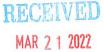

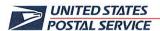

March 17, 2022

Mr. Ivan D. Butts President National Association of Postal Supervisors 1727 King St., STE 400 Alexandria, VA 22314-2753 Certified Mail Tracking Number: 7020 3160 0002 0327 2438

Dear Ivan:

As a matter of general interest, the Postal Service has developed national training for General Expeditors titled, 5170-Expeditor Basics.

The course is intended to provide General Expeditors a standardized and structured training the following topics: safety, surface visibility, scanning, MTEL, placards, labeling, managing processes and forms for Highway Contract Route (HCR) suppliers and drivers, platform operations, registry/security, mailflow, dispatch discipline, the 24-hour clock, and mailflow problem solving. Employees will be able to access this training through their HERO profile.

Enclosed on compact disc is a copy of the training course.

Please contact Dion Mealy at 202-507-0193 if you have any questions concerning this matter.

Sincerely,

Shannon Richardson

Director

Contract Administration (APWU)

Enclosure

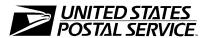

# **National Expeditor Basics**

Facilitator Dry Run May 2022

Learning and Development

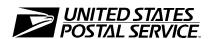

# National Expeditor Basics

**Facilitator Guide** 

United States Postal Service Learning and Development 475 L'Enfant Plaza SW Washington, DC 20260-4215

### **Use of Training Materials**

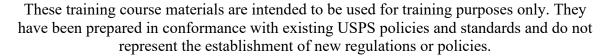

Copyright 2022 by the United States Postal Service, Washington DC 20260-4215

All rights reserved.

No part of this publication may be reproduced in any form or by any means without permission, in writing, from Employee Resource Management.

Certain parts of this publication may contain copyrighted materials from other sources the reproduction of which for this specific training use has been interpreted not to exceed the fair use clause of the copyright regulation (Ref. 371.5 ASM).

Page 4 Facilitator Guide

### A Commitment to Diversity

The Postal Service is committed to fostering and achieving a work and learning environment that respects and values a diverse workforce. Valuing and managing diversity in the Postal Service means that we will build an inclusive environment that respects the uniqueness of every individual and encourages the contributions, experiences, and perspectives of all people.

It is essential that our work and learning environments be free from discrimination and harassment on any basis.

In our classrooms, on the workroom floor, in casual conversation and in formal meetings, employees and faculty are asked to encourage an open learning environment that is supportive of everyone.

Course materials and lectures, classroom debates and casual conversation should always reflect the commitment to safety and freedom from discrimination, sexual harassment, and harassment on any prohibited basis. Instructors and class participants are expected to support this commitment.

If you find course material that is presented in the classroom or in self-instructional format that does not follow these guidelines, please let an instructor know immediately.

If classroom discussions do not support these principles please point that out to the instructor as well.

Diversity is a source of strength for our organization. Diversity promotes innovation, creativity, productivity, and growth, and enables a broadening of existing concepts.

The Postal Service's policy is to value the diversity of our employees, customers, and suppliers, and to do what is right for our employees and the communities we serve, thereby ensuring a competitive advantage in the global marketplace.

### Table of Contents

| Module 1:        | Welcome and Safety                      | 1-1  |
|------------------|-----------------------------------------|------|
| Welcom           | e                                       | 1-3  |
| Weld             | come to National Expeditor Basics       | 1-3  |
| Expe             | editor Duties                           | 1-4  |
| Requ             | ired eAccess                            | 1-5  |
| Safety In        | ntroduction                             | 1-5  |
| Dock and         | d Yard Safety                           | 1-7  |
| Dock             | and Yard Hazards                        | 1-8  |
| Yard             | Safety and Dock Operations Checklist:   | 1-9  |
| Pede             | strian Safety                           | 1-10 |
| Dock             | x Entry and Exit                        | 1-10 |
| Wate             | er Ingress                              | 1-11 |
| Safe             | Loading and Unloading                   | 1-11 |
| Equipme          | ent Safety                              | 1-19 |
| Choo             | :ks                                     | 1-19 |
| Dock             | c Plates and Levelers                   | 1-21 |
| Dock             | Scissor Lifts                           | 1-22 |
| Dock             | CLocks                                  | 1-23 |
| Mail             | Transportation Equipment (MTE) Handling | 1-24 |
| Palle            | t Jacks                                 | 1-25 |
| Safet            | y Walk                                  | 1-26 |
| Esca             | lation of Safety Violations             | 1-28 |
| Safet            | y Stand-up Talks                        | 1-31 |
| Mod              | ule Review                              | 1-31 |
| <b>Module 2:</b> | Mailflow                                | 2-1  |
| Mailflov         | v Principles                            | 2-3  |
|                  | flow: Induction to Delivery             |      |
|                  | Concepts and Terminology                |      |
| Rout             | e Types                                 | 2-13 |
| Facil            | ities                                   | 2-17 |
| Natio            | onal Color Code Policy                  | 2-19 |
| Proce            | essing Mailflow                         | 2-26 |
| Cont             | inuous Mail Process                     | 2-30 |

| Mo        | dule Review                     | 2-34 |
|-----------|---------------------------------|------|
| Module 3: | Surface Visibility (SV)         | 3-1  |
| Surface   | e Visibility Scanning           | 3-3  |
| Dat       | ta Collection                   | 3-5  |
| Sur       | face Visibility Benefits        | 3-7  |
| SV Sca    | nner                            | 3-7  |
| Log       | gin to SV Scanner               | 3-8  |
| Log       | gout of SVmobile                | 3-10 |
| Sca       | n Indicators                    | 3-11 |
| Loc       | cate Trips                      | 3-12 |
| Confir    | n Scans                         | 3-12 |
| Out       | tbound and Inbound Process Flow | 3-13 |
| Arr       | ive Scan                        | 3-14 |
| Uni       | load Scan                       | 3-16 |
| Ass       | sign Scan                       | 3-19 |
| Clo       | se Scan                         | 3-22 |
| Loa       | ad Scan                         | 3-23 |
| Dej       | part Scan                       | 3-26 |
| Additio   | onal Scanning                   | 3-29 |
| Pla       | card Terminate                  | 3-29 |
| Cor       | ntainer Consolidate Scan        | 3-30 |
| Tra       | iler Consolidate                | 3-32 |
| Ma        | nual Counts                     | 3-32 |
|           | ssent Containers                |      |
| Sta       | ge Scan                         | 3-34 |
| Par       | cel Return Service (PRS)        | 3-35 |
| Transp    | ortation Management             | 3-38 |
| Tra       | iler Assign                     | 3-38 |
| Ext       | ra Trips                        | 3-39 |
| Tri       | p Images                        | 3-43 |
| Tra       | iler Barcode                    | 3-44 |
| Om        | nitted Trips vs. Canceled Trips | 3-46 |
| Res       | store Trips                     | 3-48 |
| View T    | rip Details                     | 3-50 |
| Dock I    | Doors/My Doors                  | 3-50 |
| Record    | ling Reason Codes               | 3-51 |

| Late Trips                                                                                                    | 3-53                                                                                              |
|----------------------------------------------------------------------------------------------------|---------------------------------------------------------------------------------------------------|
| Late Departing                                                                                                    | 3-55                                                                                              |
| Cancel Trips                                                                                                    | 3-56                                                                                              |
| Surface Transportation Automated Forms (STAF)                                                                                                    | ) 3-57                                                                                            |
| Chargeable Offenses                                                                                                    | 3-61                                                                                              |
| Postal Policy Compliance                                                                                                    | 3-65                                                                                              |
| Professional Interactions                                                                                                    | 3-65                                                                                              |
| SVweb                                                                                                    | 3-65                                                                                              |
| Locate Drivers                                                                                                    | 3-66                                                                                              |
| Cancel/Omit Trips                                                                                                    | 3-67                                                                                              |
| Module Review                                                                                                    | 3-68                                                                                              |
| Module 4: Mail Transport Equipment Labeler (MT                                                                                                    | TEL) 4-1                                                                                          |
| Mail Transport Equipment Labeler (MTEL)                                                                                                    | 4-3                                                                                               |
| MTEL Access                                                                                                    |                                                                                                   |
| MTEL Capabilities                                                                                                    | 4-4                                                                                               |
| Placards                                                                                                    | 4-5                                                                                               |
| Emergency Contingency Procedures                                                                                                    | 4-15                                                                                              |
| Module Review                                                                                                    | 4-16                                                                                              |
|                                                                                                    |                                                                                                   |
| Module 5: Plant Verified Dropped Shipment (PVD)                                                                                                    | S) 5-1                                                                                            |
| <del></del>                                                                                                    |                                                                                                   |
| Plant Verified Dropped Shipment (PVDS)                                                                                                    | 5-3                                                                                               |
| Plant Verified Dropped Shipment (PVDS)<br>Facility Access and Shipment Tracking (FAST®)                                                                                                    | 5-3<br>5-4                                                                                        |
| Plant Verified Dropped Shipment (PVDS) Facility Access and Shipment Tracking (FAST®) Daily Drop Ship Report                                                                                                    | 5-3<br>5-4<br>5-4                                                                                 |
| Plant Verified Dropped Shipment (PVDS)  Facility Access and Shipment Tracking (FAST®)  Daily Drop Ship Report  FAST Drop Ship Appointments                                                                                                    | 5-3<br>5-4<br>5-5                                                                                 |
| Plant Verified Dropped Shipment (PVDS) Facility Access and Shipment Tracking (FAST®) Daily Drop Ship Report FAST Drop Ship Appointments Locate Drop Shipments                                                                                                    | 5-3<br>5-4<br>5-4<br>5-5                                                                          |
| Plant Verified Dropped Shipment (PVDS)  Facility Access and Shipment Tracking (FAST®)  Daily Drop Ship Report  FAST Drop Ship Appointments  Locate Drop Shipments  Accessing Drop Shipment Appointments in SVwo                                                                                                    | 5-3<br>5-4<br>5-4<br>5-5<br>5-6<br>eb 5-7                                                         |
| Plant Verified Dropped Shipment (PVDS)                                                                                                    | 5-3<br>5-4<br>5-4<br>5-5<br>5-5<br>eb 5-7<br>5-8                                                  |
| Plant Verified Dropped Shipment (PVDS)  Facility Access and Shipment Tracking (FAST®)  Daily Drop Ship Report  FAST Drop Ship Appointments  Locate Drop Shipments  Accessing Drop Shipment Appointments in SVwo                                                                                                    | 5-3<br>5-4<br>5-4<br>5-5<br>5-5<br>5-6<br>eb 5-7<br>5-8                                           |
| Plant Verified Dropped Shipment (PVDS)  Facility Access and Shipment Tracking (FAST®)  Daily Drop Ship Report  FAST Drop Ship Appointments  Locate Drop Shipments  Accessing Drop Shipment Appointments in SVwe PVDS Forms  PS Form 8125, PVDS Verification and Clearance                                                                                         | 5-3<br>5-4<br>5-4<br>5-5<br>5-5<br>5-6<br>eb 5-7<br>5-8<br>5-8<br>5-8                             |
| Plant Verified Dropped Shipment (PVDS)                                                                                                    | 5-3<br>5-4<br>5-4<br>5-5<br>5-5<br>5-6<br>eb 5-7<br>5-8<br>5-8<br>5-8<br>5-8<br>5-9               |
| Plant Verified Dropped Shipment (PVDS)                                                                                                    | 5-3<br>5-4<br>5-4<br>5-5<br>5-6<br>eb 5-7<br>5-8<br>5-8<br>5-8<br>5-8<br>5-9<br>5-9               |
| Plant Verified Dropped Shipment (PVDS)  Facility Access and Shipment Tracking (FAST®)  Daily Drop Ship Report  FAST Drop Ship Appointments  Locate Drop Shipments  Accessing Drop Shipment Appointments in SVwe PVDS Forms  PS Form 8125, PVDS Verification and Clearance PS Form 8017, Expedited Plant-Load Shipment C Sarbanes-Oxley Act (SOX)  PVDS Variations | 5-3<br>5-4<br>5-4<br>5-5<br>5-5<br>5-6<br>eb 5-7<br>5-8<br>5-8<br>5-8<br>5-8<br>5-9<br>5-9<br>5-9 |
| Plant Verified Dropped Shipment (PVDS)                                                                                                    | 5-3                                                                                               |
| Plant Verified Dropped Shipment (PVDS)                                                                                                    | 5-3 5-4 5-4 5-5 5-5 5-6 5-7 5-8 5-8 5-8 5-9 5-9 5-10 5-13                                         |

| Step 5: Resolve Unexpected, Duplicate, or Mis-Shipped    |      |
|----------------------------------------------------------|------|
| Containers                                               |      |
| Step 6: Close the Appointment                            |      |
| PVDS Process                                             | 5-26 |
| Mail Irregularity Reporting                              | 5-27 |
| Navigating to Mailing Irregularities                     | 5-27 |
| Accepting Drop Shipments Without FAST Appointment Number | 5-33 |
| Business Mail Entry Unit (BMEU) and Helpdesk             |      |
| eInduction                                               |      |
| Completing PVDS Documentation                            |      |
| PVDS Best Practice                                       | 5-37 |
| Visual Cues                                              | 5-37 |
| Verified Stickers/Placards                               | 5-38 |
| 9020 Placards                                            | 5-38 |
| Module Review                                            | 5-39 |
| Module 6: Platform Operations                            | 6-1  |
| Platform Operations                                      |      |
| Platform Duties                                          |      |
| Dispatch Discipline                                      |      |
| Inbound and Outbound Schedules                           |      |
| Inbound Trips                                            | 6-14 |
| Preparing for Inbound Trips                              |      |
| Inbound Mail Procedures                                  |      |
| Outbound Trips                                           | 6-28 |
| Preparing for Outbound Trips                             |      |
| Outbound Mail Procedures                                 | 6-30 |
| Strategies for Addressing Common Dock Situations         | 6-46 |
| Module Review                                            | 6-52 |
| Module 7: Daily Tasks                                    | 7-1  |
| OJT- Day 5:                                              | 7-1  |
| Appendix:                                                | A-1  |
| SWI: Mail Transportation Equipment Handling              | A-3  |
| SWI: Dock Plates and Levelers                            | A-4  |
| SWI: Dock Scissor Lifts                                  | A-6  |

Page iv Facilitator Guide

| SWI: Dock Locks                                   | A-9  |
|---------------------------------------------------|------|
| SWI: Bay Door Safety and Key Control              | A-10 |
| SWI: Powered Industrial Equipment                 | A-11 |
| SWI: Drop Shipment Appointment Arrival            | A-15 |
| PS Form 1767, Report of Hazardous Condition       | A-16 |
| Commercial Driver Arrival Procedures              | A-17 |
| Types of Tags                                     | A-18 |
| General Expeditor                                 | A-20 |
| PVDS Job Aid                                      | A-22 |
| Yard Safety and Dock Operations Checklist         | A-23 |
| Critical Fields Job Aid                           | A-25 |
| Irregularity Options                              | A-26 |
| Trailer Inventory – Example                       | A-27 |
| Configuring Mixed Loads Standard Work Instruction | A-28 |
| Pallet Jack Standard Work Instruction             | A-30 |
| Example Yard Inventory                            | A-31 |

### **Module 1: Welcome and Safety**

### **Objectives:**

- Describe the components of National Expeditor Basics
- Identify the roles and responsibilities of an Expeditor
- Obtain eAccess for Mail Transport Equipment Labeler (MTEL) and Surface Visibility Web (SVweb)
- Review basic safety procedures for equipment used for dock operations: dock plates and levelers, scissor lifts, dock locks, forklift, Powered Industrial Trucks (PIT), pallet Jacks, etc.
- Utilize the red light/green light system to control dock traffic, if available.
- Follow local key control procedures, if locally implemented.
- Differentiate between safety violations requiring immediate intervention and those requiring escalation to the supervisor.
- Complete PS Form 1767, *Report of Hazardous, Unsafe Condition*, or Practice to report unsafe conditions.
- Participate in or perform safety stand up talks.
- Perform a safety walk and complete PS Form 4851, *Housekeeping Inspection*, as needed.
- Utilize PS Form 4707, *Out of Order*, (Red tag) to identify and remove defective equipment from the work area.

#### Time Allocated for Module:

• 2 hours

#### **Instructional Methods:**

- Discussion
- Hands-on practice

### **Participant Material Used:**

- Computer
- Participant guide
- On-the-Job Training Checklist

### Welcome

Facilitator: Show Slides 1, 2, and 3. Introduce yourself and your Expeditor co-facilitator. Review housekeeping information, such as bathroom locations, lunch and break schedule, and emergency procedures.

- Location of the fire extinguisher
- Location of the safety bulletin board
- Reporting of accidents
- The smoking policy
- Evacuation procedures
- Means of egress, keeping aisles clear
- Any asbestos and lead materials in the facility

### **Welcome to National Expeditor Basics**

Facilitator: Show Slide 4. Click through the slide to review the National Expeditor Program.

The goal of the National Expeditor Basics course is to provide a standardized and structured training for Expeditors. Topics include Safety, Surface Visibility, Scanning, MTEL, Placards, Labeling, Managing processes and forms for HCR suppliers and Drivers, Platform Operations, Registry/Security, Mailflow, Dispatch Discipline, Continuous Mail Process, and mailflow problem solving.

You should have completed 3 hours of pre-requisites prior to coming to this course.

Those pre-requisites include:

Moving the Mail: Product Lines

Dispatch Discipline

Mail Transport Equipment Labeler (MTEL)

Surface Visibility (SV)

Container Tracking System

We will meet for 5 days, 8 hours per day. The morning is direct training in this classroom. The afternoon is On-the-Job Training on the dock. You will need to attend all sessions and complete an on-the-job task checklist to complete the course. This course was developed differently than many courses that includes On-the-Job training. Content was purposely included only at the dock location so that participants experience learning first-hand with live examples. Group discussions have been included along with checklists of tasks to complete during training.

Facilitator: Are there any questions before we get started today?

### **Expeditor Duties**

Facilitator: Show Slide 5. Click through the slide to review Expeditor duties. Review the duties listed on the slide.

The primary course material developed for the Expeditor Basics course is geared towards Platform Expeditors. However, there are many facilities where Expeditors cover positions not only on the Platform but also inside the facility. It is critical to understand each of these roles as there are many interdependencies between the two positions. We are reviewing general skills needed for both.

Refer to the duties and responsibilities of a general Expeditor found in the Appendix page A-20.

 Ask for a different participant to read each duty or responsibility.

The primary course material developed for the Expeditor Basics course is geared towards Platform Expeditors. However, there are many facilities where Expeditors cover positions not only on the Platform but also inside the facility. It is critical to understand each of these roles as there are many interdependencies between the two positions. We are reviewing general skills needed for both.

- Right trip, right mail, at the right time
- Ensuring trips are on time helps reduce or eliminate additional transportation costs associated with excess volume
- Expeditors must know the operating plan for their tour and facility
- Your job is to ensure the mail will make the assigned trip

Page 1-4 Facilitator Guide

- Every hour, you should know what's coming in, from where and what is on it
- Outbound you need to know what is scheduled to go out, to where, on what transportation/trip, and coordinate with processing to ensure mail is pulled from the machine and sent to the dock 15 minutes prior to departure for loading

### Required eAccess

Facilitator: Show Slide 6.

- As an Expeditor and for the purposes of this course, you need eAccess to Mail Transport Equipment Labeler (MTEL) and Surface Visibility Web (SVweb).
- Remind participants to request MTEL and SVweb in eAccess and let them know that this access is necessary for classroom participation later in the course.

As an Expeditor and for purposes of this course, you need access to Mail Transport Equipment Labeler (MTEL) and Surface Visibility Web (SVweb). Request in eAccess. This access is necessary for classroom participation later in the course.

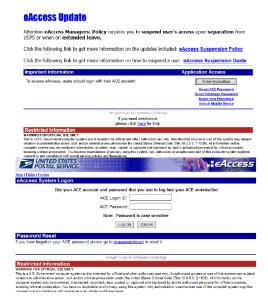

### **Safety Introduction**

Facilitator: Show Slide 7. Introduce Safety.

The Postal Service is committed to your safety and the safety of your coworkers. You play a key role in ensuring that employees are following safe practices and work methods while on the dock and in the yard environment.

It is the position of the Postal Service that any injury can be prevented. Preventing personal injuries on and off the job is good business practice. We want to make sure our employees are safe in their workplaces. Injuries cost money, reduce efficiency, and cause human suffering.

It is the position of the Postal Service<sup>™</sup> that any injury can be prevented. Preventing personal injuries on and off the job is good business practice. We want to make sure our employees are safe in their workplaces. Injuries also cost money, reduce efficiency, and cause human suffering.

The Dock and Yard Safety Guide is available and is a good resource for understanding the potential hazards associated with various operations at processing plants. As each facility is unique, all outlined procedures may not occur in every facility. The Dock and Yard Safety Guide is available for all employees at:

https://networkops.blueshare5.usps.gov/sites/dn/Ops%20Best%20Practices/Forms/AllItems.aspx.

# Facilitator: Show Slide 8. Click through the slide to review safety responsibilities.

Your responsibilities for safety include but are not limited to:

- Performing regular safety walks of your work area
- Performing a trailer inventory at the beginning of your tour
- Participating in Tour Expeditor meetings
- Returning outstanding paperwork that you have not yet closed
- Validating yard information
- Complying with Occupational Safety and Health Administration (OSHA) standards and regulations
- Attending annual safety and health training

Page 1-6 Facilitator Guide

Every trip through your workplace should be a safety inspection. You should always be on the look-out for safety hazards and unsafe conditions. You should know the proper safety procedures for each operation on the platform. As a resource consider teaming up with the Safety Ambassador or supervisor to conduct impromptu inspections. Inspections can assist you in recognizing safety issues and abating any serious issues. Frequent, short interactions about safety allow immediate response to hazards and provide opportunities to positively influence behavior.

Dock operations focus mainly on tasks associated with the arrival, staging, and dispatching of mail and equipment in Postal facilities. Activities such as mail transport and loading and unloading of trucks using Powered Industrial Trucks (PIT) as well as manual means has the potential for employee injuries. Workers must be aware of both manual handling safety concerns and safe PIT equipment operating techniques.

### **Dock and Yard Safety**

Facilitator: Show Slide 9 and 10. Review Dock and Yard Safety.

- Following safety guidelines prevents injuries
- The goal is zero accidents
- Employees' safety comes first
- Any injury can be prevented
- Identify and address safety hazards

Dock and yard safety is important for any employee or contractor involved in dock operations. Following safety guidelines can prevent injuries while loading and unloading trucks manually or by using Powered Industrial Trucks (PITs). The United States Postal Service<sup>®</sup> is dedicated to a goal of zero accidents. Our position is that our employees' safety comes first, and any injury can be prevented. It is your responsibility to work safely and accept responsibility for preventing accidents by identifying and addressing safety hazards.

The dock is the area inside where trucks are loaded and unloaded and mail/equipment is staged. Safety is imperative in this busy location. The Postal Service is committed to safety and accidents must be proactively avoided.

A yard is the area outside the dock where the trucks are staged, loaded, and unloaded. This is an incredibly busy environment with vehicles and personnel, different weather conditions, traffic, and lighting. Because of congestion and traffic, caution and common sense must always prevail. Accidents can occur, and occasionally result in personal injuries or even death.

#### **Dock and Yard Hazards**

Facilitator: Show Slide 11. Review Dock and Yard Hazards.

Ask: What are some Dock and Yard Hazards. Note participant responses on a rip chart. Click through the slide to review possible answers.

Hazards in the loading dock and yard have the potential for serious injury or even death these include:

- Slips, trips, and falls
- Unsecured or unguarded machinery or dock edges
- Injuries from handling dock plates and containers manually
- Pedestrian injuries
- Employees being struck by equipment or vehicles
- Manual material handling injuries (lifting)
- Trailer separation
- Unsecured loads
- Debris on the floor
- Forklifts overturning
- Operating dock levelers

During this module, we review dock and yard safety procedures. While some equipment is used more often in the dock or in the yard, please be aware that equipment may be used in both areas. Regardless, safety procedures must be followed.

#### Yard Specific Safety

Facilitator: Show Slide 12. Click through the slide to review Yard Specific Safety.

As an Expeditor you must ensure:

Page 1-8 Facilitator Guide

- Make sure all drivers Postal Service and contract comply with posted yard speed limits. This includes drivers of private vehicles and yard hustlers.
- Make sure any parked trailer or vehicle has the wheels chocked or that dock locks are in use before any powered industrial truck enters the vehicle or trailer. Electric pallet jacks fall under the definition of powered industrial trucks.
- Keep unauthorized personnel out of yard areas. Vehicle traffic and limited visibility around trailers make these areas unsafe for unauthorized personnel.
- Determine whether jacks are needed to support a trailer and to prevent upending during loading or unloading when the trailer is not coupled to a tractor. When a trailer is uncoupled from the tractor unit and the landing legs are lowered, the trailer can be prone to tipping forward from the landing legs if too much weight is placed towards the front of the trailer. This can be caused by a heavy load or the use of heavy equipment, such as a forklift, within the trailer.

### Yard Safety and Dock Operations Checklist:

Facilitator: Show Slide 13. Click through the slide to review Yard Safety and Dock Operations Checklist.

As an Expeditor, make sure to alert management if any of the following are not in place:

- Dock doors are operable
- Dock plates are operable
- All dock trailer lights work
- All the dock red/green lights work
- Safety vests are available for all required employees
- Flashlights are used in the yard
- Light poles in the yard are working
- Every dock door has a wheel chock
- All trucks are chocked
- No trucks are idling in the yard
- Yard Safety and Dock Operations Checklist are performed on all trucks prior to use
- Appropriate number of secure straps are available for use in both HCR (Highway Contract Route) and USPS vehicles

An example Yard Safety and Dock Operations Checklist can be found in the appendix on page A-23

### **Pedestrian Safety**

Facilitator: Show Slide 14. Click through slide to review pedestrian safety.

Working outside around vehicles is dangerous. Pedestrians must protect themselves by ensuring they are visible. As Expeditor, make sure the following safeguards are followed:

- All pedestrians walking in the yard must be provided and instructed to wear reflective vests to improve visibility
- All yard pedestrians must be provided and required to utilize flashlight
- Expeditors should closely observe vehicles in the yard. If a vehicle has issues, report it to the driver and to their supervisor
- Ensure that drivers adhere to posted signage including speed limits
- Pedestrians should avoid vehicle blind spots
- Drivers sound horn prior to backing of any vehicle

### **Dock Entry and Exit**

Facilitator: Show Slide 15. Review dock entry and exit.

#### Make sure that:

- Painted lanes are visible for drivers.
- Trucks are situated in the lane correctly.
- Drivers back slowly to easily correct any steering errors and stop quickly if necessary.

Safe driving requires that drivers control vehicle speed and direction. Because drivers cannot see everything behind the vehicle, the potential for damage is much greater when backing. Accidents can be prevented by making sure that drivers follow a few basic steps when backing into a bay or to a dock door.

When trucks are backing into dock doors/bays, Expeditors need to make sure that drivers are following proper procedures.

Make sure that:

• Painted lanes are visible for drivers

Page 1-10 Facilitator Guide

- Trucks are situated in the lane correctly
- Drivers back slowly to easily correct any steering errors and stop quickly if necessary

### **Water Ingress**

# Facilitator: Show Slide 16. Review water ingress.

Water entering the dock loading area can create a slipping hazard for both pedestrians and those using mechanical equipment. Most loading bays have canopies, curtains, or shelters to create a weather shield. However, they may be

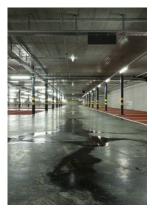

compromised by ill-fitting seals or differing vehicle and trailer designs.

### Safe Loading and Unloading

### Loading

# Facilitator: Show Slide 17. Click through the slide to review safe loading.

Expeditors must ensure that mail is loaded into trucks safely. If you notice mail is not loaded correctly, notify your supervisor to abate the safety hazard. The purpose of proper loading is to ensure safe and damage-free transport of the load. Proper loading of palletized Postal Service products in trailers is essential to prevent load shifting during transport.

The two primary causes of load failure during transport are:

- 1. Gaps in the load
- 2. Improper pallet stacking

Improperly loaded trailers in motion may produce side sway and forward and backward motion. Gaps in the load may cause improper shifting of the pallets or product contents. Load shifting can be avoided through proper load configuration and stacking of pallets for transport.

#### Safe and Legal Loading

# Facilitator: Show Slide 18. Click through the slide for introduction to Safe and Legal Loading.

Ensure that vehicles are loaded in a safe and legal manner. As a resource, use the posted loading diagrams for truck loading.

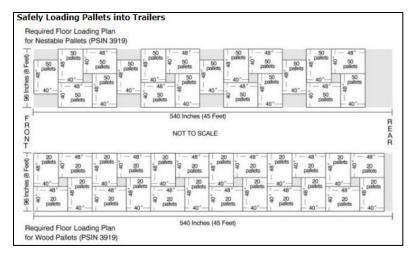

In vehicles fitted with side wall E-tracks, the load is secured with shoring straps and/or load bars.

Whenever containers with drop-down pins are loaded in a vehicle with floor pin stack pockets, each container's pin is filled in a floor pocket and container brake applied.

### Pallet Arrangement

# Facilitator: Show Slides 19 and 20. Click through the slides to discuss pallet arrangement.

Pallets are arranged in a pinwheel fashion, where pallets are loaded side by side in the vehicle with the long (48-inch) side of one next to the short (40-inch) side of the other, and the next row is loaded in the opposite direction. This interlocks the pallets and helps prevent them from sliding and the load shifting.

A Pinwheel Configuration: A Set of Four Pallets

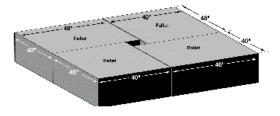

Bed loaded sacks are brick-laid stacked in an orderly manner with the string side of the sack facing forward.

Bed loaded trays are stacked with the heaviest trays on the bottom and successive level placed in a crisscross manner.

Bed loaded parcels and nonmachinable outsides are brick-laid stacked in an orderly manner with the heaviest parcels and outsides on the bottom.

Page 1-12 Facilitator Guide

Mixed loads are arranged with Bed loaded trays stacked along the side walls and sacks located in the middle across the vehicle.

Vehicles are not to be loaded with more weight than the vehicle's specifications provide or law permits.

Additional cargo restraint methods are used for potentially unstable loads.

### A Row of Pinwheel Configurations

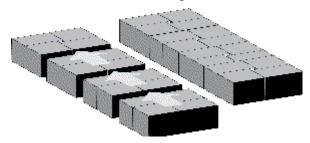

### Configuring Mixed Loads

# Facilitator: Show Slide 21. Review process steps for configuring mixed loads.

Expeditors need to ensure mixed loads are configured correctly. The postal service uses a variety of equipment sizes that comes in various heights and widths. Loads may also be mixed with containers of various weights as well. Understanding how to safely configure loads reduces potential for damage and injuries. Standard Work Instructions for

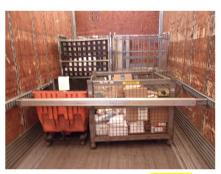

configuring Mixed Loads can be found in the Appendix on pages 30-31.

### Process Steps

- 1. Configuring different types of containers for a secure load.
- 2. Securing and strapping tall and/or stacked pallets.
- 3. There is a way to combine different types of containers with an OTR (Over the Road container) for a secure load.
- 4. There is a way to combine different types of containers with a wire container for a secure load.
- 5. Do not combine equipment that cannot be physically supported.
- 6. Securely strap load every 10 feet.

Page 1-14 Facilitator Guide

### Securing Loads

# Facilitator: Show Slide 22. Click through the slide to review securing loads.

After checking configurations, Expeditors must make sure that the load is secured. Load instability is identified as a major contributor to accidents due to the shifting of containers. Proper load restraint is a function of vehicle structure, securing devices, and blocking or bracing equipment. The securement system chosen must be appropriate for the cargo's size, strength, and characteristics.

Secure rolling stock containers so they do not move when the vehicle is in transit. This includes setting the brake, setting pins, and securing the container with the proper number of shoring bars or straps. Do not dispatch a trailer under any circumstances if the load and integrity of pallets cannot be made secure.

### Restraining Straps

# Facilitator: Show Slide 23. Click through the slide to review Restraining straps and Label 62.

Restraining straps are used to secure loads. Expeditors must make sure that the restraining straps are correctly positioned and the correct number of straps are being used as outlined in Label 62. If trailers do not have the straps, they are not properly equipped an action should be taken. We will discuss the procedures for completing a PS Form 5500, *Contract Route Irregularity Report* later in the course.

#### Label 62

Label 62 is a visual tool to reiterate proper positioning of restraining straps in E-tracks for load configurations. Expeditors should check to make sure that this label is placed on the inside wall near the door of all Postal Vehicle Service Route (PVS) trailers and HCR trailers that move mail. If Label 62 is not on the inside wall, a PS Form 5500 would need to be issued.

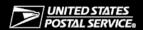

Positioning Restraining Straps in "E" Tracks For Typical Load Configuration Container Restraint Of Mixed Load

#### To Position the Straps:

Each end of the restraining strap must be connected into the "E" track at least 1 foot back of the edge of the container(s) being restrained. Properly position 2 restraining straps (1 for each set of "E" tracks) approximately every 10 feet to prevent fore, aft, and sideways movement of the load. Each load must have 2 restraints (1 for each set of "E" tracks) positioned at the end of the load.

### Container Restraint Of Solid Load Nose Container Containe Containe Restraint at approx. Containe Containe Container 10 Container Container Container at approx Straps Container

### To Secure the Load:

Drape the assembly across the face of the load. DO NOT attempt to operate

ratchet at this time. Hold the buckle at about the same level as the attached end fittings AND pull slack webbing through the buckle (Figure 1) until the straps and buckle are SNUG against the load. You can now operate the ratchet mechanism because there is NO EXCESS SLACK that could, if you wound up on the reel, cause jamming. Operate buckle handle back and forth to take up remaining slack and to set tension (Figure 2).

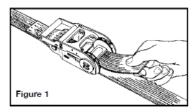

Continue ratcheting until enough tension is applied to hold the

load securely. DO NOT OVER-TIGHTEN the shoring strap assembly. Too much tension may result in injury to you or damage to the shoring straps or "E" track hardware.

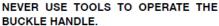

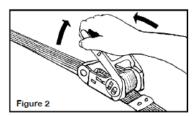

#### To Release the Buckle:

Depress the release bar with the thumb (Figure 3) and swing handle as far as it will go from the buckle body (Figure 4). With the handle in this position, the spool will turn freely and unwind the webbing.

NO TOOLS ARE NECESSARY.

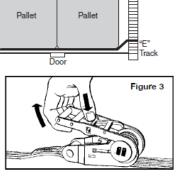

Nose

Container

Container

Container

Container

Restraint

Restraint

"E" Track Container

Container

Container

Restraining

Straps

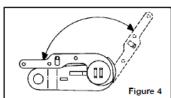

Label 62, July 2004 PSN 7690-02-000-7909

Page 1-16 Facilitator Guide

### Positioning Restraining Straps

Facilitator: Show Slide 24. Review Positioning restraining straps. Click the on-slide link to play the "Secure that Load" video.

It is primarily the responsibility of the driver to ensure the proper loading and securing of the mail, however, when Postal Service personnel assist in loading mail, or pre-loads are performed, the responsibility to ensure the securing of the load is assumed by the dock personnel. A video depicting the updated instructions on restraining loads properly can be viewed at: <a href="https://blue.usps.gov/corpcomm/uspstv/safety-and-health/sdom-secure-that-load.htm">https://blue.usps.gov/corpcomm/uspstv/safety-and-health/sdom-secure-that-load.htm</a>.

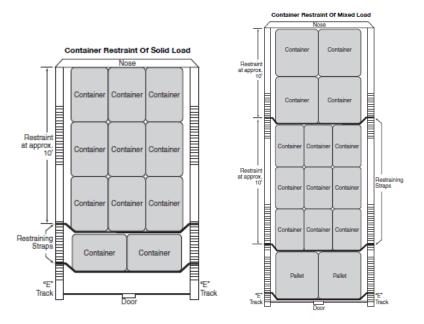

### Shoring Bars

### Facilitator: Show Slide 25. Review Shoring bars.

Shoring bars are sometimes used to secure loads. A shoring bar or hat section reinforcement must be permanently installed in the front cargo area of all 5- to 7-ton vehicles and trailers. Stack and secure sack loads to prevent shifting, either from side to side or from front to rear. Often, sack loads fall against the rear door and wedge so that the doors cannot open. Secure rolling loads so that there can be no movement in transit. Above all, securely close and lock the vehicle to prevent loss of mail and accidents enroute.

### **Opening Trailer Doors**

# Facilitator: Show Slide 26. Click through the slide to review opening trailer for swinging doors.

Expeditors must ensure that mail is unloaded from trucks safely. A driver or an unloader might approach you if they determine that their load might have shifted. Notify the supervisor to provide assistance before opening the trailer doors. Since drivers and unloaders cannot see the condition of the cargo before opening trailer doors and therefore cannot see if cargo has shifted during transportation, basic steps can be taken before opening a truck's trailer doors.

### Swinging Doors

- 1. Crack the right-hand door and stay behind the door.
- 2. Pull the door toward you and latch it to the side of the trailer.
- 3. Recheck the cargo before unlatching the left-hand door.
- 4. If it appears the cargo has shifted and is against the left door, the driver should put a load lock in place or push the cargo into place.
- 5. Once secure, a driver should pull the left door towards their body, backing away and keeping the door between the cargo and their body.

#### Roll-up doors

# Facilitator: Show Slide 27. Click through the slide to review opening trailer for roll-up doors.

Roll-up doors have the potential for a different set of problems than swinging doors and should be handled accordingly.

- 1. After reading the seal, the lock should engage and disengage easily without forcing. The door should not fly up or creep or rush down.
- 2. To operate, keep the door in full view and slowly raise the door using the manufacturer supplied handles and lower the door on the supplied pull-down rope. Never apply force in a manner that would cause the panels to disengage from the track. If the door has an automatic opener, remove the pull rope from door and follow the instructions supplied with the opener.
- 3. Most trailers are loaded from docks, but if they must be opened from the ground because no loading dock is available, a grab bar should be mounted to the back corner of the truck/trailer body and non-slip material should be placed on the Interstate Commerce Commission (ICC) bar or step.

Page 1-18 Facilitator Guide

4. When climbing up into the cargo area, the driver should have three parts of their body on the vehicle at all times to limit the possibility of a slip and fall accident. This could be two feet and one hand or two hands and one foot.

### **Equipment Safety**

Facilitator: Show Slide 28. Introduce equipment safety.

Expeditors are responsible for ensuring employees are using equipment safely. Report any unsafe practices to management. The Dock and Safety Guide is being used as a resource for this section of the course. You can access the Standard Work Instructions (SWIs) in the Appendix for dock and yard equipment. We review basic equipment; however, your facility may not be equipped with all equipment shown.

### Chocks

Facilitator: Show Slide 29. Click through the slide to review chock safety procedures.

A Chock Block is a triangular wedge that is placed against truck tires to prevent a vehicle from rolling. Chocks must be used to prevent rollaways on all trailers that are parked. A rollaway refers to an incident where a vehicle rolls away with the engine off. In the area of the dock and yard properly securing and safeguarding trucks and trailers is imperative.

Expeditors must check daily that all dock doors are equipped with chocks and that they are being used. Chocks must be used even if an additional means to secure trucks or trailers to a loading dock is available. Always use the chocks!

Facilitator: Show Slide 30. Click through slide to review OSHA regulations for use of chocks.

OSHA 29 CFR 1910.178(k)(1), requires that "the brakes of highway trucks shall be set and wheel chocks placed under the rear wheels to prevent the trucks from rolling while they are boarded with powered industrial trucks."

OSHA 29 CFR 1910.178(m)(7), requires in part that "brakes shall be set and wheel blocks shall be in place to prevent movement of trucks, trailers, or railroad cars while losing or unloading when the trailer is not coupled to a tractor."

Facilitator: Show Slides 31 and 32. Click through slides to review chock safety.

Alternative methods of preventing truck movement are allowed. These alternatives may include the use of dock lock mechanisms, dock monitoring systems, or other systems that prevents the unintentional movement of trucks and trailers while being boarded with powered industrial trucks.

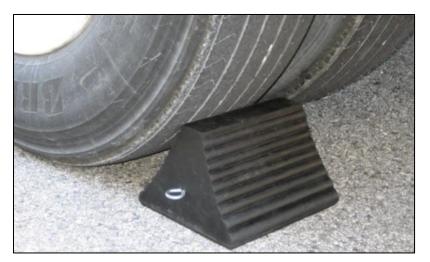

- Verify that the trailer is properly parked against both dock bumpers.
- Drivers must chock wheels when trailers are docked at bay doors. Drivers must then verify with the Expeditor that the chocks are in place. Chock the front and back of the rear wheels.
- Chocks need to be suitable for the type of vehicle they are expected to restrain, for the type of surface they are being used on, and for anticipated/current weather conditions.
- Employees should never enter a trailer that has not been properly chocked. Make sure any parked trailer or vehicle has the wheels chocked or that dock locks are in use and functioning properly before any Powered Industrial Truck (PIT) enters the vehicle or trailer.
- It is important to implement a robust safe work system covering the use of wheel chocks. Workers who put chocks in place and remove them can potentially be at risk if working where there are moving vehicles. It may be necessary to control the movements of other vehicles in adjacent bays while chocks are put in place or removed.
- Properly store wheel chocks when not in use to avoid damage and a tripping hazard.

Page 1-20 Facilitator Guide

### **Dock Plates and Levelers**

Facilitator: Show Slide 33. Click through slide to review dock plates and levelers.

These ramps are used to bridge the gap between the truck trailer and the loading dock so that pallet jacks or forklifts may move product in and out of the trailer. Improperly secured dock plates and levelers can cause the forklift and/or loads to overturn.

Expeditors must make sure that dock plates and levelers are used safely. If your facility is equipped with dock plates and levelers, you should use them on every dock door. Some facilities are not equipped with dock plates or levelers. An SWI is available in the Appendix on page A-4.

### Safety Guidelines

- In the normal (unused) position, the leveler should be in the down position and level to the walking surface.
- When a truck arrives and mail needs to be unloaded, the lip edge of a leveler is raised until it is higher than the bed of the trailer.
- As the leveler rises or lowers, the lip is extended to bridge the gap between the loading dock and the bed of the trailer.
- Levelers must be clear of equipment prior to raising or lowering.
- Keep hands and feet away from dock levelers while they are in motion.
- For electronic levelers, employees must not stand on the leveler while it is raising or lowering.
- When loading/unloading of the trailer is completed, return the dock leveler to the stored position, level to the walking surface.

Note: Dock levelers can be slippery when wet, so be aware of your footing. If needed, report slippery conditions to your supervisor.

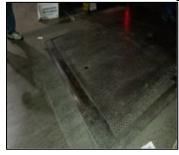

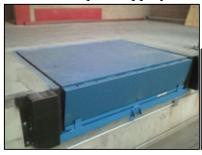

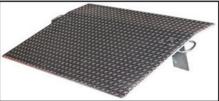

#### **Dock Scissor Lifts**

## Facilitator: Show Slide 34. Click through slide to review dock scissor lifts.

These ramps are used to bridge the gap between the truck trailer and the loading dock so that pallet jacks or forklifts may move product in and out of the trailer. Improperly secured dock scissor lifts can cause the forklift and/or loads to overturn, leading to injury.

Expeditors must notify supervisors if there is a problem with dock scissor lifts. Any scissor lifts in need of repair should be red tagged.

Unless employees are properly trained, do not allow them to use powered lifts. Check control cords frequently for broken insulation or frayed wiring. Use safety chains to prevent equipment from rolling off the open end of the lift. Only authorized personnel should service a dock or scissor lift. Remove or disable the lift's power source during non-business hours to prevent unauthorized use. An SWI is available in the Appendix on page A-6.

#### **Process Steps**

- 1. Inspect scissor lift daily, prior to use.
- 2. Ensure truck or trailer is in position and chocked.
- 3. Notify people in the area to make them aware that the dock scissor lift is about to be raised/lowered.
- 4. Raise dock scissor lift to level of trailer door.
- 5. Remove the safety chain.
- 6. Lower the dock plate (where applicable).
- 7. Unload equipment from truck onto dock scissor lift.
- 8. Unload equipment from dock scissor lift to dock.

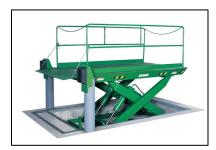

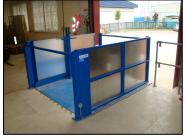

Page 1-22 Facilitator Guide

#### **Dock Locks**

## Facilitator: Show Slide 35. Click through slide to review dock locks.

Dock locks are used to prevent forward movement of the truck/trailer, which may create an unsafe void between the dock and the truck/trailer as a forklift travels onto the trailer; or to create an obstruction noticeable (via outside lights) to the truck driver, should the driver accidentally try to pull the truck/trailer away while it is being used.

Dock locks help to prevent a drive-away. A drive-away is when a vehicle or trailer is moved away from the loading bay before the loading/unloading operation is complete. The vehicle loader, machinery, or goods can fall from the vehicle, posing a danger to the loader or anyone working in the vicinity.

Expeditors need to make sure that the dock locks are engaged properly. Sometimes the lights turn-on showing that the lock is engaged, but it is a false notice. You need to visually confirm that the lock is actually engaged. You can look down between the dock plate and the truck to make this confirmation. A SWI for Dock Locks can be found in the Appendix on page A-9.

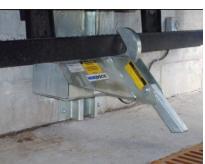

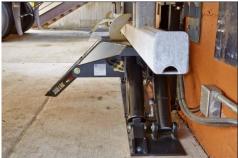

# Mail Transportation Equipment (MTE) Handling

Facilitator: Show Slide 36. Click through the slide to review Mail Transportation Equipment (MTE) handling.

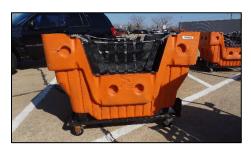

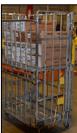

Mail Transport Equipment (MTE) is used to consolidate, store, and transport mail. The improper loading, securing, or moving of MTE has the potential to create hazards for employees. Employees should always load, close, transport, and unload the MTE containers using the proper methods.

- Secure all loaded containers with 2 straps every 10 ft. to prevent the load from shifting and rolling free. Place OTR-container tow pins in the floor of trucks or vans.
- If a load has toppled against the mesh doors of an Eastern Region Mail Container (ERMC), get assistance when removing the restraining bar. When pressure is placed against the mesh door, restraining bar can be extremely dangerous because it acts like a spring when released.

Expeditors should make sure that unused MTE is removed from the dock and stored in the correct place. Every facility has an MTE plan. Failure to clear unused MTE can cause a safety hazard and impact operations.

Facilitator: Show Slide 37. Ask: What is some MTE in your facility?

On a rip chart, generate a list of MTE with the group. Then, click through the slide to supply example responses.

Review the SWI for Mail Transportation Equipment (MTE) handling in Appendix page A-3.

Page 1-24 Facilitator Guide

#### **Pallet Jacks**

Facilitator: Show Slides 38 and 39. Click through the slides to review pallet jacks.

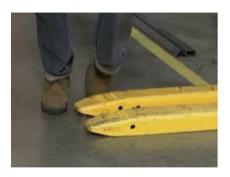

A pallet jack, the most basic form of a forklift, is used to lift and move pallets. While using hand or electric jacks, employees must maintain control of the jack to avoid impact with stationary or moving objects as they move through the dock and passageways. Pallet jacks are used to make it easy to move loads that would otherwise be multiple person jobs. Pallet jacks help transport loads from point A to point B by eliminating strain while also saving time.

Expeditors might periodically assist in loading/unloading trucks using these pallet jacks to ensure that trips are dispatched timely. Using the jacks safely is important. Additional information can be found in the Appendix on page A-31.

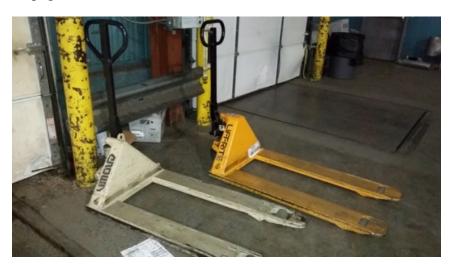

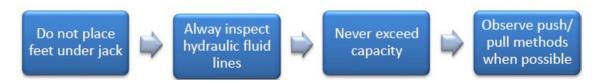

#### Process Tips

- Never place your feet under a machine
- Never exceed the advised weight capacity
- Use proper lifting techniques when loading/unloading and operating the pallet jack
- Move the load slowly to ensure safety in case your surroundings change
- Whenever possible, push the load
- Be wary of pinch points to avoid injuries to your hands
- Store properly to avoid the jack becoming a tripping hazard

### Safety Walk

# Facilitator: Show Slide 40. Click through the slide to discuss Safety walks.

Expeditors should perform a safety walk at the beginning of every tour. This ensures that housekeeping and safety measures are implemented and employees are safe. Expeditors are responsible for completing necessary forms and paperwork. Immediately abate any issues you can address or if you cannot abate the issue, complete the PS Form 1767, *Report of Hazardous, Unsafe Condition, or Practice*.

#### **Hazardous Conditions**

Facilitator: Show Slides 41 and 42. Click through the slides to discuss PS Form 1767, Report of Hazardous, Unsafe Condition, or Practice.

PS Form 1767, *Report of Hazardous, Unsafe Condition, or Practice*. Condition is designed to provide a means of communication between employees and management with prompt corrective action and response to reports of alleged hazards, unsafe conditions, or unsafe practices.

Expeditors who identify an unsafe or hazardous condition complete the PS Form 1767 and turn in to their supervisor.

Supervisors must supply of PS Forms 1767s in the workplace in a location that both easy and (if an employee so chooses) anonymous access. Employees should be able to report hazards anonymously and without fear of reprisal. PS Form 1767, *Report of Hazardous, Unsafe Condition, or Practice* can be found on the next page and on Appendix page A-16.

Page 1-26 Facilitator Guide

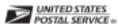

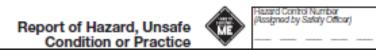

|                                                                                                    | Condition or Dractico                                                                                                | ME                                   | _                        |
|----------------------------------------------------------------------------------------------------|----------------------------------------------------------------------------------------------------|--------------------------------------|--------------------------|
| I. EMPLOYEE'S ACTION                                                                                                    | Condition or Practice                                                                                                | w .                                  |                          |
| Area (Specify Work Location)                                                                                                    |                                                                                                    |                                      |                          |
| ,                                                                                                    |                                                                                                    |                                      |                          |
| Describe hazard, unsale condition or practice. Recomm                                                                                                    | mended corrective action.                                                                                            |                                      |                          |
| The state of the state of the s |                                                                                                    |                                      |                          |
|                                                                                                    |                                                                                                    |                                      |                          |
|                                                                                                    |                                                                                                    |                                      |                          |
|                                                                                                    |                                                                                                    |                                      |                          |
|                                                                                                    |                                                                                                    |                                      |                          |
|                                                                                                    |                                                                                                    |                                      |                          |
|                                                                                                    |                                                                                                    |                                      |                          |
|                                                                                                    |                                                                                                    |                                      |                          |
|                                                                                                    |                                                                                                    |                                      |                          |
| Print and Sign                                                                                                    |                                                                                                    | Date and Tour                        |                          |
| Employee                                                                                                    |                                                                                                    | Date and Tod                         |                          |
|                                                                                                    |                                                                                                    |                                      |                          |
| II. SUPERVISOR'S ACTION                                                                                                    |                                                                                                    |                                      |                          |
| Recommend or describe action taken to eliminate the f                                                                                                    | hexard, unsafe condition or practice. (If corrective action has bee                                                  | t taken, indicate the date of abater | nont.)                   |
|                                                                                                    |                                                                                                    |                                      |                          |
|                                                                                                    |                                                                                                    |                                      |                          |
|                                                                                                    |                                                                                                    |                                      |                          |
|                                                                                                    |                                                                                                    |                                      |                          |
|                                                                                                    |                                                                                                    |                                      |                          |
|                                                                                                    |                                                                                                    |                                      |                          |
|                                                                                                    |                                                                                                    |                                      |                          |
|                                                                                                    |                                                                                                    |                                      |                          |
|                                                                                                    |                                                                                                    |                                      |                          |
| Print and Sign                                                                                                    |                                                                                                    | Date                                 |                          |
| Supervisor                                                                                                    |                                                                                                    |                                      |                          |
| III. APPROVING OFFICIAL'S ACTION (CA                                                                                                    | heck One and Complete)                                                                                               |                                      |                          |
|                                                                                                    |                                                                                                    | practice (helicula data of shat      |                          |
|                                                                                                    |                                                                                                    |                                      | amont.                   |
|                                                                                                    | was taken to eliminate the hazard, unsafe condition or                                                               |                                      | amantj:                  |
|                                                                                                    | twas taken to eliminate the nazard, unsare condition or<br>ted to the manager, plant maintenance to effect the folio |                                      | amantj:                  |
| A work order has been submitt                                                                                                    |                                                                                                    | wing change:                         | amantj:                  |
| A work order has been submitt                                                                                                    | ted to the manager, plant maintenance to effect the folio                                                            | wing change:                         | omantj:                  |
| A work order has been submitt                                                                                                    | ted to the manager, plant maintenance to effect the folio                                                            | wing change:                         | omantj:                  |
| A work order has been submitt                                                                                                    | ted to the manager, plant maintenance to effect the folio                                                            | wing change:                         | omantj:                  |
| A work order has been submitt                                                                                                    | ted to the manager, plant maintenance to effect the folio                                                            | wing change:                         | ornantj:                 |
| A work order has been submitt                                                                                                    | ted to the manager, plant maintenance to effect the folio                                                            | wing change:                         | omantj:                  |
| A work order has been submitt                                                                                                    | ted to the manager, plant maintenance to effect the folio                                                            | wing change:                         | omantj:                  |
| A work order has been submitt                                                                                                    | ted to the manager, plant maintenance to effect the folio                                                            | wing change:                         | omantj:                  |
| A work order has been submitt                                                                                                    | ted to the manager, plant maintenance to effect the folio                                                            | wing change:                         | omantj:                  |
| A work order has been submitt                                                                                                    | ted to the manager, plant maintenance to effect the folio                                                            | wing change:                         | omantj:                  |
| A work order has been submitt                                                                                                    | ted to the manager, plant maintenance to effect the folio                                                            | wing change:                         | omantj:                  |
| A work order has been submit: There are no reasonable groun                                                                                                    | ted to the manager, plant maintenance to effect the folio                                                            | wing change: ased upon:              | Employee                 |
| A work order has been submit: There are no reasonable groun                                                                                                    | ted to the manager, plant maintenance to effect the folio                                                            | wing change:<br>lased upon:          | Employee                 |
| A work order has been submit: There are no reasonable groun  Approving Official  Print and Sign                                                                                                    | ted to the manager, plant maintenance to effect the folions to determine such a hazard exists. This decision is t    | wing change: ased upon:              | Employee                 |
| A work order has been submit: There are no reasonable groun  Approving Official  IV. MAINTENANCE ACTION (Complete in                                                                                                    | ted to the manager, plant maintenance to effect the folions to determine such a hazard exists. This decision is t    | wing change: ased upon:              | Employee                 |
| Approving Official  Print and Sign  W. MAINTENANCE ACTION (Complete in Print and Sign)                                                                                                    | ted to the manager, plant maintenance to effect the folions to determine such a hazard exists. This decision is t    | Date Date  Date Date  Date Date      | Employee ed              |
| A work order has been submit: There are no reasonable groun  Approving Official  W. MAINTENANCE ACTION (Complete in Maintenance                                                                                                    | ted to the manager, plant maintenance to effect the folions to determine such a hazard exists. This decision is t    | Date Date                            | Employee ed              |
| A work order has been submit There are no reasonable groun  Approving Official  IV. MAINTENANCE ACTION (Complete in                                                                                                    | ted to the manager, plant maintenance to effect the folions to determine such a hazard exists. This decision is t    | Date Date  Date Date  Date Date      | Employoo<br>ad<br>Hazard |

Any employee, or the representative of any employee, who believes that an unsafe or unhealthful condition exists in the workplace may file a report of the condition on PS Form 1767 with the immediate supervisor and request an inspection of the alleged condition or submit PS Form 1767 anonymously to the District's safety personnel. The form can also be turned it in to interoffice mail so that the submission is anonymous. District Safety forwards forms submitted anonymously to the employee's supervisor for action Safety personnel must not disclose the name of the individual making the report.

Throughout the workday, Expeditors should be making general observations of safety. Be aware of your surroundings and proper procedures such as handling and lifting, use of equipment, and vehicle operations, including powered industrial trucks. As you make your observations, communicate with the employees on the safe practices that you see, as well as areas in need of improvement. The best time to stop an unsafe act is before an accident occurs. As a resource, use the Yard Safety and Dock Operations Checklist in the appendix on page A-23. Other resources include Safety Ambassadors, Safety Captains, and Safety and Health Committee members.

### **Escalation of Safety Violations**

Facilitator: Show Slides 43. Click through the slide to show situation 1. Ask participants to determine if the situation requires intervention, escalation, or documentation.

 Let's look at a few situations and determine whether you could abate the situation, or whether you would need to escalate by filling out a PS Form 1767, or immediately notify a supervisor.

Page 1-28 Facilitator Guide

#### Situation 1

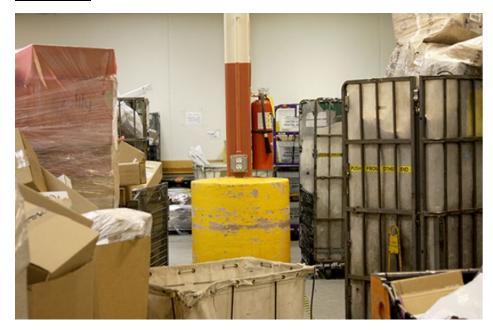

Ask: What do you notice about this situation?

Possible Responses: Fire extinguisher is blocked, the webbing from the ERMC container should be placed inside to eliminate the slip, trip, or fall hazard. Excess parcels in the Gaylord are a hazard for falling on employees. Excess parcels in the All-purpose mail container (APC) are a hazard for falling on employees.

Ask: What should you do to resolve this situation?

Possible Responses: General housekeeping needs to be performed; however, in this case a PS Form 1767 needs to be completed for all of the issues. This situation needs a clear path to the fire extinguisher. Additional equipment is needed to handle the volume of excess parcels in the Gaylord, APCs, and ERMC. Also, the webbing from the ERMC container should be placed inside to eliminate the slip, trip, or fall hazard.

Ask: Does this description adequately describe the hazard?

Ask participants to improve the description of the hazard.

What do you notice about this situation?

What should you do to resolve this situation?

#### Situation 2

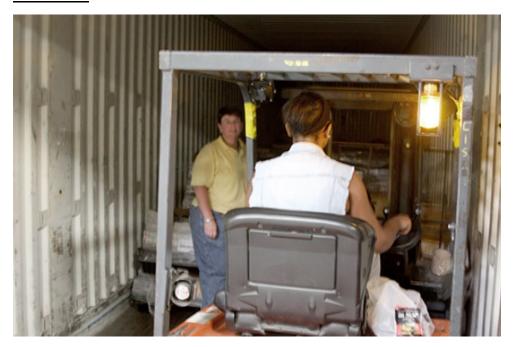

Facilitator: Show Slide 44. Click through the slide to show situation 2. Ask participants to determine if the situation requires intervention, escalation, or documentation.

Ask: What do you notice about this situation?

Possible Responses: The extra person in the trailer runs the risk of being injured from a load shifting, getting pinned against the trailer or load, or being struck by the PIT. No personal items should be stored on the PIT.

Ask: What should you do to resolve this situation?

Possible Responses: This situation requires that a PS Form 1767 is completed so that your supervisor is alerting management to the practice of employees being in the trailer while PIT equipment is being used to unload.

Ask: Does this description adequately describe the hazard?

Ask participants to improve the description of the hazard.

Page 1-30 Facilitator Guide

What do you notice about this situation?

What should you do to resolve this situation?

# Safety Stand-up Talks

Facilitator: Show Slides 45. Review Safety Stand-up Talks. Explain that they will be participating in a safety stand-up talk during the On-the-Job portion of the training.

Supervisors conduct Safety Stand-up talks. As an employee, you are encouraged to participate as a presenter and discuss topics that are relevant and of interest to you and your team. Always keep the most current Safety talk in mind and highlight the presentation during the workday. You will participate in a stand-up talk during the On-the-Job portion of this training.

#### **Module Review**

Facilitator: Show Slides 46. Click through the slide to review the module.

During Module 1, we discussed safety for the dock and yard. Expeditors must be diligent in following and promoting safety protocols and procedures. An active and proactive approach is imperative to significantly reduce accidents. As an Expeditor, you are responsible for a safe dock. This means that you are actively aware of when hazardous conditions exist and take direct action to resolve issues.

In Module 2 we discuss Mailflow and basic information needed by Expeditors for moving the mail on the dock.

# **Module 2: Mailflow**

# **Objectives:**

- Define Clearance Time (CT), Critical Entry Time (CET), and Dispatch of Value (DOV).
- Identify the CT, CET, and DOV for each mail process and trip.
- Differentiate between originating, turnaround, and destinating mail.
- Describe the national color code policy and how it is used to meet delivery standards.
- Identify Postal Vehicle Service Routes (PVS), Highway Contract Routes (HCR), and Dynamic Routing Optimization (DRO) Routes.
- Differentiate between Processing and Distribution Center (P&DC), Network Distribution Center (NDC), Hub and Spoke, Surface Transfer Centers (STC) facilities and the type of mail each facility in your network processes.
- Monitor CET, CT, and DOV times to ensure transportation meets each dispatch.
- Explain the First In First Out (FIFO) staging process.
- Define the continuous mail process

#### Time Allocated for Module:

• 2 hours

#### **Instructional Methods:**

- Discussion
- Hands-on practice

# **Participant Material Used:**

- Participant guide
- On-the-Job Training Checklist

# **Mailflow Principles**

Facilitator: Show Slides 1, 2, and 3 and review objectives.

Show Slide 4 and introduce the module.

In this module we will provide an overview of foundational concepts in mailflow.

It is important that you understand these principles, terms, and concepts in order to build a strong foundation of knowledge that will allow you to successfully fulfill your role as an Expeditor.

Mailflow includes the process from induction to dispatch.

The Expeditor is responsible for ensuring the right mail is on the right truck at the right time.

As an Expeditor your role is to ensure that the right mail is on the right transportation at the right time. In order to accomplish this, it is important for you to be familiar with the mail flow in your facility, to understand how your facility sends and receives mail from other facilities, and to be able to plan for changes that affect dispatch. To effectively expedite the mail, you must know several foundational concepts, key terminology, and several mailflow processes.

Mailflow in a processing facility covers mail induction through dispatch. There are many types of processing facilities throughout the country and separate mailflow for each type of product in a facility.

**Mailflow: Induction to Delivery** 

Facilitator: Show Slide 5.

Review general mailflow from induction to delivery.

- Mail is collected from retail windows, lobbies, APC kiosks, blue collection boxes, individual businesses and residences, and Bulk Mail units
- Each mailpiece is prioritized based on a committed delivery window, called a service standard
- Each processing facility has a service area they send mail to for delivery

- Service Area is denoted by the first three digits of the Zone Improvement Plan (ZIP) Code ™
- Any mail not in the service area is forwarded for processing to the facility that services that area
- Mail is further refined to determine the delivery location and sometimes sorted to a specific route
- Mail is then transported to the delivery facility
- Carriers deliver the mail to the final residence or business.

Generally, mail is collected from Post Office<sup>™</sup> retail windows, drop off boxes in lobbies, from automated mail processing center kiosks in Post Office lobbies, and by carriers from blue collection boxes and individual businesses and residences. Bulk Mail Units also collect business mail in bulk. These sources send their mail to a processing facility.

Each mailpiece has a specific window that we have committed to deliver it within, called a service standard. This helps us prioritize the mail as we process and deliver it.

Each processing facility has a service area that consist of local Post Offices and facilities that they send mail to for delivery. The service area is usually denoted by the first three digits of the Zone Improvement Plan (ZIP) Code <sup>TM</sup>. For example: Oklahoma City would service all ZIP Codes starting with 730-731, 734-738, and 748. Any mail that is not serviced by that facility, is forwarded to the plant that services that area for final processing.

Once the mail is at the facility that services that ZIP Code, the mail is further sorted to its finest depth-of-sort to its delivery location, usually a Post Office. Often letter mail and some flats are sorted to the delivery sequence of the carrier's route.

The mail is transported to the delivery facility. Some mail is sorted manually for the carrier route in delivery sequence. The carriers then deliver the mail to the final residence or business.

# **Key Concepts and Terminology**

Facilitator: Show Slide 6 and discuss key concepts and terminology. Review originating, turnaround and destinating mail.

We use the terms originating and destinating to describe where mail is coming from and where it is going, based on its service area.

Page 2-4 Facilitator Guide

Originating: Mail generated from a facility's service area going out to the world.

- Originates with your service area and goes to another facility
- Usually processed to 3-digit depth-of-sort and sent out to the world to another processing facility's service area

It is important that you establish a working knowledge of several key concepts and terminology in order to effectively manage your work. These include how mail is moved and when, how we keep track of which mail has the highest priority, how mail is prioritized, where mail is from, and where it is going.

#### Originating, Turnaround, and Destinating Mail

We use the terms originating and destinating to describe where mail is coming from and where it is going. Each processing facility has a service area that consists of local Post Offices and facilities that they serve directly.

Originating - Mail generated from a facility's service area going out to the world.

There are several facilities that generate originating mail:

- Entered through a Business Mail Entry Unit (BMEU)
- Received at a Detached Mail Unit (DMU) from USPS® or mailer
- Entered at a Destination Delivery Unit (DDU)

Facilitator: Show Slide 7 and review destinating mail.

Destinating: Mail coming from the world and being delivered in that facility's service area.

- Your service area is its final destination
- Uses a 5-digit depth-of-sort
- Can include cross-docking the mail to another facility in your area or processing it for dispatch and delivery

Destinating - Mail coming from the world and being delivered in that facility's service area.

You receive this mail on a trailer and will either:

Cross-dock the mail for another facility by taking the incoming mail and transporting it directly to the outgoing dock to be sent to another facility.

Process for dispatch to a local facility, usually a delivery unit.

Facilitator: Show Slide 8 and review turnaround mail.

Turnaround: Mail that comes from your service area and is being delivered to your service area. It is essentially both originating and destinating mail.

Turnaround mail is mail that is originating and destinating in the same service area. You will receive from your service area, process it, and dispatch it to your service area.

Activity Originating and Destinating

Facilitator: Show Slide 9. Allow 3 minutes for participants to respond to scenarios on the slide.

 Review the examples, discuss, and determine if the example is originating, destinating, or turnaround

Click to reveal answers.

#### Debrief responses.

In this activity you will determine if the following mailpieces are originating, destinating, or turnaround mail for Oklahoma City's service area: 730-731, 734-738, and 748.

If you are at Oklahoma City P&DC, what type of mail is:

| Received from California, 90210? |  |
|----------------------------------|--|
| •                                |  |

# (Destinating)

| Received from Oklahoma | City, 73069? |  |
|------------------------|--------------|--|
|                        |              |  |

# (Turnaround)

| Being sent to Florida, 31321? |  |
|-------------------------------|--|
|                               |  |

# (Originating)

Page 2-6 Facilitator Guide

#### Depth-of-Sort

Facilitator: Show Slide 10. Review 3-digit and 5-digit depth-of-sort.

The depth-of-sort indicates how refined the sortation is for a container of mail.

- ZIP Code indicates the mailpiece destination
- First three digits indicate the service area for that mail and:
  - Is faster and more efficient
  - Identifies that mail's destination ZIP Code and mail is routed to that service area

Once the processing facility has dispatched all mail for other service areas, it can process mail for its service area and send that mail to the delivery units it serves.

- In order to sort mail for delivery, the mail is processed to a 5-digit depth-of-sort
  - The last two digits of the ZIP Code allows mail to be routed to the specific post office that will deliver that mailpiece.

Depending on the mailpiece, machinery available, and time constraints, the mail may be refined even further.

 It is possible for the processing facility to put some mail in walk sequence

Depth-of-sort is used to refer to how refined the sortation is for a container of mail. The ZIP Code indicates the mailpiece destination. The first three digits indicate the service area for that mail. Every service area is assigned to a facility.

Sorting mail just enough to determine the first three digits is faster and more efficient than trying to sort to every destination in the U.S. at every facility. The three-digit sort identifies that mail's destination ZIP Code and the mail is routed to the processing facility for that service area.

Once the processing facility has dispatched all mail for other service areas, it can process mail for its service area and send that mail to the delivery units it serves.

In order to sort mail for delivery, the mail is processed to a 5-digit depth-of-sort. The last two digits of the ZIP Code indicate where the mail needs to be routed within that service area. Using a 5-digit depth-of-sort allows mail to be routed to the specific Post Office that will deliver that mailpiece.

Depending on the mailpiece, machinery available, and time constraints, the mail may be refined even further. It is possible for the processing facility to put some mail in order so that as a specific carrier delivering a particular route in an individual Post Office delivers the mail, it is already in walk sequence.

#### Classes of Mail

Facilitator: Show Slide 11 and discuss classes of mail.

There are three types of mail: Letters, flats, and parcels, each has a service standard based on the class of mail the customer purchased at induction.

Classes of mail are products that we sell to our customers that establish the level of service that mailpiece receives, how long it takes to deliver, and under what circumstance.

#### The classes of mail are:

- Priority Mail Express<sup>®</sup>: on-time 1-day or 2-day delivery and must be processed and dispatched as high priority
- Priority Mail<sup>®</sup>: For letters, flats, and packages with expedited 1-day, 2-day, or 3-day through 5-day service depending on the package destination
- First-Class Mail®: Not guaranteed within a specified time, 2-day, 3-day through 5-day service
  - No overnight standard on single-piece mailings
  - Process as a higher priority than USPS Marketing Mail<sup>®</sup>
- Periodicals: Letters or flats. Mail receives a service standard when inducted reflecting destination, available transportation, and mail entry time and location
- USPS Marketing Mail<sup>®</sup>: Letters, flats, or packages.
   Mail receives a service standard when inducted

Page 2-8 Facilitator Guide

# reflecting destination, available transportation, and mail entry time and location

- Includes advertisements, circulars, newsletters, small parcels, and merchandise
- Package Services: Include USPS Retail Ground<sup>®</sup>, Bound Printed Matter<sup>®</sup>, Media Mail<sub>®</sub>, Parcel Select<sup>®</sup>, Metro-Post, and Library Mail
  - Each receives a service standard when inducted reflecting destination, available transportation, and mail entry time and location

The Postal Service processes and sorts millions of mailpieces every day. There are three types of mail: letters, flats, and parcels. The classes of mail are:

- Priority Mail Express® -Premium service provides mail delivery overnight, or on the second day. Guaranteed delivery time or the postage is refunded for 1-day or 2-day delivery, 365 days per year, with expedited handling. The mail is insured against loss or damage. Priority Mail Express must be processed and dispatched as high priority in order to meet service standards.
- Priority Mail ® Includes letters, flats, and packages and weighs between 13 ounces and 70 pounds. Priority Mail offers expedited 1-day, 2-day, or 3-day through 5-day service depending on the package destination.
- First-Class Mail®-This mail includes bills, postcards, large envelopes, and small packages. The mail is sealed from postal inspection. First-Class Mail is not guaranteed within a specified time and cannot weigh more than 13 ounces. Process First-Class Mail as a higher priority than USPS Marketing Mail.
- Periodicals- Periodicals are either letters or flats. Includes newspapers and magazines. Mail receives a service standard when inducted reflecting destination, available transportation, and mail entry time and location.
- USPS Marketing Mail®- Can be letters, flats, or packages. Includes advertisements, circulars, newsletters, small parcels, and merchandise. This mail must weigh under 16 ounces. Service standards depend on the entry location and entry time, transportation constraints, and distance to delivery destination.
- Packaging Services- USPS Retail Ground®, Bound Printed Matter®, Media Mail®, Parcel Select®, Metro-Post, and Library Mail. Each has separate service standards.

|                     | Priority<br>Mail<br>Express | Priority<br>Mail            | First<br>Class<br>Mail      | Periodicals | USPS<br>Marketing<br>Mail | Package<br>Services |
|---------------------|-----------------------------|-----------------------------|-----------------------------|-------------|---------------------------|---------------------|
| Service<br>Standard | 1-Day,<br>2-Day             | 1-Day,<br>2-Day,<br>3-5 Day | 1-Day,<br>2-Day,<br>3-5 Day | Various     | Various                   | Various             |
| Letters             | X                           | X                           | X                           | X           | X                         |                     |
| Flats               | X                           | X                           | X                           | X           | X                         |                     |
| Packages            | X                           | X                           | X                           |             | X                         | X                   |

#### Prioritization

Facilitator: Show Slide 12. Conduct a discussion with the group and have them determine the prioritization of the mail classes. Click through the slide to display correct answers.

Look at these classes of mail. How should they be prioritized?

#### **Correct answers:**

- 1. Priority Mail Express.
- 2. Priority Mail and First-Class Mail (2-day)
- 3. First-Class Mail (3-day).
- 4. Newspaper treatment and Periodicals.
- 5. USPS Retail Ground.
- 6. Package Services.

Look at these classes of mail. How should they be prioritized?

Newspaper treatment and Periodicals

USPS Retail Ground

**Priority Mail Express** 

Priority Mail and First-Class Mail (2-day)

Package Services

First-Class Mail (3-day)

Page 2-10 Facilitator Guide

The following are the processing, dispatch, and delivery priorities:

- 1. Priority Mail Express
- 2. Priority Mail and First-Class Mail (2-day)
- 3. First-Class Mail (3-day)
- 4. Periodicals and newspaper treatment
- 5. USPS Retail Ground
- 6. Package Services and USPS Marketing Mail

**Note:** Those Priority Mail destinations designated as 3-day commitments in the Priority Mail directory must continue to maintain the same origin processing and dispatch criteria as other Priority Mail.

#### CT, CET, DOV, and Planned Start

Facilitator: Show Slide 13. Ask participants to provide definitions for each key term and review definition. Click through the slide to provide correct answers.

- We use several terms that support the continuous mail process.
- These terms set established time frames for when mail must be inducted to the processing facility, be processed, and be dispatched to downstream operations.

Dispatch of Value (DOV) – The latest designated dispatch for a class of mail that will make service standards. DOV applies to all classes of mail.

DOVs are calculated based on travel time and when mail must arrive at a destination facility with enough time for it to complete downstream operations.

If I send mail to a plant two hours away, and they must have the mail by 2000, the mail must leave my facility no later than 1800. DOVs are determined for every facility that you service.

Critical Entry Time (CET) – In terms of transportation, it is the latest time a vehicle must arrive at the facility in order to meet the service commitment of the mail it contains.

For an operation, it is the latest time mail must be available to an operation if the mail is to complete the operation in time for dispatch.

Clearance Time (CT) – In terms of transportation, the time that the first Dispatch of Value (DOV) for a particular class or type of mail can be scheduled to leave the facility. Generally, Clearance Time determines transportation.

For operations, it is the latest time mail must complete an operation if it is to meet the critical entry time for the next required operation or its planned dispatch of value.

Planned Start – The time at which an operation should normally be started given expected average volumes of mail. Operating plans are a formal record of how mail should enter and leave your facility.

Each operation in your plant has its own start time, CET, and CT. In order to ensure that you meet the required windows for mail delivery to other processing and consolidation facilities, you must meet the Dispatch of Value (DOV).

<u>Area Distribution Center (ADC)/Automated Area Distribution Center (AADC)</u>

Facilitator: Facilitator: Show Slide 14.

ADC/AADC is a designation used to reflect the type of mail processed in a specific facility. The goal is to increase mail processing capacity.

- AADC: Letter mail processing for a specific ZIP Code, with a pre-defined depth-of-sort.
- ADC: Does not include automated letter mail. A plan to sort to 3-digit depth-of-sort for a defined geographic area.

These facilities are identified for processing specific types of mail. We send mail to these facilities to take advantage of additional processing capacity.

Automated Area Distribution Center (AADC) - AADC describes facilities that are designated to take a specific ZIP<sup>TM</sup> depth-of-sort for letters for automation so that we can consolidate mail sooner in the process and utilize full processing capabilities. This mail has been sorted and identified as for delivery in that facility's service area.

Page 2-12 Facilitator Guide

Area Distribution Center (ADC)/Sectional Center Facility (SCF) - ADC describes a 3-digit depth-of-sort for all mail except automated letters. ADCs can service multiple 3-digit ZIP Codes for a geographic/defined area. Once the mail is at the facility, they continue sortation to final depth-of-sort. They will also receive AADC letters that have been sorted to 3-digit depth of sort.

#### First In-First Out (FIFO)

#### Facilitator: Show Slide 15. Explain FIFO staging order.

All mail in a facility is staged in First in First Out, or FIFO order. The oldest mail is positioned first in a staging lane or area, so that it is the first to be processed, moved, transported, etc. All incoming mail is staged in FIFO order and retains that order as it is sent to processing.

### **Route Types**

# Facilitator: Show Slide 16 and 17. Click through the slides to discuss the types of routes.

There are two main types of routes:

- Postal Vehicle Service Routes, or PVS routes, are routes that are serviced by postal employees. Employees use postal vehicles and primarily serve facilities in the local service area.
- Highway Contract Routes, or HCRs, are routes serviced by contractors. HCRs are typically routes that travel to facilities outside the local service area.
  - Dynamic Routing Optimization routes, or DROs, are routes held by an HCR contractor.
    - Typically, smaller sites, with HCR only routes
    - They are flexible allowing for dynamic routing based on the projected processing times and delivery unit constraints
    - All DRO routes are serviced by one or two suppliers for a given facility. Every week, a manifest is created that outlines the schedule for these routes
      - DROs recognize that delivery needs are constantly changing, and that static contracts do not address fluctuating needs. DRO routes allow deliveries to change weekly based on need and volume

You cannot use PVS drivers to drive HCRs, or HCRs to drive PVS routes, except in emergency situations. If you have a contractor failure, report this to your supervisor immediately so that they can determine how to move that mail.

#### Reading an HCR Plate

Facilitator: Show Slides 18 and 19. Click through the slides to describe reading a plate and discuss the sections of the document.

Using the on-screen plate, have participants identify the trip order.

Every HCR route, except for DROs, is recorded in the HCR Plate Book. The book compiles the details about each route that is serviced by a contractor. The Plate book provides more information than you can access in SV.

The plate outlines a single contractor and all the trips for a specific route.

- At the top is the trip number. The book is typically organized in numeric order.
- Time is listed on the left side.
- Action, leave/arrive, the facility, and the time zone are also on the left.
- Read the plate in a U down the left side, then back up from the bottom on the right side to see the sequence of times and facilities.
- Frequency is defined at the bottom of the plate.
- Vehicle requirements outlines the provisions of the contract. If the
  contractor shows up with a vehicle that is not listed in this section,
  document the failure to meet the requirements of the contract on SV
  scanner, using PS Form 5500, Contract Route Irregularity Report.
- Schedule notes indicates any additional information.

Page 2-14 Facilitator Guide

|                                       |                                  |                                                                                                    |         |       |      | Expeditor Basics         |
|---------------------------------------|----------------------------------|----------------------------------------------------------------------------------------------------|---------|-------|------|--------------------------|
|                                       |                                  |                                                                                                    |         |       |      |                          |
|                                       |                                  | HCR SCHEDULE INFORM                                                                                                 | ATION   |       |      |                          |
| CONTRACT T<br>ADMINISTRA<br>ESTIMATED | FERM:<br>ATIVE OFFI<br>ANNUAL SO | RIVER JUNCTION P&DC, VT - NEWPOR<br>02-01-22 TO 01-31-25<br>CCIAL: WHITE RIVER JUNCTION P&D<br>CHEDULE HOURS: 6,368 |         |       |      | EFFECTIVE DATE: 02/01/22 |
| ESTIMATED                             | ANNUAL SC                        | THEDULE MILES: 204,496.2                                                                                            |         |       |      |                          |
| SUPPLIER 1                            | NAME AND A                       | DDA TRANSPORT INC<br>11 NAVIGATOR RD<br>LONDONDERRY NH 0305                                                         | 53-2004 |       |      | PHONE:<br>603-647-4838   |
| A                                     | A                                | PART                                                                                                    |         |       | A    | A                        |
| 3                                     | 1                                | TRIP                                                                                                    | TIME    | NASS  | 2    | 6                        |
|                                       |                                  | FREQUENCY                                                                                                    | ZONE    |       |      | JJ7                      |
|                                       |                                  | LOAD/UNLOAD/CASE                                                                                                    |         |       |      | 1000                     |
| 0415                                  | 0245 L                           | v WHITE RIVER JUNCTION P&DC, VT                                                                                     |         | 050   |      | 0945                     |
| 0530                                  | 0400 A                           | ar SAINT JOHNSBURY, VT                                                                                              | ET Lv   | 05819 |      | 0830                     |
| 0545                                  | 0415 L                           | v SAINT JOHNSBURY, VT                                                                                               | ET Ar   | 05819 |      | 0815                     |
|                                       | I                                | V DERBY LINE, VT                                                                                                    | ET Ar   | 05830 | 1700 |                          |
| 0645                                  | 0515 A                           | r NEWPORT, VT                                                                                                    | ET Lv   | 05855 | 1630 | 0715                     |
|                                       |                                  |                                                                                                    |         |       |      |                          |
|                                       |                                  | LOAD/UNLOAD/CASE                                                                                                    |         |       |      | 0700                     |
|                                       |                                  | VEHICLE REQMT                                                                                                    |         |       |      | TT45                     |
| 104.2                                 | 110.4                            | MILEAGE                                                                                                    |         |       | 10.0 | 110.4                    |
|                                       |                                  |                                                                                                    |         |       |      |                          |

| : 05040 | ,      |      | EFFECTIVE: 0                  | I-FEB-22 |       |       |      | PAGE    | 2   |
|---------|--------|------|-------------------------------|----------|-------|-------|------|---------|-----|
| A       | A      |      | PART                          |          |       | A     | A    |         |     |
| 9       | 7      |      | TRIP                          | TIME     | NASS  | 8     | 10   |         |     |
| K7      | K7     |      | ~                             | ZONE     |       |       |      |         |     |
|         |        |      | LOAD/UNLOAD/CASE              |          |       | 1710  | 2025 |         |     |
|         |        |      | WHITE RIVER JUNCTION P&DC, VT |          |       |       |      |         |     |
|         |        |      | SAINT JOHNSBURY, VT           |          |       |       |      |         |     |
|         |        |      | SAINT JOHNSBURY, VT           |          |       |       |      |         |     |
|         |        |      |                               | ET Lv    |       |       |      |         |     |
|         | 1325   | Lv   | LITTLETON, NH                 | ET Ar    | 03561 | 1410  |      |         |     |
|         | 1340   | Ar   | LITTLETON COIN CO,NH          | ET Lv    | 035LC | 1355  |      |         |     |
| 1705    |        | Lv   | DERBY LINE, VT                | ET Ar    | 05830 |       |      |         |     |
| 1720    |        | Ar   | DERBY, VT                     | ET Lv    | 05829 |       |      |         |     |
| 1725    |        | Lv   | DERBY, VT                     | ET Ar    | 05829 |       |      |         |     |
| 1735    |        |      | NEWPORT, VT                   | ET Lv    |       |       |      |         |     |
|         | 1350   |      | LOAD/UNLOAD/CASE              |          |       | 1350  | 1735 |         |     |
|         |        |      | VEHICLE REQMT                 |          |       |       | TT45 |         |     |
|         |        |      | MILEAGE                       |          |       | 84.9  |      |         |     |
|         | A      |      | PART                          |          |       | A     |      |         |     |
|         | 11     |      |                               | TIME     |       |       |      |         |     |
|         |        |      | FREQUENCY                     | ZONE     |       |       |      |         |     |
|         |        |      |                               |          |       |       |      |         |     |
|         |        |      | LOAD/UNLOAD/CASE              |          |       | 1625  |      |         |     |
|         |        |      | WHITE RIVER JUNCTION P&DC,VT  |          |       |       |      |         |     |
|         |        |      | SAINT JOHNSBURY, VT           | ET Lv    |       |       |      |         |     |
|         |        |      | SAINT JOHNSBURY, VT           | ET Ar    |       |       |      |         |     |
|         |        |      | NEWPORT, VT                   | ET Lv    | 05855 | 1345  |      |         |     |
|         |        |      |                               |          |       |       |      |         |     |
|         |        |      | LOAD/UNLOAD/CASE              |          |       |       |      |         |     |
|         |        |      | VEHICLE REQMT                 |          |       | TT45  |      |         |     |
|         | 110.4  |      | MILEAGE                       |          |       | 110.4 |      |         |     |
| QUENCY  | IDENTI | FIC  | ATION:                        |          |       |       | ANNU | AL TRIE | es: |
| В7      | Sunda  | ys a | nd holidays                   |          |       |       |      | 62.18   |     |

Page 2-16 Facilitator Guide

```
HCR: 05040
                                      EFFECTIVE: 01-FEB-22
                                                                                 PAGE 3
FREQUENCY IDENTIFICATION:
           Daily except Sundays, New Year's Day,
                                                                                309.07
           Independence Day, Thanksgiving Day and
           Christmas Day
           Daily except Sundays and holidays
                                                                                303.07
VEHICLE REQUIREMENTS:
                                                        LENGTH
                                                                    CUBES
                                                                               PAYLOAD
OTY
       DESCRIPTION
        Single Axle Tractor
                                                                                32500
        45 Foot Single Axle Trailer
                                                          45
                                                                    2650
                                                                                32500
SCHEDULE NOTES:
"J" Hooks are required in all vehicles on this route.
Drivers are responsible to open and close (secure) their own rear vehicle doors.
If for any reason the USPS cancels a trip(s), the supplier agrees to one fourth
(1/4) compensation of the prevailing rate for the cancelled trip(s)
All drivers on this route are encouraged to ewaran ANSI Standard 107 reflective
outer garment at all times while in the truck maneuvering areas.
Supplier will be paid at the negotiated rate for yard moves.
PHYSICAL LOCATION OF POINTS SERVED:
 WHITE RIVER JUNCTION P&DC
 US POSTAL SERVICE
 195 SYKES MOUNTAIN AVE
 WHITE RIVER JUNCTION VT 05001-9997
 802-296-3249
 LITTLETON
 US POSTAL SERVICE
 134 MAIN ST STE 100
 LITTLETON NH 03561-9998
 603-444-7787
```

#### **Facilities**

Facilitator: Show Slide 20 and discuss facilities.

There are many types of facilities that process mail. Each has their own internal flow that support service standards.

- P&DC: Sorts and processes all types of mail. Main facility used to process letter mail.
- STC: A centralized location that combines smaller trips from multiple trailers to create full trips to each destination.
  - First-Class Mail
  - Priority Mail
  - Periodicals
  - Part of a Hub and Spoke network
- NDC: A highly mechanized and automated centralized processing and transfer point for a specific geographic area handling:
  - Periodicals
  - USPS Marketing Mail
  - Package Services
  - Both originating and destinating mail

#### <u>Processing and Distribution Center (P&DC)</u>

The Processing and Distribution Centers (P&DC) sort and process ALL types of mail. Mail is distributed nation-wide for further processing and delivery. The P&DCs are the main facilities for sorting letter mail.

#### Surface Transfer Centers (STC)

A Surface Transfer Center (STC) is a dedicated transfer facility. It transports First-Class Mail, Priority Mail, and residual Periodicals.

STCs are in centrally located areas. The purpose of an STC is to combine small mail trips from multiple facilities to create a single full trip to the final destination. For example, The feeder sites for Denver all have a quarter of a trailer of mail volume. By using an STC, all the quarter trips are combined, and a single full trailer is sent to Denver rather than four partially full ones. This allows full utilization of surface transportation and reduction of trips sent via air.

Using this process provides several benefits:

 Originating sites can dispatch volume to the STC on earlier trips, without a full truck and the STC can consolidate that mail into a container with other volume to make a full trip, which can be dispatched earlier.

Page 2-18 Facilitator Guide

• Recapturing work floor space and avoiding work hours at origin because sortation work is handled by the STC.

STCs are a part of a Hub and Spoke network. This refers to local networks that feed into a central location which then transfers that mail to smaller locations.

#### Network Distribution Center (NDC)

A Network Distribution Center (NDC) is a sortation and processing facility. It is highly mechanized and automated. NDCs are centralized processing and transfer points for a specific geographic area.

#### NDCs handle:

- Periodicals
- USPS Marketing Mail
- Packages

NDCs handle originating and destinating mail. Mail is sorted to go to other NDCs and the remainder of the mail is processed separately for the local service area.

# **National Color Code Policy**

Facilitator: Facilitator: Show Slide 21 and discuss the national color code policy.

Color codes are placards on the mail that identify the day the mail must be delivered.

Your role is to ensure mail has the correct color code.

- Mail inbound from other facilities is already color coded
- If you discover mail without a color code, notify your supervisor
- Ensure the correct color code is applied to all drop shipments received on the dock
- Color codes are determined based on arrival time date, and location
- Holidays do not change the application of color codes

The color code matrix is posted throughout the facility.

When mail arrives on a dock it will either already have a color code or your facility will assign one based on the mail entry time. Ensure the correct color code is applied to all drop shipments as they are received from the mailer.

The color code must remain with the mail until it is processed for delivery or cross-docked to delivery. You must abide by the color code for all mail classes and service standards.

The application of color code tags is based upon the date and time of receipt in relation to the facility's approved operating plan. In all color code applications, the actual calendar date and time of arrival is recorded on each tag.

Color codes are applied based on:

- Arrival time and date
- Entry location
- The day of arrival is defined as day "zero"

Color codes are not based on time of extraction and holidays do not change the application of color codes.

# Standardized Clearance, Delivery, and Processing Tags

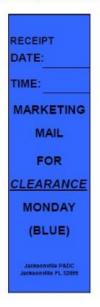

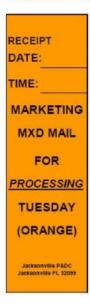

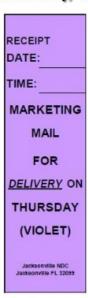

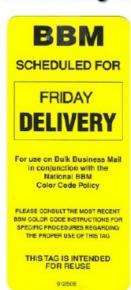

Have participants fill in information in participant guide as it is discussed in class.

Hand out color code job aid/badge insert.

Page 2-20 Facilitator Guide

There are two types of color codes, processing clearance color codes and delivery color codes.

- Clearance color codes depend on the type of facility NDC or P&DC.
- The color codes are in effect from 1600-1559. At 1600 color codes roll over to the next day's color.

#### **Originating Clearance Color Codes**

Facilitator: Show Slide 22. For originating mail, use a clearance color code.

- Your facility's clearance color code CET is: \_\_\_\_\_
  - If mail arrives after the cutoff point, it is coded for the next day.

There are two types of color codes, processing clearance color codes and delivery color codes.

The color codes are in effect from 1600-1559. At 1600 color codes roll over to the next day's color.

If you are in an NDC, you use the chart of clearance color codes on the left, P&DC use the second chart below.

#### Clearance Color Code Matrix for NDCs

| MARKETING MAIL COLOR CODE |                              |           |  |  |  |  |  |
|---------------------------|------------------------------|-----------|--|--|--|--|--|
| NDC                       | OUTGOING<br>CLEARANCE MATRIX |           |  |  |  |  |  |
| DAY OF                    | COLOR CODE                   | CLEARANCE |  |  |  |  |  |
| RECEIPT                   | APPLIED                      | DAY       |  |  |  |  |  |
| SAT                       | PINK                         | SAT       |  |  |  |  |  |
| SUN                       | WHITE SUN                    |           |  |  |  |  |  |
| MON                       | BLUE MON                     |           |  |  |  |  |  |
| TUE                       | ORANGE TUE                   |           |  |  |  |  |  |
| WED                       | GREEN WED                    |           |  |  |  |  |  |
| THU                       | VIOLET THU                   |           |  |  |  |  |  |
| FRI                       | YELLOW                       | FRI       |  |  |  |  |  |

Clearance Color Code Matrix for Plants

| MARKETING MAIL COLOR CODE |            |           |  |  |  |  |
|---------------------------|------------|-----------|--|--|--|--|
| P&DC/P&DF/ASF             | OUTGOING   |           |  |  |  |  |
| MPC/MPF/CSPC              | CLEARAN    | CE MATRIX |  |  |  |  |
| CSPF                      |            |           |  |  |  |  |
| DAY OF                    | COLOR CODE | CLEARANCE |  |  |  |  |
| RECEIPT                   | APPLIED    | DAY       |  |  |  |  |
| SAT                       | WHITE      | SUN       |  |  |  |  |
| SUN                       | BLUE MON   |           |  |  |  |  |
| MON                       | ORANGE TUE |           |  |  |  |  |
| TUE                       | GREEN WED  |           |  |  |  |  |
| WED                       | VIOLET THU |           |  |  |  |  |
| THU                       | YELLOW FRI |           |  |  |  |  |
| FRI                       | PINK       | SAT       |  |  |  |  |

Originating marketing mail receives a clearance color code, indicating the day primary processing must be complete. Any drop shipment scanned "Arrived" prior to midnight receives a color code commitment for that day's entry. The midnight time is specifically for drop shipment color coding.

When inducting originating mail, if it is coming from another facility and does not have a color code, notify your supervisor. For incoming drop shipments, affix the correct color code to the mail as you accept it.

If you do not have a BMEU on site, you will typically not receive originating standard volume.

Page 2-22 Facilitator Guide

#### **Destinating Delivery Color Codes**

Facilitator: Show Slide 23. For destinating mail, use a delivery color code.

Destinating marketing mail receives a delivery color code.

Delivery Color Code is based upon arrival date and time.

Once applied, the Delivery Color Code commitment stays with the mail until delivery.

P&DC Delivery Color Code Matrix

| MARKETING MAIL COLOR CODE |                       |          |
|---------------------------|-----------------------|----------|
| P&DC/P&DF/ASF             | DESTINATION ENTRY     |          |
| MPC/MPF/CSPC              | DSCF,                 |          |
| CSPF                      | 3-DIGIT, 5-DIGIT, CRT |          |
|                           | DELIVERY MATRIX       |          |
| DAY OF                    | COLOR CODE            | DELIVERY |
| RECEIPT                   | APPLIED               | DAY      |
| SAT                       | GREEN                 | WED      |
| SUN                       | GREEN                 | WED      |
| MON                       | VIOLET                | THU      |
| TUE                       | YELLOW                | FRI      |
| WED                       | PINK                  | SAT      |
| THU                       | BLUE                  | MON      |
| FRI                       | ORANGE                | TUE      |

NDC Delivery Code Matrix

| MARKETING MAIL COLOR CODE |                       |          |
|---------------------------|-----------------------|----------|
|                           | DESTINATING           |          |
| NDC                       | DNDC, AADC, ADC, SCF, |          |
|                           | 3-DIGIT, 5-DIGIT, CRT |          |
|                           | DELIVERY MATRIX       |          |
| DAY OF                    | COLOR CODE            | DELIVERY |
| RECEIPT                   | APPLIED               | DAY      |
| SAT                       | VIOLET                | THU      |
| SUN                       | YELLOW                | FRI      |
| MON                       | PINK                  | SAT      |
| TUE                       | BLUE                  | MON      |
| WED                       | BLUE                  | MON      |
| THU                       | ORANGE                | TUE      |
| FRI                       | GREEN                 | WED      |

#### **Turnaround Color Codes**

Facilitator: Show Slide 24. Once identified, the turnaround volume carries with it the established delivery commitment according to the original entry date and time of the mail, not the extraction date or time.

The clearance color code is removed from turnaround volume and outgoing containers for delivery from an NDC. It is replaced with a delivery tag when dispatched.

Once identified, the turnaround volume carries with it the established delivery commitment according to the original entry date and time of the mail, not the extraction date or time.

#### Color Code General Principles

# Facilitator: Show Slide 25. Review general principles that apply to color codes.

Expeditors must follow the following general principles when working with color codes.

#### Marketing mail:

When mixed with a higher class of mail (periodicals, First-Class Mail, or Priority Mail), this mixed mail is considered upgraded and treated as the higher class of mail.

• Do not take the time to sort these mailpieces out. If you get mixed volume, process it to dispatch for the earlier day

Will be processed in sequence according to the color code commitment.

- Oldest mail is processed first
- Delayed from upstream is processed in front of Marketing Mail with a later commitment
- Sent back upstream for Delivery Point Sequencing or other processing, must retain the original color code and delivery schedule

When Marketing Mail is discovered in a facility without a color code or incorrectly identified with multiple color codes and it cannot be reasonably determined what the color code should be, the following procedures must be followed:

- Scan the 99M placard if there is one. The scanner indicates the correct color code. Inform a supervisor to have the correct color code applied
- Multiple color codes: the oldest color code is assumed to be correct, even if the clearance, processing, or delivery date has passed
- No color code: Color coded with the same color code as the oldest mail in the unit at the time of its discovery
- No color code and there no other mail in the unit: Color coded with the current day's color code and treated as if it were delayed

Page 2-24 Facilitator Guide

• Arrived with color code already passed: Inform the supervisor so that they can prioritize that mail for processing and dispatch

#### Color Code Scenarios

Facilitator: Show Slide 26. Click through the slide to guide a discussion about each Scenario.

Scenario 1.- A trailer arrival scan was completed at 11:30 at a PD&C on a Tuesday. What color code/day of week would you use? Why did you choose that color code?

Response: Yellow/Friday because it arrived before 16:00.

Scenario 2.-Mail arrived at an NDC at 16:30 on Friday. What is color code/day of week?

Response: Violet/Thursday because it arrived after the 16:00 cut-off.

Scenario 3.- You discover Marketing mail with multiple color codes. What color code should you choose?

Response: The oldest color code is assumed to be correct.

Scenario 4.- At your P&DC, you receive a drop shipment at 11:30 on a Wednesday. The tour changes over and the mail is not unloaded until 12:30. What color code/day of week would be correct? Why did you choose that color code?

Response: Pink/Saturday. Color Codes are assigned based on the Arrival scan, not the unload scan. Drop Shipment color code cut-off is 12:00.

Review each scenario to determine the correct color code.

Scenario 1.- A trailer arrival scan was completed at 11:30 at a PD&C on a Tuesday. What color code/day of week would you use? Why did you choose that color code?

Scenario 2.-Mail arrived at an NDC at 16:30 on Friday. What is color code/day of week?

Scenario 3.- You discover Marketing mail with multiple color codes. What color code should you choose?

Scenario 4.- At your P&DC, you receive a drop shipment at 11:30 on a Wednesday. The tour changes over and the mail is not unloaded until 12:30. What color code/day of week would be correct? Why did you choose that color code?

### **Processing Mailflow**

Facilitator: Show Slide 27 and discuss processing mailflow.

Each facility is unique and how mail is processed depends on the mail that facility processes, the machinery and equipment available, and that facility's role in the process.

However, there are general mailflow patterns for letters, flats, and packages, that hold for most facilities.

- Mail arrives at the dock and is unloaded, scanned, and sorted for each operation
- Mail is sent to processing whether by machine or manually
- Sorted mail is sent back to the dock and is dispatched on transportation to another facility to a delivery unit

Your role is to ensure mail is unloaded and scanned correctly in a timely manner and that the right mail is on the right truck at the right time to make outgoing transportation schedules.

Each facility is unique and how mail is processed depends on the mail that facility processes, the machinery and equipment available, and that facility's role in the process.

However, there are general mailflow patterns for letters, flats, and packages, that hold for most facilities. Mail arrives at the dock and is unloaded, scanned, and sorted for each operation in that facility. It is sent for processing whether by machine or manually. The sorted mail is sent back to the dock, and it is dispatched on transportation to another facility to a delivery unit.

Your role is to ensure mail is unloaded and scanned correctly in a timely manner and that the right mail is on the right truck at the right time to make outgoing transportation schedules.

Knowledge of mailflow will help you as you ensure mail is leaving the dock to the correct operation and to know where mail is coming from for upcoming trips. You must notify operations of upcoming trips in time to get the mail from processing to the dock in time for dispatch.

Page 2-26 Facilitator Guide

#### **Inbound Dock**

Facilitator: Show Slide 28 and discuss the inbound dock.

Mail arrives on the dock via transportation. Much of it is presorted, but some is handled manually.

- Collection mail: From delivery units, carriers, retail units, or centralized collection hubs.
- Drop Shipments: From a mailer. Mailers bring mail to the facility in order to reduce processing time and cost.
- Managed Mail Program (MMP): Destinating mail from other facilities throughout the country: it can be transported via surface or air.

Originating mail from all sources is separated according to:

- Shape (i.e., letters, flats, packages)
- Class of mail (i.e., Priority Mail Express, First-Class Mail, Periodicals)
- Configuration (i.e., bundles, loose, faced)
- Postage payment method (i.e., mail that needs to be canceled and permit or meter mail which does not need to be canceled)

Destinating mail has already been sorted and is moved directly to the operation.

Color codes are confirmed or applied, as needed.

Mail is then staged or directed to the next unit or processing operation.

- 1. Mail arrives on the dock via transportation. Much of it is presorted, but some is handled manually. There are several types of originating mail that enter the facility.
- Collection mail is brought to the dock from delivery units and carriers, retail units, or centralized collection hubs.
- Drop Shipments consist of mail that a mailer brings to the facility in order to reduce processing time and cost.
- Managed Mail Program (MMP), is destinating mail to your facility from other facilities throughout the country it can be transported via surface or air.

- 2. Origin mail is separated. Pouches, sacks, hampers, and containers of originating mail from all sources are separated according to:
- Shape (i.e., letters, flats, and packages)
- Class of mail (i.e., Priority Mail Express, First-Class Mail, Periodicals)
- Configuration (i.e., bundles, loose, faced)
- Postage payment method (i.e., mail that needs to be canceled and permit or meter mail which does not need to be canceled).
- 3. Color codes are confirmed or applied, as needed, to indicate the day the mail must be processed and dispatched and to ensure everyone is aware of how the mail should be prioritized.
- There are letters, flats, and packages in each service standard: overnight, 2-day, 3-day through 5-day, up to 26-day delivery.
- Mail must be processed, dispatched, and delivered to meet service standards.
- 4. Mail is then staged for the next unit or processing operation. The next operation will depend upon the origin of the mail and where it is going.

Each facility has a unique mix of mail that it processes, and your facility may not handle all types of mail.

#### Letters

#### Facilitator: Show Slide 29. Discuss letter mailflow.

Once letter mail is sorted for automation or manual operations on the dock, it is taken to that operation.

A letter would be sent to manual processing if it is non-machinable. This mail cannot be processed on present mechanization due to physical characteristics not compatible with respective machine design capabilities. The letter may be too tall, too thick, or too wide. An effort is made to reduce the volume of manual processing.

Automated letter mail is sorted by postage payment method.

If it is already canceled and faced when the mail arrives on the dock, it is sent directly to the Delivery Barcode Sorter (DBCS).

If it needs to be canceled, it is sent to an Advanced Facer Canceller System (AFCS) so the mail can be faced the same direction and any postage canceled, prior to additional sorting. The mail is then sent to the Delivery Barcode Sorter (DBCS).

Page 2-28 Facilitator Guide

Facilitator: Show Slide 30. Discuss DBCS operations.

Processes mail to several depths of sort.

The first pass sorts to the first three digits of the ZIP Code.

If the mail is originating, it can be dispatched to the processing facility that handles that mail for further refinement.

The second pass is for local mail sorted to carrier walk sequence.

Sort plans identify which route delivers to that address and sort to a bin for that route.

 It does not require any additional sorting before a carrier can deliver it.

The DBCS machine processes mail to several depths of sort. The first pass on the machine will sort mail to the first three digits of the ZIP Code. At this point, we know where it is going. If the mail is originating mail, mail begin sent from this facility out to the world, after the first pass, it can be dispatched to the processing facility that handles that mail for further refinement.

The second pass on the machine is for local mail, mail for this facility's service area. The DBCS can sort the mail to carrier walk sequence. Sort plans identify which route delivers to that address and group the letter mail into a bin for that route in delivery order as it processes. The advantage of this type of mail is that it does not require any additional sorting before a carrier delivery.

#### Flats

Facilitator: Show Slide 31.

Flats are too large to be processed on letter mail machines.

Some flats machines sort to Delivery Point Sequence (DPS) and some don't.

- DPS mail does not require additional work at the delivery unit.
- Mail that is not in DPS order is sorted at the delivery location and is called working mail.

Module 2: Mailflow Page 2-29

- Must be sorted into carrier sequence by hand once it reaches the unit.
- When prioritizing mail, often it is processed and transported first.

Flats are mailpieces that are too large to be processed on letter mail machines (greater than .007 thickness.) There are separate flats operations in a facility. Some flats machines sort to delivery-point sequence and some do not. When you have mail that is in Delivery Point Sequence (DPS), it requires not work at the delivery unit to put it in order. Mal that is sorted to the location/Post Office is called working mail because the carriers and clerks at the delivery unit must sort them into carrier sequence by hand once reaching the unit. When prioritizing mail, often working mail is processed and transported first, if a location's mail is split between transportation trips.

#### <u>Packages</u>

Facilitator: Show Slide 32.

Packages are generally processed manually when they are small, too large, or are non-machinable.

Automated Originating packages are processed to the 3-digit depth of sort then dispatched to another processing facility.

Destinating packages are processed to the final location and dispatched. These are packages for your delivery area.

At the delivery unit, they are sorted by carrier route.

Packages are processed manually or via mechanized operations. Generally, packages too small, too large, or that are non-machinable are processed manually. Originating packages are processed to the 3-digit ZIP Code then dispatched to another processing facility. Destinating packages are processed to the final location and dispatched. These are packages for your delivery area. At the delivery unit, they may need additional sorting for carrier route.

#### **Continuous Mail Process**

**Facilitator: Show Slide 33.** 

Ask: Why is it important to follow your site's operating plan?

Page 2-30 Facilitator Guide

 Possible responses: Keeps operations working smoothly, connects operations, and outlines performance expectations.

If you don't follow your site's plan, people that are receiving mail from you are affected. Your delays have impacts across the organization and for our customers.

Facilitator: Show Slide 34 and review Continuous Mail Process.

- Every facility has their own plan for meeting downstream obligations.
- All Postal Service operations are connected, each impacting the success of the next.
- Mailflow is cyclical and each facility has a plan for when key activates must occur for success.
- Delays impact every subsequent operation and must be mitigated to get back on track.
- Holiday plans may differ.

The Continuous Mail concept is an end-to-end process to ensure mail is collected, distributed, and delivered throughout the postal service. Mailflow is cyclical, and actions should occur at predetermined times every day. There may be situations that occur that affect your ability to adhere to the expectations, such as holidays, weather, facility damage, etc.

Every facility has their own plan for meeting their downstream obligations that ensures timely mailflow between all postal functions from delivery to operations to transportation. When there is a delay in any step it impacts every other process downstream. Once a delay is realized, that time must be made up somewhere in order to avoid cascading consequences across all operations.

The Postal Service<sup>TM</sup> has several key indicators for First-Class Mail<sup>®</sup> and Priority Mail<sup>®</sup> that ensure our highest priority mailpieces are inducted, processed, dispatched, transported, and delivered smoothly and within committed service performance.

#### First-Class® Mail Indicators

Facilitator: Show Slide 35 and review First-Class Mail indicators.

Facilitator: Ensure you have the correct times for each step listed for your facility.

Module 2: Mailflow Page 2-31

Discuss each with the participants: describe the indicator and ensure they record the correct time for that indicator in their participant guide.

- In order to stay on track there are eight key indicators for First-Class Mail and six for Priority Mail. Review indicators and describe each step.
- Each of these steps is critical to the timely delivery of mail.
- Your job is to ensure the right mail is on the right transportation at the right time.
- First-Class Mail indicators include that all carriers return back by a specified time.

| Eight key i | ndicators for First-Class Mail:                                                                                                    |  |  |
|-------------|----------------------------------------------------------------------------------------------------|--|--|
| All carr    | iers back                                                                                                    |  |  |
|             | Carriers back at a specified time. Lags in any step affect service to downstream facilities.                                                                                                    |  |  |
| Cancel      | % of collection mail by                                                                                                    |  |  |
|             | This is the percentage that has been calculated that your facility can process by a specified time, and still meet your downstream transportation to the network to meet required times.        |  |  |
| Process     | outgoing primary-sort mail by                                                                                                    |  |  |
|             | Outgoing volume is mail going to other facilities not in your service area.                                                                                                    |  |  |
|             | Primary-Volume to the network-mail that must be put on a plane or truck or other transport to go to other facilities for processing or routing to destinations outside your local delivergarea. |  |  |
| Outgoi      | ng secondary completed                                                                                                    |  |  |
|             | Volume not finalized on a primary sort program. Each facility sets these programs up to meet their transportation and volume needs.                                                             |  |  |

Assign commercial air/FedEx outgoing mail by . .

Page 2-32 Facilitator Guide

- Commercial Air (CAIR) and FedEx® volume is sent via airplane. When you have this volume, you must meet the time frames set by the carrier, minus Tender time, the time we have to provide the mail in order to meet the carriers flight time.
- As an Expeditor, you must know the departure times required for each trailer intended for transport by plane.
- Third-Party Handling Service (THS)- a non-postal company separates the mail and prepares it to meet airplane requirements for transportation.

Clear Managed Mail Program (MMP) mail by .

- Presort letter mail
- First-Class Mail and USPS Marketing Mail letters and flats
  - AADC is inbound destinating volume for automated letter processing mail for the local delivery area.
  - ADC mail is manually processed inbound destinating volume mail, letter, flats, or parcels for local delivery area.
- Drop Shipments can include MMP or not.
  - MMP volume consist of drop shipments that are AADC, ADC, and 5-digit presort volume.

Process all Delivery Point Sequence (DPS) second-pass mail by

| _ | Delivery Point Sequence (DPS) is mail sorted via automation   |
|---|---------------------------------------------------------------|
|   | so it is already in sequence for the carrier. DPS reduces the |
|   | amount of time that a carrier must case mail.                 |

Trips on Time: Dispatch mail on time from plants to delivery units between the hours of \_\_\_\_\_.

Coordinate to ensure mail is on the dock ready for dispatch.

- 15 minutes before scheduled departure time, mail should be staged on the dock.
- Ensure it is in the right order for loading.
- Ensure the right trailer is positioned for loading.
- Notify transportation or supervisor in the case of missing drivers, late mail, not enough equipment or personnel, too much mail for scheduled trip etc.

Module 2: Mailflow Page 2-33

#### **Priority Mail Indicators**

Facilitator: Show Slide 36 and review Priority Mail indicators.

Facilitator: Ensure you have the correct times for each step listed for your facility.

Discuss each with the participants: describe the indicator and ensure they record the correct time for that indicator in their participant guide.

In addition, there are six key indicators for Priority Mail.

Priority Mail is a service standard paid for by our customers for delivery within a certain number of days. To ensure you can meet the expectations, look at the processing clearance times and prepare for that mail on the dock. Look at your operating plan and coordinate the trips with the standards for Priority Mail.

Retail accepted by noon, processed at plant by 2100 (9:00 PM).

Outgoing distribution cleared by 0115 (1:15 AM).

Turn-around cleared by 0200 (2:00 AM).

Priority Mail Assigned by 0200 (2:00 AM).

Destinating distribution clearance by 0400 (4:00 AM).

AAU scans arrived at unit by 0730 (7:30 AM).

The Expeditor has a key role in supporting and aligning efforts with other tours to ensure success of the process.

#### **Module Review**

Facilitator: Show Slide 37 and review Module 2.

In Module 2 we reviewed Mailflow. We discussed Clearance Time (CT), Critical Entry Time (CET), and Dispatch of Value (DOV). We differentiated between originating, turnaround, and destinating mail. We discussed the Continuous Mail Process when working with mailflow. We examined Postal Vehicle Service Routes (PVS), Highway Contract Routes (HCR), and Dynamic Routing Optimization (DRO) Routes and Processing and Distribution Center (P&DC), Network Distribution Center (NDC), Hub and Spoke, Surface Transfer Centers (STC).

Page 2-34 Facilitator Guide

# Module 3: Surface Visibility (SV)

## **Objectives:**

- Explain the purpose of scanning and the role of the SV scanner in surface visibility.
- Locate the SV scanner and log in or scan in.
- Confirm scans: Arrive, Load, Unload, Assign, Close, Depart using the SV scanner.
- Using the SV system, locate Trips.
- Utilize the SV system to record reason codes for late arriving, late departing, and extra trips.
- Use Bulk features to work more efficiently when performing scans.
- Utilize the SV application for container nesting and handling unit tracking.
- Recognize situations and chargeable offenses calling for a PS Form 5500, Contract Route Irregularity Report; PS Form 5466, Late Slip; PS Form 5398-A, Contract Route Vehicle Record; or PS Form 5397, Contract Route Extra Trip Authorization.
- Document driver non-compliance/irregularity by using Surface Transportation Automated Forms (STAF) to generate PS Form 5500, *Contract Route Irregularity Report*, on the SV scanner.
- Document late trips caused by the Postal Service using STAF to generate PS Form 5466, *Late Slip*.
- Document all outbound trips by using STAF to generate PS Form 5398-A, *Contract Route Vehicle Record*.
- Document all extra trips by using STAF to generate PS Form 5397, *Contract Route Extra Trip Authorization*.
- Ensure HCR drivers comply with postal policy and intervene when appropriate.
- Demonstrate professional interactions with drivers and dock personnel at all times.
- Use SVweb to locate drivers and cancel or omit trips.

#### Time Allocated for Module:

• 2 hours

## **Instructional Methods:**

- Discussion
- Hands-on practice

## **Participant Material Used:**

- Participant guide
- On-the-Job Training Checklist

Page 3-2 Facilitator Guide

# **Surface Visibility Scanning**

Facilitator: Show Slides 1, 2, and 3 and review objectives and introduce the module.

In this module we will provide an overview Surface Visibility Scanning.

- Purpose of scanning and the role of the SV scanner
- Confirm scans: Arrive, Load, Unload, Assign, Close, Depart using the SV scanner
- Locate Trips and drivers
- Record reason codes for late arriving, late departing, and extra trips
- Use Bulk features to perform scans
- Utilize the SV application for container nesting and handling unit tracking
- Use forms properly: PS Form 5500, Contract Route Irregularity Report; PS Form 5466, Late Slip; PS Form 5398-A, Contract Route Vehicle Record; or PS Form 5397, Contract Route Extra Trip Authorization
- Document driver non-compliance/irregularity
- Ensure HCR drivers comply with postal policy
- Demonstrate professional interactions with drivers and dock personnel
- Cancel or omit trips

Facilitator: Show Slide 4. Click through the slide to introduce Surface Visibility scans.

Next, we cover Surface Visibility.

Ask: When you order something online, is the ability to track the order important to you?

Ask: Is it important to our customers?

Possible answer: Tracking is a current standard for most companies, including USPS<sup>®</sup>.

Remember, you are a customer too.

Ask: How does surface visibility improve our service?

Possible answers: Surface Visibility (SV) scans help determine trailer utilization, allow us to see mailflow, and are helpful for diagnosing service issues. Provide visibility for the mailpieces within our system for both internal and external customers.

Facilitator: Show Slide 5. Review the Mission for Surface Visibility.

The Mission statement for Surface Visibility:

Collect end-to-end data by linking multiple scans of a single asset to create visibility data to support planning, management, and optimization of the surface transportation network.

Facilitator: Show Slide 6. Click through the slide to review Surface Visibility.

#### **Mobile-scanning application:**

- Enables scanning of trays, tubs, and sacks of mail into containers and onto trailers
- Tracks the mail across the surface network
- Uses a handheld Intelligent Mail Device (IMD) that has a touch screen and an integral barcode scanner/2D imager
- This provides greater visibility into the mail that has been processed and is ready for dispatch and transport to other facilities. District Leadership and managers also have the ability to review the data

#### **Employees can:**

- View scheduled arrivals and departures
- View mail volumes
- Enter information about the trips
- View information entered by upstream facilities

Page 3-4 Facilitator Guide

Note: All data that is scanned or captured is permanent in the system, so make sure you are using the device only for business purposes.

Surface Visibility (SV) is a mobile-scanning application enabling Postal Service<sup>TM</sup> personnel to scan trays, tubs, and sacks of mail into containers and onto trailers and to track the mail across the surface network. The SVmobile TC77 scanning device is a wireless, handheld scanner housing the SVmobile and Customer Services and Sales (CSS) applications.

Employees can view scheduled arrivals and departures from their facility, enter information about the trips, and view information entered by upstream facilities. This provides greater visibility into the mail that has been processed and is ready for dispatch and transport to other facilities. Employees can also view mail volumes coming into the facility. District Leadership and managers also have the ability to review the data.

Note: All data that is scanned or captured is permanent in the system, so make sure you are using the device only for business purposes.

Surface Visibility (SV) helps the Postal Service determine trailer utilization and allows us to see mailflow through the postal network. This visibility helps to diagnose service issues. SV data shows how full each trailer is and how much capacity is left to fill a truck. SV tells us how many containers are on the truck and the contents of the containers. By using Surface Visibility, we are able to better utilize trailers and that helps the Postal Service cut costs.

SV also allows us to see the path a mailpiece took, what facilities had it, the length of time at that facility, transit time, and if it was unloaded and loaded correctly. Scanning can also be used to determine if mail is lost within the facility. Problem solving is made a lot easier.

Scanners alert employees if they put the wrong container on the wrong transportation.

#### **Data Collection**

Facilitator: Show Slide 7. Click through the slide to review data collection.

When you scan different barcoded labels with the SV Scanner, data is collected. This documentation allows for better use of our resources.

SV collects end-to-end data by linking multiple scans of a single asset to create visibility data to support planning, management, and optimization of the surface transportation network.

Data is collected by using different types of barcoded labels including:

Enhanced Distribution Label (EDL)

Container license plate

MTEL placard

Assigned to containers

Trailer barcode

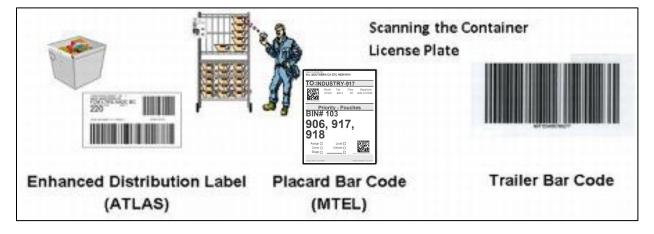

Page 3-6 Facilitator Guide

## **Surface Visibility Benefits**

Facilitator: Show Slide 8. Review surface visibility benefits.

Surface Visibility allows for a smarter, more efficient use of resources by:

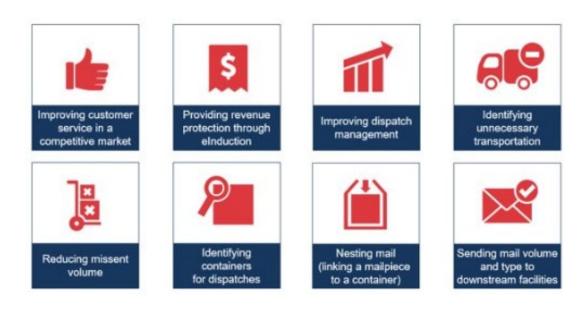

## **SV Scanner**

Facilitator: Check out SV scanners to participants.

Show Slide 9. Have participants become familiar with the scanner. Click through the slide to provide an overview.

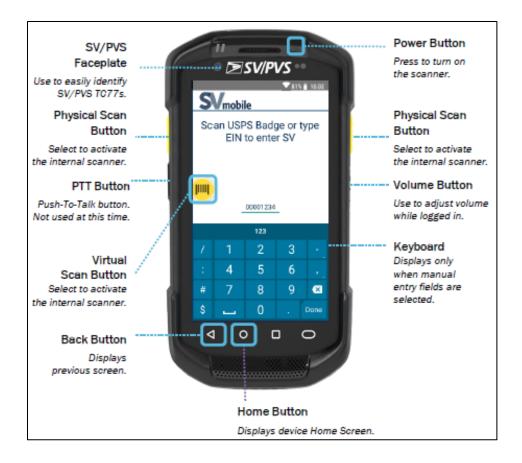

## Login to SV Scanner

Facilitator: Show Slide 10. Use the slide to assist participants in logging-into their scanner.

After checking/signing out an SV scanning device:

- 1. Press the Power button to turn on the device.
- 2. Tap on the SV icon to launch the SV application.
- 3. Scan the barcode on your badge or manually enter your EIN.

Page 3-8 Facilitator Guide

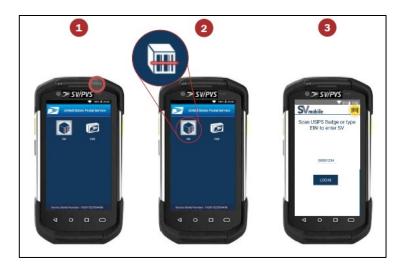

#### **Date and Time**

Facilitator: Show Slide 11. Click through slide to review the importance of the correct date and time.

Upon logging into SV mobile, if the date and time of the device differs from the SV server time by more than 5 minutes, you are prompted to cradle the device to correct the device date and time. You will not be able to log into SV mobile on that scanner until the device date and time has been corrected. Using a scanner with the incorrect date and time can have a significant impact on scan visibility.

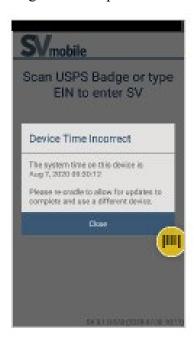

#### Verify Correct Site

Facilitator: Show Slide 12. Review verifying site.

After logging into a device, verify the device you are using is logged in at the correct site:

- 1. Select the Navigation button or swipe right on any screen
- 2. At the top of the navigation panel, appended to the end of your name, is the device site. If the site displayed on the device is not the site you are at, cradle the device and notify a site supervisor.

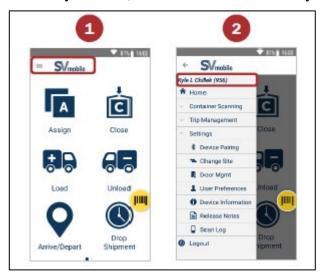

## Logout of SVmobile

Facilitator: Show Slide 13. Click through the slide to review logging out of SVmobile.

Each person should logout of SVmobile on their scanner.

When finished with using the SVmobile device or when leaving the device behind, Logout to protect your credentials.

From any SVmobile screen:

- 1. Select the **Navigation** button in the top-left corner.
- 2. Select the **Logout** button.
- 3. Select **Confirm** to log out.

Page 3-10 Facilitator Guide

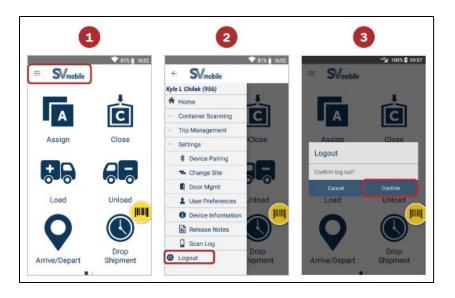

## **Scan Indicators**

#### Facilitator: Show Slide 14. Review the scan indicators.

An SVmobile device produces auditory and physical indicators to notify users of acceptable and non-acceptable scans.

|                     | Auditory Indicator | Physical Indicator |
|---------------------|--------------------|--------------------|
| Acceptable Scan     | One beep           | Vibrate once       |
| Non-acceptable Scan | Two beeps          | Vibrate twice      |

## **Locate Trips**

Facilitator: Show Slide 15. Review locate Trips. Have participants find and review Trips in the training application.

To locate and view scheduled trips on the SV Scanner, at the Navigation Screen you can select:

Arrive/Depart

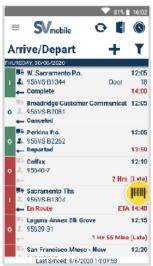

**Drop Shipments** 

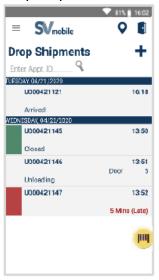

## **Confirm Scans**

Facilitator: Show Slide 16. Review the six required scans for Surface Visibility as shown on slide.

There are six required scans for Surface Visibility:

| Scan   | Location                       |
|--------|--------------------------------|
| Arrive | Dock                           |
| Unload | Dock                           |
| Assign | Automation or Manual Operation |
| Close  | Automation or Manual Operation |
| Load   | Dock                           |
| Depart | Dock                           |

Page 3-12 Facilitator Guide

#### **Outbound and Inbound Process Flow**

Facilitator: Show Slide 17. Click through the slide to review the outbound and inbound scan process flow.

- The outbound scanning process consists of four required scans, which must be performed in the correct order.
- The inbound scanning process in SV consists of two required scans, which must be performed in the correct order.

Ask: What happens if one of the inbound scans are not performed?

Response: If either of the two scans are not performed, mail visibility suffers. Arrival time is not recorded. Ability to redirect a trailer not available.

 Any containers unloaded at their final destination undergo final processing while containers at a via site must be loaded onto an outbound trip.

The outbound scanning process in SV consists of four required scans, which must be performed in the correct order to ensure 100% mail visibility.

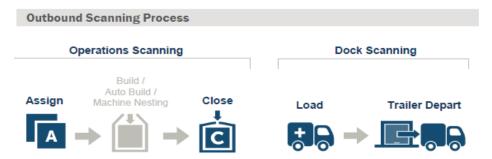

The inbound scanning process in SV consists of two required scans, which must be performed in the correct order to ensure 100% mail visibility.

Any containers unloaded at their final destination undergo final processing while containers at a via site must be loaded onto an outbound trip.

Ask: What happens if one of the outbound scans are not performed?

Response: The 4 outbound SV scans must be performed in the correct order to ensure 100% mail visibility. Trailer utilization

and destination validation is not available. Downstream site(s) will not receive container, trailer, and trip information.

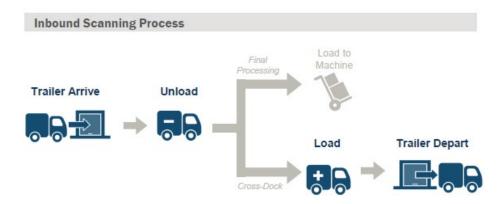

#### **Arrive Scan**

Facilitator: Show Slide 18. Review Arrive Scan. When processed the trip turns green.

Use an SV scanner to scan mocked-up barcodes for the arrive scan.

- Records arrival time
- · When processed, the trip turns green
- If a red indicator light displays, the trip is late.
   A pop-up appears for the delay reason.

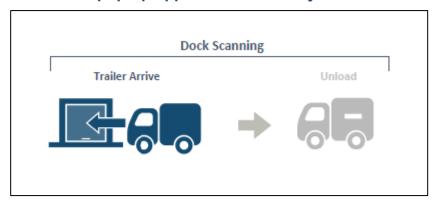

The Trailer Arrive scan is performed to record the arrival time. Users have the ability to view any comments entered at the origin and to add any comments. They may also use the pen icon on the Inbound Details Screen.

#### Performing a Trailer Arrive

Facilitator: Show Slide 19. Lead participants in performing a trailer arrive scan.

Page 3-14 Facilitator Guide

#### Ask participants to scan the barcodes in this section.

Select Arrive/Depart button from the Home or Navigation menu:

- 1. Double tap an inbound route-trip to process.
- 2. Scan the Dock Door barcode. This is not needed if the trailer is departing from the yard.
- 3. Scan the Trailer barcode. Scan the 99V when the trailer has only 99V or both 99V and 99T. Scan 99T when the trailer only has 99T.

Tap the Trailer icon to indicate if the trailer is Empty or Bobtail.

Tap the Trailer icon to enter the number of containers without mail under MT Counts.

Tap the Trailer icon to enter Load % (Only for trips from non-SV sites).

Tap the Trailer icon to view containers loaded on to the trailer.

Containers without MTEL placards- Tap the manual counts button and enter the correct equipment count.

Tap the Trailer icon for more action.

- 4. Scan the Driver barcode. If the Driver barcode is unavailable, tap the Driver icon to check the No Driver checkbox.
- Scan the Seal barcode for HCR trips. If the Seal barcode is unavailable, tap the Seal icon to check the No Seal checkbox. For PVS trips, the Seal field automatically populates with Not Required.
- 6. Select the pen icon to input and view comments.
- 7. Select the camera icon to capture vehicle or contractor issues.
- 8. Select a delay reason if the trip is late.

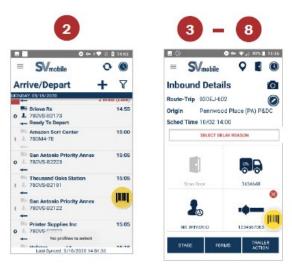

Note: As users perform scans, the icons on the screen populates. Tap the icon for more information.

Steps 2 - 8 can be performed in any order.

Users can capture up to 3 images for each trip when processing trip arrivals and departures.

#### **Unload Scan**

Facilitator: Show Slide 20. Review the unload scan.

- The Unload scan records the unloading of a container or handling unit off of a trailer.
- The SV system compares the container's destination and via points, when a trailer is already assigned to a route-trip, with the facility performing the Unload scan to ensure containers are not mis-shipped.

If scan is completed as expected:

- Your facility gets credit for the unload scan
- It increases visibility for your site
- It creates documentation for workload

If scan is not completed:

- Your facility does not get credit for unload
- Workload data is skewed

Page 3-16 Facilitator Guide

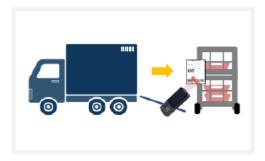

The Unload scan records the unloading of a container or handling unit off of a trailer. The SV system compares the container's destination and via points, when a trailer is already assigned to a route-trip, with the facility performing the Unload scan to ensure containers are not mis-shipped.

#### Performing an Unload Scan

Facilitator: Show Slide 21. Lead participants through performing an unload scan.

Refer participants the Appendix page X (for MTEL placards). Have participants scan the MTEL placards to document trip's unload scan.

Select the **Unload** button from the Home or Navigation screen.

- 1. Scan the Trailer barcode.
- 2. Scan the MTEL placard.

Tap the Manual Counts and input the number of empty containers or unscannable equipment loaded to the trailer.

- 3. Continue scanning containers and handling units off of the trailer.
- 4. Tap the top right icon to change views.

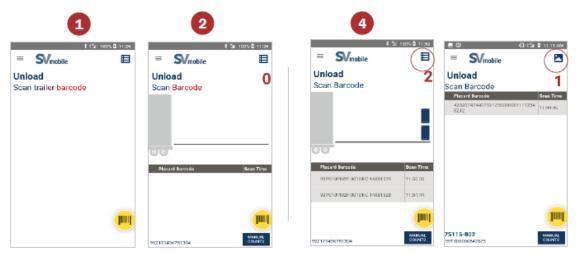

#### Note:

There is no need to re-scan the trailer before each Unload scan if unloading from the same trailer.

The route-trip appears on the screen if the trailer has been arrived.

Users can also Unload drop shipment pallets on the Unload screen.

Page 3-18 Facilitator Guide

## **Assign Scan**

Facilitator: Show Slide 22. Review the Assign Scan.

The Assign scan begins the outbound scan for originating mail and the nesting process to provide visibility to customers.

- The MTEL placard barcode contains important routing and mail class information
- Assign scan associates the container type with the routing information
- Assign scans are most often performed at automation or at manual operations

The Assign scan begins the outbound scan for originating mail and the nesting process to provide visibility to customers. The unique MTEL placard barcode contains important routing and mail class information. The Assign scan associates the container type with the routing information for trailer utilization and destination validation. Assign scans are most often performed at automation or at manual operations.

<u>Performing an Assign at Bullpens, Machine Bullpens, or Machines</u> without Bins

Facilitator: Show Slide 23. Lead participants through performing an assign scan.

• Refer participants to\_\_\_\_\_. Participants should practice performing an assign scan.

Select the Assign button from the Home or Navigation screen:

- 1. Select a location.
- 2. Select the approximate container size.
- 3. Scan the 99P MTEL placard barcode.

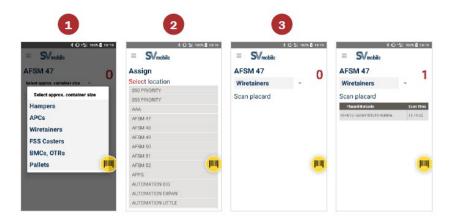

#### Note:

The number in the top right of the screen increases with each successful scan. The counter resets when you navigate away.

If you need to change the Location and/or container size, tap the populated field. For example, when the next container is an All-purpose mail container (APC) and not a wiretainer, tap wiretainer to make the change.

Facilitator: Have participants scan the MTEL placards to assign to a specific container.

We will complete nesting and handling unit tracking later in the course.

#### Nesting and Handling Unit Tracking

Facilitator: Show Slide 24. Introduce nesting and handling unit tracking.

When an Assign scan is performed at mail processing equipment, the container is now associated to a bin. The SV system receives information on the packages or bundles that fall from the bin to the container. This process to track packages or bundles is called Nesting.

- Nesting is a process that tracks mailpieces into bins, containers, or transportation based on MTEL placard scans
- Nesting is used to record where a mailpiece is expected to be. SV tracks specific mailpieces assigned to an MTEL placard in a specific identified container

Page 3-20 Facilitator Guide

- Once the container is filled, perform a single Close scan
- If you assign a second container with the same destination, it forces Close the first container
- When the operation has finished processing mail and all containers are to be dispatched, perform a bulk Close scan

Note: If containers are incorrectly assigned to an operational area, a bulk close prematurely prevents additional nesting. It indicates that the container is ready for dispatch, in error.

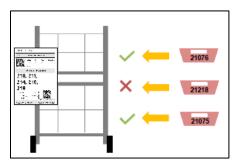

When an Assign scan is performed at mail processing equipment, the container is now associated to a bin. The SV system receives information on the packages or bundles that fall from the bin to the container. This process to track packages or bundles is called Nesting.

Nesting is a process by which postal systems track mailpieces into bins, containers, or transportation based on MTEL placard scans. MTEL placards are assigned, mail is processed, and the placard is Closed. This tells the system that the mail that was processed in between the Open/Assign scan and Close scan are a single unit for aggregate tracking purposes. A rapid assign/close scan prevents nesting from occurring resulting in complete loss of visibility.

Nesting can be used to record where a mailpiece is expected to be. SV tracks specific mailpieces assigned to an MTEL placard in a specific identified container.

Once the container is filled, perform a single Close scan, or assign a second container with the same destination, which will force close the first container. When the operation has finished processing mail and all containers are to be dispatched, perform a bulk Close scan. If containers are incorrectly assigned to an operational area, a bulk close prematurely prevents additional nesting. It will indicate that the container is ready for dispatch, in error.

If you miss an Assign scan, tracking is inaccurate. All mailpieces between the Assign scans are nested to the original MTEL placard.

#### **Close Scan**

Facilitator: Show Slide 25. Review the close scan.

- The Close scan signals a container is ready for dispatch
- Any container assigned in a bull pen operation must also receive a close scan when it is ready to be moved to the dock
- However, at mail processing equipment, the close scan has been automated and occurs when a new container is assigned at a bin

Most close scans are completed at bull pen operations and mail processing equipment. An expeditor should check every MTEL being loaded to ensure it has the basic scans and make the load scan. If it does not have a close scan, they are expected to make the close scan prior to making the load scan then load the equipment.

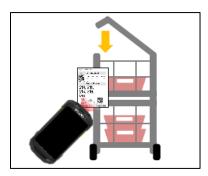

The Close scan signals a container is ready for dispatch. Any container assigned in a bull pen operation must also receive a close scan when it is ready to be moved to the dock. However, at mail processing equipment, the close scan has been automated and occurs when a new container is assigned at a bin. A list of all 99s are listed in the Appendix.

#### Performing a Single Close Scan

Facilitator: Show Slide 26. Lead participants through performing a single close scan.

Select the Close button from the Home or Navigation screen:

1. Scan a 99P placard or Sack barcode.

Page 3-22 Facilitator Guide

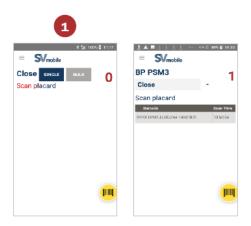

Note: The number on the top right of the screen increases with each successful scan. The counter resets when you navigate away.

#### **Load Scan**

Facilitator: Show Slide 27. Review the load scan.

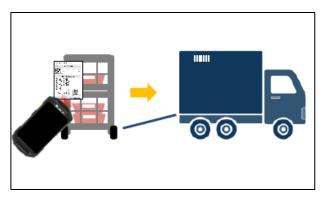

The Load scan records the loading of a container or handling unit onto a trailer and helps calculate the trailer utilization. The SV system compares the container destination and via points with the trip's destination, when a trailer is already assigned to a route-trip, and to identify potential mis-shipped containers.

#### Performing a Load Scan

Facilitator: Show Slide 28. Lead participants through performing a load scan.

Select the **Load** button from the Home or Navigation screen:

- 1. Scan the **Trailer** barcode.
- 2. Scan the MTEL placard, IMTL, PMOD barcode or D&R tag.

Tap the Manual Counts and input the number of empty containers or unscannable equipment loaded to the trailer.

- 3. Continue scanning containers and handling units on to the trailer.
- 4. Tap the top right icon to change views.

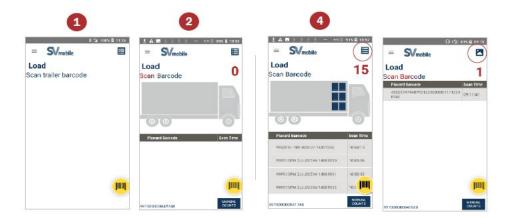

Page 3-24 Facilitator Guide

#### Note:

There is no need to re-scan the trailer before each Load scan if loading to the same trailer.

The route-trip appears on the screen if the trailer has been assigned to a route-trip.

Use Ctr Redirect scan mode to load redirected containers.

#### Loading Empty Equipment

#### Facilitator: Show Slide 29. Review scanning empty equipment.

When empty equipment is loaded on the trailer, it is important to enter it into Surface Visibility. Since this equipment does not have an MTEL placard, this information must be entered manually. Enter the information to receive accurate trailer utilization credit.

#### Lead participants in scanning empty Equipment.

- 1. Select the Load/Unload button from the Home or Navigation screen:
- 2. Scan the Trailer barcode.
- 3. Select the Manual Counts button.
- 4. Choose Manual Counts type, MT Counts or Unscannable Counts, and select the button.
- 5. Enter the count next to each container type and select Save.

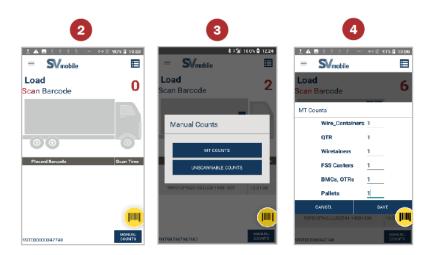

#### Note:

Scan count on the screen increments for both scanned barcodes and manually entered counts.

Scan count on the screen resets once user navigates away from the screen.

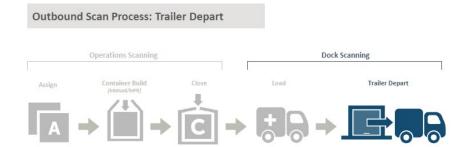

### **Depart Scan**

Facilitator: Show Slide 30. Review Depart Scan.

- The Trailer Depart scan is performed when the trailer is ready for dispatch
- Records the departure time and if new load scans are performed
- The depart time updates to the last load scan time
- The downstream site receives container, trailer, and trip information

The Trailer Depart scan is performed when the trailer is ready for dispatch. This scan event records the departure time and if new load scans are performed. The depart time updates to the last load scan time. The downstream site receives container, trailer, and trip information.

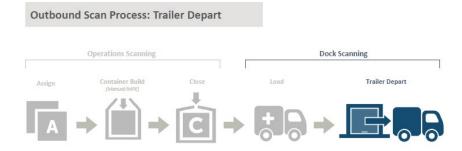

#### Performing a Trailer Depart Scan

Facilitator: Show Slide 31.

Click through the slide to lead participants in completing a depart scan.

Page 3-26 Facilitator Guide

# Refer participants to participant guide. Have them complete Depart Scans.

On the Arrive/Depart screen:

- 1. Double tap an outbound route-trip to process.
- 2. Scan the **Dock Door** barcode. this is not necessary if the trailer is departing from the yard.
- 3. Scan the **Trailer** barcode.

Scan the 99V when the trailer has only 99V or both 99V and 99T.

Scan 99T when the trailer only has 99T.

Tap the Trailer icon for more actions.

- 4. Scan the **Driver** barcode. If the **Driver** barcode is unavailable, tap the Driver icon to check the **No Driver** checkbox.
- 5. Scan the **Seal** barcode for HCR trips.

If the Seal barcode is unavailable, tap the Seal Icon to check the **No Seal** checkbox.

For PVS trips, the Seal field automatically populates with **Not Required**.

- 6. Select the pen icon to input and view comments.
- 7. Select the camera icon to capture vehicle or contractor issues.
- 8. Select a delay reason if the trip is late.
- 9. Select the **Depart** button.

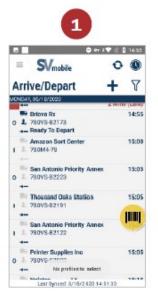

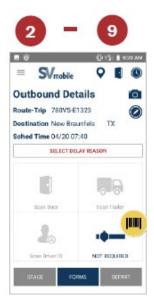

#### Note:

As users perform scans, the icons on the screen populate. Tap the icon for more information

Steps 2-8 can be performed in any order.

If a trip was departed prematurely, it can be re-departed by selecting the **Depart** button again.

#### **Bulk Depart Scan**

Facilitator: Show Slide 32. Discuss the process for mail scans and how bulk features work. Review the Bulk Depart Criteria.

#### Have participants complete Bulk Depart Scan.

The Bulk Depart scan allows users to depart multiple trips at the same time. This saves the Expeditor time. It is performed when you are understaffed and unable to scan all of the trucks on time. However, an additional load scan adjusts the depart time to one minute later than the final load scan.

#### Bulk Depart Criteria

Trips must meet the following criteria in order to be eligible for Bulk Depart.

- Bulk Departures can be performed within 15 minutes of the trips' scheduled departure time
- The trip cannot be late
- The trip status must be Ready to Depart

#### Performing a Bulk Depart

Facilitator: Show Slide 33. Demonstrate the steps for bulk features on scanners.

Select Bulk Depart from the Navigation menu:

- 1. Select the trips to Bulk Depart or check **Select All**. Select all trips eligible for Bulk Depart.
- 2. Select **Depart**.
- 3. Select **Yes** to confirm.

Page 3-28 Facilitator Guide

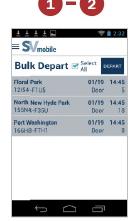

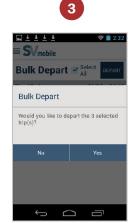

# Additional Scanning

Facilitator: Show Slide 34. Discuss Additional Scanning.

Container scans available include Placard Terminate, Stage, Container Consolidate, Trailer Consolidate, Container Details, and PRS. As an Expeditor you most often use the terminate, consolidate, and Trailer consolidate.

#### **Placard Terminate**

Facilitator: Show Slide 35. Review placard terminate and when and why it should be performed.

The Placard Terminate scan ends the life of the Placard. The Placard Terminate scan can be performed if an incorrect Assign scan was performed, or if the assigned container will not be used for further processing.

- Origin facilities can use the Terminate scan if an incorrect Placard has been Assigned.
- Origin facilities can use the Terminate scan if the Placard was Assigned and/or Closed but will not be used for further processing.
- Transfer facilities can use the Terminate scan after the Unload scan to indicate the container is processed at the transfer facility and not at the Final Destination facility listed on the Placard.

#### Performing a Placard Terminate Scan

Facilitator: Show Slide 36. Demonstrate the steps for performing a placard terminate scan.

- 1. Select **Terminate** from the Navigation menu:
- 2. Scan the MTEL placard barcode.

Note: Printed placards with no scan do not need to be Terminated. A placard is only introduced into SV once scanned.

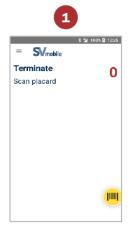

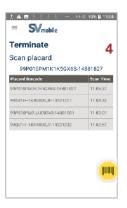

#### **Container Consolidate Scan**

Facilitator: Show Slide 37. Review container consolidate scan and when this scan is performed.

The Container Consolidate scan is only used when two partially filled containers of mail (with Assign scans) need to be combined into a single container. The Placard on the empty container is automatically terminated. Container Consolidate Scans most often occur on the dock.

An example would be two containers, one with letters and one with flats can be consolidated. The placards should be identical regarding destination.

## Facilitator: Show Slide 38. Look at these examples. Could you consolidate these containers?

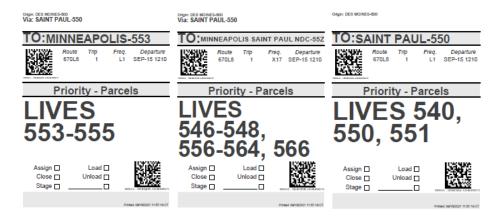

Page 3-30 Facilitator Guide

Response: These cannot be consolidated. The destination line shows three different facilities.

When these 3 containers arrive in St. Paul 550 the Minneapolis-553 and Minneapolis/Saint Paul NDC 55Z will be cross-docked and loaded onto 2 different trucks. If mail is consolidated into any one of these placards, the mail will be missent and delayed. The Saint Paul mail will be taken in for processing, and if there is other mail in the container, it may miss the outbound truck before it is discovered causing it to be delayed.

#### Performing a Container Consolidate Scan

Facilitator: Show Slide 39. Demonstrate the steps for performing a container consolidate scan.

Select **Consolidate** from the Navigation menu:

- 1. Scan the MTEL placard of the container being emptied.
- 2. Scan the MTEL placard of the container being filled.

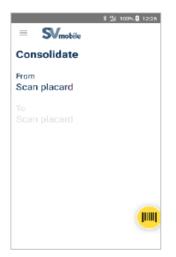

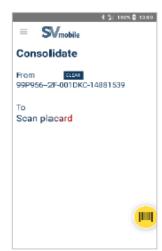

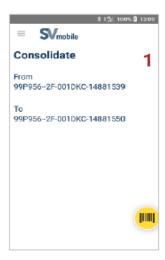

#### Note:

Select the **CLEAR** button to remove the incorrectly scanned container barcode in the From field.

The placard scanned first in the "From" field is automatically Terminated.

#### **Trailer Consolidate**

Facilitator: Show Slide 40. Click through slide to review trailer consolidate scan and when this scan is performed.

The Trailer Consolidate scan transfers all mail previously Load scanned from one trailer to another trailer. Check with your supervisor for guidance before consolidating trailers.

The scan is useful when:

- Two trailers going to same destination are less than half full.
- One trailer breaks down and all content has to be moved to another.

#### Performing a Container Consolidate Scan

Facilitator: Show Slide 41. Demonstrate the steps for performing a container consolidate scan.

Select **Trailer Consolidate** from the Navigation menu:

- 1. Scan the Trailer barcode for the trailer being emptied.
- 2. Then scan the Trailer barcode for the trailer being filled.
- 3. Select YES to confirm Trailer Consolidate.

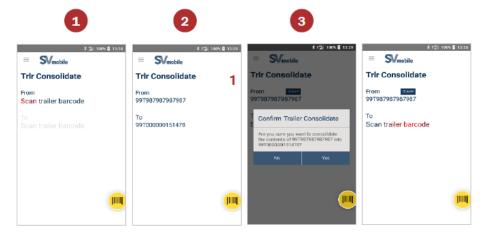

#### **Manual Counts**

Facilitator: Show Slide 42. Review manual counts and when you would need to enter this type of information.

Use the Manual Counts button to manually record the number of containers without a barcode, empty containers without mail, or containers with unscannable/damaged barcodes.

Page 3-32 Facilitator Guide

For example, you would use this feature if a placard fell off a container or the load was not placarded. You use this feature to ensure proper trip utilization.

#### **Entering Manual Counts**

# Facilitator: Show Slide 43. Demonstrate the steps for entering manual counts.

On the trip's Outbound Details or Inbound Details screen:

- 1. First make sure the trailer information has been captured.
- 2. Select the trailer icon.
- 3. Select the Manual Counts button.
- 4. Choose MT Counts or Unscannable Counts.
- 5. Next to each equipment size, enter the number of containers.
- 6. Select Save.

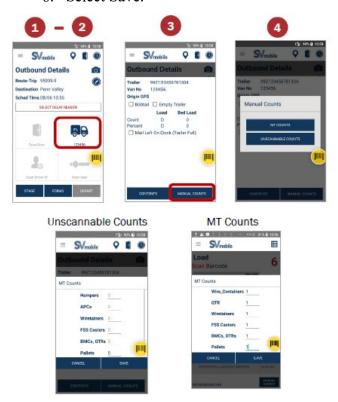

#### Note:

Scan count on the screen increments for both scanned barcodes and manually entered counts.

Scan count on the screen resets once user navigates away from the screen.

#### **Missent Containers**

Facilitator: Show Slide 44. Review missent containers feature and when and why it is available.

The missent containers feature is automatically available when the destination a for placard does not match the trip destination. An Expeditor needs to verify that the container does not truly need to be on that trip. If you are unsure about the container, ask your supervisor.

SV checks if containers are loaded onto the correct trailer and unloaded at the correct destination facility by performing destination validation. A trailer must be assigned to a trip for the validation to occur.

Potentially missent containers will appear on the application with an indicator.

#### Performing a Missent Container

Facilitator: Show Slide 45. Demonstrate the steps for performing a missent container.

From the Load or Unload Picture or List View:

1. Swipe the missent container to the left.

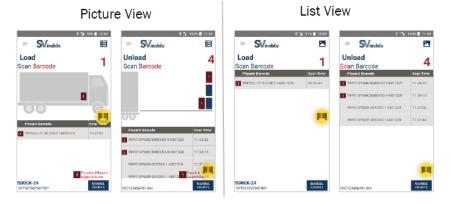

Note: If the container is not missent, do not swipe.

## Stage Scan

Facilitator: Show Slide 46. Review the Stage Scan.

The Stage scan is not a required scan but can be used when a container is moved to a new location. This helps to identify containers ready for dispatch or ready for processing within the facility.

Page 3-34 Facilitator Guide

#### Performing a Stage Scan

Facilitator: Show Slide 47. Demonstrate the steps for performing a stage scan.

Select **Stage** from the Navigation menu:

- 1. Select the staging location.
- 2. Scan the MTEL placard or PMOD barcode.

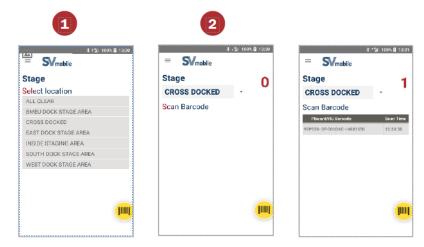

## Parcel Return Service (PRS)

Facilitator: Show Slide 48. Review Parcel Return Service (PRS).

- Offers a way for customers to return items
- Returned parcels are retrieved from designated locations
- Increases visibility
- Implements the package nesting process
- Creates Change of Possession scan
- Identifies parcels to be returned to a mailer and picked up on the dock
- This scan is associated to a 569 placard
- Once scanned, it is assigned back to a mailer
- Once a day, these parcels are picked up and the mail is then handed off to them

Parcel Return Service (PRS) is a work share discount program from the USPS® that offers an easy and convenient way for customers to return items to merchants. With PRS, a merchant or their agent retrieves returned parcels from designated Post Office locations or from designated Bulk Mail Centers, helping to reduce processing and transportation expenses. The merchant benefits from improved customer satisfaction and the cost-savings associated with this "first mile" work share program.

The PRS application in SV increases visibility for the retail and PRS partner on two levels. First, by implementing the package nesting process and second, creating the Change of Possession scan. Payment issues are reduced and customer satisfaction is increased. This feature identifies parcels that are returned to a pre-established set of mailers and picked-up on the dock.

This scan is associated to a 569 placard. Once scanned it is assigned back to a mailer. Once a day, these parcels are picked up and the mail is then handed off to them. This scan allows for customer visibility. As an Expeditor, you will perform the handoff.

#### Performing a Placard PRS Tender

# Facilitator: Show Slide 49. Demonstrate the steps for performing a Placard PRS Tender.

The PRS application allows the user to Tender 99H In-House placards that are done with the Sort process. The tender scan is completed by the Expeditor at the time of hand-off.

#### From PRS screen:

- 1. Select Tender
- 2. Scan the 99H In-House placard to tender to the partner

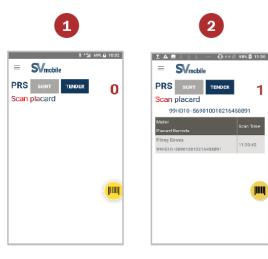

Page 3-36 Facilitator Guide

#### Note:

Scanning a placard populates the grid with the name, barcode, and scan time

Navigate to Scan Details to see the actions taken on the placard

#### **Exception Messages**

# Facilitator: Show Slide 50. Review exception messages shown on the slide.

Message boxes and alerts may show up when sorting packages:

#### Messages Include:

- 1. Invalid Partner Code alert box, which displays when trying to sort a NON-PRS Partner code placard.
- 2. Placard Already Assigned Message box, which displays when scanning a 99H In-House placard that has been previously scanned.
- 3. Confirm Placard Close message box, which displays when selecting CLOSE on a placard
- 4. No Placard Associated Alert, which displays when scanning a package that no longer has a 99H In-House placard associated to your location.
- 5. An Expired Partner Code alert box, which displays when a partner is expired and should no longer be used.

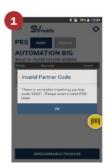

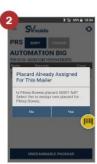

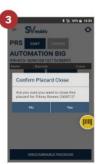

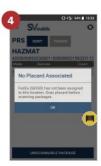

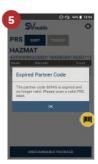

## **Transportation Management**

**Facilitator: Show Slide 51. Review transportation management.** 

SV scanners can also help you, as an Expeditor, in managing trips. You can assign trailers, view trip details, view current dock door status and the trips being processed and record reason codes.

## **Trailer Assign**

Facilitator: Show Slide 52. Review trailer assign.

- Once the Trailer Arrive process is complete, the Trailer Action button on the Inbound Details screen activates and allows users to assign the trailer to an outbound route-trip.
- Trailer, driver, and door information will carry over to the outbound trip upon Assign.

Once the Trailer Arrive process is complete, the Trailer Action button on the Inbound Details screen activates and allows users to assign the trailer to an outbound route-trip. Trailer, driver, and door information will carry over to the outbound trip upon Assign.

Assigning a Trailer to an Outbound Route-Trip

Facilitator: Show Slide 53. Demonstrate the steps for assigning a trailer to an outbound route-trip.

Have participants Arrive the following trip. The trailer action button should automatically appear.

From the *Inbound Details* screen:

- 1. Arrive the trip and the Trailer Action button enables.
- 2. Tap on the Trailer Action button
- 3. Select Assign to Outbound Trip
- 4. Double tap an outbound route-trip to assign the trailer.
- 5. Select Yes on the Confirm Trailer Assign message box.
- 6. Trailer, Driver, and door information auto-populates for the selected outbound trip.

Page 3-38 Facilitator Guide

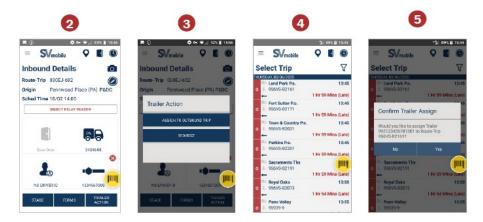

- Have participants Arrive the following trip. The trailer action button should automatically appear.
- Have participants assign the trip to this trailer.

## **Extra Trips**

Facilitator: Show Slide 54. Review Extra Trips.

- Extra trips can be created for an unexpected outbound trip or round-trip route
- There are two methods to create an unexpected outbound trip or round-trip route:
  - Copy an existing scheduled trip
  - Create a free-form trip
- Expeditors should not create extra trips without preapproval from management/planner
- The planner is a designated person from HQ who choreographs the trips from point of origin to final destination

Extra trips can be created for an unexpected outbound trip or round-trip route. There are two methods to create an unexpected outbound trip or round-trip route. The first option is to copy an existing scheduled trip and the second option is to create a Free-Form trip.

All extra trips must be approved by a network specialist or a manager. Expeditors should not create extra trips without preapproval. Preapproval should be through management/planner. The planner is a designated person from HQ who choreographs the trips from point of origin to final destination.

The initial trip origin will be able to create an extra trip by copying an existing scheduled trip and still maintain the same departure and arrival times for all legs. This helps reduce time to identify those times manually.

#### Copying an Existing Trip

Facilitator: Show Slide 55. Review and demonstrate the steps for Copying an Existing Trip.

- The origin facility creates an extra trip by copying an existing scheduled trip, which maintains the same departure and arrival times
- The trip identifier starts with an F for extra trips

The origin facility creates an extra trip by copying an existing scheduled trip. This maintains the same departure and arrival times for all legs. This reduces the necessity to manually identify the route times. The trip identifier always starts with an F for extra trips.

From the *Arrive/Depart* screen:

- 1. Swipe left on a trip.
- 2. Select Copy Trip.
- 3. Choose an Operation Date and select Done.
- 4. Review information and update as needed. All information but the origin site can be changed.
- 5. Select Extra Trip Category and Extra Trip Reason from the dropdown.
- 6. Select Save.
- 7. Select Yes to create a return trip. If no return trip is needed, select No.

Page 3-40 Facilitator Guide

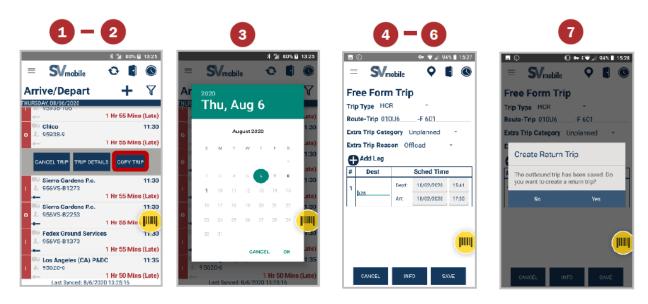

Note: Canceled trips cannot be copied but can be restored.

#### Creating a Free-Form Trip

# Facilitator: Show Slide 56. Review and demonstrate the steps for creating a Free-Form Trip.

Free-Form Trips are used for creating an unexpected outbound trip or round-trip route. Expeditors will create a Free-Form Trip when an extra trip has been authorized by management and there is not a trip already in SV.

From the Arrive/Depart screen:

- 1. Select the Create Trip icon.
- 2. Select Outbound.
- 3. Select a Trip Type.
- 4. Enter the Route-Trip information.
- 5. Select Extra Trip Category and Extra Trip Reason from the drop-down.
- 6. Enter the Destination ID and Scheduled Date/Time for each leg of the trip.
- 7. Select Save.
- 8. Select Yes to create a return trip or if no return trip is needed, select No.

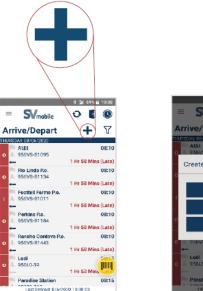

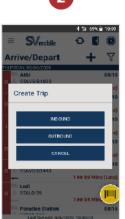

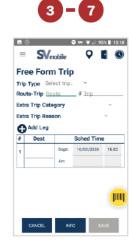

#### Note:

Users can only create HCR extra trips using Routes that have valid and active contracts in TCSS.

Time zone validations are performed to ensure trips cannot be scheduled to arrive at the downstream site before the scheduled departure time.

#### Creating an Unscheduled Trip

Facilitator: Show Slide 57. Review and demonstrate the steps for creating an Unscheduled Trip.

Unscheduled Trips are used for creating unexpected inbound tips. If you receive an inbound truck not on your schedule, you need to create an unscheduled Trip. Management approval is necessary.

From the Arrive/Depart screen:

- 1. Select the Create Trip icon.
- 2. Select Inbound.
- 3. Select a Trip Type.
- 4. Enter the Route-Trip information.
- 5. Enter the Origin Site ID and Scheduled Arrival time.
- 6. Select Save.

Page 3-42 Facilitator Guide

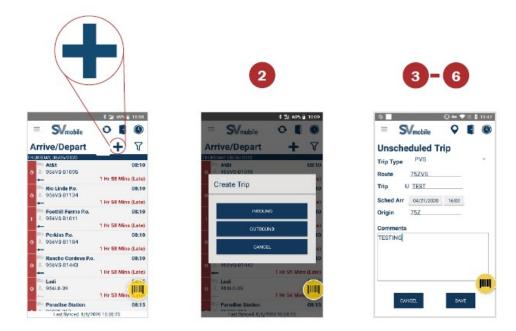

### **Trip Images**

Facilitator: Show Slide 58. Review Trip Images.

- Users can capture up to 3 images for each trip
- Users can view images captured, by selecting the camera icon
- Expeditors use this for memorializing that the trip was created and sent
- Note: Do not take inappropriate images with this camera. Images stay in memory and cannot be removed.

#### Ask: Why would the trip images feature be used?

Possible responses: contents of the trailer, trailer number, a load not secured properly, damaged goods, MTEL placard, seal of the trailer, safety variances.

Users can capture up to three images for each trip through the Arrive/Depart Outbound Details and inbound Details screens for trips with vehicle or contractor issues.

Once an image has been captured, users can view images captured, by selecting the camera icon. Expeditors would use this for memorializing that the trip was created and sent.

Note: Be careful to not take inappropriate images with this camera. Images stay in memory and cannot be removed.

#### Capturing an Image

# Facilitator: Show Slide 59. Demonstrate the steps for Trip Images.

On the trip's Outbound Details or Inbound Details screen:

- 1. Select the camera icon.
- 2. Click the center blue button to take the picture.
- 3. Click the 'check' button to confirm that is the image you wish to save.
  - Select the 'x' button to cancel and not save the image.
  - Select the refresh button to retake an image.
- 4. Image is saved.
  - Pressing on the image for 3 seconds prompts an option to delete the image.

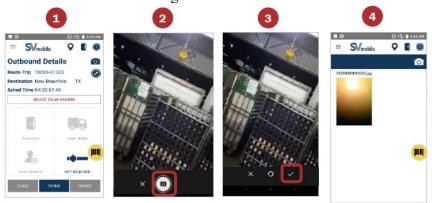

### **Trailer Barcode**

Facilitator: Show Slide 60. Review Installing Trailer Barcode.

Trailer Barcode feature is used for installing the barcode.

- The first time a 99T trailer barcode is scanned, the SVmobile application prompts to install the barcode
- Used when a trailer barcode is missing, damaged, or when an extra trip brings their own trailer

Enter:

Page 3-44 Facilitator Guide

- Van number
- Trailer length

The first time a 99T trailer barcode is scanned in the Inbound or Outbound Details screen, the SVmobile application prompts the user to install the barcode by entering the van number and trailer length. Trailers can also be added through SVweb. Expeditors would need to install a trailer barcode when it is missing, damaged beyond recognition, or when an extra trip brings their own trailer.

Apply three identical 99T barcodes to each trailer requiring new barcodes:

- One on the outside of the back door.
- One on each wall inside the trailer.

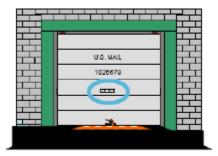

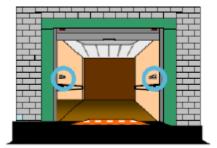

#### **Install Trailer Barcode**

Facilitator: Show Slide 61. Demonstrate the steps for installing a trailer Barcode.

From the Arrive/Depart screen:

- 1. Double tap a route-trip to open the trip details screen.
- 2. Scan the new trailer barcode to prompt the Trailer Not Installed message box.
- 3. Enter the Van Number.
- 4. Enter the Trailer Length.
- 5. Enter the Supplier (optional).
- 6. Select Save.

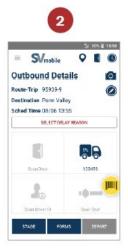

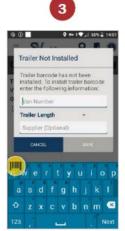

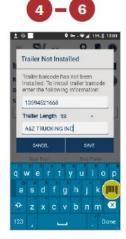

### **Omitted Trips vs. Canceled Trips**

Facilitator: Show Slide 62. Review Omitted Trips vs. Canceled Trips.

It is important for an Expeditor to understand the difference between omitted and canceled trips.

**Expeditors should cancel or omit a trip only when instructed to do so by Postal Management.** 

It is important for an Expeditor to understand the difference between omitted and canceled trips.

Expeditors should cancel or omit a trip only when instructed to do so by Postal Management.

### **Omitted Trips**

Since omitted service is due to contractor failure, it is only available for HCR Trips. An omitted trip is used when a stop or entire trip was not run due to failure by the contractor. Omitting a trip omits only that direction of the leg. Once a trip has been arrived, the user can no longer Omit the trip.

A PS Form 5500 is required. After omitting a trip, a PS Form 5500 for Omitted Service is created in STAF. This PS Form 5500 is not given to the driver but is distributed to the supplier. Management handles the actions regarding the 5500.

Page 3-46 Facilitator Guide

#### **Canceled Trips**

Canceled trips can only occur when a manager or supervisor has instructed you to cancel a trip. Canceling a trip cancels both the outbound and inbound legs. When a user cancels a trip, a reason no longer needs to be selected. The Cancel Reason defaults to Canceled by Postal Management. Once a trip has been arrived, the user can no longer Cancel the trip.

#### Performing an Omit Trip

# Facilitator: Show Slide 63. Demonstrate the steps for performing an Omit trip.

Individual directions of a trip can be omitted in order to clearly identify instances in which the contractor failed to show. Omitted functionality is only available for HCR transportation. Omitting the outbound trip from the initial origin omits the entire trip. Omitting a trip at a site other than the origin for a multileg trip omits only that direction of the leg.

From the Arrive/Depart screen:

- 1. Swipe a trip to the left to omit.
- 2. Select the Cancel/Omit button.
- 3. Select Omit Trip button.
- 4. Select Yes to omit the trip.
- 5. Select Yes to print the PS Form 5500 and/or add any additional irregularities.

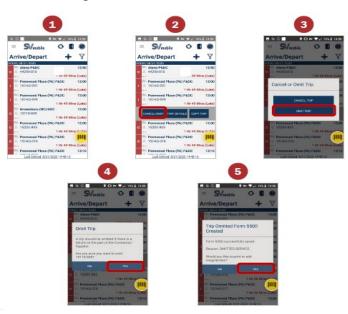

Note: If the trip has already departed or arrived, a message appears stating the trip cannot be omitted.

#### Performing a Cancel Trip

# Facilitator: Show Slide 64. Demonstrate the steps for performing a Cancel trip.

Multi-leg trips can be canceled and restored at the origin facility or any via point. If the trip is canceled at the origin facility, then all subsequent downstream legs are canceled as well. However, if the trip is canceled at a via site, only that leg is canceled. Single leg trips cannot be canceled enroute.

From the Arrive/Depart screen:

- 1. Swipe a trip to cancel to the left.
- 2. Select the Cancel/Omit button.
- 3. Select Cancel Trip button.
- 4. Select Yes to cancel the trip.

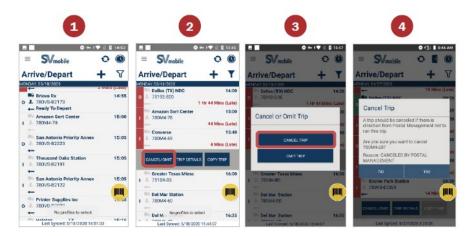

Note: If the trip has already departed, a message appears stating the trip cannot be canceled.

## **Restore Trips**

Facilitator: Show Slide 65. Click through the slide to review restore trips.

- When an origin facility restores a canceled or omitted trip, all subsequent legs are restored
- When a multi-leg trip is canceled or omitted and then restored at one of the middle legs, only the next leg of the trip is restored

Page 3-48 Facilitator Guide

- Any additional downstream site must restore that leg of the trip
- Expeditors use this process if a trip is accidently canceled or omitted

Canceled and omitted trips can be restored. If the origin facility restores a canceled or omitted trip, it will restore all subsequent legs of the trip as well.

When a multi-leg trip is canceled or omitted and then restored at one of the middle legs, only the next leg of the trip is restored. If there are additional downstream sites, each facility must restore that leg of the trip.

Expeditors would use this process if they accidently canceled or omitted a trip.

#### Perform Restore Trips

Facilitator: Show Slide 66. Demonstrate the steps for performing a Restore Trip.

From the Arrive/Depart screen:

- 1. Swipe a trip to the left.
- 2. Select the Restore Trip button.
- 3. Select Yes to restore the trip.

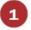

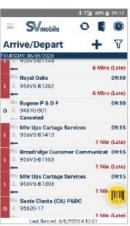

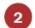

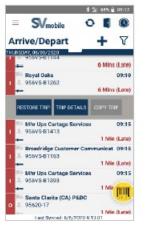

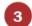

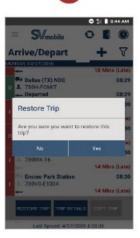

#### Note:

Use Trailer Consolidate to move the containers on a canceled trip to a different trailer or assign the trailer to a new route-trip.

A Form 5500 is automatically created when you omit a trip. Restoring an omitted trip will not remove the 5500 from ServiceNow. It is the responsibility of the Admin Official to properly adjudicate the form.

## View Trip Details

Facilitator: Show Slide 67. Review and demonstrate the steps for viewing trip details.

Trip details would be used to establish the estimated time of arrival for trailers. This helps you with dock planning.

From the Arrive/Depart screen:

- 1. Swipe to the left.
- 2. Select the Trip Details button.
- 3. Detailed trip information appears.

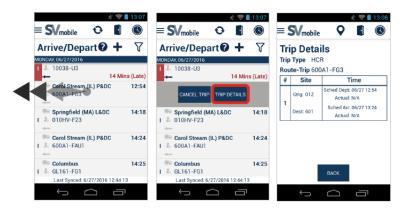

## **Dock Doors/My Doors**

Facilitator: Show Slide 68. Review and demonstrate the steps for viewing Dock Doors/My Doors.

On the Dock Doors screen, users can view current status of each dock door and trip being processed. Double tap the door for more information on the assigned trip. Users can also set certain dock doors to be visible under My Doors.

If the dock door barcode is damaged or the user is not near the door, selecting an empty door allows users to associate a trailer to the dock door.

Page 3-50 Facilitator Guide

Select Dock Doors from the Navigation menu:

- A. Double tap a door with a route-trip to open the Inbound or Outbound Details screen.
- B. Select the My Doors button to set certain dock doors.
  - 1. Select the Filter icon.
  - 2. Select the dock doors you would like to view.
  - 3. Select Confirm to save the selected dock doors.

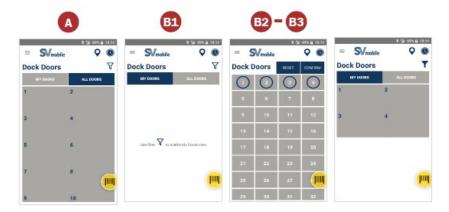

Note: Users can clear up occupied dock doors by tapping the door and selecting the red X icon.

## **Recording Reason Codes**

Facilitator: Show Slide 69. Review recording reason codes.

Recording reason codes must be accurate.

- Accurate documentation needed to properly pay our contractors and address performance
- Falsifying records can lead to corrective action up to or including termination

Recording reason codes must be accurate. We need accurate documentation so that we can properly pay our contractors and address performance.

- Delays may be related to operational issues that can only be identified with accurate reporting.
- Falsifying records can lead to corrective action up to or including termination.

## **HCR Reason Codes**

| Contractor Delay Reasons PS Form 5500 | Postal Delay Reasons<br>PS Form 5466 | Irregularities<br>PS Form 5500 |
|---------------------------------------|--------------------------------------|--------------------------------|
| Contractor Failure                    | Dock Congestion                      | No Driver ID/Badge             |
| Equipment Failure                     | Dock Operations                      | No E-tracks                    |
| Inclement Weather                     | Dock Personnel Issues                | No locks                       |
| Mechanical Failure                    | Late Inbound with 5466               | No straps                      |
| Road Construction/Detour              | Late Processing                      | No team drivers                |
| Vehicle Accident                      | Mail not on dock                     | Omitted Service                |
|                                       | Mail Processing                      | Other (Unsatisfactory Vehicle) |
|                                       | Trip Canceled                        | Rear Door Damage               |
|                                       |                                      | Tires                          |
|                                       |                                      | Trailer Wall/Floor Damage      |

## PVS Delay Reasons

|                                 | PVS Delay Reasons     |                          |
|---------------------------------|-----------------------|--------------------------|
| Dock Congestion                 | Dock Operations       | Dock Personnel Issues    |
| Inclement Weather               | Late Processing       | Mail Not on dock         |
| Mail Processing                 | Mailer/Customer Delay | Mechanical Failure       |
| No Driver Available             | PVS Schedule Failure  | Road Construction/Detour |
| Station/Customer Service<br>Ops | Trip Canceled         | Vehicle Accident         |

Page 3-52 Facilitator Guide

## **Late Trips**

### Facilitator: Show Slide 70. Review Late Trips.

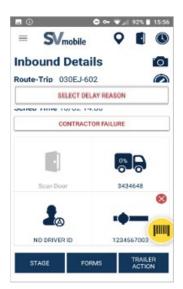

Late trips can be processed through Outbound Details and Inbound Details screens using the Select Delay Reason button. Inputting Delay Reasons for Late Trips provides visibility for our customers and accurately reflects the root cause of why a trip is delayed.

#### Late HCR Trip Processing (Inbound)

Facilitator: Show Slide 71. Click through the slide to demonstrate the steps for Late HCR Trip Processing (Inbound) and HCR Delay Reasons.

Select late HCR trip on the Arrive/Depart Screen.

- 1. Select the Select Delay Reason button.
- 2. Identify if the trip is delayed due to Postal Delays or Contractor Delays.
- 3. Select and then Save a delay reason from either the:
- Postal Delay Reasons menu
- Contractor Delay Reasons Menu

Note: When utilizing the SV Scanner, a PS Form 5500, *Contract Route Irregularity Report* is auto-generated when "Contractor" is selected. The PS Form 5500 is sent to the **Supplier.** 

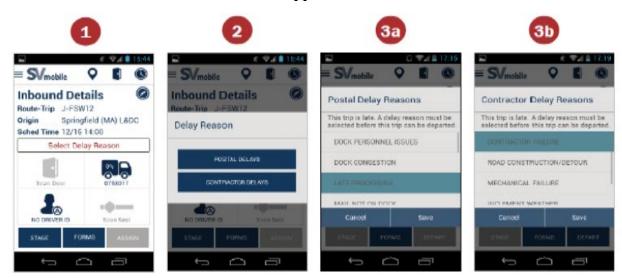

Late PVS Trip Processing (Outbound)

Facilitator: Show Slide 72. Demonstrate the steps for Late PVS Trip Processing (Outbound).

Once a late HCR trip is selected on Arrive/Depart screen.

- 1. Select Delay Reason button.
- 2. Select and then Save a delay reason from the Postal Delay Reasons menu.

Page 3-54 Facilitator Guide

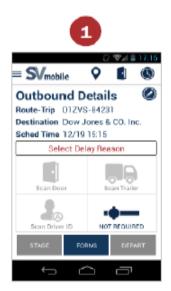

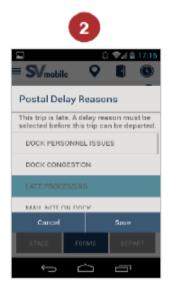

Note: A PS Form 5466, *Late Slip* is auto generated when "Postal" is selected as the reason. After printing this form, you must give a copy of the 5466 to the **driver**. The driver will must show this document at each stop to tell them why he is late. This is being recorded along the way.

### **Late Departing**

### Facilitator: Show Slide 73. Review late departing.

Late Departing scans are recorded during the depart scan. You must make sure that you choose a delay reason on the SV screen. Recording the Delay reason is important because it identifies the root cause of the delay.

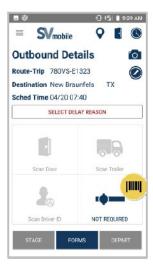

## **Cancel Trips**

Facilitator: Show Slide 74. Click through the slide to review cancel and restore trips and to lead them through cancel trips.

Multi-leg trips can be canceled at the origin facility or any via point. If the trip is canceled at the origin facility, then all subsequent downstream legs are canceled as well. However, if the trip is canceled at a via site, only that leg is canceled. Single leg trips cannot be canceled enroute. If an inbound trip is canceled, users should create a PS Form 5500, *Contract Route Irregularity Report*.

Expeditors should only cancel trips at the direction of USPS management.

From the Arrive/Depart screen:

- 1. Swipe a trip to the left to cancel.
- 2. Select the Cancel/Omit button.
- 3. Select Cancel Trip button.
- 4. Select Yes to cancel the trip.

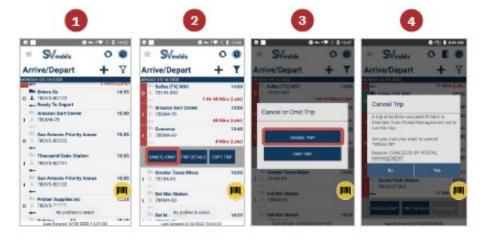

Page 3-56 Facilitator Guide

## **Surface Transportation Automated Forms (STAF)**

Forms 5398-A, 5466, 5500, and 5397 can be printed from the SVmobile application using a network printer or a wireless printer.

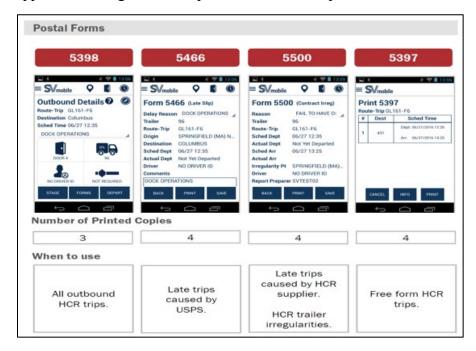

### **Documenting Outbound Trips**

PS Form 5398-A, Contract Route Vehicle Record

Facilitator: Show Slide 75. Review documenting Outbound Trips.

- An imprinter is used to document the local unit origin and seal number.
- Place the form inside the vehicle prior to closing and sealing the rear door.
- A copy is given to the driver when the outgoing vehicle is loaded and secured.

Outbound trips can be automatically documented by using STAF to generate a PS Form 5398-A, Contract Route Vehicle Record. After inputting the Delay Reason, select Forms from the Outbound Details screen to view and print forms. Only forms applicable to the trip are selectable.

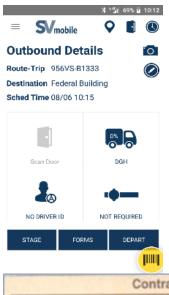

| Route No. Trip Frequen Schedule Actual Dep. Arr. Dep. Arr.  MPL/FT LD Time Sealed Load Restraint Checked and Sealed By Opened by  Load Secure at Dest. Date  Yes No Comments (Contents, Special, etc.) | Van No.  No. Bars  Dispatchin |            | Delay                 |
|----------------------------------------------------------------------------------------------------|-------------------------------|------------|-----------------------|
| Dep. Arr. Dep. Arr.  MPL/FT LD Time Sealed  Load Restraint Checked and Sealed By  Opened by  Load Secure at Dest. Date  Yes No                                                                         | No. Bars Dispatchin           | g Facility |                       |
| MPL/FT LD Time Sealed  Load Restraint Checked and Sealed By  Opened by  Load Secure at Dest. Date  Yes No                                                                                              | Dispatchin                    | g Facility | Delay                 |
| Load Restraint Checked and Sealed By Opened by Load Secure at Dest. Date                                                                                                    | Dispatchin                    | g Facility | Datay                 |
| Load Restraint Checked and Sealed By Opened by Load Secure at Dest. Date                                                                                                    |                               |            |                       |
| and Sealed By Opened by Load Secure at Dest. Date                                                                                                    | Driver's N                    |            |                       |
| Opened by  Load Secure at Dest. Date    Yes   No                                                                                                    | Driver's N                    |            |                       |
| ☐ Yes ☐ No                                                                                                    | Driver's N                    | 1          |                       |
| Comments (Contents, Special, etc.)                                                                                                    | Driver's N                    |            |                       |
|                                                                                                    |                               | ame        |                       |
|                                                                                                    |                               |            |                       |
|                                                                                                    |                               |            |                       |
| Seal Number(s)                                                                                                    |                               |            |                       |
| Deal (Valinosita)                                                                                                    |                               |            |                       |
|                                                                                                    |                               |            |                       |
|                                                                                                    |                               |            |                       |
| PS Form 5398-A, September 1992                                                                                                    |                               |            | 3 - Post Inside Vehic |

| Route No.                            | Trip Frequency             | Capacity<br>1473           |                                                | Ttl Sq Ft% Cu Ft Ldb               |  |  |
|--------------------------------------|----------------------------|----------------------------|------------------------------------------------|------------------------------------|--|--|
| Schedule                             |                            | Van No.                    |                                                | Destination<br>832 - POCATELLO MAI |  |  |
| 02/17 12:15                          | 02/17 15:30                | 4838<br>Etracks Restraints |                                                | Delay                              |  |  |
|                                      | Actual Arr.                | Dispatch                   | . Fac. SALT L                                  | AKE CITY (UT) P&DC                 |  |  |
| Dep.<br>02/17                        |                            | Opened By                  |                                                |                                    |  |  |
| MPL/FT LD                            | Time Sealed<br>02/17 12:12 |                            |                                                |                                    |  |  |
| Load Restraint Checked and Sealed By |                            |                            | Secure at Des                                  | t. Date<br>02/17/2016 12:06        |  |  |
| Comments (Contents                   | , Special, etc.)           |                            | Driver's Name<br>ELMER, DAVID<br>(801)580-8058 |                                    |  |  |
| Seal Number(s)                       | 015527619                  |                            |                                                |                                    |  |  |

Page 3-58 Facilitator Guide

PS Form 5398-A, *Contract Route Vehicle Record*, documents all outbound trips. The form must be legible, and all applicable items completed. An imprinter is used to document the local unit origin and seal number. You will use STAF to generate the form. Forms are dispersed to the dispatching facility by placing the form inside the vehicle prior to closing and sealing the rear door. A copy is given to the driver when the outgoing vehicle is loaded and secured.

#### **Documenting Late Trips**

PS Form 5466, Late Slip

#### Facilitator: Show Slide 76. Review documenting Late Trips.

A late slip is issued anytime the HCR departure is delayed by the USPS. There is no such thing as a "Grace Period" where the USPS can delay the HCR departure without issuing a late slip. Most suppliers will not demand a late slip for a 2-3 minute delay if the USPS is not issuing 5500's for 2-3 minutes late.

Late outbound trips that are delayed by the USPS can be automatically documented by using STAF to generate a PS Form 5466, *Late Slip*.

After inputting the Postal Delay Reason, select Forms from the Outbound Details screen to view and print forms. Only forms applicable to the trip are selectable.

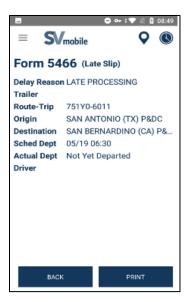

Incorrect Late Slip Examples:

Facilitator: Show Slide 77.

Ask: What makes these reasons for delay incorrect?

Ask participants to identify the errors.

#### **Possible Responses:**

Mechanical Failure - Anything that causes the truck not to operate or safely make the trip. Flat tire, won't start, etc.

Adverse Weather - Any weather condition that would cause a trip to be late. These are not charged against the supplier, but, need to be annotated to prevent the Post Office from being financially responsible for a delay that was not caused by the USPS.

Contractor Failure - Large bucket that causes a trip to be late outside of a breakdown. Traffic, accident both driver and non-driver related. Wrong equipment for the contract, i.e., using a 45' trailer when the contract specifies a 53' trailer.

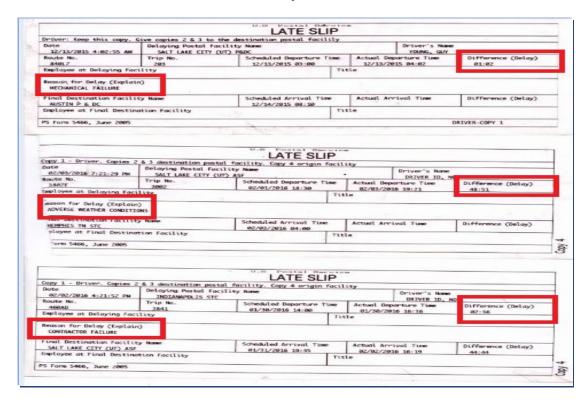

Page 3-60 Facilitator Guide

## **Chargeable Offenses**

Facilitator: Show Slide 78. Click through the slide to review non-chargeable and chargeable offenses.

Chargeable offenses are issues that need to be documented using PS Forms 5500 or 5398. Offenses must be irregularities which are in direct control of the contractor. Examples of chargeable offenses include driver stopped outside of schedule, holes in roof, unsafe practices, damaged equipment, or arrived at station late.

Chargeable offenses cannot be issues outside of the contractor's control. Non-chargeable offenses include adverse weather, traffic, vehicle accidents, construction, or detours.

#### **Documenting Driver Non-compliance/Irregularity**

Driver non-compliance/irregularity is documented by using Surface Transportation Automated Forms (STAF) to generate PS Form 5500, *Contract Route Irregularity Report*, on the SV scanner.

PS Form 5500, Contract Route Irregularity Report

Facilitator: Show Slide 79. Click through the slide to review PS Form 5500, *Contract Route Irregularity Report* and discuss irregularities.

Ask: What are some examples of chargeable irregularities?

Facilitator: Show Slide 80. Review examples of irregularities.

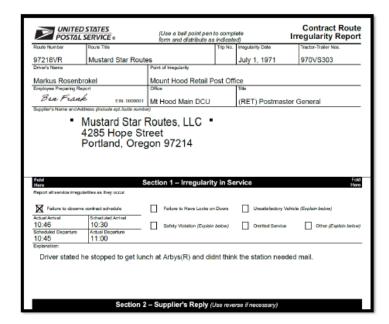

A PS Form 5500, *Contract Route Irregularity Report* is used to monitor contractor performance and to document unsatisfactory performance by a contractor.

Examples of chargeable irregularities include:

- Safety Violations
- Late Arrival or departure (not Postal caused)
- Mis-deliveries
- Disorderly conduct
- Dirty Unkept Appearance
- Under the influence of drugs or alcohol
- Failure to keep the mail secured
- Failure to sign for registered mail or failure to sign dispatch logs as required
- Failure to follow a reasonable operational instruction (within the scope of the contract)
- Failure to follow the HCR Plate
- No deviation on any trip
- Communication
- Vehicle breakdowns
- Vehicle does not meet the required specification (E-tracks/Pin holes)
- Vehicle appearance does not give a positive image to the USPS
- Inadequate/No insurance
- Unauthorized Passengers
  - All passengers need to be screened if touching mail
  - Passengers riding with contractor and does not touch the mail does not have to be screened

Examples of non-chargeable irregularities include:

- Bridge out
- Road closure
- Late departure due to Postal caused delay
- Extreme weather conditions
- Acts of God

Page 3-62 Facilitator Guide

Facilitator: Show Slide 81. Review the automatic creation of PS Form 5500 in SV. Emphasize that correct reason codes must be chosen for documentation purposes.

PS Form 5500 is created when specific reason codes are selected. It communicates to a supplier that there is a contractor irregularity.

Facilitator: Show Slide 82. Click through the slide and lead a discussion about chargeable offenses.

Ask: Is this a chargeable offense?

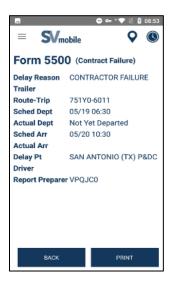

#### **Documenting Extra Trips**

PS Form 5397, Contract Route Extra Trip Authorization

Facilitator: Show Slide 83. Review PS Form 5397, Contract Route Extra Trip Authorization.

|                                                                                                 | Extra T                                   |                                  |                                                                                           | INSTRUCT                         |                                                                                      |                                                                                     |                                |                                    |                     |
|-------------------------------------------------------------------------------------------------|-------------------------------------------|----------------------------------|-------------------------------------------------------------------------------------------|----------------------------------|--------------------------------------------------------------------------------------|-------------------------------------------------------------------------------------|--------------------------------|------------------------------------|---------------------|
|                                                                                                 |                                           |                                  |                                                                                           | INSTRUCT                         |                                                                                      |                                                                                     |                                |                                    |                     |
| FOR ONE-WAY TRIPS:                                                                              |                                           |                                  |                                                                                           |                                  | FOR ROUND TRIPS:                                                                     |                                                                                     |                                |                                    |                     |
| Office of Origin — Co<br>signature of driver in I<br>Give other 3 copies to                     | Block 31. Re                              | tain Copy                        | No. 4 for yo                                                                              | dobtein<br>ur files.             | Office of Origin —<br>signature of driver<br>Give other 3 copie                      | in Block 31. R<br>to driver to a                                                    | etain Co<br>compan             | y No. 4 for y<br>y mail.           | our files.          |
| Office of Destination -<br>Retain Copy No. 3 fo<br>contractor's records.<br>Official, as shown. | - Complete<br>r your files.<br>Forward Co | Blocks 10<br>Give Cop<br>opy No. | 1-13, 16-17,<br>y No. 2 to d<br>1 to Admini                                               | end 26.<br>fiver for<br>strative | Office of Destination<br>Retain Copy No. 3<br>driver to accompan                     | zi — Complete<br>to for your files.<br>ny mail to office                            | Blocks<br>Give Co<br>of origin | 10-13, 15-21.<br>pies Nos. 1<br>1. | and 27.<br>and 2 to |
|                                                                                                 |                                           |                                  |                                                                                           |                                  | Office of Origin —<br>No. 2 to driver for<br>on your file cop<br>Administrative Offi | contractor's                                                                        | woords.                        | Complete inf                       | notherme            |
| Contract Route No.     Contractor                                                               |                                           |                                  |                                                                                           |                                  | 3. Eutra Tripa Authorized (Check one)  One Wiley Round Trip  (miles) (miles)         |                                                                                     |                                |                                    |                     |
| . Point of Origin (City and )                                                                   | State)                                    |                                  | 5. Date & To                                                                              | ne of Departure                  | 6. Cont. or Pcs.                                                                     | 7. % Load                                                                           | 6. Trailer                     | -Truck No.                         |                     |
| . Destination (Outer terrois                                                                    | m)                                        |                                  | 10. Date & T                                                                              | ime of Arrival                   | 11. Cont. or Pcs.                                                                    | 12: % Load                                                                          | 13. Trail                      | e-Truck No.                        |                     |
|                                                                                                 | 14. Outbound                              | Trip No.                         |                                                                                           |                                  |                                                                                      | 15. Inbound                                                                         | Trip No.                       |                                    |                     |
| VA                                                                                              | Att.                                      | Dept.                            | % Unloaded                                                                                | % Loaded                         | VIA                                                                                  | Ar.                                                                                 | Dept.                          | % Unloaded                         | % Loaded            |
|                                                                                                 |                                           |                                  |                                                                                           |                                  |                                                                                      |                                                                                     |                                |                                    |                     |
|                                                                                                 |                                           |                                  |                                                                                           |                                  |                                                                                      | +-                                                                                  |                                |                                    |                     |
|                                                                                                 |                                           |                                  |                                                                                           |                                  |                                                                                      |                                                                                     |                                |                                    |                     |
| Destination (Outer terminal)     17.                                                            |                                           |                                  | 17. Date & Time of Departure 16. Cont. or Pcs.                                            |                                  |                                                                                      | 19. % Load 20. Trailer-Truck No.                                                    |                                |                                    |                     |
| H. Point of Origin                                                                              |                                           |                                  | 22. Date & T                                                                              | ime of Return                    | 23. Cont. or Pos.                                                                    | 24. % Load                                                                          | 25. Trail                      | er-Truck No.                       |                     |
| 6. Name of Receiving Employee at Destination                                                    |                                           |                                  | <ol> <li>Name of Dispetching Employee at Point of<br/>Destination (Return tip)</li> </ol> |                                  |                                                                                      | <ol> <li>Name of Receiving Employee at Point of<br/>Origin (Return trip)</li> </ol> |                                |                                    |                     |
| 9. Remarks                                                                                      |                                           |                                  |                                                                                           |                                  |                                                                                      | _                                                                                   |                                |                                    |                     |
|                                                                                                 |                                           |                                  |                                                                                           |                                  |                                                                                      |                                                                                     |                                |                                    |                     |
|                                                                                                 |                                           |                                  |                                                                                           |                                  |                                                                                      |                                                                                     |                                |                                    |                     |
|                                                                                                 |                                           |                                  |                                                                                           |                                  |                                                                                      |                                                                                     |                                |                                    |                     |
|                                                                                                 |                                           |                                  |                                                                                           |                                  |                                                                                      |                                                                                     |                                |                                    |                     |
|                                                                                                 |                                           |                                  |                                                                                           |                                  |                                                                                      |                                                                                     |                                |                                    |                     |
|                                                                                                 |                                           |                                  |                                                                                           |                                  |                                                                                      | er's Signature                                                                      |                                |                                    |                     |
| O. Authorized By (Title and                                                                     | Signature of I                            | Postel Sup                       | endor                                                                                     |                                  | on. Driv                                                                             | era signature                                                                       |                                |                                    |                     |

Extra trips are documented manually on PS Form 5397, *Contract Route Extra Trip Authorization*. All offices must record any extra trips dispatched or received in the appropriate computer system. In addition, offices must complete required postal forms. When a driver arrives, they present a hard copy of the PS Form 5397, *Contract Route Extra Trip Authorization*, to the staff member at the receiving facility.

The staff member would enter site information, retain the appropriate copy of the form, and return it back to the driver. If it is the last leg of the service performed, the driver is given the Contractor (yellow) copy. At some sites, the Expeditor may be the person who processes the PS Form 5397.

Manual completion of PS Form 5397

Facilitator: Show Slides 84 and 85. Click through the slides to review filling out PS Form 5397 manually.

#### For a one-way trip:

Office of Origin – Complete blocks 1-9, 14, and 30. Obtain driver signature in block 31. Retain Copy 4 (green). Give the other three copies to the driver to accompany mail.

Page 3-64 Facilitator Guide

Office of Destination – Complete blocks 10-13, 16, 17, and 26. Retain Copy 3 (Pink). Give Copy 2 (yellow) to the driver. Forward Copy 1 (White) to Administrative Official.

#### For a round trip:

Office of Origin – Complete blocks 1-9, 14, and 30. Obtain driver signature in block 31. Retain Copy 4 (green) for your files. Give the other three copies to the driver to accompany mail.

Office of Destination – Complete blocks 10-13, 15-21, and 27. Retain Copy 3 (Pink) for your files. Give Copy 1 (white) and Copy 2 (yellow) to the driver to accompany mail to office of origin.

Office of Origin – Complete blocks 22-25 and 28. Give Copy 2 (yellow) to the driver for the contractor's records. Complete information on your file copy No. 4 (green), and forward Copy 1 (White) to Administrative Official.

### **Postal Policy Compliance**

Facilitator: Show Slide 86. Review Postal policy compliance.

Ensure drivers comply with postal policy. If an Expeditor feels that postal policy is being violated, inform appropriate management for intervention.

## **Professional Interactions**

Facilitator: Show Slide 87.

As an Expeditor, you interact with many different people. It is important that you remain professional. Any issues with drivers or workers should be referred to a supervisor before getting into an explosive or negative conversation. Your role is not to correct or change circumstances, management should be notified of any situations that require attention.

## **SVweb**

Facilitator: Show Slide 88. Review SVweb.

SVweb is a website dedicated to the Surface Visibility program. Within the program you can complete some of the same tasks that you are able to do with the SV scanner. Real time transportation updates and reporting on the movement of trailers in the surface network are available.

SVweb provides the following functions:

- Process network trips and drop shipments
- Create/Cancel/Restore network trips and appointments
- View and download transportation and scanning reports
- Monitor current dock and automated MPE bin activity
- Push messages to active SVmobile users
- Add/Delete/Update site information

To access SVweb, from the blue page type SVweb into the browser bar. Once at the SVweb site, you sign on using ACE credentials.

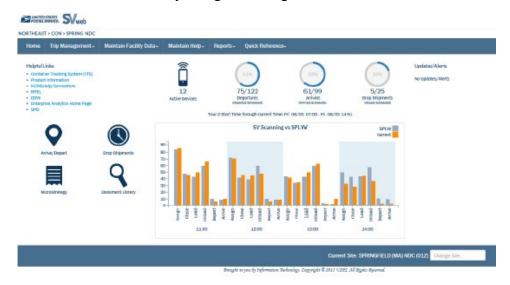

#### **Locate Drivers**

Facilitator: Show Slide 89. Click through the slide to review using SVweb to locate drivers.

HCR contact information can be found on SVweb by right clicking on the appropriate trip. A drop-down appears. Select Supplier Details so that you can contact them about drivers.

Page 3-66 Facilitator Guide

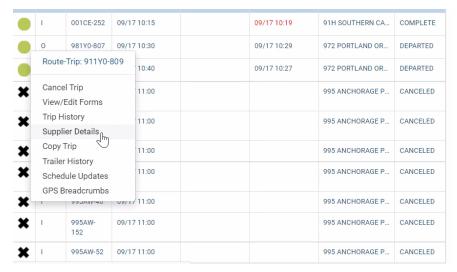

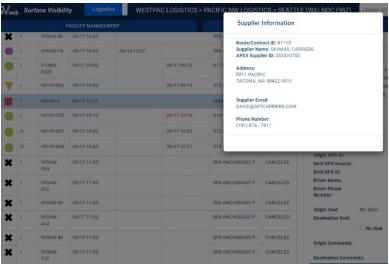

## **Cancel/Omit Trips**

Facilitator: Show Slide 90. Click through the slide to review Omit Trips.

#### Complete a demonstration of the steps in SVweb.

Expeditors have the option to omit trips in order to clearly identify instances in which the contractor failed to show. This option is available through both the SVmobile and SVweb applications. Omitted functionality is available for HCR transportation only. Once a trip has been Omitted, its status will display as Omitted in SV. Omitted trips are excluded from SVweb Scan Compliance, Trips On Time, TDNA, Unrecorded/Incomplete, and Extra/Unscheduled reporting.

#### In SVweb:

- 1. Select Facility Management
- 2. Select Arrive/Depart
- 3. Right click on an HCR trip to open the Context Menu
- 4. Select Omit Trip, Select Yes to Confirm
- 5. Select No or Yes on Trip Omitted prompt

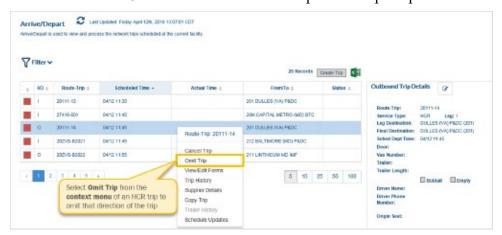

## **Module Review**

#### Facilitator: Show Slide 91.

Module 3, Surface Visibility reviewed how to properly use the MDD Scanner. As an Expeditor, Surface Visibility (SV) helps to determine trailer utilization, monitor mailflow through the postal network, and diagnose service issues. SV data shows how full each trailer is and how much capacity is left to fill a truck. SV tells us how many containers are on the truck and the contents of the containers. By using Surface Visibility, we are able to better utilize trailers and that helps the Postal Service<sup>TM</sup> cut costs.

To be effective, ALL scans must be completed correctly. Next, in Module 4, we will review Mail Transport Equipment Labeler (MTEL).

Page 3-68 Facilitator Guide

# Module 4: Mail Transport Equipment Labeler (MTEL)

## **Objectives:**

- Confirm access to Mail Transport Equipment Labeler (MTEL) system.
- Recall the purpose and capabilities of the MTEL system.
- Utilize the MTEL system to generate and print placards.
- Interpret route, trip, and destination information printed on MTEL placards.
- Access and adhere to MTEL contingency procedures during emergencies.

### **Time Allocated for Module:**

• 2 hours

#### **Instructional Methods:**

- Discussion
- Hands-on practice

## **Participant Material Used:**

- Participant guide
- On-the-Job Training Checklist

## Mail Transport Equipment Labeler (MTEL)

Facilitator: Show Slides 1, 2, 3, and 4. Review the objectives.

Facilitator: Show Slide 5. Introduce Module 4, Mail Transport Equipment Labeler (MTEL).

MTEL is a web-based application that provides standardized placards containing updated distribution and dispatch information

- Expeditors can print placards on demand placards based on dispatch and routing requirements
- A set or a single placard can be generated specific to origin needs by time of day, by bullpen location, and by mail class and type
- A barcode is included for surface scanning

MTEL allows you to route a container then SV tracks specific mailpieces assigned to the MTEL placard in a specific identified container.

Mail Transport Equipment Labeler (MTEL) is a web-based application that provides standardized placards containing updated distribution and dispatch information. If needed, Expeditors can print placards on demand based on dispatch and routing requirements. A set of placards or a single placard can be generated specific to origin needs by time of day, by bullpen location, and by mail class and type. A barcode is included for surface scanning.

MTEL allows you to route a container. SV tracks specific mailpieces assigned to an MTEL placard in a specific identified container.

#### MTEL Access

Facilitator: Show Slide 6. Make sure everyone has eAccess to MTEL. If this step was not completed on day one, or if approval for MTEL has not been obtained, pair the person with another participant so that they can join in the activities.

Confirm your access to Mail Transport Equipment Labeler (MTEL) system.

• Legacy MTEL is being discontinued. MTEL 2.0 is the replacement.

Login to MTEL through the following:

- Legacy CAT -https://networkscat
- MTEL 2.0 CAT -https://mtel-cat.usps.gov

### **MTEL Capabilities**

Facilitator: Show Slide 7. Click through the slide to lead a discussion about MTEL capabilities.

Ask: What is the purpose of MTEL?

Possible Response: Provides standardized placards containing updated distribution and dispatch information.

Ask: What are the capabilities of the MTEL System?

Possible Responses: Generates up-to-date standardized placard containing accurate distribution and routing information, print unique on-demand placards based on dispatch and routing requirements, print either a set of placards or a single placard specific to origin needs based on: Time of day, bullpen location, and mail class and type.

Facilitator: Show Slide 8. Review the purpose and capabilities of the MTEL System as shown on the slide.

MTEL has the capability to:

- Generate up-to-date standardized placard containing accurate distribution and routing information
- Print unique on-demand placards based on dispatch and routing requirements
- Print either a set of placards or a single placard specific to origin needs based on:
  - Time of day
  - Bullpen location
  - Mail class and type

Page 4-4 Facilitator Guide

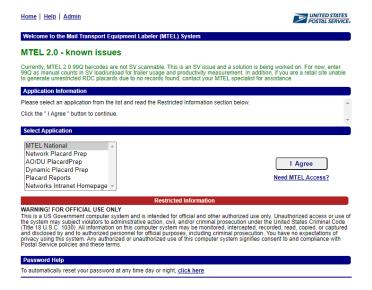

#### MTEL has the capability to:

- Generate up-to-date standardized placard containing accurate distribution and routing information
- Print unique on-demand placards based on dispatch and routing requirements
- Print either a set of placards or a single placard specific to origin needs based on:
  - Time of day
  - Bullpen location
  - Mail class and type

#### **Placards**

Facilitator: Show Slide 9. Click through the slide to describe an MTEL placard.

MTEL placards enhance the quality dispatch process within a service network.

- A placard is an 8 1/2" x 11" label with a barcode identifying transportation information for the mail in a container
- Each placard has a unique barcode that contains all the human readable information contained on the placard
- This QR code is used to track scan history

#### Let's look at an MTEL placard.

An MTEL placard is a logistics tool that enhances the Quality Dispatch Process within a service network. The placard is an 8-½" x 11" label with a barcode that identifies transportation information for the mail in the container. Each MTEL placard has a unique barcode that contains all the human readable information contained on the placard. This unique MTEL placard QR code is used to track scan history.

Facilitator: Show Slides 10, 11, and 12. Click through the slides to guide a discussion about the MTEL Placard.

- First display question
- Wait for participants to answer the question
- Display the highlight showing where they determine the information

Ask: What is the origin of this placard?

Response: Cape Girardeau-637

Ask: What is the transfer point (vias)?

Response: Popular Bluff MO-639

Ask: What is the mail class and mail type?

**Response: Mixed - Parcels** 

Ask: What operational area generated the placard?

Response: Op Area: Breakdown Mix

Ask: What is the timestamp when the placard was printed and what time zone?

Ask: What do the two Scannable barcodes tell you?

Response: 6/9/2021, 10:24:23, Central Time

Response: Contains all the human readable information contained on the placard. Tracks scan history.

Ask: What are the three route/trips listed on this MTEL placard?

Response: Route 632U/Trip 803, Route 637L1 /Trip 43, Route 637A5/Trip 1.

Page 4-6 Facilitator Guide

#### Ask: What are the comments and ZIP™ range of this Placard?

Response: Breakdown – Van Buren, Freemont, Ellsinore, Grandin. ZIP range- 63937, 63941, 63943,63965.

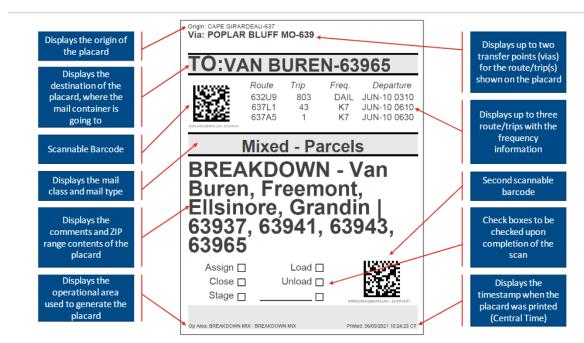

#### Types of Placards

Facilitator: Show Slide 13. Click through the slide to review types of placards.

There are several types of placards. Expeditors will most often generate a network placard but might also create a dynamic placard.

There are several types of placards. Expeditors will most often generate a network placard but might also create a dynamic placard.

**Retail Placard -** Retail Placards are for mail sorted by RDC (Retail Distribution Code).

**Network Placard -** Network Placards are for surface transportation (plant to plant.) Expeditors will generate this type of placard most often.

**AO Placard -** AO/DU Placards are for Associate Offices and Delivery Units. Expeditors may generate this type of placard.

**Dynamic Placard -** Dynamic Placards are for transportation optimized by the eDRO/ILE program. Expeditors may generate this type of placard.

**In-House Placard -** In-House placards are for moving containers within a facility.

**Ext In-House Placard** - Extended In-House placards are for moving containers within a facility or from the main facility to a co-located facility and have more information than an In-House Placard.

#### **Generate and Print Placards**

Facilitator: Show Slides 14, 15, 16, and 17. Follow on-slide directions to demonstrate generating and printing an MTEL placard.

We will do a quick walkthrough for generating an MTEL placard this morning, but you will actually generate an MTEL placard on the dock this afternoon.

 Guide them through logging on to MTEL and generating an MTEL placard.

#### Go to: https://mtel.usps.gov

- 1. To generate MTEL placards type <a href="https://mtel.usps.gov">https://mtel.usps.gov</a> into your browser. This brings up the MTEL 2.0 homepage.
- 2. Select MTEL National and click the I Agree button.
- 3. Enter your ACE ID and Password and click the Log On button.

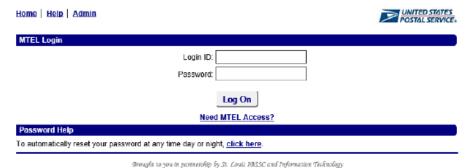

4. Click the Generate Placards link to open the menu.

Page 4-8 Facilitator Guide

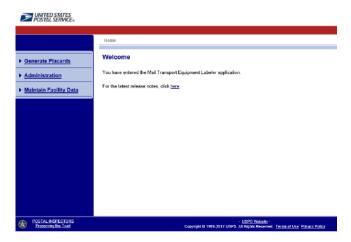

5. Select origin for generating placards.

For more than 500 sites: Use the search interface to find the site by code or name and click the Select button.

For less than 500 sites: Select the site from the dropdown and click the Continue button.

(If you have access to only one site, this step is not necessary.)

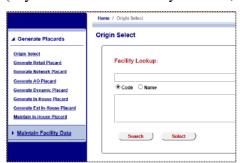

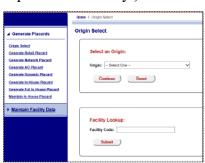

6. Select the type of Placard to Generate.

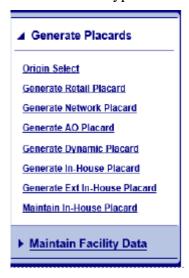

Generate Network, AO, or Dynamic Placard

Facilitator: Show Slides 18, 19, and 20. Click through the slides to demonstrate how to generate network, AO, or dynamic placards.

Since Expeditors most often will need to generate Network, AO, or Dynamic Placards, we will practice generating these on the dock this afternoon.

Since Expeditors most often will need to generate Network, AO, or Dynamic Placards we will practice generating these on the dock this afternoon. The directions for producing these types of placards are below.

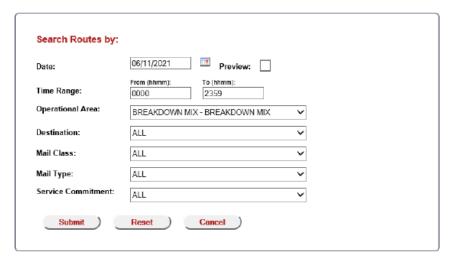

Network, AO, or Dynamic Placards are generated the same. The only difference is the list of operational areas available.

- 1. The selected date defaults to the current date.
- 2. The selected time range defaults to 0000 to 2359.
- 3. Select the appropriate criteria to generate the desired placards and click the Submit button.

Page 4-10 Facilitator Guide

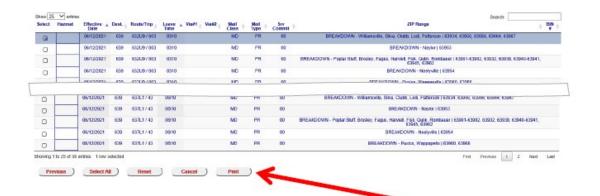

Select the desired placards by marking the checkboxes.

- 4. To set a HAZMAT label, click the box and select HAZMAT.
- 5. After all desired placards are selected, click the **Print** button.
- 6. Verify all selections are correct.

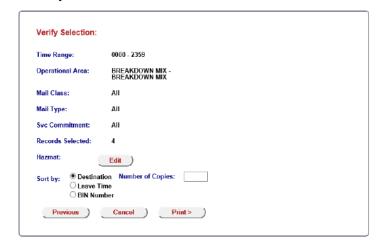

- 7. If multiple copies are needed, use the copies box on this screen.
- 8. Select how to sort the generated PDF.
- 9. Select the Print button to generate placards.
- 10. The PDF opens in a separate application.
- 11. Select print from inside the PDF application.

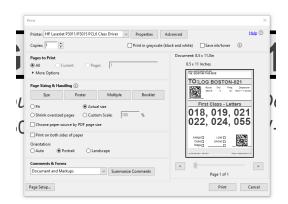

Note: Never print multiple copies from this screen. This duplicates barcodes.

12. Select Print to print placards.

Page 4-12 Facilitator Guide

#### **Interpret Placards**

Facilitator: Show Slides 21, 22, 23, and 24. Click through the slides to lead participants through each MTEL placard.

Participants identify and notate answers in their participant guide. Have them circle where the information is found on each placard.

For each MTEL placard, ask the group to identify: Route, Trip, Destination, and Date Placard was Printed.

For each MTEL placard identify: Route, Trip, Destination, and Date Placard was Printed.

Identify and notate answers in your participant guide. Circle where the information is found on each placard.

| Origin: BOSTON-021 Via: CENTRAL-015 Via: SOUTHERN AREA STC-75H  TO:LITTLE ROCK-720 | Route        |
|------------------------------------------------------------------------------------|--------------|
| Route Trip Freq. Departure 02190 305 X1 MAY-15 0315                                | Trip         |
| First Class SPRs - Parcels BIN# 108 716, 717, 719-722, 725,                        | Destination  |
| 728  Assign   Load                                                                 | Date Printed |
| Op Area: 373-OG-FC-WEST - APPS-OG-FC-WEST Printed: 05/14/2021 13:08:09 CT          |              |

| Origin: SAINT LOUIS NDC-63Z                                                                                                    | Route        |
|----------------------------------------------------------------------------------------------------|--------------|
| TO:WASHINGTON-63090    Route   Trip   Freq.   Departure                                                                                                    | Trip         |
| Mixed - Mixed WASHINGTON CONN#2 AUGUSTA63332 DEFIANCE63341 DUTZOW63342 NEW                                                                                                    | Destination  |
| MELLE63365   63090  Assign □ Load □ LYNG                                                                                                    | Date Printed |
| Close Unload Stage Special Special Spe |              |
| Op Area: 512 DOCK - STAR ROUTES Printed: 06/14/2021 13:29:25 CT                                                                                                    |              |
| Origin: DES MOINES-500                                                                                                    | Route        |
| Route Trip Freq. Departure 500VS B1515 K7 MAY-15 0600                                                                                                    | Trip         |
| 99990152E001CU-3818953                                                                                                    | p            |
| Standard - Flats BIN# 150, 152                                                                                                    | Destination  |
| Standard - Flats                                                                                                    |              |

Page 4-14 Facilitator Guide

| Origin: KELLOGG-50135 Via: DES MOINES-500                                                              | Route        |
|----------------------------------------------------------------------------------------------------|--------------|
| DATE: 05/14/2021  Route Trip Freq. Departure NO TRAN FRI MAY-14 9999  ******************************** | Trip         |
| 005-098, 100-499,<br>530-568, 576,<br>580-611, 613-679,                                                | Destination  |
| 690-999  Assign                                                                                        | Date Printed |
| Retail Unit Placard "501" Printed: 05/14/2021 13:40:41 CT                                              |              |

## **Emergency Contingency Procedures**

Facilitator: Show Slide 25. Review MTEL emergency contingency procedures.

Ask: What should you do if your MTEL system goes down?

Response: There should be a contingency plan for the unit.

Ask: What are some examples of contingency procedures?

Response: Binder with sections for each bullpen. Photocopied examples of each placard to be used in an emergency. Thumb drive with all copied placards made available.

Access and adhere to MTEL contingency procedures during emergencies.

If the MTEL system goes down, there should be a contingency plan for your unit. Expeditors should discuss this with their immediate supervisor or management team. For example, a binder could be provided with a section for each bullpen. Photocopied examples of each placard could be placed in the binder to be used in an emergency. Also, a thumb drive with all copied placards could be made available for the unit.

## **Module Review**

Facilitator: Show Slide 26. Review the module.

In Module 4 we reviewed Mail Transport equipment Labeler (MTEL). You should now be able to:

- Confirm access to Mail Transport Equipment Labeler (MTEL) system.
- Recall the purpose and capabilities of the MTEL system.
- Utilize the MTEL system to generate and print placards.
- Interpret route, trip, and destination information printed on MTEL placards.
- Access and adhere to MTEL contingency procedures during emergencies.

The next Module is Plant Verified Dropped Shipment (PVDS). We will discuss using PVDS and processing drop shipments.

Page 4-16 Facilitator Guide

# Module 5: Plant Verified Dropped Shipment (PVDS)

## **Objectives:**

- Define Plant Verified Dropped Shipment (PVDS) and the Facility Access and Shipment Tracking (FAST®) scheduler system.
- Determine when a shipment is scheduled and use the SV scanner and to accept a drop shipment.
- Review the FAST Daily Drop Ship Report.
- Follow the procedure to accept a drop shipment without a FAST scheduler ID or appointment number.
- Differentiate anomalies addressed by BMEU or requiring helpdesk support.
- Scan the 99M barcode for eInduction using the SV scanner.
- Locate and confirm counts for eInduction drops using the SV scanner.
- Ensure PVDS documentation is filed at the end of the tour.

#### **Time Allocated for Module:**

• 2 hours

#### **Instructional Methods:**

- Discussion
- Hands-on practice

## **Participant Material Used:**

- Participant guide
- On-the-Job Training Checklist

## **Plant Verified Dropped Shipment (PVDS)**

Facilitator: Show Slides 1, 2, and 3. Review objectives.

Facilitator: Show Slide 4 and discuss Plant Verified Dropped Shipments (PVDS).

- Shipments arranged in advance by mailers
- Discounts apply if the customer qualifies
- Shipments transported at the mailer's expense using mailer's vehicle
- Shipments accepted and processed by Expeditors on the dock
- Processed differently than other load acceptance and must be processed correctly so that USPS® may collect payment
- PVDS is destination entry of USPS Marketing Mail<sup>®</sup>, Periodicals, and Package Services
- PVDS tracked by Facility Access and Shipment Tracking (FAST)

Plant Verified Dropped Shipments (PVDS) are shipments that have been arranged for in advance by mailers. This type of mailing allows for discounts if the customer qualifies. Shipments are transported at the mailer's expense using the mailer's personal or contracted vehicle. Plant Verified Dropped Shipments are accepted and processed by Expeditors or other assigned personnel on the dock. PVDS or "drop shipments" are processed differently than other load acceptance and must be processed correctly so that USPS® may collect payment. PVDS allows for destination entry of USPS Marketing Mail®, Periodicals, and Package Services. Each mailing claimed at a destination rate must be deposited at the time and location specified by the Postal Service. Publication 804, *Drop Shipment Procedures for Destination Entry*, provides instruction to destination entry offices on the receipt of drop shipments.

PVDS is tracked by Facility Access and Shipment Tracking (FAST). FAST is an electronic appointment scheduling system that allows for checking the mailing parameters. An Expeditor's role is to verify that the mailer is following the contract stipulations upon acceptance at the dock.

# Facility Access and Shipment Tracking (FAST®)

Facilitator: Show Slide 5 and discuss Facility Access and Shipment Tracking (FAST).

- Electronic appointment scheduling system that allows checking of mailing parameters and the collection and monitoring of drop shipment data
- Improves dock efficiency
- PVDS information is viewed and updated using Surface Visibility (SV) scanner
- A Daily Drop Ship Report provides information for all drop shipments for the day

Facility Access and Shipment Tracking (FAST®) allows the Postal Service<sup>TM</sup> to collect and monitor data about drop shipments. The main objective of FAST® is to improve the dock efficiency time. Most drop shipment information is viewed and updated using the Surface Visibility (SV) scanner. Each day, Expeditors are provided a Daily Drop Ship Report which gives information for all drop shipments for the day.

## **Daily Drop Ship Report**

Facilitator: Show Slide 6. Click through the slide to discuss the Drop Ship Report.

- Facility FAST coordinator provides the Daily Drop Ship Report to dock personnel
- Report provides all appointment numbers, scheduled arrival times, and information for all drop shipments expected to arrive
- Facility Schedule Report may change after initial printing due to creation or modification of appointments up to one hour prior to the scheduled appointment time
- Unexpected drop shipments must be verified
- Information in the report can help you make decisions about MTE, personnel, and door assignments

Page 5-4 Facilitator Guide

Each facility FAST coordinator provides the Facility Schedule Report or Daily Drop Ship Report to dock personnel who receive drop shipments. This report provides all appointment numbers, scheduled arrival times, and information for all drop shipments expected to arrive at the facility for which the facility has oversight. The Facility Schedule Report is subject to change after its initial printing as appointments may be created or modified up to one hour prior to the scheduled appointment time for that day. Because this report may change, unexpected drop shipments must be verified.

Expeditors use this report to verify specific information for appointments for the day. The report tells you what is coming in for each truck, appointment numbers, scheduled arrival times, and information for all drop shipments expected to arrive. This information can help you make decisions about MTE, personnel, and door assignments.

#### **FAST Drop Ship Appointments**

Facilitator: Show Slide 7 and discuss appointments.

Early: arrival more than 30 minutes before scheduled appointment

 If feasible, accept early arrival using assigned appointment number and do not create an unscheduled arrival

On-Time: arrival less than 30 minutes after scheduled appointment time

Late: arrival 30 minutes or more after scheduled appointment time

- USPS Marketing Mail® and Package Services may have delayed or refused platform access due to facility capacity or hours of operation restrictions
- Periodicals must be received within facility hours of operation and unloaded as soon as possible after Periodicals appointments that arrive on time or early

FAST drop shipment appointments are categorized as early, on time, or late.

**Early:** When the appointment arrival time is 3 hours to 30 minutes before the FAST scheduled appointment time. If operationally feasible, accept an early arrival. Otherwise, the mailer may be required to return at the scheduled appointment time. If a drop shipment is accepted early, it must be accepted using the assigned appointment number; an unscheduled arrival must not be created.

**On Time:** When the appointment arrival time is less than 30 minutes after the FAST scheduled appointment time.

**Late:** When the appointment arrival time is 30 minutes or more after the FAST scheduled appointment time.

- For USPS Marketing Mail® and Package Services, platform access may be delayed or in some cases refused due to facility capacity or hours of operation restrictions. Every effort will be made to accept the drop shipment when operationally feasible. Surface Visibility (SV) sites must capture the reason for rejection of an appointment.
- For Periodicals, drop shipments must be received within the facility hours of operation. Late-arriving Periodicals appointments are unloaded as soon as possible after Periodicals appointments that arrive on schedule or early. Late-arriving Periodicals appointments are placed in queue behind other Periodicals shipments, but not behind USPS Marketing Mail or Package Services shipments.

## **Locate Drop Shipments**

Facilitator: Show Slide 8 and discuss locating individual appointments and drop shipments.

Aside from using the Daily Drop Ship Report, you can locate individual appointments and drop shipments using SVweb. If a shipment comes in without paperwork, SVweb can be used to locate the information needed to process the shipment correctly.

If you need to access appointments any time during the day, the information is available on SVweb. You must obtain eAccess for SVweb. Once access is obtained go to: <a href="https://svweb.usps.gov/sv-web/">https://svweb.usps.gov/sv-web/</a> or, from the blue page type SVweb into the browser bar.

Page 5-6 Facilitator Guide

## **Accessing Drop Shipment Appointments in SVweb**

Facilitator: Show Slide 9. Demonstrate how to access drop shipment appointments in SVweb.

1. From SVweb home screen, select Drop Shipments.

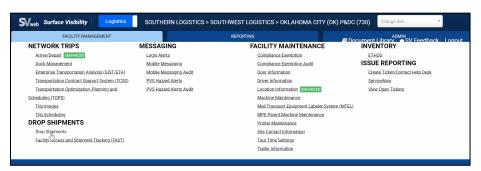

2. Use filters to view drop shipments for the selected time period.

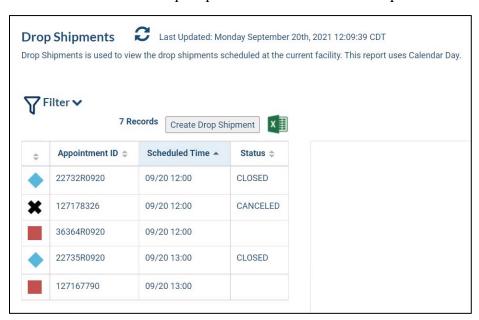

## **PVDS Forms**

#### PS Form 8125, PVDS Verification and Clearance

Facilitator: Show Slide 10 and discuss PS Form 8125.

- Provides evidence that postage on drop shipped mailings was verified and paid for at the origin Post Office
- Form reconciles volume and document load irregularities at destination
- Form may contain a postal barcode required for certain products, such as USPS Tracking<sup>®</sup>

Note: All shipments may not have this documentation.

PS Form 8125, *PVDS Verification and Clearance* provides evidence that postage on mailings drop shipped to destination offices was verified and paid for at the origin Post Office. The form also serves to reconcile volume and document load irregularities at destination. Additionally, the form may contain a Postal Service<sup>TM</sup> barcode required for certain Postal Service products, such as USPS Tracking<sup>®</sup>. There may be times that PS Form 8125C, PS Form 8125CD and PS Form 8125CP might be submitted by the driver. Note that all shipments may not have this documentation.

## PS Form 8017, Expedited Plant-Load Shipment Clearance

Facilitator: Show Slide 11 and discuss PS Form 8017, Expedited Plant-Load Shipment Clearance.

- Proves to the destination facility that the mailing being presented by the mailer or mailer's agent was verified and paid for at origin
- The Postal Service verifies and receives postage payment for mailable matter at the mailer's plant
- The mailer then transports the shipment (at the mailer's expense) to a destination facility
- The origin Post Office™ serving the mailer's plant (i.e., the verifying office) verifies the mailing for classification, rate eligibility, preparation, and presort
- Expedited plant load mailings do not qualify for destination entry discount postage rates

Page 5-8 Facilitator Guide

PS Form 8017, Expedited Plant-Load Shipment Clearance, proves to the destination USPS® facility that the mailing being presented by the mailer or mailer's agent was verified and paid for at origin. Under an expedited plant load shipment clearance, the Postal Service verifies and receives postage payment for mailable matter at the mailer's plant, after which the mailer transports the shipment (at the mailer's expense) to a destination Postal Service facility. The origin Post Office<sup>TM</sup> serving the mailer's plant (i.e., the verifying office) verifies the mailing for classification, rate eligibility, preparation, and presort. Expedited plant load mailings do not qualify for destination entry discount postage rates.

## Sarbanes-Oxley Act (SOX)

Facilitator: Show Slide 12. Introduce Sarbanes-Oxley Act (SOX).

PVDS paperwork must be processed correctly. Errors can affect payment and SOX compliance.

- SOX aims to improve corporate governance and enhance the accuracy of financial reporting.
- SOX compliance is monitored monthly and reflects whether we are following procedures.

As an Expeditor, it is important that PVDS paperwork is processed correctly because errors can affect payment and Sarbanes-Oxley Act (SOX) compliance. SOX aims to improve corporate governance and enhance the accuracy of financial reporting.

SOX compliance is monitored monthly and reflects whether we are following procedures.

## **PVDS Variations**

Facilitator: Show Slide 13. Review the three variations on the PVDS process.

A mailer may drop shipments using one of three variations on the PVDS process. These include:

- Non-elnduction (Paper 8125) effect
- Mixed (Both paper 8125 and elnduction containers on the same load)
- eInduction (No paper 8125)

A mailer may drop shipments using one of three variations on the PVDS process.

These include:

- Non-eInduction (hardcopy PS Form 8125) effect
- Mixed (both hardcopy PS Form 8125 and eInduction containers on the same load)
- eInduction (no hardcopy PS Form 8125)

## **Processing PVDS**

Facilitator: Show Slide 14 and review the major steps for processing drop shipment appointments.

The major steps required when processing drop shipment appointments are:

- 1. Attain and Review PS Form 8125/8017.
- 2. Arrive appointment with SV scanner.
- 3. Assign appointment to dock.
- 4. Unload Shipment.
- 5. Resolve unexpected, Duplicate, or Mis-Shipped containers.
- 6. Close the appointment.

## Step 1: Review PS Form 8125 or 8017

Facilitator: Show Slides 15, 16, 17, 18, and 19.

Most often you will be handed a PS Form 8125, *Plant-Verified Drop Shipment (PVDS) Verification and Clearance* or a PS Form 8017, *Expedited Plant-Load Shipment Clearance*. We will review all of the versions of the PS Form 8125.

Using on screen cues, review the critical fields for each of the following PS Forms.

- PS Forms 8125, Plant-Verified Drop Shipment (PVDS)
   Verification and Clearance
- PS Forms 8125-C, Plant-Verified Drop Shipment (PVDS) CONSOLIDATED Verification and Clearance

Page 5-10 Facilitator Guide

- PS Forms 8125-CD, Plant-Verified Drop Shipment (PVDS) CONSOLIDATED Verification and Clearance-DSMS
- PS Forms 8125-CP, Plant-Verified Drop Shipment (PVDS) Verification and Clearance for Periodicals Paid Under Centralized Postage Payment (CPP)
- PS Form 8017, Expedited Plant-Load Shipment Clearance
- Irregularities in paperwork must be resolved before unloading the truck

Critical fields of a PS Form 8125, *Plant-Verified Drop Shipment (PVDS) Verification and Clearance*, and PS Form 8017, *Expedited Plant-Load Shipment Clearance*, must be reviewed for irregularities before unloading the shipment. If you find an irregularity in any of the below fields, notify a supervisor. A critical fields job aid is located in the Appendix on page A-26.

| PS Form 8125  PVDS Verification and Clearance    | PS Form 8017  Expedited Plant-Load Shipment |
|--------------------------------------------------|---------------------------------------------|
|                                                  | Clearance                                   |
| Entry Office                                     | Destination Office                          |
| Class of Mail                                    | Class of Mail                               |
| Mail Processing Category                         | Mail Processing Category                    |
| Number of Pallets                                | Number of Pallets                           |
| Entry Discounts Claimed                          |                                             |
| Origin Post Office                               | Origin Post Office                          |
| Signature of Verifying Employee                  | Signature of Verifying Employee             |
| Round Stamp                                      | Round Date Stamp                            |
| PS Forms 8125-C, 8215-CD, 8125-CP                |                                             |
| Do not have a round stamp or origin information. |                                             |

Irregularities in paperwork must be resolved before unloading the truck.

#### To resolve:

## Facilitator: Show Slide 20 and review actions to resolve irregularities.

**Missing Fields-** Driver must contact dispatch office and/or destination supervisor must contact origin office to resolve.

**Altered Fields**- Destination supervisor must contact origin office to resolve.

**Copies-** If it is a photocopy of a PVDS, you must call the BMEU for verification. You can tell that it is a copy if the round stamp is black. Also, a "canned" date is used. This means that it is an 8125 that has been presigned and then copies are made before details are added.

**Number of Pallets-** If the load is different than the list on 8125/8017, you will need to look see which are on the manifest.

- 1. You do this by first scanning the 8125/8017.
- 2. Then scan the 99M placards on the pallet. If there are any irregularities, you will get an error message.
- 3. Any pallets with error messages cannot be accepted because it is not on the manifest. (This means that we cannot validate that postage has been paid.) See resolution process.
- 4. Inform the driver that the pallets are not being accepted.

## Facilitator: Show Slide 21 and discuss container count resolution.

**If the container count is greater** than what is claimed on PS Forms 8125/8017:

- Mailer/consolidator has the option to contact the origin office
  to resolve the issue and adjust postage as necessary. Then the
  origin office must advise the destination office to receive the
  mailing. If the mailer/consolidator and/or origin office is
  closed, the driver can return to the destination facility when
  offices are open.
- Any portion of the load that cannot be reconciled must be returned to the driver.
- During the resolution process, it may be necessary to move the vehicle away from the dock to make space for other shipments.

If the container count is less than what is claimed on the 8125/8017:

Receive the load.

Page 5-12 Facilitator Guide

• The mailer/consolidator contacts the origin office to resolve the issue, and the origin office will adjust postage as necessary.

Note: Any residual containers brought to your facility after the original load has been received should have their own PS Form 8125. The residual containers cannot be claimed as a portion of a load for a PS Form 8125 or 8017 that has already been accepted and filed.

Other Load Irregularities- Be cognizant of these situations in the load.

Facilitator: Show Slide 22 and review other Load Irregularities.

If a load appears to be unstable or unsafe:

- As long as the safety of Postal Service personnel and the driver is not compromised, this shipment may be received with the driver required to perform the unload process (with Postal Service assistance).
- If the load is deemed unsafe, the destination supervisor must refuse the load and the mailer given the option to rebuild the shipment (off site) to match original preparation.
- If there is damaged mail on the load, return the damaged mail to the driver and unload the remaining load. 'Damaged' mail is defined as mail that is unable to be processed due to its condition upon arrival at your facility.
- If the load is **not physically separated by destination**: a) The driver must reconcile the load. b) The mailer is given the option to rebuild the shipment (off site) to match original preparation. c) If the load is unable to be reconciled, the destination supervisor must refuse the load.
- A Standard Work Instruction for Plant Verified Drop shipment (PVDS) Critical Fields is available in Appendix page A-26.

Facilitator: Show Slide 23. Using the on-screen PS Form 8125 and 8017, have participants find the errors.

Possible Responses: Errors on the PS Form 8017 are in blocks 6 and 8. Errors on the PS Form 8125 are in blocks 13 and 14.

Facilitator: Discussion using forms and looking for missing information and what Expeditors need to do to resolve.

## **Step 2: Arrive Drop Shipment**

Facilitator: Show Slide 24. Display slide and allow participants to perform an Arrive a Drop Shipment in the SV scanner.

Select Drop Shipment button from the Home or Navigation menu:

- 1. Double tap on the appointment to arrive.
- 2. Choose Arrive from the options.
- 3. Select Yes to arrive the appointment and record the arrival time.

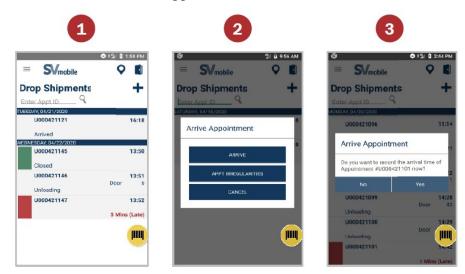

Note: All Drop Shipment appointments must be closed in order to provide business mailers with information on the containers and appointment.

An SWI for Drop Shipment Arrivals is located in the Appendix page A-15.

#### Resolve No Appointment Number

Facilitator: Show Slide 25 and review how to resolve a drop shipment without an appointment number.

To resolve a drop shipment without an appointment number:

- Driver must contact the dispatch office to obtain the appointment number or the scheduler ID number
- Once appointment number is obtained, write it on PS Form 8125 and continue with the process.
- If no appointment was made:
  - Destination office receives the drop shipment as an unscheduled arrival (when operationally feasible) using the scheduler ID number and continues with the drop shipment process
  - See Creating an Unscheduled Trip in Surface Visibility module

Page 5-14 Facilitator Guide

The driver must contact the dispatch office to obtain the appointment number or the scheduler ID number. When the appointment number is obtained, write it on PS Form 8125 and continue with the process. If no appointment was made, the destination office will receive the drop shipment as an unscheduled arrival (when operationally feasible) using the scheduler ID number and continue with the drop shipment process.

### **Step 3: Assign Appointment to Dock Door**

Facilitator: Show Slide 26. Review step to assign to a dock door. Have participants assign a trip to a dock door using their SV scanner.

Once on the Dock Assign screen:

- 1. Scan or select dock door.
- 2. Scan trailer barcode if available; if not, select the No trailer barcode check box.
- 3. Select the Next button to proceed.

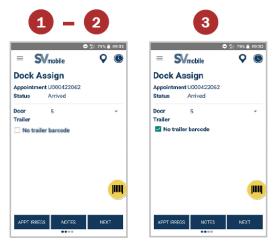

## **Step 4: Unload Shipment**

Facilitator: Show Slide 27. Review unload shipment.

Once on the Container Scanning screen:

1. Scan or enter the 99M mailer barcodes from the shipment.

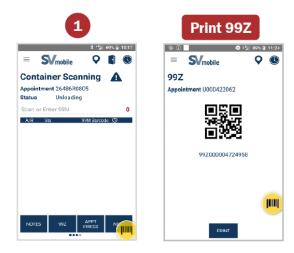

Note: 99Ms scan also be scanned through the Unload screen with the 99Z barcode associated to the appointment. Select the 99Z button on the Container Scanning screen to print a 99Z.

## Step 5: Resolve Unexpected, Duplicate, or Mis-Shipped Containers

Facilitator: Show Slide 28. Review resolving unexpected, Duplicate, or Mis-shipped containers.

As Unloads are performed, SV will perform validations.

Based on the various container statuses, users may need to resolve some containers. Depending on the container status, users may need to resolve some containers by contacting the FAST Helpdesk 1-877-569-6614.

#### Mailer Container Statuses:

Facilitator: Show Slide 29. Review mailer container statuses.

While scanning 99M mailer barcodes, if the scanned barcode is Not Expected, Mis-Shipped, or Duplicate, a message box appears; take appropriate actions to resolve the container.

Page 5-16 Facilitator Guide

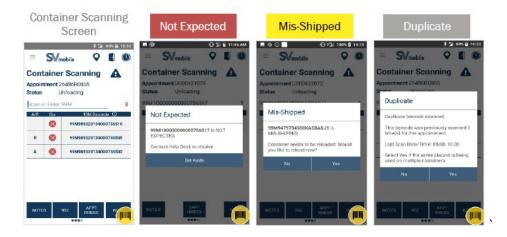

| Icon     | Status       | Description                                                                                                    | Action                                                                                                    |
|----------|--------------|----------------------------------------------------------------------------------------------------|----------------------------------------------------------------------------------------------------|
| <b>⊘</b> | Expected     | Unloaded container expected for<br>the current facility.                                                                                     | No further action.                                                                                                    |
| 8        | Not Expected | Unloaded container not included<br>on an eDoc arrives at any facility.                                                                       | Call the FAST Help Desk and Hold<br>Container for Resolution.                                                                                                    |
|          | Mis-Shipped  | Unloaded container expected at a different facility. Misshipped containers will be automatically accepted/rejected based on mailer settings. | Call the FAST Help Desk and Hold<br>Container for Resolution.                                                                                                    |
| <b>*</b> | Duplicate    | Unloaded container with a duplicate barcode/placard.                                                                                         | If the container was accidently scanned twice, select "No". If the barcode was a duplicate, select "Yes". Then, Call the FAST Help Desk and Hold Container for Resolution. |

#### Reconciling Unresolved Containers

Facilitator: Show Slide 30. Click through the slide to review when Expeditors would need to reconcile unresolved containers using the PS Form 8125.

All unresolved containers must be reconciled to paper PS Form 8125(s), *PVDS Verification and Clearance* and in SV.

#### This includes:

- Containers identified as Not Expected during unloading scans
- Containers with no pallet placard or no barcode
- Containers with unreadable or destroyed placards

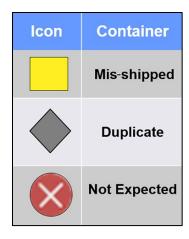

#### Reconciling Using PS Form 8125[HJL-WD1]

To reconcile containers:

Facilitator: Show Slide 31. Click through the slide to review reconciling unresolved containers. Then show Slide 32 to review actions to take with different types of statuses.

- Let's look at this example PS Form 8125.
- Go through the steps for reconciling as shown on the slide.
- 1. Add container counts on the PS Form 8125.
- 2. Add the number of unresolved containers by adding the number of not expected containers with the number of containers with an unreadable placard with the number of containers that are missing a pallet placard.
- 3. Compare the two totals.
- 4. If the total number of unresolved containers is less than or equal to the total number on PS Form 8125, then the containers can be resolved without contacting the FAST Helpdesk. Your supervisor will contact the FAST Helpdesk.
- 5. If the total number of unresolved containers is greater than the total number on PS Form 8125, then the containers can only be resolved by contacting the FAST Helpdesk. Your supervisor contacts the FAST Helpdesk.

Page 5-18 Facilitator Guide

| Status                                                              | Action                                                                                                    | Accept/<br>Reject |
|---------------------------------------------------------------------|----------------------------------------------------------------------------------------------------|-------------------|
| Mis-shipped (Reject)                                                | Notify supervisor     Confirm Reject status     Reload container (return to driver)                                                                                                    | Reject            |
| Duplicate on Appointment                                            | Notify supervisor     Confirm Reject status     Reload container                                                                                                    | Reject            |
| Unresolved Container Counts<br>= PS Form 8125                       | Accept all Not Expected containers from the<br>Resolve Containers message box     Induct containers                                                                                                    | Accept            |
| Unresolved Container Counts<br>< PS Form 8125                       | Accept all Not Expected containers from the<br>Resolve Containers message box     Record appointment irregularity on the<br>Appointment Irregularity Reporting Screen     Annotate the PS Form 8125 with # containers inducted     Induct containers | Accept            |
| Unresolved Container Counts<br>> PS Form 8125 or No PS<br>Form 8125 | Notify supervisor     Begin FAST Helpdesk process                                                                                                    | TBD               |

#### **Unexpected Containers**

# Facilitator: Show Slide 33. Click through the slide to review resolving unexpected containers.

Unexpected containers for Drop Shipment appointment are containers that were not on the electronic manifest associated to the appointment. Use the following steps to resolve the unexpected containers. If the status is incorrect or action is uncertain, call the FAST helpdesk. Unexpected containers can be reconciled using an SV scanner.

#### Resolving Unexpected Containers in SV:

From the Container Scanning screen of Drop Shipment:

- 1. Swipe left on any container with the status of a red X, unexpected containers.
- 2. Select More...
- 3. Edit Container message box appears.
- 4. Select Accept to accept the container. To reject the container, select Reject.
- 5. An A appears in Accept/Reject (A/R) column indicating that the container was accepted.

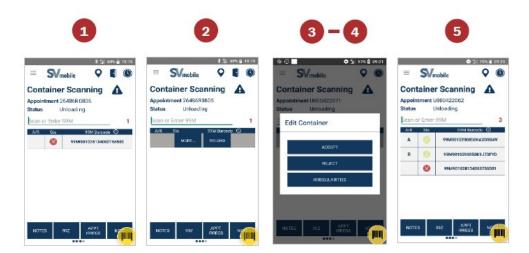

Note: Users can sort by scanned/manually entered 99M barcode by tapping the clock icon to sort by ascending/descending alphanumeric order. The clock icon changes to an arrow icon.

#### **Record Appointment Irregularities**

# Facilitator: Show Slide 34. Click through the slide to review recording appointment irregularities.

Users can document any appointment irregularities such as damaged pallets, unsafe/unsecure loads, and many more. A camera function is also available to allow users to capture irregularities visually. Users can take up to 20 photos per appointment.

- 1. Select the Appt Irreg button from the Dock Assign screen.
- 2. Select the check box next to the irregularities that apply to the appointment. To capture irregularities visually, select the camera icon.
- 3. Press the blue circular button on the bottom center of the screen to capture the photo or press X to dismiss the camera function.
- 4. After taking the photo, press ✓ to save the photo, press the refresh button to retake the photo, or press the X discard the photo.
- 5. The saved photo(s) are shown.

Press down on a photo to remove the photo.

Select the camera icon to take more photos.

Select the back button to go back to the Appointment Irregularity screen.

Page 5-20 Facilitator Guide

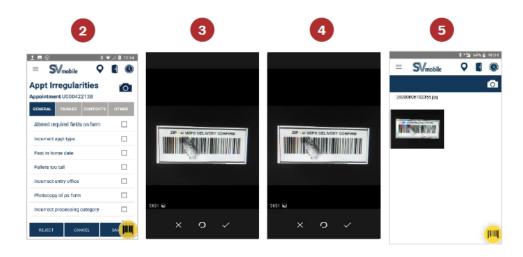

#### **Appointment Irregularity Categories**

# Facilitator: Show Slide 35. Review Appointment Irregularity Categories.

You will select an Irregularity category: General, Trailer, Contents, and Other. Some irregularities prompts the resolution reason message box. As shown on the chart, most irregularities must be resolved. If necessary, contact your supervisor to resolve.

| Category | Appointment Irregularity              | Resolution<br>Required |  |
|----------|---------------------------------------|------------------------|--|
| Contents | BROKEN PALLETS                        |                        |  |
|          | CTR CNTS DO NOT MATCH FORM            | Yes                    |  |
|          | DAMAGED MAIL                          | 165                    |  |
|          | INCORRECT CLASS OF MAIL               |                        |  |
|          | INCORRECT APPT TYPE                   |                        |  |
|          | MULTIPLE APPTS ASSOCIATED TO LOAD     | No                     |  |
|          | PAST IN HOME DATE                     |                        |  |
|          | ALTERED REQUIRED FIELDS ON FORM       |                        |  |
|          | INCORRECT ENTRY OFFICE                | Yes                    |  |
|          | INCORRECT PROCESSING CATEGORY         |                        |  |
| General  | MAILINGS NOT SEPARATED BY DESTINATION |                        |  |
|          | MISSING APPOINTMENT NUMBER            |                        |  |
|          | MISSING ORIGIN SIG AND/OR ROUND STAMP |                        |  |
|          | MISSING REQUIRED MAILER FIELD ON FORM |                        |  |
|          | NO FORM WITH SHIPMENT                 |                        |  |
|          | PALLETS TOO TALL                      |                        |  |
|          | PHOTOCOPY OF PS FORM                  |                        |  |
| Other    | OTHER                                 | No                     |  |
| Trailer  | DRIVER REFUSED TO ASSIST              | No                     |  |
|          | VEHICLE SIZE                          | 140                    |  |
|          | LOAD UNSAFE                           | Yes                    |  |

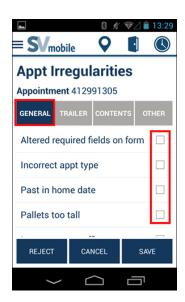

#### Unscheduled Drop Shipment Appointment

# Facilitator: Show Slide 36. Click through the slide to record an unscheduled drop shipment appointment.

If an unscheduled drop shipment appointment arrives at the site, the site can create an unscheduled appointment using the SVmobile device.

From the Drop Shipments screen:

- 1. Select + to create an unscheduled appointment.
- 2. The Create Drop Shipment screen will appear.
- 3. Enter scheduled arrival time. Tap the fields to update the default value.
- 4. Enter CRID or Scheduler ID. The ID can be obtained by asking the driver. The driver will then contact the mailer to obtain this information. If no CRID/Scheduler ID is available, select the No CRID/Scheduler checkbox. A message box appears to confirm that no CRID/Scheduler is available if the checkbox was selected.
- 5. Enter any comments in regards to the unscheduled appointment.
- 6. Once all required information is entered, the SAVE button activates. Select SAVE to create the unscheduled appointment.
- 7. The Arrive Appointment message box appears asking if you want to arrive the created appointment. The appointment number is also shown at this time. Select Yes to arrive the appointment, otherwise select No and process the appointment at a later time.

Note: Appointment ID is a default value that users are not able to change.

Page 5-22 Facilitator Guide

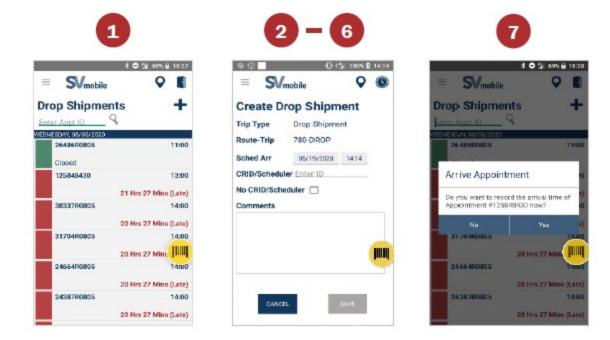

**Step 6: Close the Appointment** 

Facilitator: Show Slide 37 and discuss closing the appointment.

Ensure all Drop Shipment appointments that have arrived are Closed.

- Close scan is crucial as it triggers to send data to other systems to provide business mailers with information on the containers and appointment.
- Resolve all outstanding containers before closing the appointment.

Ensure all Drop Shipment appointments that have arrived are Closed. The Close scan is crucial as it triggers to send data to other systems to provide business mailers with information on the containers and appointment.

You must resolve all outstanding containers before closing the appointment.

#### Performing a Close Appointment

Facilitator: Show Slide 38. Lead participants through performing a close appointment scan.

From Appointment Summary screen of Drop Shipment:

- 1. Enter the number of containers with unscannable barcode or no barcodes.
- 2. If Resolve button is visible, select the button to resolve outstanding unresolved containers.
- 3. The Resolve Containers message box appear.
- 4. Select Reject to reject the containers or select Accept to accept the containers.
  - Select the checkboxes next to each container or select all containers by selecting the checkmark at the very top.
- 5. Once all containers have been resolved, the Close button becomes visible. Select Close button.
- 6. Select Yes to close the appointment; otherwise, select No.

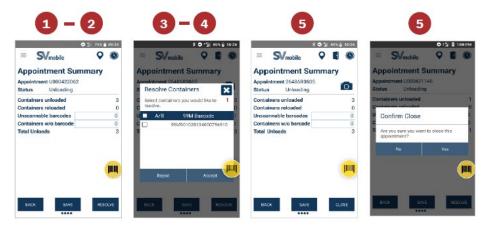

#### Note:

Users can update Closed appointments by double tapping the appointment from the Drop Shipment screen.

Ensure completed appointments are closed.

#### 99P to 99M Assignment

#### Facilitator: Show Slide 39. Review 99P to 99M assignment.

99P to 99M helps to increase the visibility of 99M Mailer pallets travelling on network trips. Users must create an association to an MTEL placard as it contains network routing information.

Anything going through the network must have an MTEL placard or we do not have visibility. Expeditors use this scan when a drop shipment comes in. A pallet comes in with an MTEL placard from a mailer (99M). We will reassign the 99M to a 99P.

Page 5-24 Facilitator Guide

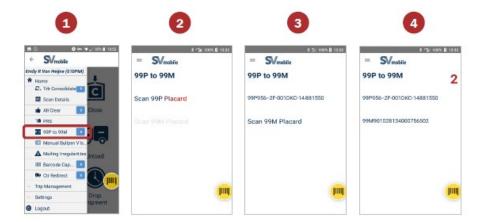

#### **PVDS Process**

Facilitator: Show Slide 40. Discuss the importance of following the drop shipment process.

# A PVDS Job Aid has been developed and is located in the Appendix on page A-22.

It is important to follow the major steps required when processing drop shipment appointments. A PVDS Job Aide has been developed to assist you. If not already posted, you may post the Job Aid located in the Appendix at your unit.

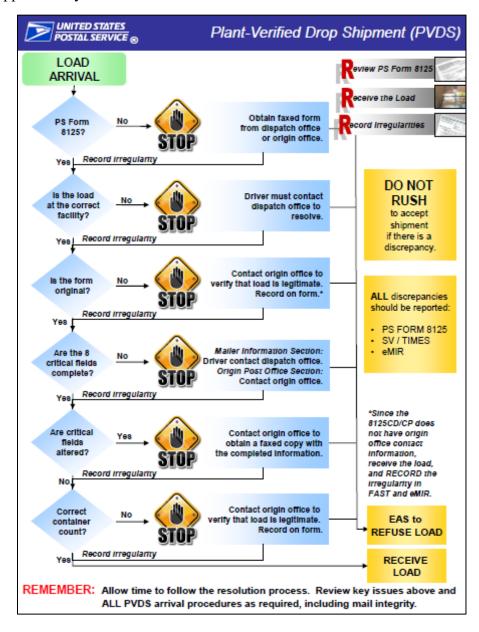

Page 5-26 Facilitator Guide

## **Mail Irregularity Reporting**

Facilitator: Show Slide 41. Use on slide bullets to introduce Mail Irregularity Reporting.

Electronic Mail Improvement Reporting (eMIR) is a system of reporting customer prepared mail that has quality issues. Expeditors use this feature when any irregularity is identified, including over stacked pallets, label issues that may misdirect, and bundles that the Expeditor believes will break apart easily. This feature informs facility In-Plant Support as well as mailer representatives within the USPS®.

Users access the Mailing Irregularities scan mode from SVmobile in two ways: through Drop Shipment or through the Navigation menu.

## **Navigating to Mailing Irregularities**

Accessing Mailing Irregularities for Drop Shipment

Facilitator: Show Slide 42. Review accessing mailing irregularities for drop shipment.

Users can access the Mailing Irregularities scan mode when processing a Drop Shipment. After Arriving and Dock Assigning the appointment, the Mailing Irregularities icon shows on the Container Scanning screen. Selecting the Mailing Irregularities icon takes the user to the Mailer Irregularities screen.

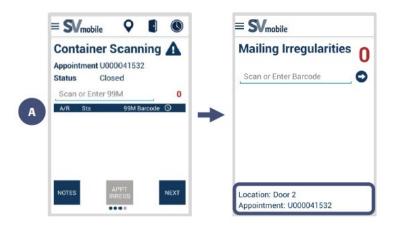

Note: When the Mailing Irregularities screen is accessed through the Drop Shipment process, the door number and appointment number populates on the screen.

#### Accessing Mailing Irregularities from Navigation Menu

# Facilitator: Show Slide 43. Review accessing mailing irregularities from navigation menu.

Accessing Mailer Irregularities from the Navigation drop-down menu requires users to first tap the location the placard barcode was assigned at. Users can then scan or manually enter the placard barcode.

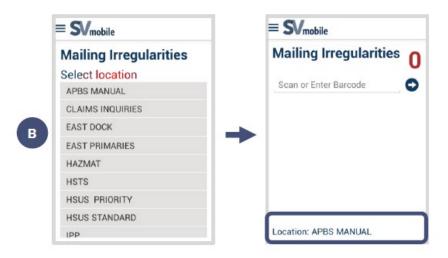

Note: When the Mailing Irregularities screen is accessed through the navigation menu, the selected location populates on the screen.

#### Using Mailing Irregularities

Facilitator: Show Slide 44, 45, 46, 47, and 48. Review using mailing irregularities.

1. Scan a 99M, IMtI, IMb® or IMPb® barcode and choose barcode type if prompted.

Irregularities can be recorded for 99M, IMtI, IMb and IMPb barcodes. For IMtl, IMb, and IMPb barcodes, users may be prompted to select the barcode type.

Page 5-28 Facilitator Guide

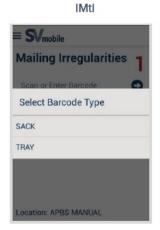

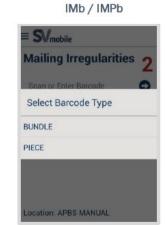

2. Respond to "Bundle Breakage" message box.

Once the type of barcode has been identified, a message box appears asking "Is this barcode associated to or does it have any broken bundles?" Select Yes or No.

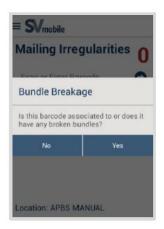

3. Choose all irregularities that apply to the scanned barcode.

Once a user scans a barcode, different irregularity options will display dependent on the barcode type (Pallet, Sack, Tray, Bundle or Piece). Upon selection, several irregularities will prompt the user to select a specific sub type or require users to enter additional comments. A full list of irregularity options is located in the appendix on page A-27. Below are few examples:

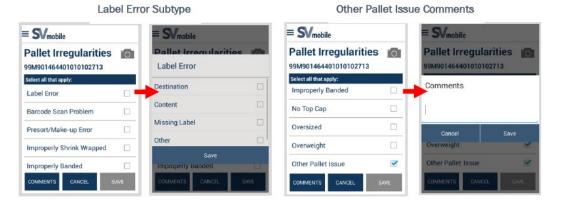

Users can select the Comments button to add additional information on the barcode irregularities.

4. Select the Save button.

Once all applicable irregularities have been selected, select the Save button. No updates can be made to the irregularities or comments once the form has been saved.

5. Confirm to save the information.

Upon selecting the Save button, a confirmation message appears asking if the user wants to save the form with the total number of irregularities selected. Select Confirm to proceed or Cancel to return to the form.

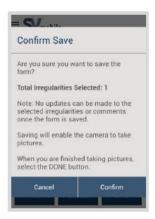

6. Capture images associated to the barcode by tapping the camera icon.

Once the Irregularity Form has been saved, the camera icon becomes enabled allowing users to capture photos of irregularities associated with the barcode. Users can select the camera icon in the top right corner of the screen. Users are able to capture up to three photos per barcode scanned.

Page 5-30 Facilitator Guide

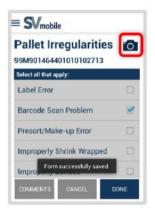

#### **SVmobile Mailer Barcode Irregularity**

Facilitator: Show Slide 49. Click through the slide to review mailer barcode irregularity.

To document barcode irregularities:

Select the blue button at the bottom of the screen to capture the image. Select the X to retake an image or select the  $\checkmark$  to save the image.

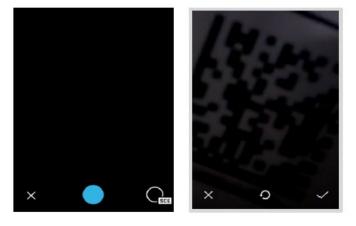

Long pressing an image prompts the users to delete images. Images are not saved until the user has selected Done on the Irregularity Form screen.

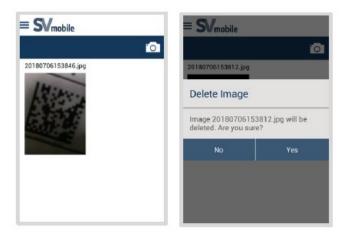

#### Mailer Irregularity Capture Report in SVweb

# Facilitator: Show Slide 50. Review Mailer Irregularity Capture Report in SVweb.

The Mailer Irregularity Capture report in SVweb displays irregularities and images captured on the device and can be filtered at the Area, District and Site level. On SVweb, select the Reporting menu and locate the Mailer Irregularity Capture report under the Container Scanning section.

Users have the ability to filter by Appointment ID, MID, Barcode, Location MPE and Irregularity types. Clicking a record opens a drop-down to show all irregularities associated with that barcode. If there are images associated with the barcode, the number of images appears under Image Count and a camera icon is available under Image.

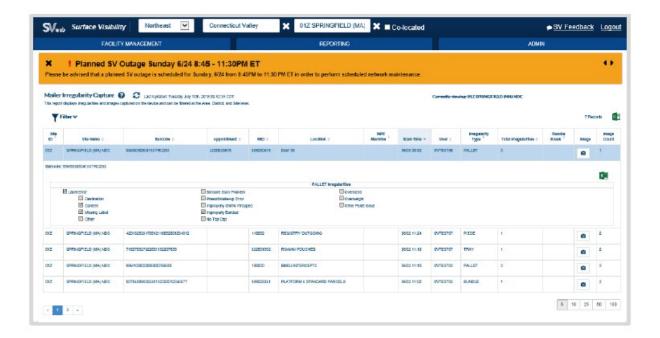

Page 5-32 Facilitator Guide

Select the camera icon and a pop-up screen with images appears. Right click on the image to download.

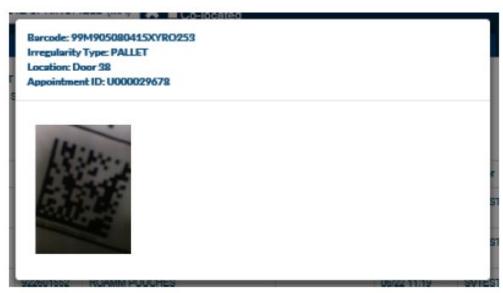

# Accepting Drop Shipments Without FAST Appointment Number

Facilitator: Show Slide 51 and discuss accepting drop shipments without a FAST Schedule ID or Appointment number. After obtaining response from participants, click through the slide to display answers.

Ask: What should you do if a load arrives without an appointment number?

Response: The driver must contact the dispatch office to obtain the appointment number or the scheduler ID number. When the appointment number is obtained, write it on PS Form 8125 and continue with the process. If no appointment was made, the destination office will receive the drop shipment as an unscheduled arrival, when operationally feasible, using the scheduler ID number and then continue with the drop shipment process.

In a load arrives without an appointment number:

- 1. The driver must contact the dispatch office to obtain the appointment number or the scheduler ID number.
- 2. When the appointment number is obtained, write it on PS Form 8125 and continue with the process.

3. If no appointment was made, the destination office will receive the drop shipment as an unscheduled arrival when operationally feasible, using the scheduler ID number and then continue with the drop shipment process.

# **Business Mail Entry Unit (BMEU) and Helpdesk**

Facilitator: Show Slide 52. Review reasons to contact the Business Mail Entry Unit (BMEU) or Helpdesk.

 Differentiate anomalies addressed by Business Mail Entry Unit (BMEU) or requiring Helpdesk.

As an Expeditor you may need to contact the BMEU and the FAST Helpdesk. Anything that prevents the proper receipt of the mail could be a reason for a call to them.

The typical reason for calling either resource would be when you have an appointment number with no paperwork, or perhaps a pallet without a 99M. Depending on the container status, users may need to resolve some containers by contacting your local BMEU or FAST Helpdesk at 1-877-569-6614.

#### eInduction

Facilitator: Show Slide 53. Review elnduction.

elnduction is an electronic process for verification of payment.

- Allows the USPS to determine if PVDS containers are paid for and shipped to the correct facility without the use of PS Form 8125 or PS Form 8017
- elnduction containers are not included on paper forms
- Payment is verified beforehand so loads come in without any paperwork
- The mailers have an account with BMEU
- When Expeditors scan in the containers, they will only need an appointment number

Note: Only elnduction shipments are allowed to be accepted without paper documentation.

Page 5-34 Facilitator Guide

eInduction is an electronic process for verification of payment. eInduction allows the USPS to determine if PVDS containers are paid for and shipped to the correct facility without the use of PS Form 8125 or PS Form 8017. eInduction containers are not included on paper forms. Payment is verified beforehand so loads come in without any paperwork. The mailers have an account with BMEU. When Expeditors scan in the containers, they will only need an appointment number. Further information is available on the eInduction page on blue at: <a href="https://blue.usps.gov/mail-acceptance/einduction.htm">https://blue.usps.gov/mail-acceptance/einduction.htm</a>.

Note: Only eInduction shipments are allowed to be accepted without paper documentation.

#### Processing eInduction

#### Facilitator: Show Slide 54 and review processing elnduction.

#### Arrive

- 1. Obtain appointment number from driver.
- 2. Arrive appointment in the SV-IMD.
- 3. Review 8125 form(s) for critical fields, if applicable.

#### Receive

- 1. Check for unstable or unsafe load.
- 2. Check for damaged mail.
- 3. Unload and Scan containers.
- 4. Induct Expected containers.
- 5. Hold not expected, duplicate, and mis-shipped (reject) containers for resolution.

#### Resolve

# Facilitator: Show Slide 55. Click through the slide to review resolving irregularities and recording elnduction.

- 1. Determine the total number of containers on 8125 forms, if applicable.
- 2. Determine the total number of unresolved containers on the SV-IMD + containers with unreadable placards/barcodes + containers with no placard barcode.

If total number of containers on PS Form 8125(s) is **less than** or equal to the total number of unresolved containers, then **induct containers**.

If total number of containers on PS Form 8125(s) is **greater than** total number of unresolved containers, then additional **resolution** is **required**.

Notify Supervisor that Helpdesk needs to be contacted.

\*\*Provide appointment number and not expected container barcodes to Supervisor.

Helpdesk determines if not expected container should be accepted or rejected.

\*\*Confirm container status on SV-IMD.

Confirm with Supervisor that duplicate and mis-shipped (reject) containers need to be rejected.

#### Record

- 1. Update the status of all unresolved containers on the SV-IMD.
- 2. Reload any rejected containers on the SV-IMD.
- 3. Return rejected containers to the driver.
- 4. Record appointment irregularities on the SV-IMD.
- 5. Close appointment on the SV-IMD.
- 6. Sign 8125 form(s), if applicable.

## **Completing PVDS Documentation**

Facilitator: Show Slide 56.

Ask: What is the last step in finalizing paperwork at the end of the tour?

Page 5-36 Facilitator Guide

Possible Responses: At the end of the shift, make sure all forms are accounted for.

An assigned employee collects the 8125s and 8017s to verify that documentation is correct. Additional checks are made to ensure all paperwork is accurate.

Ensure PVDS documentation is filed at end of the tour. An assigned employee collects the 8125s and 8017s to verify that documentation is correct. Additional checks are made to ensure all paperwork is accurate.

## **PVDS Best Practice**

#### **Visual Cues**

Facilitator: Show Slide 57. Review visual cues.

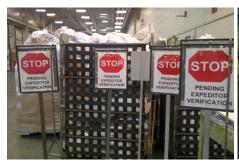

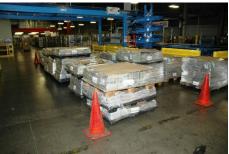

- 1. Place visual cues around the perimeter of area where equipment operator will be unloading containers from a PVDS trailer.
- 2. Verify PS Forms 8125.
- 3. Complete acceptance procedures in SV/FAST.
- 4. Equipment Operator unloads containers.
- 5. Expeditor/Dock Clerk and Equipment Operator compare container counts.
- 6. PVDS resolution process if discrepancy is found.
- 7. If counts match, or after discrepancy resolution, Expeditor/Dock Clerk and Equipment Operator ensure all containers have received proper color codes and placards.
- 8. Expeditor/Dock Clerk removes Stop Signs/cones allowing Equipment Operators to move containers to required operation area.

### **Verified Stickers/Placards**

Facilitator: Show Slide 58. Review verified stickers/placards.

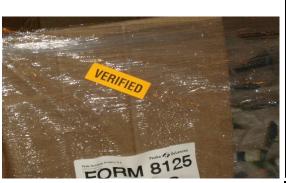

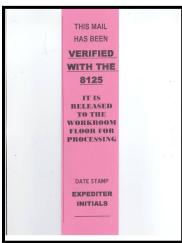

- All PVDS steps are completed
- Verified stickers or Verified Placard placed on containers
- Equipment Operators move containers with Verified sticker or Verified Placard to required operational area
- Order "Verified" sticker from Postal Products (eBuy 2 number: N1020476)

#### 9020 Placards

Facilitator: Show Slide 59. Review 9020 Placards.

|               |         |         | MAIL         |                 | r Plant Name><br>CATION AND ROUTING |      |       |       |
|---------------|---------|---------|--------------|-----------------|-------------------------------------|------|-------|-------|
| TO OPER:      |         |         | INIT:        | _               | TIME ARRIVED UNIT:                  |      | DATE: |       |
| FROM<br>OPER: |         | INIT:   |              | TIME LEFT UNIT: | DATE:                               |      |       |       |
|               |         | LSA     |              |                 | NON-LSA                             | TOUR |       | MACH# |
|               |         | MACHINA | BLE          |                 | NON-MACHINABLE                      | 1    |       |       |
|               |         | LETTERS |              |                 | 1ST CLASS                           | 2    |       |       |
|               |         | FLATS   |              |                 | PERIODICALS                         | 3    |       |       |
|               |         | SPRS    |              |                 | STD A                               |      |       |       |
|               |         | NEWSPAP | ERS          |                 | OTHER*                              |      |       |       |
| NET<br>WT.    | # SACKS |         | #<br>POUCHES | #TRAYS          | #<br>OUTSIDES                       | _    |       |       |
| COMMENTS:     |         |         |              |                 |                                     |      |       |       |
| *EXPLAIN      |         |         |              |                 |                                     |      |       |       |

• All PVDS steps are completed

Page 5-38 Facilitator Guide

- 9020 Placard placed on containers
- Equipment Operators move containers with 9020 Placard to required operational area

### **Module Review**

Facilitator: Show Slide 60. Review the module.

In Module 5 we discussed PVDS, FAST, and how SV scanners are used together as Expeditors process drop shipments.

You should now be able to:

- Define Plant Verified Dropped Shipment (PVDS) and the Facility Access and Shipment Tracking (FAST) scheduler system
- Determine when a shipment is scheduled and use the SV scanner and to accept a drop shipment
- Review the FAST Daily Drop Ship Report
- Follow procedure to accept a drop shipment without a FAST scheduler ID or appointment number
- Differentiate anomalies addressed by BMEU or requiring helpdesk support
- Scan the 99M barcode for eInduction using the SV scanner
- Locate and confirm counts for eInduction drops using the SV scanner
- Ensure PVDS documentation is filed at the end of the tour

# **Module 6: Platform Operations**

## **Objectives:**

- Access resources and personnel to resolve situations as they arise.
- Define Dispatch Discipline.
- Access trip schedules in SVweb using Future 5398 Report.
- Monitor CTS to locate containers not on dock for dispatch.
- Use Container Tracking System (CTS) to forecast truck load capacity.
- Determine the trailers, trips, and dispatch times used to transport originating mail.
- Ensure originating and destinating mail are loaded to the correct trailers/trips.
- Ensure HCR drivers comply with postal policy and intervene when appropriate.
- Align trips with the right-sized vehicle for the mail by interpreting the schedule.
- Perform a sweep to ensure mail is properly staged in anticipation of dispatch windows.
- Assign and monitor dock personnel to ensure tasks are completed on time.
- Plan resources for all inbound trips to ensure dock is functional.
- Manage trailer and yard moves by planning for mailflow
- Ensure mail is staged and trailers in place for inbound trips.
- Follow procedures for inbound mail: receive trailer, check trailer number, validate the door, unseal truck, open for mail handler, collect paper 5398-A, scan Arrived.
- Follow protocol for inbound registered mail.
- Recognize and correct optimal load configurations.
- Change loading order to meet service standards based on time of day, service standards, and facility.
- Ensure mail is staged in correct sequence for loading and trailers in place for outbound trips, including aggregate/multi-stop mail.
- Interpret the plate and Highway Contract Route (HCR) schedule information.

- Follow protocol for collection and deposit mail on tour three.
- Follow process for outbound mail: Verify trailer number and trip, validate mail on right trailer, ensure trailer safe and shoring bar secure, close door, seal truck, print 5398-A and provide to driver, verify Express is loaded, verify Load scan, scan Depart.
- Identify and record sealing irregularities on PS Form 5398, Transportation Performance Record, or PS Form 5398-A, Contract Route Vehicle Record.
- Ensure mail sent to the STC meets processing and STC network requirements.
- Explain how mail is cross-docked at an STC.
- Identify opportunities to use Surface Transportation Center (STC) to avoid running extra trips or trailers with less than 50% load.
- Recognize individual adjustments and opportunities to capture time savings that positively impact the continuous

#### **Time Allocated for Module:**

• 2 hours

#### **Instructional Methods:**

- Discussion
- Hands-on practice

## **Participant Material Used:**

- Participant guide
- On-the-Job Training Checklist

Page 6-2 Facilitator Guide

## **Platform Operations**

Facilitator: Show Slides 1, 2, and 3. Click through the slide to introduce the module.

Platform operations refers to how to coordinate inbound mail arrival and outbound mail departures throughout the facility, including:

- Loading and unloading mail trucks on the dock
- Handling of empty equipment
- Distributing mail on machines, platforms, slides, chutes, conveyors, and in manual bullpen sortation operations
- Distribution of non-machinable parcels
- Inbound and outbound management of Priority Mail Express and Registered Mail service
- Handling Drop shipments and accountables

Platform operations refers to how to coordinate inbound mail arrival and outbound mail departures through the facility, including:

- Loading and unloading mail trucks on the dock
- Handling of empty Mail Transport Equipment (MTE)
- Distributing mail on machines, platforms, slides, chutes, conveyors, and in manual bullpen sortation operations
- Distribution of non-machinable parcels
- Inbound and outbound management of Priority Mail Express and Registered Mail service
- Handling Drop shipments and accountables

#### **Platform Duties**

Facilitator: Show Slide 4. Lead a discussion about Expeditor platform duties.

Ask: What do Expeditors do on the platform?

Note participant responses on a rip chart.

Debrief: Discuss duties and show the list of Expeditor tasks on slide 5.

What do Expeditors do?

- Arrive and Depart SV scan
- Seal and unseal trucks
- Ensure vehicles in the security seal program are properly sealed and recorded
- Validate that vehicles are properly locked on departure.
- Perform mail sweeps prior to trailer departure
- Monitor and make a plan for tour MTE
- Enforce/adhere to proper safety for trailers. When trailers are being unloaded wheels chocked, engines off, etc.
- Trailer inventory (Example Appendix A-28)
- Ensure optimal load configurations
- Check for proper load security
- Ensure smooth inbound and outbound mailflow including empty MTE, trailer moves, door management, and personnel
- Implement strategies to mitigate late arriving/departing trailers, late mail

## **Dispatch Discipline**

Facilitator: Show Slide 6 and 7. Click through the slide to review dispatch discipline.

Dispatch Discipline is the USPS process designed to assure the timely dispatch of mail in accordance with your facility's site plan.

Each operation must be coordinated:

- Inbound dock
- Opening unit
- Distribution
- Dispatch points
- Outbound dock connections to or arrival from scheduled transportation

**Dispatch discipline ensures that:** 

Page 6-4 Facilitator Guide

- Processed volumes are actually moved as planned
- Intended transportation is met that fits the transportation window and achieves the best possible service at the most cost-effective rate

The goal is to get the right mail, on the right truck, at the right time.

Dispatch Discipline is the USPS process designed to assure the timely dispatch of mail. Dispatch discipline is the key element to a successful processing and distribution implementation. A well-developed mailflow must address each operation: inbound docks, opening units, distribution, dispatch points, and the outbound docks for connection to, or arrival from, scheduled transportation. All these elements are considered in the dispatch plan and monitored to ensure appropriate dispatch discipline and mail flow patterns.

For dispatch discipline, policies and procedures are to be followed once the mail has been distributed. It is the process of sweeping, labeling, containerizing, loading, and dispatching mail on the correct transportation. Effective dispatch operations are essential in fulfilling USPS® obligations.

Dispatch discipline ensures that processed volumes are actually moved as planned to meet intended transportation that fits the transportation window and achieves the best possible service at the most cost-effective rate. Failure to follow dispatch discipline guidelines results in a degradation of service.

An important factor in dispatch discipline is surface visibility scanning. Scanning is not optional; it is a job requirement. SV scanning provides the visibility, reliability, and product assurance essential to dispatch discipline. Dispatch Discipline enables logistics excellence.

Take ownership for dispatch responsibilities. The term Right Mail, Right Truck, Right Time describes basic job priorities.

#### Inbound and Outbound Schedules

Facilitator: Show Slide 8. Click through the slide to review inbound and outbound schedules.

In order to adhere to dispatch discipline, you must know the critical times for your operations as well as the inbound and outbound schedules for your facility. This allows you to keep everything moving, predict issues, and make contingency plans. Critical times and schedules are:

- Listed in your facility
- Posted on the dock. Each bay door should have information about the trips that departed from that bay
- Listed in the Future 5398 report in SV Web
- Listed using Container Tracking System, or CTS
- Available in the SV scanner, listing upcoming trip times and details

Critical times are listed in your facility and posted on the dock. Each bay door should have information about the trips that departed from that bay.

Some facilities also use monitors on the dock to post this information in anticipation of upcoming trips using Container Tracking System, or CTS. You can also find upcoming trip times and details using your Surface Visibility Scanner.

As you monitor the inbound and outbound trips on the dock, there are several systems and processes you can use to keep everything moving, predict issues, and make contingency plans.

#### Future 5398 Report

Facilitator: Show Slide 9. In order to conveniently see the inbound and outbound trips for facility by tour, time span, or for a specific date, access Informed Visibility and choose SV web.

#### Demonstrate how to access trip schedules.

Access the Future 5398 by at <a href="https://svweb.usps.gov/sv-web/">https://svweb.usps.gov/sv-web/</a> or, from the blue page type SVweb into the browser bar. (You must have access to SVweb for this link to work.) Once at the SVweb site, you sign on using ACE credentials.

- From the IV® home page, select the reporting tab
- Under Transportation select Future 5398
- Enter the inbound and outbound trips
- Select a date from the drop-down
- Choose the tour times you want to view
- And then, for route:
  - Click apply date and time filters
  - o Trips selected display

Page 6-6 Facilitator Guide

#### Click to export to Excel

Facilitator: Show Slide 10. Click through the slide to review the example Future 5398 Excel sheet.

Say: Each line has the destination (The first stop for outbound trips, for inbound trips you see the origin.)

Ask: What information can you see on this report?

Possible Responses: Three outbound 1:41 and 3:07. There is the route, trip, and Scheduled time. The first inbound is at 3:15. Call attention to information displayed.

Ask: What information can you see for Trip 726CC?

Ask: What information can you see for 72B96?

| Future 5398                                 |      |          |          |                     |              |
|---------------------------------------------|------|----------|----------|---------------------|--------------|
| Exported Time: Wed, 17 Nov 2021 21:40:28 G  | MT   |          |          |                     |              |
| Currently Viewing: 050 WHITE RIVER JCT VT F | &DC  |          |          |                     |              |
| Date/Time Range: 11/18/2021 00:00 - 11      | /18/ | 2021 23: | 59       |                     |              |
| Route ID: 050L8                             |      | Directio | n: Outbo | ound, Inbound       |              |
| Trip ID: N/A                                |      | Service  | Type: HO | R, PVS, Rail, Perio | dicals       |
| Leg Origin: N/A                             |      | Peak 50  | 0 HCR O  | nly: N              |              |
| Leg Destination: N/A                        |      | 6500 H   | N        |                     |              |
| 103 Report Record Count                     |      |          |          |                     |              |
| From/To                                     | 1/0  | Route    | Trip     | Scheduled Time      | Service Type |
| 03561 LITTLETON                             | 0    | 050L8    | 730F5    | 11/18 01:41         | HCR          |
| 05255 MANCHESTER CENTER                     | О    | 050L8    | 72AF6    | 11/18 02:49         | HCR          |
| 05819 SAINT JOHNSBURY                       | 0    | 050L8    | 730E9    | 11/18 03:07         | HCR          |
| 030PM NASHUA L&DC                           | ı    | 050L8    | 72C01    | 11/18 03:15         | HCR          |
| 05701 RUTLAND VT                            | 0    | 050L8    | 72989    | 11/18 03:40         | HCR          |
| 05156 SPRINGFIELD                           | 0    | 050L8    | 72672    | 11/18 03:45         | HCR          |
| 03561 LITTLETON                             | 0    | 050L8    | 72AE8    | 11/18 03:45         | HCR          |
| 05701 RUTLAND VT                            | 0    | 050L8    | 7338C    | 11/18 03:45         | HCR          |
| 05201 BENNINGTON                            | 0    | 050L8    | 72B0F    | 11/18 04:00         | HCR          |
| 03753 GRANTHAM                              | 0    | 050L8    | 729A8    | 11/18 04:20         | HCR          |
| 05819 SAINT JOHNSBURY                       | 0    | 050L8    | 7294F    | 11/18 04:33         | HCR          |
| 030PM NASHUA L&DC                           | 1    | 050L8    | 72896    | 11/18 05:15         | HCR          |
| 05068 SOUTH ROYALTON                        | 0    | 050L8    | 72661    | 11/18 05:35         | HCR          |
| 037CA LEBANON CARRIER ANNEX (DMU)           | 0    | 050L8    | 726CC    | 11/18 05:35         | HCR          |
| 05088 WILDER                                | 0    | 050L8    | 73605    | 11/18 05:35         | HCR          |
| 05060 RANDOLPH                              | 0    | 050L8    | 73687    | 11/18 05:35         | HCR          |
| 03773 NEWPORT                               | I    | 050L8    | 727D7    | 11/18 05:45         | HCR          |
| 03603 CHARLESTOWN                           | 0    | 050L8    | 72AB7    | 11/18 05:45         | HCR          |
| 05156 SPRINGFIELD                           | 0    | 050L8    | 72B03    | 11/18 05:45         | HCR          |
| 05033 BRADFORD                              | 0    | 050L8    | 72BE7    | 11/18 05:45         | HCR          |

Container Tracking System (CTS)

Facilitator: Show Slide 11.

Another system you can use to track containers and container routes is CTS.

CTS monitors are located on the dock and use scan information from Surface Visibility (SV).

- Updated every 90 seconds; drop ship reports update every five minutes
- Desktop users can view CTS data to drill down to container specific information
  - ALL columns on ALL reports can be sorted by clicking on the column header
  - Clicking the header again reverses the sort order
- Color coding indicates trip and scan status

CTS is used to track containers and container routes using information that is scanned from Surface Visibility (SV). These are surface routes. All CTS reports refresh every 90 seconds with the exception of the Dropship Report which refreshes every FIVE minutes. ALL columns on ALL reports can be sorted by clicking on the column header. Clicking the header again reverses the sort order.

The CTS Workstation Application allows the user the ability to select and view CTS data and drill down to get container specific information. Some of the reports on the Workstation application mirror the data that is available to be displayed on the Informed Facility display screens. Color coding is used to indicate trip and scan status. The color coding is the same as used on the Display Screens on the workroom floor.

Page 6-8 Facilitator Guide

#### Inbound Trips Schedule

Facilitator: Show Slide 12.

The Inbound Trips Schedule is a report that displays all trips scheduled to arrive within the next two hours.

- Green indicates trips arriving on time
- Yellow indicates trips scheduled to arrive within the next 30 minutes
- Red indicates trips where the time is past the arrival time, but they have not arrived

Facilitator: Show Slide 13.

Use Container Tracking System (CTS) to forecast truck load capacity.

- Monitors toggle between inbound and outbound view (discussed next)
- You see the same dock door at different times in both views
- Actual arrival time is determined by the Arrive SV scan
- If the scan time is late, the box is color coded red

Use the Inbound Trips Schedule in conjunction with the schedules at each bay door to determine where the trip is incoming. There should be signs.

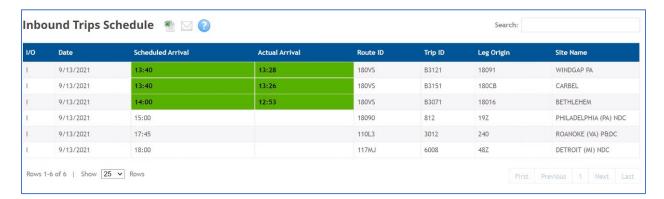

The Inbound Trips Schedule is a report that displays ALL trips scheduled to arrive within the next two hours. Green indicates trips arriving on time. Yellow indicates trips scheduled to arrive within the next 30 minutes. Red indicates trips where the time is past the arrival time, but they have not arrived.

- Use Container Tracking System (CTS) to forecast truck load capacity.
- The monitors will toggle between an inbound and outbound view. So you may see the same dock door, at different times in both views.

The actual arrival time is determined by the Arrive SV scan. If the scan time is late, the box is red.

Use this in conjunction with the schedules at each bay door to determine where the trip will be incoming. There should be signs.

**Outbound Trips Schedule** 

Facilitator: Show Slide 14.

The Outbound Trips Schedule displays the outbound trips schedule and indicates departure time. You will use this to familiarize yourself with your schedule for the day and the order for loading the trucks.

Ensure the bay is open and mail can be unloaded there. If there is already a trip in place that has not yet departed, you will need to plan for a bay for that incoming trip.

- Notify mailhandlers to shift to the correct bay to unload
- Notify supervisor of bay or dock shifts
- Notify yard personnel of any dock changes so they can inform the driver of the correct alternate bay
- In some facilities drivers check in with the Expeditor to determine the correct bay

Page 6-10 Facilitator Guide

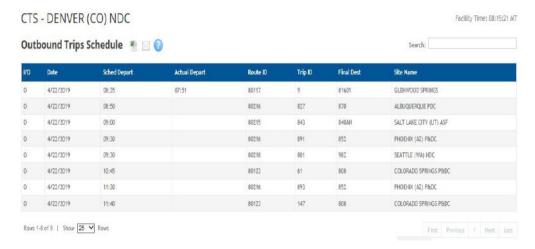

The Outbound Trips Schedule displays the outbound trips schedule and indicates departure time. You will use this to familiarize yourself with your schedule for the day and the order for loading the trucks.

To make sure you are ready, ensure the bay is open and mail can be unloaded there. If there is already a trip in place that has not yet departed, you will need to plan for a bay for that incoming trip. Notify the mailhandlers so they can prepare to shift to the correct bay to unload. Notify a supervisor of any bay or dock shifts.

Some facilities have personnel in the yard that facilitate trailer movement, notify them of any dock changes so that they can ensure the driver pulls into the correct alternate bay. In some facilities the drive will check in with the Expeditor to determine the correct bay.

Outbound Trips (Departed & Non-Departed)

Facilitator: Show Slide 15.

- Use to view trips and to troubleshoot loading issues
- Scan status is shown
- Highlighted pink data indicates an error with data that needs to be resolved
- As an Expeditor, you need to find the missing mail before departure

#### Columns indicate:

Close-the number of containers in the building that have been closed and are available for that trip.

- Check the mail staged for loading to ensure that you have the number indicated ready on the dock for dispatch
- If not, locate the mail to expedite its delivery
- Your STO can access this report on their computer, click on this field, and determine what operation closed that container

Stage-If your facility uses Stage scans, this column indicates mail staged on the dock and ready for loading

XDock (Cross-dock)-If you have unloaded pallets from another trip that dispatch on this trip, they are tabulated here.

Ensure this mail makes in on the trailer

99MLD-Indicates drop shipments for which the mailer applied the placard to that should be included on this trailer.

 This mail may be tabulated into the XDock field, if the mail was scanned unloaded and is a cross-docked to this trip

99PLD-Indicates mail that the Postal Service™ applied the placard that should be included on this trailer.

- This mail may be tabulated into the XDock field if the mail was scanned unloaded and is a cross-docked to this trip
- If the mail was processed in your facility and was closed, it is tabulated here and in the Close column

MTLD-MTE loaded-This indicates empty equipment being sent to another facility.

Load-Number of containers that have a load scan. This should match your close column.

Let's look at the example on the screen.

Ask: Why is this highlighted pink? What would you need to resolve?

Response:40 containers have been closed, but only 36 were loaded. You must find the other 4 containers.

Page 6-12 Facilitator Guide

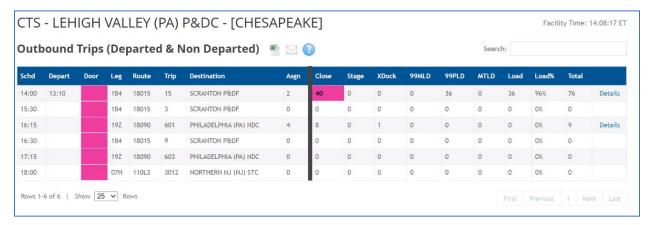

Use the Outbound Trips (Departed & Non-Departed) to view trips and to troubleshoot loading issues. Scan status is shown on this display. Highlighted pink data indicates an error with data than needs to be resolved. As an Expeditor, you must find the missing mail before departure.

**Close**-the number of containers in the building that have been closed and are available for that trip. Check the mail ready for loading to ensure that you have the number indicated ready on the dock for dispatch.

If not, locate the mail to expedite its delivery. Your STO can access this report on their computer, click on this field, and determine what operation closed that container.

**Stage**-If your facility uses Stage scans, this column indicates mail staged on the dock and ready for loading.

**XDock** (Cross-dock)-If you have unloaded pallets from another trip that dispatch on this trip, they are tabulated here. Ensure this mail makes in on the trailer.

**99MLD-**This column indicates drop shipments for which the mailer applied the placard that should be included on this trailer. This mail may be tabulated into the XDock field, if the mail was scanned unloaded and is a cross-docked to this trip.

**99PLD-**This column indicates mail for which the Postal Service applied the placard that should be included on this trailer. This mail may be tabulated into the XDock field if the mail was scanned unloaded and is a cross-docked to this trip. If the mail was processed in your facility and was closed, it is tabulated here and in the Close column.

**MTLD-MTE loaded**-This indicates empty equipment being sent to another facility.

**Load-**Number of containers that have a load scan. This should match your close column.

## **Inbound Trips**

## **Preparing for Inbound Trips**

Facilitator: Show Slide 16.

To prepare for inbound mail:

- Look at the load details in SV to determine the mail quantity and load mix to ensure you have:
  - Enough people
  - The right equipment to unload incoming mail
- Coordinate with the group leader for personnel
- Ensure dock doors are unobstructed
- Ensure everyone has a clear understanding of who is responsible for each task

## **Inbound Planning**

Facilitator: Show Slide 17. Discuss planning and loading Inbound mail.

Use the Future PS Form 5398 to review:

- Dates for from/to for the trip location
- The route number for plate look-up
- The scheduled expected time
- Service type

Each driver/trip has a normally assigned bay or door. This information is listed on the dock signage and CTS monitors.

For inoperable doors, make plans for where that trip needs to go and communicate the change to the group leaders and drivers.

#### **Pre-planning:**

 Unload - You need space to unload mail, a scanner, cutter, and sufficient mailhandlers to unload

Page 6-14 Facilitator Guide

- Drop Shipments use your list of drop shipment appointments to plan for space and personnel to process the shipment
- Trailer placement

The date range and time are listed. Look at the from/to for the trip location. The route number is listed in case you need to trouble shoot or look up the plate. The scheduled time lists when you need to expect it. And the service type is listed.

Each driver/trip has a normally assigned bay or door. They are listed on the dock signage and on CTS monitors so that you can plan. If there are inoperable doors or other issues that prevent a door form being use, make plans for where that trip will need to go and communicate the change to the group leaders and drivers to ensure smooth operations.

For unloading, you need space to unload mail, a scanner, cutter, and sufficient mailhandlers to unload.

You will usually have a list of drop shipment appointments that you receive from your supervisor. If your facility does not have a dedicated bay for drop shipment you will need to plan for incoming mail at the listed times.

Dock Personnel

Facilitator: Show Slide 18.

As you complete Expeditor duties, you interact with personnel in several roles.

Ask: Who do you work with on the dock?

Document participant responses on a rip chart.

As you complete the discussion:

- Supply facility-specific information for participants to note in the participant guide
- Define each role in your facility
- Inform participants who they report to in your facility structure

Facilities have different structures based on personnel availability. Ask your local facilitator to define roles for your facility.

- Mailhandlers (MHAs)- Employees who load, unload, and move the mail.
- Group leaders- Mailhandlers that help direct other mailhandlers to balance the workload.
- Supervisor, Distribution Operations (SDO)- the supervisor in charge of dock operations. Request additional mailhandlers from SDOs.

| My facility:            |                                          |
|-------------------------|------------------------------------------|
| Manager, Distribution O | perations (MDO)- Manager responsible for |

facility mailflow on a tour.

 When working the mail and you need additional personnel or resources to load or unload a truck, work with the SDO, or MDO if the SDO is unavailable.

| My | facility: | · |  |
|----|-----------|---|--|
|    |           |   |  |

• Supervisor Transportation Operations (STO)- Supervises transportation operations. Escalate driver issues and documentation/routes not covered.

| My facility: |
|--------------|
|--------------|

 Network Specialist (NETSPEC)- Resource for transportationrelated issues, including driver interactions.

| My facility: |
|--------------|
|--------------|

 Transportation Manager- Manages all transportation-related matters.

| My facility |  |
|-------------|--|
|             |  |

- Postal Vehicle Service (PVS)- Routes that are transported by Postal employees with postal vehicles.
- Highway Contract Route (HCR)- Routes that are transported by contract drivers.

#### Coordinating Personnel

Facilitator: Show Slide 19. Discuss roles on the dock and how to coordinate needed personnel.

Coordinate with group leaders to discuss trailer moves and drop shipments. You will alert operations to missing or inadequate personnel. Group leaders coordinate with dock supervisor to ensure staffing is adequate and in the right place.

Page 6-16 Facilitator Guide

Your role is to ensure that operations personnel, SDO, MDO, and Group leaders know the needs. You do not move, assign, or direct mailhandlers.

Stop and Go Routes-Inbound

Facilitator: Show Slide 20.

When you have mail that is a stop and go route, mail has been staged in sections in the trailer so that it can be unloaded in a specific order.

- First stop at the back of the trailer
- Last stop at the front

You may need to put mail on that trailer from your facility to one of its downstream stops.

- You also must stage any outgoing mail at that bay for loading
- Ensure you have enough equipment and personnel to unload and load your mail

When you have mail that is a stop and go route, mail has been staged in sections in the trailer so that it can be unloaded in a specific order, first stop at the back of the trailer, last stop at the front. You may have a trailer for which you are one of its stops. It will unload your mail and then proceed to another facility.

You may need to put mail on that trailer from your facility to one of its downstream stops. In these cases, ensure you know how much mail for your facility is on the trailer to ensure you have enough equipment and personnel to unload your mail. You also stage any outgoing mail at that bay for loading. Ensure you have the mail, personnel, and equipment to complete the load.

## **Expeditor Turnover Meetings**

Facilitator: Show Slide 21. At the beginning of the tour the Expeditor meets with the outgoing Expeditor and at end of a tour meets with the incoming Expeditor.

Together, they discuss the current state, outstanding mail or trailers, and any necessary operational adjustments.

This helps ensure a smooth transfer between tours.

At the beginning of the tour, the Expeditor meets with the outgoing Expeditor and at end of a tour, meets with the incoming Expeditor.

Together, they discuss the current state, outstanding mail or trailers, and any necessary operational adjustments. This helps ensure a smooth transfer between tours.

## **Expediter Supplies and Materials - Begin Tour**

Facilitator: Show Slide 22. At the beginning of the tour, ensure you have the supplies and materials needed.

## Review everyday tour requirements.

At the beginning of the tour, ensure you have the supplies and materials needed:

- Trailer Inventory from the prior tour
- Yard Safety and Dock Operations Checklist (Appendix A-23)
- Check that no mail is left on trailer/in yard
- Count empty trailers available for use, both fleet and non-fleet trailers
- Ensure you have a supply of numbered tin band seals.
- Locate the dispatch Plate book and PVS schedules.
- Phone or radio communication capability.
- An SV scanner and Wireless Printer
- A list of the FAST® Appointments for the day
- Access to a computer

#### **Inbound Mail Procedures**

Facilitator: Show Slide 23. Once you have prepared for the tour, when handling inbound mail, you will follow these procedures.

## Provide an overview of the steps.

Follow procedures for inbound mail:

- 1. Receive Trailer.
- 2. Check Trailer Number.
- 3. Validate the Door.
- 4. Unseal/unlock Truck.

Page 6-18 Facilitator Guide

- 5. Open for mailhandlers.
- 6. Collect hardcopy PS Form 5398-A.
- 7. Scan Arrived.
- 8. Follow protocol for inbound registered mail.

## 1. Receive Trailer

## Facilitator: Show Slide 24. Review procedure for receiving trailer.

- 1. Go to the assigned bay door.
- 2. Ask driver for their keys according to local key control procedures. A Standard Work Instruction for Key Control can be found in the Appendix on page A-10.
- 3. Ask if the wheels are chocked on the trailer.
- 4. Inspect vehicle and trailer.

Facilitator: Show Slide 25. Ask question and then click through the slide to display Possible answers.

Ask: What should you inspect for each vehicle?

Possible Responses: lights working, equipment in place, padlocked back door, safety chain on door, no holes in trailer, etracks in place, appropriate number of straps for the trailer load (8 straps), road worthy, seal in place and unbroken, and arriving HCR vehicles must be locked.

#### 2. Check Trailer Number

Facilitator: Show Slide 26. Review procedure for checking trailer number.

Ask participants to demonstrate how to look up an inbound trip on the SV scanner.

- Look up inbound trips in SV scanner
- Visual confirmation of trailer number
- Visual confirmation that wheels are chocked

#### 3. Validate the Door

## Facilitator: Show Slide 27. Review procedure for Validating the door.

- Confirm bay door with list in SV scanner
- Engage dock lock
- Open dock door
- 4. <u>Unseal/Unlock truck</u>

# Facilitator: Show Slide 28. Review procedure for unsealing/unlocking truck.

- Check that the trailer is properly sealed and that seal matches what is recorded in SV
- Unseal/unlock the trailer

#### Broken Seals

## Facilitator: Show Slide 29. Review completing a PS Form 5398-A for broken seals.

Any employee who breaks the seal at the point of destination must process PS Form 5398–A as follows:

- Enter name of employee breaking seal.
- Identify any discrepancies
- Submit forms and seals for retention.

#### Retention

- PS Forms 5398–A and related numbered seals must be filed and kept at the receiving facility for 31 days/1 month.
- Enter appropriate data into SV system comments block.
- Document all irregularities on PS Form 5500.

## Sealing Irregularities

Facilitator: Show Slide 30. Discuss what is considered a sealing irregularity, what must be sealed vs. locked, and what to do when sealing irregularities occur.

Ask: What is a sealing irregularity?

Page 6-20 Facilitator Guide

Possible Answer: Sealing irregularities include any discrepancy in a seal number on 5398-A or a broken or missing seal.

Any employee who notices a sealing irregularity must notify a supervisor. Then, initial the related PS Form 5398-A.

- For a discrepancy involving a relay driver, determine the drivers name and enter it on the PS Form 5398-A
- PS Form 5398-A must be completed by all facilities for each highway contract route vehicle and rail intermodal vehicle, sealed with a numbered tin band seal
- Retain the seal and related form until the investigating postal inspector authorizes its release
- If employee notices a replacement seal from HWY State Patrol, inform the supervisor but there is no need for a PS Form 5398-A
- Alert the supervisor, who notifies the local Postal Service inspector-in-charge
- Following initial report, the employee provides a written report to the local Postal Service inspector-in-charge and sends a copy to the Manager, Postal Inspection Service, Security office at Headquarters

Tractor trailers carrying mail and point-to-point routes must be sealed. Sealing consists of twist-wire seals and numbered tin-band seals applied on all doors for security.

HCR routes, stop and go routes, and air mail must be locked. On highway (non-rail) vehicles, the trailer door-locking hasp must be secured with a high-security padlock approved by the Postal Inspection Service (a casehardened, steel-cased padlock with a positive locking/non-spring loaded, one-half inch, casehardened shackle).

Sealing irregularities include any discrepancy in a seal number on 5398-A or a broken or missing seal.

- 1. Any employee who notices a sealing irregularity must notify a supervisor. Then, initial the related PS Form 5398-A.
  - a. For a discrepancy involving a relay driver (a driver other than the one who drove the first segment of the route), the employee discovering the discrepancy must determine the driver's name and enter it on the PS Form 5398-A.

- b. PS Form 5398-A must be completed by all facilities (including NDCs) for each highway contract route vehicle and rail intermodal vehicle, that is sealed with a numbered tin band seal.
- c. Retain the seal and related form until the investigating postal inspector authorizes its release.
- d. If employee notices a replacement seal from HWY State Patrol, inform a supervisor but no need for a PS Form 5398-A.
- 2. Alert the supervisor, who immediately notifies the local Postal Service inspector-in-charge.
- 3. Following the initial report, the employee should provide a written report to the local Postal Service inspector-in-charge and send a copy to the Manager, Postal Inspection Service, Security office at Headquarters.

## 5. Opening Trailers for Mailhandlers

Facilitator: Show Slide 31. Review procedure for opening trailers for mailhandlers. Discuss the procedure in the local facility.

- 1. Driver unlocks any locks
- 2. Open trailer door
- 3. Look for any unsafe conditions (e-tracks, holes in trailers, road worth, equipment in place) Make a visual check to verify that container loads are properly restrained by straps. Report all non-complying offices to the supervisor.

Place the HCR- PS Form 5500 in SV to fix any identified issues. If the trailer is missing straps, be sure that the right numbers of straps are in place if the trailer is leaving with mail.

Postal- Red tag for damage. If missing straps, be sure that we put the right numbers of straps if the trailer is leaving with mail.

## Collect Hardcopy PS Form 5398-A

Facilitator: Show Slide 32. Review importance of collecting the paper PS Form 5398-A.

Get PS Form 5398-A, normally in the e-track

Page 6-22 Facilitator Guide

## 7. Scan Arrived

Facilitator: Show Slide 33. Review procedure for scanning the trailer as arrived.

- 1. Scan Arrived with SV scanner.
- 2. Inform mailhandlers the trailer is available.
- 8. Follow protocol for inbound registered mail

Facilitator: Show Slide 34. Click through the slide to review protocol for inbound registered mail.

Registered Mail is hand to hand accountable and must accounted for at every stage. Place rotary lock and numbered sealed pouches and any outside registered articles collected at the platform in a secured locked container. These containers and articles must be kept under the immediate control of the designated employee until transfer is made to the registry section. When more than one employee is designated to receive Registered Mail on the platform, each employee must have his or her own locked container.

- 1. The highway contract route (HCR) or postal vehicle service (PVS) driver must provide the registered rotary locked or numbered tin band sealed pouches and outsides with the original and copy of PS Form 3854 or 3854-A, *Manifold Registry Dispatch Book* bill, to the platform Registered Mail receiver employee or to the registry clerk on the platform. An HCR driver is not permitted on the workroom floor.
- 2. When an HCR truck is sealed, the driver unlocks the back of the truck and the Postal Service employee cuts the orange numbered tin band seal from the truck. The Postal Service employee immediately locates PS Form 5398-A, *Contract Route Vehicle Record*, and verifies the identification number on the orange numbered tin band seal on PS Form 5398-A. If the truck has been sealed, the HCR driver must be present when the seal on the back of the truck door is cut, removed, and verified.

PS Form 3854, Manifold Registry Dispatch Book (Sheet)

Facilitator: Show Slide 35. Click through the slide to review PS Form 3854, *Manifold Registry Dispatch Book*.

The HCR driver presents Registered Mail pouches and outsides to the platform Registered Mail receiver or to the registry clerk on the platform with the original and the copy of PS Form 3854 or 3854-A, *Registry Pouch Check-Off Sheet*. The receiving employee checks the condition of each Registered Mail pouch or outside for any visual damage and verifies the headings, rotary lock number, rotary number or numbered tin band seal, and the round date as entered on PS Form 3854 or 3854-A.

The receiving employee enters the total and legibly signs their name on both copies of PS Form 3854 or 3854-A in the bottom postmaster area block (top line). The receiving employee postmarks the form by round dating (in the postmark of receiving office block) and enters the actual time received. A copy is provided to the driver and the original is kept on file for 2 years. Once completed, the accountability of the Registered Mail transfers from the HCR driver to the platform Registered Mail receiver or to the registry clerk.

## Registry Pouch Check-Off Sheet

## Facilitator: Show Slide 36. Review the Registry Pouch Check-Off Sheet.

The platform Registered Mail receiver must maintain a Registry Pouch Check-Off Sheet at the platform area. As the registry pouches and outsides arrive, the receiver records receipt by initialing their name beside the name of the dispatching office. Each office is required to send a Registered Mail pouch each business day. The Registered Pouch Check-Off Sheet must be provided to the registry section for filing.

#### Registry Pouch Check-Off Sheet Monday-Friday MVS Registered Mail Arrival Log Sheet

| Run       | Station                                  | Scheduled<br>Arrival | Tiome<br>Received | Pouches | Outsides | Clerk's<br>Initial |
|-----------|------------------------------------------|----------------------|-------------------|---------|----------|--------------------|
|           | Contract Stations                        |                      |                   |         |          |                    |
| GMF<br>20 | CS#1 Linda's Hallmark<br>85022           | 1715                 |                   |         |          |                    |
| GMF<br>20 | CS#3 Michelle's Hallmark<br>85016        | 1715                 |                   |         |          |                    |
| GMF<br>15 | CS#4 Cornerstone<br>Pharmacy 85018       | 1815                 |                   |         |          |                    |
| GMF<br>3  | CS#5 hallmark Creations<br>85044         | 1730                 |                   |         |          |                    |
| GMF<br>14 | CS#6 Camelback Village<br>Pharmacy 85018 | 1830                 |                   |         |          |                    |
| GMF<br>25 | CS#8 Monty's Hallmark<br>85053           | 1745                 |                   |         |          |                    |
| GMF<br>20 | CS#11 Martins Hallmark<br>85051          | 1715                 |                   |         |          |                    |
| GMF<br>7  | CS#15 John & Kathy's<br>Smoke Shop 85003 | 1815                 |                   |         |          |                    |
|           |                                          |                      |                   |         |          |                    |

PS Form 3826, Registry Irregularity Report

Facilitator: Show Slide 37. Review the PS Form 3826, Registry Irregularity Report

Page 6-24 Facilitator Guide

# Complete a PS Form 3826, <u>Registry Irregularity Report,</u> for all identified irregularities.

## Irregularities include:

- Improperly sealed pouch
- Two or more articles registered as one
- Items not numbered
- Illegible endorsing or numbering
- Improper postmarking
- Torn or damaged Registered Mail pouch
- Registered article received not listed
- Missing dispatch
- Improper carrying of the Registered Mail pouch inside the HCR cab

A PS Form 3826, *Registry Irregularity Report*, must also be completed for all identified irregularities. Irregularities may include an improperly sealed pouch, two or more articles registered as one, items not numbered (without a registered label number), illegible endorsing or numbering, improper postmarking, a torn or damaged Registered Mail pouch, a registered article received not listed, a missing dispatch, and improper carrying of the Registered Mail pouch inside the HCR cab.

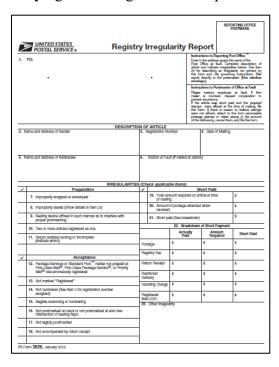

## Platform Log Sheet

### Facilitator: Show Slide 38. Review the Platform Log Sheet.

A log sheet describing irregularities must be kept by the platform Registered Mail receiver for further investigation or action by management.

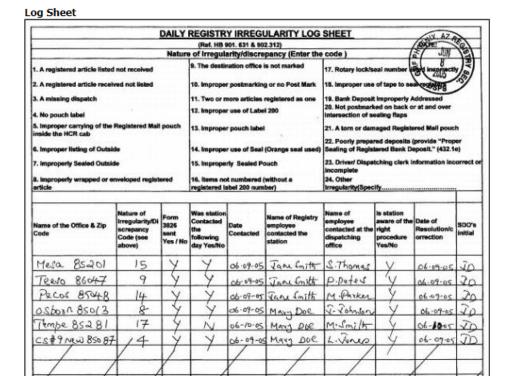

Missing Registered Mail

Facilitator: Show Slide 39. Review missing registered mail protocol.

For missing Registered Mail, notify the MDO immediately so that an interview can be conducted with the driver before leaving the facility.

- The MDO contacts the postmaster or supervisor at the dispatching office to determine whether a pouch was dispatched
- A physical search of the P&DC and origin office is required as appropriate
- If the Registered Mail pouch is located at the origin office, an irregularity report must be submitted

Page 6-26 Facilitator Guide

## If the Registered Mail pouch is not found, the MDO notifies the Postal Inspection Service and the district finance manager

If any Registered Mail pouch or outside is missing, the MDO must be notified immediately so they can interview the HCR/PVS driver before the driver leaves the facility. The MDO or their representative must contact the postmaster or supervisor at the dispatching office to determine whether a pouch was dispatched. A physical search of the P&DC and origin office is required as appropriate. If the Registered Mail pouch is located at the origin office, an irregularity report must be submitted. If the Registered Mail pouch was not found, the MDO must immediately notify the Postal Inspection Service. The district finance manager should also be notified as soon as possible.

Note: On the next business day, the Tour 2 registry acceptance clerk is responsible for checking with platform operations and contacting all offices (by telephone) cited with an irregularity. A log sheet describing all irregularities must be kept and updated by the receiving office until resolution has been made.

## Collection And Deposit Mail

## Facilitator: Show Slide 40. Review collection and deposit mail.

Understanding your dispatch plan of inbound trips will help you as an Expeditor. There are a group of trips that bring in collection mail, Registered Mail, and Priority Mail Express at an inbound collection dock. Each of those trips will contain a deposit from a post office for their sales for the day or a Nil Bill if no deposit exists for the day. The deposit or the Nil Bill are collected and accounted for by the registry clerk.

The collection mail is all of the incoming mail that needs to be processed. It is the primary mail. Typically, this is handled by the group leader and mail-handlers for unloading the trucks.

Priority Express Mail is the incoming express mail that is in a blue and gold bag, hanging over the side of a container, close to the doors. It should be the first thing off the truck. Expeditors may gather this mail and expedite it to the next leg of transportation.

Registry mail is in a locked canvas bag or pouch. If it is a hand-to-hand transfer, the bag may not be locked. An Expeditor's role with registry mail is to report any anomalies with the trip that is bringing in the Registered mail. If the driver reports to you that the register was missing at one of the stations, you must alert your supervisor so that they can notify the Postmaster and the Inspection Service.

#### Other Inbound Tasks

Facilitator: Show Slide 41. Review other inbound tasks.

Make sure you complete the following additional tasks:

- Take accountables to appropriate location.
- If the trip was delayed/late, ask the driver why they are late, if unknown. Document in SV scanner, Complete the PS Form 5500 and enter proper reason code.
- Once mailhandlers have sorted mail to operations, ensure all the mail is off the dock and sent to processing.
- Sweep BMEUs and other locations with collection mail to ensure this mail is added to the processing queue.

## **Outbound Trips**

## **Preparing for Outbound Trips**

#### **Trailer and Yard Moves**

Facilitator: Show Slide 42.

After meeting with the outgoing Expeditor, determine if there are any trailer or yard moves that need to be made to accommodate incoming or outgoing mail volume.

- You must use the right personnel to make these moves
- Communicate any bay moves to the drivers

\*\* Inform participants where the list of personnel authorized to make yard moves is located in your facility.

\*\*Local procedure for making yard moves. Demonstrate how to fill out a Yard Move sheet and who to submit it to.

Once you have determined if you need to move bays for a trip, you need to communicate that to the drivers. Drivers typically know the location of their normal bay.

If there is mail accumulating on the dock and you need to put a trailer in place to pre-load it, you need to know which trailer and which bay to put them in. Follow local procedure when you have trailers staged in the yard and they need to be put in place for loading.

Page 6-28 Facilitator Guide

On the dock there should be a list of who can make yard moves. USPS uses Postal employees and contractors to move trailers and you must use the right personnel to make these moves.

In some facilities, you inform the STO or yard personnel and they will work with the driver to make yard moves. You will fill out a Yard Move sheet. Fill it out, and perform a trailer check to ensure the trailer doors are down, the dock plate is disengaged, and check for a green light.

#### PVS and HCR Trailer Moves

## Facilitator: Show Slide 43. Discuss using PVS and HCRs to move trailers.

PVS: There is often a yard jockey who make these moves for you.

HCR: If you do not have a PVS person assigned, there may be an HCR contractor that moves trailers as part of their contract. We pay for every yard move, so you must document trailer moves to ensure proper compensation.

### **Documenting Yard Moves**

Facilitator: Show Slide 44. Demonstrate completing a yard move using an SV scanner. A PS Form 5397 must be completed for each yard move.

Fill out a 5397 for each yard move. You can fill out and submit a 5397 in your SV scanner.

In SV, you can stage trailers to the yard. Trailers can only be moved if they are assigned to a Route-Trip. Trailers with a Departed or Canceled status cannot be staged.

From the Arrive/Depart screen:

- 1. Select a trip.
- 2. Scan a dock door barcode.
- 3. Scan a trailer barcode.
- 4. Select the Stage button.
- 5. Select Yes to confirm.

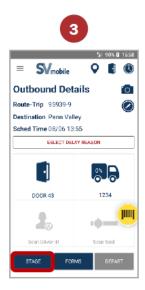

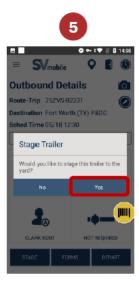

Note: To move a trailer from the yard back to a dock door, open the trip details screen and scan a dock door barcode.

For any cross-docked inbound containers, promptly unload and move the mail to the outbound dock for dispatch.

### **Outbound Mail Procedures**

### Facilitator: Show Slide 45. Review Outbound mail procedures.

- 1. Check staging area to ensure mail for that trip is staged fully and correctly.
- 2. Verify trailer number and trip.
- 3. Visual Trailer Check
- 4. Unload the truck.
- 5. Inspect the trailer to ensure it is safe.
- 6. Ensure Load scans are complete.
- 7. Load trailer.
- 8. Check load for correct configuration (Label 62).
- 9. Check straps as loaded and after loading complete.
- 10. Ensure driver checks that load is secure.
- 11. Print 5398-A and provide to driver, Expeditor puts a copy in back of trailer, one copy to driver, and one copy kept at departing facility.

Page 6-30 Facilitator Guide

- 12. Sealing.
- 13. Depart Trip.
  - a. Live Load/Live hook.
  - b. Pre-loaded containers.
- 1. Check Mail is Staged Fully and Correctly

Facilitator: Show Slide 46. In order to ensure mail is staged fully and correctly, you need to call for mail prior to dispatch and perform a sweep for any mail that belongs on that trip.

In order to ensure mail is staged fully and correctly, you need to call for mail prior to dispatch and perform a sweep for any mail that belongs on that trip.

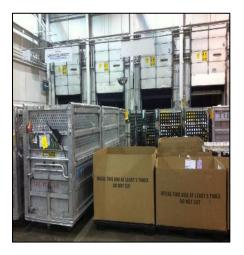

## Dispatch Times

Facilitator: Show Slide 47. Click through the slide to discuss dispatch times.

- As you approach your dispatch times, call for any last mail from processing
- For tours 3 and 1, you may need to know the DOV for the trips that are departing.
  - The DOV (Dispatch of Value) tells you the last time that a trip can leave and still make the connections and critical entry times at the next stop

- For late trips, document in SV with a reason code for the delay
  - Discuss with your supervisor
- Focus on when originating mail is processed and available for dispatch. The more quickly mail is processed and cleared, the greater the opportunity to meet service standards

As you approach your dispatch times, be sure that you start to call for any last mail from processing in time to get it to the dock by the dispatch time.

If you are on tours 3 and 1, you may also need to know the DOV for the trips that are departing. The DOV (Dispatch of Value) tells you the last time that a trip can leave and still make the connections and critical entry times at the next stop.

Focus on when originating mail is processed and available for dispatch. The more quickly mail is processed and cleared, the greater the opportunity to meet service standards.

## Performing a Sweep

Facilitator: Show Slide 48. Discuss performing a sweep.

When a trip is approaching dispatch, coordinate a sweep of the facility for any mail that is not on the dock that goes on that trip.

- Often this includes an announcement over the PA system to announce upcoming trips to ensure processing and mailhandlers know the mail must be sent to the dock
  - For example: "Last call for mail to dock 38 for Philadelphia."
- Another way to find mail scheduled for dispatch is to use the SV scanner to see where specific mail is staged

When a trip is approaching dispatch, you need to coordinate a sweep of the facility for any mail that is not on the dock that goes on that trip. Often this includes an announcement over the PA system to announce upcoming trips to ensure processing and mailhandlers know the mail must be sent to the dock. For example: "Last call for mail to dock 38 for Philadelphia."

Another way to find mail scheduled for dispatch is to use the SV scanner to see where specific mail is staged.

Page 6-32 Facilitator Guide

## 2. Verify trailer number and trip

Facilitator: Show Slide 49.

Once you have all mail staged and ready for loading, you need to verify the trailer number, seal number, and trip with the 5398-A presented by the driver and in SV and ensure they match the trailer.

Ensure the driver presents a PS Form 5398-A, *Contract Route Vehicle Record* and validate the trailer number and seal matches documentation

### 3. Visual Trailer Check and Unload the truck

Facilitator: Show Slide 50.

Visually ensure that the trailer is safe and the shoring bar is secure prior to opening the trailer.

Ensure the trailer is safe and the shoring bar is secure – visually check to ensure the load has not shifted. Unload the truck.

## 4. Trailer Safety Inspection

Facilitator: Show Slide 51. Discuss procedures for inspecting trailers to ensuring safety.

Ask: Why do we inspect trailers prior to loading?

Response: Trailers that do not conform to Postal safety requirements are not useable.

Ask: What are some common safety issues?

Response: Common issues include a lack of e-tracks, holes in the trailer, no lock, not meeting contract requirements.

Red tag the trailer and notify the supervisor if it is Postal.

If it is HCR, notify the supervisor so that they can contact the contractor.

Dock personnel must inspect each vehicle completely prior to loading.

- Cargo compartment must be waterproof, clean, and devoid of matter damaging to mail/personnel
- Trailers must meet stated contract requirements

- Load restraints and interior lighting available as required by contract provisions
- Door equipped with locking device/lock
  - HCR: If there is no lock or if incorrectly used, PS Form 5500, Contract Route Irregularity Report, is issued
  - PVS: Inform STO if no lock being used

Present all mail to contractor for loading and arrange for assistance when required.

Remember, trailers that do not conform to Postal safety requirements are not useable. Common issues include a lack of e-tracks, holes in the trailer, etc. Red tag the trailer and notify the supervisor if it is Postal. If it is HCR, notify the supervisor so that they can contact the contractor.

## 5. Ensure Load scans are complete

Facilitator: Show Slide 52. It is essential that all trailers receive a Load scan in SV.

\*\*Review procedure for completing a Load scan and manually entering MTE if there is no MTEL placard.

\*\*Discuss who completes the scan in your facility.

It is essential that all trailers receive a Load scan in SV. In order to remain competitive in the market, we must provide transparency to customers on the status of their mail delivery. In addition, the Load scan is used throughout the Postal Service to track compliance with service standards and is a key metric in our performance service wide.

This may be your duty or may be a mailhandlers duty depending on the facility. If there is no MTEL placard, you will manually input the number of MTE that is loaded on the trailer in SV.

#### Load Trailer

Facilitator: Show Slide 53.

- Mail must be staged for dispatch, and you must have a scanner
- Ensure you have sufficient mailhandlers to load the mail and seal trailers.
- Coordinate with supervisor and/or group leaders if you need additional help to move the mail

Page 6-34 Facilitator Guide

## Ensure you load the trailer to accommodate the type of trip

To load, you need to ensure the mail for that trip is staged for dispatch, you have a scanner, sufficient mailhandlers to load the mail, and seals. Coordinate with supervisor or group leaders if you need additional help to move the mail. Ensure you load the trailer to accommodate the type of trip

Stop and Go

Facilitator: Show Slide 54.

Stop and Go routes: Routes with mail for multiple stops.

Mail is loaded with the furthest location that the truck is going to loaded first.

You need to know mail sequence to ensure that the mail is staged correctly for drop offs.

- Look at the plate, it shows the number and order of the stops.
- Load in reverse order.
- The first stop should be the last mail on the truck.

#### The driver assists mailhandlers to load the mail in order.

Stop and Go routes are routes that transport mail for multiple stops. Mail is loaded with the furthest location that the truck is going to loaded first. You need to know mail sequence to ensure that the mail is staged correctly for drop offs.

Look at the plate, it shows the number and order of the stops. Load in reverse order. The first stop should be the last mail on the truck. The driver assists mailhandlers to load the mail in order.

Processing and STC Network Requirements

Facilitator: Show Slide 55. Review Processing and STC Network. Follow the MTEL placards.

Surface Transfer Centers (STCs) are mail consolidation and re-distribution facilities that combine small mail trips from multiple facilities to create a single full trip. STCs receive mail containerized by product type or by ZIP Code<sup>™</sup> range for cross-dock transfer. Mixed mail volume is sorted for dispatch to the appropriate destination.

Ensure mail sent to the Surface Transportation Center (STC) meets processing and STC network requirements. The MTEL placards routes mail to the correct STC.

## Extra Trips and Overflow

Facilitator: Show Slide 56. Review Avoiding Extra Trips.

Avoiding extra trips helps to save the Postal Service time, money, and resources.

- Extra Trips to local delivery units are scheduled with the local Transportation and Networks Specialist (TANS) manager or NETSPEC
- This occurs when operation is running late or there is an overflow of volume or a contractor failure
- As soon as you identify an overflow (more volume than you can fit on the truck) or that operations is late, notify the supervisor

#### With an overflow:

- Send mail when the trailer is scheduled to depart
- Make plans for the additional volume that needs to be transported

#### **Priorities:**

- Working volume is mail that is only sorted to the Post Office location depth-of-sort. When this mail gets to the unit, it requires additional sorting. This mail is often sent first
- Delivery Point Sequence (DPS) and Flats Sequencing System (FSS) can be sorted to the carrier walk sequence at the plant. This mail does not require additional sorting at the delivery unit so, it is often sent later

The Postal Service transportation goal is to incur the least cost for the most value. A key component of this strategy is to avoid extra trips. Each extra trip scheduled costs time, money and resources better focused on meeting service standards.

Page 6-36 Facilitator Guide

Extra Trips to local delivery units are scheduled with the local Transportation and Networks Specialist (TANS) manager or NETSPEC. This occurs when operations are running late or there is an overflow of volume or a contractor failure.

As soon as you identify there is overflow (more volume than you can fit on the truck) or that operations is late, notify the supervisor.

When overflows occur, send the mail you have when the trailer is scheduled to depart. Then make plans for the additional volume that needs to be transported.

When the supervisor consider priorities, they take into account the type of volume is being transported. Working volume is mail that is only sorted to the Post Office location depth-of-sort. When this mail gets to the unit, it requires additional sorting in order to get it to the right carrier and route.

Delivery Point Sequence (DPS) and Flats Sequencing System (FSS) can be sorted to the carrier walk sequence at the plant. This mail does not require additional sorting at the delivery unit. So, it is often sent later in these situations because the carriers do not require time to sort it before it can be delivered. The trays can be taken off the truck and given straight to the carriers for delivery.

## Avoiding Extra Trips

Facilitator: Show Slide 57.

### Extra trip causes include:

- Mail still in the facility that belongs on a trip that just departed
- Mail staged improperly
- Mail being sent to the dock late

#### To avoid these situations:

- Announce to operations upcoming departing trips
- Sweep for mail for upcoming trips
- Use FIFO staging
- Keep staging lanes neat
- Look at nearby mail to ensure containers have not been bumped
- Verify mail volume at dock
- Ensure time to get mail from operations to the dock

- Verify expected mail in CTS against what is on the truck
- Look in SV for open or closed containers that are not closed/loaded.

Situations that contribute to extra trips include locating mail still in the facility that belongs on a trip that just departed, mail staged improper, mail being sent to the dock late.

To avoid these situations, do an all call for upcoming departing trips, do a mail sweep for any mail that should depart on upcoming trips, follow FIFO staging and keep your staging lanes neat, look at nearby mail to ensure containers have not been bumped, verify mail volume at dock, ensure time to get mail from operation to the dock, verify expected mail in CTS against what is on the truck, and look in SV for open or closed containers that are not closed/loaded.

## 7. Check Load Configuration

Facilitator: Show Slide 58. In order to ensure proper configuration, you must use the trailers and MTE in the most efficient and safe manner possible.

In order to ensure proper configuration, you must use the trailers and MTE in the most efficient and safe manner possible.

- Monitor all loads to ensure good loading habits for maximum space utilization.
- Periodically check loads for proper routing and separation.

### Types of Trailers

Facilitator: Show Slides 59 and 60. Review types of trailers used and vehicle numbers.

The Postal Service™ uses many types and sizes of trailers to move the mail.

The truck size determines the volume of the load.

Vehicle Numbers are assigned to each trailer

- First digit (5) designates it as a trailer.
- The second digit (7) is the last digit of the fiscal year the vehicle was purchased.

When was this vehicle purchased? (2017.)

Page 6-38 Facilitator Guide

- The third and fourth digit tells the length of the trailer
   What is the length of this trailer? (28)
- The last three numbers represent the vehicle serial number.

Facilitator: Show Slide 61. Conduct a discussion about vehicle numbers. Click through the slide to reveal answers.

Facilitator: Let's look at some vehicle numbers.

## Ask: For each of the Vehicle Numbers: What is the length of this trailer?

The Postal Service<sup>TM</sup> uses many types and sizes of trailers to move the mail. The truck size determines the volume of the load. Vehicle Numbers are assigned to each trailer and supplies important information to the expeditor. As shown in the graphic, the First digit (5) designates it as a trailer. The second digit (7) is the last digit of the fiscal year the vehicle was purchased. So for this example, the trailer was purchased in 2017. The third and fourth digit tells the length of the trailer (28). The last three numbers represent the vehicle serial number.

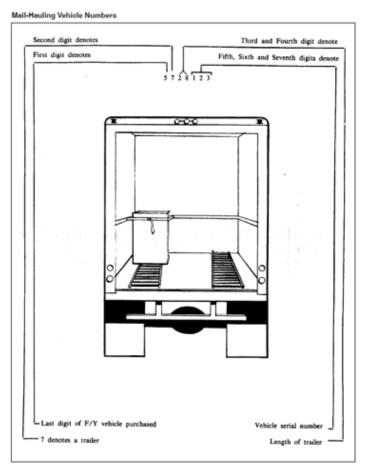

#### Trailer Constraints

Facilitator: Show Slide 62.

You will receive mail on trailers that are assigned between facilities and that belong to certain contractors.

- You cannot use most trailers for destinations or routes other than the originating facility
- You cannot mix trailers that belong to one contractor with that of another
- Become familiar with the configurations and requirements of your feeder locations, do not send trailers to facilities that cannot service them

You will receive mail on trailers that are assigned between facilities and that belong to certain contractors.

For example, you may receive mail from Philadelphia NDC on route 18092 that comes into your facility at 10:00 on trip 11012. The outbound trip 11013 is not scheduled to leave until 0200.

You will unload the mail and stage that trailer in the yard until it is time to load that trip and return it to the Philadelphia NDC. You cannot use that trailer for other destinations or other routes, it belongs to the Philly NDC Route 18092.

You cannot mix trailers that belong to one contractor with that of another. You need to know what trailer belongs to what contractor and only send trips assigned to that contractor on their trailers. You can reference trips numbers and contractors in the HCR Plate book.

You need to become familiar with the configurations and requirements of your feeder locations to ensure that you do not send trailers to facilities that cannot service them.

For example, you may have a facility with a low dock, they cannot use trailers that have a high clearance because they will not match correctly with the dock bays. Common constraints include trailer size in small yards and high or low docks,

Trailers Mail Container Capacity

Facilitator: Show Slide 63. Discuss trailer capacity.

 Each type of trailer has a capacity for mail. You need to know at a glance which types and how much MTE fits in a given trailer

Page 6-40 Facilitator Guide

## Explain how to read the chart

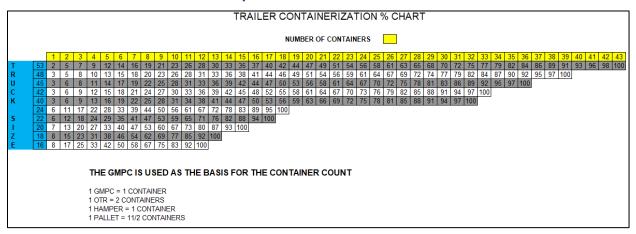

## Mail Transport Equipment

Facilitator: Show Slide 64. Review the types of MTE in your facility and in what situations each is used. Note the container size.

Mail is moved on pallets or in what we refer to as rolling stock. There are many types.

- Postal Pack − 1½ containers
- Gaylord cardboard box used for flat bundles or parcels 1½ containers
- General Purpose Mail Container (GPMC)/All-purpose mail container (APC)/Post Con – 1 container
- Eastern Region Mail Container (ERMC) 1 container
- Rigid wire container (must include two pockets)  $-1\frac{1}{2}$  container
- Bulk Mail Center or Over-the-Road container (BMC/OTR) 2 containers
- Plastic (Orange) hamper 1 container
- Canvas Hampers 1 container

Facilitator: Show Slides 65, 66, and 67. Click through the onslide questions and have participants determine if containers can be added to a load.

Ask: How many GMPCs will fit on a 24-foot trailer at 100% (without double stacking)?

Response: 18

Ask: You have a 45-foot truck that is 75% full, can you add 6 OTRs?

Response: No, the truck only holds 36 containers.

Ask: You have a 20-foot truck that is 40% full, can you add 4 OTRs?

Response: Yes, the truck holds 15 containers.

Configuration Recommendations

Facilitator: Show Slide 68. Click through the slide to review configuration recommendations for MTE in trailers.

## Keep in mind:

Use rolling stock to help secure a load by providing a solid base to strap on and to hold pallets in place. Pay attention to height and solidity of pallets to determine which type of rolling stock to use. Strapping directly on pallets will make for an unstable load causing the load to spill, break apart and cause damage.

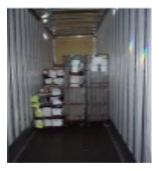

Two hampers or two GPMCs (or a combination of the two) can be loaded sideways, one in front of the other, to accommodate one OTR loaded straight in. The load will then have the correct dimensions to be securely strapped without any gaps.

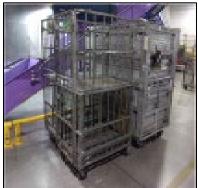

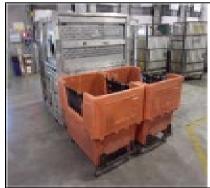

Page 6-42 Facilitator Guide

A wire container and a pallet have the same size footprint and can be combined. A wire container can be turned sideways and loaded with either a GPMC or hamper loaded straight in next to it.

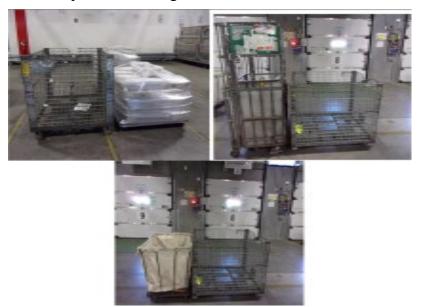

Do not load top heavy equipment next to equipment that cannot support the weight distribution.

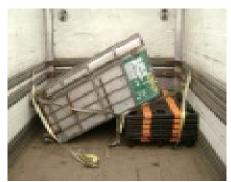

## Double Stacking

Facilitator: Show Slide 69. Discuss double stacking.

- Double stacking allows better utilization of trailers
- Gaylords and wire containers can be double stacked
- Carts cannot be double stacked
- Double stacking requires strapping on each stack upper and lower every 10 feet
- Be mindful that load order must be maintained.

We only fill a trailer to 98% capacity. You can put 11 gaylords on a 22-foot trailer. However, you are only using 50% of available space because gaylords are only 4-feet tall and the trailer is usually 10-feet. To use the unused space, put lids on those boxes and stack them to create another layer. This utilizes 100% of the space and send 22 boxes. Gaylords must not be overfilled and bulging. Ensure the MTEL placard is taped to the outside of the gaylord.

You cannot double stack carts, but you can double stack wire containers which lock into each other. Any double stacking requires strapping on each stack upper and lower, one across the bottom, one across the top, every 10 feet.

Often you will have mixed loads, be mindful that you can double stack the parts of the load that are comprised of gaylords or wire containers. irrespective of double stacking, you must maintain your load order. Mixed loads require strapping every 10 feet on every level used. A Standard Work Instruction is available in the appendix on pages A-29 and A-30.

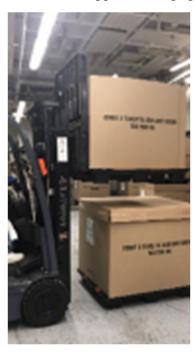

### Loading Considerations

Facilitator: Show Slide 70. Review loading considerations.

To an STC, load all like containers together and strap.

Load other facilities sequentially to accommodate stops on route.

Tailgate Registered, HAZMAT, or Express Mail at the end of the trailer.

Page 6-44 Facilitator Guide

## 8. Check Straps During and After Loading

## Facilitator: Show Slide 71. Review proper strapping.

## Once you have confirmed the load is properly secured, ensure that the driver checks as well.

- Determine that all container loads are securely restrained by straps (2 Straps every 10 feet to be Label 62 compliant).
- Mixed loads require strapping every 10 feet on every level used.
- Any double stacking requires strapping on each stack, upper and lower, one across the bottom, one across the top, every 10 feet.

## 9. Driver Check on Secure Load

#### Facilitator: Show Slide 72.

Once you have checked that all MTE and mail in the trailer is properly secured, the driver must also check. The driver is also responsible for ensuring that the load is secured before it can be dispatched.

## 10. PS Form 5398-A, Contract Route Vehicle Record

## Facilitator: Show Slide 73. Review 5398-A procedures.

Print three copies of the PS Form 5398-A, *Contract Route Vehicle Record* Provide one to the driver. Put a copy of the form in the back of the trailer. Keep one copy at the departing facility.

#### 11. Sealing

# Facilitator: Show Slide 74. Click through the slide to review sealing procedures.

Ensure that vehicles are properly locked on departure. Vehicles in the Security Seal Program must be properly sealed and recorded.

### Attaching Seals

The designated platform employees at a loading point must:

- 1. Identify vehicles that must be sealed-depends on circumstances
  - a. Network trips or point-to-point processing facilities get locks and sealed
  - b. Trips to local delivery units have a lock
- 2. Complete PS Form 5398–A and insert the appropriate copy into the vehicle, keep a copy, and give the driver a copy

The dispatching employee must include:

- Name of the employee sealing the vehicle.
- Destination of the next facility to be served by the vehicle. (This may be an intermediate stop enroute.)
- Driver's name and Departure Time and Date. When sealing rail vehicles in advance of the dispatch, write the sealing time and date rather than the departure time and date.
  - Registered Mail is not identified or recorded on PS Form 5398-A.
- Apply numbered tin band and secure seal.
  - A security seal imprinter is used to automatically record the date, name, and ZIP Code of the dispatching facility and the serial number(s) of the tin ban seal(s) on the PS Form(s) 5398—A. The imprinter can accommodate three tin band seals.
- Give 5398-A(s) to transportation for filing.

## 13. Departing Trip

Facilitator: Show Slide 75. Discuss procedures for departing live loads and pre-loaded trips.

#### Live Load/Live hook

- 1. Ensure that driver closes door.
- 2. Seal door.
- 3. Perform Depart scan.

#### Pre-load

- 1. Expeditor closes door for pre-loaded containers.
- 2. Stage trailer in yard if not being picked up now.

## **Strategies for Addressing Common Dock Situations**

### **Dock Congestion**

Facilitator: Show Slide 76. Click through the slide to discuss causes and remedies for dock congestion.

Dock congestion can be caused by:

1. Not enough people

Page 6-46 Facilitator Guide

- Clearly communicate staffing needs to the supervisor and group leaders ahead of anticipated arrivals and departures
- Work with the supervisor to determine how to prioritize trips with the staffing on hand

## 2. Too much mail/not enough floorspace

- Move arrival and departure locations to work around the volume
- Ensure mailhandlers, drivers, supervisors and all affected personnel are alerted to any changes so that:
  - Driver goes to the correct door
  - Mail is staged to the new location

### 3. Empty MTE

- Follow your local MTE SWI for storage of employee mail transport equipment
- Work with operations to ensure that Mail Transport Equipment Center (MTEC) trailers are fully utilized

## 4. Slow unloading and loading times

- Work with supervisors, note any time-wasting practices
- Look at dock organization to see if you can make it smoother to load/unload
  - Ensure signage is in place
  - Ensure scanners are charged
  - Supplies are available
  - Communicate staffing needs to supervisor and group leaders

#### 5. Maintenance issues

 Work with supervisor to communicate needs to maintenance then plan to mitigate impacts

## 6. Emergency situations

Work with supervisor to prioritize trips considering any limitations imposed

## Keep manual forms on hand

Dock congestion can be caused by several things: not enough people, too much mail, empty MTE, slow unloading and loading times, maintenance issues, and emergency situations.

If you are short people, clearly communicate staffing needs to supervisor and group leaders ahead of anticipated arrivals and departures. Communicate the shortage to the supervisor as soon as you are aware of it. Work with the supervisor to determine how to prioritize trips with the staffing on hand.

You may mitigate clogged floor space by moving arrival and departure locations to work around the volume. If you do this, you must ensure that mailhandlers, drivers, supervisors, and all affected personnel are alerted to the change, so the driver goes to the correct door and the mail is staged to the new location.

MTE- Follow your local MTE SWI for storage of employee mail transport equipment. Work with operations to ensure that MTEC (Mail Transport Equipment Center) trailers are fully utilized.

There is a plan in place for how you and your offices handle empty MTE being transported back and forth between facilities. We will examine an MTE plan during On-the-Job training.

You may receive unprocessed MTE in trailers. When you receive it, have a plan to move it so that it does not interfere with operations. There is often a staging area that holds MTE.

Slow unloading and loading: Work with supervisors, note any time-wasting practices, look at your dock organization to see if you can make it smoother to load/unload, ensure signage is in place, ensure scanners are charged, ensure that you have the supplies you need near at hand, and communicate staffing needs to supervisor and group leaders ahead of anticipated arrivals and departures.

Emergency/Systems down – Follow your local emergency action plans. Work closely with the supervisor to determine how to prioritize trips considering any limitations imposed; keep manual forms on hand.

## Late Processing

Facilitator: Show Slide 77. Discuss procedures for late mail to STCs, NDCs, and delivery units.

 For an STC to either a local delivery, or two-day processing P&DC, send the trip with the mail that is processed so that they can start to process the mail on time

Page 6-48 Facilitator Guide

- For mail still being processed when it needs to be loading for departure, notify the supervisor.
   Supervisors determine if a truck is held or sent out
- Discuss the remedy for any remaining mail
- For NDCs, there are often multiple trips going back and forth between facilities.
  - Send the mail that is processed
  - Notify the supervisor for remedies for any remaining volume
- For delivery units, determinations depend on the proximity to the facility, and where in the process their mail is
  - Priority is usually given to non-DPS mail first, and then alternate arrangements are made for DPS mail later

Late Processing - If the trip is going for an STC, to either a local delivery, or two-day processing P&DC, send the trip with the mail that is processed so that they can start to process the mail on time. When you see that there is mail that is still being processed when it needs to be loading for departure, notify the supervisor. Supervisors determine if you will hold the truck or go ahead and send it out. Discuss with them the remedy for any remaining mail.

For NDCs, there are often multiple trips going back and forth between facilities. Send the mail that is processed. Notify the supervisor for remedies for any remaining volume.

For delivery units, this may change depend on the proximity of the facility, and where in the process their mail is. Priority is usually given to sending out non-DPS mail to the delivery units first and then making alternate arrangements for DPS mail later. Every office must receive volume so there are many variables that must be considered. Discuss with your supervisor.

When you have a late trip, you must document it in SV and input a reason code for the delay.

## Contractor/Driver Responsibilities

Facilitator: Show Slide 78. Discuss driver responsibilities.

- Ensure contractor/driver reporting time is sufficient to load all mail. Written in the contract, generally 15-30 minutes, noted on HCR plate.
- Handle and load mail to prevent damage and maximize cargo compartment utilization. Separate mail by stop sequence. Depends on the contract and facility. Be familiar with the provisions for that contractor and trip. May help, may observe.
- Contractor/driver should check with Expeditor to make sure all mail
  has been received and loaded. Expeditor informs driver when trip is
  ready to go. CTS lists the closed containers. Staging lanes should be
  clear.
- Ensure that loads are properly restrained and vehicles are locked upon departure and during route stops. Driver and Expeditor should check straps.
- Observe no smoking regulations in compartment. Ask personnel to put it out or step outside. If they do not comply, issue PS Form 5500 in SV and notify supervisor.
- Notify Administrative Official for their contract in case of breakdown and/or delay.
  - Provides detailed/factual data.
  - Expeditor or transportation notifies the next destination of the delay. Begin mitigation plans.

### **Driver Delays/Breakdowns**

# Facilitator: Show Slides 79 and 80. Discuss procedures in the event of a driver breakdown or delay.

Drivers facing in-route delays of more than 15 minutes should notify the nearest large plant advising of the reason for delay and the expected time of arrival. Expeditors may take these calls and ensure communication to supervisor and/or transportation management.

When routes are delayed in-dispatch more than 15 minutes or omitted, Expeditors will notify the next stop of the delay details and have that office notify the next in line and so on.

In cases where a driver may be injured and/or an HCR vehicle is disabled, a Postal employee should be dispatched to the scene to secure the mail. Notify all concerned offices.

Page 6-50 Facilitator Guide

In cases where a truck has broken down, been in an accident, or otherwise delayed, no call has been received and a trip is over fifteen minutes delayed, the office where the trip is overdue calls the previous stop, who will in turn call the preceding office until the truck whereabouts and reason for delay has been determined. Personnel answering phones should be aware of this process.

### Who Should you Call?

Facilitator: Show Slides 81, 82, 83, 84, 85, 86, and 87. Review the following situations to determine who you should call to solve each issue.

Situation 1: A Postal driver is not following the speed limits posted in the yard. Who should you contact?

### Response: Your supervisor

Situation 2: Who should you maintain close contact with to assure close coordination of all mail handling operations?

# Response: Supervisor in the distribution and vehicle service units

Situation 3: An HCR trailer does not conform to Postal safety requirements. Who should you contact?

### **Response: Your supervisor**

Situation 4: Two dock doors are inoperable. With whom should you communicate?

# Response: Communicate dock door changes with group leaders and drivers

Situation 5: You are short people on the dock. Who do you contact?

# Response: Communicate staffing needs to supervisor, group leaders, SDO, or MDO.

Situation 6: You need extra trips to local delivery units. With whom should you communicate?

Response: Local TANS manager or NETSPEC

Situation 7: You need to make yard moves. With whom should you communicate?

Response: Inform the STO or yard personnel and they will work with the driver to make yard moves.

### Expediter Supplies and Materials - End of Tour Turn In

Facilitator: Show Slide 88. At the end of the tour there are several housekeeping and paperwork tasks that must be completed.

At the end of the tour each day, turn in:

- Yard Inventory Sheet (Completed) Example, Appendix A-32.
- Numbered Tin Band Seals. (Accountable item)
- Inbound/Outbound Trips PS-5398-A card and paper copies with Seal applied (bundled)
- PS Form 5397, *Exceptional Service*, FAST appointment close-outs log

### **Module Review**

### Facilitator: Show Slide 89. Review the module.

In Module 6, we reviewed Platform Operations. You should now be able to access resources and personnel to resolve situations as they arise, define Dispatch Discipline, access trip schedules in SVweb using the Future 5398 Report, monitor CTS to locate containers not on the dock and forecast truck load capacity, determine the trailers, trips, and dispatch times used to transport originating mail, and ensure originating and destinating mail are loaded to the correct trailers/trips.

You also reviewed interactions with dock personnel and drivers including their compliance with postal policy and assigning and monitoring dock personnel to ensure tasks are completed on time.

Management of trips and loads to align trips with the right-sized vehicle, performing sweeps, planning resources for dock functionality, managing trailer and yard moves, staging mail, optimal load configurations, changing load order, sealing irregularities, and cross docking mail were also discussed.

You also reviewed procedures for inbound and outbound mail and collection and deposit mail.

Page 6-52 Facilitator Guide

# Module 7: Daily Tasks

# OJT- Day 5:

# **Objectives:**

- Complete Yard Safety and Dock Operations Checklist.
- Take inventory to ensure required tools are available and operational at start of tour.
- Participate in tour turnover meetings to discuss current state, outstanding mail or trailers, and any necessary operational adjustments.
- Check supplier trailers in yard against schedule and direct to correct dock door.
- Check supplier trailers for operational readiness and report any deficiencies.
- Communicate with supervisor for operational needs.
- Escalate issues appropriately.
- Ensure PVDS documentation is filed at end of Tour.
- Return all resources and tools to their proper location at the end of your tour.

### Time Allocated for Module:

• 2 hours

### **Instructional Methods:**

- Discussion
- Hands-on practice

### **Participant Material Used:**

- Participant guide
- On-the-Job Training Checklist

All Module 7 content is completed in On-the-Job Training.

# **Appendix:**

### **SWI: Mail Transportation Equipment Handling**

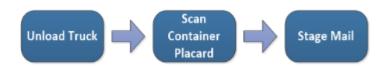

Mail Transport Equipment (MTE) is used to consolidate, store, and transport mail. Various types and sizes of MTE are used to accommodate the wide range of operations within the postal network. The improper loading, securing, or moving of MTE has the potential to create hazards for employees. Employees should always load, close, transport, and unload the MTE containers using the proper methods.

### Key Points Containers may refer to general purpose mail Containers (GPMC), Eastern Region Mail Containers (ERMC), BMC overthe-road Containers (BMC-OTR), etc. Secure all containers that are loaded onto vehicles with 2 straps every 10 ft. to prevent the load from shifting and rolling free. Place OTR-container tow pins in the floor of trucks or vans. If a load has toppled against the mesh doors of an ERMC, get assistance when removing the restraining bar. When pressure is placed against the mesh door, the restraining bar can be extremely dangerous because it acts like a spring when released. Always hold restraining bars, doors, and shelves with one hand to prevent them from falling when released, and stand When moving an ERMC or GPMC, make sure that the center shelf is in the down position. Check the gate latch and shelf latch before loading or moving a container. To control the movement of MTE, containers should be pushed from the swivel-wheel end. Watch constantly for obstructions on both sides of the container. Damaged containers are hazardous. All unsafe or unserviceable equipment should be red tagged by tying a PS Form 4707, Out of Order (tag), on the equipment. Red tagged equipment must be removed from service and dispatched without delay to the appropriate repair center. Do not remove tags until repairs are completed. Do not allow anyone to place a defective piece of equipment back into service until appropriate repairs are completed.

### **SWI: Dock Plates and Levelers**

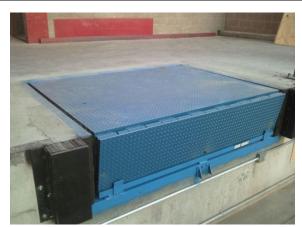

Dock Leveler

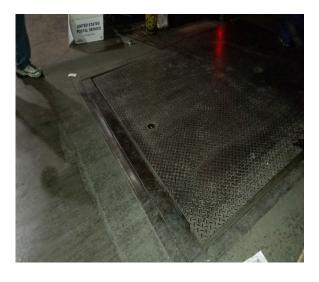

Dock Leveler

### **Dock levelers**

Dock levelers move up or down to meet the trailer bed, so that the forklift or pallet jack can make a smooth transition into and out of the trailer.

In the normal (unused) position, the leveler should be in the down position.

When a truck arrives and product needs to be unloaded, the lip edge of a leveler is raised until it is higher than the bed of the trailer.

As the leveler rises or is lowered, the lip is extended to bridge the gap between the loading dock and the bed of the trailer.

Levelers must be clear of equipment prior to raising or lowering.

Keep hands and feet away from any dock levelers while in motion.

For electronic levelers, the employee must be sure not to stand on the leveler while it is lowering or being raised.

When loading/unloading of the trailer is completed, return the dock leveler to the stored position.

Page 4 Facilitator Guide

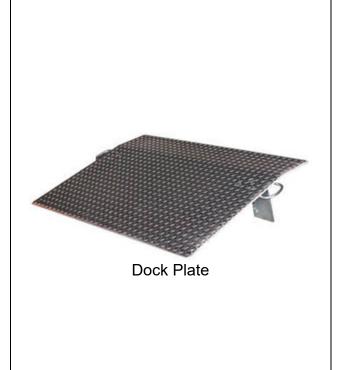

### **Dock Plates**

General purpose dock plates are ideal for use with rolling MTE, hand truck, and pallet jack traffic. Only use high capacity steel dock plates for powered equipment.

When a truck arrives and the product needs to be unloaded, securely place the dock plate between the trailer and the dock to bridge the gap.

Avoid pinch points with hands and feet when placing dock plates into position.

When loading/unloading of the trailer is completed, return the dock plate to the stored position.

Slips, trips, and falls are the most common cause of injuries on docks. Liquids can make any surface unsafe. Floors must be kept dry.

Note: Dock plates and levelers can be slippery when wet, so be aware of your footing.

These steel, aluminum, or polyethylene ramps are used to bridge the gap between the truck trailer and the loading dock so that pallet jacks or forklifts may move product in and out of the trailer. Improperly secured dock plates and levelers can cause the forklift and/or loads to overturn.

### **SWI: Dock Scissor Lifts**

Unless employees are properly trained, do not allow them to use powered lifts.

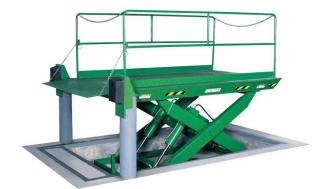

### Important Steps

- Check control cords frequently for broken insulation or frayed wiring.
- Use safety chains to prevent equipment from rolling off the open end of the lift.
- Allow only trained personnel to service a dock or scissors lift.
- Remove or disable the lift's power source during non-business hours to prevent unauthorized use.

### Potential Hazards

### Falling Hazards:

- Workers who do not observe rules governing behavior on the platform may fall out of it.
- Leaning out or climbing up on the guard rails is the main cause of falling.
- Workers may be thrown out if the lift hits against something while it is moving.
- Faulty or unsecured guard rails may give way, allowing a fall.
- Crushing Hazards:
- Crushing hazards are also present in the lifting mechanism as the scissor mechanism moves.
- Failure Hazards:
- Some part of the lift could fail, leading to an injury. For example, the hydraulics could fail, or a scissor bolt could come undone, causing a fall or worse.

### **Third Party Hazards:**

 Hazards may also be created by third parties who are unaware of the lift's presence. A truck, for example, could run into the lift. A lift could cause injury to other people and property on the ground. For example, tools or other items could fall from the lift, or a person leaning on the lift could get caught as the lift changes heights.

Page 6 Facilitator Guide

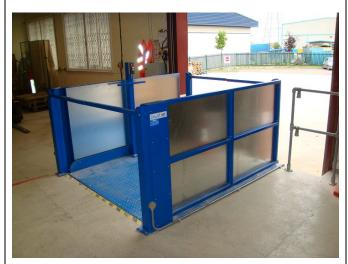

### Dos and Don'ts for Safe Operation

### General Rules

- Do continually observe the operation of the equipment and if you detect any deficiencies, cease operation of the lift.
   Report problems or malfunctions to the supervisor as soon as possible. Problems or malfunctions should be repaired before using the platform.
- Do use the guardrail system as per manufacturer's specifications. Do close and secure gates or chains before operating the lift.
- Do secure the lift when unattended.
- Do not place or attach overhanging loads to any part of the machine.
- Do not alter safety devices.

### Raising and Lowering

- Do check overhead and use PPE for safety
- Do not overload.
- Do check stability after reaching desired height.
- Do check to see that all is clear below before lowering.

•

- Do check to see that no equipment is entangled up above before lowering.
- Do keep hands and feet away from any dock scissor lift while they are in motion.

### Rules for Proper Use

- Do not use the lift in an unauthorized manner.
- Do not sit, stand, or climb on the platform guardrails. Do maintain a firm footing on the platform floor at all times.
   Do not use your lift as a ground for welding.

### **SWI: Dock Locks**

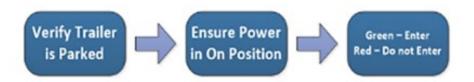

Dock locks are used to prevent forward movement of the truck/trailer, which may create an unsafe void between the dock and the truck/trailer as a forklift travels onto the trailer, or to create an obstruction noticeable (via outside lights) to the truck driver should the driver accidentally try to pull the truck/trailer away while it is being used.

### Important Steps

- 1. Verify that the trailer is parked against both dock bumpers.
- 2. Chock trailer wheels. Issue PS Form 5500, Contract Route Irregularity Report, for failure to chock wheels.
- 3. Ensure that the power switch is in the on position.
- 4. Engage dock lock.

### **Lights**

**Green Light**–Lock is engaged/enter; viewed from the dock worker's perspective. **Red Light**–Lock is not engaged/do not enter.

Note: If the green light does not turn on, the dock lock is not engaged; call maintenance before using.

If neither light is working, call maintenance for assistance and identify door as out-of-service. A safe workplace requires all lights to be working properly.

DO NOT use dock locks if parts are broken or missing.

- 5. Once the dock lock is successfully engaged, loading or unloading may begin.
- 6. Make sure any parked trailer or vehicle has the wheels chocked or that dock locks are in use before any powered industrial truck (PIT) enters the vehicle or trailer.
- 7. When loading/unloading of the trailer is completed, close the truck door and overhead dock door before disengaging the dock lock.

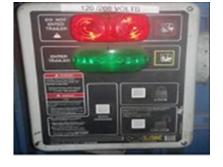

### SWI: Bay Door Safety and Key Control

The use of key control procedures provides an added level of protection from dock door drive-away incidents. In facilities where key control system is in place, the following procedures should be used to maintain the integrity of the system.

### Important Steps

### **Key Control**

- 1. Upon arrival, the tractor driver should provide the tractor keys to the designated key control employee.
- Employee then locks keys in lock box–the only exception being if tractor is not hooked to trailer.
- 3. Prior to unloading trailer, employees should ensure keys are in designated lock box, driver is present, and green light is on before engaging dock plate and proceeding with driver assisted load/unload.
- 4. Upon completion of load/unload, employee will disengage dock plate.
- Driver will close, safety chain, and lock truck/trailer door.
- Designated key control employee will close overhead door, disengage lock, and release keys to driver.

### Key Control with Lock Boxes

- Driver retrieves dock door number fob for the assigned door on the outside hook located below the dock door numbers.
- 2. Driver reports to designated key control employee with dock door fob in hand.
- 3. Key control employee opens bay door.
- 4. Key control employee secures ignition keys and dock door fob.
- 5. Prior to entering trailer, dock employees should verify security of ignition keys and dock door number fob.
- 6. Upon completion of load/unload, employee should disengage dock plate.
- 7. Driver will close, safety chain, and lock truck/trailer door.
- 8. Following the completion of the load/unload, the key control employee returns ignition keys to the driver and retrieves the dock door number fob from the driver.

Page A- 10 Facilitator Guide

### **SWI: Powered Industrial Equipment**

Never Exceed
Capacity

Sound Horn for Warning

Travel at Safe Speeds

Wear Safety Belt

Trained forklift and tow motor operators must follow safe operating rules at all times. Operators must always maintain control of their PIT, keep a proper lookout, and operate their PIT at speeds safe for the particular operation and worksite conditions. PIT equipment is used in numerous work settings, primarily to load and unload materials. Forklift overturns are the leading cause of fatalities involving forklifts and they represent about 25% of all forklift-related deaths.

# Forklift

### **Key Points**

### Forklifts

- Powered equipment operators are required to conduct a safety inspection prior to using PIT.
- Defective PIT should be put out of service and maintenance notified.
- Do not exceed rated capacity. Check unit capacity if attachments are installed.
- Always wear the seat belt provided any time a PIT is in motion.
- Never disengage, cover up, or bypass any audible or visual warning device.
- Sound horn or other warning devices at all cross aisles, exits, elevators, sharp corners, ramps, blind spots, and when approaching pedestrians.
- Do not carry riders at any time.
- When traveling in congested areas or following other forklifts, maintain a safe distance behind other vehicles.
- Carry loads close to the floor with the mast tilted slightly back.
- Do not operate unit in high stacking areas without overhead guard in place.
- Do not allow industrial lift trucks to be operated with the overhead guard or load backrest removed.
- Check bridge or dock plates for proper stability before driving across them.
- Always determine that there is adequate clearance before driving under any overhead obstruction.
- Travel at safe speeds and on designated routes. Slow down for cross aisles, turns, and congested areas. Avoid loose objects and uneven surfaces.

- Travel with load facing uphill on inclines and downgrades.
- Park with load fully lowered, set brakes, shut off power, remove key, and block wheels if on an incline.
- If you cannot see around the load, drive backwards for better visibility.
- Watch rear end swing and be careful when handling long, high, or wide loads.
- Never permit anyone to stand, walk, or work under the elevated portion of the mast or attachment.
- Always remain in the seat when operating a tow truck and do not allow your arms, legs, or any other part of your body to extend beyond the frame/protective cage on the truck during operation.

### Tow Motors

- Make sure to be in the operator position before operating any controls.
- Before using a PIT, check the brakes, steering apparatus, horn, and other components, report defects immediately.
- Never disengage, cover up, or bypass any audible or visual warning device.
- If applicable, always wear the seat belts provided any time a PIT is in motion.
- Never ride with any part of your body protruding from the truck.
- If seating is available, sit properly in the seat when operating the tow truck.
- Passengers may ride on a PIT only if: (1) transporting passengers has been approved; (2) securely attached seating is provided; and (3) the seating capacity of the unit is not exceeded.
- Do not wear headsets or ear inserts or listen to radio, tape, phone, CD, etc. while operating PITs.
- Observe traffic patterns. Do not travel faster than a brisk walking pace indoors. Drive in forward and reverse only to maneuver around loads. Look in direction of travel. Do not talk with pedestrians as you drive. Maintain a safe distance from other traffic. Yield to pedestrians. Do not pass a forklift or tug traveling in the same direction. Slow down at intersections, blind spots, for slippery surfaces, and for other dangers.
- Sound horn or other warning devices at all cross aisles, exits, elevators, sharp corners, ramps, blind spots, and when approaching pedestrians.
- Do not drive up to a worker standing in front of an object.

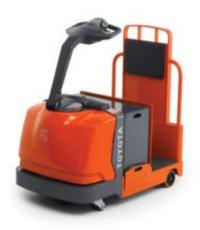

Tow Motor

Page A- 12 Facilitator Guide

- Always maintain a safe distance from the edge of ramps, platforms, or other elevated surfaces.
- Slow down to a slow walking pace when driving in crowded areas and where barriers, MTEs or other objects block visibility. Also, slow down to a slow walking pace before driving over a ramp, threshold, bump, or other obstacle that could cause the truck to bounce.
- Check bridge or dock plates for proper stability before driving across them.
- To avoid sudden jerking, accelerate smoothly. Check MTE to make sure it did not detach and that it stays in the pathway.
- Brake smoothly when possible. Slow down before making the stop. Do not use the reverse control as a brake.
- Never exceed a brisk walking speed.
- Look in the direction of travel and the intended pathway.
   Anticipate and avoid hazards in the intended travel path.
   Slow down before reaching blind corners, intersections, or other areas where visibility is reduced.
- Before dismounting stop completely, place directional controls in neutral, and apply parking brake.
- Use the proper tow bar for the equipment being moved.

### **Key Points**

Make sure that operators towing wheeled equipment follow the safe procedures listed in a. through c. below.

- Use only approved tow bars or coupling devices while towing wheeled equipment. Operators are prohibited from using their hands to hold equipment while it is being towed.
- b. Tow no more than three platform trucks, hampers, or containers (whether loaded or empty) at one time. Container types include the general purpose mail container (GPMC), the Eastern Region mail container (ERMC), and the bulk mail center overthe-road container (BMC-OTR).
- c. Attach no more than five containers to a driverless tractor unit.

<u>Towing Wheeled Equipment in 12-Foot Aisle Facilities</u>
(for L&DC facilities only)

This section applies only to the following Logistics and Distribution Centers (L&DCs) at the following locations:

| Phoenix, Arizona           | Northern New Jersey        |
|----------------------------|----------------------------|
| Jacksonville, Florida      | Bethpage, New York         |
| Miami, Florida             | Rochester, New York        |
| Orlando, Florida           | Philadelphia, Pennsylvania |
| Springfield, Massachusetts | Pittsburgh, Pennsylvania   |

**Chamfered Intersection** 

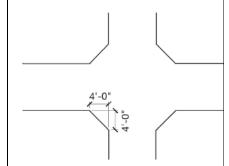

Folding Tow Bar

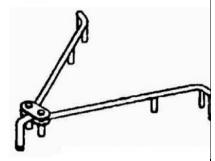

### Nashua, New Hampshire

A maximum of 7 GPMCs and/or ERMCs may be towed at any given time, provided that the criteria in a. through h. below are met:

- a. All aisles are clearly marked.
- b. The aisle width is a minimum of 12 feet to allow twoway traffic to pass; any aisle less than 12 feet wide requires one-way traffic or no passing of container trains.
- c. All 90-degree intersections are chamfered by 4 feet at a minimum.
- d. All L&DC sites are required to purchase and install electronic speed control (ESC) programmers on all existing PIT vehicles before they allow towing of more than 3 mail containers at a time within the facility. Adjust the ESC setting to approximately 80 percent, not to exceed 5 mph with the Powered Industrial Truck (PIT).
- e. All newly purchased PITs must have the ESC devices installed by the manufacturer according to the specifications mentioned in d. above.
- f. When towing more than 3 GPMC and/or ERMC containers at one time, the PIT operator must place a folding tow bar between the third and fourth container.
- g. When towing a train of 7 containers at one time, the PIT operator must use two folding tow bars. One is placed between the third and fourth container and the other is placed between the fifth and sixth container (in a 3-2-2 pattern).
- h. When towing containers, the PIT operator must use the brake levers to prevent jackknifing or loss of containers in the train.

Page A- 14 Facilitator Guide

# **SWI: Drop Shipment Appointment Arrival**

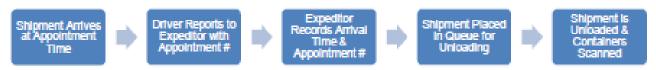

The purpose of this standard work flow is to provide visibility of dock arrival times. This system of recording the arrival times provides valuable information to the industry and USPS regarding appointment schedules and Drop Shipment time. The SVmobile Appointment data is intended to record actual Drop Shipment yard arrival time, which is seperate from the trailer unload scan and acceptance process.

|                                                                                                    | Important Steps                                                                                                    | Key Points                                                                                                    | Reasons for Key<br>Points                                                                                                    |
|----------------------------------------------------------------------------------------------------|----------------------------------------------------------------------------------------------------|----------------------------------------------------------------------------------------------------|----------------------------------------------------------------------------------------------------|
| Shipment Arrival                                                                                                    |                                                                                                    |                                                                                                    |                                                                                                    |
| PLEASE<br>CHECK<br>IN                                                                                                    | Drop Shipment driver<br>checks in at Drop<br>Shipment / Expediter<br>desk                                                            | Verify Drop Shipment<br>entry location                                                                                                    | Confirm driver is at the correct location                                                                                                    |
| Appointment Summary Appointment U000000813                                                                                                    | Driver must provide<br>USPS with proper<br>Appointment Number                                                                        | Check mail class     If the driver does not have the proper appointment number, and it is operationally feasible to accept the mailing, it can be accepted using a valid FAST Scheduler ID. | Determines placement<br>in queue/line for<br>unloading                                                                                                    |
| Appointment is recorded on S                                                                                                    | V Scanner                                                                                                    |                                                                                                    |                                                                                                    |
| Description of the second of the second of t | The USPS Expediter records information on the SV Scanner Drop Shipment Appointment Log                                               | Record arrival time                                                                                                    | Provides visibility and valuable information to the industry and USPS regarding appointment schedules and Drop Shipment times                                  |
| Description   Description      | USPS advises driver<br>of status position in<br>queue or provides a<br>door assignment to a<br>designated Drop<br>Shipment dock door | Sites must have<br>designated dock doors<br>specifically for Drop<br>Shipments                                                                                                    | Designated Drop<br>Shipment dock doors<br>will ensure the<br>availability of dock<br>doors for Drop<br>Shipments and aid in<br>timely unloading of<br>trailers |

# **PS Form 1767, Report of Hazardous Condition**

| L EMPLOYE  Assa (Specify Wo | rk Location)                           | Report of Hazard, Unsafe<br>Condition or Practice                                                           | Hezerd Control Number (Assigned by Safety Officer)                |
|-----------------------------|----------------------------------------|----------------------------------------------------------------------------------------------------|-------------------------------------------------------------------|
| Describe rights             | unsale condition or practice. Recommen | data donación ación.                                                                                        |                                                                   |
|                             |                                        |                                                                                                    |                                                                   |
| Employee                    | Print and Sign                         |                                                                                                    | Date and Your                                                     |
|                             |                                        | and, unsafe condition or practice. (If corrective action has be                                             | on takan, indicate the date of abatament.)                        |
|                             |                                        |                                                                                                    |                                                                   |
| C                           | Print and Sign                         |                                                                                                    | Date                                                              |
| Supervisor<br>III. APPROVI  | NG OFFICIAL'S ACTION (Chec             | ok One and Complete)                                                                                        |                                                                   |
|                             |                                        | as taken to eliminate the hazard, unsafe condition of                                                       |                                                                   |
|                             |                                        | to the manager, plant maintenance to effect the fol-<br>to determine such a hazard exists. This decision is |                                                                   |
|                             | ,                                      |                                                                                                    |                                                                   |
|                             |                                        |                                                                                                    |                                                                   |
|                             |                                        |                                                                                                    |                                                                   |
| Approving<br>Official       | Print and Sign                         |                                                                                                    | Date Date Employee Northed                                        |
| IV. MAINTEN                 | ANCE ACTION (Complete if N             | ecessary)                                                                                                   | (Constitution)                                                    |
| Maintenance<br>Supervisor   | Print and Sign                         |                                                                                                    | Date Date Hazard<br>Abated                                        |
| PS Form 1767,               | March 2017 PSN 7530-01-000-9422        | WHITE - Local Safety Office (After Abeternor<br>YELLOW - Approving Official                                 | PINK – Local Safety Official (Initial Notice)     BLUE – Employee |

Page A- 16 Facilitator Guide

### **Commercial Driver Arrival Procedures**

# PROCESSING AND LOGISTICS OPERATIONS HEADQUARTERS UNITED STATES POSTAL SERVICE

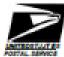

### Transportation Operations Management Order

SUBJECT: Commercial Driver Arrival Procedure DATE: March 2, 2021

NO: TOMO-006-17

TO: Logistic Division Directors, TANS Managers,

Policy Tracking Number: TLO-003-01292021

and Network Specialists

This Logistics Operations Management Order (TOMO) provides the instructions for communicating the Commercial Driver Arrival Procedure to USPS employees and commercial drivers. The content of this TOMO is intended to provide guidance to the field on the specific guidelines and distribution plan associated with this process. This TOMO's order is effective immediately.

To better communicate the proper Commercial Driver Arrival Procedure, all Plants are required to post the attached SWI onto the entry and exit doors where commercial drivers enter and exit the dock, post at the Expeditors desk, and post at any other spot you believe will help generate engagement and compliance with the procedure. The Expeditors and Supervisors must keep copies on hand to physically hand to any driver(s) that do not follow the process to check-in when they arrive at the facility. Likewise, expeditors must utilize the SWInobile Appointment Check-in process when a driver first arrives to document the actual arrival time. Accurate visibility is imperative to providing excellent service to all stakeholders.

Note: Any USPS party affiliated with FAST Appointments, must have completed the required PVDS training; "Plant Verified Drop Shipments (PVDS) — Destination Site User and EAS Training".

FAST Appointments must be unloaded within the following time frames to specific assigned Dock Doors:

| Appointment | Unload Time for DSCF | Unload Time for DNDC Mailings                |
|-------------|----------------------|----------------------------------------------|
| Туре        | or DADC Mailings     | <del>-</del>                                 |
| Speedline   | 1 hour               | 1.5 hours                                    |
| Palletited  | 2 hours              | 3 hours                                      |
| Bedicad     | 8 hours              | 8 hours                                      |
| Drop-and-   | N/A                  | 8 or 12 hours (based on critical entry time) |
| Pick        |                      |                                              |

Please direct any questions specific to this process to Alessandra Hammock, HQ Logistics Operations (214) 819-8852, Alessandra Hammock (Pusos pov.

TANS Managers must certify that they understand the requirements of this TOMO and provide acknowledgement that this document has been shared with all dock / transportation employees in their facility. Certification to be completed by \$/9/2021 by utilizing the link depicted below.

### Certification Link

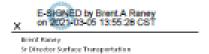

Attachment: Drop Shipment Appointment Arrival Standard Workflow or the Mailing industry.pdf

### **Types of Tags**

### CAIR D&R Tag

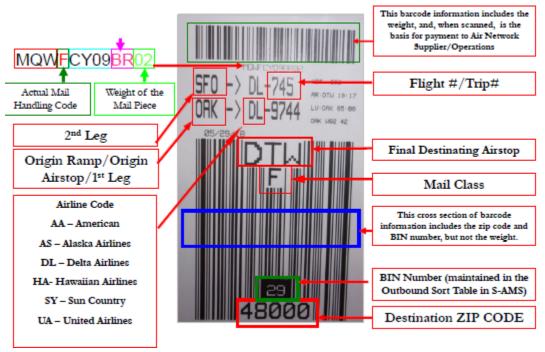

### UPS D&R Tag

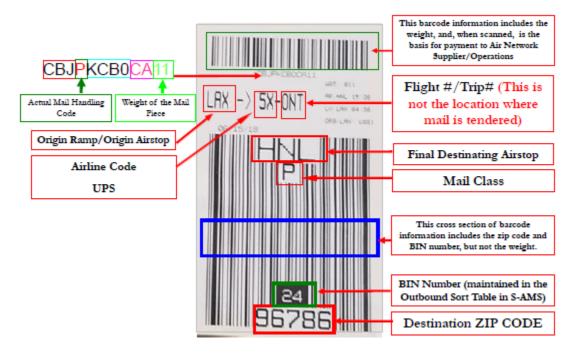

Page A- 18 Facilitator Guide

### FedEx D&R Tag

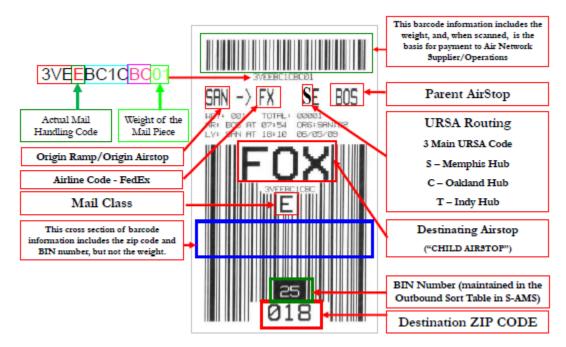

### Surface D&R Tag

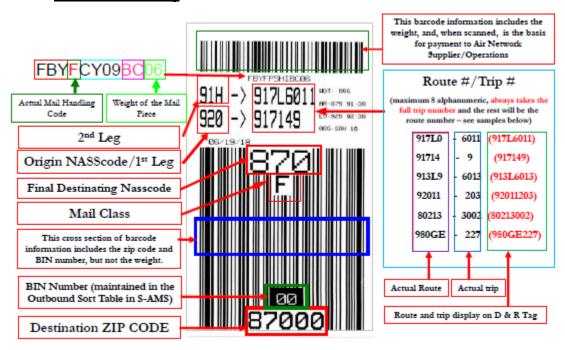

### **General Expeditor**

### **FUNCTIONAL PURPOSE:**

Arranges for the proper transfer for mail which may require the knowledge of incoming and/or outgoing schemes, transportation schedules, and receipt and dispatch information in performing mail distribution between highway contract routes, mail messengers and truck routes, and other mail units; and the separating, loading, and unloading of railway storage cars, flexi-vans and piggyback trailers, by contractors and postal employees to ensure proper and expeditious handling.

### **DUTIES AND RESPONSIBILITIES:**

- 1. Expedites the distribution and dispatch of all mails processed in the assigned work areas.
- 2. Coordinates the dispatch of mail from cases, registry section, and/or other areas by giving timely notice of regular and emergency dispatches to ensure expeditious handling of mail. Coordinates the movement of mails from the platform (or related receipt point) to processing areas or from cases to pouches, and pouches to dispatch points or platform.
- 3. Recommends changes in pouch and sack racks, pouch authorization, and work assignments as changes in distribution and dispatch schedules dictate.
- 4. Assists supervisor in carrying out special assignments, such as, mail volume counts, information for surveys, observing handling of selected mail matter, and other similar duties. May maintain records of mail volumes, work hours, and other record keeping; assists with onthe-job training.
- 5. Ensures proper labeling, timely closing, routing and dispatch of all pouches and sacks within the assigned work area; arranges for equipment.
- 6. Keeps informed on contract provisions for routes serving the facility such as, loading agreements, correct sized vehicles, proper protection of the mail and other special conditions. Periodically inspects contract vehicles and reports deficiencies or irregularities to supervisor.
- 7. Keeps informed of all scheduled arrivals and departures at the duty station and has knowledge of the most expeditious dispatches to ensure an alternative rerouting of preferential mails due to unusual circumstances; determines whether mail should be held for alternate connections.

Page A- 20 Facilitator Guide

- 8. Examines outgoing and incoming vehicles to determine degree of utilization and adherence to highway safety regulations and reports irregularities to supervisor.
- 9. Recommends arrangements for extra trips of service when necessitated by volume or unusual circumstances.
- 10. Oversees the loading and unloading of storage cars, flexi- vans, piggy-back trailers, or other mail containers intended for transportation by rail when such activities are performed at the facility.
- 11. Maintains close contact with supervisor in the distribution and vehicle service units to assure close coordination of all mail handling operations.
- 12. Performs manual distribution of all classes of mail.
- 13. Performs other job related tasks in support of primary duties.

### **PVDS Job Aid**

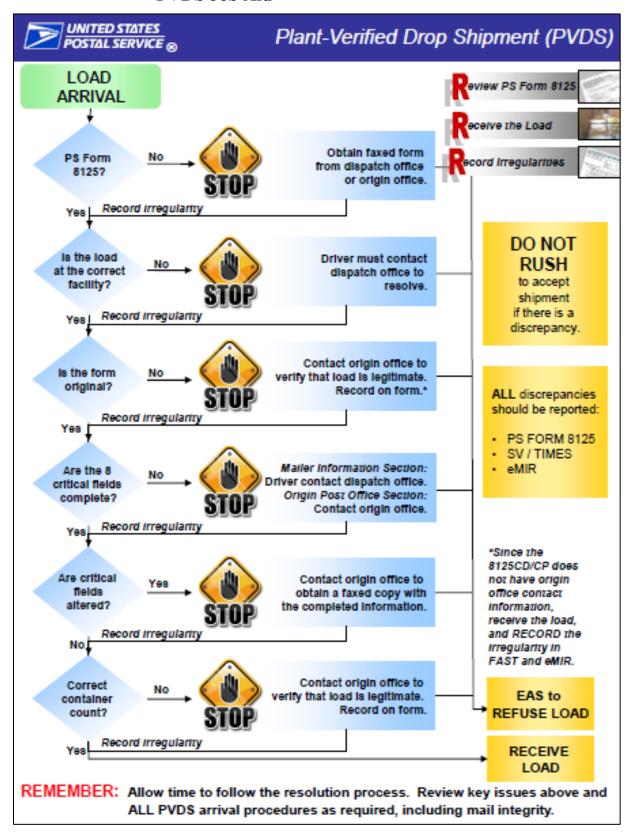

Page A- 22 Facilitator Guide

# **Yard Safety and Dock Operations Checklist**

|         | Yard Safety and Dock Operat                                 | ions Checklist |
|---------|-------------------------------------------------------------|----------------|
|         | DISTRICT:                                                   |                |
|         | PLANT/HUB:                                                  |                |
|         | DATE AND TIME OF OBSERVATION:                               |                |
|         | OBSERVER NAME:                                              |                |
|         |                                                             |                |
|         | destrians                                                   | Answer/Comment |
| 1       | Are all pedestrians observed wearing reflective safety      |                |
|         | vests while in truck yard?                                  |                |
| 2       | Are all pedestrians using flashlights at night while in the |                |
|         | yard?                                                       |                |
| 3       | Are pedestrians using designated walkways while in the      |                |
| $\perp$ | yard?                                                       |                |
| 4       | Is pedestrian foot traffic kept to a minimum in the         |                |
|         | truck yard?                                                 |                |
|         | vers                                                        |                |
| 5       | Are drivers observed obeying all posted yard signs?         |                |
|         | Maximum yard speed limit is 10 mph; immediate dock          |                |
|         | area (within 150 feet) is 5 mph?                            |                |
|         | Are drivers yielding to pedestrians?                        |                |
| 7       | Are drivers observed wearing reflective safety vests        |                |
|         | while in truck yard?                                        |                |
|         | Are all drivers blowing horn prior to backing?              |                |
| 9       | If the facility has a dock/door light system, are drivers   |                |
|         | observed verifying the green light is on before placing     |                |
|         | the trailer. If the lights are not functioning, are drivers |                |
|         | contacting the expeditor/platform supervisor?               |                |
| 10      | Upon arrival at the dock, are drivers engaging brakes       |                |
|         | and chocking the wheels when a trailer is in the dock?      |                |
| 11      | If the chock block is missing, do driver's notify the       |                |
| $\perp$ | expeditor/platform personnel?                               |                |
| 12      | Are tractors or trucks turned off while at a bay (no        |                |
|         | idling)?                                                    |                |
| 13      | For trailer drops, are drivers lowering the legs and        |                |
|         | pulling from under the trailer before reporting to the      |                |
|         | inbound expeditor/dock clerk?                               |                |
| 14      | Are drivers reporting to the inbound expeditor/dock         |                |
|         | clerk before the trailer door is opened?                    |                |

|    | If a trailer requires relocating to a dock door for loading, does the driver back the vehicle to the door or platform space, set the brake, shut off the engine, and affix chock block(s)?                                           |  |
|----|----------------------------------------------------------------------------------------------------|--|
| 15 | Prior to removing chock block(s) are drivers<br>inspecting the back of trailer to ensure the trailer door<br>is locked, sealed and secure?                                                                                           |  |
| 16 | Are drivers observed wearing seatbelts while seated in the vehicle?                                                                                                    |  |
| 17 | In the case of swinging or "barn" type doors, are<br>drivers stopping the trailer away from the doo; setting<br>the brakes, turning off the engine, and exiting                                                                      |  |
| Ex | peditor/Platform Personnel                                                                                                    |  |
| 18 | Are expeditor/platform personnel returning to:he dock and observing the trailer being placed?                                                                                                    |  |
| 19 | Are expeditor/ platform personnel removing the lock<br>and/or seal, opening the doors and securing each<br>door to the outside trailer wall using the vehicle's door<br>fasteners?                                                   |  |
| 20 | Do Postal Service personnel inspect the vehicle for damage and/or unsafe condition, determine roadworthiness, inspect the E-track, and ensure a proper number of securing devices (minimum 2 straps for every 10 feet) are on board? |  |

Page A- 24 Facilitator Guide

### Critical Fields Job Aid

# CRITICAL fields on PS Form 8125:

# CRITICAL FIELD = required field on PS Form 8125

VINITED STATES
POSTAL SERVICE

If any of these 8 critical fields are MISSING or ALTERED, follow the resolution steps in the PVDS Process Guide. If an irregularity with one or more of these fields cannot be resolved, contact a supervisor to escalate the issue.

Missing or altered information in NON-CRITICAL fields does not warrant load refusal. REMEMBER:

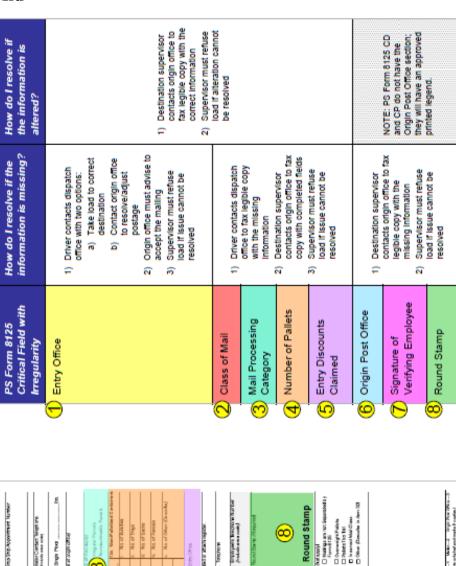

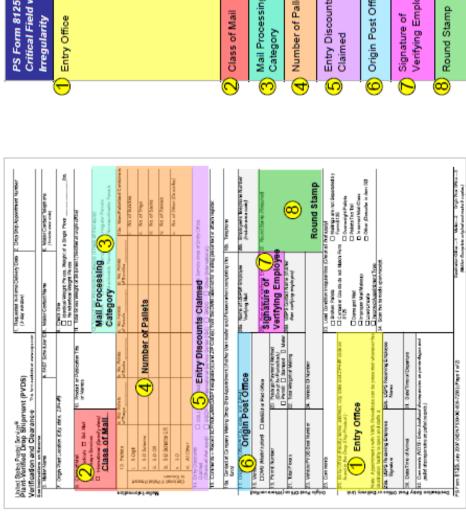

# **Irregularity Options**

| ИВ   |                                     | Missing Label                         |        | Label Error              | Destination                       |
|------|-------------------------------------|---------------------------------------|--------|--------------------------|-----------------------------------|
|      |                                     | Incomplete                            |        |                          | Content                           |
|      | Label                               | Lables Sticking Together              |        | Laver Lift               | Missing Label                     |
|      |                                     | Placement                             |        |                          | Other (required comments)         |
|      |                                     | Other (required comments)             |        | Barcode Scan Problem     |                                   |
|      |                                     | Non Readable / Scan Problem           |        | Presort/Make-up Error    |                                   |
|      |                                     | Non Visible Baroode (window envolope) |        | Read Problems            | Address/OEL Blocked by strapping  |
|      | Barcode                             | Incorrect Barcode                     |        | riesa i lobiellis        | Address/GEL Blocked by shrink wra |
|      |                                     | Placement                             |        | Stapping/Banding Missing |                                   |
|      |                                     | Other (required comments)             |        |                          | Ripped                            |
|      |                                     | Improper Permit Indicia               |        |                          | Insufficient Amount               |
|      |                                     | Improper BRM Format                   |        | Christman                | Insufficient Strength             |
|      | Format                              | Improper/Illegible Meter              |        | Shrinkwrap               | Broken at Seam                    |
|      |                                     | Required Endorsement Missing          |        |                          | Loose Fitting                     |
|      |                                     | Other (required comments)             |        |                          | Other (required comments)         |
|      |                                     | No ZIP Code                           | Bundlo | ndle<br>Plastic Strap    | Slipped Off                       |
|      | Addressing                          | Incorrect ZIP Code                    | Bundle |                          | Broken                            |
|      |                                     | Other (required comments)             |        |                          | Insufficient Amount               |
|      | Incorrect Line of Travel            |                                       |        |                          | Other (required comments)         |
| Die. | lege Incorrect Walk Sequence (CRRT) | )                                     |        | Rubber Bands             | Slipped Off                       |
| Pit  | PGE -                               | Construction/Integrity - Sealing      |        |                          | Broken                            |
|      | Mailpiece Design                    | Perforation, Stock Weight             |        |                          | Insufficient Amount               |
|      | Malipiece Design                    | Window                                |        |                          | Other (required comments)         |
|      |                                     | Other (required comments)             |        | String                   | Slipped Off/Poorly Tied           |
|      |                                     | Improper Fit of Carton                |        |                          | Broken                            |
|      |                                     | Leakage                               |        |                          | Insufficient Amount               |
|      | Parcel                              | Overweight                            |        |                          | Other (required comments)         |
|      |                                     | Hazmat (removed from mailstream)      |        | Size Issue               | Exceeds Maximum (DMM)             |
|      |                                     | Other (required comments)             |        |                          | Below Minimum (DMM)               |
|      |                                     | Polywrap Not Sufficient Strength      |        |                          | Other (required comments)         |
|      |                                     | Paperstock Not Sufficient Strength    |        | Overweight Bundle        |                                   |
|      | Wrapping                            | Not Sealed                            |        | Other Bundle Issue       |                                   |
|      |                                     | Improper Fit of Wrapper               |        |                          |                                   |
|      |                                     | Other (required comments)             |        |                          |                                   |
|      |                                     | Insufficient Postage                  |        |                          |                                   |
|      | Develope                            | Burnelson Mat Bald                    |        |                          |                                   |
|      | Postage                             | Surcharge Not Paid                    |        |                          |                                   |

|        |              |                       | Destination               |
|--------|--------------|-----------------------|---------------------------|
|        | Label Em     | nr.                   | Content                   |
|        | Lord of Life | "                     | Missing Label             |
|        |              |                       | Other (required comments) |
|        | Barcode :    | Scan Problem          |                           |
| 99M    | Presort/N    | Nake-up Error         |                           |
| JUN    | Improper     | ly Shrink Wrapped     |                           |
|        | Improper     | ly Banded             |                           |
|        | No Top C     | ар                    |                           |
|        | Oversized    | 1                     |                           |
|        | Overweig     | ht                    |                           |
|        | Other Pal    | let Issue             |                           |
|        |              | Label Error           | Destination               |
|        | Sack         |                       | Content                   |
|        |              |                       | Missing Label             |
|        |              |                       | Other (required comments) |
|        |              | Barcode Scan Problem  |                           |
|        |              | Presort/Make-up Error |                           |
|        |              | Incorrect Sack Type   |                           |
|        |              | Contains Loose Mail   |                           |
|        |              | Overweight            |                           |
| IMTI   |              | Other Sake Issue      |                           |
| 117111 |              |                       | Destination               |
|        |              | Label Error           | Content                   |
|        |              | Label Citor           | Missing Label             |
|        |              |                       | Other (required comments) |
|        | Tray         | Barcode Scan Problem  |                           |
|        | iiaj         | Presort/Make-up Error |                           |
|        |              | Incorrect Tray Type   |                           |
|        |              | Contains Loose Mail   |                           |
|        |              | Overweight            |                           |
|        |              | Other Sake Issue      |                           |

Other Piece Issue

Page A- 26 Facilitator Guide

# **Trailer Inventory – Example**

| PLANT            | DE P&DC SIGNA     |         |               | Mehral Hannels |        |          |                   |  |  |
|------------------|-------------------|---------|---------------|----------------|--------|----------|-------------------|--|--|
| DATE             | 9/                | 13/2021 | TOUR          |                |        | 3        |                   |  |  |
| TRAILER LOCATION | TRAILER<br>NUMBER | OVNER   | MAIL<br>CLASS | CONTENT<br>S   | % Load | COMMENTS | DATE<br>STAGED ON |  |  |
|                  |                   |         | MVH           |                |        | MVH      | MVH               |  |  |
| 40               | lpvs197m02        | mvs     |               | empty          | 0%     |          |                   |  |  |
| 41               | lpvs197m07        | mvs     |               | empty          | 0%     |          |                   |  |  |
| 43               | 197nji            | emt     |               | empty          | 0%     |          |                   |  |  |
| North Yard       | 604708            | emt     |               | empty          | 0%     |          |                   |  |  |
| North Yard       | 604730            | emt     |               | empty          | 0%     |          |                   |  |  |
| North Yard       | 604710            | emt     |               | empty          | 0%     |          |                   |  |  |
| North Yard       | 728608            | mvs     |               | empty          | 0%     |          |                   |  |  |
| North Yard       | 604716            | emt     |               | empty          | 0%     |          |                   |  |  |
| North Yard       | 604703            | emt     |               | empty          | 0%     |          |                   |  |  |
| North Yard       | 19748m0002        | mvs     |               | empty          | 0%     |          |                   |  |  |

# **Configuring Mixed Loads Standard Work Instruction**

|    | Important<br>Steps                                                                                                    | Key Points                                                                                                    | Reasons for Key<br>Points                                                                                                    |
|----|----------------------------------------------------------------------------------------------------|----------------------------------------------------------------------------------------------------|----------------------------------------------------------------------------------------------------|
| 1. | Configuring<br>different types<br>of containers<br>for a secure<br>load.                                                           | Identify containers to be loaded on truck.                                                                                                    | By being aware of<br>the type and number<br>of pieces of<br>equipment you can<br>configure the load to<br>be solid and secure.       |
| 2. | Securing and<br>strapping tall<br>and/or stacked<br>pallets                                                                        | Use rolling stock to help secure load by providing a solid base to strap on and to hold pallets in place. Pay attention to height and solidity of pallets to determine which type of rolling stock to use. | Strapping directly on<br>pallets will make for<br>an unstable load<br>causing the load to<br>spill, break apart and<br>cause damage. |
| 3. | There is a way to<br>combine<br>different types of<br>containers with<br>an OTR (Over the<br>Road container)<br>for a secure load. | Two hampers or two<br>GPMCs (or a combination<br>of the two) can be loaded<br>sideways, one in front of<br>the other, to<br>accommodate one OTR<br>loaded straight in.                                     | The load will then<br>have the correct<br>dimensions to be<br>securely strapped<br>without any gaps.                                 |

Page A- 28 Facilitator Guide

# Configuring Mixed Loads Standard Work Instruction Continued

|    | Important<br>Steps                                                                                                 | Key Points                                                                                                    | Reasons for Key Points                                                                                                    |
|----|----------------------------------------------------------------------------------------------------|----------------------------------------------------------------------------------------------------|----------------------------------------------------------------------------------------------------|
| 4. | There is a way<br>to combine<br>different types<br>of containers<br>with a wire<br>container for a<br>secure load. | A wire container and a pallet have the same size footprint and can be combined. A wire container can be turned sideways and loaded with either a GPMC or hamper loaded straight in next to it. | The load will then have the correct dimensions to be securely strapped without any gaps.                                                                                                    |
| 5. | Do not<br>combine<br>equipment that<br>cannot be<br>physically<br>supported.                                       | Do not load top heavy<br>equipment next to<br>equipment that cannot<br>support the weight<br>distribution.                                                                                     | Following this guideline stops the potential for damage, harm and injury.                                                                                                    |
| 6. | Securely strap<br>load every 10<br>feet                                                                            | The straps must be placed one foot back to properly restrain the load. Straps must be tight and secure against the load to properly restrain the containers.                                   | Ensuring containers are<br>snug ensures load is safely<br>secured once restraining<br>straps are in place.<br>Securing containers<br>properly is critical to public<br>safety and protection of<br>the mail. |

# **Pallet Jack Standard Work Instruction**

|        | Important Steps                                                                                                    | Key Points                                                                                   | Reasons for Key Points                                                      |
|--------|----------------------------------------------------------------------------------------------------|----------------------------------------------------------------------------------------------|-----------------------------------------------------------------------------|
| ΦΦ     | Always inspect for leaking hydraulic fluid, frayed lines, and freely turning wheels before use. Tag with a PS Form 4707 and do not use if any defects are found.     Never exceed the advised weight capacity. | Make sure access to<br>aisles, stairways, and<br>fire equipment isn't<br>blocked during use. | Need aisles clear in the event of fire or equipment malfunction.            |
|        | <ol> <li>Make sure the lift arms are centered beneath<br/>the pallet or wiretainer before lifting. Lift the<br/>load slowly and make sure it is balanced and<br/>stable.</li> </ol>                            | Return the jack to its<br>proper storage<br>location upon<br>completion of task.             | Could cause jack to tip over and lose load; injuries or damage could occur. |
| 2 32 6 | <ol> <li>Limit speed to a walking pace. Pedestrians have<br/>the right of way. Stop at stop markings and<br/>signs.</li> </ol>                                                                                 | Before leaving the pallet jack, lower the                                                    | Tripping hazard.                                                            |
|        | <ol> <li>Don't wear audio headsets. Warn workers when<br/>approaching from behind.</li> </ol>                                                                                                    | forks fully and ensure it is stable.                                                         |                                                                             |
|        | <ol><li>Make sure the pallet arms are raised enough to<br/>clear bumps in uneven floors.</li></ol>                                                                                                    |                                                                                              | Pedestrians may be inattentive;                                             |
|        | <ol> <li>Whenever possible, push the load</li> <li>Stop and start gradually. Don't use reverse to<br/>stop movement.</li> </ol>                                                                                |                                                                                              | need to go slow.                                                            |
|        | <ol><li>Ensure the offloading area is clear and free of<br/>debris.</li></ol>                                                                                                    |                                                                                              |                                                                             |
|        | 10. Lower the load slowly to keep it stable.                                                                                                    |                                                                                              |                                                                             |

Page A- 30 Facilitator Guide

# **Example Yard Inventory**

| PLANT               | DE                | P&DC    | SIGNATUR      |              |        | Muhal Hannels |                   |
|---------------------|-------------------|---------|---------------|--------------|--------|---------------|-------------------|
| DATE                | 9/                | 13/2021 | TOUR          |              |        | 3             |                   |
| TRAILER<br>LOCATION | TRAILER<br>NUMBER | OVNER   | MAIL<br>CLASS | CONTENT<br>S | % Load | COMMENTS      | DATE<br>STAGED ON |
|                     |                   |         | MVH           |              |        | MWH           | MVH               |
| 40                  | lpvs197m02        | mvs     |               | empty        | 0%     |               |                   |
| 41                  | lpvs197m07        | mvs     |               | empty        | 0%     |               |                   |
| 43                  | 197nji            | emt     |               | empty        | 0%     |               |                   |
| North Yard          | 604708            | emt     |               | empty        | 0%     |               |                   |
| North Yard          | 604730            | emt     |               | empty        | 0%     |               |                   |
| North Yard          | 604710            | emt     |               | empty        | 0%     |               |                   |
| North Yard          | 728608            | mvs     |               | empty        | 0%     |               |                   |
| North Yard          | 604716            | emt     |               | empty        | 0%     |               |                   |
| North Yard          | 604703            | emt     |               | empty        | 0%     |               |                   |
| North Yard          | 19748m0002        | mvs     |               | empty        | 0%     |               |                   |

Appendix Page A-31

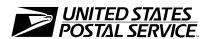

# National Expeditor Basics

On-the-Job Training Guide May 2022

**National Training** 

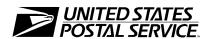

# **Expeditor Basics**

**On-the-Job Training Guide** 

United States Postal Service National Training 475 L'Enfant Plaza SW Washington, DC 20260-4215 (This Page Intentionally Left Blank)

# **Use of Training Materials**

These training course materials are intended to be used for training purposes only. They have been prepared in conformance with existing USPS policies and standards and do not represent the establishment of new regulations or policies.

Copyright 2022 by the United States Postal Service®, Washington DC 20260-4215

All rights reserved.

No part of this publication may be reproduced in any form or by any means without permission, in writing, from the Senior Director, National Training.

Certain parts of this publication may contain copyrighted materials from other sources, the reproduction of which for this specific training use has been interpreted not to exceed the fair use clause of the copyright regulation (Ref. 371.5 ASM).

### **A Commitment to Diversity**

The Postal Service is committed to fostering and achieving a work and learning environment that respects and values a diverse workforce. Valuing and managing diversity in the Postal Service means that we will build an inclusive environment that respects the uniqueness of every individual and encourages the contributions, experiences, and perspectives of all people.

It is essential that our work and learning environments be free from discrimination and harassment on any basis.

In our classrooms, on the workroom floor, in casual conversation, and in formal meetings, employees and facilitators are asked to encourage an open learning environment that is supportive of everyone.

Course materials and lectures, classroom debates, and casual conversation should always reflect the commitment to safety and freedom from discrimination, sexual harassment, and harassment on any prohibited basis. Instructors and class participants are expected to support this commitment.

If you find course material that is presented in the classroom or in self-instructional format that does not follow these guidelines, please let an instructor know immediately.

If classroom discussions do not support these principles, please point that out to the instructor as well.

Diversity is a source of strength for our organization. Diversity promotes innovation, creativity, productivity, and growth and enables a broadening of existing concepts.

The Postal Service's policy is to value the diversity of our employees, customers, and suppliers and to do what is right for our employees and the communities we serve, thereby ensuring a competitive advantage in the global marketplace.

# **Table of Contents**

| Table of   | Contents                                            | 1-i   |
|------------|-----------------------------------------------------|-------|
| Prefa      | ce                                                  | 1-iii |
| Module 1:  | Introduction to On-the-Job Training                 | 1-1   |
| Introduct  | tion to On-the-Job Training                         | 1-3   |
| On-tl      | ne-Job Instructor Expectations                      | 1-3   |
| On-tl      | ne-Job Instructor Selection and Certification       | 1-4   |
| Module 2:  | Roles and Responsibilities                          | 2-1   |
| Roles an   | d Responsibilities                                  | 2-3   |
|            | es of Facility Manager and/or Senior Field Employee |       |
| Dutie      | es of the On-the-Job Instructor                     | 2-3   |
| Module 3:  | On-the-Job Training (OJT) Tasks                     | 3-1   |
| Setting tl | he Stage for OJT                                    | 3-3   |
| Safet      | у                                                   | 3-3   |
| Expe       | ditor OJT Trainee Task Checklist – Day 1            | 3-10  |
| Mail       | flow                                                | 3-11  |
| Surfa      | nce Visibility                                      | 3-16  |
| Mail       | Transport Equipment Labeler (MTEL)                  | 3-20  |
| Plant      | Verified Drop Shipments                             | 3-23  |
| Platfe     | orm Operations                                      | 3-24  |
| Daily      | / Tasks                                             | 3-28  |
| Closeout   | On-the-Job Training                                 | 3-32  |
| Certifica  | tion of Completion                                  | 3-33  |
| OJT Check  | dists                                               | 1     |
| Appendix . |                                                     | 1     |
| Dock Lo    | cks and Red/Green Light Procedures Safety Talk      | 3     |
| Parking 1  | Lot Safety Talk                                     | 4     |
| Secure th  | ne Load Safety Talk                                 | 5     |
| Scissor I  | Lift Standard Work Instruction                      | 7     |
| Dock and   | d Lock Standard Work Instruction                    | 10    |
| Pallet Jac | ck Standard Work Instruction                        | 14    |

| Trailer Inventory – Example                                             | 15 |
|-------------------------------------------------------------------------|----|
| Yard Safety and Dock Operations Checklist                               | 16 |
| Vehicle Safety Checklist                                                | 18 |
| Opening Trailer Swing Doors Standard Work Instruction                   | 19 |
| Roll-up Doors Standard Work Instruction                                 | 20 |
| Securing Trailer Load with Restraining Straps Standard Work Instruction | 21 |
| Omit Trip Directions                                                    | 23 |

#### **Preface**

National Expeditor Basics Training is the result of collaboration between many stakeholders, including American Postal Workers Union (APWU), Safety, Labor Relations, Surface and Air Logistics, and Transportation and Networks.

Total course length is 43 hours. Three hours of Prerequisites are required, including: Moving the Mail Product Lines, Dispatch Discipline, Mail Transport Equipment Labeler (MTEL), Surface Visibility (SV), and Container Tracking system (CTS).

The instructor-based program provides 22 hours of classroom instruction and 18 hours of On-the-Job training in Dock and Yard Safety, mailflow, classes of mail, distribution priorities, Surface Visibility, Mail Transport Equipment Labeler (MTEL), platform operations, Container Tracking System (CTS), inbound and outbound trips, Plant Verified Dropped Shipment (PVDS), and daily tasks.

On-the-Job training includes procedures demonstration, directed practice, and coaching. The design of this course is to provide newly hired Expeditors with the basic skills and knowledge necessary to perform their duties.

# **Module 1: Introduction to On-the-Job Training**

### **Instructional Methods:**

- Demonstration
- Observation
- Coaching

### Introduction to On-the-Job Training

The goal of the National Expeditor Basics course is to provide a national, standardized, and structured training for expeditors. Topics include safety, surface visibility, scanning, MTEL, placards, labeling, managing processes and forms for HCR suppliers and drivers, platform operations, registry/security, mailflow, dispatch discipline, Continuous Mail Process, and mailflow problem solving.

Program duration: five days, eight hours a day, with two 15-minute breaks and a 30-minute lunch daily.

The format for this course is a blend of online pre-requisites, instructor-led classroom training (ILT), and on-the-job training (OJT) practicing in a processing facility, primarily on the dock. Level 2 assessment consists of on-the-job demonstrations of key course procedures. Participants repeat the activity until they are able to demonstrate proficiency.

The Instructor Led course and On-the-Job Training uses instructional methodologies, such as discussions, demonstrations, and real-life experiences. Training elements will be presented in the classroom and on the dock to provide hands-on practice.

The advantage of on-the-job training following the instructor-led portion of training is to facilitate transference of learning from classroom to the work unit. As an On-the-Job Instructor, you play an important role in this training. Your willingness to share information, demonstrate how to perform tasks, and answer questions is essential to the success of the training process.

#### **On-the-Job Instructor Expectations**

As an On-the-Job Instructor, you should show a caring attitude and encourage learners to ask questions and to share experiences and information. This creates an environment of trust in which learners are more likely to learn and apply the information. Your goal is to help learners understand the tasks and apply them to the job. Allow the learner to provide feedback and share what they see as obstacles in completing a task. Use this feedback to determine if further instruction is needed.

Remember, OJT is critical to the success of this training program. The Onthe-Job Instructor is also the copresenter for the Instructor Led Training. This ensures reinforcement of the same general messages as the classroom training. Copresenters are urged to take an active part in the ILT sessions.

Use this On-the-Job Training Guide to provide learners with the appropriate on-the-job training, and to closely monitor the complete on-the-job training process. Adapt your training techniques to meet the needs of the learners. For instance, some learners will be able to perform the tasks with very little assistance and others may need much more practice and guidance.

Personal safety is paramount. As an expeditor, put safety first. Be aware of your surroundings to ensure your safety and the safety of your coworkers.

#### You will:

- Follow scripts and discussions within this guide
- Show learners how to perform a task using the Standard Work Instructions found in the Appendix
- Observe learners performing the task
- Complete the task checklist for each item or activity
- Use this process for each of the on-the-job task of a new Expeditor
- Complete OJT Certification of completion and submit to the district Senior Field Employee Development Specialist

#### On-the-Job Instructor Selection and Certification

On-the-Job Instructors should have a minimum of 2-years' experience as an expeditor.

Prior to serving as an OJI, candidates must complete certification:

• On-the-Job Instructor (OTJI)- Offered as Instructor Led and Virtual

This 5-hour course provides prospective On-the-Job instructors with the necessary tools and techniques to successfully deliver on-the-job training required for the specific functional area. In order to maintain the employee's ability to serve as an OJI, this course must be completed every three years.

# **Module 2: Roles and Responsibilities**

### **Instructional Methods:**

- Demonstration
- Observation
- Coaching

# **Materials Required:**

- Expeditor Basics Facilitator Guide
- Expeditor Basics Participant Guide

# Roles and Responsibilities

All administrators and instructors should review Expeditor On-the-Job Training Guide, Expeditor Basics Facilitator Guide, and Expeditor Basics Participant Guide to become familiar with the materials.

# **Duties of Facility Manager and/or Senior Field Employee Development Specialist**

Have the learner report to the On-the-Job Instructor (OJI) and explain that the OJI will conduct on-the-job training. The Facility Manager and/or the Senior Field Employee Development Specialist will:

- Obtain multiple copies of Facilitator and Participant Guides
- Ensure the expeditor facilitating OJT has a relief person in their role as expeditor so that they are free to teach the course
- Arrange for new expeditors' shift to be covered
- Ensure that new OJIs have ample time to review materials to become familiar with the course expectations. New OJI should be allowed a minimum of 4 hours.

#### **Duties of the On-the-Job Instructor**

The On-the-Job Instructor is also cofacilitator of the Instructor Led Training. Each day, the On-the-Job Instructor will assist facilitation of the course by:

- Assisting with group activities and discussions
- Adding personal knowledge of subjects
- Noticing possible need for further clarification of content during the OJT

The On-the-Job Instructor will lead or instruct participants to the dock location on the first day prior to release for lunch. OJT instruction will take place in the afternoon each day after the lunch break.

During the OJT, the On-the-Job Instructor will:

• Follow the On-the-Job Training Guide and complete discussions, demonstrations, and observations as outlined

- Sign-off on the OJT checklist in each section of this guide as participants complete each task
- Participants may indicate items for which they would like supplementary coaching in the additional assistance column
- Provide additional instruction or demonstration for participants who are unable to attain completion on individual tasks or if additional assistance in notated on the skills task list

As the On-the-Job Instructor, you introduce new expeditors to the daily duties and responsibilities of their position. For some OJT tasks, there are specific directions or Standard Work Instructions (SWI) for demonstration of each skill. This is necessary to ensure that all participants receive comparable training nationally.

Other tasks require you to describe the task, provide instruction on each step of the task, or have the new expeditor observe as you complete the task. These tasks do not have specific course scripts.

Once demonstrated, allow the participant to perform the same task with coaching as needed. While observing the participant performing tasks, encourage questions to obtain feedback and verify the participant's understanding of the task. Repeat this process as needed throughout the entire On-the-Job training. Complete the OJT Task Checklist with each participant during each day of OJT.

Upon completion of On-the-Job training, file the completed OJT Task Checklist with the participant's PS Form 2548, *Individual Training Record-Supplemental Sheet*.

Complete the OJT Certification page and submit to the district Senior Field Employee Development Specialist.

# Module 3: On-the-Job Training (OJT) Tasks

### **Time Allocated:**

• 24 hours

#### **Instructional Methods:**

- Demonstration
- Practice
- Observation
- Coaching

# **Materials Required:**

- Expeditor Basics Facilitator Guide
- Expeditor Basics Participant Guide

# Setting the Stage for OJT

This course was developed so that expeditors experience some content in the classroom and other content on the dock. Because of this, any content or discussions in the OJT guide should be presented as developed. This will ensure that participants have been presented all of the material necessary for success. Some OJT experiences will be reinforcement of classroom presentation and for practical experience. Explain that you will demonstrate tasks and observe them in performing expeditor duties. Provide appropriate coaching, feedback, and positive reinforcement.

#### Safety

Provide the following materials for this section:

- One PS Form 1767, Report of Hazard, Unsafe Condition or Practice, per participant
- Safety talks. Use Safety Talks in the Appendix on pages A-3 to A-6
- Red Tag Equipment examples on the dock for discussion
- Trailer Inventory Sheets. Example on Appendix page A-15

#### Safety - Personal Protective Equipment (PPE)

For this section, you will demonstrate basic safety PPE for the Dock and Yard. Ensure all participants are equipped with necessary PPE for the dock and yard. Do not proceed until each day participant is properly equipped.

It is critical that you wear the correct protective equipment to ensure your safety. The Dock and Yard are both busy work environments.

During the demonstration, you will explain the importance of PPE.

Specifically mention:

- Appropriate shoes
- Reflector Vests
- Flashlights
- Optional PPE for weather (Cleats, rain gear, gloves)

#### Basic Equipment - Safety Procedures

For this section, you will review the Safety Work Instructions (SWIs) found in the appendix and demonstrate basic safety procedures for equipment used on the workroom floor.

- Ask: What results from improperly placed dock plates and levelers?
- Ask: What are common safety issues with scissor lifts?
- Ask: What results from improperly used door locks?
- Ask: How do you identify pallet jacks improperly used?

Your demonstration will include the following elements:

- Chocks: Place and remove chocks
- Dock Plates and Levelers: Observe participants correctly placing dock plates and levelers
- Dock Scissor Lifts: Use SWI in the Appendix on pages 7-9
- Dock Locks: Use SWI in the Appendix on pages 10-13
- Mail Transport Equipment (MTE): Review equipment used for dock operations at your location. Equipment will vary at each site
- Pallet Jacks: Use SWI in the Appendix on page 14

#### Red Light/Green Light System

Signals, such as red/green traffic lights, are commonly used at loading bays to indicate when it is safe (green) or not safe (red) to move a vehicle. This helps to reduce drive-aways. A drive-away is when a vehicle or trailer is moved away from the loading bay before the loading/unloading operation is complete. The vehicle loader, machinery, or goods can fall from the vehicle, posing a danger to the loader or anyone working in the vicinity.

During your demonstration and observation, utilize the red light/green light system to control dock traffic, if available and demonstrate how to use it properly.

- Demonstrate how the lights work
- Describe how the System provide safety for workers
- Refer to the SWI in the Yard and Safety Guide
- Explain what to do if the system is not working

#### **Key Control**

Follow local key control procedures, if locally implemented. Review the directions for key control with and without lock boxes. There are two different types of key control - with and without lock boxes.

#### With lock box:

- Upon arrival, the tractor driver provides the tractor keys to the designated key control employee.
- Employee then locks keys in lock box the only exception being if the tractor is not hooked to the trailer.
- Prior to unloading the trailer, employees should ensure keys are in the designated lock box, driver is present, and the green light is on before engaging dock plate and proceeding with driver assisted load/unload.
- Upon completion of load/unload, the employee disengages the dock plate.
- Driver closes, safety chains, and locks truck/trailer door.
- Designated key control employee closes overhead door, disengages lock, and releases keys to the driver.

#### Without lock box:

- Driver retrieves dock door number fob for the assigned door on the outside hook located below the dock door numbers.
- Driver reports to designated key control employee with dock door fob in hand.
- Key control employee opens bay door.
- Key control employee secures ignition keys and dock door fob.
- Prior to entering trailer, dock employees verify security of ignition keys and dock door number fob.
- Upon completion of load/unload, employee should disengage dock plate.
- Driver closes, safety chains, and locks truck/trailer door.
- Following the completion of the load/unload, the key control employee returns ignition keys to driver and retrieves dock door number fob from the driver.

#### Trailer Inventory and Wheel Chock Inspections

Perform trailer inventory and wheel chock inspections. Review the trailer inventory, Appendix page A-15.

- Demonstrate a trailer inventory (A-15) and wheel chock inspection
- Participants then complete the trailer inventory and wheel chock inspections

#### **Dock Plates**

Ensure dock plates are out of the trailer and engaged correctly.

- Demonstrate how to engage dock plates correctly
- Observe participants engage dock plates

#### Vehicle Check

Always check to ensure that vehicles are not left running during loading. Explain the safety of ensuring that drivers do not leave trucks running.

 Check vehicle(s) to ensure that drivers do not leave trucks running. Refer to the Vehicle Safety Checklist in the Appendix on Page A-18

#### **Opening Trailer Doors**

#### Safely Opening Swing Doors

Since drivers and unloaders cannot see the condition of cargo before opening doors, basic steps can be taken to safely open the truck's trailer doors. Use the SWI on Appendix page A-19.

Demonstrate how to safely open trailer swing doors.

Observe each participant to correctly open swing doors

#### **Tips**

- Wear proper work gloves that protect you from rough surfaces and minor cuts
- Always walk the door with your body outside the swing path
- Ensure no one is in the range of motion when opening the door
- Do not attempt to catch cargo falling from the trailer
- Always ask if you need assistance

#### Safely open roll-up door.

- Roll-up doors have the potential for a different set of problems than swinging doors. This type of door is most often used with our trucks. Use the SWI on Appendix page A-20
- Demonstrate how to correctly open roll-up doors
- Observe each participant correctly opening roll-up doors

#### **Tips**

- Push against the door before opening to detect load shifting
- Do not strain to lift a door that cannot be raised
- Ask a supervisor or co-worker for assistance
- Do not use power industrial trucks (forklift\pallet jack) to open trailer doors
- Move as close as possible to the latch and the door strap before pulling it
- Keep back as straight as possible and use your legs and arms rather than your back to pull
- Lift like an elevator rather than a crane

#### **Securing Container Loads**

Determine if container loads are securely restrained by shoring bars or straps in the proper positions. Take participants into several trucks to determine if container loads are securely restrained by shoring bars or straps in the proper positions. Use SWI in the Appendix on pages 21-22 and follow Label 62 instructions. Demonstrate how to determine where and how a load should be secured

- Call attention to Label 62 in PVS and HCR trailers and if the Label 62 is not on the inside wall, tell them that PS Form 5500 would need to be issued
- Observe each participant determining where and how a load should be secured

#### Participate/Perform Safety Talks

In this section you will demonstrate how to participate in or perform safety stand-up talks.

- Demonstrate how to perform a Safety Talk
- Provide participants with different safety talks and observe them performing a Safety Talk. Use Safety Talks in the Appendix pages A-3 to A-6

#### Participate/Perform Safety Walk

As you perform a safety walk, describe any safety violations that you see. Ask participants what they would do for each identified safety violation.

- Demonstrate how to perform a safety walk and identify safety violations.
- Observe participants perform a safety walk and identify safety violations.

#### PS Form 1767, Report of Hazard, Unsafe Condition or Practice

Describe a safety violation that would require the completion of PS Form 1767. You may also use any safety identified violations during the safety walk to complete the form.

- Demonstrate how to complete PS Form 1767, Report of Hazard, Unsafe Condition or Practice
- Distribute PS Form 1767, Report of Hazard, Unsafe Condition or Practice, to each participant, and have them complete it and return for review

#### Out of Order (Red Tag)

Defective equipment must be identified and removed from the work area. Make sure to utilize PS Form 4707, *Out of Order*, (Red tag) to identify and remove defective equipment from the work area. Do not use tagged equipment until it has been properly repaired.

Demonstrate how to use PS Form 4707, *Out of Order*, (Red tag) to identify and remove defective equipment from the work area. Take participants to the Red Tag area and review Red Tag procedures.

#### Red Tag Procedures:

- 1. Identify Defective or inoperative equipment.
- 2. Tag equipment with a PS Form 4707, Out of Order.

- 3. Report the identified hazard to the appropriate official.
- 4. Remove and abate hazard.

# **Expeditor OJT Trainee Task Checklist – Day 1**

- 1. Initial all items as completed.
- 2. Indicate any tasks needing additional assistance from the On-the-Job Instructor in the Additional Assistance column.

| Day One: Safety and Mailflow                                                                                         |                   |                         |                 |                          |  |
|----------------------------------------------------------------------------------------------------|-------------------|-------------------------|-----------------|--------------------------|--|
| Expeditor Skills                                                                                                    | Date<br>Completed | Participant<br>Initials | OJT<br>Initials | Additional<br>Assistance |  |
| Module 1 Safety                                                                                                    |                   |                         |                 |                          |  |
| Demonstrate basic safety PPE for the Dock and Yard.                                                                  |                   |                         |                 |                          |  |
| Demonstrate basic safety procedures for equipment used on the workroom floor:                                        |                   |                         |                 |                          |  |
| Chocks                                                                                                    |                   |                         |                 |                          |  |
| Dock Plates and Levelers                                                                                             |                   |                         |                 |                          |  |
| Dock Scissor Lifts                                                                                                   |                   |                         |                 |                          |  |
| Dock Locks                                                                                                    |                   |                         |                 |                          |  |
| МТЕ                                                                                                    |                   |                         |                 |                          |  |
| Pallet Jacks                                                                                                    |                   |                         |                 |                          |  |
| Utilize the red light/green light system to control dock traffic, if available.                                      |                   |                         |                 |                          |  |
| Follow local key control procedures, if locally implemented.                                                         |                   |                         |                 |                          |  |
| Perform Trailer Inventory and wheel chock inspections.                                                               |                   |                         |                 |                          |  |
| Ensure dock plates are out of the trailer and engaged correctly.                                                     |                   |                         |                 |                          |  |
| Check vehicle to ensure that drivers do not leave trucks running.                                                    |                   |                         |                 |                          |  |
| Safely open Trailer Swinging Doors.                                                                                  |                   |                         |                 |                          |  |
| Safely open Roll-Up Doors.                                                                                           |                   |                         |                 |                          |  |
| Determine if container loads are securely restrained by shoring bars or straps in the proper positions.              |                   |                         |                 |                          |  |
| Participate in or perform safety stand-up talks.                                                                     |                   |                         |                 |                          |  |
| Perform a safety walk and identify safety violations.                                                                |                   |                         |                 |                          |  |
| Complete a PS Form 1767, Report of Hazard, Unsafe Condition or Practice.                                             |                   |                         |                 |                          |  |
| Utilize PS Form 4707, <i>Out of Order</i> , (Red tag) to identify and remove defective equipment from the work area. |                   |                         |                 |                          |  |

#### Mailflow[HJL-WD1]

#### **Facility Tour**

In this section, you will conduct a tour of the facility.

#### Critical Dock Areas

During your facility tour, locate each critical area on the dock.

Have participants locate:

- Inbound and outbound doors
- Staging lines and signs
- Computer Station
- Radio pick up
- Supervisor desk
- Light controls
- Leveler controls
- MTE
- Printers

#### Inbound Dock

Demonstrate the application of color codes or fixing an issue

Ensure participants view:

- Signage for inbound trips
- Location for PVDS shipments
- Color code placards on incoming mail
  - Correlate to color code signage
  - Point out any incorrect or missing color codes
- Staging areas for each operation
- First In, First Out (FIFO) order: identify any mail not in FIFO order

Select a container of First-Class Mail<sup>®</sup>.

• Ask: If this container also contained USPS Marketing Mail®, how would you color code it?

#### Breakdown process

• Locate the staging areas for each process: letters, flats, parcels, and manual.

#### Letter Automation

Locate the area where automation letters are processed.

Have participants view:

- Facing and canceling letters
- DBCS operations
- Letter mail staged for transport to dock/dispatch

#### Flats Mechanization

Locate the area where flats are processed.

Have participants view:

- Machine induction
- Machines that order flats in carrier walk sequence, if applicable
- Flats staged for transport to dock/dispatch

#### Parcel Mechanization

Locate the area where parcels are processed.

Have participants view:

- Machine induction
- Packages staged for transport to dock/dispatch

#### Manual sortation

Describe the process for manual letters, flats, and packages.

Have participants view:

- Mail staged for transport to dock/dispatch
- Locate the outbound dock

#### **Continuous Mail Process**

Define Continuous Mail Process and how delays affect down-stream facilities.

 Point out any Continuous Mail Process signage and discuss the importance of meeting deadlines

#### Mail Transport Equipment

Identify different types of Mail Transport Equipment (MTE) in the facility and review the MTE plan.

• Review the site MTE plan

#### First In-First Out (FIFO)

Explain the First In-First Out (FIFO) staging process. Show several instances where staging is completed using FIFO.

• Demonstrate the FIFO process

#### Classes of Mail

Show several classes of mail are staged on the dock, and then, have participants identify different classes of mail found on the dock.

• Demonstrate staging on the dock

#### **Processing Step**

Once the class of mail is identified, discuss the next processing step for each class of mail.

• Identify the next processing step for each class of mail

# Expeditor OJT Trainee Task Checklist Initial all items as completed.

- Indicate any tasks needing additional assistance from the On-the-Job Instructor in the Additional Assistance column.

| Day One: Safety and Mailflow                                                 |                   |                         |                 |                          |
|------------------------------------------------------------------------------|-------------------|-------------------------|-----------------|--------------------------|
| Expeditor Skills                                                             | Date<br>Completed | Participant<br>Initials | OJT<br>Initials | Additional<br>Assistance |
| Module 2 Mailflow                                                            |                   |                         |                 |                          |
| Tour plant showing the different operations in your facility.                |                   |                         |                 |                          |
| Breakdown Process                                                            |                   |                         |                 |                          |
| Letter Automation                                                            |                   |                         |                 |                          |
| Flats Mechanization                                                          |                   |                         |                 |                          |
| Parcel Mechanization                                                         |                   |                         |                 |                          |
| Manual Sortation                                                             |                   |                         |                 |                          |
| Recognize critical areas on the dock.                                        |                   |                         |                 |                          |
| Inbound and outbound doors                                                   |                   |                         |                 |                          |
| Staging lines and signs                                                      |                   |                         |                 |                          |
| Recognize different classes of mail staged on the dock.                      |                   |                         |                 |                          |
| Computer station                                                             |                   |                         |                 |                          |
| Radio pick up                                                                |                   |                         |                 |                          |
| Supervisor desk                                                              |                   |                         |                 |                          |
| • Printers                                                                   |                   |                         |                 |                          |
| Light controls                                                               |                   |                         |                 |                          |
| Leveler controls                                                             |                   |                         |                 |                          |
| • MTE                                                                        |                   |                         |                 |                          |
| Identify the types of Mail Transport Equipment (MTE).                        |                   |                         |                 |                          |
| Review the site MTE plan.                                                    |                   |                         |                 |                          |
| Define Continuous Mail Process and how delays affect down-stream facilities. |                   |                         |                 |                          |

| Identify the next processing step for each class of mail.                   |  |  |
|-----------------------------------------------------------------------------|--|--|
| Explain the First In – First Out (FIFO) staging process.                    |  |  |
| Interpret the facility Dispatch Schedule to track mailflow in the facility. |  |  |
|                                                                             |  |  |
|                                                                             |  |  |

#### **Evaluate Color Code**

In this section, you will discuss how to recognize improperly placed color code placards and ensure the color code policy is followed.

- Demonstrate how to evaluate color code placards to ensure color code policy is followed
- Observe participants evaluating color code placards to ensure color code policy is followed

#### Prioritize by Color Code

In this section, discuss how to prioritize unloaded mail by color code.

- Demonstrate how to prioritize unloaded mail by color code
- Observe participants prioritizing unloaded mail by color code

#### Dock Signage

For this task, participants will interpret dock signage to identify the correct operation and route for each dock door.

- Demonstrate how to use dock signage to identify the correct operations and route for each dock door
- Observe participants use dock signage to identify the correct operations and route for each dock door

#### FIFO Order

Take participants to the dock and review staged mail to check for FIFO order. If errors are located demonstrate how to correct. If no errors are found, present hypothetical situations and discuss corrective measures.

- Demonstrate how to identify mail that is not staged in FIFO order and what corrective measures to take
- Observe participants identify mail that is not staged in FIFO order and discuss corrective measures

#### Inbound Mail Staging

Take participants to the dock and review the inbound dock staging area. Check for mail that is not staged for the correct operation.

- Demonstrate how to ensure inbound mail is staged for the correct operation
- Observe Participants checking the inbound mail staging area to ensure mail is staged for the correct operation

#### Expeditor OJT Trainee Task Checklist - Day 2

#### **Expeditor OJT Trainee Task Checklist**

- 1. Initial all items as completed.
- 2. Indicate any tasks needing additional assistance from the On-the-Job Instructor in the Additional Assistance column.

#### Day Two: Mailflow and Surface Visibility OJT Initials Participant **Additional Assistance Expeditor Skills** Completed Initials Evaluate color code placards to ensure color code policy is followed. Prioritize unloaded mail by color code. Interpret dock signage to identify the correct operation and route for each dock door. Identify mail that is not staged in FIFO order and how to correct it. Ensure inbound mail is staged for the correct operation.

### **Surface Visibility**

Utilize the SV scanner and training barcodes (as appropriate) to complete the tasks below.

#### Locate SV Scanner

For this task, assist participants in locating the scanner, logging in, setting the date and time, and verifying that the scanner is set to the correct site.

- Demonstrate how to locate the SV scanner, log in, set the date and time, and verify it is set to the correct site
- Observe participants locate the SV scanner, log in, set the date and time, and verify it is set to the correct site

#### **Check Scan Status**

For this task, assist participants in using the SV scanner to check scan status, input reason codes, and locate trips. Use training barcodes as needed.

- Demonstrate how to use the SV scanner to check scan status, input reason codes, and locate trips
- Observe participants use the SV scanner to check scan status, input reason codes, and locate trips

#### View current status of a Dock Door and Trip

On the Dock Doors screen, view the current status of a dock door and trip being processed.

- Demonstrate using the SV scanner to view the current status of a dock door and trip being processed
- Observe participants using the SV scanner to view the current status of a dock door and trip being processed

#### View Trip Details

From the Arrive/Depart screen: Swipe to the left and select the Trip Details button.

- Demonstrate the steps for viewing trip details
- Observe participants viewing trip details

#### Take Trip Images

On the trip's Outbound Details or Inbound Details screen, select the camera icon. Click the center blue button to take a picture. Click the 'check' button to confirm that is the image you wish to save.

- Demonstrate the steps for Trip Images
- Observe participants perform the steps to take Trip Images

#### Cancel/Omit Trips

Review Cancel/Omit Trips stressing that Omit trips is used to clearly identify instances in which the contractor failed to show. Omitted functionality is available for HCR transportation only. Once a trip has been omitted, its status is displayed as omitted in SV. Careful use of omit should be stressed as it affects payment to USPS. Use Omit Trip Directions in the Appendix A-22 to:

• Demonstrate how to omit a trip

• Observe participants walk through the steps in omitting a trip

#### **Complete Confirm Scans**

• Review scans for participants, then allow participants to complete the following confirm scans: Arrive, Load, Unload, Assign, Close, Depart using the SV scanner. Provide assistance as needed.

#### Scan Audits

On the dock, assist participants in scanning mail according to local auditing procedures. Use training barcodes as needed.

- Demonstrate performing scan audits of mail on the dock
- Observe participants performing scan audits of mail on the dock

#### Radio Etiquette

Focus on the information that must be shared. Refrain from personal conversations, inappropriate language, or inappropriate conversations, like telling jokes. Drama should not be happening on the radio.

- Demonstrate using proper radio etiquette
- Observe participants using proper radio etiquette

#### Expeditor OJT Trainee Task Checklist – Day 2

- 1. Initial all items as completed.
- 2. Indicate any tasks needing additional assistance from the On-the-Job Instructor in the Additional Assistance column.

| Surface Visibility                     |                   |                         |                 |                       |  |  |
|----------------------------------------|-------------------|-------------------------|-----------------|-----------------------|--|--|
| Expeditor Skills                       | Date<br>Completed | Participant<br>Initials | OJT<br>Initials | Additional Assistance |  |  |
| Locate SV scanner:                     |                   |                         |                 |                       |  |  |
| Log in                                 |                   |                         |                 |                       |  |  |
| Set date and time                      |                   |                         |                 |                       |  |  |
| Verify Correct Site                    |                   |                         |                 |                       |  |  |
| Use the SV scanner to:                 |                   |                         |                 |                       |  |  |
| Check scan status                      |                   |                         |                 |                       |  |  |
| <ul> <li>Input reason codes</li> </ul> |                   |                         |                 |                       |  |  |
| Locate trips                           |                   |                         |                 |                       |  |  |
| Cancel/Omit a trip                     |                   |                         |                 |                       |  |  |
| Complete confirm scans:                |                   |                         |                 |                       |  |  |
| Arrive                                 |                   |                         |                 |                       |  |  |
| • Load                                 |                   |                         |                 |                       |  |  |

| Unload                                                           |  |  |
|------------------------------------------------------------------|--|--|
| Assign                                                           |  |  |
| • Close                                                          |  |  |
| Depart                                                           |  |  |
| Perform scan audits of mail on the dock                          |  |  |
| View the current status of a dock door and trip being processed. |  |  |
| Perform the steps for viewing trip details.                      |  |  |
| Perform the steps to take Trip Images.                           |  |  |
| Listen to radio communication and interpret activities.          |  |  |

#### **Mail Transport Equipment Labeler (MTEL)**

Provide a printed Dispatch Schedule for each participant. Then, demonstrate the following activities and observe participants completing each task with coaching.

#### Generate Placard

In this section, participants generate a placard using the in-house placard menu option. Interpret the placard, then nest a container using the placard.

- Show examples of each type of placard
- Demonstrate how to generate a placard using the in-house placard menu option, interpret it, and nest a container using it
- Observe participants generating a placard using the in-house placard menu option, interpreting it, and nest a container using it

#### Printed Dispatch Schedule

For this task, review the dispatch schedule with participants. Call attention to how the schedule correlates to dock actions. Highlight any concerns or changes that might need to be made or requested.

- Demonstrate how to interpret a printed dispatch schedule
- Observe participants interpreting a printed dispatch schedule

#### Stage Inbound Mail

For this task, review mail on the inbound dock and ensure it is staged for the correct operation. Identify staging areas for flats, letters, packages, manual and any local procedures for specific operations. Note specific lanes/areas for pallets, packages, etc. Provide mitigation steps for mail staged for the wrong operation.

- Demonstrate how to ensure mail is staged for the correct operation as it is unloaded from the trailer
- Observe participants ensuring mail is staged for the correct operation as it is unloaded from the trailer

#### Late Arriving Mail

Provide a group demonstration with scenarios of late mail situations and their resolutions in that facility.

- Use scenarios to demonstrate how to locate mail scheduled for dispatch that is not staged on the dock within the 15-minute dispatch window. Demonstrate the procedure for getting the mail to the dock
- Use scenarios to have participants locate mail scheduled for dispatch that is not staged on the dock within the 15-minute dispatch window and have them perform the procedure for getting the mail to the dock

#### Stage Outbound Mail

Review the Dispatch Schedule, identify an outbound trip, and discuss how outgoing mail should be staged for loading and the resources needed to stage it.

• Demonstrate how to check the staged outbound mail for each trailer load and ensure mail is staged correctly for each trailer load

#### Incorrectly Staged Mail

After checking staged mail for each trailer load, provide a group identification to correct any identified staging errors.

#### Contingency Plans

Demonstrate where to Locate the Emergency Contingency Plan for your site. Discuss actions required to continue operations. Describe reasons that the contingency plan would be used. For example: SV or MTEL outages.

#### Container Tracking System (CTS)

Go to computer and display the Container Tracking System (CTS). Demonstrate how to identify upcoming trailers and compare with staged mail. Indicate if CTS communicates staffing needs or dock issues.

#### Locate Containers Not on the Dock

Use displayed Container Tracking System (CTS) to discuss how CTS can help locate containers not on the dock for dispatch.

#### Expeditor OJT Trainee Task Checklist - Day 3

## **Expeditor OJT Trainee Task Checklist**

- 1. Initial all items as completed.
- 2. Indicate any tasks needing additional assistance from the On-the-Job Instructor in the Additional Assistance column.

| MTEL                                                                                                    |                   |                         |                 |                       |
|----------------------------------------------------------------------------------------------------|-------------------|-------------------------|-----------------|-----------------------|
| Expeditor Skills                                                                                               | Date<br>Completed | Participant<br>Initials | OJT<br>Initials | Additional Assistance |
| Review each type of placard.                                                                                   |                   |                         |                 |                       |
| Generate placard using the in-house placard menu option. Interpret the placard and nest a container using it.  |                   |                         |                 |                       |
| Interpret printed dispatch schedule.                                                                           |                   |                         |                 |                       |
| Ensure inbound mail is staged for the correct operation.                                                       |                   |                         |                 |                       |
| Locate mail scheduled for dispatch that is not staged on the dock within the 15-minute dispatch window.        |                   |                         |                 |                       |
| Ensure outbound mail is staged for each trailer load.                                                          |                   |                         |                 |                       |
| Ensure mail is staged in correct sequence in preparation for loading, including aggregate and multi-stop mail. |                   |                         |                 |                       |
| Recognize incorrectly staged mail and restage to correct location.                                             |                   |                         |                 |                       |
| Discuss Emergency Contingency Plan during emergency situations.                                                |                   |                         |                 |                       |
| Use Container Tracking System (CTS) to monitor upcoming trailers.                                              |                   |                         |                 |                       |
| Monitor CTS to locate containers not on dock for dispatch.                                                     |                   |                         |                 |                       |

#### **Plant Verified Drop Shipments**

#### Facility Schedule Report

The Facility Schedule Report tells you what is coming in for each truck, appointment numbers, scheduled arrival times, and information for all drop shipments expected to arrive.

- Demonstrate how to review Facility Schedule Report and identify dock doors for PVDS shipment arrival
- Observe participants reviewing the Facility Schedule Report and identifying dock doors for PVDS shipment arrival

#### **PVDS Acceptance**

Major steps required to process drop shipment appointments are: Attain and Review PS Form 8125/8017, Arrive appointment with SV scanner, assign appointment to dock, Unload Shipmen, resolve unexpected, duplicate, or mis-shipped containers, and Close the appointment.

- Demonstrate how to follow procedures for PVDS acceptance
- Observe participants following procedures for PVDS acceptance

#### Review Critical Areas of a PS Form 8125

Locate a PS Form 8125 from a drop shipment from the day. Review the critical areas that need to be completed.

#### **Inspect Supplier Trailers**

Drivers must follow basic safety guidelines. Supplier trailer drivers must chock wheels, use a safety chain for the door, wear proper footwear, and perform safe backing Stable loads are unloaded by USPS<sup>®</sup>. Unstable loads must follow reconciliation guidelines.

- Demonstrate how to inspect supplier trailers for operational readiness and safety. Report any deficiencies
- Observe participants inspecting supplier trailers for operational readiness and safety and reporting any deficiencies

## **Expeditor OJT Trainee Task Checklist**

- Initial all items as completed.
- 2. Indicate any tasks needing additional assistance from the On-the-Job Instructor in the Additional Assistance column.

| PVDS                                                                                     |                   |                         |                 |                       |  |  |  |
|------------------------------------------------------------------------------------------|-------------------|-------------------------|-----------------|-----------------------|--|--|--|
| Expeditor Skills                                                                         | Date<br>Completed | Participant<br>Initials | OJT<br>Initials | Additional Assistance |  |  |  |
| Review Facility Schedule Report and identify dock doors for PVDS shipment arrival.       |                   |                         |                 |                       |  |  |  |
| Follow procedures for PVDS acceptance.                                                   |                   |                         |                 |                       |  |  |  |
| Review the critical areas of a PS Form 8125.                                             |                   |                         |                 |                       |  |  |  |
| Inspect supplier trailers for operational readiness and safety. Report any deficiencies. |                   |                         |                 |                       |  |  |  |

#### **Platform Operations**

#### Follow Procedures to Accept and Depart Mail

On the dock, explain acceptance and depart PVDS mail procedures for different types of transportation.

#### Accept

- 1. Attain and review PS Forms 8125/8017
- 2. Arrive appointment with SV scanner
- 3. Assign appointment to dock
- 4. Unload Shipment
- 5. Resolve unexpected, Duplicate, or Mis-Shipped containers
- 6. Close the appointment

#### Depart:

- 1. Place visual cues around the perimeter of area where unloading containers from a PVDS trailer
- 2. Verify PS Form 8125s
- 3. Complete acceptance procedures in SV/FAST®
- 4. Equipment Operator unloads containers
- Expeditor/Dock Clerk and Equipment Operator compare container counts

- 6. PVDS resolution process if discrepancy is found
- 7. If counts match, or after discrepancy resolution, Expeditor/Dock Clerk and Equipment Operator ensure all containers have received proper color codes and placards
- 8. Expeditor/Dock Clerk removes Stop Signs/cones allowing Equipment Operators to move containers to required operation area

#### Late Arriving Mail

Modify dock operations to accommodate late arriving mail. Have participants respond to several hypothetical situations based on your mail trips.

#### Perform a Sweep

Perform a sweep to ensure mail is properly staged in anticipation of dispatch windows. Expeditors should perform a sweep several times during a tour to ensure that mail is properly staged in anticipation of dispatch windows.

- Demonstrate proper sweep and mail staging
- Ask participants to identify procedures

#### Follow Procedures for Inbound Mail

Review Inbound Mail Procedures. Walk through the procedure on the dock describing and showing tools needed for each procedure. Procedures for inbound mail include receive trailer, check trailer number, validate dock door, unseal truck, open door for mail handler, collect hardcopy PS Form 5398-A, and scan Arrived.

- Demonstrate Inbound Mail procedures on the dock. Describe and show tools needed for each procedure
- Ask participants to identify procedures

#### Recognize and Correct Optimal Load Configurations

Identify outbound trips and discuss optimum load configurations. Provide a scenario for participants to use to calculate the optimum configuration for the information provided.

- Demonstrate how to calculate optimum load configuration using an outbound trip on the dock, or a configuration scenario
- Observe participants calculating the optimum configuration for the information provided

#### Recognize MTE Capacity

Recognize Mail Transport Equipment (MTE) capacity for each type of transportation.

- Demonstrate how to calculate capacity for each type of MTE and combinations for each trailer type
- Observe participants calculating capacity for each type of MTE and combinations for each trailer type

#### Monitor Dock Door Status for Availability

Expeditors must monitor dock door status for availability to meet departure times and service standards, to accommodate local workflow, and position for cross-dock operations, and to adapt to drop shipments, out of service doors, and late mail.

- Demonstrate how to monitor dock door status for availability
- Ask participants to identify procedures

#### Follow Process for Outbound Mail

Review process for outbound mail: verify trailer number and trip, validate mail on right trailer, ensure trailer is safe and shoring bar is secure, close door and seal truck, print PS Form 5398-A and provide to driver, verify Priority Mail Express<sup>®</sup> is loaded, verify Load scan, and scan Depart.

- Demonstrate outbound mail process. Describe and show tools needed for each step
- Ask participants to identify process steps

#### **Record Container Irregularities**

Review recording container irregularities on PS Form 5398, Transportation Performance Record, or PS Form 5398-A, Contract Route Vehicle Record. Perform an inspection on the dock. If no irregularities are found, provide an irregularity scenario, and have participants use the proper form to record the irregularity.

- Demonstrate an inspection on the dock and how to record container irregularities on PS Form 5398 or 5398-A
- Have participants use the proper form to record the identified or provided irregularity

## **Expeditor OJT Trainee Task Checklist – Day 4**

- 1. Initial all items as completed.
- 2. Indicate any tasks needing additional assistance from the On-the-Job Instructor in the Additional Assistance column.

| Date<br>Completed | Participant<br>Initials | OJT<br>Initials | Additional Assistance |
|-------------------|-------------------------|-----------------|-----------------------|
|                   |                         |                 |                       |
|                   |                         |                 |                       |
|                   |                         |                 |                       |
|                   |                         |                 |                       |
|                   |                         |                 |                       |
|                   |                         |                 |                       |
|                   |                         |                 |                       |
|                   |                         |                 |                       |
|                   |                         |                 |                       |
|                   |                         |                 |                       |
|                   |                         |                 |                       |
|                   |                         |                 |                       |
|                   |                         |                 |                       |
|                   |                         |                 |                       |
|                   |                         |                 |                       |
|                   |                         |                 |                       |

| <ul> <li>Print PS Form 5398-A and provide to driver</li> <li>Verify Load scan</li> <li>Scan Depart</li> </ul>                         |  |  |
|----------------------------------------------------------------------------------------------------|--|--|
| Record container irregularities on PS Form 5398, Transportation Performance Record, or PS Form 5398-A, Contract Route Vehicle Record. |  |  |

#### **Daily Tasks**

#### **Inspect Supplier Trailers**

Have participants complete an on the dock inspection and explain any safety issues or deficiencies that they notice. Supply participants with Yard Safety and Dock Operations Checklist for them to complete for trucks located at the dock or in the yard.

#### Validate that Vehicles are Properly Locked, Sealed, and Recorded

- Have participants complete an on the dock inspection to validate that vehicles are properly locked, sealed, and recorded.
- Validate that vehicles are properly locked on departure and vehicles in the security seal program are properly sealed and recorded.

#### Intervene if Trailer Load Unsafe

- Provide scenarios[HJL-WD2] (below) and ask participants what they would need to do to intervene
  - What should you do if you open a postal vehicle and find that the load was not secured properly?
  - What should you do if you open an HCR vehicle and find that the load was not secured properly?
- Have participants inspect at least two trailers and verbalize the safety guidelines observed. They should verbalize both safe and unsafe practices

#### Take Inventory of Required Tools

Review how to take inventory of required tools to ensure they are available and that they are operational at the start of the tour. Ask participants to list the tools they need to start the day. Describe procedures for obtaining tools and then locate:

• SV Scanner - (must have eAccess)

- Location of Cargo Tin Band Seals
- Printer paper
- Spare batteries for scanners and printers
- Radios
- HCR Plate Books
- MTEL Contingency Book
- List of emergency phone numbers
- List of internal numbers
- Copy of Drop Shipments
- Flashlights
- Clipboards and general supplies
- Hardcopy PS Forms 5397 and 5500
- Manual PS Form 5398 Cards
- PS Form 4707

#### **Expeditor Turnover Meetings**

The purpose of an expeditor turnover the meeting is to inform the next tour of need-to-know information. Review list of items to share during the meeting.

- Current state
- Outstanding mail or trailers
- Late Trips
- Operational adjustments
- Yard conditions (mail staged)
- Inbound Extras Transportation
- Issues on the platform (inoperable dock doors, dock plates, red/green lights, etc.)
- Demonstrate how to hold a turnover meeting
- Break participants into groups of two and conduct a mock expeditor turnover meeting. Take turns to participate in and then, conduct an expeditor turnover meeting

#### **Check Supplier Trailers**

Allow each participant to demonstrate reading a schedule and directing to the correct dock.

- Demonstrate how to read a schedule and direct to the correct dock
- Each participant demonstrates reading a schedule and directing to the correct dock
  - Pick a trip that has no problems. Which dock? Explain rationale
  - Pick a trip that is running late and conflicting with another trip.
     Which dock? Explain rationale
  - Dock malfunctioning. Which dock? Explain rationale
  - Trailer type. Does the trailer go to the correct destination?
     Which dock? Explain rationale

#### Which Trailer for Which Trip?[HJL-WD3]

#### Communicate with Supervisor

Provide different scenarios and ask participants to demonstrate how they would communicate their operational needs with the supervisor. Communication should include:

- Current conditions that affect operations shared in Tour Turnover
- Nonfunctional equipment
- Any safety related issues
- Problems with trip (driver no shows, driver late, escalation of problems, drop-shipment issues)
- Staffing needs on the dock
- Operational needs (go/no go, extra trips, hold the truck)
- Conflicts on the dock
- Demonstrate the ability to communicate with supervisor for operational needs
- Observe participants communicating with supervisor for operational needs

#### Escalate Issues Appropriately

Ask participants what issues should be escalated. Then ask what would need to be done to escalate the issue appropriately.

#### Possible answers:

| Issue                                                         | Procedure                          |
|---------------------------------------------------------------|------------------------------------|
| Dock Safety                                                   | Notify the supervisor immediately. |
| Overloaded OTR                                                | Take out some of the load.         |
| Dock Door out of order                                        | Place cones. Notify supervisor.    |
| Broken seals on doors, Broken<br>Dock levelers/plates         | Notify Supervisor.                 |
| Driver late, no show, driver fitness for duty                 | Notify Supervisor.                 |
| Mail anomalies: Color Code, damaged, dead-on-arrival, missent | Notify Supervisor.                 |
| Mail still on the BMEU Dock after all mail has cleared        | Notify Supervisor.                 |

- Provide issues for participants to escalate and ask them for the appropriate procedure for that issue
- Participants demonstrate the ability to escalate issues appropriately by providing the procedure for various issues

#### Ensure PVDS documentation is Complete and Filed at end of Tour

Expeditors ensure that PVDS documentation is complete and filed at the end of their tour. Provide mock PVDS scanner bars. Have participants complete missing information and file appropriately.

- Demonstrate how to ensure PVDS documentation is filed at the end of the Tour
- Observe participants following the procedure to ensure PVDS documentation is filed at the end of the Tour

#### Return Resources and Tools

- Demonstrate how to return all resources and tools to their proper location at end of the tour
- Observe participants return all resources and tools to their proper location at end of the tour

#### **Expeditor OJT Trainee Task Checklist - Day 5**

- 1. Initial all items as completed.
- 2. Indicate any tasks needing additional assistance from the On-the-Job Instructor in the Additional Assistance column.

| Daily Tasks                                                                                                    |                   |                         |                 |                       |
|----------------------------------------------------------------------------------------------------|-------------------|-------------------------|-----------------|-----------------------|
| Expeditor Skills                                                                                                    | Date<br>Completed | Participant<br>Initials | OJT<br>Initials | Additional Assistance |
| Take inventory to ensure required tools are available and operational at start of tour.                                                       |                   |                         |                 |                       |
| Participate in Expeditor turnover meetings to discuss current state, outstanding mail or trailers, and any necessary operational adjustments. |                   |                         |                 |                       |
| Check supplier trailers in yard against schedule and direct to correct dock door.                                                             |                   |                         |                 |                       |
| Check supplier trailers for operational readiness and report any deficiencies.                                                                |                   |                         |                 |                       |
| Communicate with supervisor for operational needs.                                                                                            |                   |                         |                 |                       |
| Escalate issues appropriately.                                                                                                    |                   |                         |                 |                       |
| Ensure PVDS documentation is filed at end of Tour.                                                                                            |                   |                         |                 |                       |
| Return all resources and tools to their proper location at end of your tour.                                                                  |                   |                         |                 |                       |

## Closeout On-the-Job Training

Complete the OJT Task Checklist during each day of the OJT and keep it with the participant's PS Form 2548, *Individual Training Record-Supplemental Sheet* 

Ensure that you complete the OJT Certification section and submit to Senior Field Employee Development Specialist for the district.

# Certification of Completion Expeditor On-the-Job (OJT)

| on-the-job tasks of a new expeditor, and I,               | have experienced al                   |
|-----------------------------------------------------------|---------------------------------------|
| applicable on-the-job tasks within 24 hours of on-the-jol | b training.                           |
|                                                           |                                       |
| Trainee                                                   | Trainer                               |
| Postmaster, Manager, or Supervisor                        | Union Steward                         |
| District Name:                                            | · · · · · · · · · · · · · · · · · · · |
| Office where OJT completed:                               |                                       |
| Expeditor Trainee (Print Name):                           |                                       |
| On Job Instructor (Print Name):                           |                                       |
| OJT Start Date: / /                                       | OJT End Date: / /                     |

**Training Department Instructions:** Submit this page only to the Senior Field Employee Development Specialist and local APWU Branch President.

District Senior Field Employee Development Specialist Instructions: **Record completed training in HERO**.

## **OJT Checklists**

Checklists Page C-1

## **Expeditor OJT Trainee Task Checklist – Day 1**

- 1. Initial all items as completed.
- 2. Indicate any tasks needing additional assistance from the On-the-Job Instructor in the Additional Assistance column.

#### Day One: Safety and Mailflow

| Expeditor Skills                                                                                        | Date<br>Completed | Participant<br>Initials | OJT<br>Initials | Additional Assistance |
|----------------------------------------------------------------------------------------------------|-------------------|-------------------------|-----------------|-----------------------|
| Module 1 Safety                                                                                         |                   |                         |                 |                       |
| Demonstrate basic safety PPE for the Dock and Yard.                                                     |                   |                         |                 |                       |
| Demonstrate basic safety procedures for equipment used on the workroom floor:                           |                   |                         |                 |                       |
| Chocks                                                                                                  |                   |                         |                 |                       |
| Dock Plates and Levelers                                                                                |                   |                         |                 |                       |
| Dock Scissor Lifts                                                                                      |                   |                         |                 |                       |
| Dock Locks                                                                                              |                   |                         |                 |                       |
| MTE                                                                                                    |                   |                         |                 |                       |
| Pallet Jacks                                                                                            |                   |                         |                 |                       |
| Utilize the red light/green light system to control dock traffic, if available.                         |                   |                         |                 |                       |
| Follow local key control procedures, if locally implemented.                                            |                   |                         |                 |                       |
| Perform Trailer Inventory and wheel chock inspections.                                                  |                   |                         |                 |                       |
| Ensure dock plates are out of the trailer and engaged correctly.                                        |                   |                         |                 |                       |
| Check vehicle to ensure that drivers do not leave trucks running.                                       |                   |                         |                 |                       |
| Safely open Trailer Swinging Doors.                                                                     |                   |                         |                 |                       |
| Safely open Roll-Up Doors.                                                                              |                   |                         |                 |                       |
| Determine if container loads are securely restrained by shoring bars or straps in the proper positions. |                   |                         |                 |                       |
| Participate in or perform safety stand-up talks.                                                        |                   |                         |                 |                       |
| Perform a safety walk and identify safety violations.                                                   |                   |                         |                 |                       |
| Complete a PS Form 1767, Report of Hazardous Condition.                                                 |                   |                         |                 |                       |

Checklists Page C-3

| Utilize PS Form 4707, <i>Out of Order</i> , (Red to identify and remove defective equipment fro area. |                   |                         |                 |                                         |  |
|----------------------------------------------------------------------------------------------------|-------------------|-------------------------|-----------------|-----------------------------------------|--|
| Expeditor OJ                                                                                          | T Traine          | e Task                  | Check           | dist – Day 2                            |  |
| <ol> <li>Initial all items as completed.</li> </ol>                                                   |                   |                         |                 | •                                       |  |
| Indicate any tasks needing additional a                                                               | assistance fro    | m the On-the            | -Job Instruct   | or in the Additional Assistance column. |  |
| Day Tw                                                                                                | vo: Mailflov      | w and Sur               | face Visib      | pility                                  |  |
| Expeditor Skills                                                                                      | Date<br>Completed | Participant<br>Initials | OJT<br>Initials | Additional Assistance                   |  |
| Evaluate color code placards to ensure color code policy is followed.                                 |                   |                         |                 |                                         |  |
| Prioritize unloaded mail by color code.                                                               |                   |                         |                 |                                         |  |
| Interpret dock signage to identify the correct operation and route for each dock door.                |                   |                         |                 |                                         |  |
| Identify mail that is not staged in FIFO order and how to correct it.                                 |                   |                         |                 |                                         |  |
| Ensure inbound mail is staged for the correct operation.                                              |                   |                         |                 |                                         |  |
| Surface Visibility                                                                                    |                   |                         |                 |                                         |  |
| Expeditor Skills                                                                                      | Date<br>Completed | Participant<br>Initials | OJT<br>Initials | Additional Assistance                   |  |
| Locate SV scanner:                                                                                    |                   |                         |                 |                                         |  |
| • Log in                                                                                              |                   |                         |                 |                                         |  |
| Set date and time                                                                                     |                   |                         |                 |                                         |  |
| Verify Correct Site                                                                                   |                   |                         |                 |                                         |  |
| Use the SV scanner to:                                                                                |                   |                         |                 |                                         |  |
| Check scan status                                                                                     |                   |                         |                 |                                         |  |
| <ul> <li>Input reason codes</li> </ul>                                                                |                   |                         |                 |                                         |  |
| Locate trips                                                                                          |                   |                         |                 |                                         |  |
| Complete confirm scans:                                                                               |                   |                         |                 |                                         |  |
| Arrive                                                                                                |                   |                         |                 |                                         |  |
| • Load                                                                                                |                   |                         |                 |                                         |  |
| • Unload                                                                                              |                   |                         |                 |                                         |  |
| Assign                                                                                                |                   |                         |                 |                                         |  |

| • Close                                                                                                    |                   |                         |                 |                       |
|----------------------------------------------------------------------------------------------------|-------------------|-------------------------|-----------------|-----------------------|
| • Depart                                                                                                    |                   |                         |                 |                       |
| Perform scan audits of mail on the dock                                                                        |                   |                         |                 |                       |
| View the current status of a dock door and trip being processed.                                               |                   |                         |                 |                       |
| Record reason codes for HCR and PVS Delay                                                                      |                   |                         |                 |                       |
| Perform the steps for viewing trip details.                                                                    |                   |                         |                 |                       |
| Perform the steps to take Trip Images.                                                                         |                   |                         |                 |                       |
| Listen to radio communication and interpret activities.                                                        |                   |                         |                 |                       |
| MTEL                                                                                                    |                   |                         |                 |                       |
| Expeditor Skills                                                                                               | Date<br>Completed | Participant<br>Initials | OJT<br>Initials | Additional Assistance |
| Review each type of placard.                                                                                   |                   |                         |                 |                       |
| Generate placard using the in-house placard menu option. Interpret the placard and nest a container using it.  |                   |                         |                 |                       |
| Interpret printed dispatch schedule.                                                                           |                   |                         |                 |                       |
| Ensure inbound mail is staged for the correct operation.                                                       |                   |                         |                 |                       |
| Locate mail scheduled for dispatch that is not staged on the dock within the 15-minute dispatch window.        |                   |                         |                 |                       |
| Ensure outbound mail is staged for each trailer load.                                                          |                   |                         |                 |                       |
| Ensure mail is staged in correct sequence in preparation for loading, including aggregate and multi-stop mail. |                   |                         |                 |                       |
| Recognize incorrectly staged mail and restage to correct location.                                             |                   |                         |                 |                       |
| Discuss Emergency Contingency Plan during emergency situations.                                                |                   |                         |                 |                       |
| Use Container Tracking System (CTS) to monitor upcoming trailers.                                              |                   |                         |                 |                       |
| Monitor CTS to locate containers not on dock for dispatch.                                                     |                   |                         |                 |                       |

## **Expeditor OJT Trainee Task Checklist- Day 3**

- 1. Initial all items as completed.
- 2. Indicate any tasks needing additional assistance from the On-the-Job Instructor in the Additional Assistance column.

| PVDS                                                                                     |                   |                         |                 |                       |
|------------------------------------------------------------------------------------------|-------------------|-------------------------|-----------------|-----------------------|
| Expeditor Skills                                                                         | Date<br>Completed | Participant<br>Initials | OJT<br>Initials | Additional Assistance |
| Review Facility Schedule Report and identify dock doors for PVDS shipment arrivals.      |                   |                         |                 |                       |
| Follow procedures for PVDS acceptance.                                                   |                   |                         |                 |                       |
| Review the critical areas of a PS Form 8125.                                             |                   |                         |                 |                       |
| Inspect supplier trailers for operational readiness and safety. Report any deficiencies. |                   |                         |                 |                       |

#### **Expeditor OJT Trainee Task Checklist - Day 3/4**

- 3. Initial all items as completed.
- 4. Indicate any tasks needing additional assistance from the On-the-Job Instructor in the Additional Assistance column.

| Platform Operations                                                                    |                   |                         |                 |                       |
|----------------------------------------------------------------------------------------|-------------------|-------------------------|-----------------|-----------------------|
| Expeditor Skills                                                                       | Date<br>Completed | Participant<br>Initials | OJT<br>Initials | Additional Assistance |
| Follow procedures to accept and depart mail for different types of transportation.     |                   |                         |                 |                       |
| Modify dock operations to accommodate late arriving mail.                              |                   |                         |                 |                       |
| Perform sweep to ensure mail is properly staged in anticipation of dispatch windows.   |                   |                         |                 |                       |
| Follow procedures for inbound mail:                                                    |                   |                         |                 |                       |
| Receive trailer                                                                        |                   |                         |                 |                       |
| Check trailer number                                                                   |                   |                         |                 |                       |
| Validate the door                                                                      |                   |                         |                 |                       |
| Unseal truck                                                                           |                   |                         |                 |                       |
| Open for mail handler                                                                  |                   |                         |                 |                       |
| Collect hardcopy PSD Form 5398-A                                                       |                   |                         |                 |                       |
| Scan Arrived                                                                           |                   |                         |                 |                       |
| Recognize and correct optimal load configurations.                                     |                   |                         |                 |                       |
| Recognize the Mail Transport Equipment (MTE) capacity for each type of transportation. |                   |                         |                 |                       |
| Monitor dock door status for:                                                          |                   |                         |                 |                       |
| Availability                                                                           |                   |                         |                 |                       |
| Meeting departure times, service standards                                             |                   |                         |                 |                       |

| Accommodate local workflow                                                                                                    |  |  |
|----------------------------------------------------------------------------------------------------|--|--|
| <ul> <li>Positioned for cross-dock operations</li> </ul>                                                                                                    |  |  |
| <ul> <li>Adapt to drop ships, out of service<br/>doors, and late mail.</li> </ul>                                                                                                    |  |  |
| Follow process for outbound mail:                                                                                                    |  |  |
| <ul> <li>Verify trailer number and trip</li> <li>Validate mail on right trailer</li> <li>Ensure trailer safe and shoring bar secure</li> <li>Verify Priority Mail Express is loaded</li> <li>Close door</li> <li>Seal truck</li> <li>Print PS Form 5398-A and provide to driver</li> <li>Verify Load scan</li> <li>Scan Depart</li> </ul> |  |  |
| ·                                                                                                    |  |  |
| Record container irregularities on PS Form 5398, <i>Transportation Performance Record</i> , or PS Form 5398-A, <i>Contract Route Vehicle Record</i> .                                                                                                    |  |  |
| Explain acceptance and depart mail for different trips.                                                                                                    |  |  |

## **Expeditor OJT Trainee Task Checklist - Day 5**

- 1. Initial all items as completed.
- 2. Indicate any tasks needing additional assistance from the On-the-Job Instructor in the Additional Assistance column.

| Daily Tasks                                                                                                    |                   |                         |                 |                       |
|----------------------------------------------------------------------------------------------------|-------------------|-------------------------|-----------------|-----------------------|
| Expeditor Skills                                                                                                    | Date<br>Completed | Participant<br>Initials | OJT<br>Initials | Additional Assistance |
| Take inventory to ensure required tools are available and operational at start of tour.                                                       |                   |                         |                 |                       |
| Participate in Expeditor turnover meetings to discuss current state, outstanding mail or trailers, and any necessary operational adjustments. |                   |                         |                 |                       |
| Check supplier trailers in yard against schedule and direct to correct dock door.                                                             |                   |                         |                 |                       |
| Check supplier trailers for operational readiness and report any deficiencies.                                                                |                   |                         |                 |                       |
| Communicate with supervisor for operational needs.                                                                                            |                   |                         |                 |                       |
| Escalate issues appropriately.                                                                                                    |                   |                         |                 |                       |
| Ensure PVDS documentation is filed at end of Tour.                                                                                            |                   |                         |                 |                       |
| Return all resources and tools to their proper location at end of your tour.                                                                  |                   |                         |                 |                       |

## **Appendix**

Checklists Page C-1

# Dock Locks and Red/Green Light Procedures Safety Talk

Standard Operating Procedures: Red and Green Light procedures for Transportation PVS and HCR Drivers

Drivers may only back into or pull out of any bay when the green light is illuminated. Translation: ONLY MOVE ON GREEN.

If a driver is instructed to move either into or away from a bay, and the light is RED, YOU MUST IMMEDIATELY notify the expediter or supervisor of this condition. Translation: NEVER MOVE ON RED.

Once you have been directed to move your vehicle away from the dock, prior to movement, you must:" Check the rear of your trailer/truck, ensure the dock plate has been removed from the vehicle, and the bay door is closed. You must then remove the

chock. Prior to moving you must again check the light, making certain it is GREEN. Only when all these steps are complete, may you move your vehicle.

## Parking Lot Safety Talk

Ensuring parking lot pedestrian safety is the responsibility of all employees, coming and going out of a Postal facility. Reducing the number of pedestrian-related injuries in parking lots will mean that employees will reach their destination safely. Employees play a crucial role in ensuring pedestrian parking lot safety by adhering to several basic safety tips.

Following these basic safety tips will prevent the occurrence of parking lot pedestrian accidents.

- A safety talk on Yard/Parking lot safety is to be given on a quarterly basis. The frequency of the talks will elevate
  the safety awareness of employees.
- Requirements for All Postal Employees
- Use caution in Postal Service parking lots.
- Unauthorized passengers are prohibited from traveling in any Postal vehicle.
- · Stay alert when walking or driving in the parking lot.
- Use designated traffic lanes and pedestrian walkways only.
- Follow one–way directional signs in traffic lanes
- Obey posted speed limits. Unless posted otherwise stated, the maximum speed in Postal Service lots is 10 mph.
- · Obey traffic signals when entering and leaving Postal Service premises.
- Dispose of all wire twist-ties, cables, and bolts in the proper receptacle.
- Dock personal taking a vehicle on the road you must perform a safety check. If you find that the vehicle has missing
  or defective equipment, complete PS 5500 and report it to the Administrative Official
- Do not assume drivers can see you as you walk across parking lots. In many instances, pedestrians see or hear the
  vehicle before the driver can see them.
- Avoid backing up. If you must back up, check carefully and, when possible, get help.
- Treat parking lots like streets, look both ways twice before proceeding.
- Remember, Crosswalk safety means that drivers and pedestrians must,
- Stop, Look and be Aware of your surroundings.

## Secure the Load Safety Talk

#### To Position the Straps:

Each end of the restraining strap must be connected into the "E" track at least 1 foot back of the edge of the container(s) being restrained. Properly position 2 restraining straps (1 for each set of "E" tracks) approximately every 10 feet to prevent fore, aft, and sideways movement of the load. Each load must have 2 restraints (1 for each set of "E" tracks) positioned at the end of the load.

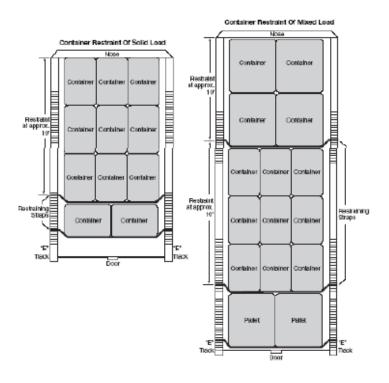

#### To Secure the Load:

Drape the assembly across the face of the load. DO NOT attempt to operate ratchet at this
time. Hold the buckle at about the same level as the attached end fittings AND pull slack
webbing through the buckle (Figure 1) until the straps and buckle are SNUG against the
load. You can now operate the ratchet mechanism because there is NO EXCESS SLACK that
could, if you wound up on the reel, cause jamming. Operate buckle handle back and forth
to take up remaining slack and to set tension (Figure 2).

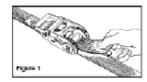

#### Applying The Ratchet Mechanism

Drape the assembly across the face of the load. DO NOT attempt to operate ratchet at this
time. EXCESS SLACK could, if you wound up on the reel, cause it to jam. Hold the buckle at
about the same level as the attached end fittings AND pull slack webbing through the
buckle (Figure 1) until the straps and buckle are SNUG against the load. You can now
operate the ratchet mechanism. Move buckle handle back and forth to take up remaining
slack and to set tension (Figure 2). Never use tools to operate the buckle handle.

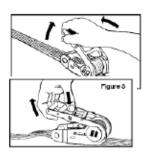

#### To Release the Buckle:

- Depress the release bar with the thumb (Figure 3) and swing handle as far as it will go
  from the buckle body (Figure 4). With the handle in this position, the spool will turn freely
  and unwind the webbing.
- Continue ratcheting until enough tension is applied to hold the load securely. DO NOT
  OVER-TIGHTEN the shoring strap assembly. Too much tension may result in injury to you
  or damage to the shoring straps or "E" track hardware.

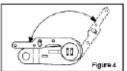

- . Figures 3 and 4: Illustrations of Releasing Buckle
- No tools are necessary.

It is primarily the responsibility of the driver to ensure the proper loading and securing of the mail, however when Postal Service personnel assist in loading mail, or pre-loads are performed the responsibility to ensure the securing of the load is assumed by the dock personnel.

Note: A video depicting the updated instructions on restraining loads properly can be viewed under "Secure that Load" http://blue.usps.gov/corpcomm/uspstv/safety-and-health/secure-that-load.htm

## Scissor Lift Standard Work Instruction

|    | Important Steps                                                             | Key Points                                                                                                    | Reasons for Key Points                                                                       |
|----|-----------------------------------------------------------------------------|----------------------------------------------------------------------------------------------------|----------------------------------------------------------------------------------------------|
| 1. | Inspect scissor lift daily, prior to use.                                   | Inspect to ensure barrier or protective chains are in place.                                                          | Ensures worker or equipment does not fall off the lift.                                      |
|    |                                                                             | Inspect to ensure all warning labels and identifying placards (weight capacity or load) are in position and legible.  | Ensures maximum rated load capacity is not exceeded.                                         |
|    |                                                                             | Inspect to ensure control cords don't have frayed wiring or broken insulation.                                        | Ensures scissor lift does not fail.                                                          |
|    |                                                                             | Ensure proper footwear is worn on scissor lift surface.                                                               | Diamond plate surfaces can be slippery especially when wet.                                  |
|    |                                                                             | Any damage, unusual noise, needed repair, or a malfunctioning scissor lift must not be used and taken out of service. | Notify your supervisor or maintenance if any issues are identified during the review.        |
|    | <ol> <li>Ensure truck or trailer is in<br/>position and chocked.</li> </ol> | Check to see the dock scissor lift is level<br>and secure.                                                            | To ensure equipment does not<br>fall and strike an employee.<br>Per OSHA 1910.178 (7),       |
|    |                                                                             | Placement prevents roll-away, run-away accidents.                                                                     | Brakes shall be set, and wheel<br>blocks shall be in place to<br>prevent movement of trucks, |
|    |                                                                             | Prevents trailer separation from dock                                                                                 | trailers, or railroad cars while loading or unloading.                                       |

#### Scissor Lift Standard Work Instruction Continued

| Important Steps                                                                                                    | Key Points                                                                                                    | Reasons for Key Points                                                                                                  |
|----------------------------------------------------------------------------------------------------|----------------------------------------------------------------------------------------------------|----------------------------------------------------------------------------------------------------|
| <ol> <li>Notify people in area to m<br/>them aware that the dock<br/>scissor lift is about to be<br/>raised/lowered.</li> </ol> |                                                                                                    | Ensures moving dock scissor lift does not strike a worker.                                                              |
| Raise dock scissor lift to le trailer door.                                                                                     | evel of Ensure barrier or protector chains are kept across open ends of the handrails when the platform is raising or lowering.  Ensure scissor lift operator is on the side with lift controls. | Ensures employee does not step or fall off lift.  Ensures employee has access to controls for emergency stop if needed. |
| 5. Remove the safety chain.                                                                                                    | Ensure all equipment and objects have been cleared from the area.                                                                                                    | Ensures striking object does<br>not hit employee.<br>Ensures equipment is not<br>damaged by dock plate.                 |

equipment, or a stationary object.

Scissor Lift Standard Work Instruction Continued Important Steps **Key Points** Reasons for Key Points Lower the dock plate (where Test the stability of the dock plate, Ensures unstable surface does not applicable). ramp, and lift to make sure it's level. cause slips, trips or falls. Ensures dock plate does not give Ensure dock plate flange engages properly. away under the weight of a tug or forklift. Ensure pathway onto truck/trailer is Unload equipment from truck onto Position equipment squarely on lift To ensure employee is not struck by allowing adequate clearance for dock scissor lift. equipment. your body while operating lift. Only stand on the work platform, To ensure employee does not fall off never stand on the guard rails. Avoid spinning or maneuvering equipment while on the lift. 8. Unload equipment from dock scissor Use two workers to control heavy To prevent loss of control, lift to dock. equipment when moving down a equipment striking a worker, other

steep incline.

worn for comfort.

Leather or fabric gloves may be

# Dock and Lock Standard Work Instruction

|                                                                                                    |    | Important Steps                                                  | Key Points                                                                                           | Reasons for Key Points                                                                                                    |
|----------------------------------------------------------------------------------------------------|----|------------------------------------------------------------------|----------------------------------------------------------------------------------------------------|----------------------------------------------------------------------------------------------------|
| PALIC OF PALIC OF PAL | 1. | Verify that the trailer is parked against both dock and bumpers. | Inspect to ensure the dock lock will secure the trailer to the dock.                                 | Ensures dock lock<br>mechanism engages<br>with the trailer.                                                                                                    |
|                                                                                                    | 2. | Make sure the trailer engine is turned off.                      | Prevents roll/away run/away accidents.                                                               | Prevents movement of<br>unattended vehicle,<br>truck, or trailer.                                                                                              |
|                                                                                                    | 3. | Chock trailer wheels.                                            | Place to prevent roll-away, run-<br>away accidents.<br>Prevents trailer separation from<br>the dock. | OSHA 1910.178 (7) brakes shall be set and wheel blocks shall be in place to prevent movement of trucks, trailers, or railroad cars while loading or unloading. |

#### Dock and Lock Standard Work Instruction Continued

|              |    | Important Steps                                                                                                    | Key Points                                                                 | Reasons for Key Points                                                                                                    |
|--------------|----|----------------------------------------------------------------------------------------------------|----------------------------------------------------------------------------|----------------------------------------------------------------------------------------------------|
| PS Form 6500 | 4. | Issue PS Form 5550 for failure to chock wheels.                                                                                                    | Mechanism to ensure corrective action for noncompliance.                   | Tracks noncompliance with OSHA 1910.178. Ensures follow-up for corrective action.                                                                                                    |
|              | 5. | Ensure that the power switch is in the "on" position.                                                                                                    | Ensures that the dock lock mechanism is operating.                         | Provides the appropriate visual cue for dock personnel.                                                                                                    |
|              | 6. | If the green light does not turn on, dock lock is not engaged; call maintenance before further use.                                                                           | No visual cue for dock personnel.                                          | Ensures dock personnel do not enter vehicle or trailer.  29CFR1910.178 A (3) any damaged mechanical equipment will be removed from service immediately.                                                                     |
|              | 7. | Make sure any parked trailer or vehicle has the wheels chocked and that dock locks are in use before any powered industrial truck or person(s) enters the vehicle or trailer. | Vehicle restraints help prevent all types of trailer separation accidents. | 29CFR 1910.178 Mechanical Means to Secure Trucks. The system must be used in a manner that prevents movement of truck and trailers during loading, unloading, and boarding by hand trucks and powered industrial equipment. |

#### Dock and Lock Standard Work Instruction Continued

|                                                                                                    |    | Important Steps                                                                                                    | Key Safety Point                                                    | Reason for Key<br>Points                                                                                                    |
|----------------------------------------------------------------------------------------------------|----|----------------------------------------------------------------------------------------------------|---------------------------------------------------------------------|----------------------------------------------------------------------------------------------------|
| Thereon the state of the state of the state | 8. | Once the dock lock is<br>successfully engaged<br>and green light is on<br>inside the building,<br>loading or unloading<br>may begin. The outside<br>light is red. | Safe to begin loading vehicle or trailer.                           | Prevents movement<br>of trucks and<br>trailers, during<br>loading, unloading,<br>and boarding.                                 |
|                                                                                                    | 9. | Green – lock engaged/<br>safe for dock worker to<br>enter the trailer.<br>Red – lock not<br>engaged/dock worker<br>should never enter the<br>trailer.             | Ensure the safety of dock personnel.  Prevents premature departure. | Prevents movement<br>of vehicles, trucks,<br>and trailers during<br>loading, unloading,<br>and boarding.                       |
| SAURY NO MO                                                                                                    | 10 | Check the rear of the trailer/truck, ensure the dock plate has been removed from the vehicle and the bay door is closed.                                          | Prevents premature departure.                                       | Prevents driver from<br>mistakenly driving<br>away while dock<br>personnel are<br>entering, leaving, or<br>inside the trailer. |

#### Dock and Lock Standard Work Instruction Continued

|            | Important Steps                                                                                                    | Key Safety Points                                                                                        | Reasons for Key Points                                                                                                    |
|------------|----------------------------------------------------------------------------------------------------|----------------------------------------------------------------------------------------------------|----------------------------------------------------------------------------------------------------|
| 314500 500 | When loading/unloading of<br>the trailer is completed,<br>truck door is closed, and<br>overhead dock door is closed<br>before disengaging the dock<br>lock. | Prevents premature departure.<br>Ensures dock personnel are not in<br>the trailer.                       | Prevents driver from mistakenly driving away while dock personnel are entering, leaving, or inside the trailer.                                                                                                |
|            | 12. Remove the Chock                                                                                                    | Ensures Driver is visually inspecting vehicle prior to departure. Stops Driver from driving over chocks. | Ensure adherence to all dock safety protocol for Roll/away, run/away prevention and premature dock separation.                                                                                                 |
|            | Prior to moving vehicle, check the light, making certain it is GREEN. Never move vehicle on RED.                                                            | Prevents premature departure.<br>Ensures no dock personnel are in<br>the trailer.                        | Ensures driver is aware to never back in or pull out unless the light is Green.                                                                                                    |
| Ou I       | 14. If at any time neither light is<br>working, call maintenance for<br>assistance and identify door as<br>out of service.                                  | No visual safety cue for driver and dock personnel.                                                      | Ensures Driver does not use non-functioning dock door and that dock personnel do not enter vehicle or trailer.  29CFR1910.178 A (3) Any damaged mechanical equipment will be removed from service immediately. |

# Pallet Jack Standard Work Instruction

|       | Important Steps                                                                                                    | Key Points                                                                                   | Reasons for Key Points                                                            |
|-------|----------------------------------------------------------------------------------------------------|----------------------------------------------------------------------------------------------|-----------------------------------------------------------------------------------|
| ΦΦ    | Always inspect for leaking hydraulic fluid, frayed lines, and freely turning wheels before use. Tag with a PS Form 4707 and do not use if any defects are found.     Never exceed the advised weight capacity. | Make sure access to<br>aisles, stairways, and<br>fire equipment isn't<br>blocked during use. | Need aisles clear in the event of fire or equipment malfunction.                  |
|       | <ol> <li>Make sure the lift arms are centered beneath<br/>the pallet or wiretainer before lifting. Lift the<br/>load slowly and make sure it is balanced and<br/>stable.</li> </ol>                            | Return the jack to its<br>proper storage<br>location upon<br>completion of task.             | Could cause jack to tip over and<br>lose load; injuries or damage could<br>occur. |
| 2 356 | <ol> <li>Limit speed to a walking pace. Pedestrians have<br/>the right of way. Stop at stop markings and<br/>signs.</li> </ol>                                                                                 | Before leaving the pallet jack, lower the                                                    | Tripping hazard.                                                                  |
|       | <ol> <li>Don't wear audio headsets. Warn workers when<br/>approaching from behind.</li> </ol>                                                                                                    | forks fully and ensure<br>it is stable.                                                      |                                                                                   |
|       | <ol><li>Make sure the pallet arms are raised enough to<br/>clear bumps in uneven floors.</li></ol>                                                                                                    |                                                                                              | Pedestrians may be inattentive;                                                   |
|       | <ol> <li>Whenever possible, push the load</li> <li>Stop and start gradually. Don't use reverse to<br/>stop movement.</li> </ol>                                                                                |                                                                                              | need to go slow.                                                                  |
|       | Ensure the offloading area is clear and free of debris.  Lower the load slowly to keep it stable.                                                                                                    |                                                                                              |                                                                                   |
|       | 20. Lower the load slowly to keep it stable.                                                                                                    |                                                                                              |                                                                                   |

# **Trailer Inventory – Example**

| PLANT            | DE                | SIGNATUR | Method Hannels |              |        |          |                   |
|------------------|-------------------|----------|----------------|--------------|--------|----------|-------------------|
| DATE             | 9/                | TOUR     | 3              |              |        |          |                   |
| TRAILER LOCATION | TRAILER<br>NUMBER | OVNER    | MAIL<br>CLASS  | CONTENT<br>S | % Load | COMMENTS | DATE<br>STAGED ON |
|                  |                   |          | MVH            |              |        | MVH      | MVH               |
| 40               | lpvs197m02        | mvs      |                | empty        | 0%     |          |                   |
| 41               | lpvs197m07        | mvs      |                | empty        | 0%     |          |                   |
| 43               | 197nji            | emt      |                | empty        | 0%     |          |                   |
| North Yard       | 604708            | emt      |                | empty        | 0%     |          |                   |
| North Yard       | 604730            | emt      |                | empty        | 0%     |          |                   |
| North Yard       | 604710            | emt      |                | empty        | 0%     |          |                   |
| North Yard       | 728608            | mvs      |                | empty        | 0%     |          |                   |
| North Yard       | 604716            | emt      |                | empty        | 0%     |          |                   |
| North Yard       | 604703            | emt      |                | empty        | 0%     |          |                   |
| North Yard       | 19748m0002        | mvs      |                | empty        | 0%     |          |                   |

# Yard Safety and Dock Operations Checklist

|     | Yard Safety and Dock Operat                                                                                                    | ions Checklist |
|-----|----------------------------------------------------------------------------------------------------|----------------|
|     | DISTRICT:                                                                                                    |                |
| ]   | PLANT/HUB:                                                                                                    |                |
| 1   | DATE AND TIME OF OBSERVATION:                                                                                                    |                |
| 1   | OBSERVER NAME:                                                                                                    |                |
|     |                                                                                                    |                |
| Pe  | destrians                                                                                                    | Answer/Comment |
| 1   | Are all pedestrians observed wearing reflective safety                                                                                                    |                |
|     | vests while in truck yard?                                                                                                    |                |
| 2   | Are all pedestrians using flashlights at night while in the                                                                                                    |                |
|     | yard?                                                                                                    |                |
| 3   | Are pedestrians using designated walkways while in the                                                                                                    |                |
|     | yard?                                                                                                    |                |
| 4   | Is pedestrian foot traffic kept to a minimum in the                                                                                                    |                |
|     | truck yard?                                                                                                    |                |
| Dri | vers                                                                                                    |                |
| 5   | Are drivers observed obeying all posted yard signs?                                                                                                    |                |
|     | Maximum yard speed limit is 10 mph; immediate dock                                                                                                    |                |
|     | area (within 150 feet) is 5 MPH.                                                                                                    |                |
| 6   | Are drivers yielding to pedestrians                                                                                                    |                |
|     | Are drivers observed wearing reflective safety vests                                                                                                    |                |
|     | while in truck yard.                                                                                                    |                |
| 8   | Are all drivers blowing horn prior to backing.                                                                                                    |                |
|     | If the facility has a dock/door light system, are drivers                                                                                                    |                |
|     | observed verifying the green light is on before placing                                                                                                    |                |
|     | the trailer. If the lights are not functioning, are drivers                                                                                                    |                |
|     | contacting the expeditor/platform supervisor?                                                                                                    |                |
| 10  | Upon arrival at the dock, are drivers engaging brakes                                                                                                    |                |
|     | and chocking the wheels when a trailer is in the dock                                                                                                    |                |
| 11  | If the chock block is missing, do driver's notify the                                                                                                    |                |
|     | expeditor/platform personnel?                                                                                                    |                |
| 12  | Are tractors or trucks turned off while at a bay (no                                                                                                    |                |
|     | idling)?                                                                                                    |                |
| 13  | For trailer drops, are drivers lowering the legs and                                                                                                    |                |
|     | pulling from under the trailer before reporting to the                                                                                                    |                |
|     | inbound expeditor/dock clerk?                                                                                                    |                |
| 14  | Are drivers reporting to the inbound expeditor/dock                                                                                                    |                |
|     | clerk before the trailer door is opened?                                                                                                    |                |
|     | are transfer at the fittle of the fitter of the form of the form of the fitter of the fitter of the |                |

|    | If a trailer requires relocating to a dock door for loading, does the driver back the vehicle to the door or platform space, set the brake, shut off the engine, and affix chock block(s).? |  |
|----|----------------------------------------------------------------------------------------------------|--|
| 15 | Prior to removing chock block(s) are drivers inspecting the back of trailer to ensure the trailer door is locked, sealed and secure?                                                        |  |
| 16 | Are drivers observed wearing seatbelts while seated in the vehicle?                                                                                                    |  |
| 17 | In the case of swinging or "barn" type doors, are<br>drivers stopping the trailer away from the dock, setting<br>the brakes, turning off the engine, and exiting the                        |  |
| Ez | oeditor/Platform Personnel                                                                                                    |  |
| 40 |                                                                                                    |  |
| 18 | Are expeditor/platform personnel returning to the dock and observing the trailer being placed at the                                                                                        |  |
| Ш  |                                                                                                    |  |

# **Vehicle Safety Checklist**

| Highway Contract Route/Trip Numb                                                                                               | er:            |                          |                                                                                       |
|----------------------------------------------------------------------------------------------------|----------------|--------------------------|---------------------------------------------------------------------------------------|
| Postal Vehicle Service Trip Number                                                                                             | r:             |                          | _                                                                                     |
| Trailer or Truck Number:                                                                                                    |                |                          | _                                                                                     |
| OVERHEAD DOORS<br>Are doors damaged?Yes                                                                                        | No             | If Yes,                  | describe:                                                                             |
| Do doors close properly?                                                                                                    | Yes            | No                       | If No, describe:                                                                      |
| Are there Door Savers?<br>E TRACKS                                                                                             |                | Yes                      | No                                                                                    |
| Are there single tracks<br>Are there double track<br>Is the bottom row 26 inches from th<br>Is the top row 60 inches from floo | s?<br>e floor? | Yes<br>Yes<br>Yes<br>Yes | No (New requirement for most vehicles) No No                                          |
| SHORING STRAPS/BEAMS<br>Number of straps                                                                                       |                | are req<br>e 8 stra      | uired for every 10-ft of load, top and bottom. For example, a 40-ft trailer would ps. |
| Condition of straps Good<br>Number of beams                                                                                    | Poor           | Good                     | = straps not frayed, mechanisms working                                               |
| Are shoring beams permanently aff                                                                                              | ixed to t      | he interi                | or nose of the vehicle? Yes No                                                        |
| Is the door SEALED?                                                                                                    | Yes            | No                       |                                                                                       |
| Is the door LOCKED?                                                                                                    | Yes            | No                       |                                                                                       |
| Is there a SAFETY CHAIN?                                                                                                    | Yes            | No                       |                                                                                       |
| Is the chain affixed?                                                                                                    | Yes            | No                       |                                                                                       |
| COMMENTS:                                                                                                    |                |                          |                                                                                       |
|                                                                                                    |                |                          |                                                                                       |
|                                                                                                    |                |                          |                                                                                       |

# Opening Trailer Swing Doors Standard Work Instruction

|    | Important Steps                                                                                                    | Key Points                                                                                                    | Reasons for Key Points                                                                                                    |
|----|----------------------------------------------------------------------------------------------------|----------------------------------------------------------------------------------------------------|----------------------------------------------------------------------------------------------------|
| 1. | Push into the door with all<br>your weight when opening.<br>Crack the right-hand door and<br>stay behind the door.                                     | Be prepared for the possibility the load within may have shifted. Opening a crack to check load. If possible, get assistance.                                                             | To prevent damage or injury.  Loads that have shifted can be unstable and heavy and spill out onto the ground or dock. Use the door as a barrier to prevent this from happening. |
| 2. | Pull the door toward you and<br>latch it to the side of the<br>trailer.                                                                                | Ensure safety chain is long<br>enough to secure door.                                                                                                    | This will prevent the door from<br>closing or striking employees or<br>equipment while entering the trailer.                                                                     |
| 3. | Recheck the cargo before<br>unlatching the left-hand door.                                                                                             | Double check load for<br>shifting before attempting<br>to open door.                                                                                                    | Loads that have shifted can be<br>unstable and heavy and spill out onto<br>the ground or dock. Use the door as<br>a barrier to prevent this from<br>happening.                   |
| 4. | If it appears the cargo has<br>shifted and is against the left<br>door, the driver should put a<br>load lock in place or push the<br>cargo into place. | The goal is to prevent load<br>from shifting.<br>If the load has shifted<br>strap or pin any rolling<br>stock if anything has<br>become unstable.<br>Redistribute weight as<br>necessary. | Prevents injury or damage to equipment or employees.                                                                                                    |
| 5. | Once secure, a driver should<br>pull the left door towards<br>their body, backing away and<br>keeping the door between the<br>cargo and their body.    | The door acts as a barrier<br>and protection in case of<br>additional shift.                                                                                                    | Ensure that door is secured using the safety chain provided.                                                                                                    |

# **Roll-up Doors Standard Work Instruction**

|                                                                                                    | Important Steps                                                                                                    | Key Points                                                                                                    | Reasons for Key<br>Points                                         |
|----------------------------------------------------------------------------------------------------|----------------------------------------------------------------------------------------------------|----------------------------------------------------------------------------------------------------|-------------------------------------------------------------------|
| and dise 2. The door 3. To opera raise doo and lowe 4. Never ag the pane door has from doo the open 5. Most tra must be loading o mounted body and the ICC b should a the vehic accident | eaking the seal, the lock should engage ngage easily without forcing. should not fly up, creep, or rush down. te, keep door in full view and slowly or using manufacturer supplied handles, er door on supplied pull-down rope. The store in a manner that would cause also to disengage from the track. If the an automatic opener, remove pull rope or and follow instructions supplied with the store. If the ground because no lock is available, a grab bar should be at to the back corner of the truck/trailer in non-slip material should be placed on lar or step.  The store is the possibility of a slip and fall. This could be two feet and one hand or distant one foot. | Push against the door before opening to detect load shifting.  Don't strain to lift a door that cannot be raised.  Ask a supervisor for assistance.  Do not use power industrial trucks (forklift\pallet jack) to open trailer doors.  Move as close as possible to the latch and the door strap before pulling it. | Prevents damage<br>and injuries to<br>employees and<br>equipment. |

# Securing Trailer Load with Restraining Straps Standard Work Instruction

|     |    | Important Steps                                                                      | Key Points                                                                                                    | Reasons for Key Points                                                                                                    |
|-----|----|--------------------------------------------------------------------------------------|----------------------------------------------------------------------------------------------------|----------------------------------------------------------------------------------------------------|
|     | 1. | Inspect "E" tracks                                                                   | Visually inspect "E" tracks and verify they are in<br>good repair and firmly secured to trailer walls<br>Notify Supervisor if "E" tracks are damaged or<br>not secured to trailer walls                                                                                                    | "E" tracks along with restraining<br>straps are used to safely secure the<br>load and hold it in place inside the<br>trailer                                                                                                    |
|     | 2. | Load containers on trailer                                                           | Check to be sure containers are snug up against<br>the nose of the trailer or against each other                                                                                                    | Ensuring containers are snug will<br>help ensure load is safely secured<br>once restraining straps are in place<br>Securing containers properly is<br>critical to public safety and<br>protection of the mail                                                                                          |
| 3 4 | 3. | Containers utilizing<br>pallets should be<br>loaded in a "Pinwheel"<br>configuration | Gaylords, postal paks and other mail that use pallets as their base should be loaded in a pinwheel configuration One pallet is loaded with the long side against the nose The adjacent pallet is loaded with the short side against the nose & 4. Next row of pallets is reversed Every two sets of pinwheels require two restraining straps | Pinwheel configuration locks the pallets in a square and holds the load more securely Two restraining straps, one for each set of "E" tracks, must be used approximately every ten feet to safely secure the load Securing containers properly is critical to public safety and protection of the mail |
|     | 4. | Approximately every<br>ten feet use two<br>restraining straps                        | For every nine GPMCs, or three rows of three, use two restraining straps For every four OTRs, or two rows of two, use two restraining straps Containers may not measure exactly ten feet, place restraints as close to ten feet as possible                                                                                                  | Two restraining straps, one for each set of "E" tracks, must be used approximately every ten feet to safely secure the load Securing containers properly is critical to public safety and protection of the mail                                                                                       |

#### Securing Trailer Load With Restraining Straps Standard Work Instruction Continued

|                                                                                                    | Important Steps                                                                                                    | Key Points                                                                                                    | Reasons for Key Points                                                                                                    |
|----------------------------------------------------------------------------------------------------|----------------------------------------------------------------------------------------------------|----------------------------------------------------------------------------------------------------|----------------------------------------------------------------------------------------------------|
|                                                                                                    | <ol> <li>With containers in<br/>place put one end of<br/>restraining strap in "E"<br/>track and repeat with<br/>other end on opposite<br/>side of trailer</li> </ol> | The strap must be placed one foot back from the front of the container  Make sure the clip release mechanism is facing up                                        | The strap must be placed one foot back to properly restrain the load                                                                           |
| IVICE 27 F                                                                                                    | <ol> <li>Take up the strap slack<br/>by hand then ratchet<br/>the strap tight</li> </ol>                                                                             | Pull on the strap to make sure it is tight and secure against the load  Do not over ratchet the strap                                                            | Strap must be tight and secure<br>against the load to properly restrain<br>the containers<br>Over ratcheting can lead to<br>damaged containers |
| THE PARTY OF THE PARTY OF THE P | <ol> <li>Repeat with second<br/>strap and<br/>approximately every<br/>ten feet of loaded<br/>containers</li> </ol>                                                   | Pull on the strap to make sure it is tight and secure against the load Do not over ratchet the strap Two sets of straps must be used approximately every 10 feet | Two sets of restraining straps must be used approximately every 10 feet to safely secure the load                                              |

# **Omit Trip Directions**

Users will have the option to omit trips in order to clearly identify instances in which the contractor failed to show. This option will be available through both the SVmobile and SVweb applications. Omitted functionality will be available for HCR transportation only. Once a trip has been Omitted, its status will display as Omitted in SV. Omitted trips will be excluded from SVweb Scan Compliance, Trips On Time, TDNA, Unrecorded/Incomplete, and Extra/Unscheduled reporting.

SVmobile > Arrive/Depart > Swipe left on an HCR trip > Select Cancel/Omit > Select
 Omit Trip > Select Yes on Omit Trip prompt > Select No or Yes on Trip Omitted Form
 5500 Created

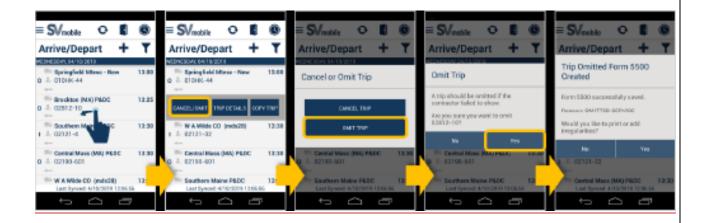

• SVweb > Facility Management > Arrive/Depart > Right click on an HCR trip to open the Context Menu > Omit Trip > Select Yes on Confirm Omit > Select No or Yes on Trip Omitted prompt

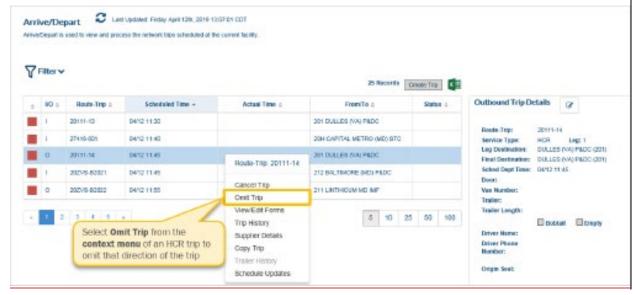

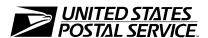

# National Expeditor Basics

Participant Guide Course 2022NTWK5170CC01 May 2022

Learning and Development

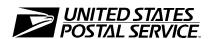

# National Expeditor Basics

**Participant Guide** 

United States Postal Service Learning and Development 475 L'Enfant Plaza SW Washington, DC 20260-4215

## **Use of Training Materials**

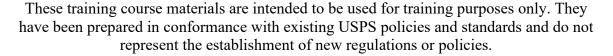

Copyright 2022 by the United States Postal Service, Washington DC 20260-4215

All rights reserved.

No part of this publication may be reproduced in any form or by any means without permission, in writing, from Employee Resource Management.

Certain parts of this publication may contain copyrighted materials from other sources the reproduction of which for this specific training use has been interpreted not to exceed the fair use clause of the copyright regulation (Ref. 371.5 ASM).

Page 4 Participant Guide

# A Commitment to Diversity

The Postal Service is committed to fostering and achieving a work and learning environment that respects and values a diverse workforce. Valuing and managing diversity in the Postal Service means that we will build an inclusive environment that respects the uniqueness of every individual and encourages the contributions, experiences, and perspectives of all people.

It is essential that our work and learning environments be free from discrimination and harassment on any basis.

In our classrooms, on the workroom floor, in casual conversation and in formal meetings, employees and faculty are asked to encourage an open learning environment that is supportive of everyone.

Course materials and lectures, classroom debates and casual conversation should always reflect the commitment to safety and freedom from discrimination, sexual harassment, and harassment on any prohibited basis. Instructors and class participants are expected to support this commitment.

If you find course material that is presented in the classroom or in self-instructional format that does not follow these guidelines, please let an instructor know immediately.

If classroom discussions do not support these principles please point that out to the instructor as well.

Diversity is a source of strength for our organization. Diversity promotes innovation, creativity, productivity, and growth, and enables a broadening of existing concepts.

The Postal Service's policy is to value the diversity of our employees, customers, and suppliers, and to do what is right for our employees and the communities we serve, thereby ensuring a competitive advantage in the global marketplace.

# **Table of Contents**

| Module 1:        | Welcome and Safety                      | 1-1  |
|------------------|-----------------------------------------|------|
| Welcom           | e                                       | 1-3  |
| Weld             | come to National Expeditor Basics       | 1-3  |
| Expe             | editor Duties                           | 1-4  |
| Requ             | nired eAccess                           | 1-4  |
| Safety In        | ntroduction                             | 1-5  |
| Dock an          | d Yard Safety                           | 1-6  |
| Dock             | c and Yard Hazards                      | 1-6  |
| Yard             | Safety and Dock Operations Checklist:   | 1-7  |
| Pede             | strian Safety                           | 1-8  |
| Dock             | x Entry and Exit                        | 1-8  |
| Wate             | er Ingress                              | 1-9  |
| Safe             | Loading and Unloading                   | 1-9  |
| Equipme          | ent Safety                              | 1-15 |
| Choo             | ks                                      | 1-16 |
| Dock             | x Plates and Levelers                   | 1-18 |
| Dock             | Scissor Lifts                           | 1-19 |
| Dock             | CLocks                                  | 1-19 |
| Mail             | Transportation Equipment (MTE) Handling | 1-21 |
| Palle            | t Jacks                                 | 1-22 |
| Safe             | ty Walk                                 | 1-23 |
| Esca             | lation of Safety Violations             | 1-25 |
|                  | ty Stand-up Talks                       |      |
| Mod              | ule Review                              | 1-26 |
| <b>Module 2:</b> | Mailflow                                | 2-1  |
| Mailflov         | v Principles                            | 2-3  |
|                  | flow: Induction to Delivery             |      |
| Key              | Concepts and Terminology                | 2-4  |
| -                | e Types                                 |      |
| Facil            | ities                                   | 2-14 |
| Natio            | onal Color Code Policy                  | 2-15 |
| Proc             | essing Mailflow                         | 2-20 |
| Cont             | inuous Mail Process                     | 2-22 |

| Mod       | dule Review                    | 2-25 |
|-----------|--------------------------------|------|
| Module 3: | Surface Visibility (SV)        | 3-1  |
| Surface   | Visibility Scanning            | 3-3  |
|           | a Collection                   |      |
| Surf      | face Visibility Benefits       | 3-5  |
| SV Scar   | nner                           | 3-5  |
| Log       | in to SV Scanner               | 3-6  |
| Log       | out of SVmobile                | 3-7  |
| Scar      | n Indicators                   | 3-8  |
| Loc       | ate Trips                      | 3-9  |
| Confirn   | n Scans                        | 3-9  |
| Out       | bound and Inbound Process Flow | 3-9  |
| Arri      | ive Scan                       | 3-10 |
| Unl       | oad Scan                       | 3-12 |
| Ass       | ign Scan                       | 3-14 |
| Clos      | se Scan                        | 3-16 |
| Loa       | d Scan                         | 3-16 |
| Dep       | part Scan                      | 3-19 |
| Additio   | nal Scanning                   | 3-21 |
| Plac      | card Terminate                 | 3-21 |
| Con       | tainer Consolidate Scan        | 3-22 |
| Trai      | iler Consolidate               | 3-24 |
| Mar       | nual Counts                    | 3-24 |
| Mis       | sent Containers                | 3-25 |
| Stag      | ge Scan                        | 3-26 |
| Parc      | cel Return Service (PRS)       | 3-27 |
| Transpo   | ortation Management            | 3-29 |
| Trai      | iler Assign                    | 3-29 |
| Exti      | ra Trips                       | 3-30 |
| Trip      | Images                         | 3-33 |
| Trai      | iler Barcode                   | 3-34 |
| Om        | itted Trips vs. Canceled Trips | 3-35 |
| Res       | tore Trips                     | 3-37 |
| View T    | rip Details                    | 3-39 |
| Dock D    | oors/My Doors                  | 3-39 |
| Recordi   | ing Reason Codes               | 3-40 |

| Late Trips                                            | 3-42  |
|-------------------------------------------------------|-------|
| Late Departing                                        | 3-44  |
| Cancel Trips                                          | 3-45  |
| Surface Transportation Automated Forms (STAF)         | 3-46  |
| Chargeable Offenses                                   | 3-49  |
| Postal Policy Compliance                              | 3-52  |
| Professional Interactions                             | 3-53  |
| SVweb                                                 | 3-53  |
| Locate Drivers                                        | 3-54  |
| Cancel/Omit Trips                                     | 3-54  |
| Module Review                                         | 3-55  |
| Module 4: Mail Transport Equipment Labeler (MTEL)     | 4-1   |
| Mail Transport Equipment Labeler (MTEL)               | 4-3   |
| MTEL Access                                           | 4-3   |
| MTEL Capabilities                                     | 4-3   |
| Placards                                              | 4-4   |
| Emergency Contingency Procedures                      | 4-10  |
| Module Review                                         | 4-10  |
| Module 5: Plant Verified Dropped Shipment (PVDS)      | 5-1   |
| Plant Verified Dropped Shipment (PVDS)                | 5-3   |
| Facility Access and Shipment Tracking (FAST®)         | 5-3   |
| Daily Drop Ship Report                                |       |
| FAST Drop Ship Appointments                           | 5-4   |
| Locate Drop Shipments                                 | 5-4   |
| Accessing Drop Shipment Appointments in SVweb         |       |
| PVDS Forms                                            | 5-7   |
| PS Form 8125, PVDS Verification and Clearance         |       |
| PS Form 8017, Expedited Plant-Load Shipment Clearance | e 5-7 |
| Sarbanes-Oxley Act (SOX)                              | 5-7   |
| PVDS Variations                                       | 5-7   |
| Processing PVDS                                       | 5-8   |
| Step 1: Review PS Form 8125 or 8017                   | 5-8   |
| Step 2: Arrive Drop Shipment                          | 5-10  |
| Step 3: Assign Appointment to Dock Door               |       |
| Step 3. Assign Appointment to Dock Door               | 5-11  |

| Containers                                               | 5 12        |
|----------------------------------------------------------|-------------|
| Step 6: Close the Appointment                            |             |
| PVDS Process                                             |             |
| Mail Irregularity Reporting                              |             |
| Navigating to Mailing Irregularities                     |             |
| Accepting Drop Shipments Without FAST Appointment Number |             |
| Business Mail Entry Unit (BMEU) and Helpdesk             |             |
| eInduction                                               |             |
| Completing PVDS Documentation                            |             |
| PVDS Best Practice                                       |             |
| Visual Cues                                              |             |
| Verified Stickers/Placards                               | 5-32        |
| 9020 Placards                                            | 5-33        |
| Module Review                                            | 5-33        |
| Module 6: Platform Operations                            | 6-1         |
| Platform Operations                                      | 6-3         |
| Platform Duties                                          | 6-3         |
| Dispatch Discipline                                      | 6-4         |
| Inbound and Outbound Schedules                           | 6-4         |
| Inbound Trips                                            | 6-9         |
| Preparing for Inbound Trips                              | 6-9         |
| Inbound Mail Procedures                                  | 6-11        |
| Outbound Trips                                           | 6-18        |
| Preparing for Outbound Trips                             | 6-18        |
| Outbound Mail Procedures                                 | 6-20        |
| Strategies for Addressing Common Dock Situations         | 6-31        |
| Module Review                                            | 6-34        |
| Module 7: Daily Tasks                                    | <b></b> 7-1 |
| OJT- Day 5:                                              | 7-1         |
| Appendix:                                                | A-1         |
| SWI: Mail Transportation Equipment Handling              |             |
| SWI: Dock Plates and Levelers                            |             |
| SWI: Dock Scissor Lifts                                  |             |
|                                                          |             |

Page iv Participant Guide

| SWI: Dock Locks                                   | A-9  |
|---------------------------------------------------|------|
| SWI: Bay Door Safety and Key Control              | A-14 |
| SWI: Powered Industrial Equipment                 | A-10 |
| SWI: Drop Shipment Appointment Arrival            | A-14 |
| PS Form 1767, Report of Hazardous Condition       | A-14 |
| Commercial Driver Arrival Procedures              | A-17 |
| Types of Tags                                     | A-18 |
| General Expeditor                                 | A-20 |
| PVDS Job Aid                                      | A-22 |
| Yard Safety and Dock Operations Checklist         | A-23 |
| Critical Fields Job Aid                           | A-25 |
| Irregularity Options                              | A-26 |
| Trailer Inventory – Example                       | A-27 |
| Configuring Mixed Loads Standard Work Instruction | A-28 |
| Pallet Jack Standard Work Instruction             | A-30 |
| Example Yard Inventory                            | A-31 |

# **Module 1: Welcome and Safety**

## **Objectives:**

- Describe the components of National Expeditor Basics
- Identify the roles and responsibilities of an Expeditor
- Obtain eAccess for Mail Transport Equipment Labeler (MTEL) and Surface Visibility Web (SVweb)
- Review basic safety procedures for equipment used for dock operations: dock plates and levelers, scissor lifts, dock locks, forklift, Powered Industrial Trucks (PIT), pallet Jacks, etc.
- Utilize the red light/green light system to control dock traffic, if available.
- Follow local key control procedures, if locally implemented.
- Differentiate between safety violations requiring immediate intervention and those requiring escalation to the supervisor.
- Complete PS Form 1767, *Report of Hazardous, Unsafe Condition*, or Practice to report unsafe conditions.
- Participate in or perform safety stand up talks.
- Perform a safety walk and complete PS Form 4851, *Housekeeping Inspection*, as needed.
- Utilize PS Form 4707, *Out of Order*, (Red tag) to identify and remove defective equipment from the work area.

#### Time Allocated for Module:

• 2 hours

#### **Instructional Methods:**

- Discussion
- Hands-on practice

## **Participant Material Used:**

- Computer
- Participant guide
- On-the-Job Training Checklist

## Welcome

- Location of the fire extinguisher
- Location of the safety bulletin board
- Reporting of accidents
- The smoking policy
- Evacuation procedures
- Means of egress, keeping aisles clear
- Any asbestos and lead materials in the facility

## **Welcome to National Expeditor Basics**

The goal of the National Expeditor Basics course is to provide a standardized and structured training for Expeditors. Topics include Safety, Surface Visibility, Scanning, MTEL, Placards, Labeling, Managing processes and forms for HCR suppliers and Drivers, Platform Operations, Registry/Security, Mailflow, Dispatch Discipline, Continuous Mail Process, and mailflow problem solving.

You should have completed 3 hours of pre-requisites prior to coming to this course.

Those pre-requisites include:

Moving the Mail: Product Lines

Dispatch Discipline

Mail Transport Equipment Labeler (MTEL)

Surface Visibility (SV)

Container Tracking System

We will meet for 5 days, 8 hours per day. The morning is direct training in this classroom. The afternoon is On-the-Job Training on the dock. You will need to attend all sessions and complete an on-the-job task checklist to complete the course. This course was developed differently than many courses that includes On-the-Job training. Content was purposely included only at the dock location so that participants experience learning first-hand with live examples. Group discussions have been included along with checklists of tasks to complete during training.

### **Expeditor Duties**

The primary course material developed for the Expeditor Basics course is geared towards Platform Expeditors. However, there are many facilities where Expeditors cover positions not only on the Platform but also inside the facility. It is critical to understand each of these roles as there are many interdependencies between the two positions. We are reviewing general skills needed for both.

- Right trip, right mail, at the right time
- Ensuring trips are on time helps reduce or eliminate additional transportation costs associated with excess volume
- Expeditors must know the operating plan for their tour and facility
- Your job is to ensure the mail will make the assigned trip
- Every hour, you should know what's coming in, from where and what is on it
- Outbound you need to know what is scheduled to go out, to where, on what transportation/trip, and coordinate with processing to ensure mail is pulled from the machine and sent to the dock 15 minutes prior to departure for loading

## Required eAccess

As an Expeditor and for purposes of this course, you need access to Mail Transport Equipment Labeler (MTEL) and Surface Visibility Web (SVweb). Request in eAccess. This access is necessary for classroom participation later in the course.

| eAccess Update                                                                                                    |                                                                                                    |
|----------------------------------------------------------------------------------------------------|----------------------------------------------------------------------------------------------------|
| Attention eAccess Managers: Policy requires you to suspend user USPS or when on extended leave.                                                                                                    | 's access upon separation from                                                                             |
| Click the following link to get more information on the updates include                                                                                                    | d: eAccess Suspension Policy                                                                               |
| Click the following link to get more information on how to suspend a u                                                                                                    | ser: eAccess Suspension Guide                                                                              |
| Important Information                                                                                                    | Application Access                                                                                         |
| To access eAccess, users should login with their ACE account.                                                                                                    | Enter Application  Brast ACE Password  Re set Detabase Password  Beast Univ Password  Unlock Mobile Device |
| Brought to you by Information Technology                                                                                                    |                                                                                                    |
| If you need ansistance,<br>please click here for help.                                                                                                    |                                                                                                    |
| MARRIER CERCIFICANI MAR CHEST AND THE PROPERTY OF THE CHEST AND THE PROPERTY OF THE PROPERTY OF THE PROPERTY O | (Title 18 U.S.C. ? 1030). All information on this<br>and to authorized personnel for official purposes,    |
| Use your ACE account and password that you use to log into                                                                                                    | your ACE workstation                                                                                       |
| ACE Logon ID: ACE Password:                                                                                                    |                                                                                                    |
| Note: Password is case sensitive                                                                                                    |                                                                                                    |
| Log On Cancel                                                                                                    |                                                                                                    |
| Password Reset                                                                                                    |                                                                                                    |
| If you have forgotten your ACE password please go to <u>chasewordfleast</u> to reset it.                                                                                                    |                                                                                                    |
| Grought to you by Information Cacheology                                                                                                    |                                                                                                    |
| Restricted Information                                                                                                    |                                                                                                    |
| MARNING FOR OFFICIAL USE OILY<br>finis is a U.S. Gyavment compiler system and is intended for official and other authorized use only. Using the authorized use only. Using the system may be maintened, and/or criminal prosecution under the United States Criminal Code computer system may be maintened, intercepted, recorded, read, copied, or captured and disclosed by use founding united prosecution. You have no expectations of privacy using this system. Any authorized to cluding criminal prosecution, You have no expectations of privacy using this system. Any authorized to                                                                                                    | (Title 18 U.S.C. § 1030). All information on this<br>and to authorized personnel for official purposes,    |

Page 1-4 Participant Guide

# **Safety Introduction**

It is the position of the Postal Service<sup>™</sup> that any injury can be prevented. Preventing personal injuries on and off the job is good business practice. We want to make sure our employees are safe in their workplaces. Injuries also cost money, reduce efficiency, and cause human suffering.

The Dock and Yard Safety Guide is available and is a good resource for understanding the potential hazards associated with various operations at processing plants. As each facility is unique, all outlined procedures may not occur in every facility. The Dock and Yard Safety Guide is available for all employees at:

https://networkops.blueshare5.usps.gov/sites/dn/Ops%20Best%20Practices/Forms/AllItems.aspx.

Your responsibilities for safety include but are not limited to:

- Performing regular safety walks of your work area
- Performing a trailer inventory at the beginning of your tour
- Participating in Tour Expeditor meetings
- Returning outstanding paperwork that you have not yet closed
- Validating yard information
- Complying with Occupational Safety and Health Administration (OSHA) standards and regulations
- Attending annual safety and health training

Every trip through your workplace should be a safety inspection. You should always be on the look-out for safety hazards and unsafe conditions. You should know the proper safety procedures for each operation on the platform. As a resource consider teaming up with the Safety Ambassador or supervisor to conduct impromptu inspections. Inspections can assist you in recognizing safety issues and abating any serious issues. Frequent, short interactions about safety allow immediate response to hazards and provide opportunities to positively influence behavior.

Dock operations focus mainly on tasks associated with the arrival, staging, and dispatching of mail and equipment in Postal facilities. Activities such as mail transport and loading and unloading of trucks using Powered Industrial Trucks (PIT) as well as manual means has the potential for employee injuries. Workers must be aware of both manual handling safety concerns and safe PIT equipment operating techniques.

# **Dock and Yard Safety**

Dock and yard safety is important for any employee or contractor involved in dock operations. Following safety guidelines can prevent injuries while loading and unloading trucks manually or by using Powered Industrial Trucks (PITs). The United States Postal Service<sup>®</sup> is dedicated to a goal of zero accidents. Our position is that our employees' safety comes first, and any injury can be prevented. It is your responsibility to work safely and accept responsibility for preventing accidents by identifying and addressing safety hazards.

The dock is the area inside where trucks are loaded and unloaded and mail/equipment is staged. Safety is imperative in this busy location. The Postal Service is committed to safety and accidents must be proactively avoided.

A yard is the area outside the dock where the trucks are staged, loaded, and unloaded. This is an incredibly busy environment with vehicles and personnel, different weather conditions, traffic, and lighting. Because of congestion and traffic, caution and common sense must always prevail. Accidents can occur, and occasionally result in personal injuries or even death.

#### **Dock and Yard Hazards**

Hazards in the loading dock and yard have the potential for serious injury or even death these include:

- Slips, trips, and falls
- Unsecured or unguarded machinery or dock edges
- Injuries from handling dock plates and containers manually
- Pedestrian injuries
- Employees being struck by equipment or vehicles
- Manual material handling injuries (lifting)
- Trailer separation
- Unsecured loads
- Debris on the floor
- Forklifts overturning
- Operating dock levelers

Page 1-6 Participant Guide

During this module, we review dock and yard safety procedures. While some equipment is used more often in the dock or in the yard, please be aware that equipment may be used in both areas. Regardless, safety procedures must be followed.

#### Yard Specific Safety

As an Expeditor you must ensure:

- Make sure all drivers Postal Service and contract comply with posted yard speed limits. This includes drivers of private vehicles and yard hustlers.
- Make sure any parked trailer or vehicle has the wheels chocked or that dock locks are in use before any powered industrial truck enters the vehicle or trailer. Electric pallet jacks fall under the definition of powered industrial trucks.
- Keep unauthorized personnel out of yard areas. Vehicle traffic and limited visibility around trailers make these areas unsafe for unauthorized personnel.
- Determine whether jacks are needed to support a trailer and to prevent upending during loading or unloading when the trailer is not coupled to a tractor. When a trailer is uncoupled from the tractor unit and the landing legs are lowered, the trailer can be prone to tipping forward from the landing legs if too much weight is placed towards the front of the trailer. This can be caused by a heavy load or the use of heavy equipment, such as a forklift, within the trailer.

## Yard Safety and Dock Operations Checklist:

As an Expeditor, make sure to alert management if any of the following are not in place:

- Dock doors are operable
- Dock plates are operable
- All dock trailer lights work
- All the dock red/green lights work
- Safety vests are available for all required employees
- Flashlights are used in the yard
- Light poles in the yard are working
- Every dock door has a wheel chock
- All trucks are chocked
- No trucks are idling in the yard

- Yard Safety and Dock Operations Checklist are performed on all trucks prior to use
- Appropriate number of secure straps are available for use in both HCR (Highway Contract Route) and USPS vehicles

An example Yard Safety and Dock Operations Checklist can be found in the appendix on page A-23

## **Pedestrian Safety**

Working outside around vehicles is dangerous. Pedestrians must protect themselves by ensuring they are visible. As Expeditor, make sure the following safeguards are followed:

- All pedestrians walking in the yard must be provided and instructed to wear reflective vests to improve visibility
- All yard pedestrians must be provided and required to utilize flashlight
- Expeditors should closely observe vehicles in the yard. If a vehicle has issues, report it to the driver and to their supervisor
- Ensure that drivers adhere to posted signage including speed limits
- Pedestrians should avoid vehicle blind spots
- Drivers sound horn prior to backing of any vehicle

## **Dock Entry and Exit**

Safe driving requires that drivers control vehicle speed and direction. Because drivers cannot see everything behind the vehicle, the potential for damage is much greater when backing. Accidents can be prevented by making sure that drivers follow a few basic steps when backing into a bay or to a dock door.

When trucks are backing into dock doors/bays, Expeditors need to make sure that drivers are following proper procedures.

Make sure that:

- Painted lanes are visible for drivers
- Trucks are situated in the lane correctly
- Drivers back slowly to easily correct any steering errors and stop quickly if necessary

Page 1-8 Participant Guide

## Water Ingress

Water entering the dock loading area can create a slipping hazard for both pedestrians and those using mechanical equipment. Most loading bays have canopies, curtains, or shelters to create a weather shield. However, they may be compromised by ill-fitting seals or differing vehicle and trailer designs.

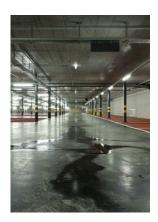

## Safe Loading and Unloading

#### Loading

Expeditors must ensure that mail is loaded into trucks safely. If you notice mail is not loaded correctly, notify your supervisor to abate the safety hazard. The purpose of proper loading is to ensure safe and damage-free transport of the load. Proper loading of palletized Postal Service products in trailers is essential to prevent load shifting during transport.

The two primary causes of load failure during transport are:

- 1. Gaps in the load
- 2. Improper pallet stacking

Improperly loaded trailers in motion may produce side sway and forward and backward motion. Gaps in the load may cause improper shifting of the pallets or product contents. Load shifting can be avoided through proper load configuration and stacking of pallets for transport.

#### Safe and Legal Loading

Ensure that vehicles are loaded in a safe and legal manner. As a resource, use the posted loading diagrams for truck loading.

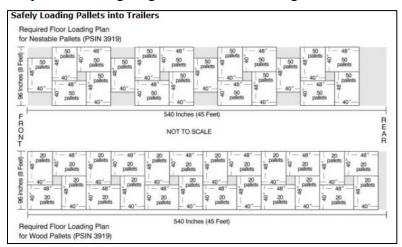

In vehicles fitted with side wall E-tracks, the load is secured with shoring straps and/or load bars.

Whenever containers with drop-down pins are loaded in a vehicle with floor pin stack pockets, each container's pin is filled in a floor pocket and container brake applied.

#### Pallet Arrangement

Pallets are arranged in a pinwheel fashion, where pallets are loaded side by side in the vehicle with the long (48-inch) side of one next to the short (40-inch) side of the other, and the next row is loaded in the opposite direction. This interlocks the pallets and helps prevent them from sliding and the load shifting.

A Pinwheel Configuration: A Set of Four Pallets

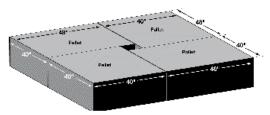

Bed loaded sacks are brick-laid stacked in an orderly manner with the string side of the sack facing forward.

Bed loaded trays are stacked with the heaviest trays on the bottom and successive level placed in a crisscross manner.

Bed loaded parcels and nonmachinable outsides are brick-laid stacked in an orderly manner with the heaviest parcels and outsides on the bottom.

Mixed loads are arranged with Bed loaded trays stacked along the side walls and sacks located in the middle across the vehicle.

Vehicles are not to be loaded with more weight than the vehicle's specifications provide or law permits.

Additional cargo restraint methods are used for potentially unstable loads.

Page 1-10 Participant Guide

#### A Row of Pinwheel Configurations

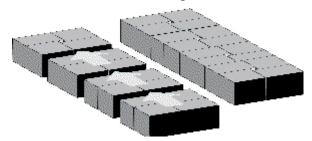

#### Configuring Mixed Loads

Expeditors need to ensure mixed loads are configured correctly. The postal service uses a variety of equipment sizes that comes in various heights and widths. Loads may also be mixed with containers of various weights as well. Understanding how to safely configure loads reduces potential for damage and injuries. Standard Work Instructions for

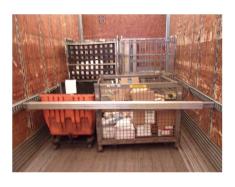

configuring Mixed Loads can be found in the Appendix on pages 30-31.

#### Process Steps

- 1. Configuring different types of containers for a secure load.
- 2. Securing and strapping tall and/or stacked pallets.
- 3. There is a way to combine different types of containers with an OTR (Over the Road container) for a secure load.
- 4. There is a way to combine different types of containers with a wire container for a secure load.
- 5. Do not combine equipment that cannot be physically supported.
- 6. Securely strap load every 10 feet.

#### Securing Loads

After checking configurations, Expeditors must make sure that the load is secured. Load instability is identified as a major contributor to accidents due to the shifting of containers. Proper load restraint is a function of vehicle structure, securing devices, and blocking or bracing equipment. The securement system chosen must be appropriate for the cargo's size, strength, and characteristics.

Secure rolling stock containers so they do not move when the vehicle is in transit. This includes setting the brake, setting pins, and securing the container with the proper number of shoring bars or straps. Do not dispatch a trailer under any circumstances if the load and integrity of pallets cannot be made secure.

#### Restraining Straps

Restraining straps are used to secure loads. Expeditors must make sure that the restraining straps are correctly positioned and the correct number of straps are being used as outlined in Label 62. If trailers do not have the straps, they are not properly equipped an action should be taken. We will discuss the procedures for completing a PS Form 5500, *Contract Route Irregularity Report* later in the course.

#### Label 62

Label 62 is a visual tool to reiterate proper positioning of restraining straps in E-tracks for load configurations. Expeditors should check to make sure that this label is placed on the inside wall near the door of all Postal Vehicle Service Route (PVS) trailers and HCR trailers that move mail. If Label 62 is not on the inside wall, a PS Form 5500 would need to be issued.

Page 1-12 Participant Guide

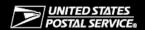

# Positioning Restraining Straps in "E" Tracks For Typical Load Configuration Container Restraint Of Mixed Load

#### To Position the Straps:

Each end of the restraining strap must be connected into the "E" track at least 1 foot back of the edge of the container(s) being restrained. Properly position 2 restraining straps (1 for each set of "E" tracks) approximately every 10 feet to prevent fore, aft, and sideways movement of the load. Each load must have 2 restraints (1 for each set of "E" tracks) positioned at the end of the load.

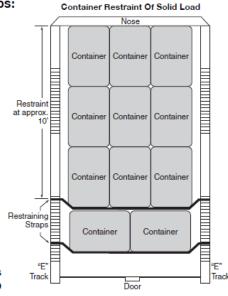

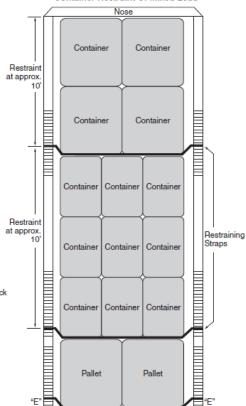

#### To Secure the Load:

Drape the assembly across the face of the load. **DO NOT** attempt to operate

ratchet at this time. Hold the buckle at about the same level as the attached end fittings AND pull slack webbing through the buckle (Figure 1) until the straps and buckle are SNUG against the load. You can now operate the ratchet mechanism because there is NO EXCESS SLACK that could, if you wound up on the reel, cause jamming. Operate buckle handle back and forth to take up remaining slack and to set tension (Figure 2).

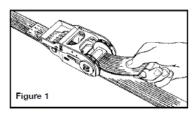

Continue ratcheting until enough tension is applied to hold the

load securely. **DO NOT OVER-TIGHTEN** the shoring strap assembly. Too much tension may result in injury to you or damage to the shoring straps or "E" track hardware.

Track

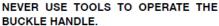

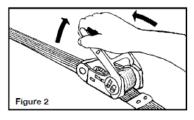

#### To Release the Buckle:

Depress the release bar with the thumb (Figure 3) and swing handle as far as it will go from the buckle body (Figure 4). With the handle in this position, the spool will turn freely and unwind the webbing.

NO TOOLS ARE NECESSARY.

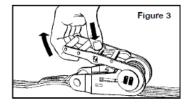

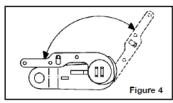

Label 62, July 2004 PSN 7690-02-000-7909

#### Positioning Restraining Straps

It is primarily the responsibility of the driver to ensure the proper loading and securing of the mail, however, when Postal Service personnel assist in loading mail, or pre-loads are performed, the responsibility to ensure the securing of the load is assumed by the dock personnel. A video depicting the updated instructions on restraining loads properly can be viewed at: <a href="https://blue.usps.gov/corpcomm/uspstv/safety-and-health/sdom-secure-that-load.htm">https://blue.usps.gov/corpcomm/uspstv/safety-and-health/sdom-secure-that-load.htm</a>.

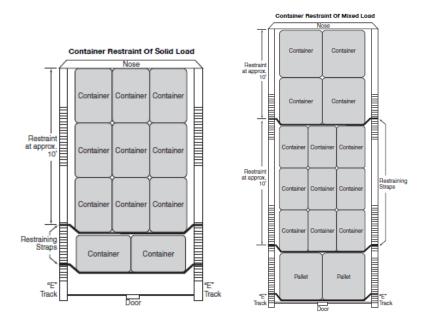

#### Shoring Bars

Shoring bars are sometimes used to secure loads. A shoring bar or hat section reinforcement must be permanently installed in the front cargo area of all 5- to 7-ton vehicles and trailers. Stack and secure sack loads to prevent shifting, either from side to side or from front to rear. Often, sack loads fall against the rear door and wedge so that the doors cannot open. Secure rolling loads so that there can be no movement in transit. Above all, securely close and lock the vehicle to prevent loss of mail and accidents enroute.

#### **Opening Trailer Doors**

Expeditors must ensure that mail is unloaded from trucks safely. A driver or an unloader might approach you if they determine that their load might have shifted. Notify the supervisor to provide assistance before opening the trailer doors. Since drivers and unloaders cannot see the condition of the cargo before opening trailer doors and therefore cannot see if cargo has shifted during transportation, basic steps can be taken before opening a truck's trailer doors.

Page 1-14 Participant Guide

#### Swinging Doors

- 1. Crack the right-hand door and stay behind the door.
- 2. Pull the door toward you and latch it to the side of the trailer.
- 3. Recheck the cargo before unlatching the left-hand door.
- 4. If it appears the cargo has shifted and is against the left door, the driver should put a load lock in place or push the cargo into place.
- 5. Once secure, a driver should pull the left door towards their body, backing away and keeping the door between the cargo and their body.

#### Roll-up doors

Roll-up doors have the potential for a different set of problems than swinging doors and should be handled accordingly.

- 1. After reading the seal, the lock should engage and disengage easily without forcing. The door should not fly up or creep or rush down.
- 2. To operate, keep the door in full view and slowly raise the door using the manufacturer supplied handles and lower the door on the supplied pull-down rope. Never apply force in a manner that would cause the panels to disengage from the track. If the door has an automatic opener, remove the pull rope from door and follow the instructions supplied with the opener.
- 3. Most trailers are loaded from docks, but if they must be opened from the ground because no loading dock is available, a grab bar should be mounted to the back corner of the truck/trailer body and non-slip material should be placed on the Interstate Commerce Commission (ICC) bar or step.
- 4. When climbing up into the cargo area, the driver should have three parts of their body on the vehicle at all times to limit the possibility of a slip and fall accident. This could be two feet and one hand or two hands and one foot.

### **Equipment Safety**

Expeditors are responsible for ensuring employees are using equipment safely. Report any unsafe practices to management. The Dock and Safety Guide is being used as a resource for this section of the course. You can access the Standard Work Instructions (SWIs) in the Appendix for dock and yard equipment. We review basic equipment; however, your facility may not be equipped with all equipment shown.

#### **Chocks**

A Chock Block is a triangular wedge that is placed against truck tires to prevent a vehicle from rolling. Chocks must be used to prevent rollaways on all trailers that are parked. A rollaway refers to an incident where a vehicle rolls away with the engine off. In the area of the dock and yard properly securing and safeguarding trucks and trailers is imperative.

Expeditors must check daily that all dock doors are equipped with chocks and that they are being used. Chocks must be used even if an additional means to secure trucks or trailers to a loading dock is available. Always use the chocks!

OSHA 29 CFR 1910.178(k)(1), requires that "the brakes of highway trucks shall be set and wheel chocks placed under the rear wheels to prevent the trucks from rolling while they are boarded with powered industrial trucks."

OSHA 29 CFR 1910.178(m)(7), requires in part that "brakes shall be set and wheel blocks shall be in place to prevent movement of trucks, trailers, or railroad cars while losing or unloading when the trailer is not coupled to a tractor."

Alternative methods of preventing truck movement are allowed. These alternatives may include the use of dock lock mechanisms, dock monitoring systems, or other systems that prevents the unintentional movement of trucks and trailers while being boarded with powered industrial trucks.

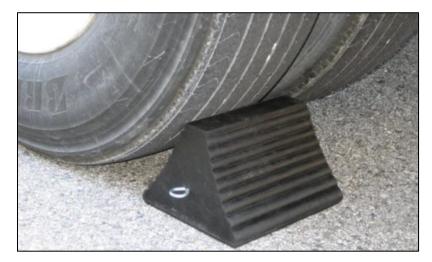

- Verify that the trailer is properly parked against both dock bumpers.
- Drivers must chock wheels when trailers are docked at bay doors. Drivers must then verify with the Expeditor that the chocks are in place. Chock the front and back of the rear wheels.

Page 1-16 Participant Guide

- Chocks need to be suitable for the type of vehicle they are expected to restrain, for the type of surface they are being used on, and for anticipated/current weather conditions.
- Employees should never enter a trailer that has not been properly chocked. Make sure any parked trailer or vehicle has the wheels chocked or that dock locks are in use and functioning properly before any Powered Industrial Truck (PIT) enters the vehicle or trailer.
- It is important to implement a robust safe work system covering the use of wheel chocks. Workers who put chocks in place and remove them can potentially be at risk if working where there are moving vehicles. It may be necessary to control the movements of other vehicles in adjacent bays while chocks are put in place or removed.
- Properly store wheel chocks when not in use to avoid damage and a tripping hazard.

#### **Dock Plates and Levelers**

These ramps are used to bridge the gap between the truck trailer and the loading dock so that pallet jacks or forklifts may move product in and out of the trailer. Improperly secured dock plates and levelers can cause the forklift and/or loads to overturn.

Expeditors must make sure that dock plates and levelers are used safely. If your facility is equipped with dock plates and levelers, you should use them on every dock door. Some facilities are not equipped with dock plates or levelers. An SWI is available in the Appendix on page A-4.

#### Safety Guidelines

- In the normal (unused) position, the leveler should be in the down position and level to the walking surface.
- When a truck arrives and mail needs to be unloaded, the lip edge of a leveler is raised until it is higher than the bed of the trailer.
- As the leveler rises or lowers, the lip is extended to bridge the gap between the loading dock and the bed of the trailer.
- Levelers must be clear of equipment prior to raising or lowering.
- Keep hands and feet away from dock levelers while they are in motion.
- For electronic levelers, employees must not stand on the leveler while it is raising or lowering.
- When loading/unloading of the trailer is completed, return the dock leveler to the stored position, level to the walking surface.

Note: Dock levelers can be slippery when wet, so be aware of your footing. If needed, report slippery conditions to your supervisor.

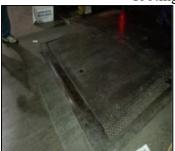

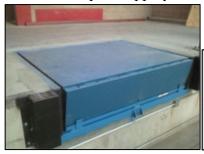

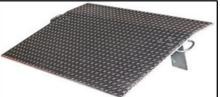

Page 1-18 Participant Guide

#### **Dock Scissor Lifts**

These ramps are used to bridge the gap between the truck trailer and the loading dock so that pallet jacks or forklifts may move product in and out of the trailer. Improperly secured dock scissor lifts can cause the forklift and/or loads to overturn, leading to injury.

Expeditors must notify supervisors if there is a problem with dock scissor lifts. Any scissor lifts in need of repair should be red tagged.

Unless employees are properly trained, do not allow them to use powered lifts. Check control cords frequently for broken insulation or frayed wiring. Use safety chains to prevent equipment from rolling off the open end of the lift. Only authorized personnel should service a dock or scissor lift. Remove or disable the lift's power source during non-business hours to prevent unauthorized use. An SWI is available in the Appendix on page A-6.

#### **Process Steps**

- 1. Inspect scissor lift daily, prior to use.
- 2. Ensure truck or trailer is in position and chocked.
- 3. Notify people in the area to make them aware that the dock scissor lift is about to be raised/lowered.
- 4. Raise dock scissor lift to level of trailer door.
- 5. Remove the safety chain.
- 6. Lower the dock plate (where applicable).
- 7. Unload equipment from truck onto dock scissor lift.
- 8. Unload equipment from dock scissor lift to dock.

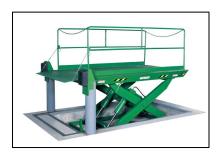

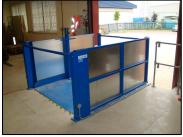

#### **Dock Locks**

Dock locks are used to prevent forward movement of the truck/trailer, which may create an unsafe void between the dock and the truck/trailer as a forklift travels onto the trailer; or to create an obstruction noticeable (via outside lights) to the truck driver, should the driver accidentally try to pull the truck/trailer away while it is being used.

Dock locks help to prevent a drive-away. A drive-away is when a vehicle or trailer is moved away from the loading bay before the loading/unloading operation is complete. The vehicle loader, machinery, or goods can fall from the vehicle, posing a danger to the loader or anyone working in the vicinity.

Expeditors need to make sure that the dock locks are engaged properly. Sometimes the lights turn-on showing that the lock is engaged, but it is a false notice. You need to visually confirm that the lock is actually engaged. You can look down between the dock plate and the truck to make this confirmation. A SWI for Dock Locks can be found in the Appendix on page A-9.

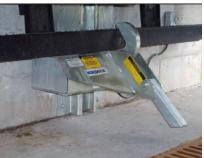

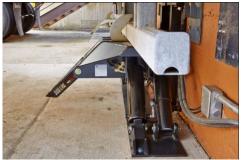

Page 1-20 Participant Guide

### Mail Transportation Equipment (MTE) Handling

Mail Transport Equipment (MTE) is used to consolidate, store, and transport mail. The improper loading, securing, or moving of MTE has the potential to create hazards for employees. Employees should always load, close, transport, and unload the MTE containers using the proper methods.

- Secure all loaded containers with 2 straps every 10 ft. to prevent the load from shifting and rolling free. Place OTR-container tow pins in the floor of trucks or vans.
- If a load has toppled against the mesh doors of an Eastern Region Mail Container (ERMC), get assistance when removing the restraining bar. When pressure is placed against the mesh door, restraining bar can be extremely dangerous because it acts like a spring when released.

Expeditors should make sure that unused MTE is removed from the dock and stored in the correct place. Every facility has an MTE plan. Failure to clear unused MTE can cause a safety hazard and impact operations.

#### **Pallet Jacks**

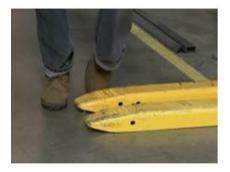

A pallet jack, the most basic form of a forklift, is used to lift and move pallets. While using hand or electric jacks, employees must maintain control of the jack to avoid impact with stationary or moving objects as they move through the dock and passageways. Pallet jacks are used to make it easy to move loads that would otherwise be multiple person jobs. Pallet jacks help transport loads from point A to point B by eliminating strain while also saving time.

Expeditors might periodically assist in loading/unloading trucks using these pallet jacks to ensure that trips are dispatched timely. Using the jacks safely is important. Additional information can be found in the Appendix on page A-31.

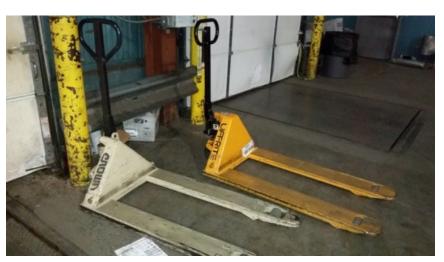

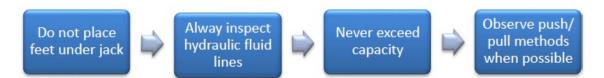

#### Process Tips

- Never place your feet under a machine
- Never exceed the advised weight capacity

Page 1-22 Participant Guide

- Use proper lifting techniques when loading/unloading and operating the pallet jack
- Move the load slowly to ensure safety in case your surroundings change
- Whenever possible, push the load
- Be wary of pinch points to avoid injuries to your hands
- Store properly to avoid the jack becoming a tripping hazard

#### Safety Walk

Expeditors should perform a safety walk at the beginning of every tour. This ensures that housekeeping and safety measures are implemented and employees are safe. Expeditors are responsible for completing necessary forms and paperwork. Immediately abate any issues you can address or if you cannot abate the issue, complete the PS Form 1767, *Report of Hazardous*, *Unsafe Condition*, *or Practice*.

#### **Hazardous Conditions**

PS Form 1767, Report of Hazardous, Unsafe Condition, or Practice. Condition is designed to provide a means of communication between employees and management with prompt corrective action and response to reports of alleged hazards, unsafe conditions, or unsafe practices.

Expeditors who identify an unsafe or hazardous condition complete the PS Form 1767 and turn in to their supervisor.

Supervisors must supply of PS Forms 1767s in the workplace in a location that both easy and (if an employee so chooses) anonymous access. Employees should be able to report hazards anonymously and without fear of reprisal. PS Form 1767, *Report of Hazardous, Unsafe Condition, or Practice* can be found on the next page and on Appendix page A-16.

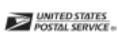

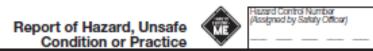

| POSTAL SERVICE =                                      | Condition or Practice     | WE | <br> | <br>_ |  |
|-------------------------------------------------------|---------------------------|----|------|-------|--|
| . EMPLOYEE'S ACTION                                   |                           |    |      |       |  |
| rea (Specify Work Location)                           |                           |    |      |       |  |
|                                                       |                           |    |      |       |  |
| kesofibe hazard, unsale condition or practice. Recomm | rended corrective action. |    |      |       |  |

| I. EMPLOYE            | E'S ACTION                                    |                                                         |                             |                          |
|-----------------------|-----------------------------------------------|---------------------------------------------------------|-----------------------------|--------------------------|
| Area (Specify Wo      | k Location)                                   |                                                         |                             |                          |
| Countly based         | much condition or practice. Decomposited con- | mella sellar                                            |                             |                          |
| DASCIDA NAZIRO,       | unsale condition or practice. Recommended cor | nacine actor.                                           |                             |                          |
|                       |                                               |                                                         |                             |                          |
|                       |                                               |                                                         |                             |                          |
|                       |                                               |                                                         |                             |                          |
|                       |                                               |                                                         |                             |                          |
|                       |                                               |                                                         |                             |                          |
|                       |                                               |                                                         |                             |                          |
|                       |                                               |                                                         |                             |                          |
|                       |                                               |                                                         |                             |                          |
|                       | Print and Sign                                |                                                         | Date and Tour               |                          |
| Employee              |                                               |                                                         |                             |                          |
| II SHDEDVIS           | OR'S ACTION                                   |                                                         |                             |                          |
|                       |                                               | ale condition or practice. (If corrective action has be | on taken, indicate the date | of abatement.)           |
|                       |                                               |                                                         |                             | ,                        |
|                       |                                               |                                                         |                             |                          |
|                       |                                               |                                                         |                             |                          |
|                       |                                               |                                                         |                             |                          |
|                       |                                               |                                                         |                             |                          |
|                       |                                               |                                                         |                             |                          |
|                       |                                               |                                                         |                             |                          |
|                       |                                               |                                                         |                             |                          |
|                       |                                               |                                                         |                             |                          |
|                       | I Diet and Size                               |                                                         | Date                        |                          |
| Supervisor            | Print and Sign                                |                                                         | Digital                     |                          |
|                       |                                               |                                                         |                             |                          |
| III. APPROVI          | NG OFFICIAL'S ACTION (Check On                |                                                         |                             |                          |
|                       | The following corrective action was take      | on to eliminate the hazard, unsafe condition o          | r practice (Indicate date   | of abatement):           |
|                       | A work order has been submitted to the        | manager, plant maintenance to effect the fol            | lowing change:              |                          |
|                       | There are no reasonable grounds to det        | ermine such a hazard exists. This decision is           | based upon:                 |                          |
|                       |                                               |                                                         |                             |                          |
|                       |                                               |                                                         |                             |                          |
|                       |                                               |                                                         |                             |                          |
|                       |                                               |                                                         |                             |                          |
|                       |                                               |                                                         |                             |                          |
|                       |                                               |                                                         |                             |                          |
|                       |                                               |                                                         |                             |                          |
|                       |                                               |                                                         |                             |                          |
|                       |                                               |                                                         |                             |                          |
|                       |                                               |                                                         |                             |                          |
|                       | Print and Sign                                |                                                         | Date                        | Date Employee            |
| Approving<br>Official | 1                                             |                                                         |                             | Notfled "                |
|                       |                                               |                                                         |                             |                          |
| IV. MAINTEN           | ANCE ACTION (Complete if Necess               | sary)                                                   |                             |                          |
| Maintenance           | Print and Sign                                |                                                         | Date                        | Date Hazard<br>Abated    |
| Supervisor            | 1                                             |                                                         |                             |                          |
|                       | Arrah data PRIVATON OF DATA CASA              | WHITE - Local Safety Office (After Abetemen             | f) PINK – Local Safety (    | Official (In/thi) Notice |
| rs romi 1/0/,         | March 2017 PSN 7530-01-000-9422               | YELLOW - Approving Official                             | BLUE - Employee             | - In the second          |

Page 1-24 Participant Guide Any employee, or the representative of any employee, who believes that an unsafe or unhealthful condition exists in the workplace may file a report of the condition on PS Form 1767 with the immediate supervisor and request an inspection of the alleged condition or submit PS Form 1767 anonymously to the District's safety personnel. The form can also be turned it in to interoffice mail so that the submission is anonymous. District Safety forwards forms submitted anonymously to the employee's supervisor for action Safety personnel must not disclose the name of the individual making the report.

Throughout the workday, Expeditors should be making general observations of safety. Be aware of your surroundings and proper procedures such as handling and lifting, use of equipment, and vehicle operations, including powered industrial trucks. As you make your observations, communicate with the employees on the safe practices that you see, as well as areas in need of improvement. The best time to stop an unsafe act is before an accident occurs. As a resource, use the Yard Safety and Dock Operations Checklist in the appendix on page A-23. Other resources include Safety Ambassadors, Safety Captains, and Safety and Health Committee members.

### **Escalation of Safety Violations**

#### Situation 1

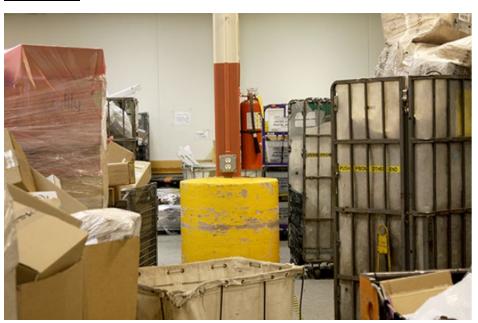

What do you notice about this situation?

What should you do to resolve this situation?

#### Situation 2

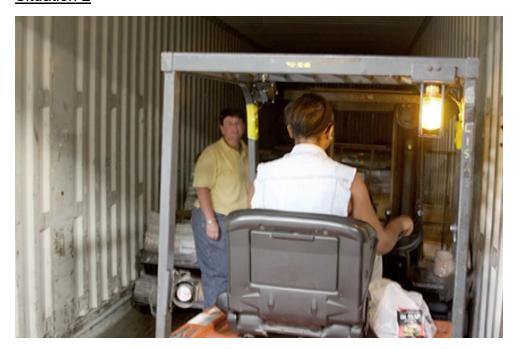

What do you notice about this situation?

What should you do to resolve this situation?

### Safety Stand-up Talks

Supervisors conduct Safety Stand-up talks. As an employee, you are encouraged to participate as a presenter and discuss topics that are relevant and of interest to you and your team. Always keep the most current Safety talk in mind and highlight the presentation during the workday. You will participate in a stand-up talk during the On-the-Job portion of this training.

#### **Module Review**

During Module 1, we discussed safety for the dock and yard. Expeditors must be diligent in following and promoting safety protocols and procedures. An active and proactive approach is imperative to significantly reduce accidents. As an Expeditor, you are responsible for a safe dock. This means that you are actively aware of when hazardous conditions exist and take direct action to resolve issues.

In Module 2 we discuss Mailflow and basic information needed by Expeditors for moving the mail on the dock.

Page 1-26 Participant Guide

### **Module 2: Mailflow**

### **Objectives:**

- Define Clearance Time (CT), Critical Entry Time (CET), and Dispatch of Value (DOV).
- Identify the CT, CET, and DOV for each mail process and trip.
- Differentiate between originating, turnaround, and destinating mail.
- Describe the national color code policy and how it is used to meet delivery standards.
- Identify Postal Vehicle Service Routes (PVS), Highway Contract Routes (HCR), and Dynamic Routing Optimization (DRO) Routes.
- Differentiate between Processing and Distribution Center (P&DC), Network Distribution Center (NDC), Hub and Spoke, Surface Transfer Centers (STC) facilities and the type of mail each facility in your network processes.
- Monitor CET, CT, and DOV times to ensure transportation meets each dispatch.
- Explain the First In First Out (FIFO) staging process.
- Define the continuous mail process

#### Time Allocated for Module:

• 2 hours

#### **Instructional Methods:**

- Discussion
- Hands-on practice

### **Participant Material Used:**

- Participant guide
- On-the-Job Training Checklist

### **Mailflow Principles**

As an Expeditor your role is to ensure that the right mail is on the right transportation at the right time. In order to accomplish this, it is important for you to be familiar with the mail flow in your facility, to understand how your facility sends and receives mail from other facilities, and to be able to plan for changes that affect dispatch. To effectively expedite the mail, you must know several foundational concepts, key terminology, and several mailflow processes.

Mailflow in a processing facility covers mail induction through dispatch. There are many types of processing facilities throughout the country and separate mailflow for each type of product in a facility.

### **Mailflow: Induction to Delivery**

Generally, mail is collected from Post Office<sup>™</sup> retail windows, drop off boxes in lobbies, from automated mail processing center kiosks in Post Office lobbies, and by carriers from blue collection boxes and individual businesses and residences. Bulk Mail Units also collect business mail in bulk. These sources send their mail to a processing facility.

Each mailpiece has a specific window that we have committed to deliver it within, called a service standard. This helps us prioritize the mail as we process and deliver it.

Each processing facility has a service area that consist of local Post Offices and facilities that they send mail to for delivery. The service area is usually denoted by the first three digits of the Zone Improvement Plan (ZIP) Code <sup>TM</sup>. For example: Oklahoma City would service all ZIP Codes starting with 730-731, 734-738, and 748. Any mail that is not serviced by that facility, is forwarded to the plant that services that area for final processing.

Once the mail is at the facility that services that ZIP Code, the mail is further sorted to its finest depth-of-sort to its delivery location, usually a Post Office. Often letter mail and some flats are sorted to the delivery sequence of the carrier's route.

The mail is transported to the delivery facility. Some mail is sorted manually for the carrier route in delivery sequence. The carriers then deliver the mail to the final residence or business.

### **Key Concepts and Terminology**

It is important that you establish a working knowledge of several key concepts and terminology in order to effectively manage your work. These include how mail is moved and when, how we keep track of which mail has the highest priority, how mail is prioritized, where mail is from, and where it is going.

#### Originating, Turnaround, and Destinating Mail

We use the terms originating and destinating to describe where mail is coming from and where it is going. Each processing facility has a service area that consists of local Post Offices and facilities that they serve directly.

Originating - Mail generated from a facility's service area going out to the world.

There are several facilities that generate originating mail:

- Entered through a Business Mail Entry Unit (BMEU)
- Received at a Detached Mail Unit (DMU) from USPS® or mailer
- Entered at a Destination Delivery Unit (DDU)

Destinating - Mail coming from the world and being delivered in that facility's service area.

You receive this mail on a trailer and will either:

Cross-dock the mail for another facility by taking the incoming mail and transporting it directly to the outgoing dock to be sent to another facility.

Process for dispatch to a local facility, usually a delivery unit.

Turnaround mail is mail that is originating and destinating in the same service area. You will receive from your service area, process it, and dispatch it to your service area.

#### Activity Originating and Destinating

In this activity you will determine if the following mailpieces are originating, destinating, or turnaround mail for Oklahoma City's service area: 730-731, 734-738, and 748.

| If you are at Oklahoma City P&DC, what type of mail is: |
|---------------------------------------------------------|
| Received from California, 90210?                        |
| Received from Oklahoma City, 73069?                     |
| Being sent to Florida, 31321?                           |

Page 2-4 Participant Guide

#### Depth-of-Sort

Depth-of-sort is used to refer to how refined the sortation is for a container of mail. The ZIP Code indicates the mailpiece destination. The first three digits indicate the service area for that mail. Every service area is assigned to a facility.

Sorting mail just enough to determine the first three digits is faster and more efficient than trying to sort to every destination in the U.S. at every facility. The three-digit sort identifies that mail's destination ZIP Code and the mail is routed to the processing facility for that service area.

Once the processing facility has dispatched all mail for other service areas, it can process mail for its service area and send that mail to the delivery units it serves.

In order to sort mail for delivery, the mail is processed to a 5-digit depth-of-sort. The last two digits of the ZIP Code indicate where the mail needs to be routed within that service area. Using a 5-digit depth-of-sort allows mail to be routed to the specific Post Office that will deliver that mailpiece.

Depending on the mailpiece, machinery available, and time constraints, the mail may be refined even further. It is possible for the processing facility to put some mail in order so that as a specific carrier delivering a particular route in an individual Post Office delivers the mail, it is already in walk sequence.

#### Classes of Mail

The Postal Service processes and sorts millions of mailpieces every day. There are three types of mail: letters, flats, and parcels. The classes of mail are:

Priority Mail Express® -Premium service provides mail delivery overnight, or on the second day. Guaranteed delivery time or the postage is refunded for 1-day or 2-day delivery, 365 days per year, with expedited handling. The mail is insured against loss or damage. Priority Mail Express must be processed and dispatched as high priority in order to meet service standards.

Priority Mail ® - Includes letters, flats, and packages and weighs between 13 ounces and 70 pounds. Priority Mail offers expedited 1-day, 2-day, or 3-day through 5-day service depending on the package destination.

Page 2-6 Participant Guide

First-Class Mail®-This mail includes bills, postcards, large envelopes, and small packages. The mail is sealed from postal inspection. First-Class Mail is not guaranteed within a specified time and cannot weigh more than 13 ounces. Process First-Class Mail as a higher priority than USPS Marketing Mail.

Periodicals- Periodicals are either letters or flats. Includes newspapers and magazines. Mail receives a service standard when inducted reflecting destination, available transportation, and mail entry time and location.

USPS Marketing Mail®- Can be letters, flats, or packages. Includes advertisements, circulars, newsletters, small parcels, and merchandise. This mail must weigh under 16 ounces. Service standards depend on the entry location and entry time, transportation constraints, and distance to delivery destination.

Packaging Services- USPS Retail Ground®, Bound Printed Matter®, Media Mail®, Parcel Select®, Metro-Post, and Library Mail. Each has separate service standards.

|                     | Priority<br>Mail<br>Express | Priority<br>Mail            | First<br>Class<br>Mail      | Periodicals | USPS<br>Marketing<br>Mail | Package<br>Services |
|---------------------|-----------------------------|-----------------------------|-----------------------------|-------------|---------------------------|---------------------|
| Service<br>Standard | 1-Day,<br>2-Day             | 1-Day,<br>2-Day,<br>3-5 Day | 1-Day,<br>2-Day,<br>3-5 Day | Various     | Various                   | Various             |
| Letters             | X                           | X                           | X                           | X           | X                         |                     |
| Flats               | X                           | X                           | X                           | X           | X                         |                     |
| Packages            | X                           | X                           | X                           |             | X                         | X                   |

#### Prioritization

Look at these classes of mail. How should they be prioritized?

Newspaper treatment and Periodicals

USPS Retail Ground

**Priority Mail Express** 

Priority Mail and First-Class Mail (2-day)

Package Services

First-Class Mail (3-day)

The following are the processing, dispatch, and delivery priorities:

- 1. Priority Mail Express
- 2. Priority Mail and First-Class Mail (2-day)
- 3. First-Class Mail (3-day)
- 4. Periodicals and newspaper treatment
- 5. USPS Retail Ground
- 6. Package Services and USPS Marketing Mail

**Note:** Those Priority Mail destinations designated as 3-day commitments in the Priority Mail directory must continue to maintain the same origin processing and dispatch criteria as other Priority Mail.

#### CT, CET, DOV, and Planned Start

**Dispatch of Value (DOV)** – The latest designated dispatch for a class of mail that will make service standards. DOV applies to all classes of mail.

DOVs are calculated based on travel time and when mail must arrive at a destination facility with enough time for it to complete downstream operations.

If I send mail to a plant two hours away, and they must have the mail by 2000, the mail must leave my facility no later than 1800. DOVs are determined for every facility that you service.

**Critical Entry Time (CET)** – In terms of transportation, it is the latest time a vehicle must arrive at the facility in order to meet the service commitment of the mail it contains.

For an operation, it is the latest time mail must be available to an operation if the mail is to complete the operation in time for dispatch.

**Clearance Time (CT)** – In terms of transportation, the time that the first Dispatch of Value (DOV) for a particular class or type of mail can be scheduled to leave the facility. Generally, Clearance Time determines transportation.

For operations, it is the latest time mail must complete an operation if it is to meet the critical entry time for the next required operation or its planned dispatch of value.

**Planned Start** – The time at which an operation should normally be started given expected average volumes of mail. Operating plans are a formal record of how mail should enter and leave your facility.

Page 2-8 Participant Guide

Each operation in your plant has its own start time, CET, and CT. In order to ensure that you meet the required windows for mail delivery to other processing and consolidation facilities, you must meet the Dispatch of Value (DOV).

## <u>Area Distribution Center (ADC)/Automated Area Distribution Center (AADC)</u>

These facilities are identified for processing specific types of mail. We send mail to these facilities to take advantage of additional processing capacity.

Automated Area Distribution Center (AADC) - AADC describes facilities that are designated to take a specific ZIP<sup>TM</sup> depth-of-sort for letters for automation so that we can consolidate mail sooner in the process and utilize full processing capabilities. This mail has been sorted and identified as for delivery in that facility's service area.

Area Distribution Center (ADC)/Sectional Center Facility (SCF) - ADC describes a 3-digit depth-of-sort for all mail except automated letters. ADCs can service multiple 3-digit ZIP Codes for a geographic/defined area. Once the mail is at the facility, they continue sortation to final depth-of-sort. They will also receive AADC letters that have been sorted to 3-digit depth of sort.

#### First In-First Out (FIFO)

All mail in a facility is staged in First in First Out, or FIFO order. The oldest mail is positioned first in a staging lane or area, so that it is the first to be processed, moved, transported, etc. All incoming mail is staged in FIFO order and retains that order as it is sent to processing.

### **Route Types**

There are two main types of routes:

- Postal Vehicle Service Routes, or PVS routes, are routes that are serviced by postal employees. Employees use postal vehicles and primarily serve facilities in the local service area.
- Highway Contract Routes, or HCRs, are routes serviced by contractors. HCRs are typically routes that travel to facilities outside the local service area.
  - Dynamic Routing Optimization routes, or DROs, are routes held by an HCR contractor.
    - Typically, smaller sites, with HCR only routes
    - They are flexible allowing for dynamic routing based on the projected processing times and delivery unit constraints

- All DRO routes are serviced by one or two suppliers for a given facility. Every week, a manifest is created that outlines the schedule for these routes
  - DROs recognize that delivery needs are constantly changing, and that static contracts do not address fluctuating needs. DRO routes allow deliveries to change weekly based on need and volume

You cannot use PVS drivers to drive HCRs, or HCRs to drive PVS routes, except in emergency situations. If you have a contractor failure, report this to your supervisor immediately so that they can determine how to move that mail.

#### Reading an HCR Plate

Every HCR route, except for DROs, is recorded in the HCR Plate Book. The book compiles the details about each route that is serviced by a contractor. The Plate book provides more information than you can access in SV.

The plate outlines a single contractor and all the trips for a specific route.

- At the top is the trip number. The book is typically organized in numeric order.
- Time is listed on the left side.
- Action, leave/arrive, the facility, and the time zone are also on the left.
- Read the plate in a U down the left side, then back up from the bottom on the right side to see the sequence of times and facilities.
- Frequency is defined at the bottom of the plate.
- Vehicle requirements outlines the provisions of the contract. If the
  contractor shows up with a vehicle that is not listed in this section,
  document the failure to meet the requirements of the contract on SV
  scanner, using PS Form 5500, Contract Route Irregularity Report.
- Schedule notes indicates any additional information.

Page 2-10 Participant Guide

|                                       |                                  |                                                                                                    |         |       |      | Expeditor Basics         |
|---------------------------------------|----------------------------------|----------------------------------------------------------------------------------------------------|---------|-------|------|--------------------------|
|                                       |                                  |                                                                                                    |         |       |      |                          |
|                                       |                                  | HCR SCHEDULE INFORM                                                                                                 | ATION   |       |      |                          |
| CONTRACT T<br>ADMINISTRA<br>ESTIMATED | FERM:<br>ATIVE OFFI<br>ANNUAL SO | RIVER JUNCTION P&DC, VT - NEWPOR<br>02-01-22 TO 01-31-25<br>CCIAL: WHITE RIVER JUNCTION P&D<br>CHEDULE HOURS: 6,368 |         |       |      | EFFECTIVE DATE: 02/01/22 |
| ESTIMATED                             | ANNUAL SC                        | CHEDULE MILES: 204,496.2                                                                                            |         |       |      |                          |
| SUPPLIER 1                            | NAME AND A                       | DDA TRANSPORT INC<br>11 NAVIGATOR RD<br>LONDONDERRY NH 0305                                                         | 53-2004 |       |      | PHONE:<br>603-647-4838   |
| A                                     | A                                | PART                                                                                                    |         |       | A    | A                        |
| 3                                     | 1                                | TRIP                                                                                                    | TIME    | NASS  | 2    | 6                        |
|                                       |                                  | FREQUENCY                                                                                                    | ZONE    |       |      | JJ7                      |
|                                       |                                  | LOAD/UNLOAD/CASE                                                                                                    |         |       |      | 1000                     |
| 0415                                  | 0245 L                           | v WHITE RIVER JUNCTION P&DC, VT                                                                                     |         | 050   |      | 0945                     |
| 0530                                  | 0400 A                           | ar SAINT JOHNSBURY, VT                                                                                              | ET Lv   | 05819 |      | 0830                     |
| 0545                                  | 0415 L                           | v SAINT JOHNSBURY, VT                                                                                               | ET Ar   | 05819 |      | 0815                     |
|                                       | I                                | V DERBY LINE, VT                                                                                                    | ET Ar   | 05830 | 1700 |                          |
| 0645                                  | 0515 A                           | r NEWPORT, VT                                                                                                    | ET Lv   | 05855 | 1630 | 0715                     |
|                                       |                                  |                                                                                                    |         |       |      |                          |
|                                       |                                  | LOAD/UNLOAD/CASE                                                                                                    |         |       |      | 0700                     |
|                                       |                                  | VEHICLE REQMT                                                                                                    |         |       |      | TT45                     |
| 104.2                                 | 110.4                            | MILEAGE                                                                                                    |         |       | 10.0 | 110.4                    |
|                                       |                                  |                                                                                                    |         |       |      |                          |

| : 05040 | ,      |     | EFFECTIVE: 0                  | I-FEB-22 |       |       |       | PAGE    | 2   |
|---------|--------|-----|-------------------------------|----------|-------|-------|-------|---------|-----|
| A       | A      |     | PART                          |          |       | A     | A     |         |     |
| 9       | 7      |     | TRIP                          | TIME     | NASS  | 8     | 10    |         |     |
|         | K7     |     |                               | ZONE     |       |       |       |         |     |
| 1700    | 1105   |     | LOAD/UNLOAD/CASE              |          |       | 1710  | 2025  |         |     |
|         |        |     | WHITE RIVER JUNCTION P&DC,VT  |          |       |       |       |         |     |
|         | 1235   | Ar  | SAINT JOHNSBURY, VT           | ET Lv    | 05819 | 1545  | 1855  |         |     |
|         | 1245   | Lv  | SAINT JOHNSBURY, VT           | ET Ar    | 05819 | 1450  | 1840  |         |     |
|         | 1315   | Ar  | LITTLETON, NH                 | ET Lv    | 03561 | 1420  |       |         |     |
|         | 1325   | Lv  | LITTLETON, NH                 | ET Ar    | 03561 | 1410  |       |         |     |
|         |        |     | LITTLETON COIN CO,NH          | ET Lv    | 035LC | 1355  |       |         |     |
|         |        |     | DERBY LINE, VT                | ET Ar    | 05830 |       |       |         |     |
| 1720    |        | Ar  | DERBY, VT                     | ET Lv    | 05829 |       |       |         |     |
| 1725    |        | Lv  | DERBY, VT                     | ET Ar    | 05829 |       |       |         |     |
|         |        |     | NEWPORT, VT                   | ET Lv    |       |       |       |         |     |
|         | 1350   |     | LOAD/UNLOAD/CASE              |          |       | 1350  | 1735  |         |     |
|         |        |     | VEHICLE REQMT                 |          |       |       | TT45  | -       |     |
| 10.0    | 84.9   |     | MILEAGE                       |          |       | 84.9  | 110.4 |         |     |
|         | A      |     | PART                          |          |       | A     |       |         |     |
|         | 11     |     | TRIP                          | TIME     | NASS  | 12    |       |         |     |
|         | B7     |     | FREQUENCY                     | ZONE     | CODE  | B7    |       |         |     |
|         |        |     |                               |          |       |       |       |         |     |
|         |        |     | LOAD/UNLOAD/CASE              |          |       | 1625  |       |         |     |
|         |        |     | WHITE RIVER JUNCTION P&DC, VT |          |       |       |       |         |     |
|         |        |     | SAINT JOHNSBURY, VT           | ET Lv    |       |       |       |         |     |
|         |        |     | SAINT JOHNSBURY, VT           | ET Ar    |       |       |       |         |     |
|         |        |     | NEWPORT, VT                   |          | 05855 |       |       |         |     |
|         | 1345   |     | LOAD/UNLOAD/CASE              |          |       |       |       |         |     |
|         |        |     |                               |          |       | TT45  |       |         |     |
|         |        |     | VEHICLE REQMT<br>MILEAGE      |          |       | 110.4 |       |         |     |
| QUENCY  | IDENTI | FIC | ATION:                        |          |       |       | ANNU  | AL TRIE | es: |
| В7      | C      |     | and holidays                  |          |       |       |       | 62.18   |     |

Page 2-12 Participant Guide

```
HCR: 05040
                                      EFFECTIVE: 01-FEB-22
                                                                                PAGE 3
FREQUENCY IDENTIFICATION:
           Daily except Sundays, New Year's Day,
                                                                               309.07
            Independence Day, Thanksgiving Day and
            Christmas Day
           Daily except Sundays and holidays
                                                                               303.07
VEHICLE REQUIREMENTS:
                                                        LENGTH
                                                                   CUBES
                                                                               PAYLOAD
       DESCRIPTION
QTY
        Single Axle Tractor
                                                                               32500
        45 Foot Single Axle Trailer
                                                         45
                                                                    2650
                                                                               32500
SCHEDULE NOTES:
"J" Hooks are required in all vehicles on this route.
Drivers are responsible to open and close (secure) their own rear vehicle doors.
If for any reason the USPS cancels a trip(s), the supplier agrees to one fourth
(1/4) compensation of the prevailing rate for the cancelled trip(s)
All drivers on this route are encouraged to ewaran ANSI Standard 107 reflective
outer garment at all times while in the truck maneuvering areas.
Supplier will be paid at the negotiated rate for yard moves.
PHYSICAL LOCATION OF POINTS SERVED:
 WHITE RIVER JUNCTION P&DC
 US POSTAL SERVICE
 195 SYKES MOUNTAIN AVE
 WHITE RIVER JUNCTION VT 05001-9997
 802-296-3249
 LITTLETON
 US POSTAL SERVICE
 134 MAIN ST STE 100
 LITTLETON NH 03561-9998
 603-444-7787
```

#### **Facilities**

#### Processing and Distribution Center (P&DC)

The Processing and Distribution Centers (P&DC) sort and process ALL types of mail. Mail is distributed nation-wide for further processing and delivery. The P&DCs are the main facilities for sorting letter mail.

#### Surface Transfer Centers (STC)

A Surface Transfer Center (STC) is a dedicated transfer facility. It transports First-Class Mail, Priority Mail, and residual Periodicals.

STCs are in centrally located areas. The purpose of an STC is to combine small mail trips from multiple facilities to create a single full trip to the final destination. For example, The feeder sites for Denver all have a quarter of a trailer of mail volume. By using an STC, all the quarter trips are combined, and a single full trailer is sent to Denver rather than four partially full ones. This allows full utilization of surface transportation and reduction of trips sent via air.

Using this process provides several benefits:

- Originating sites can dispatch volume to the STC on earlier trips, without a full truck and the STC can consolidate that mail into a container with other volume to make a full trip, which can be dispatched earlier.
- Recapturing work floor space and avoiding work hours at origin because sortation work is handled by the STC.

STCs are a part of a Hub and Spoke network. This refers to local networks that feed into a central location which then transfers that mail to smaller locations.

#### Network Distribution Center (NDC)

A Network Distribution Center (NDC) is a sortation and processing facility. It is highly mechanized and automated. NDCs are centralized processing and transfer points for a specific geographic area.

#### NDCs handle:

- Periodicals
- USPS Marketing Mail
- Packages

NDCs handle originating and destinating mail. Mail is sorted to go to other NDCs and the remainder of the mail is processed separately for the local service area.

Page 2-14 Participant Guide

### **National Color Code Policy**

When mail arrives on a dock it will either already have a color code or your facility will assign one based on the mail entry time. Ensure the correct color code is applied to all drop shipments as they are received from the mailer.

The color code must remain with the mail until it is processed for delivery or cross-docked to delivery. You must abide by the color code for all mail classes and service standards.

The application of color code tags is based upon the date and time of receipt in relation to the facility's approved operating plan. In all color code applications, the actual calendar date and time of arrival is recorded on each tag.

Color codes are applied based on:

- Arrival time and date
- Entry location
- The day of arrival is defined as day "zero"

Color codes are not based on time of extraction and holidays do not change the application of color codes.

### Standardized Clearance, Delivery, and Processing Tags

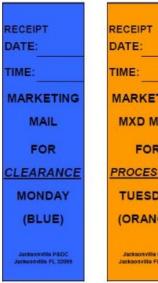

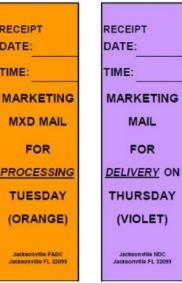

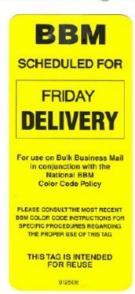

#### **Originating Clearance Color Codes**

There are two types of color codes, processing clearance color codes and delivery color codes.

The color codes are in effect from 1600-1559. At 1600 color codes roll over to the next day's color.

If you are in an NDC, you use the chart of clearance color codes on the left, P&DC use the second chart below.

Clearance Color Code Matrix for NDCs

| MARKET  | MARKETING MAIL COLOR CODE    |           |  |  |  |  |
|---------|------------------------------|-----------|--|--|--|--|
| NDC     | OUTGOING<br>CLEARANCE MATRIX |           |  |  |  |  |
| DAY OF  | COLOR CODE                   | CLEARANCE |  |  |  |  |
| RECEIPT | APPLIED                      | DAY       |  |  |  |  |
| SAT     | PINK                         | SAT       |  |  |  |  |
| SUN     | WHITE                        | SUN       |  |  |  |  |
| MON     | BLUE                         | MON       |  |  |  |  |
| TUE     | ORANGE                       | TUE       |  |  |  |  |
| WED     | GREEN                        | WED       |  |  |  |  |
| THU     | VIOLET                       | THU       |  |  |  |  |
| FRI     | YELLOW                       | FRI       |  |  |  |  |

### Clearance Color Code Matrix for Plants

| MARKETING MAIL COLOR CODE |            |           |  |  |  |
|---------------------------|------------|-----------|--|--|--|
| P&DC/P&DF/ASF             | OUTGOING   |           |  |  |  |
| MPC/MPF/CSPC              | CLEARAN    | CE MATRIX |  |  |  |
| CSPF                      |            |           |  |  |  |
| DAY OF                    | COLOR CODE | CLEARANCE |  |  |  |
| RECEIPT                   | APPLIED    | DAY       |  |  |  |
| SAT                       | WHITE      | SUN       |  |  |  |
| SUN                       | BLUE       | MON       |  |  |  |
| MON                       | ORANGE     | TUE       |  |  |  |
| TUE                       | GREEN      | WED       |  |  |  |
| WED                       | VIOLET     | THU       |  |  |  |
| THU                       | YELLOW FRI |           |  |  |  |
| FRI                       | PINK       | SAT       |  |  |  |

Originating marketing mail receives a clearance color code, indicating the day primary processing must be complete. Any drop shipment scanned "Arrived" prior to midnight receives a color code commitment for that day's entry. The midnight time is specifically for drop shipment color coding.

When inducting originating mail, if it is coming from another facility and does not have a color code, notify your supervisor. For incoming drop shipments, affix the correct color code to the mail as you accept it.

Page 2-16 Participant Guide

| Your facility | y's clearance color code CET is |  |
|---------------|---------------------------------|--|
|               |                                 |  |

If you do not have a BMEU on site, you will typically not receive originating standard volume.

#### **Destinating Delivery Color Codes**

Destinating marketing mail receives a delivery color code.

Delivery Color Code is based upon arrival date and time.

Once applied, the Delivery Color Code commitment stays with the mail until delivery.

P&DC Delivery Color Code Matrix

| MARKETING MAIL COLOR CODE |                                 |            |  |  |  |  |  |
|---------------------------|---------------------------------|------------|--|--|--|--|--|
| P&DC/P&DF/ASF             | P&DC/P&DF/ASF DESTINATION ENTRY |            |  |  |  |  |  |
| MPC/MPF/CSPC              | DS                              | CF,        |  |  |  |  |  |
| CSPF                      | 3-DIGIT, 5-                     | DIGIT, CRT |  |  |  |  |  |
|                           | DELIVERY MATRIX                 |            |  |  |  |  |  |
| DAY OF                    | COLOR CODE                      | DELIVERY   |  |  |  |  |  |
| RECEIPT                   | APPLIED                         | DAY        |  |  |  |  |  |
| SAT                       | GREEN                           | WED        |  |  |  |  |  |
| SUN                       | GREEN                           | WED        |  |  |  |  |  |
| MON                       | VIOLET                          | THU        |  |  |  |  |  |
| TUE                       | YELLOW                          | FRI        |  |  |  |  |  |
| WED                       | PINK                            | SAT        |  |  |  |  |  |
| THU                       | BLUE                            | MON        |  |  |  |  |  |
| FRI                       | ORANGE                          | TUE        |  |  |  |  |  |

NDC Delivery Code Matrix

| MARKETING MAIL COLOR CODE |                       |     |  |  |  |
|---------------------------|-----------------------|-----|--|--|--|
|                           | DESTINATING           |     |  |  |  |
| NDC                       | DNDC, AADC, ADC, SCF, |     |  |  |  |
|                           | 3-DIGIT, 5-DIGIT, CRT |     |  |  |  |
|                           | DELIVERY MATRIX       |     |  |  |  |
| DAY OF                    | COLOR CODE DELIVERY   |     |  |  |  |
| RECEIPT                   | APPLIED DAY           |     |  |  |  |
| SAT                       | VIOLET                | THU |  |  |  |
| SUN                       | YELLOW                | FRI |  |  |  |
| MON                       | PINK SAT              |     |  |  |  |
| TUE                       | BLUE                  | MON |  |  |  |
| WED                       | BLUE MON              |     |  |  |  |
| THU                       | ORANGE TUE            |     |  |  |  |
| FRI                       | GREEN                 | WED |  |  |  |

#### **Turnaround Color Codes**

The clearance color code is removed from turnaround volume and outgoing containers for delivery from an NDC. It is replaced with a delivery tag when dispatched.

Once identified, the turnaround volume carries with it the established delivery commitment according to the original entry date and time of the mail, not the extraction date or time.

Page 2-18 Participant Guide

#### Color Code General Principles

Expeditors must follow the following general principles when working with color codes.

#### Marketing mail:

When mixed with a higher class of mail (periodicals, First-Class Mail, or Priority Mail), this mixed mail is considered upgraded and treated as the higher class of mail.

• Do not take the time to sort these mailpieces out. If you get mixed volume, process it to dispatch for the earlier day

Will be processed in sequence according to the color code commitment.

- Oldest mail is processed first
- Delayed from upstream is processed in front of Marketing Mail with a later commitment
- Sent back upstream for Delivery Point Sequencing or other processing, must retain the original color code and delivery schedule

When Marketing Mail is discovered in a facility without a color code or incorrectly identified with multiple color codes and it cannot be reasonably determined what the color code should be, the following procedures must be followed:

- Scan the 99M placard if there is one. The scanner indicates the correct color code. Inform a supervisor to have the correct color code applied
- Multiple color codes: the oldest color code is assumed to be correct, even if the clearance, processing, or delivery date has passed
- No color code: Color coded with the same color code as the oldest mail in the unit at the time of its discovery
- No color code and there no other mail in the unit: Color coded with the current day's color code and treated as if it were delayed
- Arrived with color code already passed: Inform the supervisor so that they can prioritize that mail for processing and dispatch

#### Color Code Scenarios

Review each scenario to determine the correct color code.

Scenario 1.- A trailer arrival scan was completed at 11:30 at a PD&C on a Tuesday. What color code/day of week would you use? Why did you choose that color code?

Scenario 2.-Mail arrived at an NDC at 16:30 on Friday. What is color code/day of week?

Scenario 3.- You discover Marketing mail with multiple color codes. What color code should you choose?

Scenario 4.- At your P&DC, you receive a drop shipment at 11:30 on a Wednesday. The tour changes over and the mail is not unloaded until 12:30. What color code/day of week would be correct? Why did you choose that color code?

### **Processing Mailflow**

Each facility is unique and how mail is processed depends on the mail that facility processes, the machinery and equipment available, and that facility's role in the process.

However, there are general mailflow patterns for letters, flats, and packages, that hold for most facilities. Mail arrives at the dock and is unloaded, scanned, and sorted for each operation in that facility. It is sent for processing whether by machine or manually. The sorted mail is sent back to the dock, and it is dispatched on transportation to another facility to a delivery unit.

Your role is to ensure mail is unloaded and scanned correctly in a timely manner and that the right mail is on the right truck at the right time to make outgoing transportation schedules.

Knowledge of mailflow will help you as you ensure mail is leaving the dock to the correct operation and to know where mail is coming from for upcoming trips. You must notify operations of upcoming trips in time to get the mail from processing to the dock in time for dispatch.

#### **Inbound Dock**

- 1. Mail arrives on the dock via transportation. Much of it is presorted, but some is handled manually. There are several types of originating mail that enter the facility.
- Collection mail is brought to the dock from delivery units and carriers, retail units, or centralized collection hubs.
- Drop Shipments consist of mail that a mailer brings to the facility in order to reduce processing time and cost.
- Managed Mail Program (MMP), is destinating mail to your facility from other facilities throughout the country it can be transported via surface or air.

Page 2-20 Participant Guide

- 2. Origin mail is separated. Pouches, sacks, hampers, and containers of originating mail from all sources are separated according to:
- Shape (i.e., letters, flats, and packages)
- Class of mail (i.e., Priority Mail Express, First-Class Mail, Periodicals)
- Configuration (i.e., bundles, loose, faced)
- Postage payment method (i.e., mail that needs to be canceled and permit or meter mail which does not need to be canceled).
- 3. Color codes are confirmed or applied, as needed, to indicate the day the mail must be processed and dispatched and to ensure everyone is aware of how the mail should be prioritized.
- There are letters, flats, and packages in each service standard: overnight, 2-day, 3-day through 5-day, up to 26-day delivery.
- Mail must be processed, dispatched, and delivered to meet service standards.
- 4. Mail is then staged for the next unit or processing operation. The next operation will depend upon the origin of the mail and where it is going.

Each facility has a unique mix of mail that it processes, and your facility may not handle all types of mail.

#### Letters

Once letter mail is sorted for automation or manual operations on the dock, it is taken to that operation.

A letter would be sent to manual processing if it is non-machinable. This mail cannot be processed on present mechanization due to physical characteristics not compatible with respective machine design capabilities. The letter may be too tall, too thick, or too wide. An effort is made to reduce the volume of manual processing.

Automated letter mail is sorted by postage payment method.

If it is already canceled and faced when the mail arrives on the dock, it is sent directly to the Delivery Barcode Sorter (DBCS).

If it needs to be canceled, it is sent to an Advanced Facer Canceller System (AFCS) so the mail can be faced the same direction and any postage canceled, prior to additional sorting. The mail is then sent to the Delivery Barcode Sorter (DBCS).

Module 2: Mailflow Page 2-21

The DBCS machine processes mail to several depths of sort. The first pass on the machine will sort mail to the first three digits of the ZIP Code. At this point, we know where it is going. If the mail is originating mail, mail begin sent from this facility out to the world, after the first pass, it can be dispatched to the processing facility that handles that mail for further refinement.

The second pass on the machine is for local mail, mail for this facility's service area. The DBCS can sort the mail to carrier walk sequence. Sort plans identify which route delivers to that address and group the letter mail into a bin for that route in delivery order as it processes. The advantage of this type of mail is that it does not require any additional sorting before a carrier delivery.

#### **Flats**

Flats are mailpieces that are too large to be processed on letter mail machines (greater than .007 thickness.) There are separate flats operations in a facility. Some flats machines sort to delivery-point sequence and some do not. When you have mail that is in Delivery Point Sequence (DPS), it requires not work at the delivery unit to put it in order. Mal that is sorted to the location/Post Office is called working mail because the carriers and clerks at the delivery unit must sort them into carrier sequence by hand once reaching the unit. When prioritizing mail, often working mail is processed and transported first, if a location's mail is split between transportation trips.

#### <u>Packages</u>

Packages are processed manually or via mechanized operations. Generally, packages too small, too large, or that are non-machinable are processed manually. Originating packages are processed to the 3-digit ZIP Code then dispatched to another processing facility. Destinating packages are processed to the final location and dispatched. These are packages for your delivery area. At the delivery unit, they may need additional sorting for carrier route.

### **Continuous Mail Process**

The Continuous Mail concept is an end-to-end process to ensure mail is collected, distributed, and delivered throughout the postal service. Mailflow is cyclical, and actions should occur at predetermined times every day. There may be situations that occur that affect your ability to adhere to the expectations, such as holidays, weather, facility damage, etc.

Page 2-22 Participant Guide

Every facility has their own plan for meeting their downstream obligations that ensures timely mailflow between all postal functions from delivery to operations to transportation. When there is a delay in any step it impacts every other process downstream. Once a delay is realized, that time must be made up somewhere in order to avoid cascading consequences across all operations.

The Postal Service<sup>TM</sup> has several key indicators for First-Class Mail<sup>®</sup> and Priority Mail<sup>®</sup> that ensure our highest priority mailpieces are inducted, processed, dispatched, transported, and delivered smoothly and within committed service performance.

### First-Class® Mail Indicators

|             | <u> </u>                                                                                                    |
|-------------|----------------------------------------------------------------------------------------------------|
| Eight key i | indicators for First-Class Mail:                                                                                                    |
| All car     | riers back                                                                                                    |
|             | riers back at a specified time. Lags in any step affect service to instream facilities.                                                                                                    |
| Cancel      | % of collection mail by                                                                                                    |
| _           | This is the percentage that has been calculated that your facility can process by a specified time, and still meet your downstream transportation to the network to meet required times.                                                      |
| Process     | s outgoing primary-sort mail by                                                                                                    |
| _           | Outgoing volume is mail going to other facilities not in your service area.                                                                                                    |
| -           | Primary-Volume to the network-mail that must be put on a plane or truck or other transport to go to other facilities for processing or routing to destinations outside your local delivergarea.                                               |
| Outgoi      | ng secondary completed                                                                                                    |
| _           | Volume not finalized on a primary sort program. Each facility sets these programs up to meet their transportation and volume needs.                                                                                                    |
| Assign      | commercial air/FedEx outgoing mail by                                                                                                    |
| _           | Commercial Air (CAIR) and FedEx® volume is sent via airplane. When you have this volume, you must meet the time frames set by the carrier, minus Tender time, the time we have to provide the mail in order to meet the carriers flight time. |

Module 2: Mailflow Page 2-23

- As an Expeditor, you must know the departure times required for each trailer intended for transport by plane.
- Third-Party Handling Service (THS)- a non-postal company separates the mail and prepares it to meet airplane requirements for transportation.

Clear Managed Mail Program (MMP) mail by .

- Presort letter mail
- First-Class Mail and USPS Marketing Mail letters and flats
  - AADC is inbound destinating volume for automated letter processing mail for the local delivery area.
  - ADC mail is manually processed inbound destinating volume mail, letter, flats, or parcels for local delivery area.
- Drop Shipments can include MMP or not.
  - MMP volume consist of drop shipments that are AADC, ADC, and 5-digit presort volume.

Process all Delivery Point Sequence (DPS) second-pass mail by

| _ | Delivery Point Sequence (DPS) is mail sorted via automation   |
|---|---------------------------------------------------------------|
|   | so it is already in sequence for the carrier. DPS reduces the |
|   | amount of time that a carrier must case mail.                 |

| Trips on Time: Dispatch | mail on t | time from p | olants to d | elivery units |
|-------------------------|-----------|-------------|-------------|---------------|
| between the hours of    | •         |             |             |               |

Coordinate to ensure mail is on the dock ready for dispatch.

- 15 minutes before scheduled departure time, mail should be staged on the dock.
- Ensure it is in the right order for loading.
- Ensure the right trailer is positioned for loading.
- Notify transportation or supervisor in the case of missing drivers, late mail, not enough equipment or personnel, too much mail for scheduled trip etc.

### **Priority Mail Indicators**

In addition, there are six key indicators for Priority Mail.

Page 2-24 Participant Guide

Priority Mail is a service standard paid for by our customers for delivery within a certain number of days. To ensure you can meet the expectations, look at the processing clearance times and prepare for that mail on the dock. Look at your operating plan and coordinate the trips with the standards for Priority Mail.

Retail accepted by noon, processed at plant by 2100 (9:00 PM).

Outgoing distribution cleared by 0115 (1:15 AM).

Turn-around cleared by 0200 (2:00 AM).

Priority Mail Assigned by 0200 (2:00 AM).

Destinating distribution clearance by 0400 (4:00 AM).

AAU scans arrived at unit by 0730 (7:30 AM).

The Expeditor has a key role in supporting and aligning efforts with other tours to ensure success of the process.

#### **Module Review**

In Module 2 we reviewed Mailflow. We discussed Clearance Time (CT), Critical Entry Time (CET), and Dispatch of Value (DOV). We differentiated between originating, turnaround, and destinating mail. We discussed the Continuous Mail Process when working with mailflow. We examined Postal Vehicle Service Routes (PVS), Highway Contract Routes (HCR), and Dynamic Routing Optimization (DRO) Routes and Processing and Distribution Center (P&DC), Network Distribution Center (NDC), Hub and Spoke, Surface Transfer Centers (STC).

Module 2: Mailflow Page 2-25

# Module 3: Surface Visibility (SV)

### **Objectives:**

- Explain the purpose of scanning and the role of the SV scanner in surface visibility.
- Locate the SV scanner and log in or scan in.
- Confirm scans: Arrive, Load, Unload, Assign, Close, Depart using the SV scanner.
- Using the SV system, locate Trips.
- Utilize the SV system to record reason codes for late arriving, late departing, and extra trips.
- Use Bulk features to work more efficiently when performing scans.
- Utilize the SV application for container nesting and handling unit tracking.
- Recognize situations and chargeable offenses calling for a PS Form 5500, Contract Route Irregularity Report; PS Form 5466, Late Slip; PS Form 5398-A, Contract Route Vehicle Record; or PS Form 5397, Contract Route Extra Trip Authorization.
- Document driver non-compliance/irregularity by using Surface Transportation Automated Forms (STAF) to generate PS Form 5500, *Contract Route Irregularity Report*, on the SV scanner.
- Document late trips caused by the Postal Service using STAF to generate PS Form 5466, *Late Slip*.
- Document all outbound trips by using STAF to generate PS Form 5398-A, *Contract Route Vehicle Record*.
- Document all extra trips by using STAF to generate PS Form 5397, *Contract Route Extra Trip Authorization*.
- Ensure HCR drivers comply with postal policy and intervene when appropriate.
- Demonstrate professional interactions with drivers and dock personnel at all times.
- Use SVweb to locate drivers and cancel or omit trips.

### Time Allocated for Module:

• 2 hours

# **Instructional Methods:**

- Discussion
- Hands-on practice

# **Participant Material Used:**

- Participant guide
- On-the-Job Training Checklist

Page 3-2 Participant Guide

# **Surface Visibility Scanning**

The Mission statement for Surface Visibility:

Collect end-to-end data by linking multiple scans of a single asset to create visibility data to support planning, management, and optimization of the surface transportation network.

Surface Visibility (SV) is a mobile-scanning application enabling Postal Service<sup>TM</sup> personnel to scan trays, tubs, and sacks of mail into containers and onto trailers and to track the mail across the surface network. The SVmobile TC77 scanning device is a wireless, handheld scanner housing the SVmobile and Customer Services and Sales (CSS) applications.

Employees can view scheduled arrivals and departures from their facility, enter information about the trips, and view information entered by upstream facilities. This provides greater visibility into the mail that has been processed and is ready for dispatch and transport to other facilities. Employees can also view mail volumes coming into the facility. District Leadership and managers also have the ability to review the data.

Note: All data that is scanned or captured is permanent in the system, so make sure you are using the device only for business purposes.

Surface Visibility (SV) helps the Postal Service determine trailer utilization and allows us to see mailflow through the postal network. This visibility helps to diagnose service issues. SV data shows how full each trailer is and how much capacity is left to fill a truck. SV tells us how many containers are on the truck and the contents of the containers. By using Surface Visibility, we are able to better utilize trailers and that helps the Postal Service cut costs.

SV also allows us to see the path a mailpiece took, what facilities had it, the length of time at that facility, transit time, and if it was unloaded and loaded correctly. Scanning can also be used to determine if mail is lost within the facility. Problem solving is made a lot easier.

Scanners alert employees if they put the wrong container on the wrong transportation.

#### **Data Collection**

SV collects end-to-end data by linking multiple scans of a single asset to create visibility data to support planning, management, and optimization of the surface transportation network.

Data is collected by using different types of barcoded labels including: Enhanced Distribution Label (EDL) Container license plate

MTEL placard

Assigned to containers

Trailer barcode

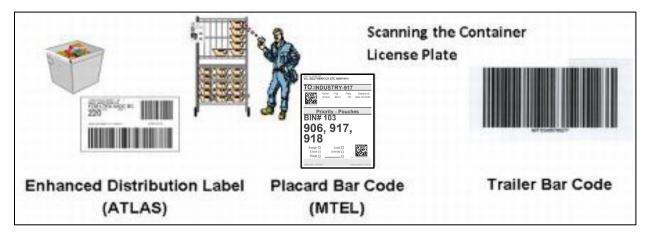

Page 3-4 Participant Guide

# **Surface Visibility Benefits**

Surface Visibility allows for a smarter, more efficient use of resources by:

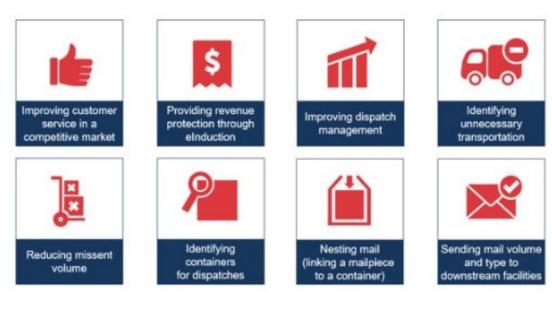

# **SV Scanner**

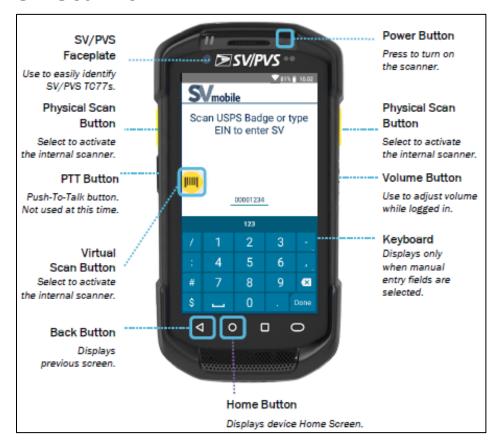

# Login to SV Scanner

After checking/signing out an SV scanning device:

- 1. Press the Power button to turn on the device.
- 2. Tap on the SV icon to launch the SV application.
- 3. Scan the barcode on your badge or manually enter your EIN.

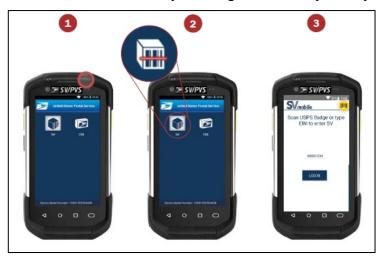

### **Date and Time**

Upon logging into SV mobile, if the date and time of the device differs from the SV server time by more than 5 minutes, you are prompted to cradle the device to correct the device date and time. You will not be able to log into SV mobile on that scanner until the device date and time has been corrected. Using a scanner with the incorrect date and time can have a significant impact on scan visibility.

Page 3-6 Participant Guide

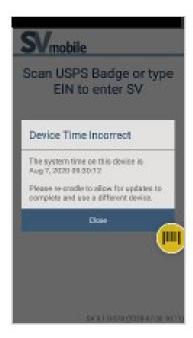

### **Verify Correct Site**

After logging into a device, verify the device you are using is logged in at the correct site:

- 1. Select the Navigation button or swipe right on any screen
- 2. At the top of the navigation panel, appended to the end of your name, is the device site. If the site displayed on the device is not the site you are at, cradle the device and notify a site supervisor.

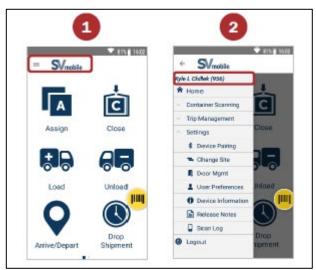

# **Logout of SVmobile**

When finished with using the SVmobile device or when leaving the device behind, Logout to protect your credentials.

From any SVmobile screen:

- 1. Select the **Navigation** button in the top-left corner.
- 2. Select the **Logout** button.
- 3. Select **Confirm** to log out.

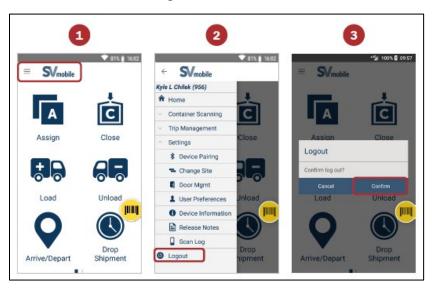

### **Scan Indicators**

An SVmobile device produces auditory and physical indicators to notify users of acceptable and non-acceptable scans.

|                     | Auditory Indicator | Physical Indicator |
|---------------------|--------------------|--------------------|
| Acceptable Scan     | One beep           | Vibrate once       |
| Non-acceptable Scan | Two beeps          | Vibrate twice      |

Page 3-8 Participant Guide

# **Locate Trips**

To locate and view scheduled trips on the SV Scanner, at the Navigation Screen you can select:

#### Arrive/Depart

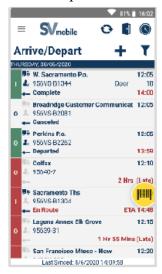

#### **Drop Shipments**

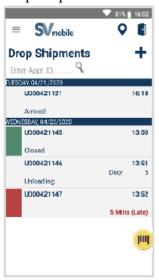

# **Confirm Scans**

There are six required scans for Surface Visibility:

| Scan   | Location                       |
|--------|--------------------------------|
| Arrive | Dock                           |
| Unload | Dock                           |
| Assign | Automation or Manual Operation |
| Close  | Automation or Manual Operation |
| Load   | Dock                           |
| Depart | Dock                           |

### **Outbound and Inbound Process Flow**

The outbound scanning process in SV consists of four required scans, which must be performed in the correct order to ensure 100% mail visibility.

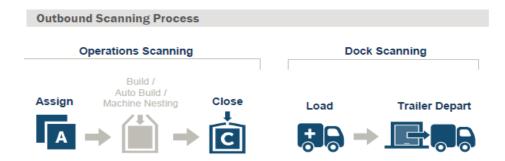

The inbound scanning process in SV consists of two required scans, which must be performed in the correct order to ensure 100% mail visibility.

Any containers unloaded at their final destination undergo final processing while containers at a via site must be loaded onto an outbound trip.

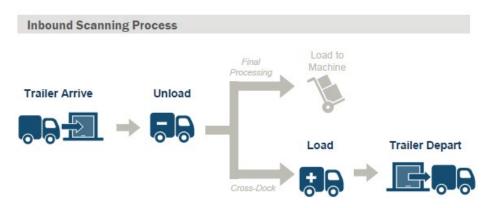

#### **Arrive Scan**

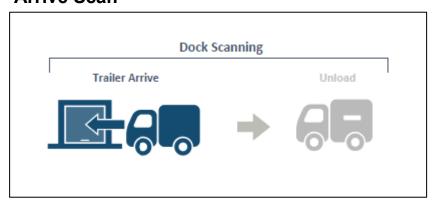

The Trailer Arrive scan is performed to record the arrival time. Users have the ability to view any comments entered at the origin and to add any comments. They may also use the pen icon on the Inbound Details Screen.

### Performing a Trailer Arrive

Select Arrive/Depart button from the Home or Navigation menu:

1. Double tap an inbound route-trip to process.

Page 3-10 Participant Guide

- 2. Scan the Dock Door barcode. This is not needed if the trailer is departing from the yard.
- 3. Scan the Trailer barcode. Scan the 99V when the trailer has only 99V or both 99V and 99T. Scan 99T when the trailer only has 99T.

Tap the Trailer icon to indicate if the trailer is Empty or Bobtail.

Tap the Trailer icon to enter the number of containers without mail under MT Counts.

Tap the Trailer icon to enter Load % (Only for trips from non-SV sites).

Tap the Trailer icon to view containers loaded on to the trailer.

Containers without MTEL placards- Tap the manual counts button and enter the correct equipment count.

Tap the Trailer icon for more action.

- 4. Scan the Driver barcode. If the Driver barcode is unavailable, tap the Driver icon to check the No Driver checkbox.
- Scan the Seal barcode for HCR trips. If the Seal barcode is unavailable, tap the Seal icon to check the No Seal checkbox. For PVS trips, the Seal field automatically populates with Not Required.
- 6. Select the pen icon to input and view comments.
- 7. Select the camera icon to capture vehicle or contractor issues.
- 8. Select a delay reason if the trip is late.

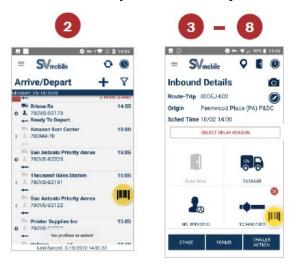

Note: As users perform scans, the icons on the screen populates. Tap the icon for more information.

Steps 2 - 8 can be performed in any order.

Users can capture up to 3 images for each trip when processing trip arrivals and departures.

### **Unload Scan**

### If scan is not completed:

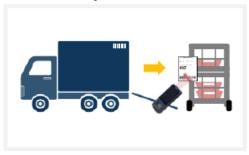

The Unload scan records the unloading of a container or handling unit off of a trailer. The SV system compares the container's destination and via points, when a trailer is already assigned to a route-trip, with the facility performing the Unload scan to ensure containers are not mis-shipped.

### Performing an Unload Scan

Select the Unload button from the Home or Navigation screen.

- 1. Scan the Trailer barcode.
- 2. Scan the MTEL placard.

Tap the Manual Counts and input the number of empty containers or unscannable equipment loaded to the trailer.

- 3. Continue scanning containers and handling units off of the trailer.
- 4. Tap the top right icon to change views.

Page 3-12 Participant Guide

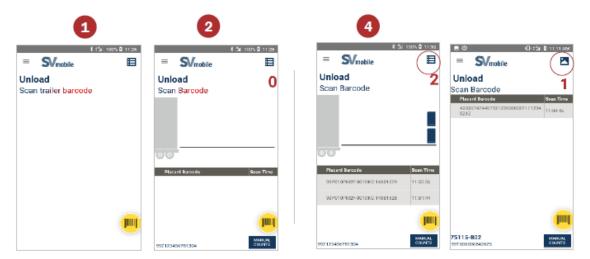

#### Note:

There is no need to re-scan the trailer before each Unload scan if unloading from the same trailer.

The route-trip appears on the screen if the trailer has been arrived. Users can also Unload drop shipment pallets on the Unload screen.

# **Assign Scan**

The Assign scan begins the outbound scan for originating mail and the nesting process to provide visibility to customers. The unique MTEL placard barcode contains important routing and mail class information. The Assign scan associates the container type with the routing information for trailer utilization and destination validation. Assign scans are most often performed at automation or at manual operations.

# <u>Performing an Assign at Bullpens, Machine Bullpens, or Machines</u> without Bins

Select the Assign button from the Home or Navigation screen:

- 1. Select a location.
- 2. Select the approximate container size.
- 3. Scan the 99P MTEL placard barcode.

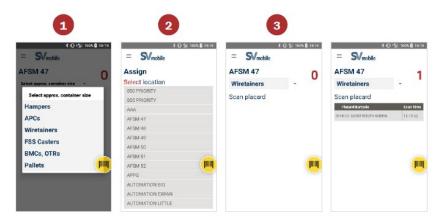

#### Note:

The number in the top right of the screen increases with each successful scan. The counter resets when you navigate away.

If you need to change the Location and/or container size, tap the populated field. For example, when the next container is an All-purpose mail container (APC) and not a wiretainer, tap wiretainer to make the change.

Page 3-14 Participant Guide

### Nesting and Handling Unit Tracking

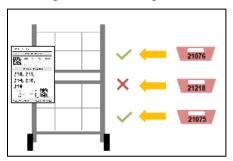

When an Assign scan is performed at mail processing equipment, the container is now associated to a bin. The SV system receives information on the packages or bundles that fall from the bin to the container. This process to track packages or bundles is called Nesting.

Nesting is a process by which postal systems track mailpieces into bins, containers, or transportation based on MTEL placard scans. MTEL placards are assigned, mail is processed, and the placard is Closed. This tells the system that the mail that was processed in between the Open/Assign scan and Close scan are a single unit for aggregate tracking purposes. A rapid assign/close scan prevents nesting from occurring resulting in complete loss of visibility.

Nesting can be used to record where a mailpiece is expected to be. SV tracks specific mailpieces assigned to an MTEL placard in a specific identified container.

Once the container is filled, perform a single Close scan, or assign a second container with the same destination, which will force close the first container. When the operation has finished processing mail and all containers are to be dispatched, perform a bulk Close scan. If containers are incorrectly assigned to an operational area, a bulk close prematurely prevents additional nesting. It will indicate that the container is ready for dispatch, in error.

If you miss an Assign scan, tracking is inaccurate. All mailpieces between the Assign scans are nested to the original MTEL placard.

### Close Scan

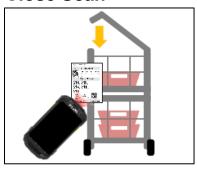

The Close scan signals a container is ready for dispatch. Any container assigned in a bull pen operation must also receive a close scan when it is ready to be moved to the dock. However, at mail processing equipment, the close scan has been automated and occurs when a new container is assigned at a bin. A list of all 99s are listed in the Appendix.

### Performing a Single Close Scan

Select the Close button from the Home or Navigation screen:

1. Scan a **99P** placard or **Sack** barcode.

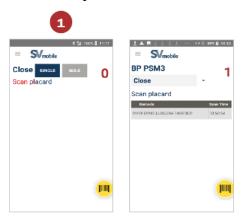

Note: The number on the top right of the screen increases with each successful scan. The counter resets when you navigate away.

### **Load Scan**

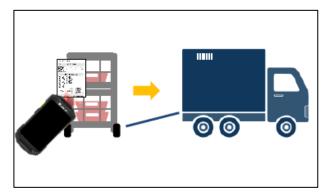

The Load scan records the loading of a container or handling unit onto a trailer and helps calculate the trailer utilization. The SV system compares the container destination and via points with the trip's destination, when a trailer is already assigned to a route-trip, and to identify potential mis-shipped containers.

### Performing a Load Scan

Select the **Load** button from the Home or Navigation screen:

Page 3-16 Participant Guide

- 1. Scan the **Trailer** barcode.
- 2. Scan the MTEL placard, IMTL, PMOD barcode or D&R tag.

Tap the Manual Counts and input the number of empty containers or unscannable equipment loaded to the trailer.

- 3. Continue scanning containers and handling units on to the trailer.
- 4. Tap the top right icon to change views.

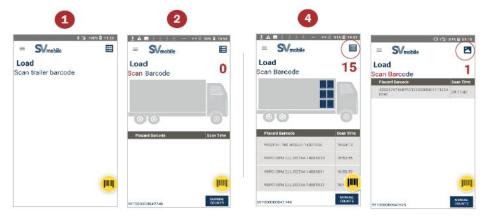

#### Note:

There is no need to re-scan the trailer before each Load scan if loading to the same trailer.

The route-trip appears on the screen if the trailer has been assigned to a route-trip.

Use Ctr Redirect scan mode to load redirected containers.

### Loading Empty Equipment

When empty equipment is loaded on the trailer, it is important to enter it into Surface Visibility. Since this equipment does not have an MTEL placard, this information must be entered manually. Enter the information to receive accurate trailer utilization credit.

- 1. Select the Load/Unload button from the Home or Navigation screen:
- 2. Scan the Trailer barcode.
- 3. Select the Manual Counts button.
- 4. Choose Manual Counts type, MT Counts or Unscannable Counts, and select the button.
- 5. Enter the count next to each container type and select Save.

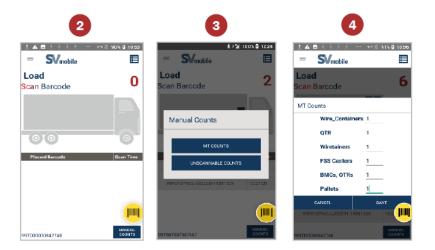

#### Note:

Scan count on the screen increments for both scanned barcodes and manually entered counts.

Scan count on the screen resets once user navigates away from the screen.

Page 3-18 Participant Guide

#### **Outbound Scan Process: Trailer Depart**

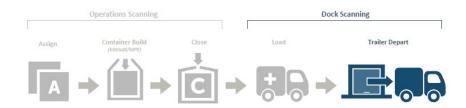

### **Depart Scan**

The Trailer Depart scan is performed when the trailer is ready for dispatch. This scan event records the departure time and if new load scans are performed. The depart time updates to the last load scan time. The downstream site receives container, trailer, and trip information.

#### **Outbound Scan Process: Trailer Depart**

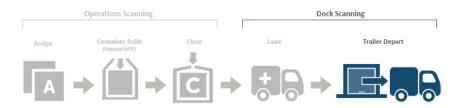

### Performing a Trailer Depart Scan

On the Arrive/Depart screen:

- 1. Double tap an outbound route-trip to process.
- 2. Scan the **Dock Door** barcode. this is not necessary if the trailer is departing from the yard.
- 3. Scan the **Trailer** barcode.

Scan the 99V when the trailer has only 99V or both 99V and 99T.

Scan 99T when the trailer only has 99T.

Tap the Trailer icon for more actions.

- 4. Scan the **Driver** barcode. If the **Driver** barcode is unavailable, tap the Driver icon to check the **No Driver** checkbox.
- 5. Scan the **Seal** barcode for HCR trips.

If the Seal barcode is unavailable, tap the Seal Icon to check the **No Seal** checkbox.

For PVS trips, the Seal field automatically populates with **Not Required**.

- 6. Select the pen icon to input and view comments.
- 7. Select the camera icon to capture vehicle or contractor issues.
- 8. Select a delay reason if the trip is late.
- 9. Select the **Depart** button.

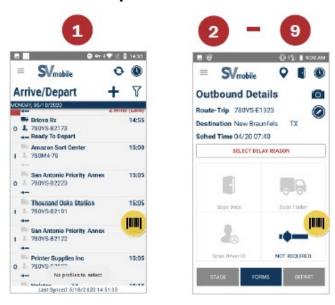

#### Note:

As users perform scans, the icons on the screen populate. Tap the icon for more information

Steps 2-8 can be performed in any order.

If a trip was departed prematurely, it can be re-departed by selecting the **Depart** button again.

### **Bulk Depart Scan**

The Bulk Depart scan allows users to depart multiple trips at the same time. This saves the Expeditor time. It is performed when you are understaffed and unable to scan all of the trucks on time. However, an additional load scan adjusts the depart time to one minute later than the final load scan.

#### Bulk Depart Criteria

Trips must meet the following criteria in order to be eligible for Bulk Depart.

Page 3-20 Participant Guide

- Bulk Departures can be performed within 15 minutes of the trips' scheduled departure time
- The trip cannot be late
- The trip status must be Ready to Depart

### Performing a Bulk Depart

Select Bulk Depart from the Navigation menu:

- 1. Select the trips to Bulk Depart or check **Select All**. Select all trips eligible for Bulk Depart.
- 2. Select **Depart**.
- 3. Select **Yes** to confirm.

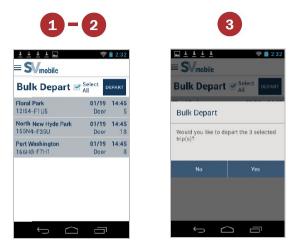

# **Additional Scanning**

Container scans available include Placard Terminate, Stage, Container Consolidate, Trailer Consolidate, Container Details, and PRS. As an Expeditor you most often use the terminate, consolidate, and Trailer consolidate.

#### **Placard Terminate**

The Placard Terminate scan ends the life of the Placard. The Placard Terminate scan can be performed if an incorrect Assign scan was performed, or if the assigned container will not be used for further processing.

 Origin facilities can use the Terminate scan if an incorrect Placard has been Assigned.

- Origin facilities can use the Terminate scan if the Placard was Assigned and/or Closed but will not be used for further processing.
- Transfer facilities can use the Terminate scan after the Unload scan to indicate the container is processed at the transfer facility and not at the Final Destination facility listed on the Placard.

### Performing a Placard Terminate Scan

- 1. Select **Terminate** from the Navigation menu:
- 2. Scan the MTEL placard barcode.

Note: Printed placards with no scan do not need to be Terminated. A placard is only introduced into SV once scanned.

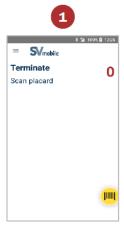

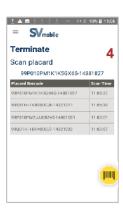

#### **Container Consolidate Scan**

The Container Consolidate scan is only used when two partially filled containers of mail (with Assign scans) need to be combined into a single container. The Placard on the empty container is automatically terminated. Container Consolidate Scans most often occur on the dock.

An example would be two containers, one with letters and one with flats can be consolidated. The placards should be identical regarding destination.

#### Performing a Container Consolidate Scan

Select **Consolidate** from the Navigation menu:

- 1. Scan the MTEL placard of the container being emptied.
- 2. Scan the MTEL placard of the container being filled.

Page 3-22 Participant Guide

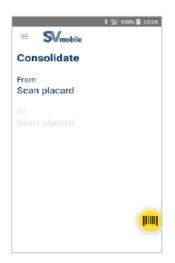

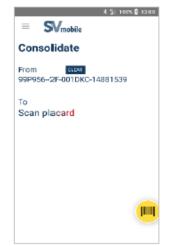

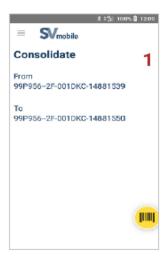

### Note:

Select the **CLEAR** button to remove the incorrectly scanned container barcode in the From field.

The placard scanned first in the "From" field is automatically Terminated.

### **Trailer Consolidate**

The Trailer Consolidate scan transfers all mail previously Load scanned from one trailer to another trailer. Check with your supervisor for guidance before consolidating trailers.

The scan is useful when:

- Two trailers going to same destination are less than half full.
- One trailer breaks down and all content has to be moved to another.

### Performing a Container Consolidate Scan

Select **Trailer Consolidate** from the Navigation menu:

- 1. Scan the Trailer barcode for the trailer being emptied.
- 2. Then scan the Trailer barcode for the trailer being filled.
- 3. Select YES to confirm Trailer Consolidate.

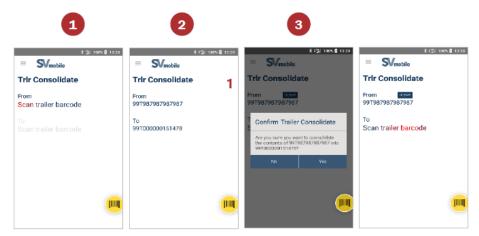

### **Manual Counts**

Use the Manual Counts button to manually record the number of containers without a barcode, empty containers without mail, or containers with unscannable/damaged barcodes.

For example, you would use this feature if a placard fell off a container or the load was not placarded. You use this feature to ensure proper trip utilization.

#### **Entering Manual Counts**

On the trip's Outbound Details or Inbound Details screen:

1. First make sure the trailer information has been captured.

Page 3-24 Participant Guide

- 2. Select the trailer icon.
- 3. Select the Manual Counts button.
- 4. Choose MT Counts or Unscannable Counts.
- 5. Next to each equipment size, enter the number of containers.
- 6. Select Save.

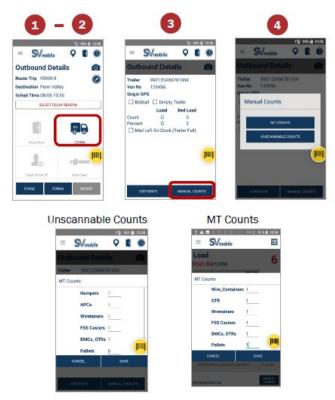

#### Note:

Scan count on the screen increments for both scanned barcodes and manually entered counts.

Scan count on the screen resets once user navigates away from the screen.

#### **Missent Containers**

The missent containers feature is automatically available when the destination a for placard does not match the trip destination. An Expeditor needs to verify that the container does not truly need to be on that trip. If you are unsure about the container, ask your supervisor.

SV checks if containers are loaded onto the correct trailer and unloaded at the correct destination facility by performing destination validation. A trailer must be assigned to a trip for the validation to occur.

Potentially missent containers will appear on the application with an indicator.

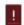

### Performing a Missent Container

From the Load or Unload Picture or List View:

1. Swipe the missent container to the left.

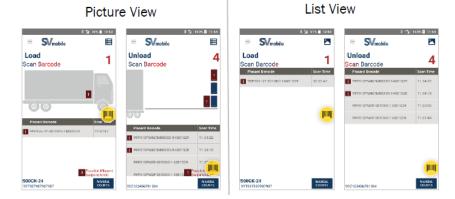

Note: If the container is not missent, do not swipe.

## Stage Scan

The Stage scan is not a required scan but can be used when a container is moved to a new location. This helps to identify containers ready for dispatch or ready for processing within the facility.

### Performing a Stage Scan

Select Stage from the Navigation menu:

- 1. Select the staging location.
- 2. Scan the MTEL placard or PMOD barcode.

Page 3-26 Participant Guide

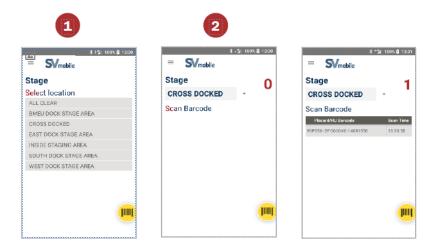

# Parcel Return Service (PRS)

Parcel Return Service (PRS) is a work share discount program from the USPS® that offers an easy and convenient way for customers to return items to merchants. With PRS, a merchant or their agent retrieves returned parcels from designated Post Office locations or from designated Bulk Mail Centers, helping to reduce processing and transportation expenses. The merchant benefits from improved customer satisfaction and the cost-savings associated with this "first mile" work share program.

The PRS application in SV increases visibility for the retail and PRS partner on two levels. First, by implementing the package nesting process and second, creating the Change of Possession scan. Payment issues are reduced and customer satisfaction is increased. This feature identifies parcels that are returned to a pre-established set of mailers and picked-up on the dock.

This scan is associated to a 569 placard. Once scanned it is assigned back to a mailer. Once a day, these parcels are picked up and the mail is then handed off to them. This scan allows for customer visibility. As an Expeditor, you will perform the handoff.

### Performing a Placard PRS Tender

The PRS application allows the user to Tender 99H In-House placards that are done with the Sort process. The tender scan is completed by the Expeditor at the time of hand-off.

#### From PRS screen:

- Select Tender
- 2. Scan the 99H In-House placard to tender to the partner

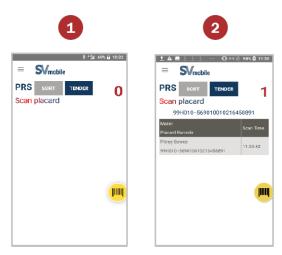

#### Note:

Scanning a placard populates the grid with the name, barcode, and scan time

Navigate to Scan Details to see the actions taken on the placard

### **Exception Messages**

Message boxes and alerts may show up when sorting packages:

#### Messages Include:

- 1. Invalid Partner Code alert box, which displays when trying to sort a NON-PRS Partner code placard.
- 2. Placard Already Assigned Message box, which displays when scanning a 99H In-House placard that has been previously scanned.
- 3. Confirm Placard Close message box, which displays when selecting CLOSE on a placard
- 4. No Placard Associated Alert, which displays when scanning a package that no longer has a 99H In-House placard associated to your location.
- 5. An Expired Partner Code alert box, which displays when a partner is expired and should no longer be used.

Page 3-28 Participant Guide

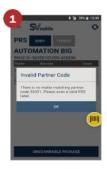

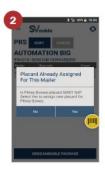

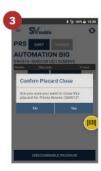

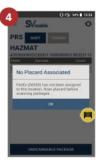

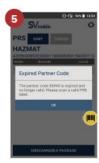

# **Transportation Management**

SV scanners can also help you, as an Expeditor, in managing trips. You can assign trailers, view trip details, view current dock door status and the trips being processed and record reason codes.

# **Trailer Assign**

Once the Trailer Arrive process is complete, the Trailer Action button on the Inbound Details screen activates and allows users to assign the trailer to an outbound route-trip. Trailer, driver, and door information will carry over to the outbound trip upon Assign.

### Assigning a Trailer to an Outbound Route-Trip

From the Inbound Details screen:

- 1. Arrive the trip and the Trailer Action button enables.
- 2. Tap on the Trailer Action button
- 3. Select Assign to Outbound Trip
- 4. Double tap an outbound route-trip to assign the trailer.
- 5. Select Yes on the Confirm Trailer Assign message box.
- 6. Trailer, Driver, and door information auto-populates for the selected outbound trip.

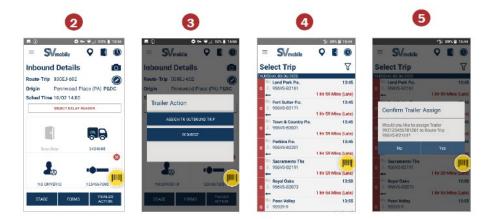

# **Extra Trips**

Extra trips can be created for an unexpected outbound trip or round-trip route. There are two methods to create an unexpected outbound trip or round-trip route. The first option is to copy an existing scheduled trip and the second option is to create a Free-Form trip.

All extra trips must be approved by a network specialist or a manager. Expeditors should not create extra trips without preapproval. Preapproval should be through management/planner. The planner is a designated person from HQ who choreographs the trips from point of origin to final destination.

The initial trip origin will be able to create an extra trip by copying an existing scheduled trip and still maintain the same departure and arrival times for all legs. This helps reduce time to identify those times manually.

#### Copying an Existing Trip

The origin facility creates an extra trip by copying an existing scheduled trip. This maintains the same departure and arrival times for all legs. This reduces the necessity to manually identify the route times. The trip identifier always starts with an F for extra trips.

From the *Arrive/Depart* screen:

- 1. Swipe left on a trip.
- 2. Select Copy Trip.
- 3. Choose an Operation Date and select Done.
- 4. Review information and update as needed. All information but the origin site can be changed.
- 5. Select Extra Trip Category and Extra Trip Reason from the dropdown.
- 6. Select Save.

Page 3-30 Participant Guide

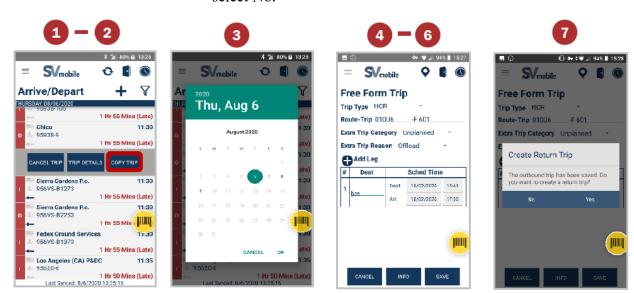

7. Select Yes to create a return trip. If no return trip is needed, select No.

Note: Canceled trips cannot be copied but can be restored.

#### Creating a Free-Form Trip

Free-Form Trips are used for creating an unexpected outbound trip or round-trip route. Expeditors will create a Free-Form Trip when an extra trip has been authorized by management and there is not a trip already in SV.

From the Arrive/Depart screen:

- 1. Select the Create Trip icon.
- 2. Select Outbound.
- 3. Select a Trip Type.
- 4. Enter the Route-Trip information.
- 5. Select Extra Trip Category and Extra Trip Reason from the drop-down.
- 6. Enter the Destination ID and Scheduled Date/Time for each leg of the trip.
- 7. Select Save.
- 8. Select Yes to create a return trip or if no return trip is needed, select No.

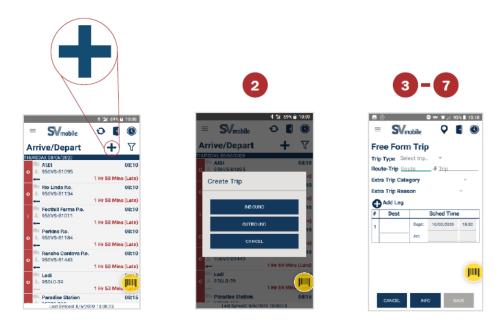

#### Note:

Users can only create HCR extra trips using Routes that have valid and active contracts in TCSS.

Time zone validations are performed to ensure trips cannot be scheduled to arrive at the downstream site before the scheduled departure time.

# Creating an Unscheduled Trip

Unscheduled Trips are used for creating unexpected inbound tips. If you receive an inbound truck not on your schedule, you need to create an unscheduled Trip. Management approval is necessary.

From the Arrive/Depart screen:

- 1. Select the Create Trip icon.
- 2. Select Inbound.
- 3. Select a Trip Type.
- 4. Enter the Route-Trip information.
- 5. Enter the Origin Site ID and Scheduled Arrival time.
- 6. Select Save.

Page 3-32 Participant Guide

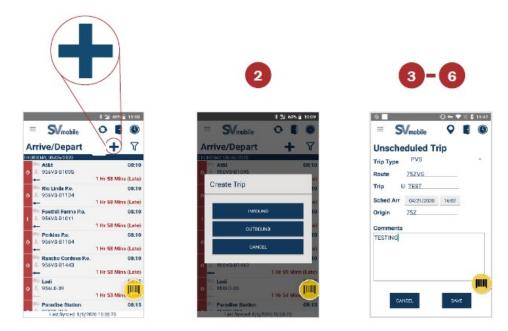

# **Trip Images**

Possible responses: contents of the trailer, trailer number, a load not secured properly, damaged goods, MTEL placard, seal of the trailer, safety variances.

Users can capture up to three images for each trip through the Arrive/Depart Outbound Details and inbound Details screens for trips with vehicle or contractor issues.

Once an image has been captured, users can view images captured, by selecting the camera icon. Expeditors would use this for memorializing that the trip was created and sent.

Note: Be careful to not take inappropriate images with this camera. Images stay in memory and cannot be removed.

#### Capturing an Image

On the trip's Outbound Details or Inbound Details screen:

- 1. Select the camera icon.
- 2. Click the center blue button to take the picture.
- 3. Click the 'check' button to confirm that is the image you wish to save.
  - Select the 'x' button to cancel and not save the image.
  - Select the refresh button to retake an image.
- 4. Image is saved.

delete the image. SV<sub>mobile</sub> Q . O

Pressing on the image for 3 seconds prompts an option to

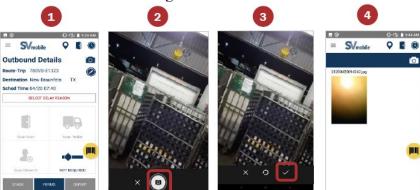

#### **Trailer Barcode**

The first time a 99T trailer barcode is scanned in the Inbound or Outbound Details screen, the SVmobile application prompts the user to install the barcode by entering the van number and trailer length. Trailers can also be added through SVweb. Expeditors would need to install a trailer barcode when it is missing, damaged beyond recognition, or when an extra trip brings their own trailer.

Apply three identical 99T barcodes to each trailer requiring new barcodes:

- One on the outside of the back door.
- One on each wall inside the trailer.

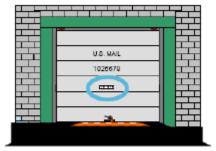

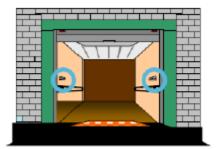

#### Install Trailer Barcode

From the Arrive/Depart screen:

- 1. Double tap a route-trip to open the trip details screen.
- 2. Scan the new trailer barcode to prompt the Trailer Not Installed message box.
- 3. Enter the Van Number.
- 4. Enter the Trailer Length.

Page 3-34 Participant Guide

- 5. Enter the Supplier (optional).
- 6. Select Save.

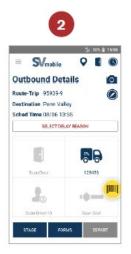

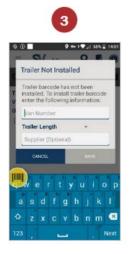

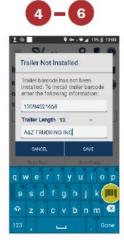

# **Omitted Trips vs. Canceled Trips**

It is important for an Expeditor to understand the difference between omitted and canceled trips.

Expeditors should cancel or omit a trip only when instructed to do so by Postal Management.

# **Omitted Trips**

Since omitted service is due to contractor failure, it is only available for HCR Trips. An omitted trip is used when a stop or entire trip was not run due to failure by the contractor. Omitting a trip omits only that direction of the leg. Once a trip has been arrived, the user can no longer Omit the trip.

A PS Form 5500 is required. After omitting a trip, a PS Form 5500 for Omitted Service is created in STAF. This PS Form 5500 is not given to the driver but is distributed to the supplier. Management handles the actions regarding the 5500.

# Canceled Trips

Canceled trips can only occur when a manager or supervisor has instructed you to cancel a trip. Canceling a trip cancels both the outbound and inbound legs. When a user cancels a trip, a reason no longer needs to be selected. The Cancel Reason defaults to Canceled by Postal Management. Once a trip has been arrived, the user can no longer Cancel the trip.

#### Performing an Omit Trip

Individual directions of a trip can be omitted in order to clearly identify instances in which the contractor failed to show. Omitted functionality is only available for HCR transportation. Omitting the outbound trip from the initial origin omits the entire trip. Omitting a trip at a site other than the origin for a multileg trip omits only that direction of the leg.

From the Arrive/Depart screen:

- 1. Swipe a trip to the left to omit.
- 2. Select the Cancel/Omit button.
- 3. Select Omit Trip button.
- 4. Select Yes to omit the trip.
- 5. Select Yes to print the PS Form 5500 and/or add any additional irregularities.

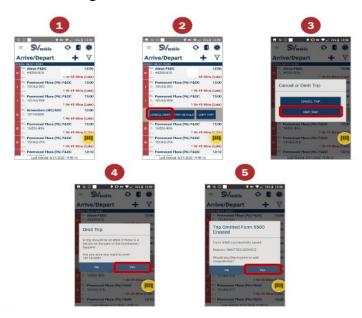

Note: If the trip has already departed or arrived, a message appears stating the trip cannot be omitted.

#### Performing a Cancel Trip

Multi-leg trips can be canceled and restored at the origin facility or any via point. If the trip is canceled at the origin facility, then all subsequent downstream legs are canceled as well. However, if the trip is canceled at a via site, only that leg is canceled. Single leg trips cannot be canceled enroute.

From the Arrive/Depart screen:

1. Swipe a trip to cancel to the left.

Page 3-36 Participant Guide

- 2. Select the Cancel/Omit button.
- 3. Select Cancel Trip button.
- 4. Select Yes to cancel the trip.

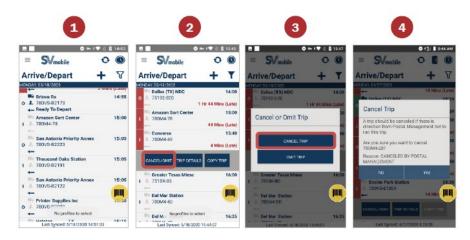

Note: If the trip has already departed, a message appears stating the trip cannot be canceled.

# **Restore Trips**

Canceled and omitted trips can be restored. If the origin facility restores a canceled or omitted trip, it will restore all subsequent legs of the trip as well.

When a multi-leg trip is canceled or omitted and then restored at one of the middle legs, only the next leg of the trip is restored. If there are additional downstream sites, each facility must restore that leg of the trip.

Expeditors would use this process if they accidently canceled or omitted a trip.

#### Perform Restore Trips

From the Arrive/Depart screen:

- 1. Swipe a trip to the left.
- 2. Select the Restore Trip button.
- 3. Select Yes to restore the trip.

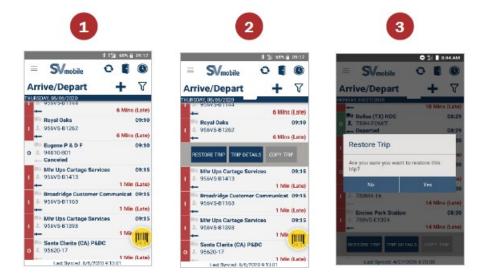

Page 3-38 Participant Guide

#### Note:

Use Trailer Consolidate to move the containers on a canceled trip to a different trailer or assign the trailer to a new route-trip.

A Form 5500 is automatically created when you omit a trip. Restoring an omitted trip will not remove the 5500 from ServiceNow. It is the responsibility of the Admin Official to properly adjudicate the form.

# **View Trip Details**

Trip details would be used to establish the estimated time of arrival for trailers. This helps you with dock planning.

From the Arrive/Depart screen:

- 1. Swipe to the left.
- 2. Select the Trip Details button.
- 3. Detailed trip information appears.

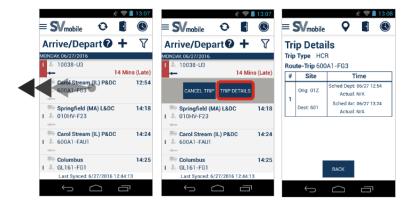

# **Dock Doors/My Doors**

On the Dock Doors screen, users can view current status of each dock door and trip being processed. Double tap the door for more information on the assigned trip. Users can also set certain dock doors to be visible under My Doors.

If the dock door barcode is damaged or the user is not near the door, selecting an empty door allows users to associate a trailer to the dock door.

Select Dock Doors from the Navigation menu:

- A. Double tap a door with a route-trip to open the Inbound or Outbound Details screen.
- B. Select the My Doors button to set certain dock doors.

- 1. Select the Filter icon.
- 2. Select the dock doors you would like to view.
- 3. Select Confirm to save the selected dock doors.

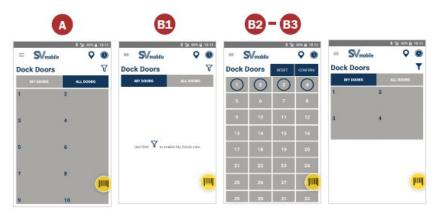

Note: Users can clear up occupied dock doors by tapping the door and selecting the red X icon.

# **Recording Reason Codes**

Recording reason codes must be accurate. We need accurate documentation so that we can properly pay our contractors and address performance.

- Delays may be related to operational issues that can only be identified with accurate reporting.
- Falsifying records can lead to corrective action up to or including termination.

Page 3-40 Participant Guide

# **HCR Reason Codes**

| Contractor Delay Reasons PS Form 5500 | Postal Delay Reasons<br>PS Form 5466 | Irregularities<br>PS Form 5500 |  |
|---------------------------------------|--------------------------------------|--------------------------------|--|
| Contractor Failure                    | Dock Congestion                      | No Driver ID/Badge             |  |
| Equipment Failure                     | Dock Operations                      | No E-tracks                    |  |
| Inclement Weather                     | Dock Personnel Issues                | No locks                       |  |
| Mechanical Failure                    | Late Inbound with 5466               | No straps                      |  |
| Road Construction/Detour              | Late Processing                      | No team drivers                |  |
| Vehicle Accident                      | Mail not on dock                     | Omitted Service                |  |
|                                       | Mail Processing                      | Other (Unsatisfactory Vehicle) |  |
|                                       | Trip Canceled                        | Rear Door Damage               |  |
|                                       |                                      | Tires                          |  |
|                                       |                                      | Trailer Wall/Floor Damage      |  |

# PVS Delay Reasons

| PVS Delay Reasons               |                       |                          |  |  |
|---------------------------------|-----------------------|--------------------------|--|--|
| Dock Congestion                 | Dock Operations       | Dock Personnel Issues    |  |  |
| Inclement Weather               | Late Processing       | Mail Not on dock         |  |  |
| Mail Processing                 | Mailer/Customer Delay | Mechanical Failure       |  |  |
| No Driver Available             | PVS Schedule Failure  | Road Construction/Detour |  |  |
| Station/Customer Service<br>Ops | Trip Canceled         | Vehicle Accident         |  |  |

# **Late Trips**

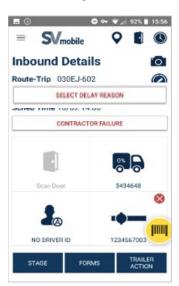

Late trips can be processed through Outbound Details and Inbound Details screens using the Select Delay Reason button. Inputting Delay Reasons for Late Trips provides visibility for our customers and accurately reflects the root cause of why a trip is delayed.

Page 3-42 Participant Guide

# Late HCR Trip Processing (Inbound)

Select late HCR trip on the Arrive/Depart Screen.

- 1. Select the Select Delay Reason button.
- 2. Identify if the trip is delayed due to Postal Delays or Contractor Delays.
- 3. Select and then Save a delay reason from either the:
- Postal Delay Reasons menu
- Contractor Delay Reasons Menu

Note: When utilizing the SV Scanner, a PS Form 5500, *Contract Route Irregularity Report* is auto-generated when "Contractor" is selected. The PS Form 5500 is sent to the **Supplier**.

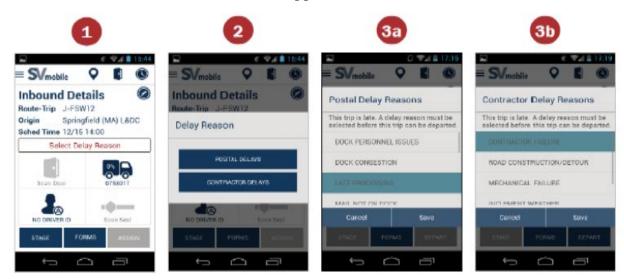

#### Late PVS Trip Processing (Outbound)

Once a late HCR trip is selected on Arrive/Depart screen.

- 1. Select Delay Reason button.
- 2. Select and then Save a delay reason from the Postal Delay Reasons menu.

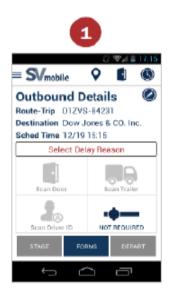

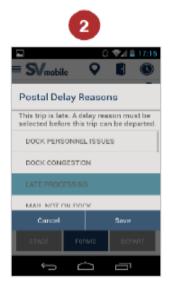

Note: A PS Form 5466, *Late Slip* is auto generated when "Postal" is selected as the reason. After printing this form, you must give a copy of the 5466 to the **driver**. The driver will must show this document at each stop to tell them why he is late. This is being recorded along the way.

# **Late Departing**

Late Departing scans are recorded during the depart scan. You must make sure that you choose a delay reason on the SV screen. Recording the Delay reason is important because it identifies the root cause of the delay.

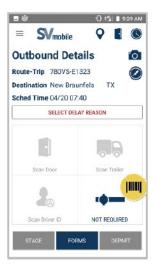

Page 3-44 Participant Guide

# **Cancel Trips**

Multi-leg trips can be canceled at the origin facility or any via point. If the trip is canceled at the origin facility, then all subsequent downstream legs are canceled as well. However, if the trip is canceled at a via site, only that leg is canceled. Single leg trips cannot be canceled enroute. If an inbound trip is canceled, users should create a PS Form 5500, *Contract Route Irregularity Report*.

Expeditors should only cancel trips at the direction of USPS management.

From the Arrive/Depart screen:

- 1. Swipe a trip to the left to cancel.
- 2. Select the Cancel/Omit button.
- 3. Select Cancel Trip button.
- 4. Select Yes to cancel the trip.

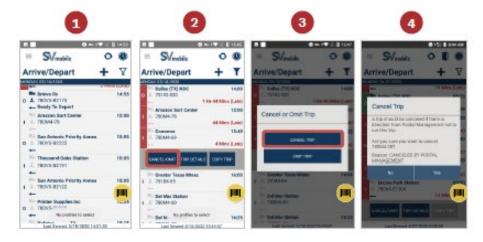

# **Surface Transportation Automated Forms (STAF)**

Forms 5398-A, 5466, 5500, and 5397 can be printed from the SVmobile application using a network printer or a wireless printer.

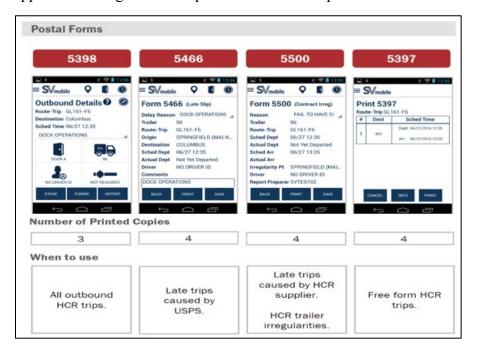

# **Documenting Outbound Trips**

#### PS Form 5398-A, Contract Route Vehicle Record

Outbound trips can be automatically documented by using STAF to generate a PS Form 5398-A, Contract Route Vehicle Record. After inputting the Delay Reason, select Forms from the Outbound Details screen to view and print forms. Only forms applicable to the trip are selectable.

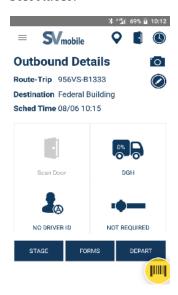

Page 3-46 Participant Guide

| Contract Route Vehicle Record                          |           |           |                      |  |                         |
|--------------------------------------------------------|-----------|-----------|----------------------|--|-------------------------|
| Route No.                                              | Trip      | Frequency | Capacity             |  | % Load                  |
| Schedule                                               | Ac        | tual      | Van No.              |  | Destination             |
| Dep. Arr.                                              | Dep.      | Arr.      | No. Bars No. Straps  |  | Delay                   |
| MPL/FT LD                                              | Time Seal | ed        | No. Bars No. Stra    |  | Delay                   |
|                                                        |           |           | Dispatching Facility |  |                         |
| Load Restraint Checked<br>and Sealed By                |           |           |                      |  |                         |
| Opened by                                              |           |           |                      |  |                         |
| Load Secure at Dest. Date                              |           |           |                      |  |                         |
| Comments (Contents, Special, etc.)                     |           |           | Driver's Name        |  |                         |
|                                                        |           |           |                      |  |                         |
|                                                        |           |           |                      |  |                         |
| Seal Number(s)                                         | Time in   |           |                      |  |                         |
|                                                        |           |           |                      |  |                         |
|                                                        |           |           |                      |  |                         |
|                                                        |           | 111222    |                      |  | 3 - Post Inside Vehicle |
| PS Form 5398-A, September 1992 3 - Post Inside Venicle |           |           |                      |  |                         |

| Route No.<br>84119                   | Trip Frequency             | Capacity<br>1473                               | Ttl Sq Ft% Cu Ft Ld%         |  |
|--------------------------------------|----------------------------|------------------------------------------------|------------------------------|--|
| Schedule                             |                            | Van No.<br>4838                                | POCATELLO MAI                |  |
| 02/17 12:15                          | Arr.<br>02/17 15:30        | Etracks Restraints                             |                              |  |
|                                      | Actual                     | Dispatch. Fac. SALT L                          | AKE CITY (UT) P&DC           |  |
| Dep.<br>02/17                        |                            | Opened By                                      |                              |  |
| MPL/FT LD                            | Time Sealed<br>02/17 12:12 |                                                |                              |  |
| Load Restraint Checked and Sealed By |                            | Load Secure at Des                             | it. Date<br>02/17/2016 12:06 |  |
| Comments (Contents                   | , Special, etc.)           | Driver's Name<br>ELMER, DAVID<br>(801)580-8058 |                              |  |
| Seal Number(s)                       | 015527619                  |                                                |                              |  |

PS Form 5398-A, *Contract Route Vehicle Record*, documents all outbound trips. The form must be legible, and all applicable items completed. An imprinter is used to document the local unit origin and seal number. You will use STAF to generate the form. Forms are dispersed to the dispatching facility by placing the form inside the vehicle prior to closing and sealing the rear door. A copy is given to the driver when the outgoing vehicle is loaded and secured.

#### **Documenting Late Trips**

#### PS Form 5466, Late Slip

A late slip is issued anytime the HCR departure is delayed by the USPS. There is no such thing as a "Grace Period" where the USPS can delay the HCR departure without issuing a late slip. Most suppliers will not demand a late slip for a 2-3 minute delay if the USPS is not issuing 5500's for 2-3 minutes late.

Late outbound trips that are delayed by the USPS can be automatically documented by using STAF to generate a PS Form 5466, *Late Slip*.

After inputting the Postal Delay Reason, select Forms from the Outbound Details screen to view and print forms. Only forms applicable to the trip are selectable.

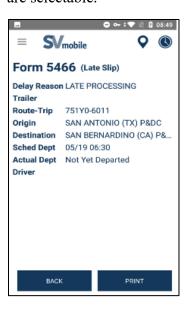

Page 3-48 Participant Guide

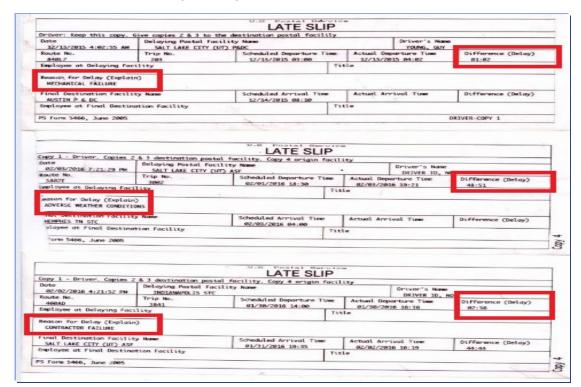

# Incorrect Late Slip Examples:

# **Chargeable Offenses**

Chargeable offenses are issues that need to be documented using PS Forms 5500 or 5398. Offenses must be irregularities which are in direct control of the contractor. Examples of chargeable offenses include driver stopped outside of schedule, holes in roof, unsafe practices, damaged equipment, or arrived at station late.

Chargeable offenses cannot be issues outside of the contractor's control. Non-chargeable offenses include adverse weather, traffic, vehicle accidents, construction, or detours.

# **Documenting Driver Non-compliance/Irregularity**

Driver non-compliance/irregularity is documented by using Surface Transportation Automated Forms (STAF) to generate PS Form 5500, *Contract Route Irregularity Report*, on the SV scanner.

# | Contract Route | Contract Route | Rouse | Irregularity Report | Rouse | Rouse | Rouse | Rouse | Rouse | Rouse | Rouse | Rouse | Rouse | Rouse | Rouse | Rouse | Rouse | Rouse | Rouse | Rouse | Rouse | Rouse | Rouse | Rouse | Rouse | Rouse | Rouse | Rouse | Rouse | Rouse | Rouse | Rouse | Rouse | Rouse | Rouse | Rouse | Rouse | Rouse | Rouse | Rouse | Rouse | Rouse | Rouse | Rouse | Rouse | Rouse | Rouse | Rouse | Rouse | Rouse | Rouse | Rouse | Rouse | Rouse | Rouse | Rouse | Rouse | Rouse | Rouse | Rouse | Rouse | Rouse | Rouse | Rouse | Rouse | Rouse | Rouse | Rouse | Rouse | Rouse | Rouse | Rouse | Rouse | Rouse | Rouse | Rouse | Rouse | Rouse | Rouse | Rouse | Rouse | Rouse | Rouse | Rouse | Rouse | Rouse | Rouse | Rouse | Rouse | Rouse | Rouse | Rouse | Rouse | Rouse | Rouse | Rouse | Rouse | Rouse | Rouse | Rouse | Rouse | Rouse | Rouse | Rouse | Rouse | Rouse | Rouse | Rouse | Rouse | Rouse | Rouse | Rouse | Rouse | Rouse | Rouse | Rouse | Rouse | Rouse | Rouse | Rouse | Rouse | Rouse | Rouse | Rouse | Rouse | Rouse | Rouse | Rouse | Rouse | Rouse | Rouse | Rouse | Rouse | Rouse | Rouse | Rouse | Rouse | Rouse | Rouse | Rouse | Rouse | Rouse | Rouse | Rouse | Rouse | Rouse | Rouse | Rouse | Rouse | Rouse | Rouse | Rouse | Rouse | Rouse | Rouse | Rouse | Rouse | Rouse | Rouse | Rouse | Rouse | Rouse | Rouse | Rouse | Rouse | Rouse | Rouse | Rouse | Rouse | Rouse | Rouse | Rouse | Rouse | Rouse | Rouse | Rouse | Rouse | Rouse | Rouse | Rouse | Rouse | Rouse | Rouse | Rouse | Rouse | Rouse | Rouse | Rouse | Rouse | Rouse | Rouse | Rouse | Rouse | Rouse | Rouse | Rouse | Rouse | Rouse | Rouse | Rouse | Rouse | Rouse | Rouse | Rouse | Rouse | Rouse | Rouse | Rouse | Rouse | Rouse | Rouse | Rouse | Rouse | Rouse | Rouse | Rouse | Rouse | Rouse | Rouse | Rouse | Rouse | Rouse | Rouse | Rouse | Rouse | Rouse | Rouse | Rouse | Rouse | Rouse | Rouse | Rouse | Rouse | Rouse | Rouse | Rouse | Rouse | Rouse | Rouse | Rouse | Rouse | Rouse | Rouse | Rouse | Rouse | Rouse | Rouse | Rouse | Rouse | Rouse | Rouse | Rous

# PS Form 5500, Contract Route Irregularity Report

A PS Form 5500, *Contract Route Irregularity Report* is used to monitor contractor performance and to document unsatisfactory performance by a contractor.

Examples of chargeable irregularities include:

- Safety Violations
- Late Arrival or departure (not Postal caused)
- Mis-deliveries
- Disorderly conduct
- Dirty Unkept Appearance
- Under the influence of drugs or alcohol
- Failure to keep the mail secured
- Failure to sign for registered mail or failure to sign dispatch logs as required
- Failure to follow a reasonable operational instruction (within the scope of the contract)
- Failure to follow the HCR Plate
- No deviation on any trip
- Communication
- Vehicle breakdowns

Page 3-50 Participant Guide

- Vehicle does not meet the required specification (E-tracks/Pin holes)
- Vehicle appearance does not give a positive image to the USPS
- Inadequate/No insurance
- Unauthorized Passengers
  - All passengers need to be screened if touching mail
  - Passengers riding with contractor and does not touch the mail does not have to be screened

Examples of non-chargeable irregularities include:

- Bridge out
- Road closure
- Late departure due to Postal caused delay
- Extreme weather conditions
- Acts of God

PS Form 5500 is created when specific reason codes are selected. It communicates to a supplier that there is a contractor irregularity.

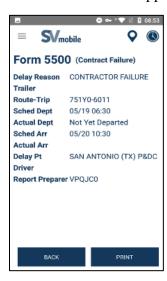

#### **Documenting Extra Trips**

#### PS Form 5397, Contract Route Extra Trip Authorization

Extra trips are documented manually on PS Form 5397, *Contract Route Extra Trip Authorization*. All offices must record any extra trips dispatched or received in the appropriate computer system. In addition, offices must complete required postal forms. When a driver arrives, they present a hard copy of the PS Form 5397, *Contract Route Extra Trip Authorization*, to the staff member at the receiving facility.

The staff member would enter site information, retain the appropriate copy of the form, and return it back to the driver. If it is the last leg of the service performed, the driver is given the Contractor (yellow) copy. At some sites, the Expeditor may be the person who processes the PS Form 5397.

#### Manual completion of PS Form 5397

#### For a one-way trip:

Office of Origin – Complete blocks 1-9, 14, and 30. Obtain driver signature in block 31. Retain Copy 4 (green). Give the other three copies to the driver to accompany mail.

Office of Destination – Complete blocks 10-13, 16, 17, and 26. Retain Copy 3 (Pink). Give Copy 2 (yellow) to the driver. Forward Copy 1 (White) to Administrative Official.

#### For a round trip:

Office of Origin – Complete blocks 1-9, 14, and 30. Obtain driver signature in block 31. Retain Copy 4 (green) for your files. Give the other three copies to the driver to accompany mail.

Office of Destination – Complete blocks 10-13, 15-21, and 27. Retain Copy 3 (Pink) for your files. Give Copy 1 (white) and Copy 2 (yellow) to the driver to accompany mail to office of origin.

Office of Origin – Complete blocks 22-25 and 28. Give Copy 2 (yellow) to the driver for the contractor's records. Complete information on your file copy No. 4 (green), and forward Copy 1 (White) to Administrative Official.

# **Postal Policy Compliance**

Ensure drivers comply with postal policy. If an Expeditor feels that postal policy is being violated, inform appropriate management for intervention.

Page 3-52 Participant Guide

# **Professional Interactions**

As an Expeditor, you interact with many different people. It is important that you remain professional. Any issues with drivers or workers should be referred to a supervisor before getting into an explosive or negative conversation. Your role is not to correct or change circumstances, management should be notified of any situations that require attention.

# **SVweb**

SVweb is a website dedicated to the Surface Visibility program. Within the program you can complete some of the same tasks that you are able to do with the SV scanner. Real time transportation updates and reporting on the movement of trailers in the surface network are available.

SVweb provides the following functions:

- Process network trips and drop shipments
- Create/Cancel/Restore network trips and appointments
- View and download transportation and scanning reports
- Monitor current dock and automated MPE bin activity
- Push messages to active SVmobile users
- Add/Delete/Update site information

To access SVweb, from the blue page type SVweb into the browser bar. Once at the SVweb site, you sign on using ACE credentials.

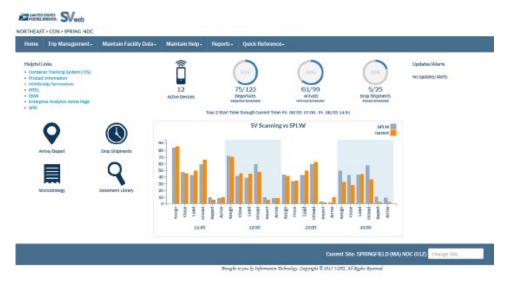

#### **Locate Drivers**

HCR contact information can be found on SVweb by right clicking on the appropriate trip. A drop-down appears. Select Supplier Details so that you can contact them about drivers.

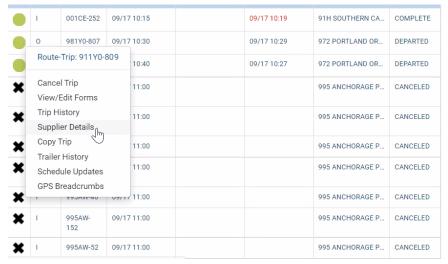

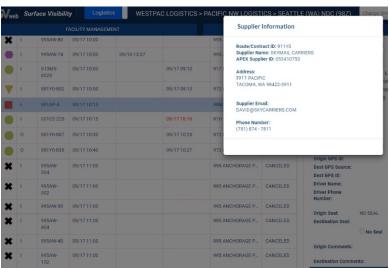

# **Cancel/Omit Trips**

Expeditors have the option to omit trips in order to clearly identify instances in which the contractor failed to show. This option is available through both the SVmobile and SVweb applications. Omitted functionality is available for HCR transportation only. Once a trip has been Omitted, its status will display as Omitted in SV. Omitted trips are excluded from SVweb Scan Compliance, Trips On Time, TDNA, Unrecorded/Incomplete, and Extra/Unscheduled reporting.

Page 3-54 Participant Guide

#### In SVweb:

- 1. Select Facility Management
- 2. Select Arrive/Depart
- 3. Right click on an HCR trip to open the Context Menu
- 4. Select Omit Trip, Select Yes to Confirm
- 5. Select No or Yes on Trip Omitted prompt

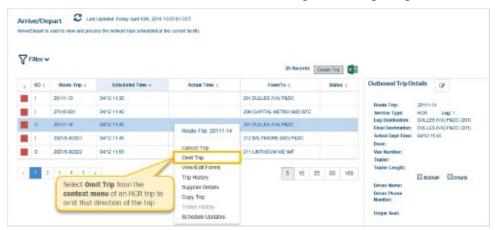

# **Module Review**

Module 3, Surface Visibility reviewed how to properly use the MDD Scanner. As an Expeditor, Surface Visibility (SV) helps to determine trailer utilization, monitor mailflow through the postal network, and diagnose service issues. SV data shows how full each trailer is and how much capacity is left to fill a truck. SV tells us how many containers are on the truck and the contents of the containers. By using Surface Visibility, we are able to better utilize trailers and that helps the Postal Service<sup>TM</sup> cut costs.

To be effective, ALL scans must be completed correctly. Next, in Module 4, we will review Mail Transport Equipment Labeler (MTEL).

# Module 4: Mail Transport Equipment Labeler (MTEL)

# **Objectives:**

- Confirm access to Mail Transport Equipment Labeler (MTEL) system.
- Recall the purpose and capabilities of the MTEL system.
- Utilize the MTEL system to generate and print placards.
- Interpret route, trip, and destination information printed on MTEL placards.
- Access and adhere to MTEL contingency procedures during emergencies.

# **Time Allocated for Module:**

• 2 hours

#### **Instructional Methods:**

- Discussion
- Hands-on practice

# **Participant Material Used:**

- Participant guide
- On-the-Job Training Checklist

# **Mail Transport Equipment Labeler (MTEL)**

Mail Transport Equipment Labeler (MTEL) is a web-based application that provides standardized placards containing updated distribution and dispatch information. If needed, Expeditors can print placards on demand based on dispatch and routing requirements. A set of placards or a single placard can be generated specific to origin needs by time of day, by bullpen location, and by mail class and type. A barcode is included for surface scanning.

MTEL allows you to route a container. SV tracks specific mailpieces assigned to an MTEL placard in a specific identified container.

#### **MTEL Access**

Confirm your access to Mail Transport Equipment Labeler (MTEL) system.

• Legacy MTEL is being discontinued. MTEL 2.0 is the replacement.

Login to MTEL through the following:

- Legacy CAT -https://networkscat
- MTEL 2.0 CAT -https://mtel-cat.usps.gov

# **MTEL Capabilities**

Possible Response: Provides standardized placards containing updated distribution and dispatch information.

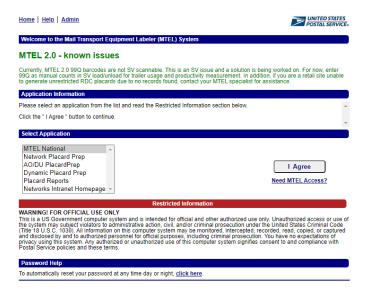

#### MTEL has the capability to:

- Generate up-to-date standardized placard containing accurate distribution and routing information
- Print unique on-demand placards based on dispatch and routing requirements
- Print either a set of placards or a single placard specific to origin needs based on:
  - Time of day
  - Bullpen location
  - Mail class and type

#### **Placards**

An MTEL placard is a logistics tool that enhances the Quality Dispatch Process within a service network. The placard is an 8-½" x 11" label with a barcode that identifies transportation information for the mail in the container. Each MTEL placard has a unique barcode that contains all the human readable information contained on the placard. This unique MTEL placard QR code is used to track scan history.

Page 4-4 Participant Guide

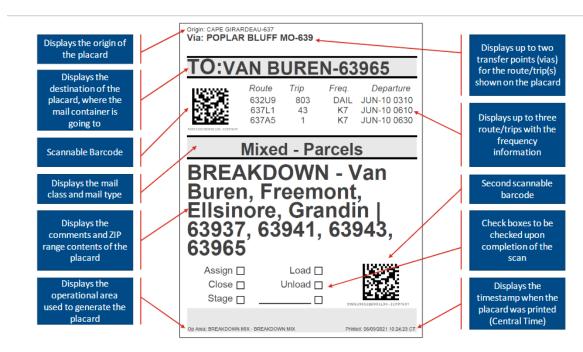

# Types of Placards

There are several types of placards. Expeditors will most often generate a network placard but might also create a dynamic placard.

**Retail Placard -** Retail Placards are for mail sorted by RDC (Retail Distribution Code).

**Network Placard** - Network Placards are for surface transportation (plant to plant.) Expeditors will generate this type of placard most often.

**AO Placard -** AO/DU Placards are for Associate Offices and Delivery Units. Expeditors may generate this type of placard.

**Dynamic Placard -** Dynamic Placards are for transportation optimized by the eDRO/ILE program. Expeditors may generate this type of placard.

**In-House Placard -** In-House placards are for moving containers within a facility.

**Ext In-House Placard** - Extended In-House placards are for moving containers within a facility or from the main facility to a co-located facility and have more information than an In-House Placard.

#### Generate and Print Placards

- 1. To generate MTEL placards type <a href="https://mtel.usps.gov">https://mtel.usps.gov</a> into your browser. This brings up the MTEL 2.0 homepage.
- 2. Select MTEL National and click the I Agree button.
- 3. Enter your ACE ID and Password and click the Log On button.

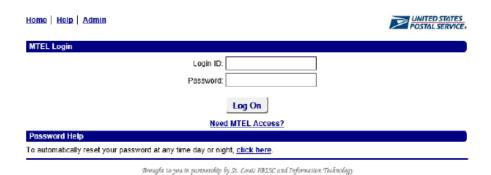

4. Click the Generate Placards link to open the menu.

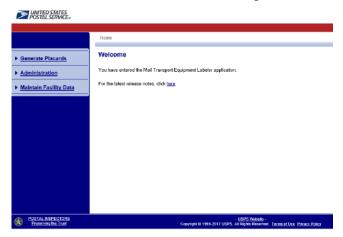

5. Select origin for generating placards.

For more than 500 sites: Use the search interface to find the site by code or name and click the Select button.

For less than 500 sites: Select the site from the dropdown and click the Continue button.

(If you have access to only one site, this step is not necessary.)

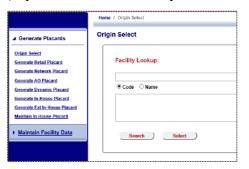

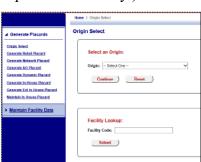

6. Select the type of Placard to Generate.

Page 4-6 Participant Guide

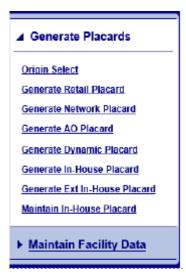

# Generate Network, AO, or Dynamic Placard

Since Expeditors most often will need to generate Network, AO, or Dynamic Placards we will practice generating these on the dock this afternoon. The directions for producing these types of placards are below.

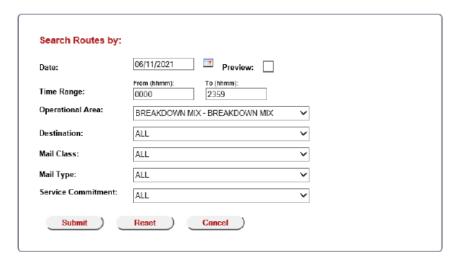

Network, AO, or Dynamic Placards are generated the same. The only difference is the list of operational areas available.

- 1. The selected date defaults to the current date.
- 2. The selected time range defaults to 0000 to 2359.
- 3. Select the appropriate criteria to generate the desired placards and click the Submit button.

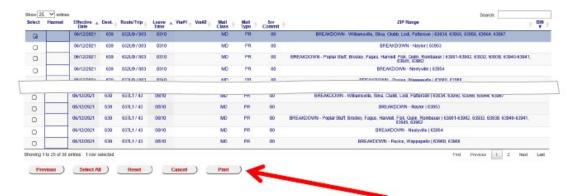

Select the desired placards by marking the checkboxes.

- 4. To set a HAZMAT label, click the box and select HAZMAT.
- 5. After all desired placards are selected, click the **Print** button.
- 6. Verify all selections are correct.

Page 4-8 Participant Guide

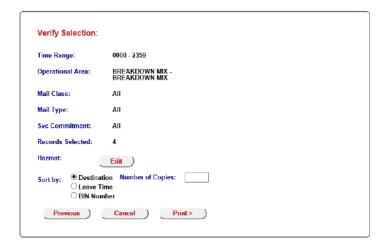

- 7. If multiple copies are needed, use the copies box on this screen.
- 8. Select how to sort the generated PDF.
- 9. Select the Print button to generate placards.
- 10. The PDF opens in a separate application.
- 11. Select print from inside the PDF application.

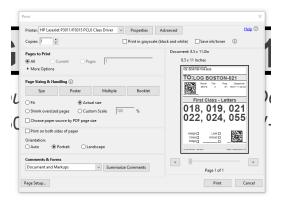

Note: Never print multiple copies from this screen. This duplicates barcodes.

12. Select Print to print placards.

#### **Interpret Placards**

For each MTEL placard identify: Route, Trip, Destination, and Date Placard was Printed.

Identify and notate answers in your participant guide. Circle where the information is found on each placard.

### **Emergency Contingency Procedures**

Response: There should be a contingency plan for the unit.

Response: Binder with sections for each bullpen. Photocopied examples of each placard to be used in an emergency. Thumb drive with all copied placards made available.

If the MTEL system goes down, there should be a contingency plan for your unit. Expeditors should discuss this with their immediate supervisor or management team. For example, a binder could be provided with a section for each bullpen. Photocopied examples of each placard could be placed in the binder to be used in an emergency. Also, a thumb drive with all copied placards could be made available for the unit.

# **Module Review**

In Module 4 we reviewed Mail Transport equipment Labeler (MTEL). You should now be able to:

- Confirm access to Mail Transport Equipment Labeler (MTEL) system.
- Recall the purpose and capabilities of the MTEL system.

Page 4-10 Participant Guide

- Utilize the MTEL system to generate and print placards.
- Interpret route, trip, and destination information printed on MTEL placards.
- Access and adhere to MTEL contingency procedures during emergencies.

The next Module is Plant Verified Dropped Shipment (PVDS). We will discuss using PVDS and processing drop shipments.

# Module 5: Plant Verified Dropped Shipment (PVDS)

### **Objectives:**

- Define Plant Verified Dropped Shipment (PVDS) and the Facility Access and Shipment Tracking (FAST®) scheduler system.
- Determine when a shipment is scheduled and use the SV scanner and to accept a drop shipment.
- Review the FAST Daily Drop Ship Report.
- Follow the procedure to accept a drop shipment without a FAST scheduler ID or appointment number.
- Differentiate anomalies addressed by BMEU or requiring helpdesk support.
- Scan the 99M barcode for eInduction using the SV scanner.
- Locate and confirm counts for eInduction drops using the SV scanner.
- Ensure PVDS documentation is filed at the end of the tour.

#### **Time Allocated for Module:**

• 2 hours

#### **Instructional Methods:**

- Discussion
- Hands-on practice

### **Participant Material Used:**

- Participant guide
- On-the-Job Training Checklist

# Plant Verified Dropped Shipment (PVDS)

Plant Verified Dropped Shipments (PVDS) are shipments that have been arranged for in advance by mailers. This type of mailing allows for discounts if the customer qualifies. Shipments are transported at the mailer's expense using the mailer's personal or contracted vehicle. Plant Verified Dropped Shipments are accepted and processed by Expeditors or other assigned personnel on the dock. PVDS or "drop shipments" are processed differently than other load acceptance and must be processed correctly so that USPS® may collect payment. PVDS allows for destination entry of USPS Marketing Mail®, Periodicals, and Package Services. Each mailing claimed at a destination rate must be deposited at the time and location specified by the Postal Service. Publication 804, *Drop Shipment Procedures for Destination Entry*, provides instruction to destination entry offices on the receipt of drop shipments.

PVDS is tracked by Facility Access and Shipment Tracking (FAST). FAST is an electronic appointment scheduling system that allows for checking the mailing parameters. An Expeditor's role is to verify that the mailer is following the contract stipulations upon acceptance at the dock.

# Facility Access and Shipment Tracking (FAST®)

Facility Access and Shipment Tracking (FAST®) allows the Postal Service<sup>TM</sup> to collect and monitor data about drop shipments. The main objective of FAST® is to improve the dock efficiency time. Most drop shipment information is viewed and updated using the Surface Visibility (SV) scanner. Each day, Expeditors are provided a Daily Drop Ship Report which gives information for all drop shipments for the day.

# **Daily Drop Ship Report**

Each facility FAST coordinator provides the Facility Schedule Report or Daily Drop Ship Report to dock personnel who receive drop shipments. This report provides all appointment numbers, scheduled arrival times, and information for all drop shipments expected to arrive at the facility for which the facility has oversight. The Facility Schedule Report is subject to change after its initial printing as appointments may be created or modified up to one hour prior to the scheduled appointment time for that day. Because this report may change, unexpected drop shipments must be verified.

Expeditors use this report to verify specific information for appointments for the day. The report tells you what is coming in for each truck, appointment numbers, scheduled arrival times, and information for all drop shipments expected to arrive. This information can help you make decisions about MTE, personnel, and door assignments.

#### **FAST Drop Ship Appointments**

FAST drop shipment appointments are categorized as early, on time, or late.

**Early:** When the appointment arrival time is 3 hours to 30 minutes before the FAST scheduled appointment time. If operationally feasible, accept an early arrival. Otherwise, the mailer may be required to return at the scheduled appointment time. If a drop shipment is accepted early, it must be accepted using the assigned appointment number; an unscheduled arrival must not be created.

**On Time:** When the appointment arrival time is less than 30 minutes after the FAST scheduled appointment time.

**Late:** When the appointment arrival time is 30 minutes or more after the FAST scheduled appointment time.

- For USPS Marketing Mail® and Package Services, platform access may be delayed or in some cases refused due to facility capacity or hours of operation restrictions. Every effort will be made to accept the drop shipment when operationally feasible. Surface Visibility (SV) sites must capture the reason for rejection of an appointment.
- For Periodicals, drop shipments must be received within the facility hours of operation. Late-arriving Periodicals appointments are unloaded as soon as possible after Periodicals appointments that arrive on schedule or early. Late-arriving Periodicals appointments are placed in queue behind other Periodicals shipments, but not behind USPS Marketing Mail or Package Services shipments.

# **Locate Drop Shipments**

Aside from using the Daily Drop Ship Report, you can locate individual appointments and drop shipments using SVweb. If a shipment comes in without paperwork, SVweb can be used to locate the information needed to process the shipment correctly.

If you need to access appointments any time during the day, the information is available on SVweb. You must obtain eAccess for SVweb. Once access is obtained go to: <a href="https://svweb.usps.gov/sv-web/">https://svweb.usps.gov/sv-web/</a> or, from the blue page type SVweb into the browser bar.

Page 5-4 Participant Guide

# **Accessing Drop Shipment Appointments in SVweb**

1. From SVweb home screen, select Drop Shipments.

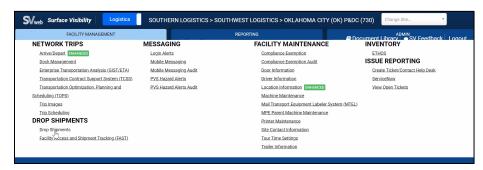

2. Use filters to view drop shipments for the selected time period.

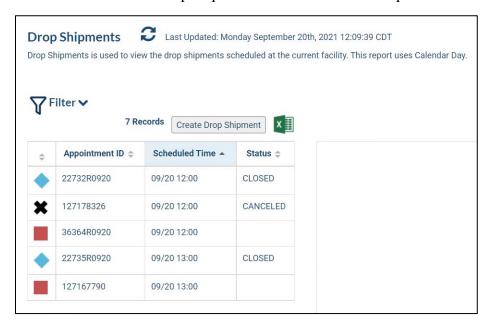

Page 5-6 Participant Guide

#### **PVDS Forms**

#### PS Form 8125, PVDS Verification and Clearance

PS Form 8125, *PVDS Verification and Clearance* provides evidence that postage on mailings drop shipped to destination offices was verified and paid for at the origin Post Office. The form also serves to reconcile volume and document load irregularities at destination. Additionally, the form may contain a Postal Service<sup>TM</sup> barcode required for certain Postal Service products, such as USPS Tracking<sup>®</sup>. There may be times that PS Form 8125C, PS Form 8125CD and PS Form 8125CP might be submitted by the driver. Note that all shipments may not have this documentation.

# PS Form 8017, Expedited Plant-Load Shipment Clearance

PS Form 8017, Expedited Plant-Load Shipment Clearance, proves to the destination USPS® facility that the mailing being presented by the mailer or mailer's agent was verified and paid for at origin. Under an expedited plant load shipment clearance, the Postal Service verifies and receives postage payment for mailable matter at the mailer's plant, after which the mailer transports the shipment (at the mailer's expense) to a destination Postal Service facility. The origin Post Office<sup>TM</sup> serving the mailer's plant (i.e., the verifying office) verifies the mailing for classification, rate eligibility, preparation, and presort. Expedited plant load mailings do not qualify for destination entry discount postage rates.

# Sarbanes-Oxley Act (SOX)

As an Expeditor, it is important that PVDS paperwork is processed correctly because errors can affect payment and Sarbanes-Oxley Act (SOX) compliance. SOX aims to improve corporate governance and enhance the accuracy of financial reporting.

SOX compliance is monitored monthly and reflects whether we are following procedures.

# **PVDS Variations**

A mailer may drop shipments using one of three variations on the PVDS process.

These include:

• Non-eInduction (hardcopy PS Form 8125) effect

- Mixed (both hardcopy PS Form 8125 and eInduction containers on the same load)
- eInduction (no hardcopy PS Form 8125)

# **Processing PVDS**

The major steps required when processing drop shipment appointments are:

- 1. Attain and Review PS Form 8125/8017.
- 2. Arrive appointment with SV scanner.
- 3. Assign appointment to dock.
- 4. Unload Shipment.
- 5. Resolve unexpected, Duplicate, or Mis-Shipped containers.
- 6. Close the appointment.

#### Step 1: Review PS Form 8125 or 8017

Critical fields of a PS Form 8125, *Plant-Verified Drop Shipment (PVDS) Verification and Clearance*, and PS Form 8017, *Expedited Plant-Load Shipment Clearance*, must be reviewed for irregularities before unloading the shipment. If you find an irregularity in any of the below fields, notify a supervisor. A critical fields job aid is located in the Appendix on page A-26.

| PS Form 8125                    | PS Form 8017                               |
|---------------------------------|--------------------------------------------|
| PVDS Verification and Clearance | Expedited Plant-Load Shipment<br>Clearance |
| Entry Office                    | Destination Office                         |
| Class of Mail                   | Class of Mail                              |
| Mail Processing Category        | Mail Processing Category                   |
| Number of Pallets               | Number of Pallets                          |
| Entry Discounts Claimed         |                                            |
| Origin Post Office              | Origin Post Office                         |
| Signature of Verifying Employee | Signature of Verifying Employee            |
| Round Stamp                     | Round Date Stamp                           |

Page 5-8 Participant Guide

PS Forms 8125-C, 8215-CD, 8125-CP

Do not have a round stamp or origin information.

Irregularities in paperwork must be resolved before unloading the truck.

#### To resolve:

**Missing Fields**- Driver must contact dispatch office and/or destination supervisor must contact origin office to resolve.

**Altered Fields-** Destination supervisor must contact origin office to resolve.

**Copies-** If it is a photocopy of a PVDS, you must call the BMEU for verification. You can tell that it is a copy if the round stamp is black. Also, a "canned" date is used. This means that it is an 8125 that has been presigned and then copies are made before details are added.

**Number of Pallets-** If the load is different than the list on 8125/8017, you will need to look see which are on the manifest.

- 1. You do this by first scanning the 8125/8017.
- 2. Then scan the 99M placards on the pallet. If there are any irregularities, you will get an error message.
- 3. Any pallets with error messages cannot be accepted because it is not on the manifest. (This means that we cannot validate that postage has been paid.) See resolution process.
- 4. Inform the driver that the pallets are not being accepted.

**If the container count is greater** than what is claimed on PS Forms 8125/8017:

- Mailer/consolidator has the option to contact the origin office
  to resolve the issue and adjust postage as necessary. Then the
  origin office must advise the destination office to receive the
  mailing. If the mailer/consolidator and/or origin office is
  closed, the driver can return to the destination facility when
  offices are open.
- Any portion of the load that cannot be reconciled must be returned to the driver.
- During the resolution process, it may be necessary to move the vehicle away from the dock to make space for other shipments.

**If the container count is less** than what is claimed on the 8125/8017:

- Receive the load.
- The mailer/consolidator contacts the origin office to resolve the issue, and the origin office will adjust postage as necessary.

Note: Any residual containers brought to your facility after the original load has been received should have their own PS Form 8125. The residual containers cannot be claimed as a portion of a load for a PS Form 8125 or 8017 that has already been accepted and filed.

Other Load Irregularities- Be cognizant of these situations in the load.

If a load appears to be unstable or unsafe:

- As long as the safety of Postal Service personnel and the driver is not compromised, this shipment may be received with the driver required to perform the unload process (with Postal Service assistance).
- If the load is deemed unsafe, the destination supervisor must refuse the load and the mailer given the option to rebuild the shipment (off site) to match original preparation.
- If there is damaged mail on the load, return the damaged mail to the driver and unload the remaining load. 'Damaged' mail is defined as mail that is unable to be processed due to its condition upon arrival at your facility.
- If the load is **not physically separated by destination**: a) The driver must reconcile the load. b) The mailer is given the option to rebuild the shipment (off site) to match original preparation. c) If the load is unable to be reconciled, the destination supervisor must refuse the load.
- A Standard Work Instruction for Plant Verified Drop shipment (PVDS) Critical Fields is available in Appendix page A-26.

# **Step 2: Arrive Drop Shipment**

Select Drop Shipment button from the Home or Navigation menu:

- 1. Double tap on the appointment to arrive.
- 2. Choose Arrive from the options.
- 3. Select Yes to arrive the appointment and record the arrival time.

Page 5-10 Participant Guide

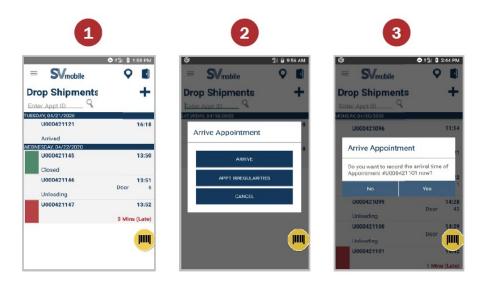

Note: All Drop Shipment appointments must be closed in order to provide business mailers with information on the containers and appointment.

An SWI for Drop Shipment Arrivals is located in the Appendix page A-15.

#### Resolve No Appointment Number

The driver must contact the dispatch office to obtain the appointment number or the scheduler ID number. When the appointment number is obtained, write it on PS Form 8125 and continue with the process. If no appointment was made, the destination office will receive the drop shipment as an unscheduled arrival (when operationally feasible) using the scheduler ID number and continue with the drop shipment process.

# **Step 3: Assign Appointment to Dock Door**

Once on the Dock Assign screen:

- 1. Scan or select dock door.
- 2. Scan trailer barcode if available; if not, select the No trailer barcode check box.
- 3. Select the Next button to proceed.

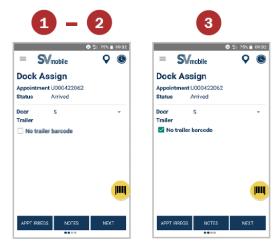

Page 5-12 Participant Guide

#### **Step 4: Unload Shipment**

Once on the Container Scanning screen:

1. Scan or enter the 99M mailer barcodes from the shipment.

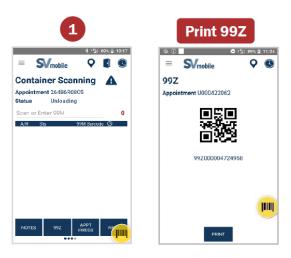

Note: 99Ms scan also be scanned through the Unload screen with the 99Z barcode associated to the appointment. Select the 99Z button on the Container Scanning screen to print a 99Z.

# **Step 5: Resolve Unexpected, Duplicate, or Mis-Shipped Containers**

As Unloads are performed, SV will perform validations.

Based on the various container statuses, users may need to resolve some containers. Depending on the container status, users may need to resolve some containers by contacting the FAST Helpdesk 1-877-569-6614.

#### Mailer Container Statuses:

While scanning 99M mailer barcodes, if the scanned barcode is Not Expected, Mis-Shipped, or Duplicate, a message box appears; take appropriate actions to resolve the container.

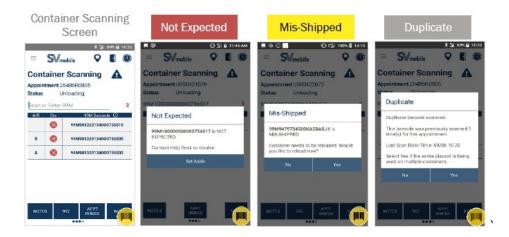

| Icon     | Status       | Description                                                                                                    | Action                                                                                                    |
|----------|--------------|----------------------------------------------------------------------------------------------------|----------------------------------------------------------------------------------------------------|
| <b>⊘</b> | Expected     | Unloaded container expected for<br>the current facility.                                                                                     | No further action.                                                                                                    |
| 8        | Not Expected | Unloaded container not included<br>on an eDoc arrives at any facility.                                                                       | Call the FAST Help Desk and Hold<br>Container for Resolution.                                                                                                    |
|          | Mis-Shipped  | Unloaded container expected at a different facility. Misshipped containers will be automatically accepted/rejected based on mailer settings. | Call the FAST Help Desk and Hold<br>Container for Resolution.                                                                                                    |
| *        | Duplicate    | Unloaded container with a duplicate barcode/placard.                                                                                         | If the container was accidently scanned twice, select "No". If the barcode was a duplicate, select "Yes". Then, Call the FAST Help Desk and Hold Container for Resolution. |

#### Reconciling Unresolved Containers

All unresolved containers must be reconciled to paper PS Form 8125(s), *PVDS Verification and Clearance* and in SV.

#### This includes:

- Containers identified as Not Expected during unloading scans
- Containers with no pallet placard or no barcode
- Containers with unreadable or destroyed placards

Page 5-14 Participant Guide

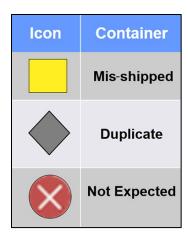

#### Reconciling Using PS Form 8125[HJL-WD1]

To reconcile containers:

- 1. Add container counts on the PS Form 8125.
- 2. Add the number of unresolved containers by adding the number of not expected containers with the number of containers with an unreadable placard with the number of containers that are missing a pallet placard.
- 3. Compare the two totals.
- 4. If the total number of unresolved containers is less than or equal to the total number on PS Form 8125, then the containers can be resolved without contacting the FAST Helpdesk. Your supervisor will contact the FAST Helpdesk.
- 5. If the total number of unresolved containers is greater than the total number on PS Form 8125, then the containers can only be resolved by contacting the FAST Helpdesk. Your supervisor contacts the FAST Helpdesk.

| Status                                                        | Action                                                                                                    | Accept/<br>Reject |
|---------------------------------------------------------------|----------------------------------------------------------------------------------------------------|-------------------|
| Mis-shipped (Reject)                                          | Notify supervisor     Confirm Reject status     Reload container (return to driver)                                                                                                    | Reject            |
| Duplicate on Appointment                                      | Notify supervisor     Confirm Reject status     Reload container                                                                                                    | Reject            |
| Unresolved Container Counts<br>= PS Form 8125                 | Accept all Not Expected containers from the<br>Resolve Containers message box     Induct containers                                                                                                    | Accept            |
| Unresolved Container Counts<br>< PS Form 8125                 | Accept all Not Expected containers from the Resolve Containers message box     Record appointment irregularity on the Appointment Irregularity Reporting Screen     Annotate the PS Form 8125 with # containers inducted     Induct containers | Accept            |
| Unresolved Container Counts > PS Form 8125 or No PS Form 8125 | Notify supervisor     Begin FAST Helpdesk process                                                                                                    | TBD               |

#### **Unexpected Containers**

Unexpected containers for Drop Shipment appointment are containers that were not on the electronic manifest associated to the appointment. Use the following steps to resolve the unexpected containers. If the status is incorrect or action is uncertain, call the FAST helpdesk. Unexpected containers can be reconciled using an SV scanner.

#### Resolving Unexpected Containers in SV:

From the Container Scanning screen of Drop Shipment:

- 1. Swipe left on any container with the status of a red X, unexpected containers.
- 2. Select More...
- 3. Edit Container message box appears.
- 4. Select Accept to accept the container. To reject the container, select Reject.
- 5. An A appears in Accept/Reject (A/R) column indicating that the container was accepted.

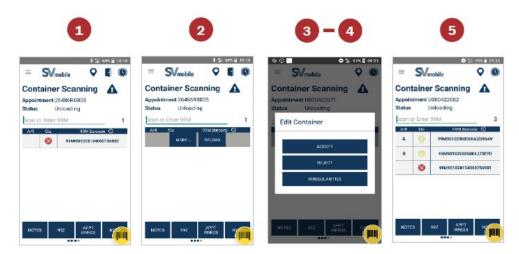

Note: Users can sort by scanned/manually entered 99M barcode by tapping the clock icon to sort by ascending/descending alphanumeric order. The clock icon changes to an arrow icon.

#### **Record Appointment Irregularities**

Users can document any appointment irregularities such as damaged pallets, unsafe/unsecure loads, and many more. A camera function is also available to allow users to capture irregularities visually. Users can take up to 20 photos per appointment.

1. Select the Appt Irreg button from the Dock Assign screen.

Page 5-16 Participant Guide

- 2. Select the check box next to the irregularities that apply to the appointment. To capture irregularities visually, select the camera icon.
- 3. Press the blue circular button on the bottom center of the screen to capture the photo or press X to dismiss the camera function.
- 4. After taking the photo, press ✓ to save the photo, press the refresh button to retake the photo, or press the X discard the photo.
- 5. The saved photo(s) are shown.

Press down on a photo to remove the photo.

Select the camera icon to take more photos.

Select the back button to go back to the Appointment Irregularity screen.

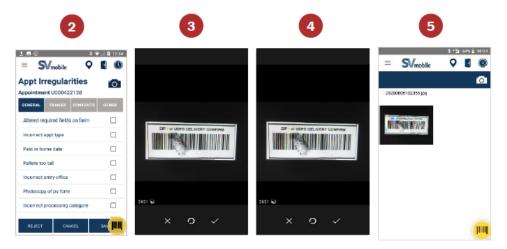

#### Appointment Irregularity Categories

You will select an Irregularity category: General, Trailer, Contents, and Other. Some irregularities prompts the resolution reason message box. As shown on the chart, most irregularities must be resolved. If necessary, contact your supervisor to resolve.

| Category | Appointment Irregularity              | Resolution<br>Required |  |
|----------|---------------------------------------|------------------------|--|
|          | BROKEN PALLETS                        |                        |  |
| Continue | CTR CNTS DO NOT MATCH FORM            | Yes                    |  |
| Contents | DAMAGED MAIL                          |                        |  |
|          | INCORRECT CLASS OF MAIL               | ļ.,                    |  |
|          | INCORRECT APPT TYPE                   |                        |  |
|          | MULTIPLE APPTS ASSOCIATED TO LOAD     | No                     |  |
|          | PAST IN HOME DATE                     |                        |  |
|          | ALTERED REQUIRED FIELDS ON FORM       |                        |  |
|          | INCORRECT ENTRY OFFICE                |                        |  |
|          | INCORRECT PROCESSING CATEGORY         |                        |  |
| General  | MAILINGS NOT SEPARATED BY DESTINATION |                        |  |
|          | MISSING APPOINTMENT NUMBER            | Yes                    |  |
|          | MISSING ORIGIN SIG AND/OR ROUND STAMP |                        |  |
|          | MISSING REQUIRED MAILER FIELD ON FORM |                        |  |
|          | NO FORM WITH SHIPMENT                 |                        |  |
|          | PALLETS TOO TALL                      |                        |  |
|          | PHOTOCOPY OF PS FORM                  |                        |  |
| Other    | OTHER                                 | No                     |  |
|          | DRIVER REFUSED TO ASSIST              | No                     |  |
| Trailer  | VEHICLE SIZE                          | INO                    |  |
|          | LOAD UNSAFE                           | Yes                    |  |

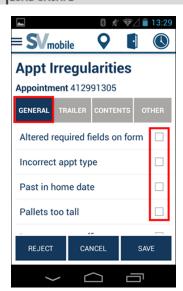

#### **Unscheduled Drop Shipment Appointment**

If an unscheduled drop shipment appointment arrives at the site, the site can create an unscheduled appointment using the SVmobile device.

From the Drop Shipments screen:

- 1. Select + to create an unscheduled appointment.
- 2. The Create Drop Shipment screen will appear.
- 3. Enter scheduled arrival time. Tap the fields to update the default value.

Page 5-18 Participant Guide

- 4. Enter CRID or Scheduler ID. The ID can be obtained by asking the driver. The driver will then contact the mailer to obtain this information. If no CRID/Scheduler ID is available, select the No CRID/Scheduler checkbox. A message box appears to confirm that no CRID/Scheduler is available if the checkbox was selected.
- 5. Enter any comments in regards to the unscheduled appointment.
- 6. Once all required information is entered, the SAVE button activates. Select SAVE to create the unscheduled appointment.
- 7. The Arrive Appointment message box appears asking if you want to arrive the created appointment. The appointment number is also shown at this time. Select Yes to arrive the appointment, otherwise select No and process the appointment at a later time.

Note: Appointment ID is a default value that users are not able to change.

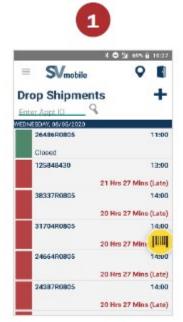

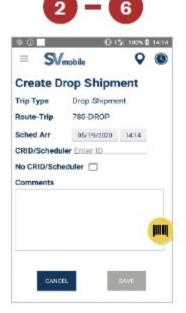

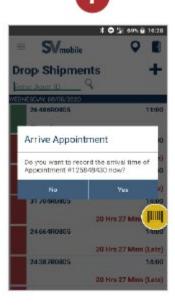

# **Step 6: Close the Appointment**

Ensure all Drop Shipment appointments that have arrived are Closed. The Close scan is crucial as it triggers to send data to other systems to provide business mailers with information on the containers and appointment.

You must resolve all outstanding containers before closing the appointment.

#### Performing a Close Appointment

From Appointment Summary screen of Drop Shipment:

- 1. Enter the number of containers with unscannable barcode or no barcodes.
- 2. If Resolve button is visible, select the button to resolve outstanding unresolved containers.
- 3. The Resolve Containers message box appear.
- 4. Select Reject to reject the containers or select Accept to accept the containers.
  - Select the checkboxes next to each container or select all containers by selecting the checkmark at the very top.
- 5. Once all containers have been resolved, the Close button becomes visible. Select Close button.
- 6. Select Yes to close the appointment; otherwise, select No.

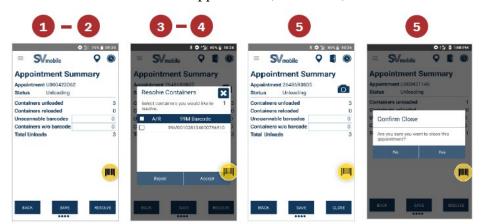

#### Note:

Users can update Closed appointments by double tapping the appointment from the Drop Shipment screen.

Ensure completed appointments are closed.

#### 99P to 99M Assignment

99P to 99M helps to increase the visibility of 99M Mailer pallets travelling on network trips. Users must create an association to an MTEL placard as it contains network routing information.

Anything going through the network must have an MTEL placard or we do not have visibility. Expeditors use this scan when a drop shipment comes in. A pallet comes in with an MTEL placard from a mailer (99M). We will reassign the 99M to a 99P.

Page 5-20 Participant Guide

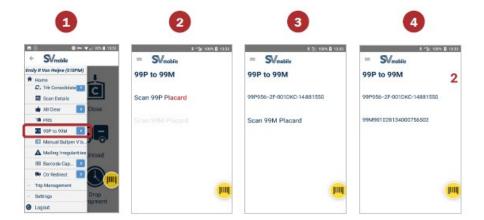

#### **PVDS Process**

It is important to follow the major steps required when processing drop shipment appointments. A PVDS Job Aide has been developed to assist you. If not already posted, you may post the Job Aid located in the Appendix at your unit.

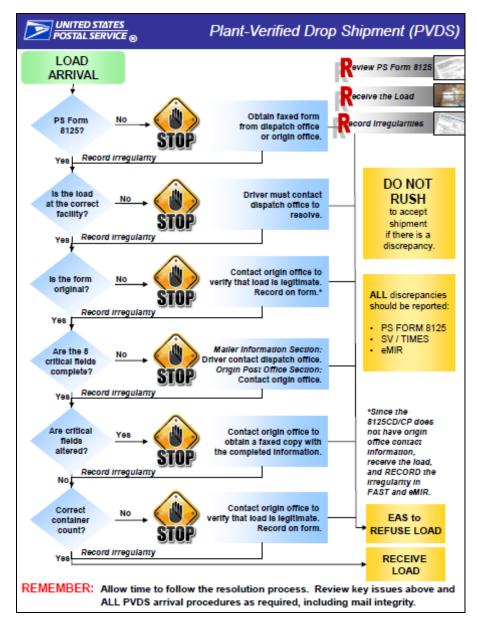

Page 5-22 Participant Guide

# Mail Irregularity Reporting

Electronic Mail Improvement Reporting (eMIR) is a system of reporting customer prepared mail that has quality issues. Expeditors use this feature when any irregularity is identified, including over stacked pallets, label issues that may misdirect, and bundles that the Expeditor believes will break apart easily. This feature informs facility In-Plant Support as well as mailer representatives within the USPS®.

Users access the Mailing Irregularities scan mode from SVmobile in two ways: through Drop Shipment or through the Navigation menu.

#### **Navigating to Mailing Irregularities**

#### Accessing Mailing Irregularities for Drop Shipment

Users can access the Mailing Irregularities scan mode when processing a Drop Shipment. After Arriving and Dock Assigning the appointment, the Mailing Irregularities icon shows on the Container Scanning screen. Selecting the Mailing Irregularities icon takes the user to the Mailer Irregularities screen.

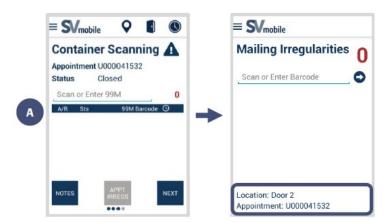

Note: When the Mailing Irregularities screen is accessed through the Drop Shipment process, the door number and appointment number populates on the screen.

#### Accessing Mailing Irregularities from Navigation Menu

Accessing Mailer Irregularities from the Navigation drop-down menu requires users to first tap the location the placard barcode was assigned at. Users can then scan or manually enter the placard barcode.

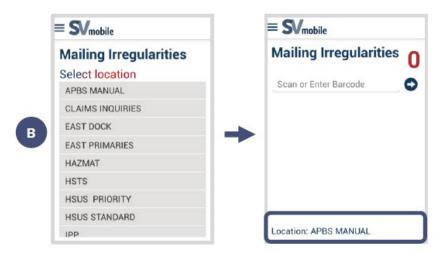

Note: When the Mailing Irregularities screen is accessed through the navigation menu, the selected location populates on the screen.

#### **Using Mailing Irregularities**

1. Scan a 99M, IMtI, IMb® or IMPb® barcode and choose barcode type if prompted.

Irregularities can be recorded for 99M, IMtI, IMb and IMPb barcodes. For IMtl, IMb, and IMPb barcodes, users may be prompted to select the barcode type.

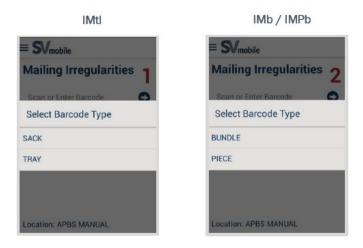

2. Respond to "Bundle Breakage" message box.

Page 5-24 Participant Guide

Once the type of barcode has been identified, a message box appears asking "Is this barcode associated to or does it have any broken bundles?" Select Yes or No.

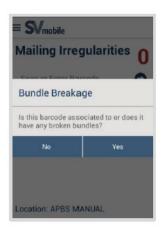

3. Choose all irregularities that apply to the scanned barcode.

Once a user scans a barcode, different irregularity options will display dependent on the barcode type (Pallet, Sack, Tray, Bundle or Piece). Upon selection, several irregularities will prompt the user to select a specific sub type or require users to enter additional comments. A full list of irregularity options is located in the appendix on page A-27. Below are few examples:

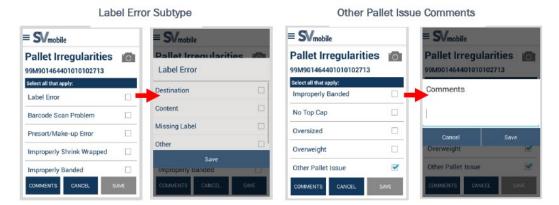

Users can select the Comments button to add additional information on the barcode irregularities.

4. Select the Save button.

Once all applicable irregularities have been selected, select the Save button. No updates can be made to the irregularities or comments once the form has been saved.

5. Confirm to save the information.

Upon selecting the Save button, a confirmation message appears asking if the user wants to save the form with the total number of irregularities selected. Select Confirm to proceed or Cancel to return to the form.

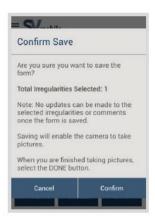

6. Capture images associated to the barcode by tapping the camera icon.

Once the Irregularity Form has been saved, the camera icon becomes enabled allowing users to capture photos of irregularities associated with the barcode. Users can select the camera icon in the top right corner of the screen. Users are able to capture up to three photos per barcode scanned.

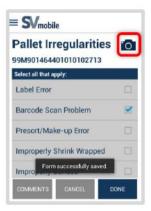

#### SVmobile Mailer Barcode Irregularity

To document barcode irregularities:

Select the blue button at the bottom of the screen to capture the image. Select the X to retake an image or select the  $\checkmark$  to save the image.

Page 5-26 Participant Guide

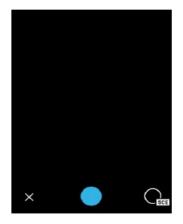

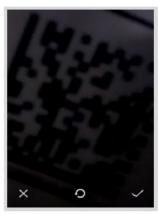

Long pressing an image prompts the users to delete images. Images are not saved until the user has selected Done on the Irregularity Form screen.

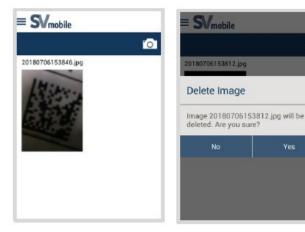

#### Mailer Irregularity Capture Report in SVweb

The Mailer Irregularity Capture report in SVweb displays irregularities and images captured on the device and can be filtered at the Area, District and Site level. On SVweb, select the Reporting menu and locate the Mailer Irregularity Capture report under the Container Scanning section.

Users have the ability to filter by Appointment ID, MID, Barcode, Location MPE and Irregularity types. Clicking a record opens a drop-down to show all irregularities associated with that barcode. If there are images associated with the barcode, the number of images appears under Image Count and a camera icon is available under Image.

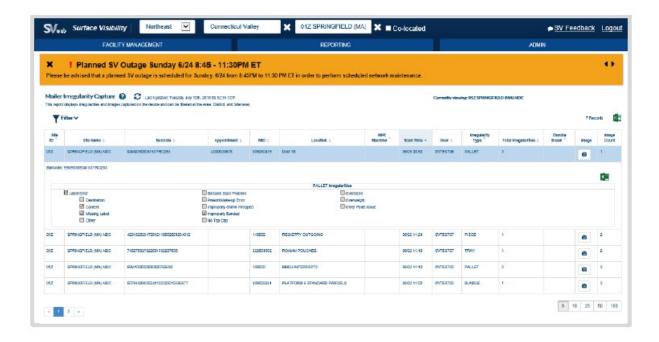

Select the camera icon and a pop-up screen with images appears. Right click on the image to download.

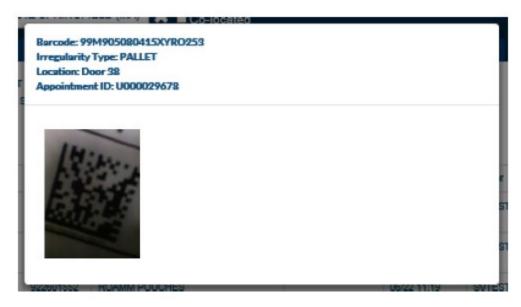

# **Accepting Drop Shipments Without FAST Appointment Number**

In a load arrives without an appointment number:

1. The driver must contact the dispatch office to obtain the appointment number or the scheduler ID number.

Page 5-28 Participant Guide

- 2. When the appointment number is obtained, write it on PS Form 8125 and continue with the process.
- 3. If no appointment was made, the destination office will receive the drop shipment as an unscheduled arrival when operationally feasible, using the scheduler ID number and then continue with the drop shipment process.

# **Business Mail Entry Unit (BMEU) and Helpdesk**

As an Expeditor you may need to contact the BMEU and the FAST Helpdesk. Anything that prevents the proper receipt of the mail could be a reason for a call to them.

The typical reason for calling either resource would be when you have an appointment number with no paperwork, or perhaps a pallet without a 99M. Depending on the container status, users may need to resolve some containers by contacting your local BMEU or FAST Helpdesk at 1-877-569-6614.

#### eInduction

eInduction is an electronic process for verification of payment. eInduction allows the USPS to determine if PVDS containers are paid for and shipped to the correct facility without the use of PS Form 8125 or PS Form 8017. eInduction containers are not included on paper forms. Payment is verified beforehand so loads come in without any paperwork. The mailers have an account with BMEU. When Expeditors scan in the containers, they will only need an appointment number. Further information is available on the eInduction page on blue at: <a href="https://blue.usps.gov/mail-acceptance/einduction.htm">https://blue.usps.gov/mail-acceptance/einduction.htm</a>.

Note: Only eInduction shipments are allowed to be accepted without paper documentation.

#### Processing eInduction

#### Arrive

- 1. Obtain appointment number from driver.
- 2. Arrive appointment in the SV-IMD.
- 3. Review 8125 form(s) for critical fields, if applicable.

#### Receive

1. Check for unstable or unsafe load.

- 2. Check for damaged mail.
- 3. Unload and Scan containers.
- 4. Induct Expected containers.
- 5. Hold not expected, duplicate, and mis-shipped (reject) containers for resolution.

#### Resolve

- 1. Determine the total number of containers on 8125 forms, if applicable.
- 2. Determine the total number of unresolved containers on the SV-IMD + containers with unreadable placards/barcodes + containers with no placard barcode.

Page 5-30 Participant Guide

| If total number of containers     |
|-----------------------------------|
| on PS Form 8125(s) is <b>less</b> |
| than or equal to the total        |
| number of unresolved              |
| containers, then induct           |
| containers.                       |

If total number of containers on PS Form 8125(s) is **greater than** total number of unresolved containers, then additional **resolution** is **required**.

Notify Supervisor that Helpdesk needs to be contacted.

\*\*Provide appointment number and not expected container barcodes to Supervisor.

Helpdesk determines if not expected container should be accepted or rejected.

\*\*Confirm container status on SV-IMD.

Confirm with Supervisor that duplicate and mis-shipped (reject) containers need to be rejected.

#### Record

- 1. Update the status of all unresolved containers on the SV-IMD.
- 2. Reload any rejected containers on the SV-IMD.
- 3. Return rejected containers to the driver.
- 4. Record appointment irregularities on the SV-IMD.
- 5. Close appointment on the SV-IMD.
- 6. Sign 8125 form(s), if applicable.

# **Completing PVDS Documentation**

Ensure PVDS documentation is filed at end of the tour. An assigned employee collects the 8125s and 8017s to verify that documentation is correct. Additional checks are made to ensure all paperwork is accurate.

### **PVDS Best Practice**

#### Visual Cues

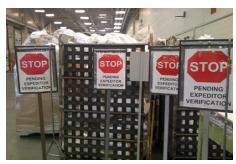

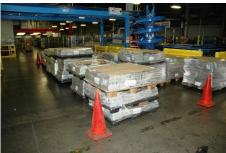

- 1. Place visual cues around the perimeter of area where equipment operator will be unloading containers from a PVDS trailer.
- 2. Verify PS Forms 8125.
- 3. Complete acceptance procedures in SV/FAST.
- 4. Equipment Operator unloads containers.
- 5. Expeditor/Dock Clerk and Equipment Operator compare container counts.
- 6. PVDS resolution process if discrepancy is found.
- 7. If counts match, or after discrepancy resolution, Expeditor/Dock Clerk and Equipment Operator ensure all containers have received proper color codes and placards.
- 8. Expeditor/Dock Clerk removes Stop Signs/cones allowing Equipment Operators to move containers to required operation area.

#### **Verified Stickers/Placards**

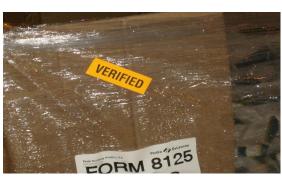

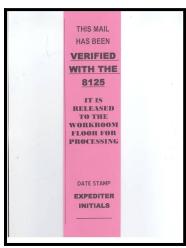

Page 5-32 Participant Guide

- All PVDS steps are completed
- Verified stickers or Verified Placard placed on containers
- Equipment Operators move containers with Verified sticker or Verified Placard to required operational area
- Order "Verified" sticker from Postal Products (eBuy 2 number: N1020476)

#### 9020 Placards

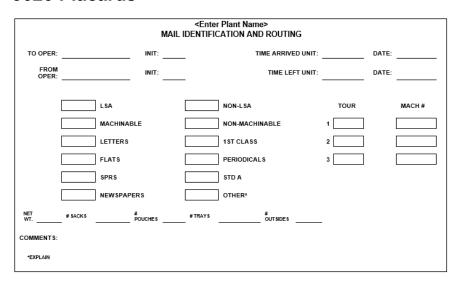

- All PVDS steps are completed
- 9020 Placard placed on containers
- Equipment Operators move containers with 9020 Placard to required operational area

# **Module Review**

In Module 5 we discussed PVDS, FAST, and how SV scanners are used together as Expeditors process drop shipments.

You should now be able to:

- Define Plant Verified Dropped Shipment (PVDS) and the Facility Access and Shipment Tracking (FAST) scheduler system
- Determine when a shipment is scheduled and use the SV scanner and to accept a drop shipment
- Review the FAST Daily Drop Ship Report
- Follow procedure to accept a drop shipment without a FAST scheduler ID or appointment number

- Differentiate anomalies addressed by BMEU or requiring helpdesk support
- Scan the 99M barcode for eInduction using the SV scanner
- Locate and confirm counts for eInduction drops using the SV scanner
- Ensure PVDS documentation is filed at the end of the tour

Page 5-34 Participant Guide

# **Module 6: Platform Operations**

### **Objectives:**

- Access resources and personnel to resolve situations as they arise.
- Define Dispatch Discipline.
- Access trip schedules in SVweb using Future 5398 Report.
- Monitor CTS to locate containers not on dock for dispatch.
- Use Container Tracking System (CTS) to forecast truck load capacity.
- Determine the trailers, trips, and dispatch times used to transport originating mail.
- Ensure originating and destinating mail are loaded to the correct trailers/trips.
- Ensure HCR drivers comply with postal policy and intervene when appropriate.
- Align trips with the right-sized vehicle for the mail by interpreting the schedule.
- Perform a sweep to ensure mail is properly staged in anticipation of dispatch windows.
- Assign and monitor dock personnel to ensure tasks are completed on time.
- Plan resources for all inbound trips to ensure dock is functional.
- Manage trailer and yard moves by planning for mailflow
- Ensure mail is staged and trailers in place for inbound trips.
- Follow procedures for inbound mail: receive trailer, check trailer number, validate the door, unseal truck, open for mail handler, collect paper 5398-A, scan Arrived.
- Follow protocol for inbound registered mail.
- Recognize and correct optimal load configurations.
- Change loading order to meet service standards based on time of day, service standards, and facility.
- Ensure mail is staged in correct sequence for loading and trailers in place for outbound trips, including aggregate/multi-stop mail.
- Interpret the plate and Highway Contract Route (HCR) schedule information.

- Follow protocol for collection and deposit mail on tour three.
- Follow process for outbound mail: Verify trailer number and trip, validate mail on right trailer, ensure trailer safe and shoring bar secure, close door, seal truck, print 5398-A and provide to driver, verify Express is loaded, verify Load scan, scan Depart.
- Identify and record sealing irregularities on PS Form 5398, *Transportation Performance Record*, or PS Form 5398-A, *Contract Route Vehicle Record*.
- Ensure mail sent to the STC meets processing and STC network requirements.
- Explain how mail is cross-docked at an STC.
- Identify opportunities to use Surface Transportation Center (STC) to avoid running extra trips or trailers with less than 50% load.
- Recognize individual adjustments and opportunities to capture time savings that positively impact the continuous

#### **Time Allocated for Module:**

• 2 hours

### **Instructional Methods:**

- Discussion
- Hands-on practice

### **Participant Material Used:**

- Participant guide
- On-the-Job Training Checklist

Page 6-2 Participant Guide

# **Platform Operations**

Platform operations refers to how to coordinate inbound mail arrival and outbound mail departures through the facility, including:

- Loading and unloading mail trucks on the dock
- Handling of empty Mail Transport Equipment (MTE)
- Distributing mail on machines, platforms, slides, chutes, conveyors, and in manual bullpen sortation operations
- Distribution of non-machinable parcels
- Inbound and outbound management of Priority Mail Express and Registered Mail service
- Handling Drop shipments and accountables

### **Platform Duties**

What do Expeditors do?

- Arrive and Depart SV scan
- Seal and unseal trucks
- Ensure vehicles in the security seal program are properly sealed and recorded
- Validate that vehicles are properly locked on departure.
- Perform mail sweeps prior to trailer departure
- Monitor and make a plan for tour MTE
- Enforce/adhere to proper safety for trailers. When trailers are being unloaded wheels chocked, engines off, etc.
- Trailer inventory (Example Appendix A-28)
- Ensure optimal load configurations
- Check for proper load security
- Ensure smooth inbound and outbound mailflow including empty MTE, trailer moves, door management, and personnel
- Implement strategies to mitigate late arriving/departing trailers, late mail

### **Dispatch Discipline**

Dispatch Discipline is the USPS process designed to assure the timely dispatch of mail. Dispatch discipline is the key element to a successful processing and distribution implementation. A well-developed mailflow must address each operation: inbound docks, opening units, distribution, dispatch points, and the outbound docks for connection to, or arrival from, scheduled transportation. All these elements are considered in the dispatch plan and monitored to ensure appropriate dispatch discipline and mail flow patterns.

For dispatch discipline, policies and procedures are to be followed once the mail has been distributed. It is the process of sweeping, labeling, containerizing, loading, and dispatching mail on the correct transportation. Effective dispatch operations are essential in fulfilling USPS® obligations.

Dispatch discipline ensures that processed volumes are actually moved as planned to meet intended transportation that fits the transportation window and achieves the best possible service at the most cost-effective rate. Failure to follow dispatch discipline guidelines results in a degradation of service.

An important factor in dispatch discipline is surface visibility scanning. Scanning is not optional; it is a job requirement. SV scanning provides the visibility, reliability, and product assurance essential to dispatch discipline. Dispatch Discipline enables logistics excellence.

Take ownership for dispatch responsibilities. The term Right Mail, Right Truck, Right Time describes basic job priorities.

### **Inbound and Outbound Schedules**

Critical times are listed in your facility and posted on the dock. Each bay door should have information about the trips that departed from that bay.

Some facilities also use monitors on the dock to post this information in anticipation of upcoming trips using Container Tracking System, or CTS. You can also find upcoming trip times and details using your Surface Visibility Scanner.

As you monitor the inbound and outbound trips on the dock, there are several systems and processes you can use to keep everything moving, predict issues, and make contingency plans.

Page 6-4 Participant Guide

### Future 5398 Report

Access the Future 5398 by at <a href="https://svweb.usps.gov/sv-web/">https://svweb.usps.gov/sv-web/</a> or, from the blue page type SVweb into the browser bar. (You must have access to SVweb for this link to work.) Once at the SVweb site, you sign on using ACE credentials.

- From the IV® home page, select the reporting tab
- Under Transportation select Future 5398
- Enter the inbound and outbound trips
- Select a date from the drop-down
- Choose the tour times you want to view
- And then, for route:
  - o Click apply date and time filters
  - Trips selected display
  - Click to export to Excel

| Future 5398                                 |       |          |          |                     |              |
|---------------------------------------------|-------|----------|----------|---------------------|--------------|
| Exported Time: Wed, 17 Nov 2021 21:40:28 G  | МТ    |          |          |                     |              |
| Currently Viewing: 050 WHITE RIVER JCT VT F | &DC   |          |          |                     |              |
| Date/Time Range: 11/18/2021 00:00 - 11,     | /18/2 | 2021 23: | 59       |                     |              |
| Route ID: 050L8                             |       | Directio | n: Outbo | ound, Inbound       |              |
| Trip ID: N/A                                |       | Service  | Type: HO | R, PVS, Rail, Perio | dicals       |
| Leg Origin: N/A                             |       | Peak 50  | 0 HCR O  | nly: N              |              |
| Leg Destination: N/A                        |       | 6500 H   | R Only:  | N                   |              |
| 103 Report Record Count                     |       |          |          |                     |              |
| From/To                                     | 1/0   | Route    | Trip     | Scheduled Time      | Service Type |
| 03561 LITTLETON                             | 0     | 050L8    | 730F5    | 11/18 01:41         | HCR          |
| 05255 MANCHESTER CENTER                     | 0     | 050L8    | 72AF6    | 11/18 02:49         | HCR          |
| 05819 SAINT JOHNSBURY                       | 0     | 050L8    | 730E9    | 11/18 03:07         | HCR          |
| 030PM NASHUA L&DC                           | ı     | 050L8    | 72C01    | 11/18 03:15         | HCR          |
| 05701 RUTLAND VT                            | 0     | 050L8    | 72989    | 11/18 03:40         | HCR          |
| 05156 SPRINGFIELD                           | 0     | 050L8    | 72672    | 11/18 03:45         | HCR          |
| 03561 LITTLETON                             | 0     | 050L8    | 72AE8    | 11/18 03:45         | HCR          |
| 05701 RUTLAND VT                            | 0     | 050L8    | 7338C    | 11/18 03:45         | HCR          |
| 05201 BENNINGTON                            | 0     | 050L8    | 72B0F    | 11/18 04:00         | HCR          |
| 03753 GRANTHAM                              | 0     | 050L8    | 729A8    | 11/18 04:20         | HCR          |
| 05819 SAINT JOHNSBURY                       | 0     | 050L8    | 7294F    | 11/18 04:33         | HCR          |
| 030PM NASHUA L&DC                           | 1     | 050L8    | 72896    | 11/18 05:15         | HCR          |
| 05068 SOUTH ROYALTON                        | 0     | 050L8    | 72661    | 11/18 05:35         | HCR          |
| 037CA LEBANON CARRIER ANNEX (DMU)           | 0     | 050L8    | 726CC    | 11/18 05:35         | HCR          |
| 05088 WILDER                                | 0     | 050L8    | 73605    | 11/18 05:35         | HCR          |
| 05060 RANDOLPH                              | 0     | 050L8    | 73687    | 11/18 05:35         | HCR          |
| 03773 NEWPORT                               | I     | 050L8    | 727D7    | 11/18 05:45         | HCR          |
| 03603 CHARLESTOWN                           | 0     | 050L8    | 72AB7    | 11/18 05:45         | HCR          |
| 05156 SPRINGFIELD                           | 0     | 050L8    | 72B03    | 11/18 05:45         | HCR          |
| 05033 BRADFORD                              | 0     | 050L8    | 72BE7    | 11/18 05:45         | HCR          |

### Container Tracking System (CTS)

CTS is used to track containers and container routes using information that is scanned from Surface Visibility (SV). These are surface routes. All CTS reports refresh every 90 seconds with the exception of the Dropship Report which refreshes every FIVE minutes. ALL columns on ALL reports can be sorted by clicking on the column header. Clicking the header again reverses the sort order.

The CTS Workstation Application allows the user the ability to select and view CTS data and drill down to get container specific information. Some of the reports on the Workstation application mirror the data that is available to be displayed on the Informed Facility display screens. Color coding is used to indicate trip and scan status. The color coding is the same as used on the Display Screens on the workroom floor.

Page 6-6 Participant Guide

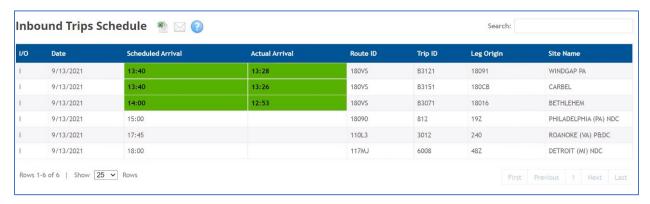

### Inbound Trips Schedule

The Inbound Trips Schedule is a report that displays ALL trips scheduled to arrive within the next two hours. Green indicates trips arriving on time. Yellow indicates trips scheduled to arrive within the next 30 minutes. Red indicates trips where the time is past the arrival time, but they have not arrived.

- Use Container Tracking System (CTS) to forecast truck load capacity.
- The monitors will toggle between an inbound and outbound view. So you may see the same dock door, at different times in both views.

The actual arrival time is determined by the Arrive SV scan. If the scan time is late, the box is red.

Use this in conjunction with the schedules at each bay door to determine where the trip will be incoming. There should be signs.

### Outbound Trips Schedule

The Outbound Trips Schedule displays the outbound trips schedule and indicates departure time. You will use this to familiarize yourself with your schedule for the day and the order for loading the trucks.

To make sure you are ready, ensure the bay is open and mail can be unloaded there. If there is already a trip in place that has not yet departed, you will need to plan for a bay for that incoming trip. Notify the mailhandlers so they can prepare to shift to the correct bay to unload. Notify a supervisor of any bay or dock shifts.

Some facilities have personnel in the yard that facilitate trailer movement, notify them of any dock changes so that they can ensure the driver pulls into the correct alternate bay. In some facilities the drive will check in with the Expeditor to determine the correct bay.

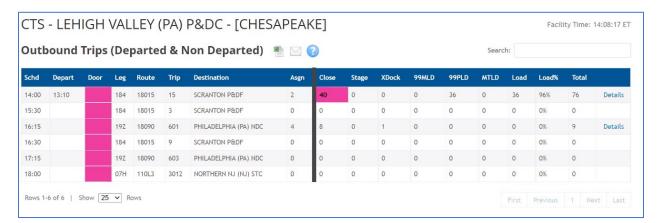

### Outbound Trips (Departed & Non-Departed)

Use the Outbound Trips (Departed & Non-Departed) to view trips and to troubleshoot loading issues. Scan status is shown on this display. Highlighted pink data indicates an error with data than needs to be resolved. As an Expeditor, you must find the missing mail before departure.

**Close**-the number of containers in the building that have been closed and are available for that trip. Check the mail ready for loading to ensure that you have the number indicated ready on the dock for dispatch.

If not, locate the mail to expedite its delivery. Your STO can access this report on their computer, click on this field, and determine what operation closed that container.

**Stage**-If your facility uses Stage scans, this column indicates mail staged on the dock and ready for loading.

**XDock** (Cross-dock)-If you have unloaded pallets from another trip that dispatch on this trip, they are tabulated here. Ensure this mail makes in on the trailer.

**99MLD-**This column indicates drop shipments for which the mailer applied the placard that should be included on this trailer. This mail may be tabulated into the XDock field, if the mail was scanned unloaded and is a cross-docked to this trip.

**99PLD-**This column indicates mail for which the Postal Service applied the placard that should be included on this trailer. This mail may be tabulated into the XDock field if the mail was scanned unloaded and is a cross-docked to this trip. If the mail was processed in your facility and was closed, it is tabulated here and in the Close column.

**MTLD-MTE loaded**-This indicates empty equipment being sent to another facility.

Page 6-8 Participant Guide

**Load-**Number of containers that have a load scan. This should match your close column.

# **Inbound Trips**

### **Preparing for Inbound Trips**

To prepare for inbound mail:

- Look at the load details in SV to determine the mail quantity and load mix to ensure you have:
  - Enough people
  - The right equipment to unload incoming mail
- Coordinate with the group leader for personnel
- Ensure dock doors are unobstructed
- Ensure everyone has a clear understanding of who is responsible for each task

### Inbound Planning

The date range and time are listed. Look at the from/to for the trip location. The route number is listed in case you need to trouble shoot or look up the plate. The scheduled time lists when you need to expect it. And the service type is listed.

Each driver/trip has a normally assigned bay or door. They are listed on the dock signage and on CTS monitors so that you can plan. If there are inoperable doors or other issues that prevent a door form being use, make plans for where that trip will need to go and communicate the change to the group leaders and drivers to ensure smooth operations.

For unloading, you need space to unload mail, a scanner, cutter, and sufficient mailhandlers to unload.

You will usually have a list of drop shipment appointments that you receive from your supervisor. If your facility does not have a dedicated bay for drop shipment you will need to plan for incoming mail at the listed times.

#### Dock Personnel

Facilities have different structures based on personnel availability. Ask your local facilitator to define roles for your facility.

• Mailhandlers (MHAs)- Employees who load, unload, and move the mail.

- Group leaders- Mailhandlers that help direct other mailhandlers to balance the workload.
- Supervisor, Distribution Operations (SDO)- the supervisor in charge of dock operations. Request additional mailhandlers from SDOs.

| My facility: |
|--------------|
|--------------|

- Manager, Distribution Operations (MDO)- Manager responsible for facility mailflow on a tour.
- When working the mail and you need additional personnel or resources to load or unload a truck, work with the SDO, or MDO if the SDO is unavailable.

| My | facility:_ |  |
|----|------------|--|
|    |            |  |

 Supervisor Transportation Operations (STO)- Supervises transportation operations. Escalate driver issues and documentation/ routes not covered.

| My facility: |  |
|--------------|--|
|--------------|--|

 Network Specialist (NETSPEC)- Resource for transportationrelated issues, including driver interactions.

| My facility: |  |
|--------------|--|
|--------------|--|

 Transportation Manager- Manages all transportation-related matters.

- Postal Vehicle Service (PVS)- Routes that are transported by Postal employees with postal vehicles.
- Highway Contract Route (HCR)- Routes that are transported by contract drivers.

#### Coordinating Personnel

Coordinate with group leaders to discuss trailer moves and drop shipments. You will alert operations to missing or inadequate personnel. Group leaders coordinate with dock supervisor to ensure staffing is adequate and in the right place.

Your role is to ensure that operations personnel, SDO, MDO, and Group leaders know the needs. You do not move, assign, or direct mailhandlers.

Page 6-10 Participant Guide

### Stop and Go Routes-Inbound

When you have mail that is a stop and go route, mail has been staged in sections in the trailer so that it can be unloaded in a specific order, first stop at the back of the trailer, last stop at the front. You may have a trailer for which you are one of its stops. It will unload your mail and then proceed to another facility.

You may need to put mail on that trailer from your facility to one of its downstream stops. In these cases, ensure you know how much mail for your facility is on the trailer to ensure you have enough equipment and personnel to unload your mail. You also stage any outgoing mail at that bay for loading. Ensure you have the mail, personnel, and equipment to complete the load.

### **Expeditor Turnover Meetings**

At the beginning of the tour, the Expeditor meets with the outgoing Expeditor and at end of a tour, meets with the incoming Expeditor.

Together, they discuss the current state, outstanding mail or trailers, and any necessary operational adjustments. This helps ensure a smooth transfer between tours.

### **Expediter Supplies and Materials - Begin Tour**

At the beginning of the tour, ensure you have the supplies and materials needed:

- Trailer Inventory from the prior tour
- Yard Safety and Dock Operations Checklist (Appendix A-23)
- Check that no mail is left on trailer/in yard
- Count empty trailers available for use, both fleet and non-fleet trailers
- Ensure you have a supply of numbered tin band seals.
- Locate the dispatch Plate book and PVS schedules.
- Phone or radio communication capability.
- An SV scanner and Wireless Printer
- A list of the FAST® Appointments for the day
- Access to a computer

#### Inbound Mail Procedures

Follow procedures for inbound mail:

- 1. Receive Trailer.
- 2. Check Trailer Number.
- 3. Validate the Door.
- 4. Unseal/unlock Truck.
- 5. Open for mailhandlers.
- 6. Collect hardcopy PS Form 5398-A.
- 7. Scan Arrived.
- 8. Follow protocol for inbound registered mail.

### 1. Receive Trailer

- 1. Go to the assigned bay door.
- 2. Ask driver for their keys according to local key control procedures. A Standard Work Instruction for Key Control can be found in the Appendix on page A-10.
- 3. Ask if the wheels are chocked on the trailer.
- 4. Inspect vehicle and trailer.

### 2. Check Trailer Number

- Look up inbound trips in SV scanner
- Visual confirmation of trailer number
- Visual confirmation that wheels are chocked

### 3. Validate the Door

- Confirm bay door with list in SV scanner
- Engage dock lock
- Open dock door

### Unseal/Unlock truck

- Check that the trailer is properly sealed and that seal matches what is recorded in SV
- Unseal/unlock the trailer

#### Broken Seals

Any employee who breaks the seal at the point of destination must process PS Form 5398–A as follows:

- Enter name of employee breaking seal.
- Identify any discrepancies

Page 6-12 Participant Guide

Submit forms and seals for retention.

#### Retention

- PS Forms 5398–A and related numbered seals must be filed and kept at the receiving facility for 31 days/1 month.
- Enter appropriate data into SV system comments block.
- Document all irregularities on PS Form 5500.

### Sealing Irregularities

Tractor trailers carrying mail and point-to-point routes must be sealed. Sealing consists of twist-wire seals and numbered tin-band seals applied on all doors for security.

HCR routes, stop and go routes, and air mail must be locked. On highway (non-rail) vehicles, the trailer door-locking hasp must be secured with a high-security padlock approved by the Postal Inspection Service (a casehardened, steel-cased padlock with a positive locking/non-spring loaded, one-half inch, casehardened shackle).

Sealing irregularities include any discrepancy in a seal number on 5398-A or a broken or missing seal.

- 1. Any employee who notices a sealing irregularity must notify a supervisor. Then, initial the related PS Form 5398-A.
  - a. For a discrepancy involving a relay driver (a driver other than the one who drove the first segment of the route), the employee discovering the discrepancy must determine the driver's name and enter it on the PS Form 5398-A.
  - b. PS Form 5398-A must be completed by all facilities (including NDCs) for each highway contract route vehicle and rail intermodal vehicle, that is sealed with a numbered tin band seal.
  - c. Retain the seal and related form until the investigating postal inspector authorizes its release.
  - d. If employee notices a replacement seal from HWY State Patrol, inform a supervisor but no need for a PS Form 5398-A.
- 2. Alert the supervisor, who immediately notifies the local Postal Service inspector-in-charge.
- 3. Following the initial report, the employee should provide a written report to the local Postal Service inspector-in-charge and send a copy to the Manager, Postal Inspection Service, Security office at Headquarters.

### 5. Opening Trailers for Mailhandlers

- 1. Driver unlocks any locks
- 2. Open trailer door
- 3. Look for any unsafe conditions (e-tracks, holes in trailers, road worth, equipment in place) Make a visual check to verify that container loads are properly restrained by straps. Report all non-complying offices to the supervisor.

Place the HCR- PS Form 5500 in SV to fix any identified issues. If the trailer is missing straps, be sure that the right numbers of straps are in place if the trailer is leaving with mail.

Postal- Red tag for damage. If missing straps, be sure that we put the right numbers of straps if the trailer is leaving with mail.

### 6. Collect Hardcopy PS Form 5398-A

Get PS Form 5398-A, normally in the e-track

### 7. Scan Arrived

- 1. Scan Arrived with SV scanner.
- 2. Inform mailhandlers the trailer is available.

### 8. Follow protocol for inbound registered mail

Registered Mail is hand to hand accountable and must accounted for at every stage. Place rotary lock and numbered sealed pouches and any outside registered articles collected at the platform in a secured locked container. These containers and articles must be kept under the immediate control of the designated employee until transfer is made to the registry section. When more than one employee is designated to receive Registered Mail on the platform, each employee must have his or her own locked container.

- 1. The highway contract route (HCR) or postal vehicle service (PVS) driver must provide the registered rotary locked or numbered tin band sealed pouches and outsides with the original and copy of PS Form 3854 or 3854-A, *Manifold Registry Dispatch Book* bill, to the platform Registered Mail receiver employee or to the registry clerk on the platform. An HCR driver is not permitted on the workroom floor.
- 2. When an HCR truck is sealed, the driver unlocks the back of the truck and the Postal Service employee cuts the orange numbered tin band seal from the truck. The Postal Service employee immediately locates PS Form 5398-A, *Contract Route Vehicle Record*, and verifies the identification number on the orange numbered tin band seal on PS Form 5398-A. If the truck has

Page 6-14 Participant Guide

been sealed, the HCR driver must be present when the seal on the back of the truck door is cut, removed, and verified.

### PS Form 3854, Manifold Registry Dispatch Book (Sheet)

The HCR driver presents Registered Mail pouches and outsides to the platform Registered Mail receiver or to the registry clerk on the platform with the original and the copy of PS Form 3854 or 3854-A, *Registry Pouch Check-Off Sheet*. The receiving employee checks the condition of each Registered Mail pouch or outside for any visual damage and verifies the headings, rotary lock number, rotary number or numbered tin band seal, and the round date as entered on PS Form 3854 or 3854-A.

The receiving employee enters the total and legibly signs their name on both copies of PS Form 3854 or 3854-A in the bottom postmaster area block (top line). The receiving employee postmarks the form by round dating (in the postmark of receiving office block) and enters the actual time received. A copy is provided to the driver and the original is kept on file for 2 years. Once completed, the accountability of the Registered Mail transfers from the HCR driver to the platform Registered Mail receiver or to the registry clerk.

### Registry Pouch Check-Off Sheet

The platform Registered Mail receiver must maintain a Registry Pouch Check-Off Sheet at the platform area. As the registry pouches and outsides arrive, the receiver records receipt by initialing their name beside the name of the dispatching office. Each office is required to send a Registered Mail pouch each business day. The Registered Pouch Check-Off Sheet must be provided to the registry section for filing.

Registry Pouch Check–Off Sheet Monday-Friday MVS Registered Mail Arrival Log Sheet

| Run       | Station                                  | Scheduled<br>Arrival | Tiome<br>Received | Pouches | Outsides | Clerk's<br>Initial |
|-----------|------------------------------------------|----------------------|-------------------|---------|----------|--------------------|
|           | <b>Contract Stations</b>                 |                      |                   |         |          |                    |
| GMF<br>20 | CS#1 Linda's Hallmark<br>85022           | 1715                 |                   |         |          |                    |
| GMF<br>20 | CS#3 Michelle's Hallmark<br>85016        | 1715                 |                   |         |          |                    |
| GMF<br>15 | CS#4 Cornerstone<br>Pharmacy 85018       | 1815                 |                   |         |          |                    |
| GMF<br>3  | CS#5 hallmark Creations<br>85044         | 1730                 |                   |         |          |                    |
| GMF<br>14 | CS#6 Camelback Village<br>Pharmacy 85018 | 1830                 |                   |         |          |                    |
| GMF<br>25 | CS#8 Monty's Hallmark<br>85053           | 1745                 |                   |         |          |                    |
| GMF<br>20 | CS#11 Martins Hallmark<br>85051          | 1715                 |                   |         |          |                    |
| GMF<br>7  | CS#15 John & Kathy's<br>Smoke Shop 85003 | 1815                 |                   |         |          |                    |

### PS Form 3826, Registry Irregularity Report

A PS Form 3826, *Registry Irregularity Report*, must also be completed for all identified irregularities. Irregularities may include an improperly sealed pouch, two or more articles registered as one, items not numbered (without a registered label number), illegible endorsing or numbering, improper postmarking, a torn or damaged Registered Mail pouch, a registered article received not listed, a missing dispatch, and improper carrying of the Registered Mail pouch inside the HCR cab.

|                                                                                                    |          |                               |                |                                                                            |                                                                                                    | REPO                                                                          | IRTING OFFICE<br>OSTMARK                                                                                                    |
|----------------------------------------------------------------------------------------------------|----------|-------------------------------|----------------|----------------------------------------------------------------------------|----------------------------------------------------------------------------------------------------|-------------------------------------------------------------------------------|----------------------------------------------------------------------------------------------------|
| VNITED STATES Registr                                                                                                    | ry l     | Irregul                       | arity l        | Rep                                                                        | ort                                                                                                    |                                                                               |                                                                                                    |
| 1. TO:                                                                                                    |          |                               |                | Enter in<br>Post ()<br>article :<br>23 for<br>this for<br>report<br>envelo | m and on<br>directly to t<br>ps.)                                                                                                    | space the<br>uit. Come<br>imagulari<br>an imagulari<br>an governa<br>he postm | net Office a rarm of the plate of description of ins below. Due them serily not prefed on any materials, Malanter, (Use window of Office at Fault                                 |
|                                                                                                    |          |                               |                | Please<br>maker<br>prevent<br>if the<br>stamps<br>this for                 | instruct is involve recurrence. article was users after the control of the control of the contro | employee<br>id, reque<br>short pa-<br>sed at the<br>is reason                 | at fault. F firm<br>at cooperation to<br>id and the required<br>time of mailing, file<br>to believe stamps<br>his form serviceable<br>temp in the amount<br>, and file this form. |
| 2. Name and Address of Sender                                                                                                    |          | F ARTICLE<br>Registration No. | mbor           | _                                                                          | 4. Date of                                                                                                    | Malling                                                                       |                                                                                                    |
|                                                                                                    |          |                               |                |                                                                            |                                                                                                    | Maing                                                                         |                                                                                                    |
| 5. Name and Address of Addressee                                                                                                    | 6.       | Station at Fau                |                | station                                                                    | 1)                                                                                                    |                                                                               |                                                                                                    |
| IRREGULARITIE                                                                                                    |          | ock applical                  | ble ifems)     |                                                                            |                                                                                                    |                                                                               |                                                                                                    |
| Preparation     T. Improperty wrapped or enveloped                                                                                                    | ~        | 19. Total am<br>of mailir     | rount required |                                                                            | iort Paid<br>icle at time                                                                                                    |                                                                               | \$                                                                                                    |
| 8. Improperly sealed (Show details in Item 23)                                                                                                    | Г        | 20. Amount received           | of postage at  | tached                                                                     | whon                                                                                                    |                                                                               | s                                                                                                    |
| <ol> <li>Sealing davice affixed in such manner as to interfere with<br/>proper postmarking</li> </ol>                                                                                                    | Γ        | 21. Short po                  | sid (Soo brook | down)                                                                      |                                                                                                    |                                                                               | \$                                                                                                    |
| 10. Two or more articles registered as one                                                                                                    | F        |                               |                |                                                                            | of Short P                                                                                                    | _                                                                             |                                                                                                    |
| Ratum address lacking or incomplete findicate which:                                                                                                    | L        |                               | Actual<br>Paid | У                                                                          | Amo<br>Requ                                                                                                    | unt<br>ired                                                                   | Short Paid                                                                                                    |
| process wrich)                                                                                                    | Po       | stago                         | \$             |                                                                            | \$                                                                                                    |                                                                               | \$                                                                                                    |
| ✓ Acceptance                                                                                                    | Re       | gistry Fao                    | \$             |                                                                            | \$                                                                                                    |                                                                               | s                                                                                                    |
| <ol> <li>Packago Services or Standard Post<sup>17</sup> matter not prepaid at<br/>First Class Mail<sup>10</sup>, First-Class Packago Service<sup>10</sup>, or Priority<br/>Mail<sup>10</sup> rate erroneously registered</li> </ol> | $\perp$  | tum Receipt                   | \$             |                                                                            | \$                                                                                                    |                                                                               | 5                                                                                                    |
| 13. Not marked "Registered"                                                                                                    |          | stricted<br>Ivery             | \$             |                                                                            | \$                                                                                                    |                                                                               | \$                                                                                                    |
| 14. Not numbered (See Item 3 for registration number                                                                                                    | Ha       | ndling Charge                 | \$             |                                                                            | \$                                                                                                    |                                                                               | \$                                                                                                    |
| assigned)                                                                                                    | Ro<br>Ma | gistored<br>II COD            | \$             |                                                                            | \$                                                                                                    |                                                                               | \$                                                                                                    |
| Illiagible andorsing or numbering     Not postmarked on back or not postmarked at and over                                                                                                    | 23.      | Other Imaguia                 | rity           |                                                                            |                                                                                                    |                                                                               |                                                                                                    |
| Intersection of sealing flaps                                                                                                    | 4        |                               |                |                                                                            |                                                                                                    |                                                                               |                                                                                                    |
| 17. Not legibly postmarked                                                                                                    | 4        |                               |                |                                                                            |                                                                                                    |                                                                               |                                                                                                    |
| 18. Not accompanied by return receipt                                                                                                    | +        |                               |                |                                                                            |                                                                                                    |                                                                               |                                                                                                    |
| PS Form 3826, January 2018                                                                                                    | _        |                               |                |                                                                            |                                                                                                    |                                                                               |                                                                                                    |

Page 6-16 Participant Guide

### Platform Log Sheet

Log Shoot

A log sheet describing irregularities must be kept by the platform Registered Mail receiver for further investigation or action by management.

|                                                                         |                                                                  | DAILT                            |                                                            | 901, 631 & 90                                            | ULARITY LOG                                                                                                    | SHEET                                                                                           |                                                            | 11.12                                                      | 13              |
|-------------------------------------------------------------------------|------------------------------------------------------------------|----------------------------------|------------------------------------------------------------|----------------------------------------------------------|----------------------------------------------------------------------------------------------------|-------------------------------------------------------------------------------------------------|------------------------------------------------------------|------------------------------------------------------------|-----------------|
|                                                                         |                                                                  | Nature                           |                                                            |                                                          | pancy (Enter the                                                                                                    | code)                                                                                           |                                                            | ET JUN                                                     | 15              |
| 1. A registered article listed                                          | not received                                                     |                                  | 9. The destin                                              | nation office                                            | is not marked                                                                                                    | 17. Rotary lock/s                                                                               | eal number                                                 | ineoppect                                                  | y S             |
| 2. A registered article receiv                                          | red not listed                                                   |                                  | 10. Imprope                                                | r postmarkin                                             | g or no Post Mark                                                                                                    | 18. improper use                                                                                | of tape to se                                              | 2000 PS                                                    | 3               |
| 3. A missing dispatch                                                   |                                                                  | 11. Two or n                     | nore articles                                              | registered as one                                        | 19. Bank Deposit                                                                                                    |                                                                                                 |                                                            |                                                            |                 |
| 4. No pouch label                                                       |                                                                  |                                  | 12. Imprope                                                | r use of Labe                                            | 4 200                                                                                                    | 20. Not postmark<br>intersection of s                                                           |                                                            | r at and over                                              |                 |
| 5. Improper carrying of the I<br>inside the HCR cab                     | Registered Mail                                                  | pouch                            | 13. Imprope                                                | r pouch label                                            |                                                                                                    | 21. A torn or dan                                                                               | naged Registe                                              | ored Mail pouc                                             | h               |
|                                                                         |                                                                  |                                  |                                                            |                                                          |                                                                                                    | 22. Poorly prepa                                                                                |                                                            |                                                            |                 |
| 5. Improper listing of Outsid                                           |                                                                  |                                  |                                                            |                                                          | (Orange seal used)                                                                                                    | Sealing of Regis                                                                                |                                                            |                                                            |                 |
| 7. Improperly Sealed Outsid                                             | le                                                               |                                  | 15. Imprope                                                | rly Sealed Po                                            | ouch                                                                                                    | 23. Driver/ Dispa<br>incomplete                                                                 | tching clerk i                                             | nformation inc                                             | orrec           |
| <ol><li>Improperly wrapped or er</li></ol>                              | weloped regist                                                   | bered                            | 16. Items no                                               | t numbered                                               | (without a                                                                                                    | 24. Other                                                                                       |                                                            |                                                            |                 |
| article                                                                 |                                                                  |                                  | registered is                                              | abel 200 num                                             | ber)                                                                                                    | Irregularity(Spec                                                                               | ify                                                        |                                                            |                 |
| article                                                                 |                                                                  |                                  | registered la                                              | abel 200 num                                             | ber)                                                                                                    | Irregularity(Spec                                                                               | ily                                                        |                                                            |                 |
| Name of the Office & Zip                                                | Nature of<br>Irregularity/Di<br>ecrepancy<br>Code (see<br>above) | Form<br>3826<br>sent<br>Yes / No | Was station<br>Contacted<br>the<br>following<br>day Yes/No | Date<br>Contacted                                        | Name of Registry<br>employee<br>contacted the<br>station                                                                                                    | Name of<br>employee<br>contacted at the<br>dispatching<br>office                                | le station<br>aware of the                                 |                                                            | SDO             |
| Name of the Office & Zip                                                | Irregularity/Di<br>screpancy<br>Code (see                        | 3826<br>sent                     | Was station<br>Contacted<br>the<br>following               | Date<br>Contacted                                        | Name of Registry employee contacted the                                                                                                    | Name of<br>employee<br>contacted at the<br>dispatching<br>office                                | is station<br>aware of the<br>right<br>procedure           | Date of<br>Resolution/c                                    | SDO'            |
| Name of the Office & Zip<br>Code                                        | Irregularity/Di<br>screpancy<br>Code (see<br>above)              | 3826<br>sent                     | Was station<br>Contacted<br>the<br>following               | Date<br>Contacted                                        | Name of Registry<br>employee<br>contacted the<br>station                                                                                                    | Name of<br>employee<br>contacted at the<br>dispatching<br>office                                | is station<br>aware of the<br>right<br>procedure           | Date of<br>Resolution/c<br>orrection                       | SDO' Initia     |
| Name of the Office & Zip<br>Code<br>MeSa 85201                          | Irregularity/Di<br>screpancy<br>Code (see<br>above)              | 3826<br>sent                     | Was station<br>Contacted<br>the<br>following               | 06 - 09 - 05                                             | Name of Registry employee contacted the station                                                                                                    | Name of employee contacted at the dispatching office                                            | is station<br>aware of the<br>right<br>procedure           | Date of Resolution/c orrection                             | SDO' initia     |
| Name of the Office & Zip<br>Gode<br>Messa 85201<br>Terro 86047          | Irregularity/Di<br>ecrepancy<br>Code (see<br>above)              | 3826<br>sent                     | Was station<br>Contacted<br>the<br>following               | 06:09:05<br>06:09:05                                     | Name of Registry employee contacted the station  Tan Inits  Tan Inits                                                                                                    | Name of employee contacted at the dispatching office  S. Thomas  P. Pefa S                      | is station<br>aware of the<br>right<br>procedure<br>Yes/No | Date of Resolution/c orrection                             | SDO' initial    |
| Name of the Office & Zip<br>Code  Mesia 85201  Texto 86047  P2COS 85048 | Irregularity/Di<br>ecrepancy<br>Code (see<br>above)              | 3826<br>sent                     | Was station<br>Contacted<br>the<br>following               | 06 - 09 - 05<br>06 - 09 - 05<br>06 - 09 - 05             | Name of Registry employee contacted the station  Tan Inits  Tan Inits  Tan Inith                                                                                                    | Name of employee contacted at the dispatching office  S. Thomes  P. Peter  M. Parker            | is station<br>aware of the<br>right<br>procedure<br>Yes/No | Date of Resolution/c orrection                             | SDO' Initia     |
| Tewo 86047<br>Pacos 8548<br>OSborn 850(3                                | Irregularity/Di<br>screpancy<br>Code (see<br>above)              | 3826<br>sent                     | Was station<br>Contacted<br>the<br>following               | 06 09 05<br>06 09 05<br>06 09 05<br>06 09 05<br>06 09 05 | Name of Registry employee contacted the station  Tank for the Tank for the Tank for | Name of employee contacted at the dispatching office  S. Thomas P. Defe S. M. Parker S. Zahnjan | is station<br>aware of the<br>right<br>procedure<br>Yes/No | Date of Resolution/c orrection  06-09-05 06-09-05 06-09-05 | SDOY<br>Initial |

### Missing Registered Mail

If any Registered Mail pouch or outside is missing, the MDO must be notified immediately so they can interview the HCR/PVS driver before the driver leaves the facility. The MDO or their representative must contact the postmaster or supervisor at the dispatching office to determine whether a pouch was dispatched. A physical search of the P&DC and origin office is required as appropriate. If the Registered Mail pouch is located at the origin office, an irregularity report must be submitted. If the Registered Mail pouch was not found, the MDO must immediately notify the Postal Inspection Service. The district finance manager should also be notified as soon as possible.

Note: On the next business day, the Tour 2 registry acceptance clerk is responsible for checking with platform operations and contacting all offices (by telephone) cited with an irregularity. A log sheet describing all irregularities must be kept and updated by the receiving office until resolution has been made.

### Collection And Deposit Mail

Understanding your dispatch plan of inbound trips will help you as an Expeditor. There are a group of trips that bring in collection mail, Registered Mail, and Priority Mail Express at an inbound collection dock. Each of those trips will contain a deposit from a post office for their sales for the day or a Nil Bill if no deposit exists for the day. The deposit or the Nil Bill are collected and accounted for by the registry clerk.

The collection mail is all of the incoming mail that needs to be processed. It is the primary mail. Typically, this is handled by the group leader and mail-handlers for unloading the trucks.

Priority Express Mail is the incoming express mail that is in a blue and gold bag, hanging over the side of a container, close to the doors. It should be the first thing off the truck. Expeditors may gather this mail and expedite it to the next leg of transportation.

Registry mail is in a locked canvas bag or pouch. If it is a hand-to- hand transfer, the bag may not be locked. An Expeditor's role with registry mail is to report any anomalies with the trip that is bringing in the Registered mail. If the driver reports to you that the register was missing at one of the stations, you must alert your supervisor so that they can notify the Postmaster and the Inspection Service.

### Other Inbound Tasks

Make sure you complete the following additional tasks:

- Take accountables to appropriate location.
- If the trip was delayed/late, ask the driver why they are late, if unknown. Document in SV scanner, Complete the PS Form 5500 and enter proper reason code.
- Once mailhandlers have sorted mail to operations, ensure all the mail is off the dock and sent to processing.
- Sweep BMEUs and other locations with collection mail to ensure this mail is added to the processing queue.

# **Outbound Trips**

## **Preparing for Outbound Trips**

#### Trailer and Yard Moves

Once you have determined if you need to move bays for a trip, you need to communicate that to the drivers. Drivers typically know the location of their normal bay.

Page 6-18 Participant Guide

If there is mail accumulating on the dock and you need to put a trailer in place to pre-load it, you need to know which trailer and which bay to put them in. Follow local procedure when you have trailers staged in the yard and they need to be put in place for loading.

On the dock there should be a list of who can make yard moves. USPS uses Postal employees and contractors to move trailers and you must use the right personnel to make these moves.

In some facilities, you inform the STO or yard personnel and they will work with the driver to make yard moves. You will fill out a Yard Move sheet. Fill it out, and perform a trailer check to ensure the trailer doors are down, the dock plate is disengaged, and check for a green light.

#### PVS and HCR Trailer Moves

PVS: There is often a yard jockey who make these moves for you.

HCR: If you do not have a PVS person assigned, there may be an HCR contractor that moves trailers as part of their contract. We pay for every yard move, so you must document trailer moves to ensure proper compensation.

### **Documenting Yard Moves**

Fill out a 5397 for each yard move. You can fill out and submit a 5397 in your SV scanner.

In SV, you can stage trailers to the yard. Trailers can only be moved if they are assigned to a Route-Trip. Trailers with a Departed or Canceled status cannot be staged.

From the Arrive/Depart screen:

- 1. Select a trip.
- 2. Scan a dock door barcode.
- 3. Scan a trailer barcode.
- 4. Select the Stage button.
- 5. Select Yes to confirm.

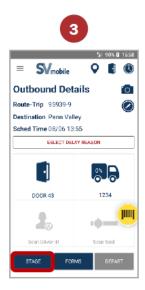

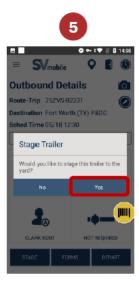

Note: To move a trailer from the yard back to a dock door, open the trip details screen and scan a dock door barcode.

For any cross-docked inbound containers, promptly unload and move the mail to the outbound dock for dispatch.

### **Outbound Mail Procedures**

- 1. Check staging area to ensure mail for that trip is staged fully and correctly.
- 2. Verify trailer number and trip.
- 3. Visual Trailer Check
- 4. Unload the truck.
- 5. Inspect the trailer to ensure it is safe.
- 6. Ensure Load scans are complete.
- 7. Load trailer.
- 8. Check load for correct configuration (Label 62).
- 9. Check straps as loaded and after loading complete.
- 10. Ensure driver checks that load is secure.
- 11. Print 5398-A and provide to driver, Expeditor puts a copy in back of trailer, one copy to driver, and one copy kept at departing facility.
- 12. Sealing.

Page 6-20 Participant Guide

### 13. Depart Trip.

- a. Live Load/Live hook.
- b. Pre-loaded containers.

### 1. Check Mail is Staged Fully and Correctly

In order to ensure mail is staged fully and correctly, you need to call for mail prior to dispatch and perform a sweep for any mail that belongs on that trip.

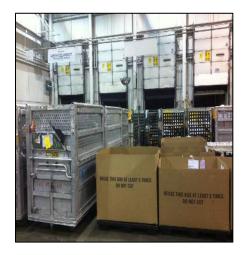

### Dispatch Times

As you approach your dispatch times, be sure that you start to call for any last mail from processing in time to get it to the dock by the dispatch time.

If you are on tours 3 and 1, you may also need to know the DOV for the trips that are departing. The DOV (Dispatch of Value) tells you the last time that a trip can leave and still make the connections and critical entry times at the next stop.

Focus on when originating mail is processed and available for dispatch. The more quickly mail is processed and cleared, the greater the opportunity to meet service standards.

### Performing a Sweep

When a trip is approaching dispatch, you need to coordinate a sweep of the facility for any mail that is not on the dock that goes on that trip. Often this includes an announcement over the PA system to announce upcoming trips to ensure processing and mailhandlers know the mail must be sent to the dock. For example: "Last call for mail to dock 38 for Philadelphia."

Another way to find mail scheduled for dispatch is to use the SV scanner to see where specific mail is staged.

### 2. Verify trailer number and trip

Ensure the driver presents a PS Form 5398-A, *Contract Route Vehicle Record* and validate the trailer number and seal matches documentation

### 3. Visual Trailer Check and Unload the truck

Ensure the trailer is safe and the shoring bar is secure – visually check to ensure the load has not shifted. Unload the truck.

### 4. Trailer Safety Inspection

Dock personnel must inspect each vehicle completely prior to loading.

- Cargo compartment must be waterproof, clean, and devoid of matter damaging to mail/personnel
- Trailers must meet stated contract requirements
- Load restraints and interior lighting available as required by contract provisions
- Door equipped with locking device/lock
  - HCR: If there is no lock or if incorrectly used, PS Form 5500, Contract Route Irregularity Report, is issued
  - PVS: Inform STO if no lock being used

Present all mail to contractor for loading and arrange for assistance when required.

Remember, trailers that do not conform to Postal safety requirements are not useable. Common issues include a lack of e-tracks, holes in the trailer, etc. Red tag the trailer and notify the supervisor if it is Postal. If it is HCR, notify the supervisor so that they can contact the contractor.

#### Ensure Load scans are complete

It is essential that all trailers receive a Load scan in SV. In order to remain competitive in the market, we must provide transparency to customers on the status of their mail delivery. In addition, the Load scan is used throughout the Postal Service to track compliance with service standards and is a key metric in our performance service wide.

This may be your duty or may be a mailhandlers duty depending on the facility. If there is no MTEL placard, you will manually input the number of MTE that is loaded on the trailer in SV.

Page 6-22 Participant Guide

### 6. Load Trailer

To load, you need to ensure the mail for that trip is staged for dispatch, you have a scanner, sufficient mailhandlers to load the mail, and seals. Coordinate with supervisor or group leaders if you need additional help to move the mail. Ensure you load the trailer to accommodate the type of trip

### Stop and Go

Stop and Go routes are routes that transport mail for multiple stops. Mail is loaded with the furthest location that the truck is going to loaded first. You need to know mail sequence to ensure that the mail is staged correctly for drop offs.

Look at the plate, it shows the number and order of the stops. Load in reverse order. The first stop should be the last mail on the truck. The driver assists mailhandlers to load the mail in order.

### Processing and STC Network Requirements

Surface Transfer Centers (STCs) are mail consolidation and re-distribution facilities that combine small mail trips from multiple facilities to create a single full trip. STCs receive mail containerized by product type or by ZIP Code<sup>™</sup> range for cross-dock transfer. Mixed mail volume is sorted for dispatch to the appropriate destination.

Ensure mail sent to the Surface Transportation Center (STC) meets processing and STC network requirements. The MTEL placards routes mail to the correct STC.

#### Extra Trips and Overflow

The Postal Service transportation goal is to incur the least cost for the most value. A key component of this strategy is to avoid extra trips. Each extra trip scheduled costs time, money and resources better focused on meeting service standards.

Extra Trips to local delivery units are scheduled with the local Transportation and Networks Specialist (TANS) manager or NETSPEC. This occurs when operations are running late or there is an overflow of volume or a contractor failure.

As soon as you identify there is overflow (more volume than you can fit on the truck) or that operations is late, notify the supervisor.

When overflows occur, send the mail you have when the trailer is scheduled to depart. Then make plans for the additional volume that needs to be transported.

When the supervisor consider priorities, they take into account the type of volume is being transported. Working volume is mail that is only sorted to the Post Office location depth-of-sort. When this mail gets to the unit, it requires additional sorting in order to get it to the right carrier and route.

Delivery Point Sequence (DPS) and Flats Sequencing System (FSS) can be sorted to the carrier walk sequence at the plant. This mail does not require additional sorting at the delivery unit. So, it is often sent later in these situations because the carriers do not require time to sort it before it can be delivered. The trays can be taken off the truck and given straight to the carriers for delivery.

### Avoiding Extra Trips

Situations that contribute to extra trips include locating mail still in the facility that belongs on a trip that just departed, mail staged improper, mail being sent to the dock late.

To avoid these situations, do an all call for upcoming departing trips, do a mail sweep for any mail that should depart on upcoming trips, follow FIFO staging and keep your staging lanes neat, look at nearby mail to ensure containers have not been bumped, verify mail volume at dock, ensure time to get mail from operation to the dock, verify expected mail in CTS against what is on the truck, and look in SV for open or closed containers that are not closed/loaded.

#### Check Load Configuration

In order to ensure proper configuration, you must use the trailers and MTE in the most efficient and safe manner possible.

- Monitor all loads to ensure good loading habits for maximum space utilization.
- Periodically check loads for proper routing and separation.

### Types of Trailers

The Postal Service<sup>TM</sup> uses many types and sizes of trailers to move the mail. The truck size determines the volume of the load. Vehicle Numbers are assigned to each trailer and supplies important information to the expeditor. As shown in the graphic, the First digit (5) designates it as a trailer. The second digit (7) is the last digit of the fiscal year the vehicle was purchased. So for this example, the trailer was purchased in 2017. The third and fourth digit tells the length of the trailer (28). The last three numbers represent the vehicle serial number.

Page 6-24 Participant Guide

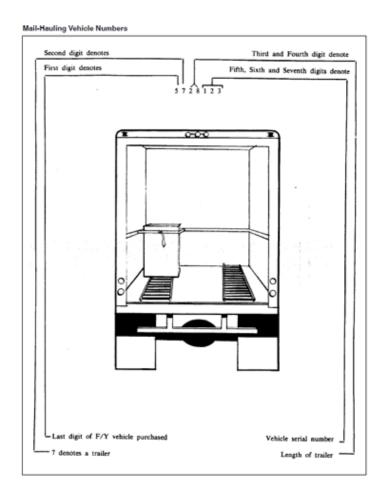

#### Trailer Constraints

You will receive mail on trailers that are assigned between facilities and that belong to certain contractors.

For example, you may receive mail from Philadelphia NDC on route 18092 that comes into your facility at 10:00 on trip 11012. The outbound trip 11013 is not scheduled to leave until 0200.

You will unload the mail and stage that trailer in the yard until it is time to load that trip and return it to the Philadelphia NDC. You cannot use that trailer for other destinations or other routes, it belongs to the Philly NDC Route 18092.

You cannot mix trailers that belong to one contractor with that of another. You need to know what trailer belongs to what contractor and only send trips assigned to that contractor on their trailers. You can reference trips numbers and contractors in the HCR Plate book.

You need to become familiar with the configurations and requirements of your feeder locations to ensure that you do not send trailers to facilities that cannot service them.

For example, you may have a facility with a low dock, they cannot use trailers that have a high clearance because they will not match correctly with the dock bays. Common constraints include trailer size in small yards and high or low docks,

### Trailers Mail Container Capacity

### Mail Transport Equipment

Mail is moved on pallets or in what we refer to as rolling stock. There are many types.

- Postal Pack − 1½ containers
- Gaylord cardboard box used for flat bundles or parcels  $-1\frac{1}{2}$  containers
- General Purpose Mail Container (GPMC)/All-purpose mail container (APC)/Post Con – 1 container
- Eastern Region Mail Container (ERMC) 1 container
- Rigid wire container (must include two pockets)  $-1\frac{1}{2}$  container
- Bulk Mail Center or Over-the-Road container (BMC/OTR) 2 containers
- Plastic (Orange) hamper 1 container
- Canvas Hampers 1 container

### Configuration Recommendations

#### Keep in mind:

Use rolling stock to help secure a load by providing a solid base to strap on and to hold pallets in place. Pay attention to height and solidity of pallets to determine which type of rolling stock to use. Strapping directly on pallets will make for an unstable load causing the load to spill, break apart and cause damage.

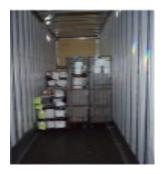

Page 6-26 Participant Guide

Two hampers or two GPMCs (or a combination of the two) can be loaded sideways, one in front of the other, to accommodate one OTR loaded straight in. The load will then have the correct dimensions to be securely strapped without any gaps.

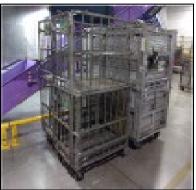

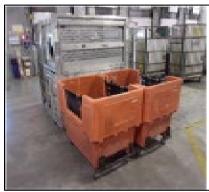

A wire container and a pallet have the same size footprint and can be combined. A wire container can be turned sideways and loaded with either a GPMC or hamper loaded straight in next to it.

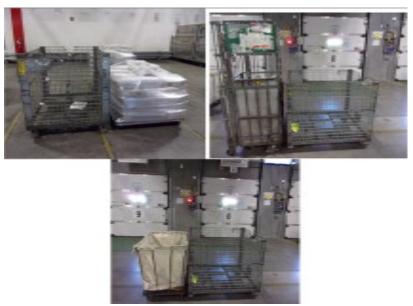

Do not load top heavy equipment next to equipment that cannot support the weight distribution.

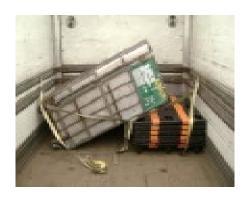

### **Double Stacking**

We only fill a trailer to 98% capacity. You can put 11 gaylords on a 22-foot trailer. However, you are only using 50% of available space because gaylords are only 4-feet tall and the trailer is usually 10-feet. To use the unused space, put lids on those boxes and stack them to create another layer. This utilizes 100% of the space and send 22 boxes. Gaylords must not be overfilled and bulging. Ensure the MTEL placard is taped to the outside of the gaylord.

You cannot double stack carts, but you can double stack wire containers which lock into each other. Any double stacking requires strapping on each stack upper and lower, one across the bottom, one across the top, every 10 feet.

Often you will have mixed loads, be mindful that you can double stack the parts of the load that are comprised of gaylords or wire containers. irrespective of double stacking, you must maintain your load order. Mixed loads require strapping every 10 feet on every level used. A Standard Work Instruction is available in the appendix on pages A-29 and A-30.

Page 6-28 Participant Guide

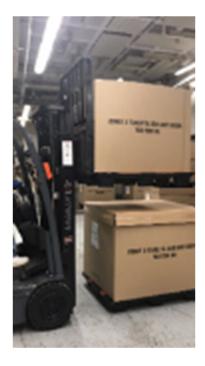

### Loading Considerations

To an STC, load all like containers together and strap.

Load other facilities sequentially to accommodate stops on route.

Tailgate Registered, HAZMAT, or Express Mail at the end of the trailer.

### 8. Check Straps During and After Loading

- Determine that all container loads are securely restrained by straps (2 Straps every 10 feet to be Label 62 compliant).
- Mixed loads require strapping every 10 feet on every level used.
- Any double stacking requires strapping on each stack, upper and lower, one across the bottom, one across the top, every 10 feet.

### 9. Driver Check on Secure Load

Once you have checked that all MTE and mail in the trailer is properly secured, the driver must also check. The driver is also responsible for ensuring that the load is secured before it can be dispatched.

### 10. PS Form 5398-A, Contract Route Vehicle Record

Print three copies of the PS Form 5398-A, *Contract Route Vehicle Record* Provide one to the driver. Put a copy of the form in the back of the trailer. Keep one copy at the departing facility.

### 11. Sealing

Ensure that vehicles are properly locked on departure. Vehicles in the Security Seal Program must be properly sealed and recorded.

### Attaching Seals

The designated platform employees at a loading point must:

- 1. Identify vehicles that must be sealed-depends on circumstances
  - a. Network trips or point-to-point processing facilities get locks and sealed
  - b. Trips to local delivery units have a lock
- 2. Complete PS Form 5398–A and insert the appropriate copy into the vehicle, keep a copy, and give the driver a copy

The dispatching employee must include:

- Name of the employee sealing the vehicle.
- Destination of the next facility to be served by the vehicle. (This may be an intermediate stop enroute.)
- Driver's name and Departure Time and Date. When sealing rail vehicles in advance of the dispatch, write the sealing time and date rather than the departure time and date.
  - Registered Mail is not identified or recorded on PS Form 5398-A.
- Apply numbered tin band and secure seal.
  - A security seal imprinter is used to automatically record the date, name, and ZIP Code of the dispatching facility and the serial number(s) of the tin ban seal(s) on the PS Form(s) 5398–
     A. The imprinter can accommodate three tin band seals.
- Give 5398-A(s) to transportation for filing.

#### 13. Departing Trip

#### Live Load/Live hook

- 1. Ensure that driver closes door.
- 2. Seal door.
- 3. Perform Depart scan.

#### Pre-load

1. Expeditor closes door for pre-loaded containers.

Page 6-30 Participant Guide

2. Stage trailer in yard if not being picked up now.

### **Strategies for Addressing Common Dock Situations**

### **Dock Congestion**

Dock congestion can be caused by several things: not enough people, too much mail, empty MTE, slow unloading and loading times, maintenance issues, and emergency situations.

If you are short people, clearly communicate staffing needs to supervisor and group leaders ahead of anticipated arrivals and departures. Communicate the shortage to the supervisor as soon as you are aware of it. Work with the supervisor to determine how to prioritize trips with the staffing on hand.

You may mitigate clogged floor space by moving arrival and departure locations to work around the volume. If you do this, you must ensure that mailhandlers, drivers, supervisors, and all affected personnel are alerted to the change, so the driver goes to the correct door and the mail is staged to the new location.

MTE- Follow your local MTE SWI for storage of employee mail transport equipment. Work with operations to ensure that MTEC (Mail Transport Equipment Center) trailers are fully utilized.

There is a plan in place for how you and your offices handle empty MTE being transported back and forth between facilities. We will examine an MTE plan during On-the-Job training.

You may receive unprocessed MTE in trailers. When you receive it, have a plan to move it so that it does not interfere with operations. There is often a staging area that holds MTE.

Slow unloading and loading: Work with supervisors, note any time-wasting practices, look at your dock organization to see if you can make it smoother to load/unload, ensure signage is in place, ensure scanners are charged, ensure that you have the supplies you need near at hand, and communicate staffing needs to supervisor and group leaders ahead of anticipated arrivals and departures.

Emergency/Systems down – Follow your local emergency action plans. Work closely with the supervisor to determine how to prioritize trips considering any limitations imposed; keep manual forms on hand.

### Late Processing

Late Processing - If the trip is going for an STC, to either a local delivery, or two-day processing P&DC, send the trip with the mail that is processed so that they can start to process the mail on time. When you see that there is mail that is still being processed when it needs to be loading for departure, notify the supervisor. Supervisors determine if you will hold the truck or go ahead and send it out. Discuss with them the remedy for any remaining mail.

For NDCs, there are often multiple trips going back and forth between facilities. Send the mail that is processed. Notify the supervisor for remedies for any remaining volume.

For delivery units, this may change depend on the proximity of the facility, and where in the process their mail is. Priority is usually given to sending out non-DPS mail to the delivery units first and then making alternate arrangements for DPS mail later. Every office must receive volume so there are many variables that must be considered. Discuss with your supervisor.

When you have a late trip, you must document it in SV and input a reason code for the delay.

### Contractor/Driver Responsibilities

- Ensure contractor/driver reporting time is sufficient to load all mail. Written in the contract, generally 15-30 minutes, noted on HCR plate.
- Handle and load mail to prevent damage and maximize cargo compartment utilization. Separate mail by stop sequence. Depends on the contract and facility. Be familiar with the provisions for that contractor and trip. May help, may observe.
- Contractor/driver should check with Expeditor to make sure all mail
  has been received and loaded. Expeditor informs driver when trip is
  ready to go. CTS lists the closed containers. Staging lanes should be
  clear.
- Ensure that loads are properly restrained and vehicles are locked upon departure and during route stops. Driver and Expeditor should check straps.
- Observe no smoking regulations in compartment. Ask personnel to put it out or step outside. If they do not comply, issue PS Form 5500 in SV and notify supervisor.
- Notify Administrative Official for their contract in case of breakdown and/or delay.
  - Provides detailed/factual data.

Page 6-32 Participant Guide

• Expeditor or transportation notifies the next destination of the delay. Begin mitigation plans.

### **Driver Delays/Breakdowns**

Drivers facing in-route delays of more than 15 minutes should notify the nearest large plant advising of the reason for delay and the expected time of arrival. Expeditors may take these calls and ensure communication to supervisor and/or transportation management.

When routes are delayed in-dispatch more than 15 minutes or omitted, Expeditors will notify the next stop of the delay details and have that office notify the next in line and so on.

In cases where a driver may be injured and/or an HCR vehicle is disabled, a Postal employee should be dispatched to the scene to secure the mail. Notify all concerned offices.

In cases where a truck has broken down, been in an accident, or otherwise delayed, no call has been received and a trip is over fifteen minutes delayed, the office where the trip is overdue calls the previous stop, who will in turn call the preceding office until the truck whereabouts and reason for delay has been determined. Personnel answering phones should be aware of this process.

### Who Should you Call?

Situation 1: A Postal driver is not following the speed limits posted in the yard. Who should you contact?

Situation 2: Who should you maintain close contact with to assure close coordination of all mail handling operations?

Situation 3: An HCR trailer does not conform to Postal safety requirements. Who should you contact?

Situation 4: Two dock doors are inoperable. With whom should you communicate?

Situation 5: You are short people on the dock. Who do you contact?

Situation 6: You need extra trips to local delivery units. With whom should you communicate?

Response: Local TANS manager or NETSPEC

Situation 7: You need to make yard moves. With whom should you communicate?

Response: Inform the STO or yard personnel and they will work with the driver to make yard moves.

### Expediter Supplies and Materials - End of Tour Turn In

At the end of the tour each day, turn in:

- Yard Inventory Sheet (Completed) Example, Appendix A-32.
- Numbered Tin Band Seals. (Accountable item)
- Inbound/Outbound Trips PS-5398-A card and paper copies with Seal applied (bundled)
- PS Form 5397, Exceptional Service, FAST appointment close-outs log

### **Module Review**

In Module 6, we reviewed Platform Operations. You should now be able to access resources and personnel to resolve situations as they arise, define Dispatch Discipline, access trip schedules in SVweb using the Future 5398 Report, monitor CTS to locate containers not on the dock and forecast truck load capacity, determine the trailers, trips, and dispatch times used to transport originating mail, and ensure originating and destinating mail are loaded to the correct trailers/trips.

You also reviewed interactions with dock personnel and drivers including their compliance with postal policy and assigning and monitoring dock personnel to ensure tasks are completed on time.

Management of trips and loads to align trips with the right-sized vehicle, performing sweeps, planning resources for dock functionality, managing trailer and yard moves, staging mail, optimal load configurations, changing load order, sealing irregularities, and cross docking mail were also discussed.

You also reviewed procedures for inbound and outbound mail and collection and deposit mail.

Page 6-34 Participant Guide

# Module 7: Daily Tasks

# OJT- Day 5:

# **Objectives:**

- Complete Yard Safety and Dock Operations Checklist.
- Take inventory to ensure required tools are available and operational at start of tour.
- Participate in tour turnover meetings to discuss current state, outstanding mail or trailers, and any necessary operational adjustments.
- Check supplier trailers in yard against schedule and direct to correct dock door.
- Check supplier trailers for operational readiness and report any deficiencies.
- Communicate with supervisor for operational needs.
- Escalate issues appropriately.
- Ensure PVDS documentation is filed at end of Tour.
- Return all resources and tools to their proper location at the end of your tour.

### Time Allocated for Module:

• 2 hours

### **Instructional Methods:**

- Discussion
- Hands-on practice

## **Participant Material Used:**

- Participant guide
- On-the-Job Training Checklist

All Module 7 content is completed in On-the-Job Training.

### **Appendix:**

### **SWI: Mail Transportation Equipment Handling**

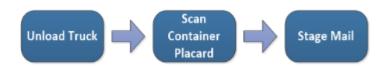

Mail Transport Equipment (MTE) is used to consolidate, store, and transport mail. Various types and sizes of MTE are used to accommodate the wide range of operations within the postal network. The improper loading, securing, or moving of MTE has the potential to create hazards for employees. Employees should always load, close, transport, and unload the MTE containers using the proper methods.

### Key Points Containers may refer to general purpose mail Containers (GPMC), Eastern Region Mail Containers (ERMC), BMC overthe-road Containers (BMC-OTR), etc. Secure all containers that are loaded onto vehicles with 2 straps every 10 ft. to prevent the load from shifting and rolling free. Place OTR-container tow pins in the floor of trucks or vans. If a load has toppled against the mesh doors of an ERMC, get assistance when removing the restraining bar. When pressure is placed against the mesh door, the restraining bar can be extremely dangerous because it acts like a spring when released. Always hold restraining bars, doors, and shelves with one hand to prevent them from falling when released, and stand When moving an ERMC or GPMC, make sure that the center shelf is in the down position. Check the gate latch and shelf latch before loading or moving a container. To control the movement of MTE, containers should be pushed from the swivel-wheel end. Watch constantly for obstructions on both sides of the container. Damaged containers are hazardous. All unsafe or unserviceable equipment should be red tagged by tying a PS Form 4707, Out of Order (tag), on the equipment. Red tagged equipment must be removed from service and dispatched without delay to the appropriate repair center. Do not remove tags until repairs are completed. Do not allow anyone to place a defective piece of equipment back into service until appropriate repairs are completed.

### **SWI: Dock Plates and Levelers**

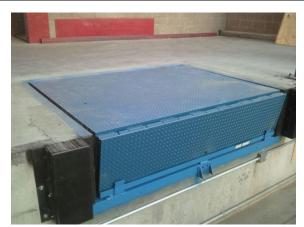

Dock Leveler

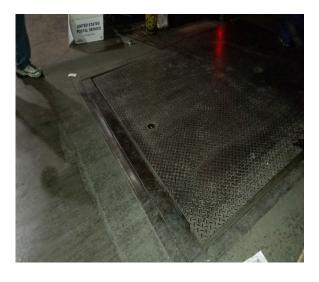

Dock Leveler

### **Dock levelers**

Dock levelers move up or down to meet the trailer bed, so that the forklift or pallet jack can make a smooth transition into and out of the trailer.

In the normal (unused) position, the leveler should be in the down position.

When a truck arrives and product needs to be unloaded, the lip edge of a leveler is raised until it is higher than the bed of the trailer.

As the leveler rises or is lowered, the lip is extended to bridge the gap between the loading dock and the bed of the trailer.

Levelers must be clear of equipment prior to raising or lowering.

Keep hands and feet away from any dock levelers while in motion.

For electronic levelers, the employee must be sure not to stand on the leveler while it is lowering or being raised.

When loading/unloading of the trailer is completed, return the dock leveler to the stored position.

Page 4 Participant Guide

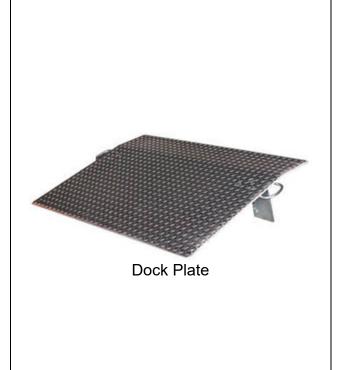

### **Dock Plates**

General purpose dock plates are ideal for use with rolling MTE, hand truck, and pallet jack traffic. Only use high capacity steel dock plates for powered equipment.

When a truck arrives and the product needs to be unloaded, securely place the dock plate between the trailer and the dock to bridge the gap.

Avoid pinch points with hands and feet when placing dock plates into position.

When loading/unloading of the trailer is completed, return the dock plate to the stored position.

Slips, trips, and falls are the most common cause of injuries on docks. Liquids can make any surface unsafe. Floors must be kept dry.

Note: Dock plates and levelers can be slippery when wet, so be aware of your footing.

These steel, aluminum, or polyethylene ramps are used to bridge the gap between the truck trailer and the loading dock so that pallet jacks or forklifts may move product in and out of the trailer. Improperly secured dock plates and levelers can cause the forklift and/or loads to overturn.

### **SWI: Dock Scissor Lifts**

Unless employees are properly trained, do not allow them to use powered lifts.

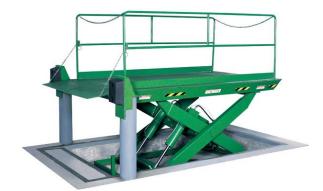

### Important Steps

- Check control cords frequently for broken insulation or frayed wiring.
- Use safety chains to prevent equipment from rolling off the open end of the lift.
- Allow only trained personnel to service a dock or scissors lift.
- Remove or disable the lift's power source during non-business hours to prevent unauthorized use.

### Potential Hazards

### Falling Hazards:

- Workers who do not observe rules governing behavior on the platform may fall out of it.
- Leaning out or climbing up on the guard rails is the main cause of falling.
- Workers may be thrown out if the lift hits against something while it is moving.
- Faulty or unsecured guard rails may give way, allowing a fall.
- Crushing Hazards:
- Crushing hazards are also present in the lifting mechanism as the scissor mechanism moves.
- Failure Hazards:
- Some part of the lift could fail, leading to an injury. For example, the hydraulics could fail, or a scissor bolt could come undone, causing a fall or worse.

### **Third Party Hazards:**

 Hazards may also be created by third parties who are unaware of the lift's presence. A truck, for example, could run into the lift. A lift could cause injury to other people and property on the ground. For example, tools or other items could fall from the lift, or a person leaning on the lift could get caught as the lift changes heights.

Page 6 Participant Guide

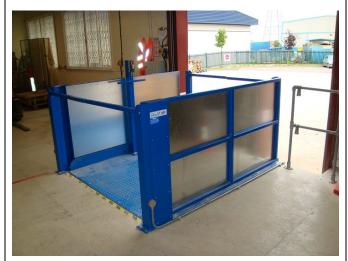

### Dos and Don'ts for Safe Operation

### General Rules

- Do continually observe the operation of the equipment and if you detect any deficiencies, cease operation of the lift.
   Report problems or malfunctions to the supervisor as soon as possible. Problems or malfunctions should be repaired before using the platform.
- Do use the guardrail system as per manufacturer's specifications. Do close and secure gates or chains before operating the lift.
- Do secure the lift when unattended.
- Do not place or attach overhanging loads to any part of the machine.
- Do not alter safety devices.

### Raising and Lowering

- Do check overhead and use PPE for safety
- Do not overload.
- Do check stability after reaching desired height.
- Do check to see that all is clear below before lowering.

•

- Do check to see that no equipment is entangled up above before lowering.
- Do keep hands and feet away from any dock scissor lift while they are in motion.

### Rules for Proper Use

- Do not use the lift in an unauthorized manner.
- Do not sit, stand, or climb on the platform guardrails. Do maintain a firm footing on the platform floor at all times.
   Do not use your lift as a ground for welding.

### **SWI: Dock Locks**

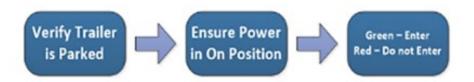

Dock locks are used to prevent forward movement of the truck/trailer, which may create an unsafe void between the dock and the truck/trailer as a forklift travels onto the trailer, or to create an obstruction noticeable (via outside lights) to the truck driver should the driver accidentally try to pull the truck/trailer away while it is being used.

### Important Steps

- 1. Verify that the trailer is parked against both dock bumpers.
- 2. Chock trailer wheels. Issue PS Form 5500, Contract Route Irregularity Report, for failure to chock wheels.
- 3. Ensure that the power switch is in the on position.
- 4. Engage dock lock.

### **Lights**

**Green Light**–Lock is engaged/enter; viewed from the dock worker's perspective. **Red Light**–Lock is not engaged/do not enter.

Note: If the green light does not turn on, the dock lock is not engaged; call maintenance before using.

If neither light is working, call maintenance for assistance and identify door as out-of-service. A safe workplace requires all lights to be working properly.

DO NOT use dock locks if parts are broken or missing.

- 5. Once the dock lock is successfully engaged, loading or unloading may begin.
- 6. Make sure any parked trailer or vehicle has the wheels chocked or that dock locks are in use before any powered industrial truck (PIT) enters the vehicle or trailer.
- 7. When loading/unloading of the trailer is completed, close the truck door and overhead dock door before disengaging the dock lock.

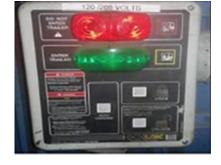

### **SWI: Powered Industrial Equipment**

Never Exceed
Capacity

Sound Horn for Warning

Travel at Safe Speeds

Wear Safety Belt

Trained forklift and tow motor operators must follow safe operating rules at all times. Operators must always maintain control of their PIT, keep a proper lookout, and operate their PIT at speeds safe for the particular operation and worksite conditions. PIT equipment is used in numerous work settings, primarily to load and unload materials. Forklift overturns are the leading cause of fatalities involving forklifts and they represent about 25% of all forklift-related deaths.

# Alwa moti Never visua Sour exits where Do note forkled Carrest backed Do note over Cheer driving

### **Key Points**

### Forklifts

- Powered equipment operators are required to conduct a safety inspection prior to using PIT.
- Defective PIT should be put out of service and maintenance notified.
- Do not exceed rated capacity. Check unit capacity if attachments are installed.
- Always wear the seat belt provided any time a PIT is in motion.
- Never disengage, cover up, or bypass any audible or visual warning device.
- Sound horn or other warning devices at all cross aisles, exits, elevators, sharp corners, ramps, blind spots, and when approaching pedestrians.
- Do not carry riders at any time.
- When traveling in congested areas or following other forklifts, maintain a safe distance behind other vehicles.
- Carry loads close to the floor with the mast tilted slightly back.
- Do not operate unit in high stacking areas without overhead guard in place.
- Do not allow industrial lift trucks to be operated with the overhead guard or load backrest removed.
- Check bridge or dock plates for proper stability before driving across them.
- Always determine that there is adequate clearance before driving under any overhead obstruction.
- Travel at safe speeds and on designated routes. Slow down for cross aisles, turns, and congested areas. Avoid loose objects and uneven surfaces.

Page A 10 Participant Guide

- Travel with load facing uphill on inclines and downgrades.
- Park with load fully lowered, set brakes, shut off power, remove key, and block wheels if on an incline.
- If you cannot see around the load, drive backwards for better visibility.
- Watch rear end swing and be careful when handling long, high, or wide loads.
- Never permit anyone to stand, walk, or work under the elevated portion of the mast or attachment.
- Always remain in the seat when operating a tow truck and do not allow your arms, legs, or any other part of your body to extend beyond the frame/protective cage on the truck during operation.

### Tow Motors

- Make sure to be in the operator position before operating any controls.
- Before using a PIT, check the brakes, steering apparatus, horn, and other components, report defects immediately.
- Never disengage, cover up, or bypass any audible or visual warning device.
- If applicable, always wear the seat belts provided any time a PIT is in motion.
- Never ride with any part of your body protruding from the truck.
- If seating is available, sit properly in the seat when operating the tow truck.
- Passengers may ride on a PIT only if: (1) transporting passengers has been approved; (2) securely attached seating is provided; and (3) the seating capacity of the unit is not exceeded.
- Do not wear headsets or ear inserts or listen to radio, tape, phone, CD, etc. while operating PITs.
- Observe traffic patterns. Do not travel faster than a brisk walking pace indoors. Drive in forward and reverse only to maneuver around loads. Look in direction of travel. Do not talk with pedestrians as you drive. Maintain a safe distance from other traffic. Yield to pedestrians. Do not pass a forklift or tug traveling in the same direction. Slow down at intersections, blind spots, for slippery surfaces, and for other dangers.
- Sound horn or other warning devices at all cross aisles, exits, elevators, sharp corners, ramps, blind spots, and when approaching pedestrians.
- Do not drive up to a worker standing in front of an object.

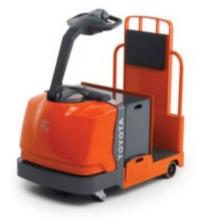

Tow Motor

- Always maintain a safe distance from the edge of ramps, platforms, or other elevated surfaces.
- Slow down to a slow walking pace when driving in crowded areas and where barriers, MTEs or other objects block visibility. Also, slow down to a slow walking pace before driving over a ramp, threshold, bump, or other obstacle that could cause the truck to bounce.
- Check bridge or dock plates for proper stability before driving across them.
- To avoid sudden jerking, accelerate smoothly. Check MTE to make sure it did not detach and that it stays in the pathway.
- Brake smoothly when possible. Slow down before making the stop. Do not use the reverse control as a brake.
- Never exceed a brisk walking speed.
- Look in the direction of travel and the intended pathway.
   Anticipate and avoid hazards in the intended travel path.
   Slow down before reaching blind corners, intersections, or other areas where visibility is reduced.
- Before dismounting stop completely, place directional controls in neutral, and apply parking brake.
- Use the proper tow bar for the equipment being moved.

### **Key Points**

Make sure that operators towing wheeled equipment follow the safe procedures listed in a. through c. below.

### Use only approved tow bars or coupling devices while towing wheeled equipment. Operators are prohibited from using their hands to hold equipment while it is being towed.

- b. Tow no more than three platform trucks, hampers, or containers (whether loaded or empty) at one time. Container types include the general purpose mail container (GPMC), the Eastern Region mail container (ERMC), and the bulk mail center overthe-road container (BMC-OTR).
- c. Attach no more than five containers to a driverless tractor unit.

Towing Wheeled Equipment in 12-Foot Aisle Facilities

(for L&DC facilities only)

This section applies only to the following Logistics and Distribution Centers (L&DCs) at the following locations:

| Phoenix, Arizona       | Northern New Jersey            |
|------------------------|--------------------------------|
| Jacksonville, Florida  | Bethpage, New York             |
| Miami, Florida         | Rochester, New York            |
| Orlando, Florida       | Philadelphia, Pennsylvania     |
| Springfield, Massachus | setts Pittsburgh, Pennsylvania |

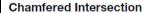

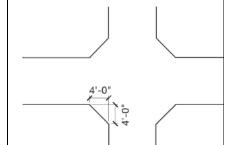

Page A 12 Participant Guide

### Folding Tow Bar

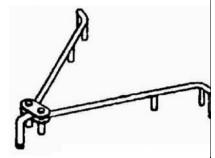

### Nashua, New Hampshire

A maximum of 7 GPMCs and/or ERMCs may be towed at any given time, provided that the criteria in a. through h. below are met:

- a. All aisles are clearly marked.
- b. The aisle width is a minimum of 12 feet to allow twoway traffic to pass; any aisle less than 12 feet wide requires one-way traffic or no passing of container trains.
- c. All 90-degree intersections are chamfered by 4 feet at a minimum.
- d. All L&DC sites are required to purchase and install electronic speed control (ESC) programmers on all existing PIT vehicles before they allow towing of more than 3 mail containers at a time within the facility. Adjust the ESC setting to approximately 80 percent, not to exceed 5 mph with the Powered Industrial Truck (PIT).
- e. All newly purchased PITs must have the ESC devices installed by the manufacturer according to the specifications mentioned in d. above.
- f. When towing more than 3 GPMC and/or ERMC containers at one time, the PIT operator must place a folding tow bar between the third and fourth container.
- g. When towing a train of 7 containers at one time, the PIT operator must use two folding tow bars. One is placed between the third and fourth container and the other is placed between the fifth and sixth container (in a 3-2-2 pattern).
- h. When towing containers, the PIT operator must use the brake levers to prevent jackknifing or loss of containers in the train.

### **SWI: Drop Shipment Appointment Arrival**

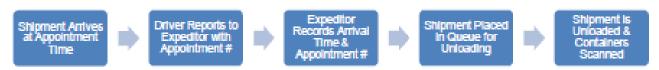

The purpose of this standard work flow is to provide visibility of dock arrival times. This system of recording the arrival times provides valuable information to the industry and USPS regarding appointment schedules and Drop Shipment time. The SVmobile Appointment data is intended to record actual Drop Shipment yard arrival time, which is separate from the trailer unload scan and acceptance process.

|                                                                                                    | Important Steps                                                                                                    | Key Points                                                                                                    | Reasons for Key<br>Points                                                                                                    |
|----------------------------------------------------------------------------------------------------|----------------------------------------------------------------------------------------------------|----------------------------------------------------------------------------------------------------|----------------------------------------------------------------------------------------------------|
| Shipment Arrival                                                                                                    |                                                                                                    |                                                                                                    |                                                                                                    |
| PLEASE<br>CHECK<br>IN                                                                                                    | Drop Shipment driver<br>checks in at Drop<br>Shipment / Expediter<br>desk                                                            | Verify Drop Shipment<br>entry location                                                                                                    | Confirm driver is at the correct location                                                                                                    |
| Appointment Summary Appointment U0000000813                                                                                                    | Driver must provide<br>USPS with proper<br>Appointment Number                                                                        | Check mail class     If the driver does not have the proper appointment number, and it is operationally feasible to accept the mailing, it can be accepted using a valid FAST Scheduler ID. | Determines placement<br>in queue/line for<br>unloading                                                                                                    |
| Appointment is recorded on S                                                                                                    | V Scanner                                                                                                    |                                                                                                    |                                                                                                    |
| Column   Column   C | The USPS Expediter records information on the SV Scanner Drop Shipment Appointment Log                                               | Record arrival time                                                                                                    | Provides visibility and<br>valuable information to<br>the industry and<br>USPS regarding<br>appointment<br>schedules and Drop<br>Shipment times                |
| S - S S S S S S S S S S S S S S S S S S                                                                                                    | USPS advises driver<br>of status position in<br>queue or provides a<br>door assignment to a<br>designated Drop<br>Shipment dock door | Sites must have<br>designated dock doors<br>specifically for Drop<br>Shipments                                                                                                    | Designated Drop<br>Shipment dock doors<br>will ensure the<br>availability of dock<br>doors for Drop<br>Shipments and aid in<br>timely unloading of<br>trailers |

### SWI: Bay Door Safety and Key Control

The use of key control procedures provides an added level of protection from dock door drive-away incidents. In facilities where key control system is in place, the following procedures should be used to maintain the integrity of the system.

| Important Steps |
|-----------------|
|                 |

Page A 14 Participant Guide

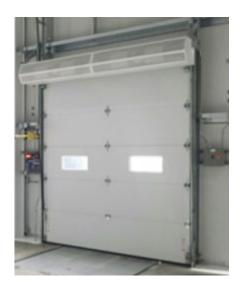

### Key Control

- 1. Upon arrival, the tractor driver should provide the tractor keys to the designated key control employee.
- 2. Employee then locks keys in lock box–the only exception being if tractor is not hooked to trailer.
- 3. Prior to unloading trailer, employees should ensure keys are in designated lock box, driver is present, and green light is on before engaging dock plate and proceeding with driver assisted load/unload.
- 4. Upon completion of load/unload, employee will disengage dock plate.
- Driver will close, safety chain, and lock truck/trailer door.
- 6. Designated key control employee will close overhead door, disengage lock, and release keys to driver.

### **Key Control with Lock Boxes**

- Driver retrieves dock door number fob for the assigned door on the outside hook located below the dock door numbers.
- Driver reports to designated key control employee with dock door fob in hand.
- 3. Key control employee opens bay door.
- Key control employee secures ignition keys and dock door fob.
- 5. Prior to entering trailer, dock employees should verify security of ignition keys and dock door number fob.
- 6. Upon completion of load/unload, employee should disengage dock plate.
- 7. Driver will close, safety chain, and lock truck/trailer door.
- 8. Following the completion of the load/unload, the key control employee returns ignition keys to the driver and retrieves the dock door number fob from the driver.

### **PS Form 1767, Report of Hazardous Condition**

| L EMPLOYE  Assa (Specify Wo | rk Location)                           | Report of Hazard, Unsafe<br>Condition or Practice                                                           | Hezerd Control Number (Assigned by Safety Officer)                                                                                                    |
|-----------------------------|----------------------------------------|----------------------------------------------------------------------------------------------------|----------------------------------------------------------------------------------------------------|
| Describe rights             | unsale condition or practice. Recommen | data donación ación.                                                                                        |                                                                                                    |
|                             |                                        |                                                                                                    |                                                                                                    |
| Employee                    | Print and Sign                         |                                                                                                    | Date and Your                                                                                                    |
|                             |                                        | and, unsafe condition or practice. (If corrective action has be                                             | on takan, indicate the date of abatament.)                                                                                                    |
|                             |                                        |                                                                                                    |                                                                                                    |
| C                           | Print and Sign                         |                                                                                                    | Date                                                                                                    |
| Supervisor<br>III. APPROVI  | NG OFFICIAL'S ACTION (Chec             | ok One and Complete)                                                                                        |                                                                                                    |
|                             |                                        | as taken to eliminate the hazard, unsafe condition of                                                       |                                                                                                    |
|                             |                                        | to the manager, plant maintenance to effect the fol-<br>to determine such a hazard exists. This decision is |                                                                                                    |
|                             | ,                                      |                                                                                                    |                                                                                                    |
|                             |                                        |                                                                                                    |                                                                                                    |
|                             |                                        |                                                                                                    |                                                                                                    |
| Approving<br>Official       | Print and Sign                         |                                                                                                    | Date Date Employee Notified                                                                                                    |
| IV. MAINTEN                 | ANCE ACTION (Complete if N             | ecessary)                                                                                                   | (Constitution of Constitution of Constitution |
| Maintenance<br>Supervisor   | Print and Sign                         |                                                                                                    | Date Date Hazard<br>Abated                                                                                                    |
| PS Form 1767,               | March 2017 PSN 7530-01-000-9422        | WHITE - Local Safety Office (After Abeternor<br>YELLOW - Approving Official                                 | PINK – Local Safety Official (Initial Notice)     BLUE – Employee                                                                                                    |

Page A 16 Participant Guide

### **Commercial Driver Arrival Procedures**

### PROCESSING AND LOGISTICS OPERATIONS HEADQUARTERS UNITED STATES POSTAL SERVICE

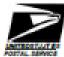

### Transportation Operations Management Order

SUBJECT: Commercial Driver Arrival Procedure DATE: March 2, 2021

NO: TOMO-006-17

TO: Logistic Division Directors, TANS Managers,

Policy Tracking Number: TLO-003-01292021

and Network Specialists

This Logistics Operations Management Order (TOMO) provides the instructions for communicating the Commercial Driver Arrival Procedure to USPS employees and commercial drivers. The content of this TOMO is intended to provide guidance to the field on the specific guidelines and distribution plan associated with this process. This TOMO's order is effective immediately.

To better communicate the proper Commercial Driver Arrival Procedure, all Plants are required to post the attached SWI onto the entry and exit doors where commercial drivers enter and exit the dock, post at the Expeditors desk, and post at any other spot you believe will help generate engagement and compliance with the procedure. The Expeditors and Supervisors must keep copies on hand to physically hand to any driver(s) that do not follow the process to check-in when they arrive at the facility. Likewise, expeditors must utilize the SWInobile Appointment Check-in process when a driver first arrives to document the actual arrival time. Accurate visibility is imperative to providing excellent service to all stakeholders.

Note: Any USPS party affiliated with FAST Appointments, must have completed the required PVDS training; "Plant Verified Drop Shipments (PVDS) — Destination Site User and EAS Training".

FAST Appointments must be unloaded within the following time frames to specific assigned Dock Doors:

| Appointment | Unload Time for DSCF | Unload Time for DNDC Mailings                |
|-------------|----------------------|----------------------------------------------|
| Туре        | or DADC Mailings     | <del>-</del>                                 |
| Speedline   | 1 hour               | 1.5 hours                                    |
| Palletited  | 2 hours              | 3 hours                                      |
| Bedicad     | 8 hours              | 8 hours                                      |
| Drop-and-   | N/A                  | 8 or 12 hours (based on critical entry time) |
| Pick        |                      |                                              |

Please direct any questions specific to this process to Alessandra Hammock, HQ Logistics Operations (214) 819-8852, Alessandra Hammock (Pusos pov.

TANS Managers must certify that they understand the requirements of this TOMO and provide acknowledgement that this document has been shared with all dock / transportation employees in their facility. Certification to be completed by \$/9/2021 by utilizing the link depicted below.

### Certification Link

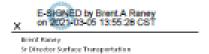

Attachment: Drop Shipment Appointment Arrival Standard Workflow or the Mailing industry.pdf

### **Types of Tags**

### CAIR D&R Tag

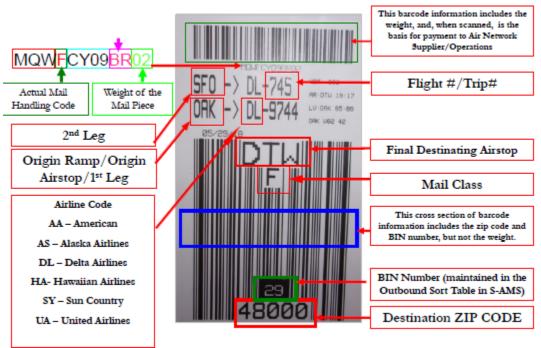

### **UPS D&R Tag**

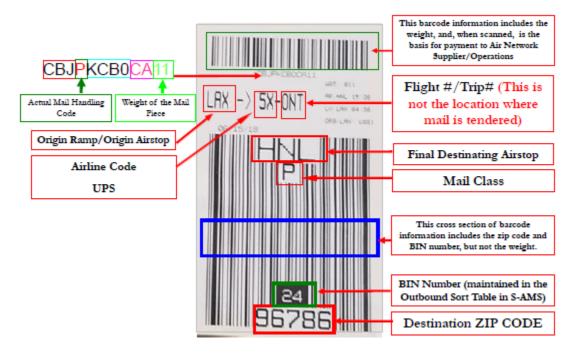

Page A 18 Participant Guide

### FedEx D&R Tag

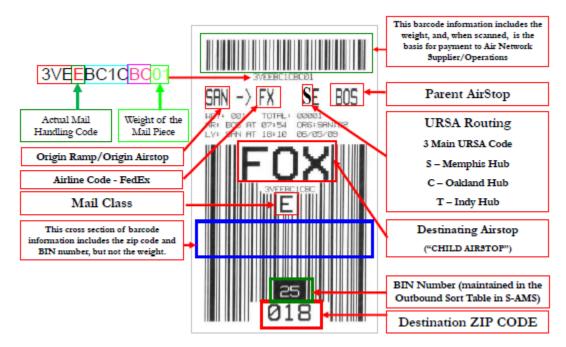

### Surface D&R Tag

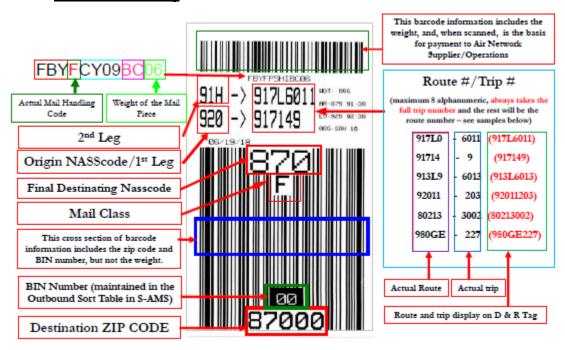

### **General Expeditor**

### **FUNCTIONAL PURPOSE:**

Arranges for the proper transfer for mail which may require the knowledge of incoming and/or outgoing schemes, transportation schedules, and receipt and dispatch information in performing mail distribution between highway contract routes, mail messengers and truck routes, and other mail units; and the separating, loading, and unloading of railway storage cars, flexi-vans and piggyback trailers, by contractors and postal employees to ensure proper and expeditious handling.

### **DUTIES AND RESPONSIBILITIES:**

- 1. Expedites the distribution and dispatch of all mails processed in the assigned work areas.
- 2. Coordinates the dispatch of mail from cases, registry section, and/or other areas by giving timely notice of regular and emergency dispatches to ensure expeditious handling of mail. Coordinates the movement of mails from the platform (or related receipt point) to processing areas or from cases to pouches, and pouches to dispatch points or platform.
- 3. Recommends changes in pouch and sack racks, pouch authorization, and work assignments as changes in distribution and dispatch schedules dictate.
- 4. Assists supervisor in carrying out special assignments, such as, mail volume counts, information for surveys, observing handling of selected mail matter, and other similar duties. May maintain records of mail volumes, work hours, and other record keeping; assists with onthe-job training.
- 5. Ensures proper labeling, timely closing, routing and dispatch of all pouches and sacks within the assigned work area; arranges for equipment.
- 6. Keeps informed on contract provisions for routes serving the facility such as, loading agreements, correct sized vehicles, proper protection of the mail and other special conditions. Periodically inspects contract vehicles and reports deficiencies or irregularities to supervisor.
- 7. Keeps informed of all scheduled arrivals and departures at the duty station and has knowledge of the most expeditious dispatches to ensure an alternative rerouting of preferential mails due to unusual circumstances; determines whether mail should be held for alternate connections.

Page A 20 Participant Guide

- 8. Examines outgoing and incoming vehicles to determine degree of utilization and adherence to highway safety regulations and reports irregularities to supervisor.
- 9. Recommends arrangements for extra trips of service when necessitated by volume or unusual circumstances.
- 10. Oversees the loading and unloading of storage cars, flexi- vans, piggy-back trailers, or other mail containers intended for transportation by rail when such activities are performed at the facility.
- 11. Maintains close contact with supervisor in the distribution and vehicle service units to assure close coordination of all mail handling operations.
- 12. Performs manual distribution of all classes of mail.
- 13. Performs other job related tasks in support of primary duties.

### **PVDS Job Aid**

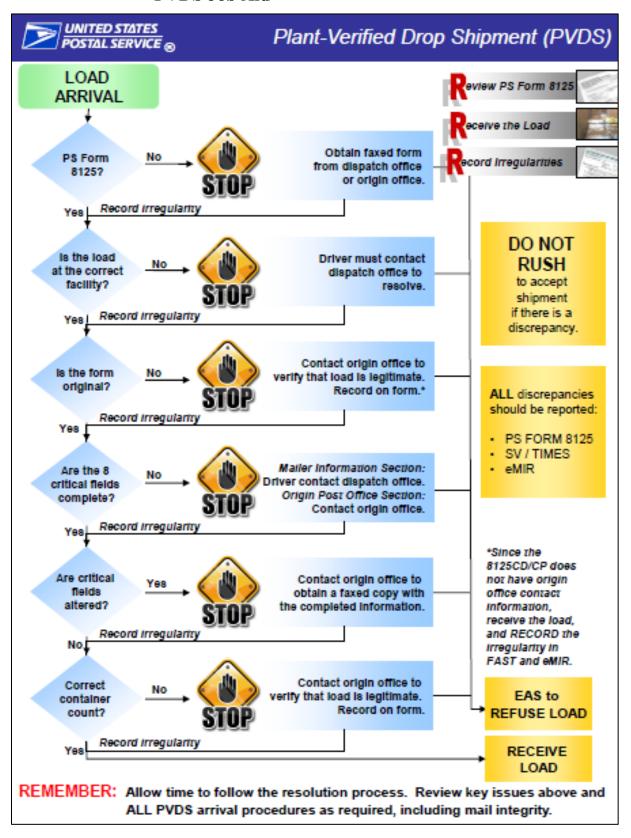

Page A 22 Participant Guide

### **Yard Safety and Dock Operations Checklist**

|         | Yard Safety and Dock Operations Checklist                   |                |  |  |
|---------|-------------------------------------------------------------|----------------|--|--|
|         | DISTRICT:                                                   |                |  |  |
|         | PLANT/HUB:                                                  |                |  |  |
|         | DATE AND TIME OF OBSERVATION:                               |                |  |  |
|         | OBSERVER NAME:                                              |                |  |  |
|         |                                                             |                |  |  |
|         | destrians                                                   | Answer/Comment |  |  |
| 1       | Are all pedestrians observed wearing reflective safety      |                |  |  |
|         | vests while in truck yard?                                  |                |  |  |
| 2       | Are all pedestrians using flashlights at night while in the |                |  |  |
|         | yard?                                                       |                |  |  |
| 3       | Are pedestrians using designated walkways while in the      |                |  |  |
| $\perp$ | yard?                                                       |                |  |  |
| 4       | Is pedestrian foot traffic kept to a minimum in the         |                |  |  |
|         | truck yard?                                                 |                |  |  |
|         | vers                                                        |                |  |  |
| 5       | Are drivers observed obeying all posted yard signs?         |                |  |  |
|         | Maximum yard speed limit is 10 mph; immediate dock          |                |  |  |
|         | area (within 150 feet) is 5 mph?                            |                |  |  |
|         | Are drivers yielding to pedestrians?                        |                |  |  |
| 7       | Are drivers observed wearing reflective safety vests        |                |  |  |
|         | while in truck yard?                                        |                |  |  |
|         | Are all drivers blowing horn prior to backing?              |                |  |  |
| 9       | If the facility has a dock/door light system, are drivers   |                |  |  |
|         | observed verifying the green light is on before placing     |                |  |  |
|         | the trailer. If the lights are not functioning, are drivers |                |  |  |
|         | contacting the expeditor/platform supervisor?               |                |  |  |
| 10      | Upon arrival at the dock, are drivers engaging brakes       |                |  |  |
|         | and chocking the wheels when a trailer is in the dock?      |                |  |  |
| 11      | If the chock block is missing, do driver's notify the       |                |  |  |
| $\perp$ | expeditor/platform personnel?                               |                |  |  |
| 12      | Are tractors or trucks turned off while at a bay (no        |                |  |  |
|         | idling)?                                                    |                |  |  |
| 13      | For trailer drops, are drivers lowering the legs and        |                |  |  |
|         | pulling from under the trailer before reporting to the      |                |  |  |
|         | inbound expeditor/dock clerk?                               |                |  |  |
| 14      | Are drivers reporting to the inbound expeditor/dock         |                |  |  |
|         | clerk before the trailer door is opened?                    |                |  |  |

|    | If a trailer requires relocating to a dock door for<br>loading, does the driver back the vehicle to the door<br>or platform space, set the brake, shut off the engine,<br>and affix chock block(s)? |  |
|----|----------------------------------------------------------------------------------------------------|--|
| 15 | Prior to removing chock block(s) are drivers<br>inspecting the back of trailer to ensure the trailer door<br>is locked, sealed and secure?                                                          |  |
| 16 | Are drivers observed wearing seatbelts while seated in the vehicle?                                                                                                    |  |
| 17 | In the case of swinging or "barn" type doors, are drivers stopping the trailer away from the doo; setting the brakes, turning off the engine, and exiting                                           |  |
|    |                                                                                                    |  |
| Ex | peditor/Platform Personnel                                                                                                    |  |
| _  | Are expeditor/Platform Personnel Are expeditor/platform personnel returning to:he dock and observing the trailer being placed?                                                                      |  |
| 18 | Are expeditor/platform personnel returning tc?:he                                                                                                    |  |

Page A 24 Participant Guide

### Critical Fields Job Aid

# CRITICAL fields on PS Form 8125:

## CRITICAL FIELD = required field on PS Form 8125

VINITED STATES
POSTAL SERVICE

If any of these 8 critical fields are MISSING or ALTERED, follow the resolution steps in the PVDS Process Guide. If an irregularity with one or more of these fields cannot be resolved, contact a supervisor to escalate the issue.

Missing or altered information in NON-CRITICAL fields does not warrant load refusal. REMEMBER:

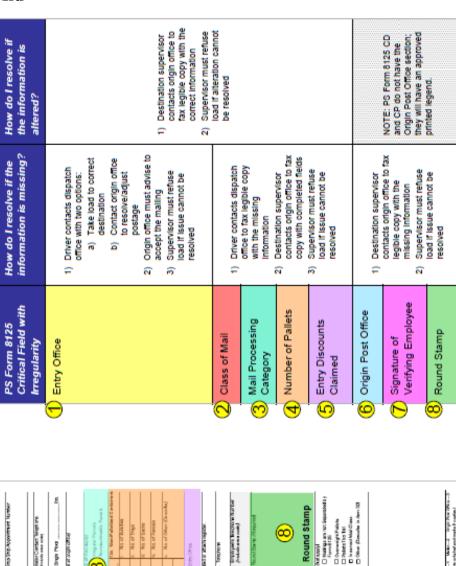

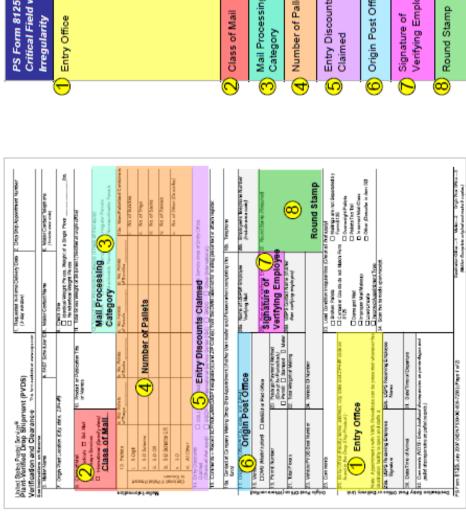

### **Irregularity Options**

Ineligible For Rate Paid

| MB  |                                      | Missing Label                         |          |                          | Destination                        |
|-----|--------------------------------------|---------------------------------------|----------|--------------------------|------------------------------------|
|     |                                      | Incomplete                            |          | Label Error              | Content                            |
|     | Label                                | Lables Sticking Together              |          |                          | Missing Label                      |
|     |                                      | Placement                             |          |                          | Other (required comments)          |
|     |                                      | Other (required comments)             |          | Barcode Scan Problem     |                                    |
|     |                                      | Non Readable / Scan Problem           |          | Presort/Make-up Error    |                                    |
|     |                                      | Non Visible Baroode (window envolope) |          | Read Problems            | Address/OEL Blocked by strapping   |
|     | Barcode                              | Incorrect Barcode                     |          |                          | Address/GEL Blocked by shrink with |
|     |                                      | Placement                             |          | Stapping/Banding Missing |                                    |
|     |                                      | Other (required comments)             |          |                          | Ripped                             |
|     |                                      | Improper Permit Indicia               |          |                          | Insufficient Amount                |
|     |                                      | Improper BRM Format                   |          | Christman                | Insufficient Strength              |
|     | Format                               | Improper/Illegible Meter              |          | Shrinkwrap               | Broken at Seam                     |
|     |                                      | Required Endorsement Missing          |          |                          | Loose Fitting                      |
|     |                                      | Other (required comments)             |          |                          | Other (required comments)          |
|     |                                      | No ZIP Code                           | Dona dia |                          | Slipped Off                        |
|     | Addressing                           | Incorrect ZIP Code                    | Bundle   | Plastic Strap            | Broken                             |
|     |                                      | Other (required comments)             |          |                          | Insufficient Amount                |
|     | Incorrect Line of Travel             |                                       |          |                          | Other (required comments)          |
| Di- | Piece Incorrect Walk Sequence (CRRT) |                                       |          | Rubber Bands             | Slipped Off                        |
| PI  | Mailpiece Design                     | Construction/Integrity - Sealing      |          |                          | Broken                             |
|     |                                      | Perforation, Stock Weight             |          |                          | Insufficient Amount                |
|     |                                      | Window                                |          |                          | Other (required comments)          |
|     |                                      | Other (required comments)             |          | String                   | Slipped Off/Poorly Tied            |
|     |                                      | Improper Fit of Carton                |          |                          | Broken                             |
|     |                                      | Leakage                               |          | Sung                     | Insufficient Amount                |
|     | Parcel                               | Overweight                            |          |                          | Other (required comments)          |
|     |                                      | Hazmat (removed from mailstream)      |          |                          | Exceeds Maximum (DMM)              |
|     |                                      | Other (required comments)             |          | Size Issue               | Below Minimum (DMM)                |
|     |                                      | Polywrap Not Sufficient Strength      |          |                          | Other (required comments)          |
|     |                                      | Paperstock Not Sufficient Strength    |          | Overweight Bundle        |                                    |
|     | Wrapping                             | Not Sealed                            |          | Other Bundle Issue       |                                    |
|     |                                      | Improper Fit of Wrapper               |          |                          |                                    |
|     |                                      | Other (required comments)             |          |                          |                                    |
|     |                                      | Insufficient Postage                  |          |                          |                                    |
|     | Postage                              | Surcharge Not Paid                    |          |                          |                                    |
|     |                                      | Indicated a Fee Date Date             |          |                          |                                    |

|        | _            |                       |                           |
|--------|--------------|-----------------------|---------------------------|
|        | Label Error  |                       | Destination               |
|        |              |                       | Content                   |
|        | Lord of Life | ,,                    | Missing Label             |
|        |              |                       | Other (required comments) |
|        | Barcode \$   | Scan Problem          |                           |
| 99M    | Presort/N    | Nake-up Error         |                           |
| JJIVI  | Improper     | y Shrink Wrapped      |                           |
|        | Improper     | y Banded              |                           |
|        | No Top Ca    | <b>а</b> р            |                           |
|        | Oversized    |                       |                           |
|        | Overweig     | ht                    |                           |
|        | Other Pall   | let Issue             |                           |
|        |              |                       | Destination               |
|        |              | Label Error           | Content                   |
|        | Sack         | Laber Error           | Missing Label             |
|        |              |                       | Other (required comments) |
|        |              | Barcode Scan Problem  |                           |
|        |              | Presort/Make-up Error |                           |
|        |              | Incorrect Sack Type   |                           |
|        |              | Contains Loose Mail   |                           |
|        |              | Overweight            |                           |
| IMTI   |              | Other Sake Issue      |                           |
| HIVITI | Tray         |                       | Destination               |
|        |              | Label Error           | Content                   |
|        |              | Laber Lindi           | Missing Label             |
|        |              |                       | Other (required comments) |
|        |              | Barcode Scan Problem  |                           |
|        |              | Presort/Make-up Error |                           |
|        |              | Incorrect Tray Type   |                           |
|        |              | Contains Loose Mail   |                           |
|        |              | Overweight            |                           |
|        |              | Other Sake Issue      |                           |

Other Piece Issue

Page A 26 Participant Guide

### **Trailer Inventory – Example**

| PLANT            | DE                | SIGNATUR |               |              | Mehral Hannels |          |                   |
|------------------|-------------------|----------|---------------|--------------|----------------|----------|-------------------|
| DATE             | 9/                | 13/2021  | TOUR          |              |                | 3        |                   |
| TRAILER LOCATION | TRAILER<br>NUMBER | OVNER    | MAIL<br>CLASS | CONTENT<br>S | % Load         | COMMENTS | DATE<br>STAGED ON |
|                  |                   |          | MVH           |              |                | MVH      | MVH               |
| 40               | lpvs197m02        | mvs      |               | empty        | 0%             |          |                   |
| 41               | lpvs197m07        | mvs      |               | empty        | 0%             |          |                   |
| 43               | 197nji            | emt      |               | empty        | 0%             |          |                   |
| North Yard       | 604708            | emt      |               | empty        | 0%             |          |                   |
| North Yard       | 604730            | emt      |               | empty        | 0%             |          |                   |
| North Yard       | 604710            | emt      |               | empty        | 0%             |          |                   |
| North Yard       | 728608            | mvs      |               | empty        | 0%             |          |                   |
| North Yard       | 604716            | emt      |               | empty        | 0%             |          |                   |
| North Yard       | 604703            | emt      |               | empty        | 0%             |          |                   |
| North Yard       | 19748m0002        | mvs      |               | empty        | 0%             |          |                   |

### **Configuring Mixed Loads Standard Work Instruction**

|    | Important<br>Steps                                                                                                    | Key Points                                                                                                    | Reasons for Key<br>Points                                                                                                    |
|----|----------------------------------------------------------------------------------------------------|----------------------------------------------------------------------------------------------------|----------------------------------------------------------------------------------------------------|
| 1. | Configuring<br>different types<br>of containers<br>for a secure<br>load.                                                           | Identify containers to be loaded on truck.                                                                                                    | By being aware of<br>the type and number<br>of pieces of<br>equipment you can<br>configure the load to<br>be solid and secure.       |
| 2. | Securing and<br>strapping tall<br>and/or stacked<br>pallets                                                                        | Use rolling stock to help secure load by providing a solid base to strap on and to hold pallets in place. Pay attention to height and solidity of pallets to determine which type of rolling stock to use. | Strapping directly on<br>pallets will make for<br>an unstable load<br>causing the load to<br>spill, break apart and<br>cause damage. |
| 3. | There is a way to<br>combine<br>different types of<br>containers with<br>an OTR (Over the<br>Road container)<br>for a secure load. | Two hampers or two<br>GPMCs (or a combination<br>of the two) can be loaded<br>sideways, one in front of<br>the other, to<br>accommodate one OTR<br>loaded straight in.                                     | The load will then<br>have the correct<br>dimensions to be<br>securely strapped<br>without any gaps.                                 |

Page A 28 Participant Guide

### Configuring Mixed Loads Standard Work Instruction Continued

|    | Important<br>Steps                                                                                                 | Key Points                                                                                                    | Reasons for Key Points                                                                                                    |
|----|----------------------------------------------------------------------------------------------------|----------------------------------------------------------------------------------------------------|----------------------------------------------------------------------------------------------------|
| 4. | There is a way<br>to combine<br>different types<br>of containers<br>with a wire<br>container for a<br>secure load. | A wire container and a pallet have the same size footprint and can be combined. A wire container can be turned sideways and loaded with either a GPMC or hamper loaded straight in next to it. | The load will then have the correct dimensions to be securely strapped without any gaps.                                                                                                    |
| 5. | Do not<br>combine<br>equipment that<br>cannot be<br>physically<br>supported.                                       | Do not load top heavy<br>equipment next to<br>equipment that cannot<br>support the weight<br>distribution.                                                                                     | Following this guideline stops the potential for damage, harm and injury.                                                                                                    |
| 6. | Securely strap<br>load every 10<br>feet                                                                            | The straps must be placed one foot back to properly restrain the load. Straps must be tight and secure against the load to properly restrain the containers.                                   | Ensuring containers are<br>snug ensures load is safely<br>secured once restraining<br>straps are in place.<br>Securing containers<br>properly is critical to public<br>safety and protection of<br>the mail. |

### **Pallet Jack Standard Work Instruction**

|        | Important Steps                                                                                                    | Key Points                                                                                   | Reasons for Key Points                                                      |
|--------|----------------------------------------------------------------------------------------------------|----------------------------------------------------------------------------------------------|-----------------------------------------------------------------------------|
| ΦΦ     | Always inspect for leaking hydraulic fluid, frayed lines, and freely turning wheels before use. Tag with a PS Form 4707 and do not use if any defects are found.     Never exceed the advised weight capacity. | Make sure access to<br>aisles, stairways, and<br>fire equipment isn't<br>blocked during use. | Need aisles clear in the event of fire or equipment malfunction.            |
|        | <ol> <li>Make sure the lift arms are centered beneath<br/>the pallet or wiretainer before lifting. Lift the<br/>load slowly and make sure it is balanced and<br/>stable.</li> </ol>                            | Return the jack to its<br>proper storage<br>location upon<br>completion of task.             | Could cause jack to tip over and lose load; injuries or damage could occur. |
| 3 35 6 | <ol> <li>Limit speed to a walking pace. Pedestrians have<br/>the right of way. Stop at stop markings and<br/>signs.</li> </ol>                                                                                 | Before leaving the pallet jack, lower the                                                    | Tripping hazard.                                                            |
|        | <ol><li>Don't wear audio headsets. Warn workers when<br/>approaching from behind.</li></ol>                                                                                                    | forks fully and ensure it is stable.                                                         |                                                                             |
|        | <ol><li>Make sure the pallet arms are raised enough to<br/>clear bumps in uneven floors.</li></ol>                                                                                                    |                                                                                              | Pedestrians may be inattentive;                                             |
|        | <ol> <li>Whenever possible, push the load</li> <li>Stop and start gradually. Don't use reverse to<br/>stop movement.</li> </ol>                                                                                |                                                                                              | need to go slow.                                                            |
|        | <ol> <li>Ensure the offloading area is clear and free of<br/>debris.</li> </ol>                                                                                                    |                                                                                              |                                                                             |
|        | <ol><li>Lower the load slowly to keep it stable.</li></ol>                                                                                                    |                                                                                              |                                                                             |

Page A 30 Participant Guide

### **Example Yard Inventory**

| PLANT               | DE                | EP&DC   | SIGNATUR      | FI .         |        | Muhal Hannels |                   |
|---------------------|-------------------|---------|---------------|--------------|--------|---------------|-------------------|
| DATE                | 94                | 13/2021 | TOUR          |              |        | 3             |                   |
| TRAILER<br>LOCATION | TRAILER<br>NUMBER | OVNER   | MAIL<br>CLASS | CONTENT<br>S | % Load | COMMENTS      | DATE<br>STAGED ON |
|                     |                   |         | MVH           |              |        | MVH           | MVH               |
| 40                  | lpvs197m02        | mvs     |               | empty        | 0%     |               |                   |
| 41                  | lpvs197m07        | mvs     |               | empty        | 0%     |               |                   |
| 43                  | 197nji            | emt     |               | empty        | 0%     |               |                   |
| North Yard          | 604708            | emt     |               | empty        | 0%     |               |                   |
| North Yard          | 604730            | emt     |               | empty        | 0%     |               |                   |
| North Yard          | 604710            | emt     |               | empty        | 0%     |               |                   |
| North Yard          | 728608            | mvs     |               | empty        | 0%     |               |                   |
| North Yard          | 604716            | emt     |               | empty        | 0%     |               |                   |
| North Yard          | 604703            | emt     |               | empty        | 0%     |               |                   |
| North Yard          | 19748m0002        | mvs     |               | empty        | 0%     |               |                   |

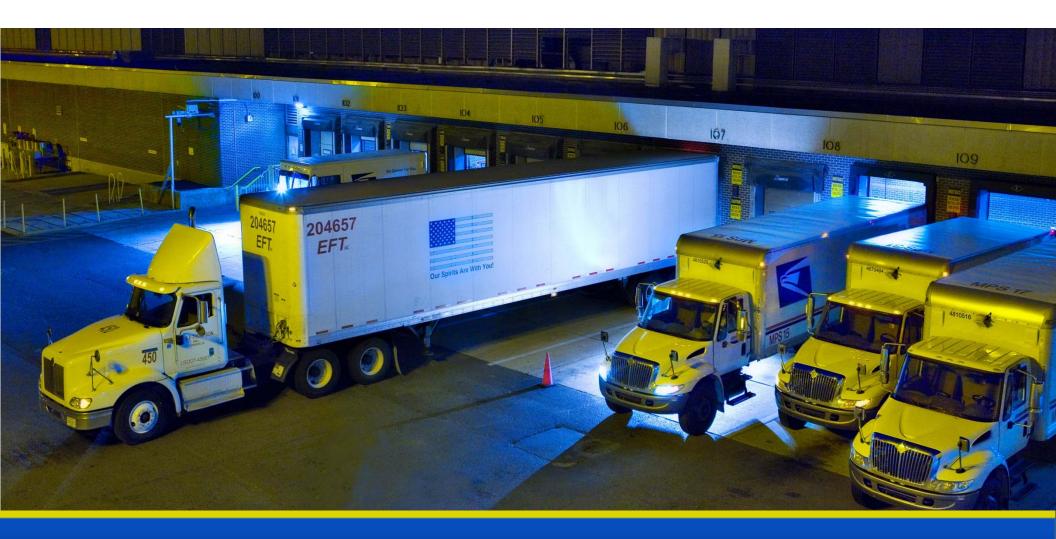

### National Expeditor Basics

## Day 1

# Module 1 Introduction and Safety

# Welcome to Expeditor Basics

- Provide a standardized and structured training for expeditors
- Pre-requisites:
  - Moving the Mail: Product Lines
  - Dispatch Discipline
  - Mail Trans Arn Wip Ort Lestions?
  - Surface Visibility (SV)
  - Container Tracking System
- 5-day Course
  - AM Classroom Training
  - PM On-the-Job Training on the dock

#### **Expeditor Duties**

#### Two Expeditor Roles:

- Platform Expeditors
- Inside Facility

#### **Duties:**

- Right trip, right mail, at the right time
- Ensuring trips are on time
- Aware of operating plan for tour
- Ensure the mail makes assigned trips
- Every hour Know what's coming in, from where, and what is on the truck
- Outbound Know what is scheduled to go out, to where, on what transportation/trip #
- Ensure mail is pulled from machines and sent to the dock 15 minutes prior to loading

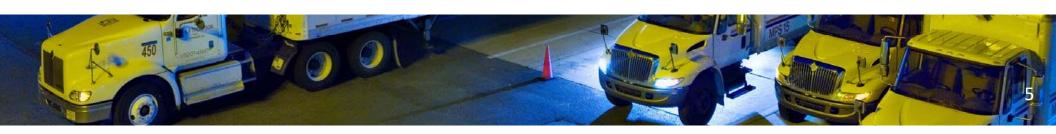

#### Required eAccess

#### Required eAccess is needed for MTEL and SVweb

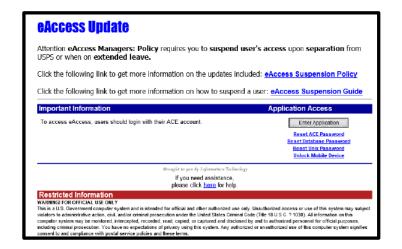

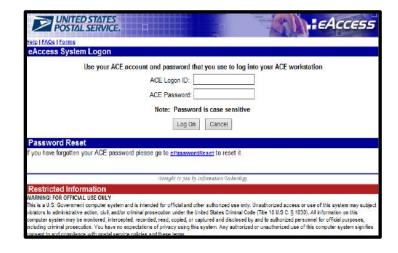

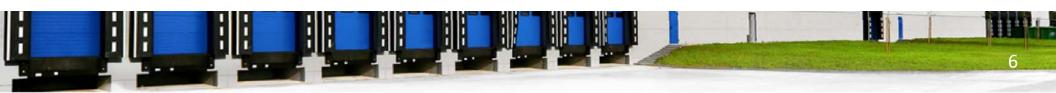

## Safety

The Postal Service™ is committed to your safety and the safety of your coworkers.

- You play a key role in our ability to enforce safe practices in the dock and yard environment.
- Any injury can be prevented
- Preventing personal injuries on and off the job is good business practice
- Injuries cost money, reduce efficiency, and cause human suffering

# Safety Responsibilities

- Safety walks
- Trailer inventory at the beginning of tour
- Tour Expeditor meetings
- Return paperwork not yet closed
- Validate yard information
- Comply with Occupational Safety and Health Administration (OSHA) standards and regulations
- Follow the Loading Dock and Yard Safety Guide
- Attend annual safety and health training

## Dock and Yard Safety

- Following safety guidelines prevent injuries
- The goal is zero accidents
- Employees' safety comes first
- Any injury can be prevented
- Identify and address safety hazards

# Dock and Yard Safety

| Dock                                               | Yard                                                                                |
|----------------------------------------------------|-------------------------------------------------------------------------------------|
| Area inside where trucks are loaded and unloaded   | Area outside the dock to stage, load, and unload                                    |
| Busy environment with movement and staging of mail | Busy environment with vehicles, different weather conditions, traffic, and lighting |
| Variety of equipment in use                        | Common sense must always prevail                                                    |

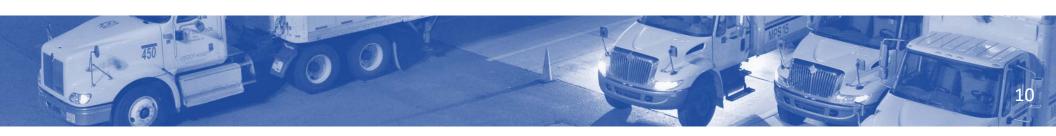

#### Dock and Yard Hazards

#### What are some Dock and Yard Hazards?

- Slips, trips, and falls
- Unsecured or unguarded machinery or dock edges
- Injuries from handling dock plates and containers manually
- Pedestrian injuries
- Employees being struck by equipment or vehicles
- Manual material handling injuries (lifting)
- Trailer separation
- Unsecured loads
- Debris on the floor
- Forklifts overturning
- Operating dock levelers

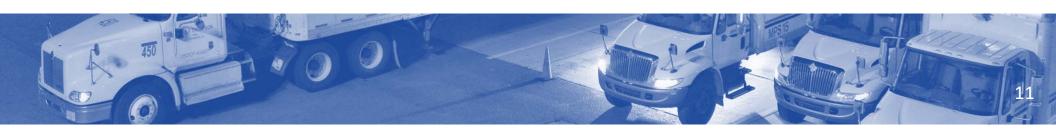

## Yard Specific Safety

#### As an expeditor ensure:

- XAVI hetrivæ Its acidem joslyu nvoithu plæste trayiake de sapreepolr binneits o tipping forward if too much weight is
- placed at front of trailer
   Parked trailers or vehicles have wheels chocked or using dock locks
- Tipping can be caused by heavy loads or use of heavy equipment
  Unauthorized personnel remain out of yard areas

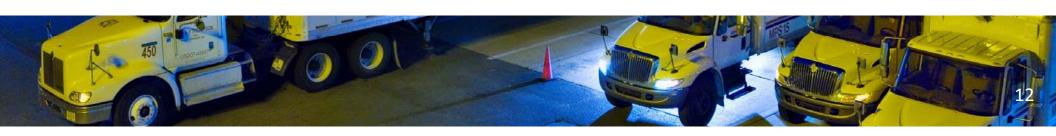

## Yard Safety and Dock Operations Checklist

#### Check to make sure:

- Dight plotessianthepenabære working
- Exceptly pollateks charger of poes rab Meheel chock
- All thoucks ranie chigotted work
- Alb threaks are id/ignze in thigh than dork
- Bate opperesting rehackilis blee fer pæd rænga ir et obn all temmed konværiers r to use
- Alpshoighteterroumsberioftbecomedstraps are available for use in both HCR and USPS vehicles

| 1  | Yard Safety and Dock Operations Checklist |                                                             |                |  |
|----|-------------------------------------------|-------------------------------------------------------------|----------------|--|
| -1 |                                           | DISTRICT:                                                   |                |  |
| -1 |                                           | PLANT/HUB:                                                  |                |  |
| -1 |                                           | DATE AND TIME OF OBSERVATION:                               |                |  |
| -1 |                                           | OBSERVER NAME:                                              |                |  |
| -1 |                                           |                                                             |                |  |
| -1 | Pe                                        | destrians                                                   | Answer/Comment |  |
| Π  | 1                                         | Are all pedestrians observed wearing reflective safety      |                |  |
|    |                                           | vests while in truck yard?                                  |                |  |
| Π  | 2                                         | Are all pedestrians using flashlights at night while in the |                |  |
|    |                                           | yard?                                                       |                |  |
| Π  | 3                                         | Are pedestrians using designated walkways while in the      |                |  |
|    |                                           | yard?                                                       |                |  |
|    | 4                                         | Is pedestrian foot traffic kept to a minimum in the         |                |  |
|    |                                           | truck yard?                                                 |                |  |
|    | Dri                                       | vers                                                        |                |  |
|    | 5                                         | Are drivers observed obeying all posted yard signs?         |                |  |
|    |                                           | Maximum yard speed limit is 10 mph; immediate dock          |                |  |
|    |                                           | area (within 150 feet) is 5 mph?                            |                |  |
|    | 6                                         | Are drivers yielding to pedestrians?                        |                |  |
| Π  | - 7                                       | Are drivers observed wearing reflective safety vests        |                |  |
|    |                                           | while in truck yard?                                        |                |  |
|    | 8                                         | Are all drivers blowing horn prior to backing?              |                |  |
|    | 9                                         | If the facility has a dock/door light system, are drivers   |                |  |
| -  |                                           | observed verifying the green light is on before placing     |                |  |
| -  |                                           | the trailer. If the lights are not functioning, are drivers |                |  |
| -  |                                           | contacting the expeditor/platform supervisor?               |                |  |
| Ī  | 10                                        | Upon arrival at the dock, are drivers engaging brakes       |                |  |
|    |                                           | and chocking the wheels when a trailer is in the dock?      |                |  |
| Π  | 11                                        | If the chock block is missing, do driver's notify the       |                |  |
|    |                                           | expeditor/platform personnel?                               |                |  |
| Π  | 12                                        | Are tractors or trucks turned off while at a bay (no        |                |  |
|    |                                           | idling)?                                                    |                |  |
|    | 13                                        | For trailer drops, are drivers lowering the legs and        |                |  |
|    |                                           | pulling from under the trailer before reporting to the      |                |  |
|    |                                           | inbound expeditor/dock clerk?                               |                |  |
|    | 14                                        | Are drivers reporting to the inbound expeditor/dock         |                |  |
|    |                                           | clerk before the trailer door is opened?                    |                |  |

#### Powerpoint slides need to be fixed many have double writing. Roberts, Vicky L - White River Junction, VT, 1/14/2022 RV1

## Pedestrian Safety

- Ad poerd extinian is in the decay acquer vistowear reflective vests to
- improve visibility Ensure drivers adhere to posted signage including
- Appleyead dimpoints estrians must utilize flashlights
- Pedestrians should avoid vehicle blind spots
- Ensure drivers sound horn prior to backing of any vehicle

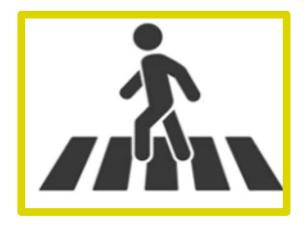

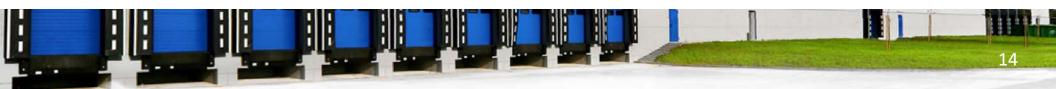

# Dock Entry and Exit

#### Make sure that:

- Painted lanes are visible
- Drivers are in the lane correctly
- Drivers back slowly to:
  - Easily correct steering errors
  - Stop quickly if necessary

# Water Ingress

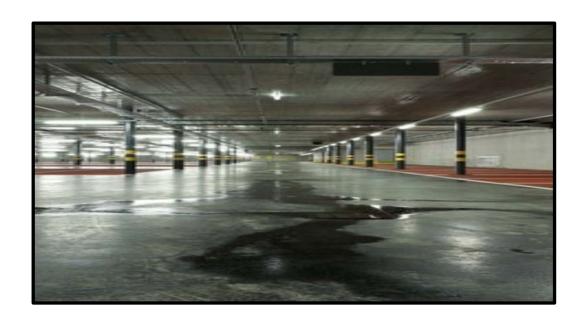

Water entering the dock loading area creates a slip hazard for:

- Pedestrians
- Mechanical equipment operators

## Safe Loading

Phetovidopaidinagte osuses of load failure during transport are:

- Statesatentheta hona igleisf sea feet yalloos potent of the load
- Propinsy press upadestisid biological partnegs bufactory promote rds

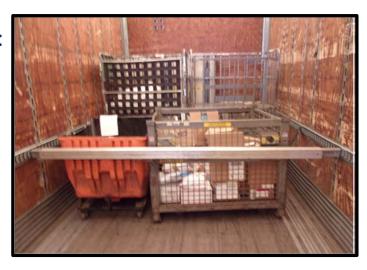

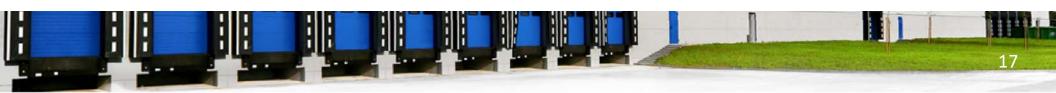

## Safe and Legal Loading

- Use posted loading diagrams for truck loading
- Vehicles with side wall
   E-tracks, secure with
   shoring straps and/or load bars
- Vehicles with floor pin stack pockets
  - Container's pin is filled in a floor pocket
  - Container brake applied

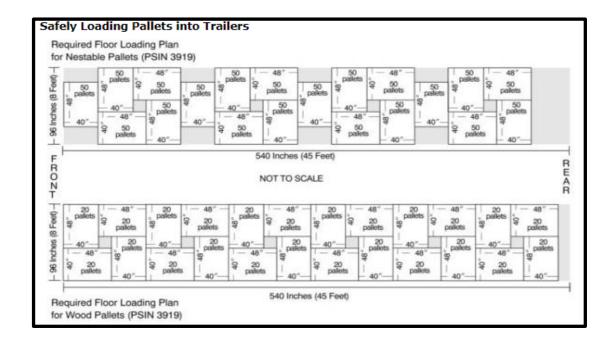

## Pallet Arrangement

Bældletosa derca torgesyd:in a pinwheel fashion

• Hhtteviesks trans partitive tooptrerve and diding and celesifitie growfel qual deed crisseross

BedloadelbpdecessaeksdarerbriekHeidasbæcked outsidæith the string side sack facing

forward
 Brick-laid stacked with heaviest
 parcels and outsides on the bottom

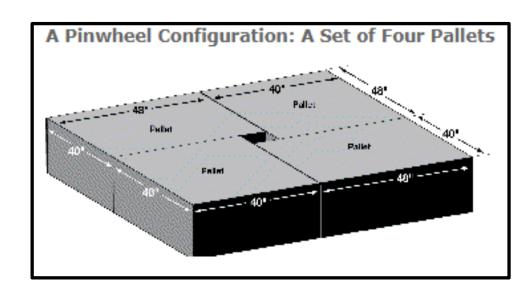

#### Pallet Arrangement

- Mixed loads arranged with Bedloaded trays stacked along the side walls and sacks located in the middle across the vehicle
- Vehicles are not to be loaded with more weight than vehicle's specifications
- Additional cargo restraint methods are used for potentially unstable loads

#### A Row of Pinwheel Configurations

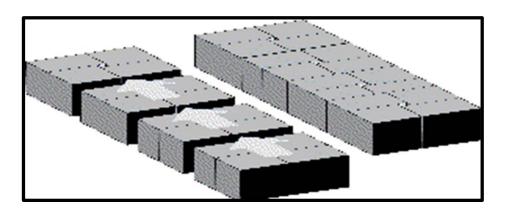

## **Configuring Mixed Loads**

- 1. Configure different types of containers for a secure load.
- 2. Secure and strap tall and/or stacked pallets.
- 3. Combine different types of containers with an OTR (Over the Road container) for a secure load.
- 4. Combine different types of containers with a wire container for a secure load.
- 5. Do not combine equipment that cannot be physically supported.
- 6. Strap load every 10 feet.

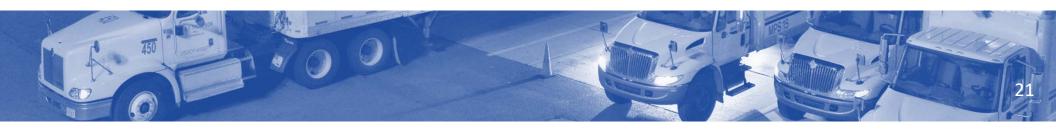

## Securing Loads

- Setterrehredkinggstookiganattiioness smakte eyu deothet loadvis decing dransit
- Thædimstædeisity is identified as a major contributor to accidents due to the shifting of containers

   Setting the brake
- - Size
     Securing the container with the proper number of shoring bars or straps
- Strength
   Do not dispatch a trailer under any circumstances if the load and integrity of pallets cannot be
   madeharauteristics

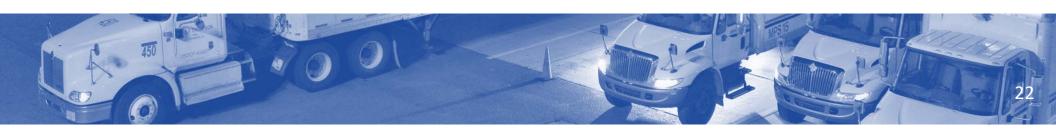

#### Restraining Straps

#### Restraining straps secure loads

- Restriation of the inside wall near the door of all PVS trailers and — Be correctly positioned **HCR** trailers
- Use correct number of strapsIf Label 62 is not on the inside wall, a PS
- Fabel 63000stedlendenskuand in all trailers
- Improperly equipped trailers will be discussed

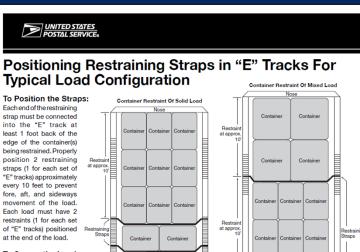

To Secure the Load: Drape the assembly across

the face of the load. DO NOT attempt to operate

ratchet at this time. Hold the buckle at about the same level as the attached end fittings AND pull slack webbing through the buckle (Figure 1) until the straps and buckle are SNUG against the load. You can now operate the ratchet mechanism because there is NO EXCESS SLACK that could, if you wound up on the reel, cause jamming. Operate buckle handle back and forth to take up remaining slack and to set tension (Figure 2).

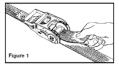

Continue ratcheting until enough tension is applied to hold the load securely. DO NOT OVER-TIGHTEN the shoring strap assembly. Too much tension may result in injury to you or damage to the shoring straps or "E" track hardware.

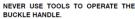

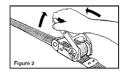

#### To Release the Buckle:

Depress the release bar with the thumb (Figure 3) and swing handle as far as it will go from the buckle body (Figure 4). With the handle in this position, the spool will turn freely and unwind the webbing.

NO TOOLS ARE NECESSARY.

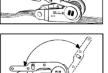

## Positioning Restraining Straps

- Driver Proper loading and securing of mail is primary responsibility
- Dock personnel Assume responsibility when Postal Service personnel assist in loading mail

<u>Click for Video</u>
Safety Depends on Me -Secure that Load

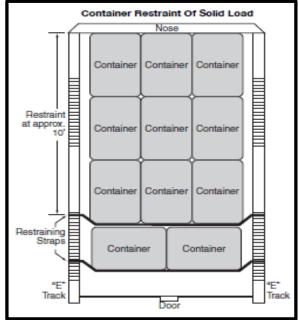

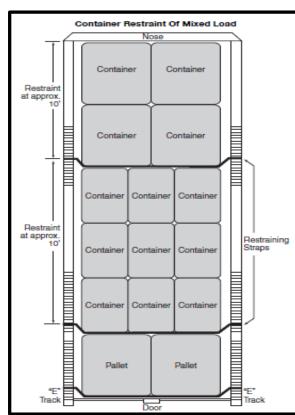

## **Shoring Bars**

- Shoring bars are permanently installed in the front cargo area of 5- to 7-ton vehicles and trailers
- Stack and secure sack loads to prevent shifting
  - Side to side
  - Front to rear
- Sack loads can fall and wedge doors so that they cannot open
- Secure rolling loads so that there is no movement
- Securely close and lock the vehicle

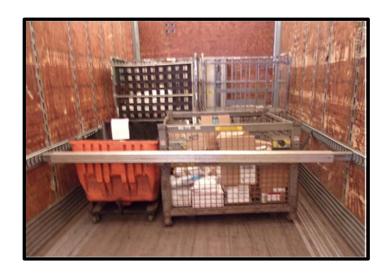

### **Opening Trailer Doors**

#### **Swinging Doors**

- Cfræækgthleasigkhtifbædid rokk istrægædinstatyhlæelleifit old bloæ, diberdriver
- should put a load lock in place or push the cargo into place
   Pull the door toward you and latch it to the side of the trailer
- Once secure, driver should pull the left door towards their
   Recheck the cargo before unlatching the left-hand door body, backing away and keeping the door between the cargo and their body

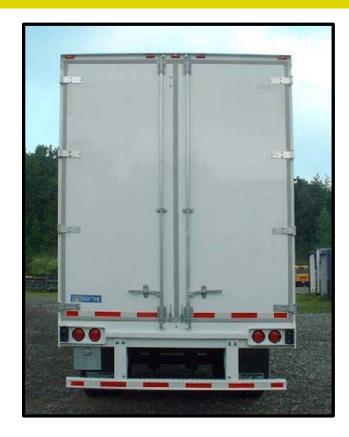

## **Opening Trailer Doors**

#### Roll-up doors

if oftenere and his engage and disengage without forcing

- without forcingA grab bar should be mounted to the back corner of the
- The depite book of an an area are the place of on the Interstate
- Commerce Commission (ICC) bar or step keep door in full view and slowly raise door
- When climbing up into the cargo area, the driver should always Never apply force causing the panels to disengage have three parts of his/her body on the vehicle
- This could be two feet and one hand or two hands and one foot For doors with an automatic opener, remove pull rope
- framte one (follow lines to pation parameter deleted)

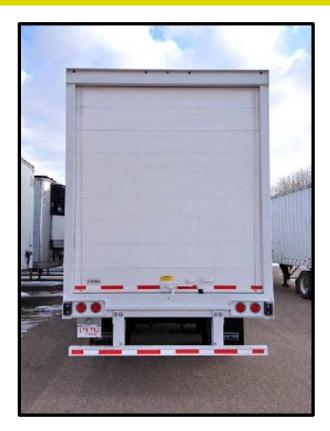

# **Equipment Safety**

- Expeditors are responsible for ensuring employees are using equipment safely
- Report unsafe practices to management
- Use the Dock and Safety Guide as a resource

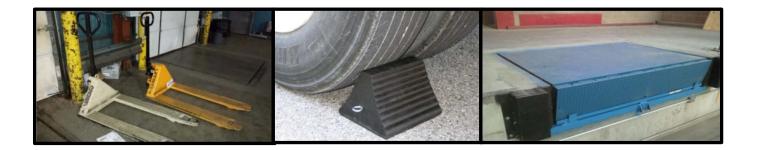

- Thenguhertvaldobeckldoedsægæinesqutippokd tivitels topocksvent a vehicle from rolling
- Obe acksomes insended dot immente not the laways sended in the insended are parked
- Almodyawayertefershtocks!incident where a vehicle rolls away with the engine off

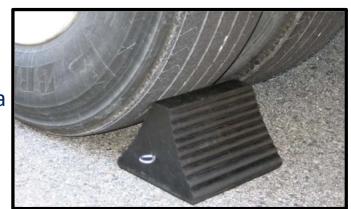

OSHA 29 CFR 1910.178(k)(17),requires that:

"Bhack be sake all of this get want twinded shield kees she bit how with pelace how keep lane of norwelen of the continuous continuous continuo

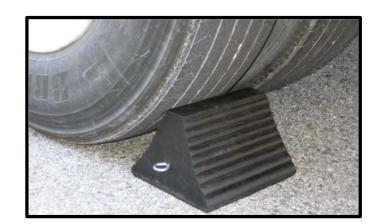

- Checoiflysthe to the three three learnital police from: ly parked against both dock bumpers Type of vehicle
- Drivers chock front and back of the
   Type of surface being used on rear wheels
- For anticipated/current weatherDrivers verify with expeditor that the chocks are in place

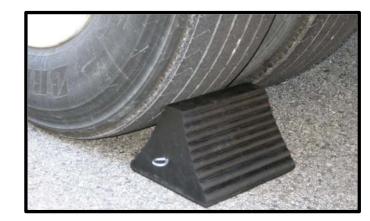

- Never enter a trailer not properly chocked
- Before any Powered Industrial Truck (PIT) enters the vehicle or trailer:
  - Chock wheels
  - Dock locks in use
- Workers placing and removing chocks can potentially be at risk from moving vehicles
- Control movements of other vehicles in adjacent bays
- Properly store wheel chocks when not in use

#### **Dock Plates and Levelers**

Safeed Couldringe gap between trailer and

- Expeditors must use plates and levelers
- **Грантиверь врежительным видерия и в level to фермаlking surface**
- When a truck arrives, the lip edge of a leveler is raised until it is higher than the trailer bed product with pallet jacks or forklifts. As the leveler rises or lowers, the lip is extended they build feelihitely gap the investigation with leading lates.
- and the trailer bed improperly secured dock plates and and levelers, use on every dock door Levelers must be clear of equipment prior to raising or lowering levelers can cause the forklift and/or loads keep hands and feet away from dock levelers while in motion

- FOP MEENTO hic levelers, employees must not stand on the leveler while raising or lowering
- When loading/unloading is completed, return the dock leveler to the stored position, level to the walking surface

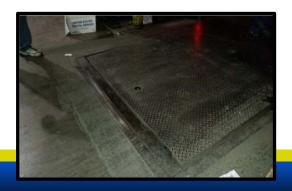

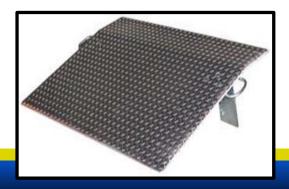

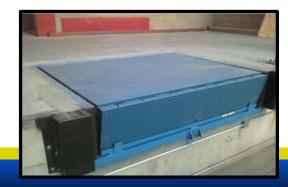

#### **Dock Scissor Lifts**

Process Steps

Check/septto/brodge tohebrackeretokeretokeret

- chocked.
  Use salietily charies to preventeble in swith room k
  Notify people in the area to make them
  roding resident seits so if lift is about to be raised/lowered.
- 4. Remarkey orcidisablift this lift to be ver or ushould be red
- 5. during perhais safety chain.
- Lowerithe decky plaine (where peoplicable) wered
- Unload equipment from truck onto dock scissor lift.
- Unload equipment from dock scissor lift to dock.

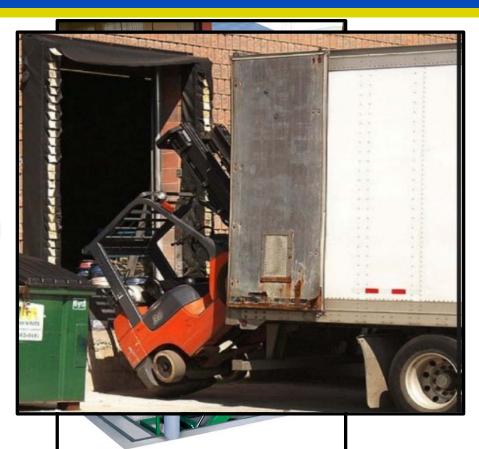

#### **Dock Locks**

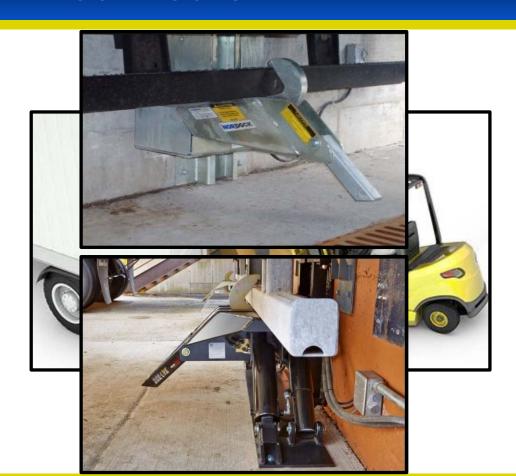

- Exposeditoks helpdtopmækensureltivætatwæylock locks are engaged properly A drive-away is when a vehicle or trailer
- Somietinoesethæwightschortherlosandiwighgathat the lockbeforgeatgreedloading/unloading operation
- You must also <u>visually confirm</u> that the lock
- Tishengalgiede loader, machinery, or goods can
- fall from the vehicle, posing a danger to the Look down between the dock plate and the loader or anyone working in the vicinity truck to make this confirmation

## Mail Transportation Equipment (MTE) Handling

#### Mail Transportation Equipment (MTE):

- Consolidates, stores, and transports mail
- Improper loading, securing, or moving of MTE creates hazards
- Secure loaded containers with 2 straps every 10 feet
- Place OTR-container tow pins in the floor
- Get assistance for toppled loads
- Remove unused MTE from dock
- Uncleared MTE causes safety hazards

## Mail Transportation Equipment Handling (MTE)

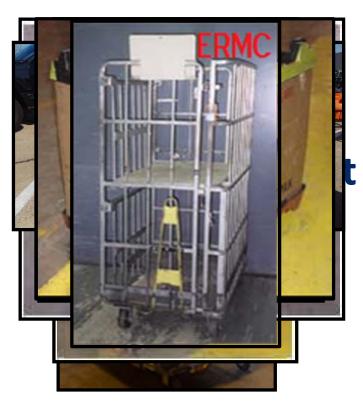

#### **Example MTE:**

- General Purpose Mail Container (GPMC)
- Eastern Regional Mail Container (ERMC)
- Universal Mail Container IS SOME WITE in your facility? Large Canvas Hamper

  - Plastic Hamper
  - Rigid Wire Container
  - Westpak Sleeve

# Pallet Jack

- Most basic form of a forklift used to lift and move pallets
- Employees must maintain control to avoid impact with objects
- Expeditors periodically might assist in loading/unloading trucks using these pallet jacks

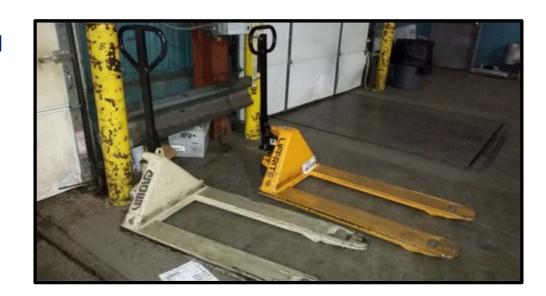

# Pallet Jack

- Never place feet under a machine
- Never exceed the advised weight capacity
- Use proper lifting techniques
- Move the load slowly to ensure safety
- When possible, push the load
- Be wary of pinch points
- Store properly to avoid a tripping hazard

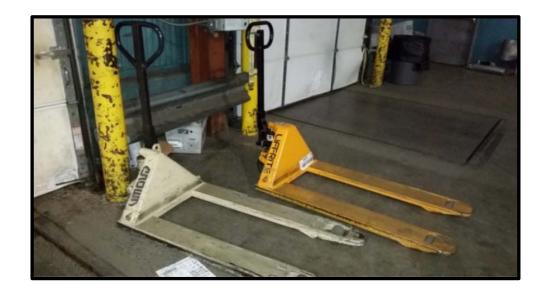

# Safety Walk

- Perform a safety walk at the beginning of every tour
- Ensures implementation of housekeeping and safety measures
- Abate any issues you can address
- Complete the PS Form 1767, Report of Hazardous Condition to refer issues

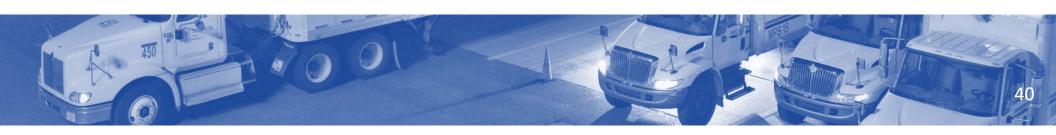

# Observations of Safety

Expeditors should observe safety throughout the day

- Be aware of proper procedures such as:
  - Handling and lifting
  - Use of equipment
  - Vehicle operations, including powered industrial trucks
- Communicate with employees for safe practices and areas needing improvement
- Stop an unsafe act before an accident occurs

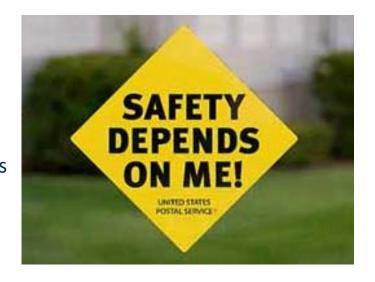

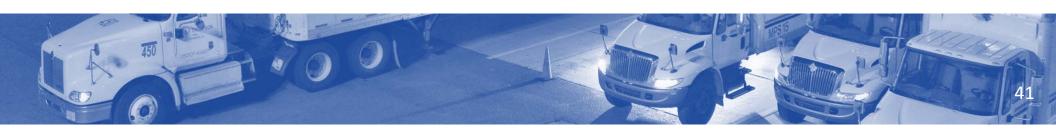

# PS Form 1767, Report of Hazardous Condition

- Designed for communication between employees and management
- Prompt corrective action and response to reports
- Complete part 1 of the PS Form 1767 and turn in to supervisor
- PS Forms 1767s are supplied in the workplace
- Employees can report hazards anonymously

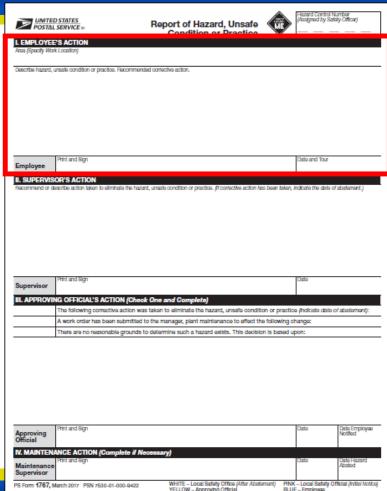

# **Escalation of Safety Violations 1**

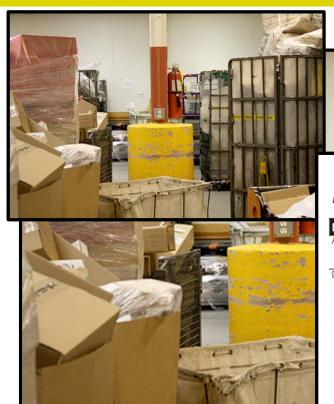

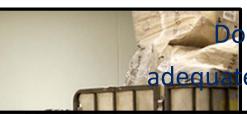

bes this description adequately describe the hazard?

Report of Hazard, Unsafe Condition or Practice

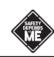

Hazard Control Number (Assigned by Safety Officer)

I. EMPLOYEE'S ACTION

UNITED STATES
POSTAL SERVICE 8

Area (Specify Work Location)

Dock

Describe hazard, unsafe condition or practice. Recommended corrective action.

Housekeeping issue. Clean-up area.

# **Escalation of Safety Violations**

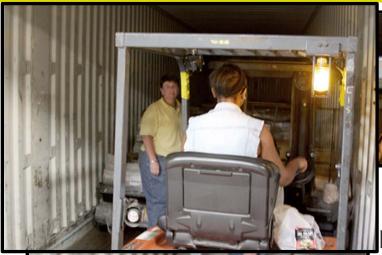

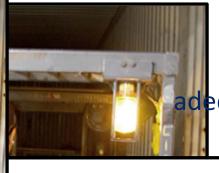

Does this description adequately describe the hazard?

What slooped mouticle aboretohie

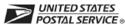

Report of Hazard, Unsafe Condition or Practice

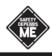

Hazard Control Number (Assigned by Safety Officer)

I. EMPLOYEE'S ACTION

Area (Specify Work Location)

#### Dock

Describe hazard, unsafe condition or practice. Recommended corrective action.

Using PIT in an unsafe manner.

# Safety Stand-up Talks

- Supervisors conduct Safety Stand-up talks
- You are encouraged to participate as a presenter and discuss relevant topics
- Keep the most current Safety talk in mind
- Highlight the presentation during the workday

# Safety

- Module 1 discussed safety for the dock and yard
- Expeditors must follow and promote safety procedures
- An active and proactive approach is imperative to reduce accidents
- Be aware of hazardous conditions and take direct action to resolve issues
- Next, we discuss Mailflow, and basic information needed by expeditors for moving the mail on the dock

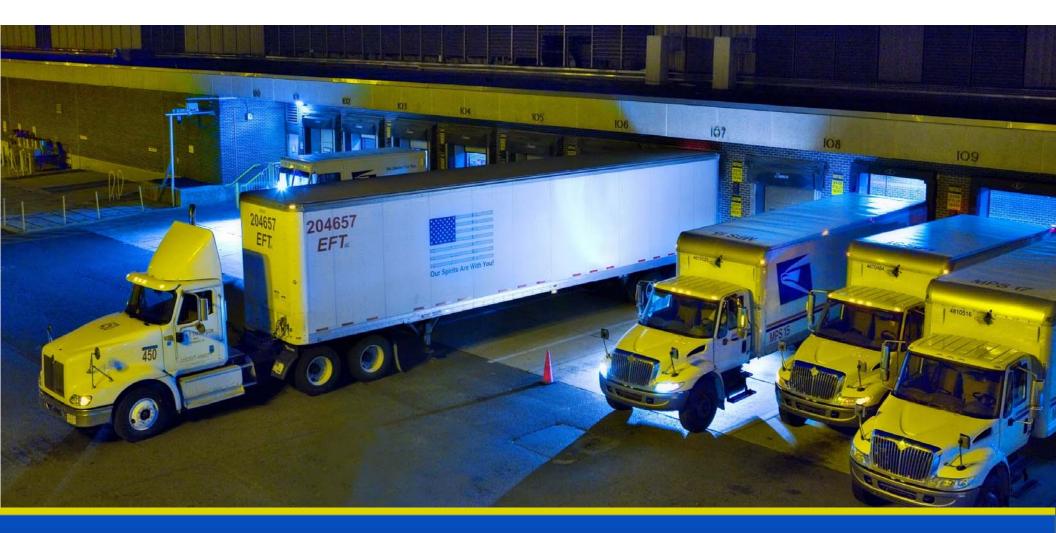

# National Expeditor Basics

# Module 2 Mailflow

#### **Objectives**

- Define Clearance Time (CT), Critical Entry Time (CET), and Dispatch of Value (DOV).
- Identify the CT, CET, and DOV for each mail process and trip.
- Differentiate between originating, turnaround, and destinating mail.
- Describe the national color code policy and how it is used to meet delivery standards.
- Identify Postal Vehicle Service Routes (PVS), Highway Contract Routes (HCR), and Dynamic Routing Optimization (DRO) Routes.
- Differentiate between Processing and Distribution Center (P&DC), Network Distribution Center (NDC), Hub and Spoke, Surface Transfer Centers (STC) facilities and the type of mail each facility in your network processes.
- Monitor CET, CT, and DOV times to ensure transportation meets each dispatch.
- Explain the First In First Out (FIFO) staging process
- Define the continuous mail process

# **Mailflow Principles**

- Mailflow is the process from induction to dispatch
- Expeditors ensure:

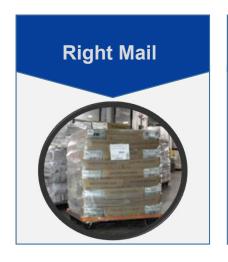

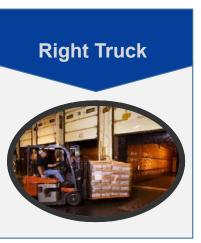

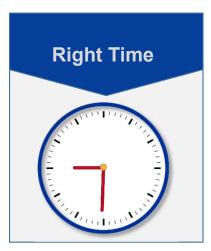

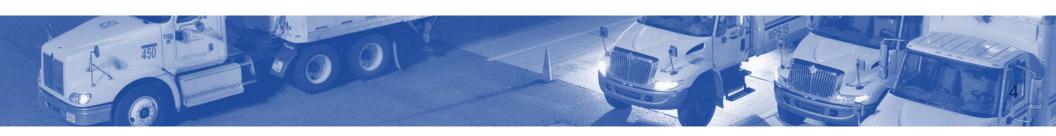

## **Induction to Delivery**

750, 751, 760, 761

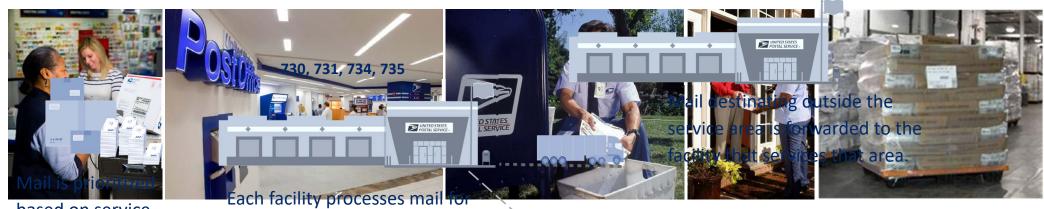

based on service Mail is collected from retal Fiwindians, lobbies are standard. Mail is collected from retal Fiwindians, lobbies are set all the delivery facility.

(APC) kiosks, & Hue Cellection boxes, individual estandard residences, and Bulk Mail units.

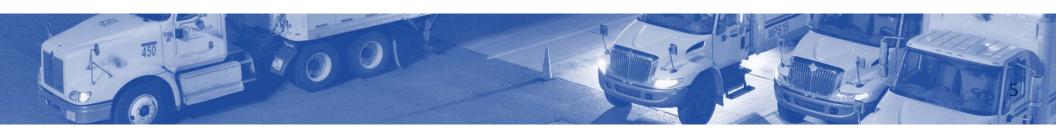

# **Key Concepts and Terminology – Originating Mail**

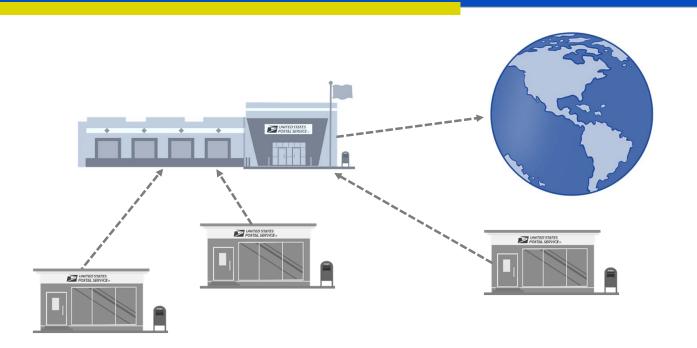

#### **Originating**

Mail generated from a facility's service area going out to the world.

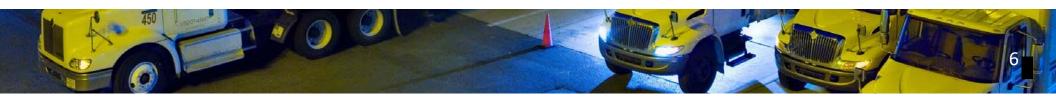

# **Key Concepts and Terminology – Destinating Mail**

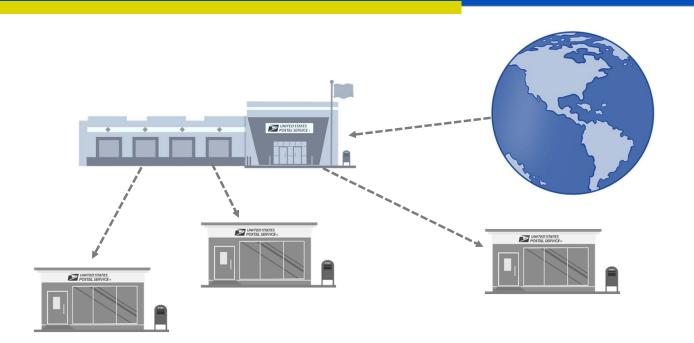

#### **Destinating**

Mail coming from the world and being delivered in that facility's service area.

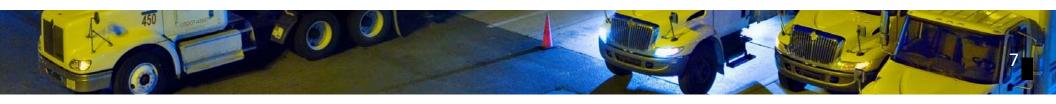

# **Key Concepts and Terminology – Turnaround Mail**

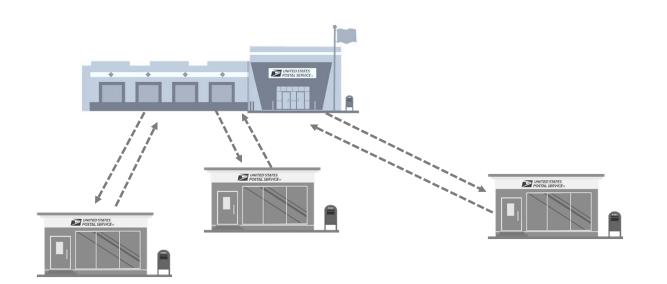

#### **Turnaround**

Mail from your service area and delivered within your service area.

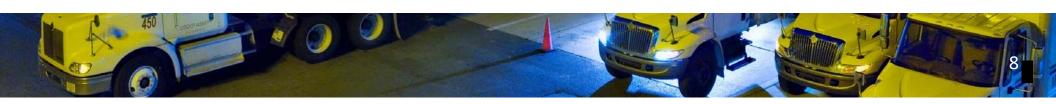

# **Activity – Originating and Destinating**

Determine if the following mailpieces are originating, destinating, or turnaround mail for Oklahoma City's service area: 730-731, 734-738, and 748.

If you are at Oklahoma City P&DC, what type of mail is?

Received from California, 90210? \_\_\_\_\_\_ Destinating

Received from Oklahoma City, 73069? \_\_\_\_Turnaround

Being sent to Florida, 31321? Originating

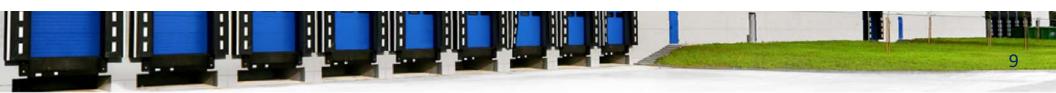

#### **Depth-of-Sort**

Depth-of-sort indicates how refined the sortation is for a container of mail

- Zone Improvement Plan (ZIP) Code<sup>TM</sup> indicates destination of mailpiece
- First three digits indicate service area for that mail
- Facility dispatches all mail for other service areas then processes mail for its own service area and sends the mail to delivery units
  - Mail for delivery is processed to 5-digit depth-of-sort
  - Last two digits of ZIP Code routes to the specific post office that delivers the mailpiece
  - Processing facility may sort some mail in walk sequence

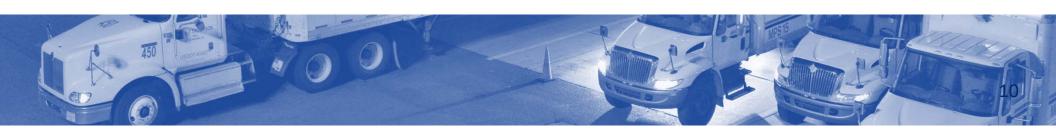

#### **Classes of Mail**

#### Priority Mail Express®

On-time 1-day or 2-day delivery and dispatched as high priority

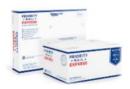

#### Priority Mail<sup>®</sup>

Expedited 1-day, 2-day delivery, or 3-day thru 5-day service

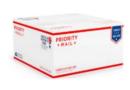

#### First-Class Mail

No guaranteed delivery. 2-day thru 5-day service

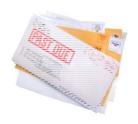

#### Periodicals

Service standard when inducted reflecting destination, available transportation, and mail entry time and location

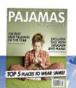

#### USPS Marketing Mail®

Service standard when inducted reflecting destination, available transportation, and mail entry time and location

#### Package Services

USPS Retail
Ground, Bound
Printed Matter,
Media Mail, Parcel
Select, MetroPost, and
Library Mail.
Service standard
when inducted
reflecting
destination,
available
transportation,
and mail entry
time and location

#### **Mail Prioritization**

How should you prioritize these mail classes?

Newspaper treatment and Periodicals

**USPS Retail Ground** 

**Priority Mail Express** 

Priority Mail and First-Class Mail (2-day)

**Package Services** 

First-Class Mail (3-day)

- 1. Priority Mail Express
- 2. Priority Mail and First-Class Mail (2-day)
- 3. First-Class Mail (3-day)
- 4. Newspaper treatment and Periodicals
- 5. USPS Retail Ground
- 6. Package Services

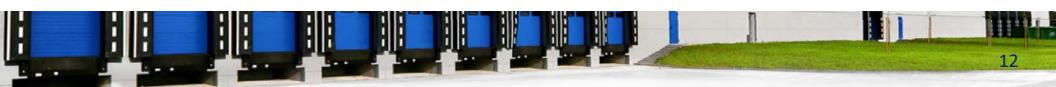

#### Dispatch of Value (DOV), Critical Entry Time (CET), Clearance Time (CT), & Planned Start

# Dispatch of Value (DOV)

Latest designated dispatch for a class of mail to meet service standards. DOV applies to all classes of mail.

DOV calculated by travel time and time to arrive at a destination facility to complete downstream operations.

# Critical Entry Time (CET)

Latest time a vehicle must arrive at the facility to meet service commitment.

Latest time mail available to an operation in order to complete the operation in time for dispatch.

# Clearance Time (CT)

Time first Dispatch of Value (DOV) for a particular mail class/type can be scheduled to leave the facility. Generally, Clearance Time determines transportation.

Latest time mail can complete an operation to meet critical entry time for the next required operation or planned dispatch of value.

#### **Planned Start**

Time an operation should normally be started with expected average volumes of mail.

Each operation has its own start time, CET, and CT. In order to ensure that you meet the required windows for mail delivery to other processing and consolidation facilities, you must meet the Dispatch of Value (DOV).

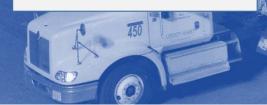

#### **Area Distribution Center (ADC) & Automated Area Distribution Center (AADC)**

# Area Distribution Center (ADC)

3-digit depth-of-sort for all mail except automated letters.

ADCs can service multiple 3-digit ZIP Codes for a geographic/defined area.

Once the mail is at the facility, they continue sortation to final depth-of-sort.

# **Automated Area Distribution Center (AADC)**

Automation letter mail processing for a specific ZIP Code, with a pre-defined depth-of-sort.

This allows consolidation of mail earlier in the process and utilize full processing capabilities.

This mail has been sorted and identified as for that facility's service area.

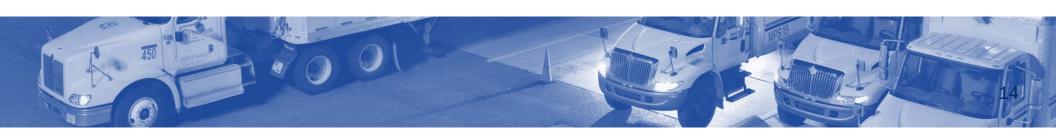

# First In – First Out (FIFO)

Oldest mail is positioned first in a staging lane or area, so that it is the first to be processed, moved, transported, etc.

All incoming mail is staged in FIFO order and retains that order as it is sent to processing.

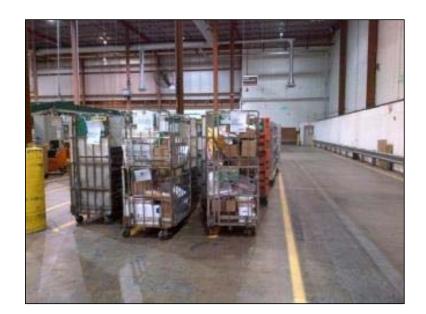

#### **Route Types**

Postal Vehicle Service Routes (PVS)

Routes that are serviced by postal employees. Postal vehicles are used and primarily serve facilities in your local service area.

Highway Contract Routes (HCR)

Routes serviced by contractors.

• Typically travel to facilities outside your local service area

Dynamic Routing Optimization Routes (DRO) Routes held by an HCR contractor.

- Typically, smaller sites with HCR only routes
- Allow for dynamic routing based on the projected processing times and delivery unit constraints
- All DRO routes are serviced by one or two suppliers for a given facility
- DRO routes allow deliveries to change weekly based on need and volume

# **Route Types**

- PVS drivers cannot drive HCRs
- HCR drivers cannot drive PVS Routes
- Exception can be made for emergency situations
- Report contractor failure to supervisor to arrange for transport

# Reading an HCR Plate

HCR routes, except for DROs, are recorded in the HCR Plate Book.

#### The book:

- Compiles details about each route serviced by a contractor
- Provides more information than is accessible in SV

Each Plate outlines a single contractor and all the trips for a specific route.

## Reading an HCR Plate

profresh the place of times and facilities.

Tirliche contractor shows with a vehicle not listed, document the failure to meet

Action require areive, of the cointractor SV scanner, using PS Form 5500

Schedule notes indicates any additional information.

|   | HCR: 0504 | 0        |       | EFFECTIV                  | Æ: 01- | FEB-22 |       |       |       | PAGE       | 2   |
|---|-----------|----------|-------|---------------------------|--------|--------|-------|-------|-------|------------|-----|
|   | A         | A        |       | PART                      |        |        |       | A     | A     |            |     |
|   | 9         | 7        |       | TRIP                      |        | TIME   | NASS  | 8     | 10    |            |     |
|   | K7        | K7       |       | FREQUENCY                 |        | ZONE   | CODE  | K7    | K7    |            |     |
|   |           | 1105     |       | LOAD/UNLOAD/CASE          |        |        |       | 1710  | 2025  | -          |     |
|   |           | 1120     | Lv    | WHITE RIVER JUNCTION P&DC |        | ET Ar  |       | 1700  |       |            |     |
|   |           | 1235     | Ar    | SAINT JOHNSBURY, VT       |        | ET Lv  | 05819 | 1545  | 1855  |            |     |
|   |           | 1245     | Lv    | SAINT JOHNSBURY, VT       |        | ET Ar  | 05819 | 1450  | 1840  |            |     |
|   |           | 1315     | Ar    | LITTLETON, NH             |        | ET Lv  | 03561 | 1420  | -     |            |     |
|   |           | 1325     | Lv    | LITTLETON, NH             |        | ET Ar  | 03561 | 1410  | /     |            |     |
|   | -         | 1340     | Ar    | LITTLETON COIN CO, NH     |        | ET LV  | 035LC | 135%  | le e  |            |     |
|   | 1705      | <b>I</b> | Lv    | DERBY LINE, VT            |        | ET Ar  | 05830 | _     |       |            |     |
|   | 1720      |          | Ar    | DERBY, VT                 |        | ET Lv  | 05829 |       |       |            |     |
|   | 1725      | 7        | Lv    | DERBY, VT                 |        | ET Ar  | 05829 | /     |       |            |     |
|   | 1735      |          | Ar    | NEWPORT, VT               |        | ET Lv  | 05855 | /     | 1745  | /          |     |
|   | 4         |          |       |                           |        |        |       |       | /     | _          |     |
|   |           | 1350     |       | LOAD/UNLOAD/CASE          |        |        |       | 1350  | 1735  |            |     |
|   |           | ·        |       |                           |        |        |       |       | _/    | -          |     |
|   | TT45      | TT45     |       | VEHICLE REQMT             |        |        |       | TT45  | TT45  |            |     |
|   | 10.0      | 84.9     |       | MILEAGE                   |        |        |       | 84.9  | 110.4 |            |     |
|   |           |          |       |                           |        |        |       |       |       |            |     |
|   |           | A        |       | PART                      |        |        |       | A     |       |            |     |
|   |           | 11       |       | TRIP                      |        | TIME   | NASS  | 12    |       |            |     |
|   |           | B7       |       | FREQUENCY                 |        | ZONE   | CODE  | B7    |       |            |     |
|   |           |          |       |                           |        |        |       |       |       |            |     |
|   |           | 1000     |       | 1010/1010/1010            |        |        |       | 1000  |       |            |     |
|   |           |          |       |                           |        |        |       |       |       |            |     |
|   |           |          |       | WHITE RIVER JUNCTION P&DC | , VT   | ET Ar  |       | 1615  |       |            |     |
|   |           |          |       | SAINT JOHNSBURY, VT       |        | ET Lv  |       |       |       |            |     |
|   |           |          |       | SAINT JOHNSBURY, VT       |        | ET Ar  |       |       |       |            |     |
|   |           |          |       | NEWPORT, VT               |        | ET Lv  |       |       |       |            |     |
|   |           | 1345     |       | LOAD/UNLOAD/CASE          |        |        |       |       |       |            |     |
|   |           | TT45     |       | VEHICLE REQMT             |        |        |       | TT45  |       |            |     |
|   |           |          |       | MILEAGE                   |        |        |       | 110.4 |       |            |     |
| 1 |           |          |       |                           |        |        |       |       |       | וו. יים דו | _   |
| A |           | TDENT    |       |                           |        |        |       |       |       |            | ıç. |
| 1 | В7        | Sunda    | кув а | and holidays              |        |        |       |       |       | 62.18      |     |

#### **Facilities**

Processing and Distribution Center (P&DC)

Sorts and processes all types of mail. Main facility used to process letter mail.

Surface Transportation Center (STC) Centralized location that combines smaller trips from multiple trailers to create full trips to each destination.

- First-Class Mail
- Priority Mail
- Periodicals
- Part of a Hub and Spoke network

Network Distribution Center (NDC) Mechanized/automated centralized processing and transfer point for a specific geographic area. NDCs handle:

- Periodicals
- USPS Marketing Mail
- Package Services
- · Originating and destinating mail

### **National Color Code Policy**

Color code placards are placed on mail to identify the day the mail must be delivered.

Color codes are applied based on:

- Arrival time and date
- Entry location
- Day of arrival is defined as day "zero"
- Not based on time of extraction

#### Standardized Clearance, Delivery, and Processing Tags

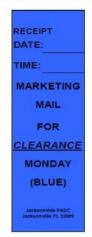

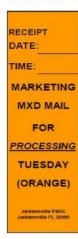

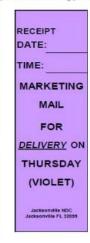

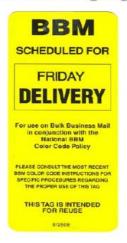

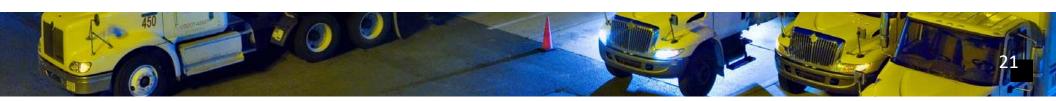

# **Originating Clearance Color Codes**

When inducting originating mail, if it is coming from another facility and does not have a color code, notify your supervisor. For incoming drop shipments, affix the correct color code the mail as you accept it.

**NDC Clearance Color Code Matrix** 

| MARKETING MAIL COLOR CODE |                  |           |  |  |  |
|---------------------------|------------------|-----------|--|--|--|
|                           | OUTGOING         |           |  |  |  |
| NDC                       | CLEARANCE MATRIX |           |  |  |  |
|                           |                  |           |  |  |  |
| DAY OF                    | COLOR CODE       | CLEARANCE |  |  |  |
| RECEIPT                   | APPLIED          | DAY       |  |  |  |
| SAT                       | PINK             | SAT       |  |  |  |
| SUN                       | WHITE            | SUN       |  |  |  |
| MON                       | BLUE             | MON       |  |  |  |
| TUE                       | ORANGE           | TUE       |  |  |  |
| WED                       | GREEN            | WED       |  |  |  |
| THU                       | VIOLET           | THU       |  |  |  |
| FRI                       | YELLOW           | FRI       |  |  |  |

Plant Clearance Color Code Matrix

| MARKETING MAIL COLOR CODE |                  |           |  |  |  |
|---------------------------|------------------|-----------|--|--|--|
| P&DC/P&DF/ASF             | OUTGOING         |           |  |  |  |
| MPC/MPF/CSPC              | CLEARANCE MATRIX |           |  |  |  |
| CSPF                      |                  |           |  |  |  |
| DAY OF                    | COLOR CODE       | CLEARANCE |  |  |  |
| RECEIPT                   | APPLIED          | DAY       |  |  |  |
| SAT                       | WHITE            | SUN       |  |  |  |
| SUN                       | BLUE             | MON       |  |  |  |
| MON                       | ORANGE           | TUE       |  |  |  |
| TUE                       | GREEN            | WED       |  |  |  |
| WED                       | VIOLET           | THU       |  |  |  |
| THU                       | YELLOW           | FRI       |  |  |  |
| FRI                       | PINK             | SAT       |  |  |  |

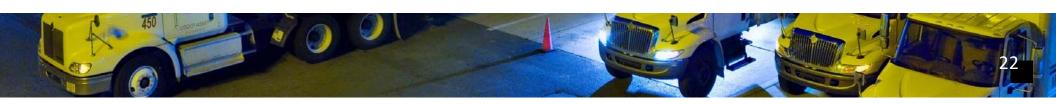

# **Destinating Delivery Color Codes**

Delivery Color Code based upon arrival date and time. Once applied, the Delivery Color Code commitment stays with the mail until delivery.

P&DC Delivery Color Code Matrix

| MARKETING MAIL COLOR CODE |                       |          |  |  |  |
|---------------------------|-----------------------|----------|--|--|--|
| P&DC/P&DF/ASF             | DESTINATION ENTRY     |          |  |  |  |
| MPC/MPF/CSPC              | DSCF,                 |          |  |  |  |
| CSPF                      | 3-DIGIT, 5-DIGIT, CRT |          |  |  |  |
|                           | DELIVERY MATRIX       |          |  |  |  |
| DAY OF                    | COLOR CODE            | DELIVERY |  |  |  |
| RECEIPT                   | APPLIED               | DAY      |  |  |  |
| SAT                       | GREEN                 | WED      |  |  |  |
| SUN                       | GREEN                 | WED      |  |  |  |
| MON                       | VIOLET                | THU      |  |  |  |
| TUE                       | YELLOW                | FRI      |  |  |  |
| WED                       | PINK                  | SAT      |  |  |  |
| THU                       | BLUE                  | MON      |  |  |  |
| FRI                       | ORANGE                | TUE      |  |  |  |

NDC Delivery Color Code Matrix

| MARKETING MAIL COLOR CODE |                       |          |  |  |  |
|---------------------------|-----------------------|----------|--|--|--|
|                           | DESTINATING           |          |  |  |  |
| NDC                       | DNDC, AADC, ADC, SCF, |          |  |  |  |
|                           | 3-DIGIT, 5-DIGIT, CRT |          |  |  |  |
|                           | DELIVERY MATRIX       |          |  |  |  |
| DAY OF                    | COLOR CODE            | DELIVERY |  |  |  |
| RECEIPT                   | APPLIED               | DAY      |  |  |  |
| SAT                       | VIOLET                | THU      |  |  |  |
| SUN                       | YELLOW                | FRI      |  |  |  |
| MON                       | PINK                  | SAT      |  |  |  |
| TUE                       | BLUE                  | MON      |  |  |  |
| WED                       | BLUE                  | MON      |  |  |  |
| THU                       | ORANGE                | TUE      |  |  |  |
| FRI                       | GREEN                 | WED      |  |  |  |

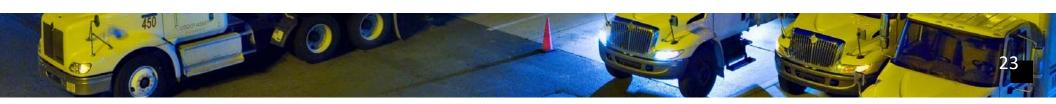

#### **Turnaround Color Codes**

Clearance color code is removed from turnaround volume and outgoing containers for delivery from an NDC. It is replaced with a delivery tag when dispatched.

Once identified, turnaround volume carries the established delivery commitment according to original entry date and time of the mail, not the extraction date or time.

## **Color Code General Principles – USPS Marketing Mail**

None or multiple incorrect codes, and color code is undetermined

Scan the 99M placard (if there is one).

Scanner indicates correct color code. Inform a supervisor to have the correct color code applied.

Multiple color codes

Oldest color code is assumed to be correct, even if the clearance, processing, or delivery date has passed. No color code

Color code with the same color code as the oldest mail in the unit at the time of discovery.

No color code and no other mail in the unit

Color code with the current day's color code and treat as delayed.

Arrived with color code date already passed

Inform the supervisor so that they can prioritize that mail for processing and dispatch.

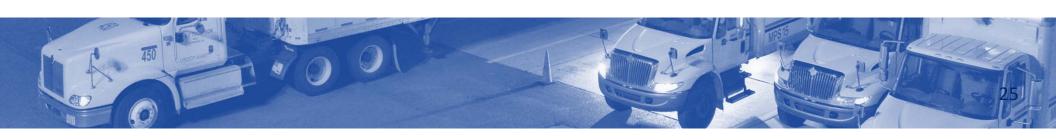

#### **Color Code Scenarios**

#### Scenario 4

week would you use? Why did you shoose that the large of the set?
At your P&DC, you receive a drop ship the fit at 11.30 off a Wednesday. The tour

changes over and the mail is not unloaded until 12:30. What color code/day of

week would be correct? Why did you choose that color code?

#### **P&DC** Delivery Color Code Matrix

| MARKETING MAIL COLOR CODE |                       |          |  |  |  |
|---------------------------|-----------------------|----------|--|--|--|
| P&DC/P&DF/ASF             | DESTINATION ENTRY     |          |  |  |  |
| MPC/MPF/CSPC              | DSCF,                 |          |  |  |  |
| CSPF                      | 3-DIGIT, 5-DIGIT, CRT |          |  |  |  |
|                           | DELIVERY MATRIX       |          |  |  |  |
| DAY OF                    | COLOR CODE            | DELIVERY |  |  |  |
| RECEIPT                   | APPLIED               | DAY      |  |  |  |
| SAT                       | GREEN                 | WED      |  |  |  |
| SUN                       | GREEN                 | WED      |  |  |  |
| MON                       | VIOLET                | THU      |  |  |  |
| TUE                       | YELLOW                | FRI      |  |  |  |
| WED                       | PINK                  | SAT      |  |  |  |
| THU                       | BLUE                  | MON      |  |  |  |
| FRI                       | ORANGE                | TUE      |  |  |  |

#### NDC Delivery Color Code Matrix

| MARKETING MAIL COLOR CODE |                       |          |  |  |  |
|---------------------------|-----------------------|----------|--|--|--|
|                           | DESTINATING           |          |  |  |  |
| NDC                       | DNDC, AADC, ADC, SCF, |          |  |  |  |
| READON. CONT.             | 3-DIGIT, 5-DIGIT, CRT |          |  |  |  |
|                           | DELIVERY MATRIX       |          |  |  |  |
| DAY OF                    | COLOR CODE            | DELIVERY |  |  |  |
| RECEIPT                   | APPLIED               | DAY      |  |  |  |
| SAT                       | VIOLET                | THU      |  |  |  |
| SUN                       | YELLOW                | FRI      |  |  |  |
| MON                       | PINK                  | SAT      |  |  |  |
| TUE                       | BLUE                  | MON      |  |  |  |
| WED                       | BLUE                  | MON      |  |  |  |
| THU                       | ORANGE                | TUE      |  |  |  |
| FRI                       | GREEN                 | WED      |  |  |  |

#### **Processing Mailflow**

Each facility is unique. Processing depends on the type of mail that facility processes and machinery and equipment available.

There are general mailflow patterns for letters, flats, and packages.

- Mail arrives at the dock, is unloaded, scanned, and sorted for each operation
- Mail is sent to processing whether by machine or manually
- Sorted mail is sent back to the dock and is dispatched on transportation to another facility to a
  delivery unit

Ensure the right mail is on the right truck at the right time to meet outgoing transportation schedules.

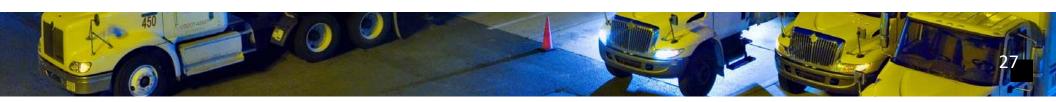

#### **Inbound Dock**

Mail arrives mostly pre-sorted, but some handled manually

- Collection mail: From delivery units, carriers, retail units, or centralized collection hubs
- Drop Shipments: From a mailer. Mailers bring mail to the facility in order to reduce processing time and cost
- Managed Mail Program (MMP): Destinating mail from other facilities throughout the country
   Can be transported via surface or air

Originating mail from all sources is separated by:

- Shape (i.e., letters, flats, packages)
- Class of mail (i.e., Priority Mail Express, First-Class Mail, Periodicals)
- Configuration (i.e., bundles, loose, faced)
- Postage payment method (i.e., mail for cancellation and permit or meter mail which does not need to be canceled)

Color codes are confirmed or applied, as needed.

Mail is then staged or directed to the next unit or processing operation.

#### **Mailflow - Letters**

Mantes is redtfor manumantonessing in italis nonprocessing in italis non-

- This mail cannot be processed on present
  Faced and canceled mail is sent directly to
  mechanization due to physical characteristics not
  the Delivery Barcode Sorter (DBCS)
  compatible with respective machine design
- •capahilitie의 and uncancelled mail is sent to
  AdvancedilFacer Canceller System (AFCS) and
  then to the DBCS
   Too thick
  - Too wide

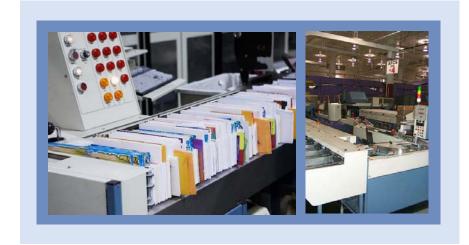

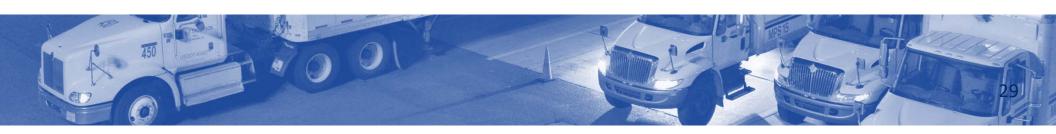

# **DBCS Operations**

- DBCS processes mail to several depths of sort
- First pass sorts to 3-digit ZIP Code
- If originating mail, it is dispatched to the processing facility of that service area for further refinement
- Second pass sorts local mail in carrier walk sequence. No additional sorting needed before carrier delivery

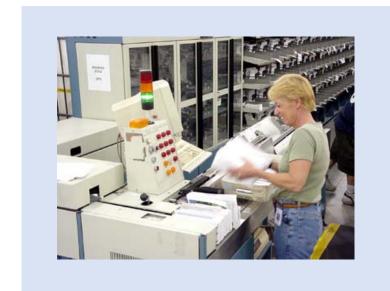

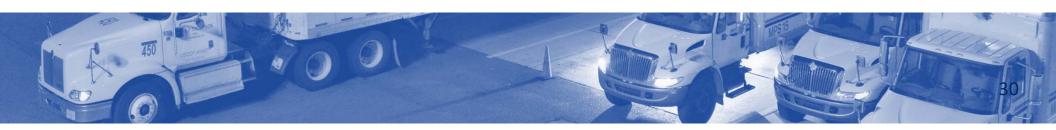

# **Flat Sorter Operations**

- Not all flat sorters place flats in DPS order
- DPS does not require additional work at the delivery unit
- Mail not in DPS order is sorted at the delivery unit (working mail)
- Working mail is often processed and transported first

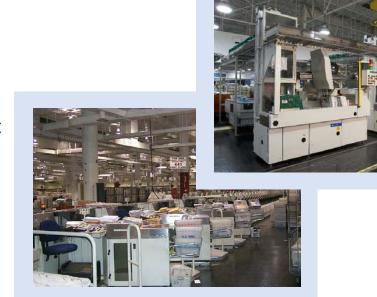

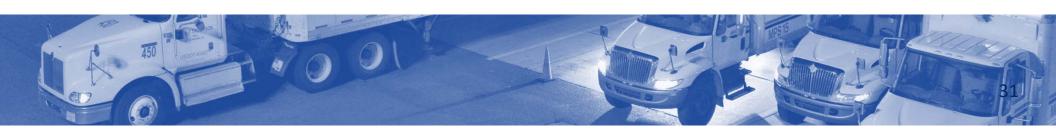

# **Parcel Operations**

- Automated Originating parcels are processed to 3-digit depth of sort, and then dispatched to another processing facility
- Destinating packages are processed to the final location and dispatched
- At the delivery unit, they are sorted to the carrier route

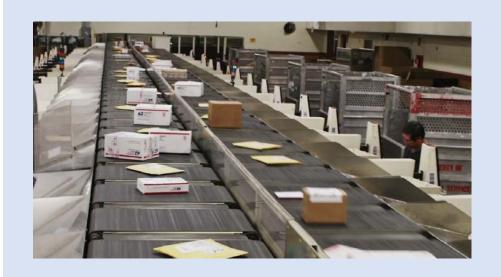

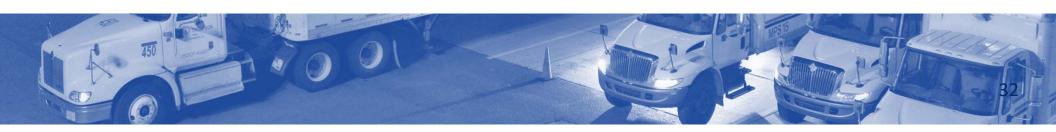

# **Continuous Mail Process**

Why is it important to follow your site's operating plan?

#### **Continuous Mail Process**

- Every facility has their own plan for meeting downstream obligations
- All Postal Service operations are connected, each impacting the success of the next
- Mailflow is cyclical, and each facility plans for key activities occur
- Delays impact each subsequent operation and must be mitigated
- Holiday plans may differ

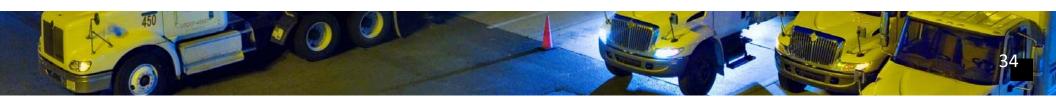

# **First-Class Mail Indicators**

| All carriers back                                                        |  |  |
|--------------------------------------------------------------------------|--|--|
| Cancel% of collection mail by                                            |  |  |
| Process outgoing primary-sort mail by                                    |  |  |
| Outgoing secondary completed                                             |  |  |
| Assign commercial air/FedEx outgoing mail by                             |  |  |
| Clear Managed Mail Program (MMP) mail by                                 |  |  |
| Process all Delivery Point Sequence (DPS) second-pass mail by            |  |  |
| Dispatch mail on time from plants to delivery units between the hours of |  |  |

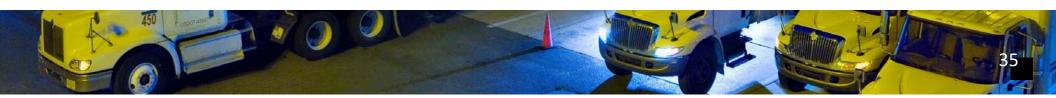

# **Priority Mail Indicators**

- Retail accepted by noon, processed at plant by 2100 (9:00 PM)
- Outgoing distribution cleared by 0115 (1:15 AM)
- Turn-around cleared by 0200 (2:00 AM)
- Priority Mail Assigned by 0200 (2:00 AM)
- Destinating distribution clearance by 0400 (4:00 AM)
- AAU scans arrived at unit by 0730 (7:30 AM)

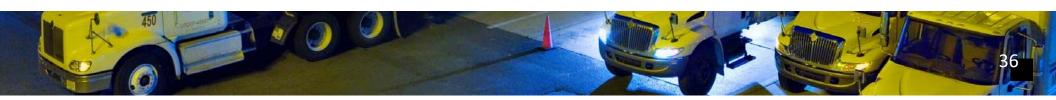

#### **Module Review**

Module 2 reviewed Mailflow. We discussed:

- Clearance Time (CT), Critical Entry Time (CET), and Dispatch of Value (DOV)
- Originating, turnaround, and destinating mail
- National color code policy
- Postal Vehicle Service Routes (PVS), Highway Contract Routes (HCR), and Dynamic Routing Optimization (DRO) Routes
- Processing and Distribution Center (P&DC), Network Distribution
   Center (NDC), Hub and Spoke, Surface Transfer Centers (STC)
- Continuous Mail Process

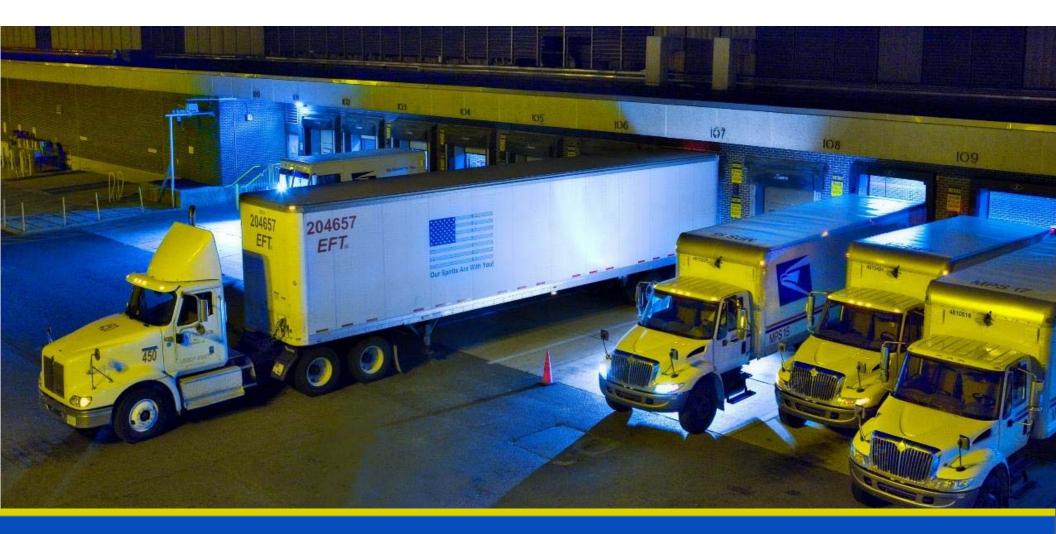

# National Expeditor Basics

# Module 3 Surface Visibility (SV)

#### **Objectives**

- Purpose of scanning and the role of the SV scanner
- Confirm scans: Arrive, Load, Unload, Assign, Close, Depart using the SV scanner
- Locate Trips and drivers
- Record reason codes for late arriving, late departing, and extra trips
- Use Bulk features to perform scans
- Utilize the SV application for container nesting and handling unit tracking
- Use forms properly: PS Form 5500, Contract Route Irregularity Report; PS Form 5466, Late Slip; PS Form 5398-A, Contract Route Vehicle Record; or PS Form 5397, Contract Route Extra Trip Authorization
- Document driver non-compliance/irregularity
- Ensure HCR drivers comply with postal policy
- Demonstrate professional interactions with drivers and dock personnel
- Cancel or omit trips

# Surface Visibility Scanning

When your dritten submitted required instant to you?

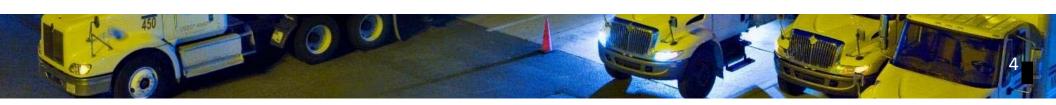

# Surface Visibility Scanning

#### **Mission statement:**

Collect end-to-end data by linking multiple scans of a single asset to create visibility data to support planning, management, and optimization of the surface transportation network.

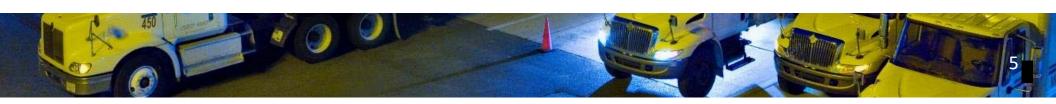

# Surface Visibility Scanning

#### **Emobility-searcain**g application:

- Tireablesheeduleid grof varley and ide periodusesks of mail into containers
- and onto trailers View mail volumes
- Tracks the mail across the surface network Enter trip information

- Uses a handheld Intelligent Mail Device (IMD) View information entered by upstream facilities
- Provides greater visibility into the mail
   Note: All data that is scanned or captured is permanent in the system, so make sure you are using the device only for business purposes.

#### **Data Collection**

#### Stotledtextsbyrusting edifferent by persking arrubtique tadaels in a using each asset

to create visibility data.

— Enhanced Distribution Label (EDL)

- Supports:

   Container license plate
  - PlanningMTEL placard
  - ManagementAssigned to containers
  - Optimization of the surface transportation network
     Trailer barcode

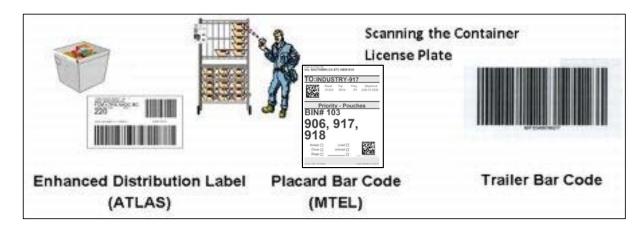

# **Surface Visibility Benefits**

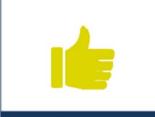

Improving customer service in a competitive market

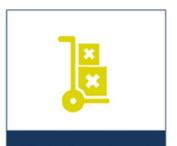

Reducing missent volume

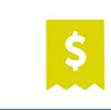

Providing revenue protection through eInduction

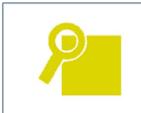

Identifying containers for dispatches

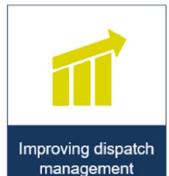

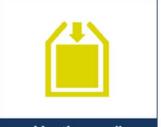

Nesting mail (linking a mailpiece to a container)

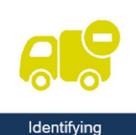

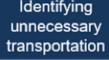

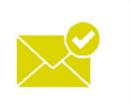

Sending mail volume and type to downstream facilities

#### **SV Scanner**

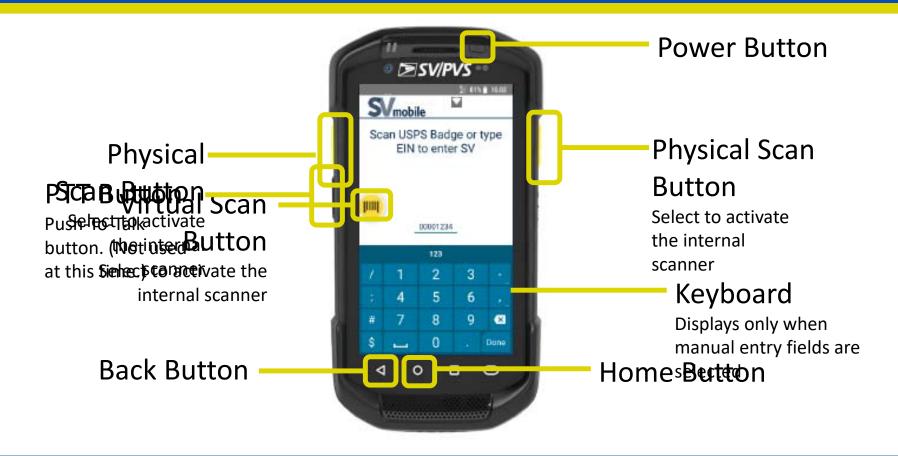

# **Login to SV Scanner**

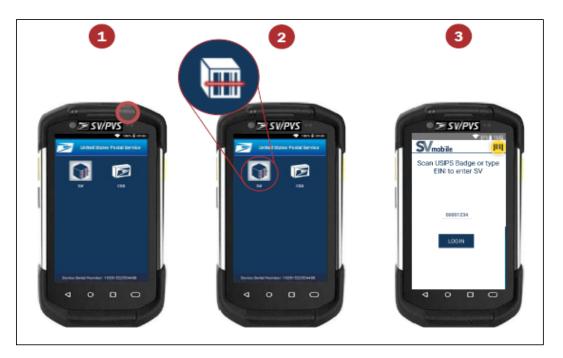

After checking/signing out an SV scanning device:

- 1. Press the Power button to turn on the device.
- 2. Tap on the SV icon to launch the SV application.
- 3. Scan the barcode on your badge or manually enter your EIN.

#### **Date and Time**

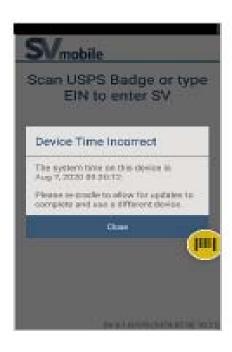

- If the date and time differs by more than 5 minutes, you must cradle the device to correct the date and time
- You can not log into SV mobile on that scanner until the device date and time is corrected
- Using a scanner with incorrect date and time has a significant impact on scan visibility

# **Verify Correct Site**

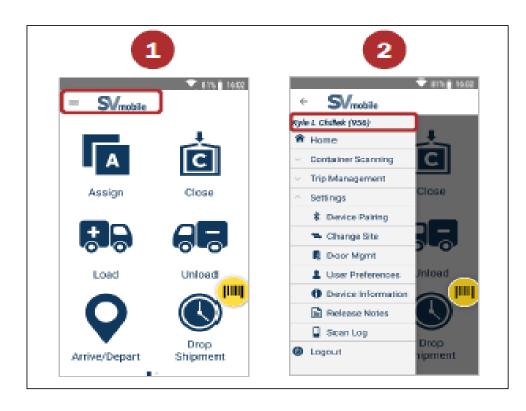

Verify the device is logged in at the correct site:

- 1. Select the Navigation button or swipe right on any screen.
- 2. At the top of the navigation panel appended to the end of your name is the device site.
- 3. If the site displayed on the device is incorrect, cradle the device and notify a site supervisor.

# **Logout of SVmobile**

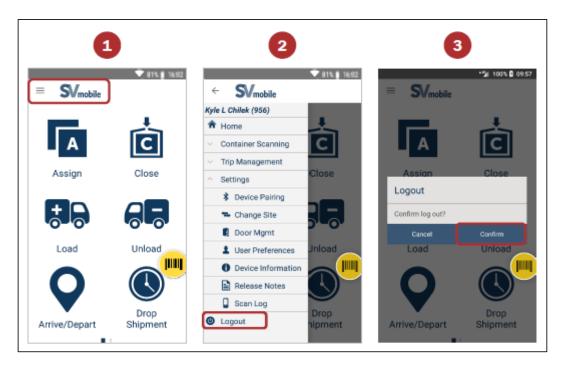

When finished with using the SVmobile device or when leaving the device behind, Logout to protect your credentials.

From any SVmobile screen:

- 1. Select the **Navigation** button in the top-left corner.
- 2. Select the **Logout** button.
- 3. Select **Confirm** to log out.

# **Scan Indicators**

|                     | Auditory Indicator | Physical Indicator |
|---------------------|--------------------|--------------------|
| Acceptable Scan     | One beep           | Vibrate once       |
| Non-acceptable Scan | Two beeps          | Vibrate twice      |

# **Locate Trips**

To locate and view scheduled trips.

At the Navigation Screen select:

#### Arrive/Depart

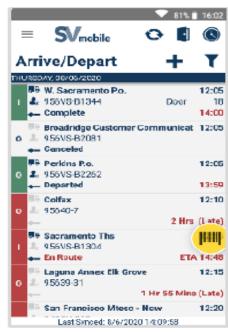

#### **Drop Shipments**

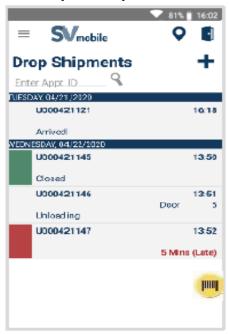

# **Confirm Scans**

#### There are six required scans:

Four scans are completed on the Dock.

| Scan   | Location                       |
|--------|--------------------------------|
| Arrive | Dock                           |
| Unload | Dock                           |
| Assign | Automation or Manual Operation |
| Close  | Automation or Manual Operation |
| Load   | Dock                           |
| Dock   | Dock                           |

#### **Outbound and Inbound Process Flow**

- The inultibuound d capamiming gromocrass inc 6 Vri si otts is it soufrt were uier read i seed is so ans
- Scans must be completed in the correct order

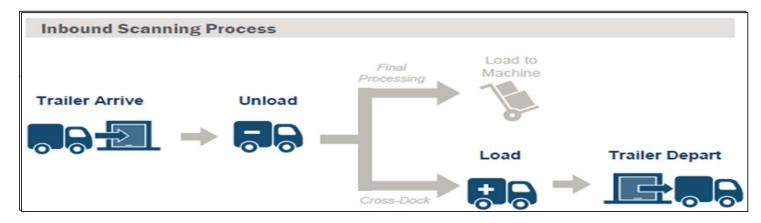

What happens if one of the inultibounded capasa a rar en onto perefor from medel?

#### **Arrive Scan**

- Records arrival time
- When processed, the trip turns green
- If a red indicator light displays, the trip is late
- A pop-up appears for the delay reason

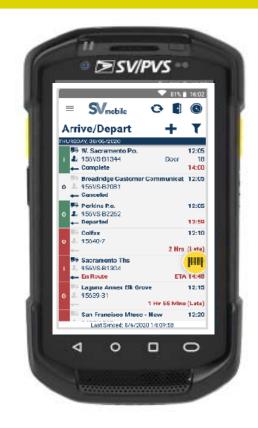

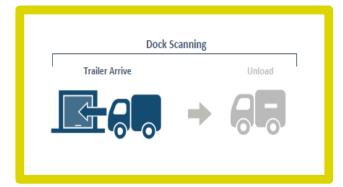

# Performing a Trailer Arrive

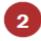

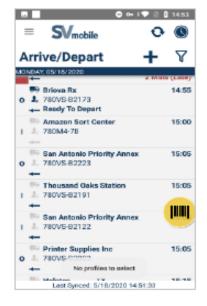

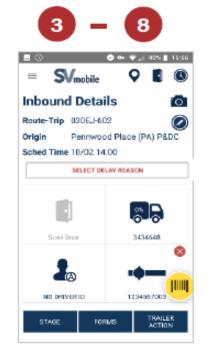

3e le Scânrichee Decideurt Boertwoodsefr. Sufautohtende 1919 Velvool met Aprit Agent Decideur de la company le la company de la company de la

99 Where the 1997 and 207 Health 1997 when the trailer only has 99T. Double tap an inbound route trip to process.

Tap the Trailer icon to:

- Scan the Seal barcode for HCR trips of the Seal barcode is is Lieby Hillington if the trailer is to the control of the control of the control o PVS EFIRS # be Spalifield is rentomatifially deprendently th NOT REQUIRED.
  - Enter Load % (Only for trips from non-SV sites)
- Select the pen icon to input and view comments.View containers loaded on to the trailer
- Select the camera icon to capture vehicle or contractor For more action issues.

- Containers without MTEL placards Select a delay reason if the trip is late.
  - Tap manual counts button and enter correct equipment count

#### **Unload Scan**

Iffree arm is and is repalled treed caused extra becter do adding of a container off a

trailer
• Your facility gets credit for the unload scan

The SV system compares:
Increases visibility for your site

- The container's destination and via points when a trailer It creates documentation for workload is already assigned to a route-trip
- If scan is not completed: Facility performing the Unload scan to ensure containers are Your fasility dees not get credit for unload
  - Workload data is skewed

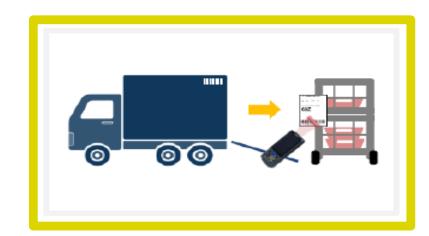

# Performing an Unload Scan

Select the **Unload** button from the Home or Navigation screen.

- Scan the Trailer barcode.
  - \*\*No need to re-scan if unloading from same trailer.
- 2. Scan the MTEL placard.
  - Tap the Manual Counts and input the number of empty containers or unscannable.
- Continue scanning containers and handling units off the trailer.
- 4. Tap the top right icon to change views.

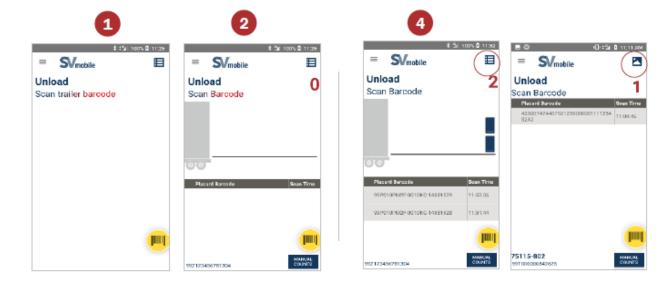

# **Assign Scan**

The Assign scan begins the outbound scan for originating mail and the nesting process to provide visibility to customers.

- The MTEL placard barcode contains important routing and mail class information
- Assign scan associates the container type with the routing information
- Assign scans are most often performed at automation or at manual operations

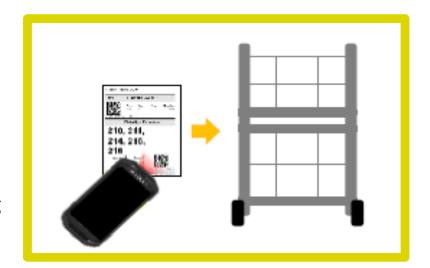

# **Performing an Assign**

Select the Assign button from the Home or Navigation screen:

- 1. Select a location.
- 2. Select the approximate container size.
- Scan the 99P MTEL placard barcode.

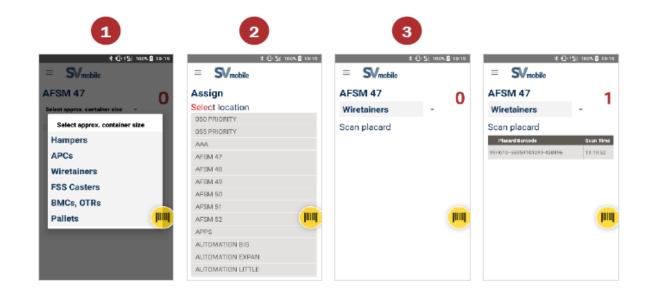

### **Nesting and Handling Unit Tracking**

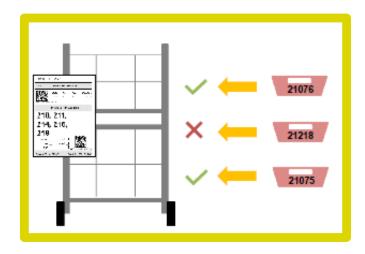

Nesting is a process that tracks mailpieces into bins,

- containers, or transportation based on MTEL placard scans When an Assign scan is performed at mail processing
- Alcestiongeret, othols and metaeinae mis inhairance siscexipate acted to blobe
- States keysteen i fie coeis idpier for an extigement to the container

  buspelte fit hide his life to wortheider to the container
- Omiseptbeessnttanimeckispfalldedgesenfolmunadsengte Close scan
- called nesting If you assign a second container with the same destination it will force Close the first container
- When the operation has finished processing mail and all containers are to be dispatched, perform a bulk Close scan

#### **Close Scan**

- Almee@loosed is corns big a bulls can each tevireerry is 1/7 Eta bly being list posted to
- Any container assigned in a buil pen operation must also leceive a close scan when it is ready to be moved to make the close scan when it is ready to be moved to make the close scan prior to making the load scan then load the equipment
- equipment
   At mail processing equipment, the close scan is automated and occurs when a new container is assigned at a bin
- A list of all 99s are listed in the Appendix

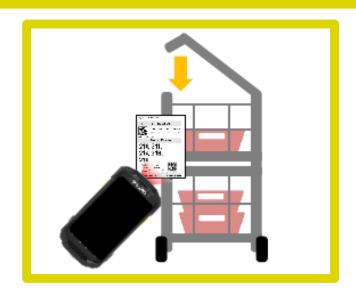

# **Performing a Single Close Scan**

Select the Close button from the Home or Navigation screen:

• Scan a **99P** placard or **Sack** barcode

Note: The number on the top right of the screen increases with each successful scan. The counter resets when you navigate away.

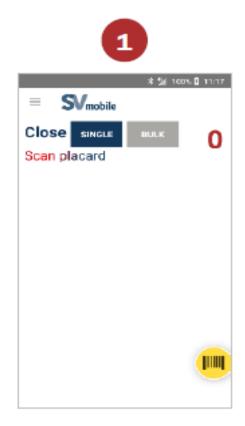

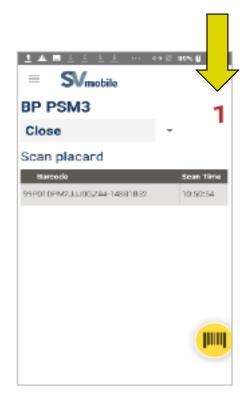

#### **Load Scan**

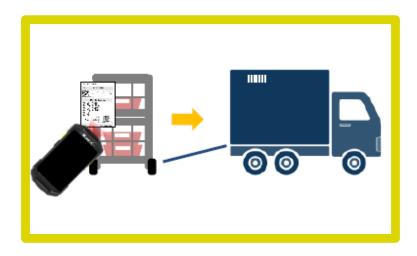

- The Load scan records the loading of a container or handling unit onto a trailer and helps calculate the trailer utilization
- The SV system compares:
  - The container destination and via points with the trip's destination
  - When a trailer is already assigned to a route-trip to identify potential misshipped containers
  - To identify potential mis-shipped containers.

### Performing a Load Scan

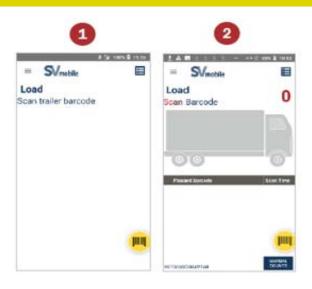

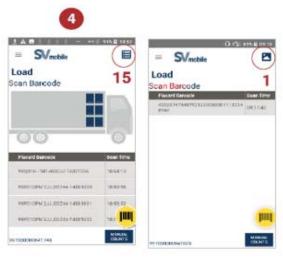

Select the **Load** button from the Home or Navigation screen:

- Scan the Trailer barcode.
- Scan the MTEL placard, IMTL, PMOD barcode or D&R tag.
  - Tap the Manual Counts and input the number of empty containers or unscannable equipment
- Continue scanning containers and handling units on to the trailer.
- 4. Tap the top right icon to change views.

### **Loading Empty Equipment or Manual Counts**

1When least puthe educated / blenho as I be at the or the him is in the company of the wind action is to earn face Visibility.

- 2. This introcritical manually
- 3. Setectible in Varmo ati 6 o utotselve traccurate
- trailer utilization credit Choose Manual Counts type, MT Counts or Unscannable Counts, and select the button.
- Enter the count next to each container type and select Save.

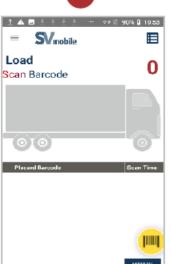

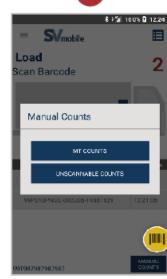

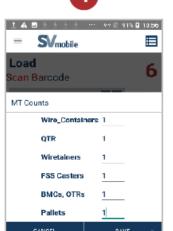

### **Depart Scan**

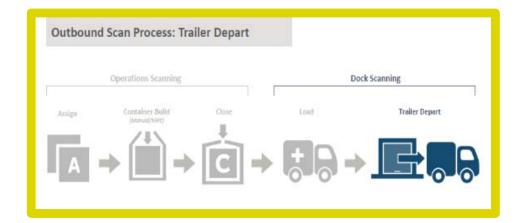

- Performed when trailer is ready for dispatch
- Records the departure time and any new load scans
- Depart time updates to the last load scan time
- Downstream site receives container, trailer, and trip information

#### **Performing a Trailer Depart Scan**

6.n the Artive Seab artroome for HCR trips.

- Double topp a part bound in a van a trie, top refess.
- ScSeahle onto chack the NoeSeal checkbox necessary if the trailer is departing from the For PVS trips, the Seal field is automatically populated with **Not Required** Scan the **Trailer** barcode.
- Select the pen icon to input and view Scan the 99V when the trailer has only 99V comments 99V and 99T.
- Se Bescant 80 Travheration notal eapstuly ehast 99 E. or contractor issues for more actions.
- Selective de la verega en if the trip is la ter barcode is unavailable, tap the Driver icon to check the Select the **Depart** button. **No Driver** checkbox.

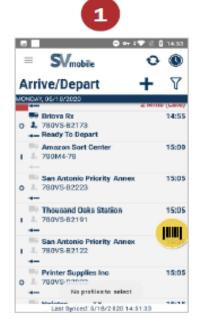

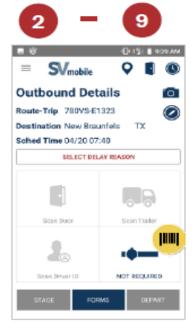

### **Bulk Depart Scan**

#### Eligibility Depost schepart:

- • Departos medtipithinids anthetsame thiene
- trips' scheduled departure time Saves the expeditor time
- Trip cannot be late Performed when understaffed and unable to
  - scariptistatuscks ush bim Ready to Depart
- An additional load scan adjusts the depart time to one minute later than the final load scan

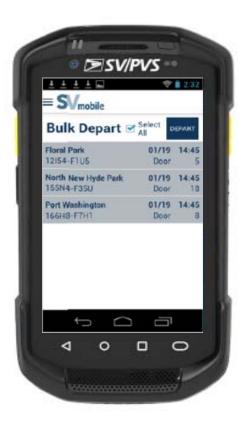

## **Performing a Bulk Depart**

Select Bulk Depart from the Navigation menu:

- Select the trips to Bulk Depart or check
   Select All. Select all trips eligible for Bulk
   Depart.
- 2. Select **Depart**.
- 3. Select **Yes** to confirm.

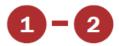

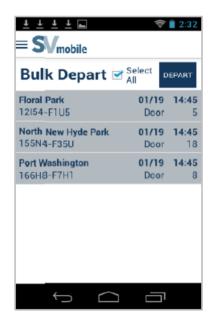

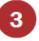

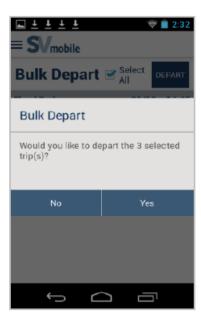

## **Container Scanning**

#### Container scans available include:

- Placard Terminate ✓
- Stage
- Container Consolidate √
- Trailer Consolidate 🗸
- Container Details
- PRS

Expeditors most often use the placard terminate, container consolidate, and trailer consolidate.

#### **Placard Terminate**

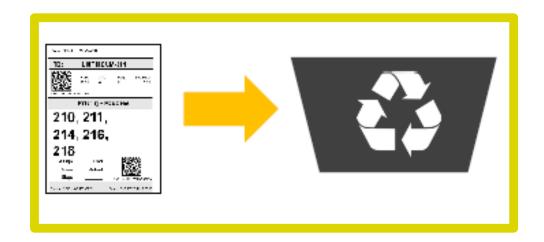

#### **Originate states Ten**minate scan:

- Earls Heard on the early as signed
- **\$** চিন্দুন্দ্র Assigned and/or Closed and will not be used for further processing
  - An incorrect Assign scan was performed

## **Transfer** facilities use the Terminate scan: — If assigned container not used for

 Aftenthe Uploed sang to indicate the container is processed at the transfer facility and not at the Final Destination facility listed on the Placard

### **Performing a Placard Terminate Scan**

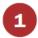

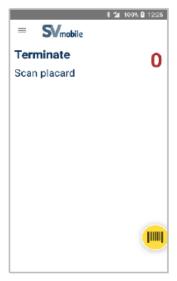

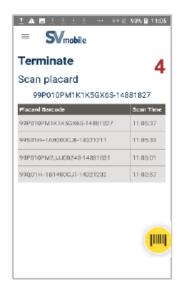

Select **Terminate** from the Navigation menu:

1. Scan the **MTEL placard** barcode.

Note: Printed placards with no scan do not need to be Terminated. A placard is only introduced into SV once scanned.

#### **Container Consolidate Scan**

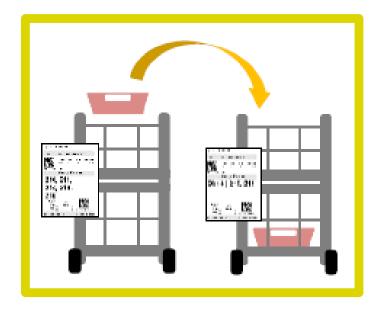

#### Container Consolidate scan:

- Only used when two partially filled containers of mail (with Assign scans) need to be combined into a single container
- The Placard on the empty container is automatically terminated
- Most often occur on the dock

**Example:** Two containers, one with letters and one with flats can be consolidated. The placards should be identical regarding destination.

#### **Container Consolidate Scan**

#### Could you consolidate these containers?

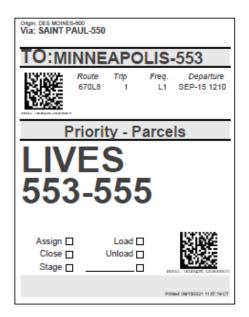

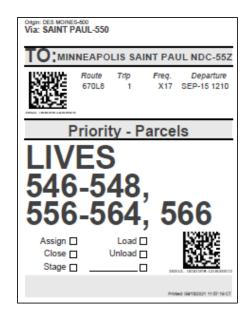

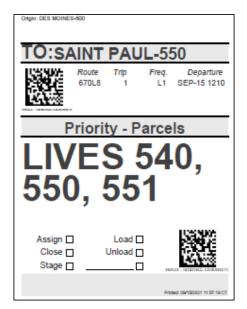

## Performing a Container Consolidate Scan

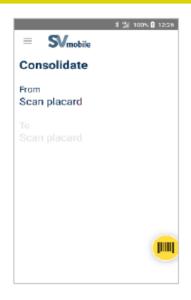

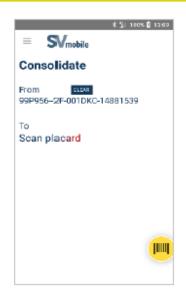

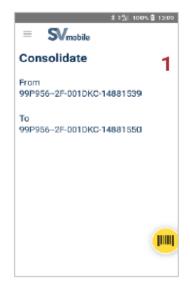

Select **Consolidate** from the Navigation menu:

- Scan the MTEL placard of the container being emptied.
- Scan the MTEL placard of the container being filled.

#### **Trailer Consolidate**

#### Trailer Consolidate scan:

- Transfers mail previously Load scanned from one trailer to another trailer
- Check with supervisor before consolidating trailers

#### Use when:

- Two trailers going to same destination are less than half filled
- One trailer breaks down and all content must be moved

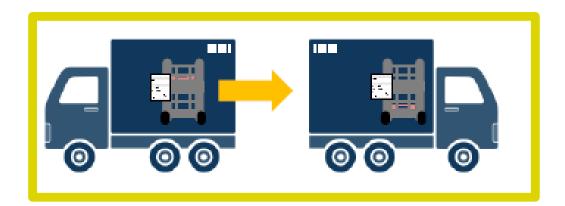

## Performing a Container Consolidate Scan

# Select **Trailer Consolidate** from the Navigation menu:

- 1. Scan the Trailer barcode for the trailer being emptied.
- 2. Then scan the Trailer barcode for the trailer being filled.
- Select YES to confirm Trailer Consolidate.

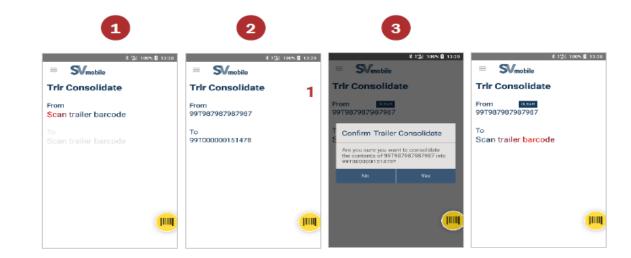

### **Manual Counts**

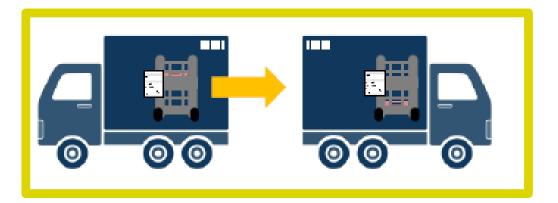

Use Manual Counts button to manually record the number of containers:

- Without a barcode
- Without mail
- With unscannable/damaged barcodes

#### **Example:**

A placard fell off a container or the load was not placarded. Use this feature to ensure proper utilization of the trip.

### **Entering Manual Counts**

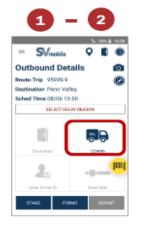

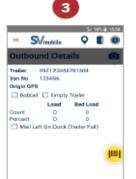

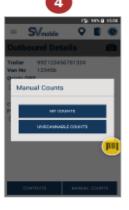

#### Unscannable Counts

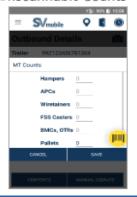

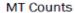

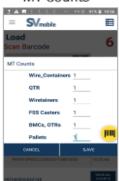

On the trip's Outbound Details or Inbound Details screen:

- First make sure the trailer information has been captured.
- 2. Select the trailer icon.
- 3. Select the Manual Counts button.
- Choose MT Counts or Unscannable Counts.
- Next to each equipment size, enter the number of containers.
- 6. Select Save.

#### **Missent Containers**

- The missent containers is available when the placard destination does not match the trip destination
- Verify that the container should not be on that trip

#### SV checks if containers are:

- Loaded onto the correct trailer
- Unloaded at the correct destination facility
- Trailer must be assigned to a trip for validation to occur

## **Performing a Missent Container**

From the Load or Unload Picture or List View:

Swipe the missent container to the left

Note: If the container is not missent, do not swipe.

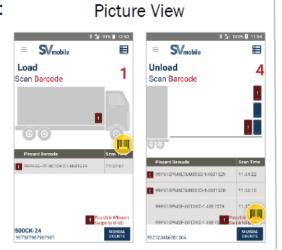

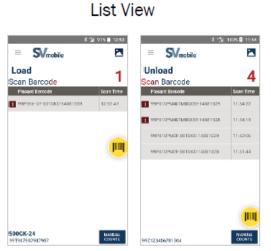

## Stage Scan

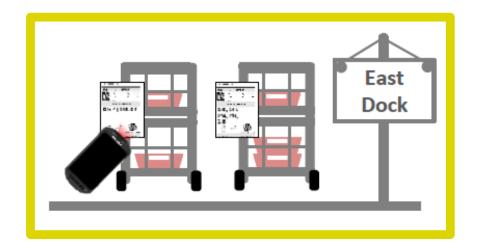

- Not a required scan
- Used when a container is moved to a new location
- Helps to identify containers ready for dispatch or ready for processing

## **Performing a Stage Scan**

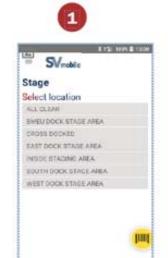

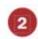

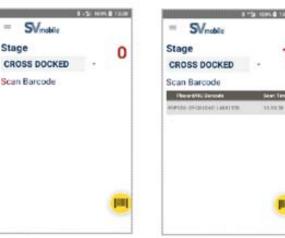

Select **Stage** from the Navigation menu:

- 1. Select the staging **location**.
- 2. Scan the MTEL placard or PMOD barcode.

## **Parcel Return Service (PRS)**

#### Parcel Return Service (PRS):

- Offetsfiesvagriceds to the mention edition a mailers etechnicked-up on the dock
- Retsuspend is asseds i attribute d \$160 mplacard
- designated locations Once scanned it is assigned back to a mailer
- Increases visibility Once a day, these parcels are picked up and
- threphenai eist the heard legeon fetoi tolgeon ocess
- Creates Change of Possession scan

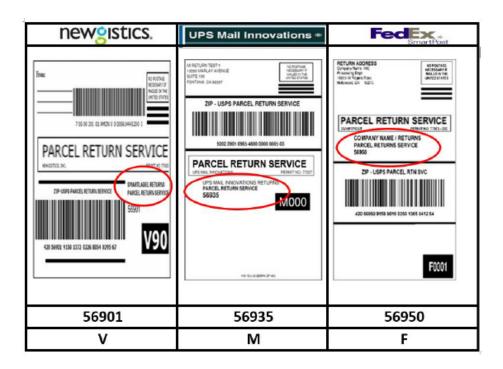

### **Performing a Placard PRS Tender**

The tender scan is completed by the expeditor at the time of hand-off.

#### From PRS screen:

- Select Tender
- 2. Scan the 99H In-House placard to tender to the partner

#### Note:

- Scanning a placard populates the grid with the name, barcode, and scan time
- Navigate to Scan Details to see the actions taken on the placard

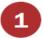

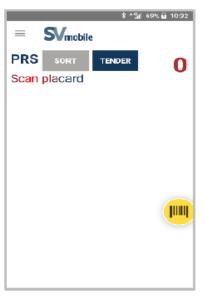

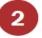

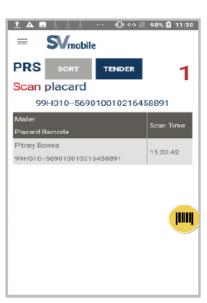

### **Exception Messages**

Message boxes and alerts may show up when sorting packages:

- 14. Invalled franct reas coid teal extented idiple you where new trooting ingsorted knowleters in a sociated to your
- location.
  2. Placard Already Assigned Message box
- 5. displays rach eartcearring a elect look olispelays produced that has is expipeed and should need.
- longer be used.Confirm Placard Close message box displays when selecting CLOSE on a placard.

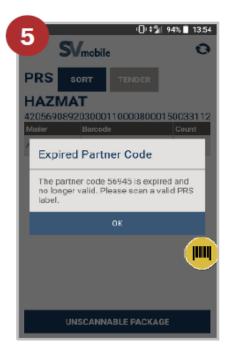

### **Transportation Management**

SV scanners can help in managing trips. You can:

- Assign trailers
- View trip details
- View current dock door status
- View trips being processed
- Record reason codes

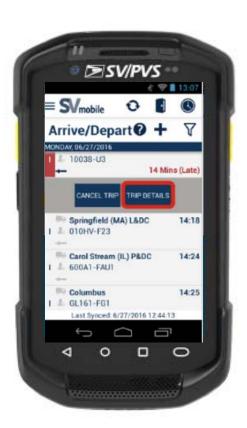

## **Trailer Assign**

Once the Trailer Arrive process is complete

- The Trailer Action button on the Inbound Details screen activates and trailers can be assigned to an outbound route-trip.
- Trailer, driver, and door information carries over to the outbound trip upon Assign.

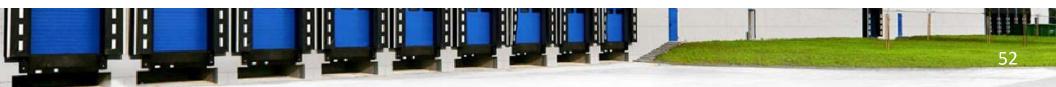

### **Assigning a Trailer to an Outbound Route-Trip**

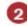

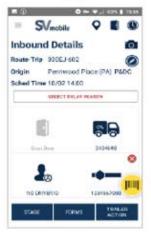

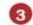

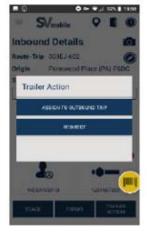

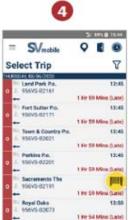

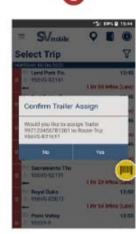

#### From the Inbound Details screen:

- 1. Arrive the trip and the Trailer Action button will enable.
- 2. Tap on Trailer Action button.
- 3. Select Assign To Outbound Trip.
- 4. Double tap an outbound route-trip to assign the trailer.
- 5. Select Yes on the Confirm Trailer Assign message box.
- 6. Trailer, Driver, and door information will auto-populate for the selected outbound trip.

### **Extra Trips**

Extra trips can be created for unexpected outbound trip or round-trip route

- Two methods to create an unexpected outbound trip or round-trip route:
  - Copy an existing scheduled trip
  - Create a free-form trip
- Preapproval from management/planner
- Planner is a designated person from HQ

### **Copying an Existing Trip**

- FTA的 thei A Maix 和 the scheduled trip, which maintains the 2. Select Copy Trip. same departure and arrival times
  - Choose an Operation Date and select
- The ប្រក្រុម្ន
  dentifier starts with an F
  - for extra trips.
    4. Review information and update as needed. All information but the origin sit can be changed.
  - 5. Select Extra Trip Category and Extra Trip Reason from the dropdown.
  - Select Save.
  - 7. Select Yes to create a return trip or select No if no return trip is needed.

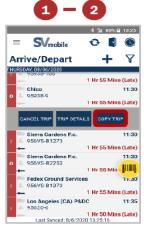

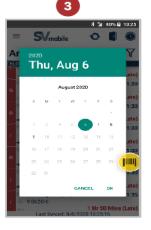

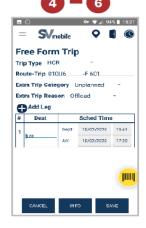

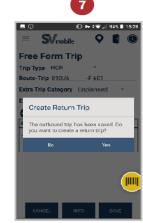

### **Creating a Free-Form Trip**

#### FreenRomenATripes/Depart screen:

- 1. Chettet the reate Triputbound trip
- 2. or round-trip route
- 3. Expeditors repeated when an extra trip has been authorized by
- trip has been authorized by
  4. Enter the Route-Trip information. management
- 5. Select Extra Trip Category and Extra Trip Reason from the dropdown.
- 6. Enter the Destination ID and Scheduled Date/Time for each leg of the trip.
- Select Save.
- 8. Select Yes to create a return trip or else No.

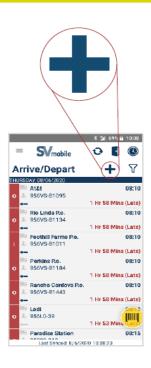

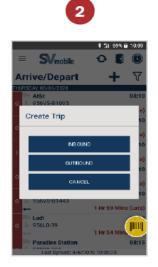

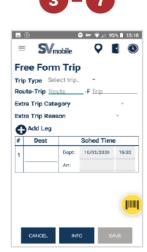

### **Creating an Unscheduled Trip**

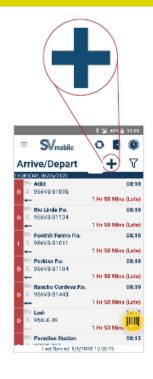

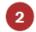

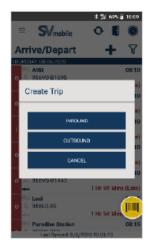

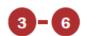

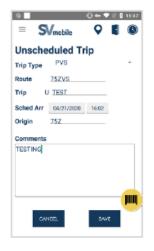

#### Emorphetrebulanditei/Deprentise defent: creating

unexpected inbound tips.

1. Select the Create Trip icon.

For inbound trucks not on the schedule, 2. Select INBOUND. create an unscheduled trip.

- 3. Select a Trip Type. \*\*Management approval is necessary.
- 4. Enter the Route-Trip information.
- 5. Enter the Origin Site ID and Scheduled Arrival time.
- 6. Select Save.

## **Trip Images**

Trip images are available to document irregularities.

- Capture up to 3 images for each trip
- · villageswould ythe itripointages

Note: **Do not** the inapprepriate images with this camera. Images stay in memory and cannot be removed.

### **Capturing an Image**

On the trip's Outbound Details or Inbound Details screen:

- 1. Select camera icon.
- 2. Click the center blue button.
- 3. Click the check button to confirm.
  - x button to cancel
  - Refresh button to retake
- 4. Image is saved.
  - Press on image for 3 seconds prompts delete image

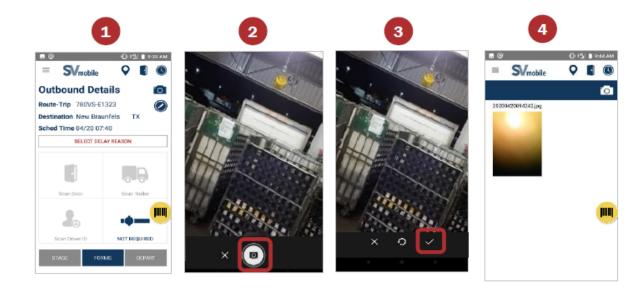

#### **Trailer Barcode**

Appillent Barecoide in the intal registrate bare do the interior of the interior of the interi

- Top first time வஜிக்குப்பு barcode is scanned the Symphile application prompts to install the barcode
  - · One on each wall inside
- Used when a trailer barcode is missing, the trailer damaged, or when an extra trip brings their own trailer

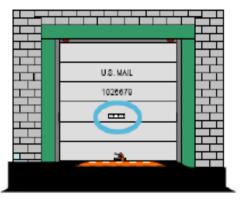

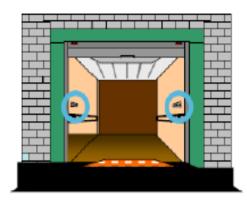

#### Enter:

- Van number
- Trailer length

#### **Install Trailer Barcode**

#### From the *Arrive/Depart* screen:

- 1. Double tap a route-trip to open the trip details screen.
- Scan the new trailer barcode to prompt the Trailer Not Installed message box.
- 3. Enter the Van Number.
- 4. Enter the Trailer Length.
- 5. Enter the Supplier (optional).
- 6. Select Save.

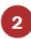

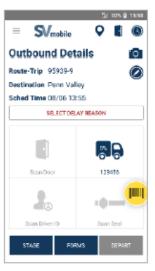

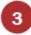

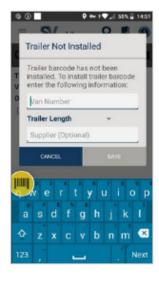

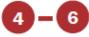

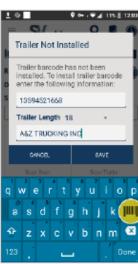

### **Omitted Trips vs. Canceled Trips**

#### **CamiteleablTFrigs**s

- Oamictebedstripisce is udruently ordinarranten agieume ratholais only invititate be a coamicted artipis
- Osedenstheorta the poortheortime tempol independent lengs due to
- contractor failure
   Cancel Reason defaults to Canceled by Postal
- Oranitasgembethat direction of the leg
- Once arrived, the trip can no longer be omnitteded
- PS Form 5500 for Omitted Service is created
- Distributed to <u>supplier</u>
- Management handles the actions regarding the 5500

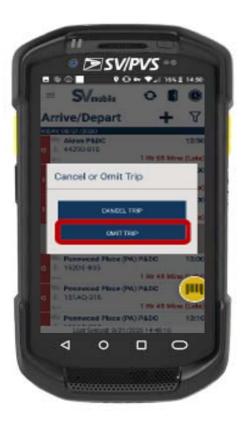

# Performing an Omit Trip

#### From the Arrive/Depart screen:

- 1. Swipe a trip to the left to omit.
- 2. Select the Cancel/Omit button.
- 3. Select Omit Trip button.
- 4. Select Yes to omit the trip.
- Select Yes to print the PS Form 5500 and/or add any additional irregularities.

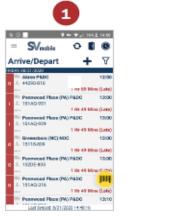

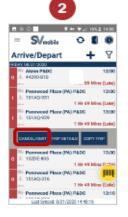

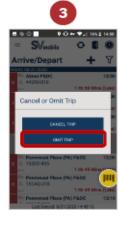

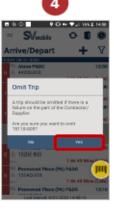

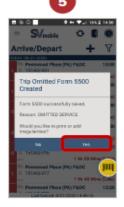

# **Performing a Cancel Trip**

#### From the Arrive/Depart screen:

- Swipe a trip to cancel to the left.
- Select the Cancel/Omit button.
- 3. Select Cancel Trip button.
- 4. Select Yes to cancel the trip.

Note: If already departed, a message appears stating the trip cannot be canceled.

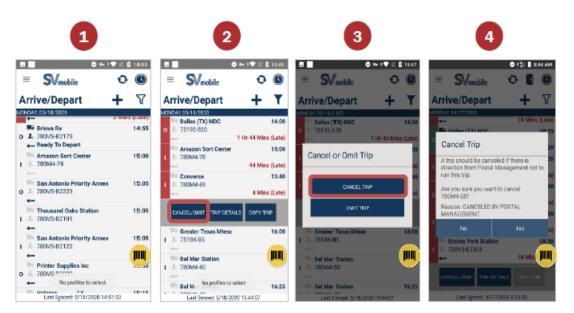

# **Restore Trips**

Canceled and omitted trips can be restored.

- When an origin facility restores a canceled or omitted trip, all subsequent legs are restored
- When a multi-leg trip is canceled or omitted and then restored at one of the middle legs, only the next leg of the trip is restored
- Any additional downstream site must restore that leg of the trip
- Expeditors use this process if a trip is accidently canceled or omitted

# **Perform Restore Trips**

#### From the Arrive/Depart screen:

- 1. Swipe a trip to the left.
- 2. Select the Restore Trip button.
- 3. Select Yes to restore the trip.

#### Note:

- Use Trailer Consolidate to move containers on a canceled trip to a different trailer or assign the trailer to a new route-trip
- A Form 5500 is automatically created when you omit a trip. Restoring an omitted trip will not remove the 5500 from ServiceNow. An Admin Official must properly adjudicate the form

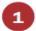

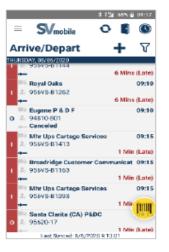

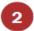

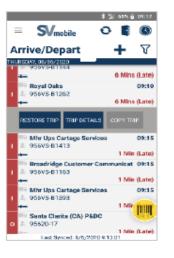

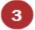

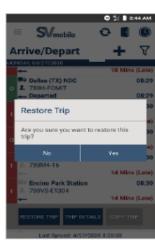

# **View Trip Details**

Trip details is used to establish estimated time of arrival for trailers. This helps with dock planning.

From the Arrive/Depart screen:

- 1. Swipe to the left.
- 2. Select the Trip Details button.
- 3. Detailed trip information appears.

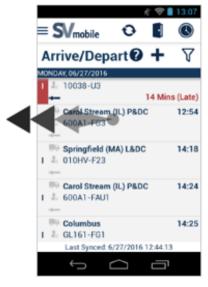

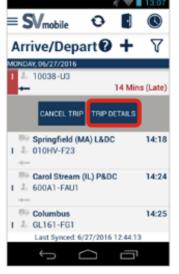

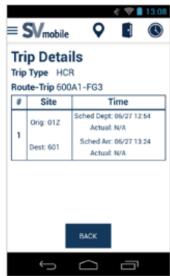

# **Dock Doors/My Doors**

Selecutr Deordks Deutouss of formatheock door and trip Navingentiep promoters sed can be viewed

- A. Dozubble tapp tan el adoxotrof corpero their fobraratico or
- Outbound Details screen.
   Pre-set certain dock doors to be visible
- Select the My Doors button to set certain
   Ability to associate a trailer to a dock door dock doors.
  - 1. Select the Filter icon.
  - Select the dock doors you would like to view.
  - 3. Select Confirm to save the selected dock doors.

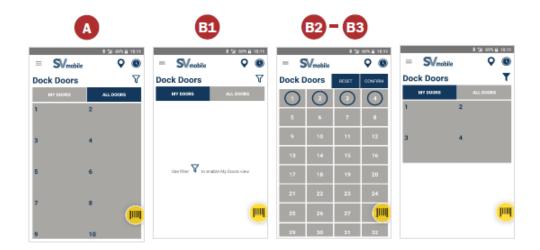

Note: Users can clear up occupied dock doors by tapping the door and selecting the red X icon.

# **Recording Reason Codes**

#### Rico Reliasone Godless odes must be accurate.

| PVS Delay Reasons               |                       |                                |   |  |  |  |  |
|---------------------------------|-----------------------|--------------------------------|---|--|--|--|--|
| Dock Congestion                 | Dock Operations       | Dock Personnel Issues          |   |  |  |  |  |
| Inclement Weather               | Late Processing       | Mail Not on dock               |   |  |  |  |  |
| Mail Processing                 | Mailer/Customer Delay | Mechanical Failure             | g |  |  |  |  |
| No Driver Available             | PVS Schedule Failure  | Road Construction/Detour       |   |  |  |  |  |
| Station/Customer<br>Service Ops | Trip Canceled         | Vehicle Accident               |   |  |  |  |  |
| Construction/Detour             | Late Processing       | No team drivers                |   |  |  |  |  |
| Vehicle Accident                | Mail not on dock      | Omitted Service                |   |  |  |  |  |
|                                 | Mail Processing       | Other (Unsatisfactory Vehicle) |   |  |  |  |  |
|                                 | Trip Canceled         | Rear Door Damage               |   |  |  |  |  |
|                                 |                       | Tires                          |   |  |  |  |  |
|                                 |                       | Trailer Wall/Floor Damage      |   |  |  |  |  |

# **Late Trips**

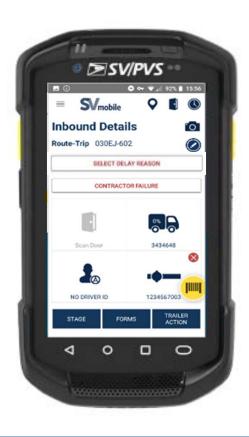

Late trips are processed through Outbound Details and Inbound Details.

- Use the Select Delay Reason button
- Inputting Delay Reason provides visibility
- Identifies root cause of a late trip

# Late HCR Trip Processing (Inbound)

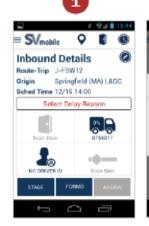

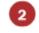

POSTAL DELAYS

CONTRACTOR DELAYS

nbound Details

Delay Reason

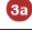

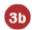

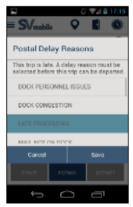

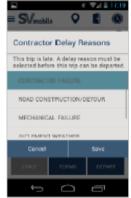

Skeltert Aales Hournt 15,5000, then Encricke House partegularity **Represent.** is auto-generated when Contractor is selected
1. Select the Select Delay Reason button.

- \*\*The PS Form 5500 is sent to the Supplier.\*\*
  2. Identify if the trip is delayed due to Postal Delays or Contractor Delays.
- 3. Select and then Save a delay reason from either the:
  - Postal Delay Reasons menu
  - Contractor Delay Reasons Menu

# **Late PVS Trip Processing (Outbound)**

Once a late HCR trip is selected on Arrive/Depart screen.

- 1. Select Delay Reason button.
- Select and then Save a delay reason from the Postal Delay Reasons menu.

Note: A PS Form 5466, *Late Slip* is autogenerated when Postal is selected as the reason.

\*\*Give a copy of the 5466 to the driver.\*\*

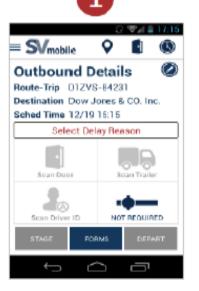

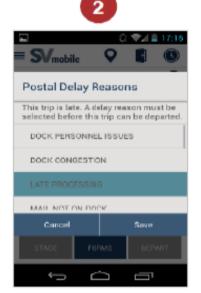

# **Late Departing**

Late Departing scans are recorded during the depart scan.

- Choose a delay reason on the SV screen
- Recording the Delay reason is important because it identifies the root cause of the delay

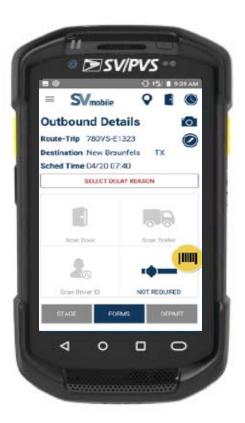

# **Cancel Trips**

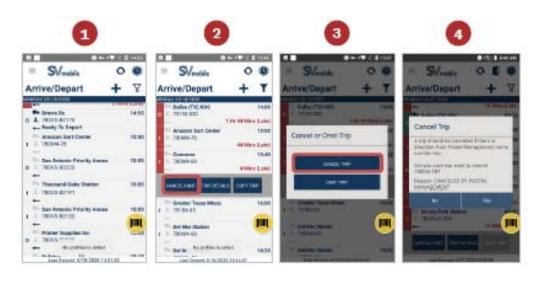

Mountitles Aripsed Departameded at the origin facility

- or any via point.

  1. Swipe a trip to cancel to the left.
- If the trip is canceled at the origin facility, all Select the Cancel/Omit button subsequent downstream legs are canceled
- If the trip is canceled at a via site, only that leg
- isserted to cancel the trip.
- Single leg trips cannot be canceled enroute
- If an inbound trip is canceled, users should create a PS Form 5500, Contract Route Irregularity Report
- Expeditors should only cancel trips at the direction from USPS management

# **Surface Transportation Automated Forms (STAF)**

#### Denuma e fittings (Patho 5136) 18Trips

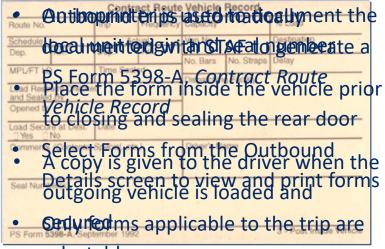

selectable

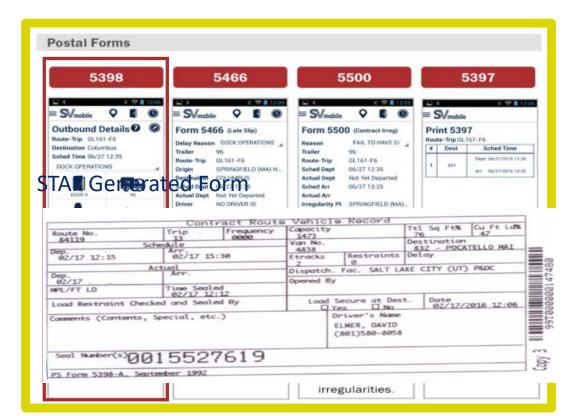

# **Surface Transportation Automated Forms (STAF)**

#### **Documenting Late Trips**

- Late slips are issued anytime the HCR departure is delayed by the USPS
- There is no such thing as a Grace Period where the USPS can delay the HCR departure without issuing a late slip
- Late outbound trips delayed by the USPS can be automatically documented by generating a PS Form 5466, Late Slip
- After inputting the Postal Delay Reason, select Forms to view and print forms
- Only forms applicable to the trip are selectable

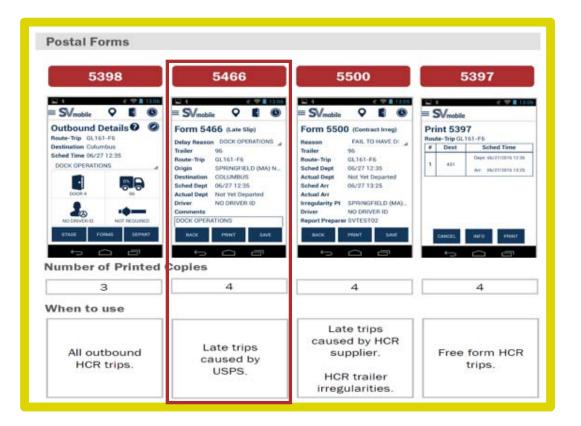

# **Incorrect Late Slip Examples**

What makes these reasons for delay incorrect?

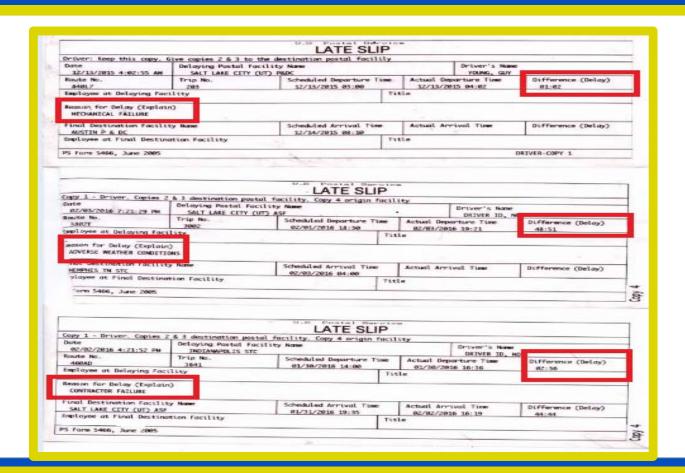

# Non-chargeable and Chargeable Offenses

Chargeable offenses are documented using PS Forms

#### Non-chargeable offenses include:

- Adverse weather
- Traffic
- Vehicle accidents
- Construction
- Detours

#### **Chargeable offenses include:**

- Driver stopped outside of schedule
- Holes in roof
- Unsafe practices
- Damaged equipment
- Arrived at station late

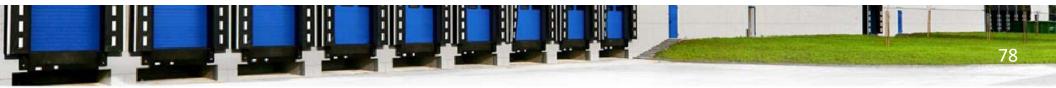

# PS Form 5500, Contract Route Irregularity Report

A PS Form 5500, *Contract Route Irregularity Report* monitors and documents contractor unsatisfactory performance.

What are some examples of chargeable irregularities?

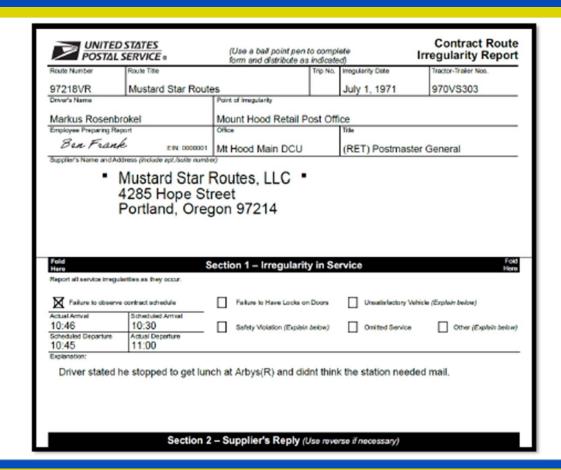

# PS Form 5500, Contract Route Irregularity Report

#### Chargeable irregularities include:

- Failugatetollowathen HCR Plate
- No deviation on any trip Late Arrival or departure (not Postal caused)
- Communication
  - Mis-deliveries
- Vehicle breakdowns
- Vehicle does not meet the required specification (Etracks/Pip Dales) t Appearance
- Vehicle appearance does not give a positive image
   Under the influence of drugs or alcohol to the USPS
- · Inadeailyte/tookespitaecmail secured
- Unauthinizend Ragnerioger egistered mail or failure to
- All paisentieratheres bereattened if touching mail
- Passengement different him to contract of the contract of the con

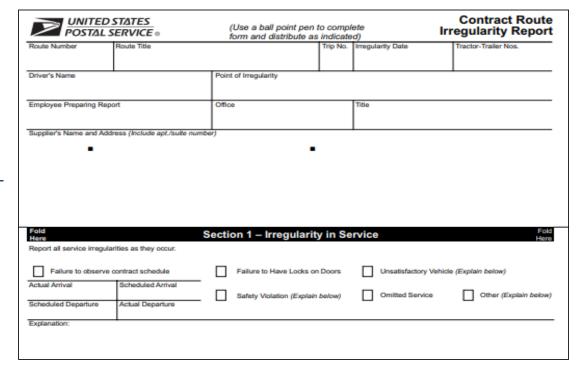

# PS Form 5500, Contract Route Irregularity Report

PS Form 5500 is created when specific reason codes are selected.

The form communicates to a supplier the contractor irregularity.

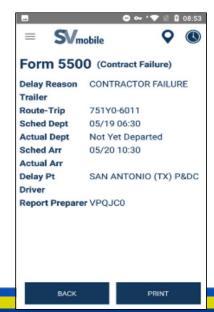

| <b>UNITED STATES</b> POSTAL SERVICE ⊗                 | (Use a ball point pen<br>form and distribute as | Contract Route<br>Irregularity Report |                   |                           |  |  |
|-------------------------------------------------------|-------------------------------------------------|---------------------------------------|-------------------|---------------------------|--|--|
| Route Number Route Title                              |                                                 | Trip No.                              | Irregularity Date | Tractor-Trailer Nos.      |  |  |
| Driver's Name                                         | Point of Irregularity                           |                                       |                   | <u> </u>                  |  |  |
| Employee Preparing Report                             | Office                                          |                                       | Title             |                           |  |  |
| Supplier's Name and Address (Include apt./suite nu    | mber)                                           |                                       |                   |                           |  |  |
| •                                                     | •                                               |                                       |                   |                           |  |  |
|                                                       |                                                 |                                       |                   |                           |  |  |
|                                                       |                                                 |                                       |                   |                           |  |  |
| Fold                                                  |                                                 |                                       | _                 | Fold                      |  |  |
| Here Report all service irregularities as they occur. | Section 1 – Irregularit                         | y in Se                               | rvice             | Here                      |  |  |
| Failure to observe contract schedule                  | Failure to Have Locks or                        | Doors                                 | Unsatisfactory    | y Vehicle (Explain below) |  |  |
| Actual Arrival Scheduled Arrival                      | Safety Violation (Explain                       | below)                                | Omitted Servi     | ice Other (Explain below) |  |  |
| Scheduled Departure Actual Departure                  |                                                 |                                       |                   |                           |  |  |
| Explanation:                                          |                                                 |                                       |                   |                           |  |  |
|                                                       |                                                 |                                       |                   |                           |  |  |

# **Chargeable Offenses**

Is this a chargeable offense?

Note: Vehicle accident report should also be created.

#### UN desirable production of the state of the state of the

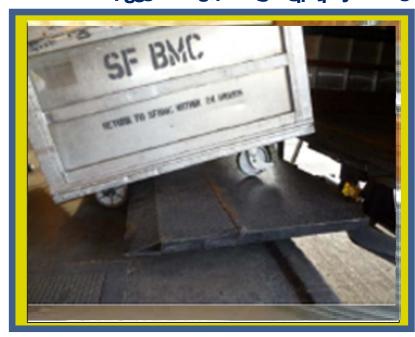

# PS Form 5397, Contract Route Extra Trip Authorization

#### Extra trips are documented manually

#### **Process:**

- 1. At arrival, driver presents a hard copy of the PS Form 5397, Contract Route Extra Trip Authorization.
- 2. Accepting employee enters site information and retains the appropriate copy.
- 3. Return form back to the driver.
- 4. If it the last leg of the service performed, the driver is given the Contractor (yellow) copy.
- At some sites, the expeditor may be the person who processes the 5397

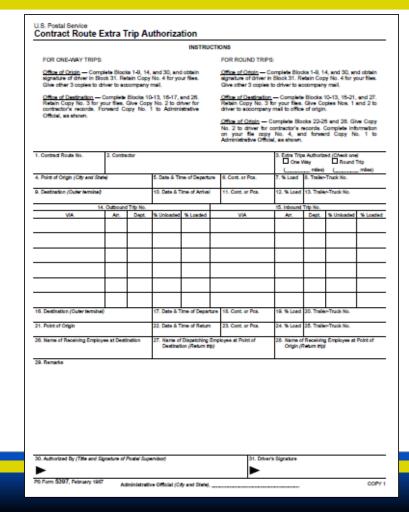

# PS Form 5397, Contract Route Extra Trip Authorization

#### For one way trip:

Offfice of Deigination plete pletek block, s1110-algoration 200 per pletek block s1110-algoration 200 per pletek block s1110-algoration 200 per pletek s1110-algoration 200 per pletek s1110-algoration 20

- Retain Copy 34 (girele)n)
- Give Cloop of the yethower two phies distributer Fouriwer to Gopon 1 particular to Administrative Official

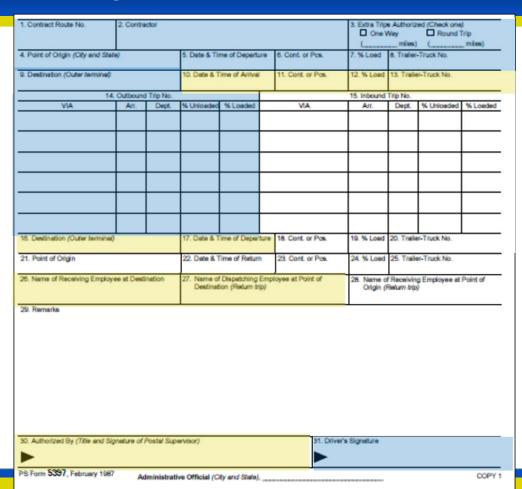

# PS Form 5397, Contract Route Extra Trip Authorization

#### For round trip:

Office of Origin = Comprete Works 12-5-14, 13828.

30. Gibe at by ix queigns type the blacks for the

- Retain Copy 2 (Pink) for your files
- Give her in (white) and Copy 2 (wellow) to 4 the driver to accompany mail to office of origin
- origin
  Forward Copy 1 (White) to Administrative
  Official

| Contract Route No.     Contractor                                                    |      |                                              |                                                                                                    |                                |                                                                                                    | 3. Extra Trips Authorized (Check one)      |                                  |                  |  |          |  |  |
|--------------------------------------------------------------------------------------|------|----------------------------------------------|----------------------------------------------------------------------------------------------------|--------------------------------|----------------------------------------------------------------------------------------------------|--------------------------------------------|----------------------------------|------------------|--|----------|--|--|
|                                                                                      |      |                                              |                                                                                                    |                                |                                                                                                    |                                            | Cne Wey Round Trip               |                  |  |          |  |  |
| 4. Point of Origin (City and State) 5. Date & Time of Departure 6. Cont              |      |                                              |                                                                                                    |                                | 6. Cont. or Pcs.                                                                                                    | 7. % Load 8. Trailer-Truck No.             |                                  |                  |  |          |  |  |
| 4. Park of Origin (City and State)                                                   |      | 5. Date & Time or Departure 6. Cont. or Pcs. |                                                                                                    | 7. % LOSG 6. Trailer-Truck No. |                                                                                                    |                                            |                                  |                  |  |          |  |  |
| 9. Destination (Outer terminal)                                                      |      | 10. Date & Time of Arrival 11. Co            |                                                                                                    | 11. Cont. or Pos.              | 12.                                                                                                    | % Loed                                     | 13. Trailer-Truck No.            |                  |  |          |  |  |
|                                                                                      |      |                                              |                                                                                                    |                                | Section of the property of the section of the section of the secti |                                            |                                  |                  |  |          |  |  |
| 14. Outbound Trip No.                                                                |      |                                              | The same of the same of the sa |                                |                                                                                                    | 15. Inbound Trip No.                       |                                  |                  |  |          |  |  |
| VIA                                                                                  | Art. | Dept.                                        | % Unloaded % Loaded                                                                                                    |                                | VIA                                                                                                    | Arr.                                       |                                  | Dept. % Unloaded |  | % Loaded |  |  |
|                                                                                      |      |                                              |                                                                                                    |                                |                                                                                                    |                                            |                                  |                  |  |          |  |  |
|                                                                                      |      |                                              |                                                                                                    |                                | _                                                                                                    |                                            | ₩                                |                  |  |          |  |  |
|                                                                                      |      |                                              |                                                                                                    |                                |                                                                                                    |                                            | 1                                |                  |  |          |  |  |
|                                                                                      |      |                                              |                                                                                                    |                                | _                                                                                                    |                                            | +-                               |                  |  |          |  |  |
|                                                                                      |      |                                              |                                                                                                    |                                |                                                                                                    |                                            |                                  |                  |  |          |  |  |
|                                                                                      |      |                                              |                                                                                                    |                                | Т                                                                                                    |                                            | -                                |                  |  |          |  |  |
|                                                                                      |      |                                              |                                                                                                    |                                |                                                                                                    |                                            |                                  |                  |  |          |  |  |
|                                                                                      |      |                                              |                                                                                                    |                                |                                                                                                    |                                            |                                  |                  |  |          |  |  |
|                                                                                      |      |                                              |                                                                                                    |                                |                                                                                                    |                                            | _                                |                  |  |          |  |  |
|                                                                                      |      |                                              |                                                                                                    |                                |                                                                                                    |                                            |                                  |                  |  |          |  |  |
| 16. Destination (Outer terminal)                                                     |      |                                              | 17. Date & Time of Departure 18. Cont. or Pos.                                                                                                    |                                |                                                                                                    |                                            | 19. % Load 20. Trailer-Truck No. |                  |  |          |  |  |
| 21. Point of Origin                                                                  |      |                                              | 22. Date & Time of Return 23. Cont. or Pos.                                                                                                    |                                |                                                                                                    | 24. % Loed 25. Trailer-Truck No.           |                                  |                  |  |          |  |  |
| 28. Name of Receiving Employee at Destination                                        |      |                                              | 27. Name of Dispatching Employee at Point of                                                                                                    |                                |                                                                                                    | 28. Name of Receiving Employee at Point of |                                  |                  |  |          |  |  |
|                                                                                      |      |                                              | Destination (Return trip)                                                                                                    |                                |                                                                                                    | Origin (Return trip)                       |                                  |                  |  |          |  |  |
|                                                                                      |      |                                              |                                                                                                    |                                |                                                                                                    |                                            |                                  |                  |  |          |  |  |
| 29. Remarks                                                                          |      |                                              |                                                                                                    |                                |                                                                                                    |                                            |                                  |                  |  |          |  |  |
|                                                                                      |      |                                              |                                                                                                    |                                |                                                                                                    |                                            |                                  |                  |  |          |  |  |
|                                                                                      |      |                                              |                                                                                                    |                                |                                                                                                    |                                            |                                  |                  |  |          |  |  |
|                                                                                      |      |                                              |                                                                                                    |                                |                                                                                                    |                                            |                                  |                  |  |          |  |  |
|                                                                                      |      |                                              |                                                                                                    |                                |                                                                                                    |                                            |                                  |                  |  |          |  |  |
|                                                                                      |      |                                              |                                                                                                    |                                |                                                                                                    |                                            |                                  |                  |  |          |  |  |
|                                                                                      |      |                                              |                                                                                                    |                                |                                                                                                    |                                            |                                  |                  |  |          |  |  |
|                                                                                      |      |                                              |                                                                                                    |                                |                                                                                                    |                                            |                                  |                  |  |          |  |  |
|                                                                                      |      |                                              |                                                                                                    |                                |                                                                                                    |                                            |                                  |                  |  |          |  |  |
|                                                                                      |      |                                              |                                                                                                    |                                |                                                                                                    |                                            |                                  |                  |  |          |  |  |
|                                                                                      |      |                                              |                                                                                                    |                                |                                                                                                    |                                            |                                  |                  |  |          |  |  |
| 30. Authorized By (Title and Signature of Postal Supervisor)  31. Driver's Signature |      |                                              |                                                                                                    |                                |                                                                                                    |                                            |                                  |                  |  |          |  |  |
| So, reconstructing (the end organizate or rosse outpersour)                          |      |                                              |                                                                                                    | -                              | b. Colored Colored                                                                                                    |                                            |                                  |                  |  |          |  |  |
|                                                                                      |      |                                              |                                                                                                    |                                |                                                                                                    |                                            |                                  |                  |  |          |  |  |
| PS Form 5397, February 1987 Administration Catalog (Change Catalog)                  |      |                                              |                                                                                                    |                                |                                                                                                    |                                            |                                  |                  |  |          |  |  |

# **Postal Policy Compliance**

Ensure drivers comply with postal policy.

Inform appropriate management for intervention.

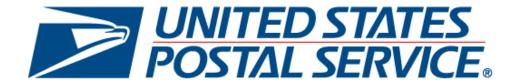

# **Professional Interactions**

An expeditor interacts with many people.

- Remain professional
- Refer issues with drivers or workers to a supervisor
- Your role is not to correct or change circumstances

87

## **SVweb**

Real time transportation updates and reporting are available.

SVweb provides the following functions:

- Process network trips and drop shipments
- Create/Cancel/Restore network trips and appointments
- View and download transportation and scanning reports
- Monitor current dock and automated MPE bin activity
- Push messages to active SVmobile users
- Add/Delete/Update site information

To access SVweb, from the blue page type SVweb into the browser bar. Once at the SVweb site, you sign on using ACE credentials.

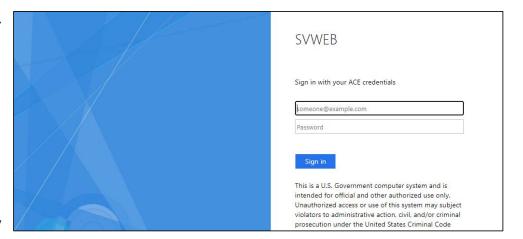

# **Locate Drivers**

HCR contact information can be found by right clicking on the appropriate trip.

A drop-down appears.

Select Supplier Details to contact them about drivers.

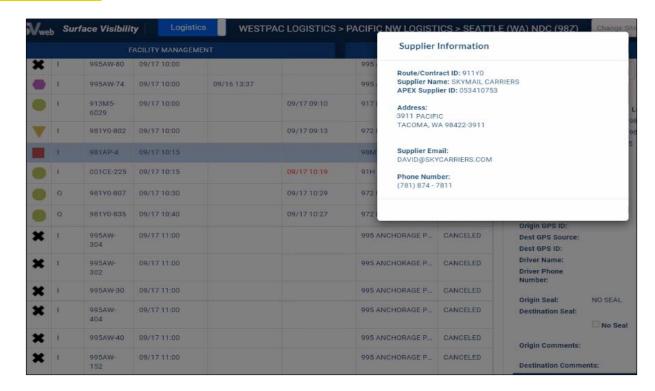

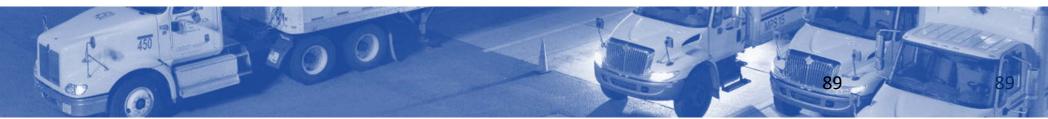

# **Omit Trips**

Excedded feeth, identify when a contractor failed to show.

• Svweb Scan Compliance

- Available for HCR
   Trips On Time transportation only
- TDNA
- Status displays as Omitted in
- <u>typrecorded/Incomplete</u>
- Extra/Unscheduled reporting

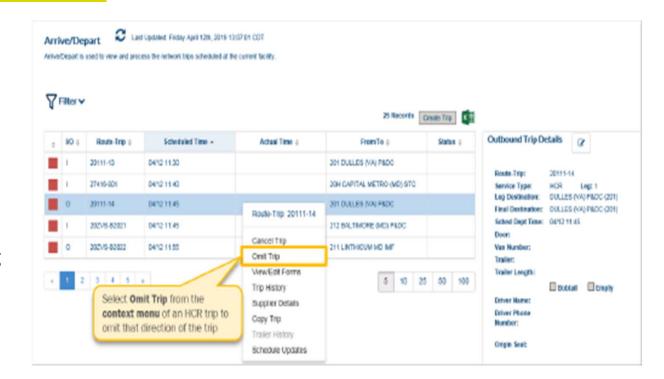

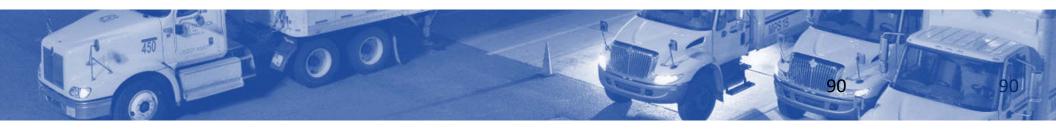

## **Module Review**

**SWodattæ Shows** face Visibility reviewed how to properly use the MDD Scanner.

Surface Niosivo flutly & AVI) Ited pertos and how much capacity is left to fill a truck

- Betermane transmitering transmitering transmitering the containers
- Tradomiterfectail/fep: Althroaugh no hus to bost and important with a correctly
- Diagnose service issues

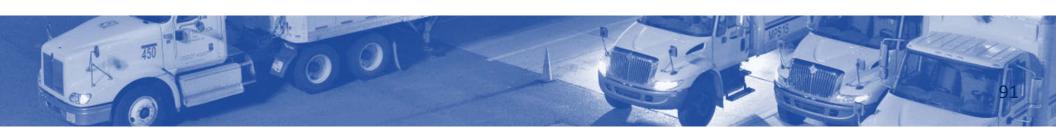

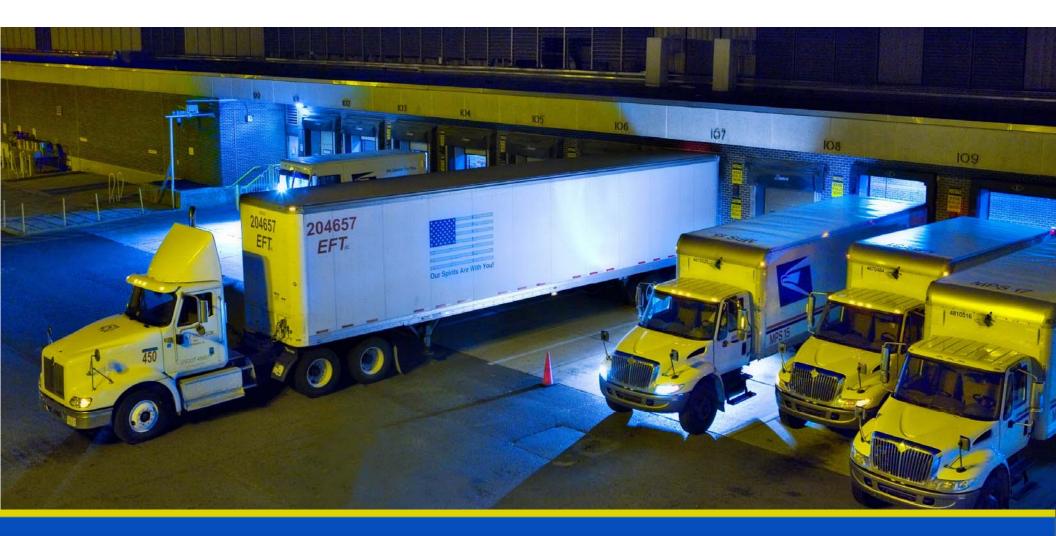

# National Expeditor Basics

# Day 3

# Module 4 Mail Transport Equipment Labeler (MTEL)

# **Objectives**

- Confirm access to Mail Transport Equipment Labeler (MTEL) system
- Recall the purpose and capabilities of the MTEL system
- Utilize the MTEL system to generate and print placards
- Interpret route, trip, and destination information printed on MTEL placards
- Access and adhere to MTEL contingency procedures during emergencies

# Mail Transport Equipment Labeler (MTEL)

MTEL is a web-based application providing standardized placards containing updated distribution and dispatch information.

- Expeditors print placards on demand based on dispatch and routing requirements
- A set or a single placard is generated specific to origin needs by time of day, bullpen location, and mail class and type
- A barcode is included for scanning

MTEL routes a container then SV tracks specific mailpieces assigned to the MTEL placard in a specific identified container.

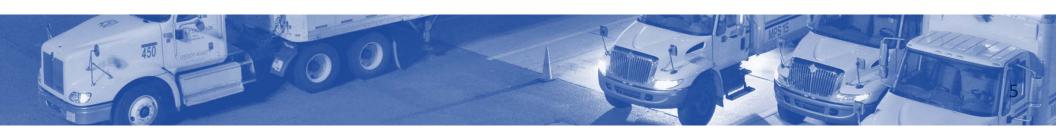

# **MTEL Access**

- Confirm your access to Mail Transport Equipment Labeler (MTEL) system. Login to MTEL through the following
- Legacy MTEL is being discontinued. MTEL 2.0 is the replacement
  - Legacy CAT -https://networkscat
  - MTEL 2.0 CAT -https://mtel-cat.usps.gov

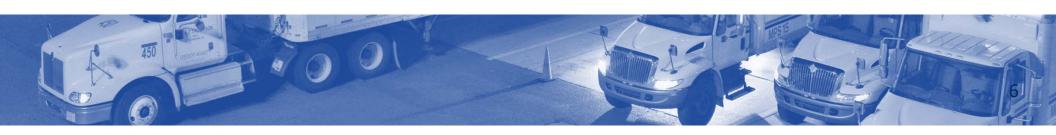

# **MTEL Capabilities**

What is the purpose of MTEL?

What are the capabilities of the MTEL System?

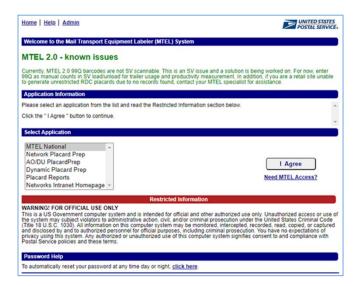

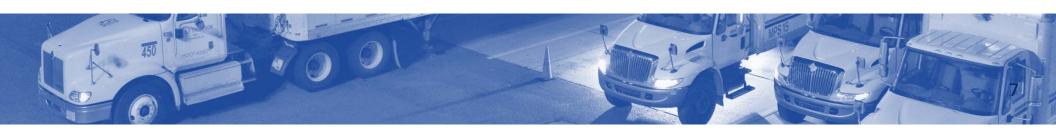

# **MTEL Capabilities**

#### MTEL has the capability to:

- Generate up-to-date placard with accurate distribution and routing information
- Print unique on-demand placards based on dispatch and routing requirements
- Print either a set of placards or a single placard specific to origin needs based on:
  - Time of day
  - Bullpen location
  - Mail class and type

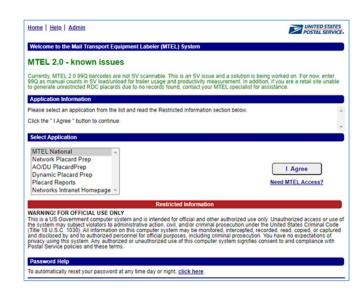

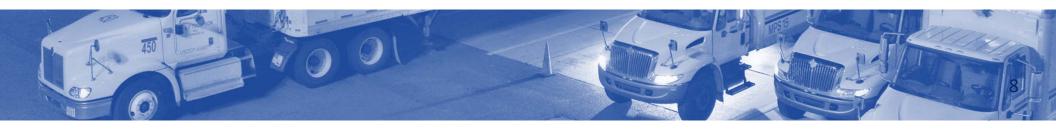

MTEL placards enhance the quality dispatch process within a service network.

- A placard is an 8 1/2" x 11" label with a barcode identifying transportation information for the mail in a container
- Each placard has a unique barcode that contains all the human readable information contained on the placard
- This QR code is used to track scan history

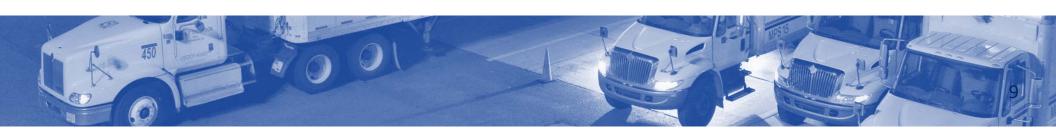

What is the origin of this placard?

Cape Girardeau-637

What is the transfer point (vias)? Popular Bluff MO-639

What is the mail class and mail type?

Mixed - Parcels

What operational area generated the placard?

**Op Area: Breakdown Mix** 

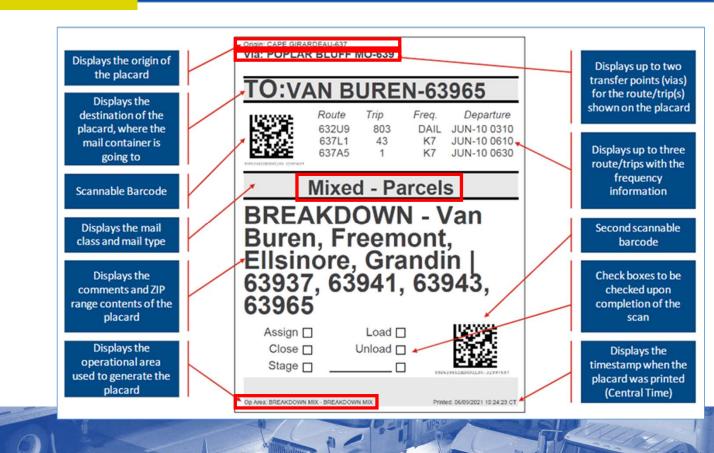

What is the timestamp when the placard was printed and what time zone?

6/9/2021, 10:24:23, Central Time

What do the two Scannable barcodes tell you?

Contains all the human readable information contained on the placard.

**Tracks scan history** 

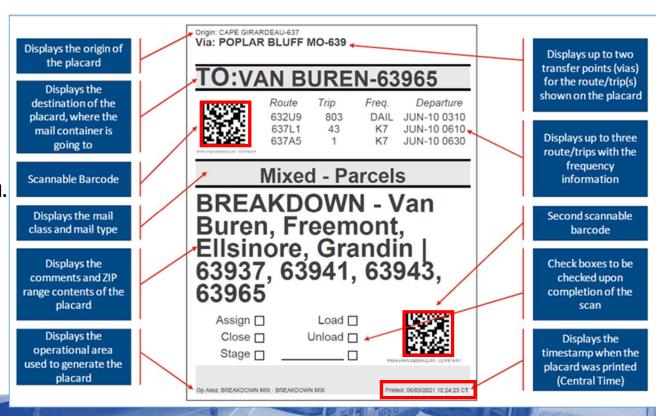

What are the three route/trips listed on this MTEL placard?

Route 632U/Trip 803 Route 637L1/Trip 43 Route 637A5/Trip 1

What are the comments and ZIP range of this Placard?

Breakdown-Van Buren, Freemont, Ellsinore, Grandin. ZIP range-63937, 63941, 63943,63965

Origin: CAPE GIRARDEAU-637 Via: POPLAR BLUFF MO-639. Displays the origin of Displays up to two the placard transfer points (vias) O:VAN BUREN-63965 for the route/trip(s) Displays the shown on the placard destination of the Route Departure Trip placard, where the 632U9 JUN-10 0310 803 DAIL 637L1 43 JUN-10 0610 mail container is Displays up to three 637A5 JUN-10 0630 going to route/trips with the frequency Mixed - Parcels Scannable Barcode information **BREAKDOWN - Van** Displays the mail Second scannable Buren, Freemont, Ellsinore, Grandin | 63937, 63941, 63943, class and mail type barcode Check boxes to be Displays the comments and ZIP checked upon 63965 range contents of the completion of the placard scan Assign Load I Displays the Close □ Unload □ Displays the operational area Stage □ timestamp when the used to generate the placard was printed placard (Central Time) Op Area: BREAKDOWN MIX - BREAKDOWN MIX Printed: 06/09/2021 10:24:23 CT

# **Types of Placards**

**Inclination Character than the Control of the Control of the Cont** 

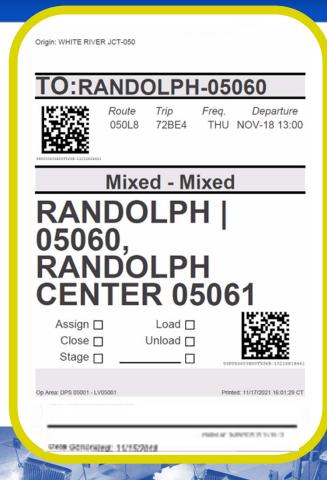

- To generate MTEL placards type https://mtel.usps.gov into your browser. This brings up the MTEL 2.0 homepage.
- 2. Select MTEL National and click the I Agree button.
- 3. Enter your ACE ID and Password and click the Log On button.

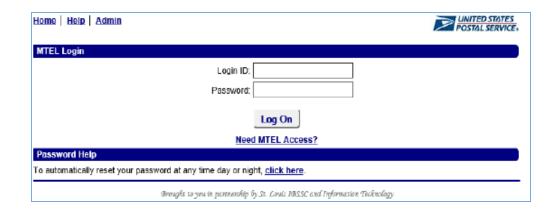

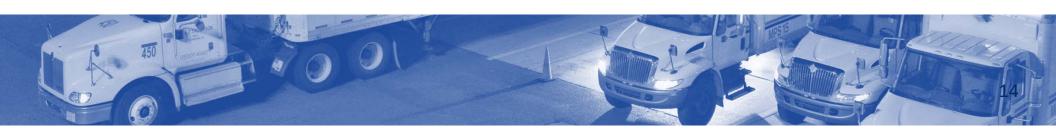

4. Click the Generate Placards link to open the menu.

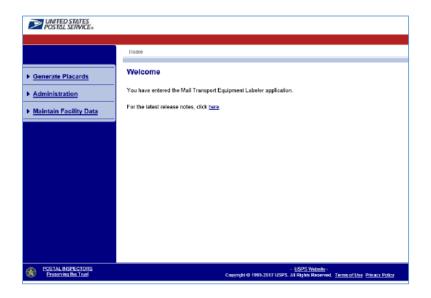

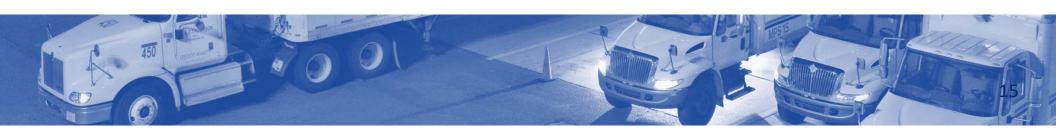

- 5. Select origin for generating placards.
- More than 500 sites: Use the search interface to find the site by code or name and click the Select button
- Less than 500 sites: Select site from the dropdown and click the Continue button

(If you have access to only one site, this step is not necessary.)

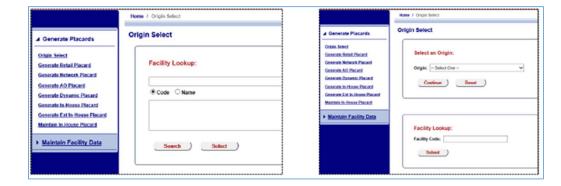

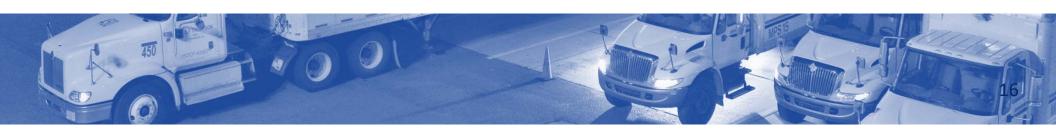

6. Select the type of Placard to Generate.

#### ▲ Generate Placards

Origin Select

Generate Retail Placard

Generate Network Placard

Generate AO Placard

Generate Dynamic Placard

Generate In-House Placard

Generate Ext In-House Placard

Maintain In-House Placard

▶ Maintain Facility Data

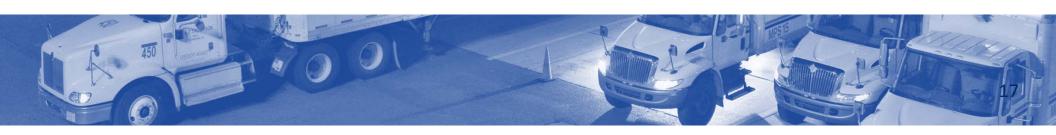

# **Generate Network, AO, or Dynamic Placard**

Network, AO, or Dynamic Placards are generated the same. The only difference is the list of operational areas available.

- 1. The selected date defaults to the current date.
- 2. The selected time range defaults to 0000 to 2359.
- 3. Select the appropriate criteria to generate the desired placards and click the Submit button.

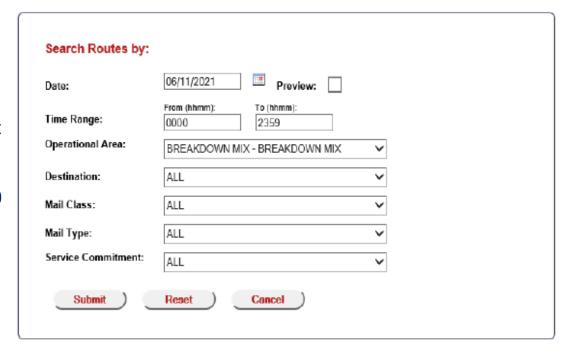

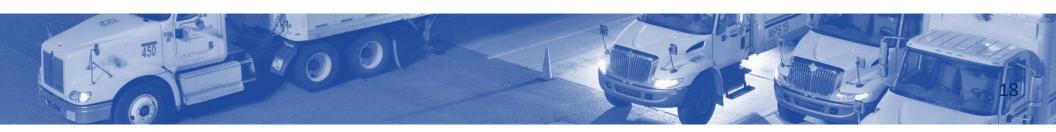

# Generate Network, AO, or Dynamic Placard

Select the desired placards by marking the checkboxes.

- 4. To set a HAZMAT label, click the box and select HAZMAT.
- 5. After all desired placards are selected, click the Print button.
- 6. Verify all selections are correct.

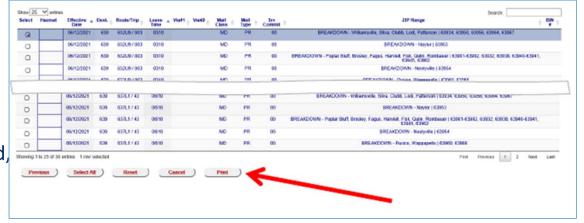

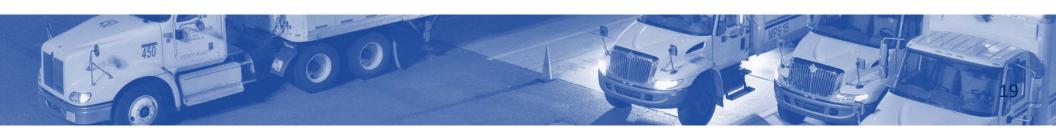

# **Generate Network, AO, or Dynamic Placard**

- 17. Sterheattipation to the componential sector of the componential sector of the componential sector
- on this screen. 12. Select Print to print placards.
  - 8. Select how to sort the generated PDF.
  - 9. Select the Print button to generate placards.

Moter Never printing tiples are parental price on. This will duplicate barcodes.

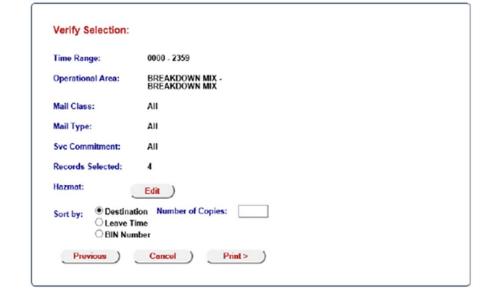

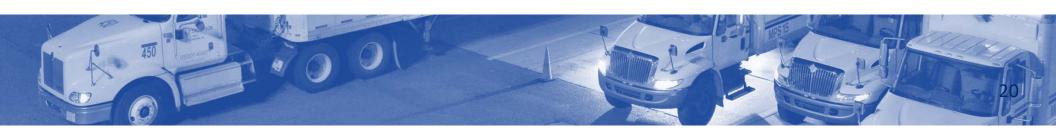

Route \_\_\_\_\_

Trip

Destination \_\_\_\_\_

Date Printed

Origin: BOSTON-021 Via: CENTRAL-015

Via: SOUTHERN AREA STC-75H

# O:LITTLE ROCK-720

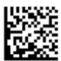

Route Trip Freq. Departure 02190 305 X1 MAY-15 0315

#### First Class SPRs - Parcels

**BIN# 108** 

716, 717, 719-722, 725,

Assign ☐ Load ☐

Stage

Close ☐ Unload ☐

Printed: 05/14/2021 13:08:09 CT

Route \_\_\_\_\_

Trip

Destination \_\_\_\_\_

Date Printed

Origin: SAINT LOUIS NDC-63Z

#### TO:WASHINGTON-63090

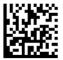

Route

Trip Freq. Departure

630P1 109 N17 MAY-15 0340

#### **Mixed - Mixed**

**WASHINGTON CONN#2** TZOW....63342 NEW MELLE...63365 | 63090

| Assign □ | Load □   |
|----------|----------|
| Close □  | Unload □ |

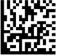

Printed: 05/14/2021 13:29:25 CT

Route \_\_\_\_\_

Trip

Destination \_\_\_\_\_

Date Printed

Origin: DES MOINES-500

#### O:SOUTH DES MOINES-50315

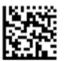

Route Trip Freq. Departure 500VS B1515 K7 MAY-15 0600

#### **Standard - Flats**

BIN# 150, 152 50315, 50320 50321

Assign ☐ Load ☐

Close Unload U

Stage \_\_\_\_\_\_

Op Area: APBS - 437 SASCF Even

Printed: 05/14/2021 13:17:41 CT

Route \_\_\_\_\_

Trip

Destination \_\_\_\_\_

Date Printed \_\_\_\_\_

Origin: KELLOGG-50135
Via: DES MOINES-500

#### TO:DES MOINES NDC-50Z

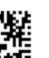

DATE: 05/14/2021

Route Trip Freq. Departure NO TRAN FRI MAY-14 9999

99550Z--RE0130CHZ020918818

#### RDC 02 - Network NDC Pkgs[006]

005-098, 100-499, 530-568, 576, 580-611, 613-679, 690-999

Assign ☐ Load ☐ Close ☐ Unload ☐

Stage 

Stage

1

Retail Unit Placard

Printed: 05/14/2021 13:40:41 CT

# **Emergency Contingency Procedures**

#### Whatsanousdryeuedonfplosiof/tDEttisyseerry guros eldura??

TRiendshouitd becaioontlingench platement the unit.

- -Photocopied examples of each placard to be used in an emergency
- -Thumb drive with all copied placards made available

Access and adhere to MTEL contingency procedures during emergencies.

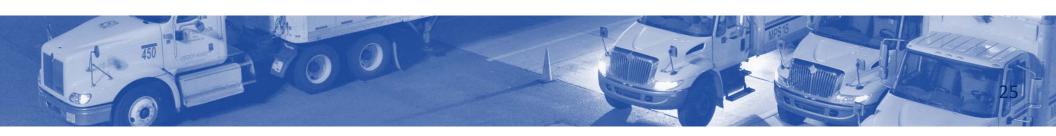

#### Review

- Confirm access to Mail Transport Equipment Labeler (MTEL) system
- Recall the purpose and capabilities of the MTEL system
- Utilize the MTEL system to generate and print placards
- Interpret route, trip, and destination information printed on MTEL placards
- Access and adhere to MTEL contingency procedures during emergencies

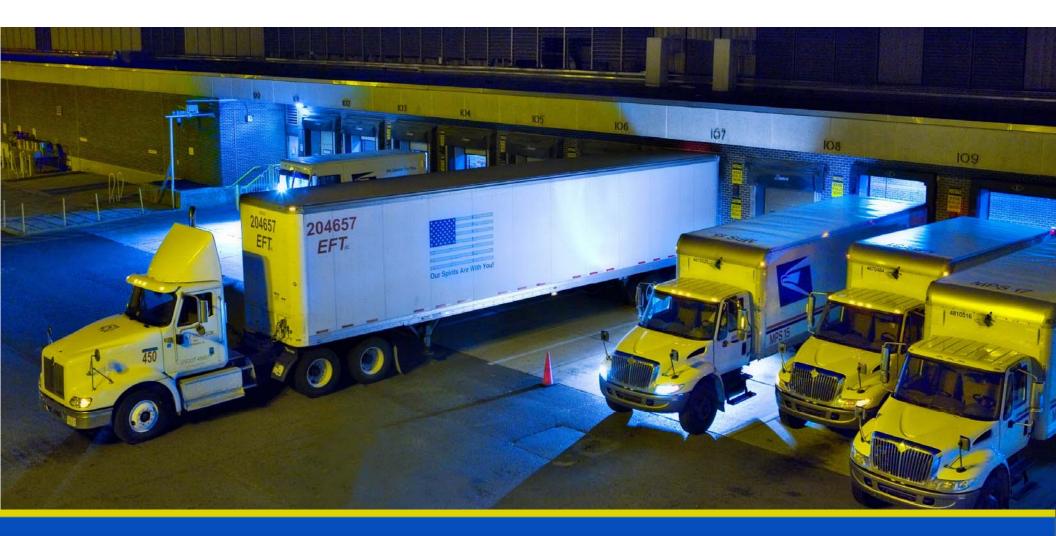

# National Expeditor Basics

# Module 5 Plant Verified Drop Shipment (PVDS)

# **Objectives**

- Define Plant Verified Dropped Shipment (PVDS) and the Facility Access and Shipment Tracking (FAST) scheduler system
- Determine shipment schedules
- Accept a drop shipment with an SV scanner
- Review the FAST Daily Drop Ship Report
- Accept drop shipments without a FAST scheduler ID or appointment number
- Differentiate anomalies addressed by BMEU or requiring help desk
- Scan the 99M barcode for eInduction
- Locate and confirm counts for elnduction drops
- File PVDS documentation at end of the tour

# **Plant Verified Dropped Shipments (PVDS)**

- Shipments are arranged in advance
- Discounts for qualifying customers
- Shipments transported at the mailer's expense using mailer's vehicle
- Accepted and processed by expeditors
- Must be processed correctly for correct payment collection
- PVDS is destination entry of USPS Marketing Mail<sup>®</sup>, Periodicals, and Package Services
- Tracked by Facility Access and Shipment Tracking (FAST)

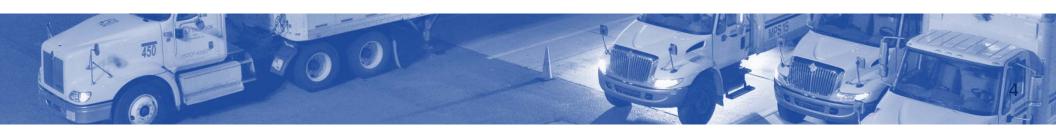

# **Facility Access and Shipment Tracking (FAST)**

- Electronic scheduling system that checks mailing parameters and collects and monitors drop shipment data
- Improves dock efficiency
- PVDS information is viewed and updated using SV scanner
- Daily Drop Ship Report provides information for all drop shipments

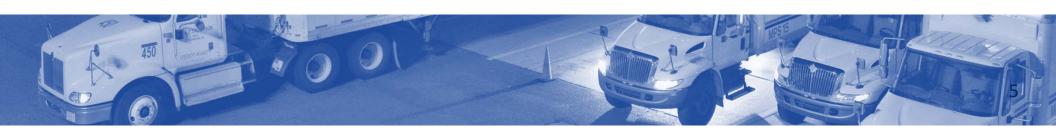

# **Drop Ship Report**

- Report provides all appointment numbers, scheduled arrival times, and information for all Unexpected drop shipments must be verified drop shipments expected to arrive

| Facility Name: CINCINNATI  NASS Code: 450  Date Range: 10.29/2021 - 10/29/2021  Mail Class: First-Class, Package Services, Parcel Select (Including Lightweight), Periodicals, USPS Marketing Mail  Appointment Type: B = Bedload, DP = Drop and Pick, P = Pallet, S = Speedline, NA = Not Applicable  Mail Class: Code Legend: FC-First-Class, PS-Package Services, PSL-Parcel Select (Including Lightweight), PER-Periodicals, STD-USPS Marketing Mail  Mail Class Code Legend: FC-First-Class, PS-Package Services, PSL-Parcel Select (Including Lightweight), PER-Periodicals, STD-USPS Marketing Mail  Mail Shape Legend: AF-Automation Flats, AL-Automation Letters, C-Card, NAF-Nonautomation Flats, NAL-Nonautomation Letters, P-Parcels, F-Flats, IP-Irregular Parcels, L-Letters, MP-Machinable Parcels, NP-Non-Machinable Parcels |                                           |             |            |                |            |                         |                           |                           |        |                                 |           |         |   |   |          |                           |         |         |             |
|----------------------------------------------------------------------------------------------------|-------------------------------------------|-------------|------------|----------------|------------|-------------------------|---------------------------|---------------------------|--------|---------------------------------|-----------|---------|---|---|----------|---------------------------|---------|---------|-------------|
| For best results, download this report into Excel and print in 'Landscape' mode.                                                                                                    |                                           |             |            |                |            |                         |                           |                           |        |                                 |           |         |   |   |          |                           |         |         |             |
|                                                                                                    | ppt Entry Mail Mail lype Type Class Shape |             |            | Letter Trays T |            | ig<br>cels <u>Sacks</u> | Letter 1<br>Trays<br>(1') | Letter I<br>Trays<br>(2') | Letter | Pallets<br>Flat<br>Parc<br>Pays | els Sacks | Bundles |   |   | etter Fl | ded Units<br>at<br>Parcel | s Sacks | Bundles | Lett<br>Tra |
| 4J- 450 - 1F - 414 - 450 - 10/29/2021 21080R1029 PUBLISHERS CENTRAL OHIO WESTERN LAKESHORES CINCINNATI 01:00:00 INFORMATION (J) 2 CENTER                                                                                                    | B Drop PER F<br>Ship                      | No          | 0 0        | 0              | 0 0        | 0                       | 0                         | 0                         | 0      | 0 0                             | 0         | 0       | 0 | 0 | 0 (      | 0                         | 0       | 5       | 0           |
|                                                                                                    | Comments:                                 |             |            |                |            |                         |                           |                           |        |                                 |           |         |   |   |          |                           |         |         |             |
|                                                                                                    | Contents:                                 |             |            |                |            |                         |                           |                           |        |                                 |           |         |   |   |          |                           |         |         |             |
| 4J - 450 - 1F - 414 - 450 - 10/29/2021 23136R1029 DHL GLOBAL CENTRAL OHIO WESTERN LAKESHORES CINCINNATI 07:00:00 DHL GLOBAL MAIL - CVG                                                                                                    | P Drop STD, IP, F,<br>Ship PS MP          | No          | 0 0        | 0              | 0 0        | 0                       | 0                         | 2                         | 0      | 0 0                             | 4         | 0       | 0 | 0 | 0 (      | 0                         | 0       | 0       | 0           |
|                                                                                                    | Comments: A                               | uthorized e | VS Mailer. | No 8125 n      | needed for | parcels.                |                           |                           |        |                                 |           |         |   |   |          |                           |         |         |             |
|                                                                                                    | Contents:                                 |             |            |                |            | •                       |                           |                           |        |                                 |           |         |   |   |          |                           |         |         |             |
| 4J - 450 - 1F - 414 - 450 - 10/29/2021 10372R1029 UPS MI 06 CENTRAL OHIO WESTERN LAKESHORES CINCINNATI 19:00:00 (J) 2                                                                                                    | P Drop STD, IP, F<br>Ship PS              | No          | 0 0        | 0              | 0 0        | 0                       | 0                         | 2                         | 0      | 0 0                             | 8         | 0       | 0 | 0 | 0 (      | 0                         | 0       | 0       | 0           |
|                                                                                                    | Comments:                                 |             |            |                |            |                         |                           |                           |        |                                 |           |         |   |   |          |                           |         |         |             |
| Contents:                                                                                                    |                                           |             |            |                |            |                         |                           |                           |        |                                 |           |         |   |   |          |                           |         |         |             |
| 4J - 450 - 1F - 414 - 450 - 10/29/2021 127301090 SPL DIRECT CENTRAL OHIO WESTERN LAKESHORES CINCINNATI 19:00:00                                                                                                    | P Drop STD L<br>Ship                      | No          | 0 0        | 0              | 0 0        | 0                       | 0                         | 2                         | 0      | 0 0                             | 0         | 0       | 0 | 0 | 0 (      | 0                         | 0       | 0       | 0           |
|                                                                                                    | Comments: 7                               | 7802 EDGE   | EWOOD 54   | 5 S3           |            |                         |                           |                           |        |                                 |           |         |   |   |          |                           |         |         |             |

# **FAST Drop Ship Appointments**

#### **Early**

# 3 hours to 30 minutes before scheduled appointment

- If feasible, accept early arrival using assigned appointment number
- Do not create an unscheduled arrival

#### **On-Time**

Arrival less than 30 minutes after scheduled appointment time

#### Late

# Arrival 30 minutes or more after scheduled appointment time

- USPS Marketing Mail® and Package Services may have delayed or refused platform access due to facility capacity or hours of operation restrictions
- Periodicals must be received within facility hours of operation and unloaded as soon as possible after Periodical appointments that arrive on time

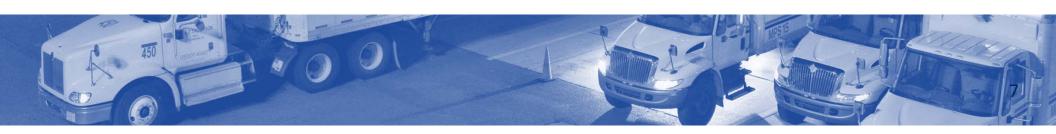

# **Locate Drop Shipments**

- Locate individual appointments and drop shipments using SVweb
- SVweb can locate information needed to process shipments without paperwork correctly
- Obtain eAccess for SVweb
- Once access is obtained go to: https://svweb.usps.gov/sv-web/ or type SVWeb into the browser bar on the Bluepage

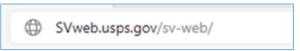

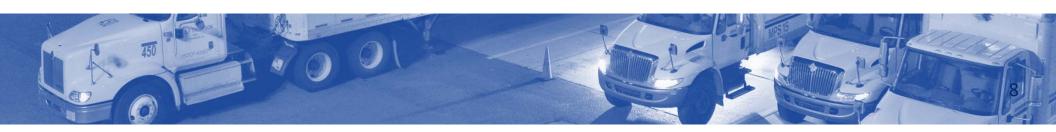

#### **SVweb**

- From SVweb home screen select Drop Shipments.
- 2. Use filters to view drop shipments for the selected time period.

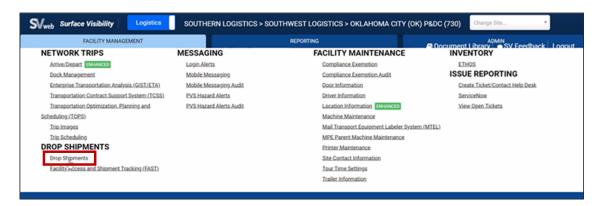

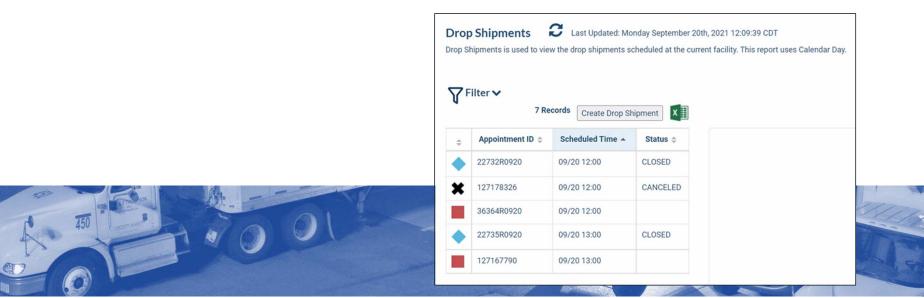

# PS Form 8125, Plant-Verified Drop Shipment Verification and Clearance

- Evidence of postage paid at origin Post Office
- Reconciles volume and document load irregularities at destination
- Form may contain barcode required for certain products, such as USPS Tracking

|                                                                                   |                                                                                                    |                                                                                                    |                                                                                                    | vallable at www.usps.com                                                                                                    |                                                                                                    |                                                                                                    |                                                                                                    |  |  |  |
|-----------------------------------------------------------------------------------|----------------------------------------------------------------------------------------------------|----------------------------------------------------------------------------------------------------|----------------------------------------------------------------------------------------------------|----------------------------------------------------------------------------------------------------|----------------------------------------------------------------------------------------------------|----------------------------------------------------------------------------------------------------|----------------------------------------------------------------------------------------------------|--|--|--|
| 000                                                                               | ee Instruction on Reverse  3. Mailer Name  4. FAST Scheduler ID                                                                                                    |                                                                                                    |                                                                                                    |                                                                                                    | 5. Mailer Contact                                                                                                    | Name                                                                                                    | 6. Mailer Contact Telephone                                                                                                    |  |  |  |
|                                                                                   |                                                                                                    |                                                                                                    |                                                                                                    |                                                                                                    |                                                                                                    |                                                                                                    | (Include area code)                                                                                                    |  |  |  |
|                                                                                   | 7. Origin Plant Location (City, state, ZIP+4®)                                                                                                    |                                                                                                    |                                                                                                    |                                                                                                    | 8. Check One                                                                                                    |                                                                                                    |                                                                                                    |  |  |  |
|                                                                                   |                                                                                                    |                                                                                                    |                                                                                                    |                                                                                                    | ☐ Identical-Weight Pieces. Weight of a Single Piecelbs. ☐ Nonidentical-Weight Pieces                                                                                                    |                                                                                                    |                                                                                                    |  |  |  |
|                                                                                   | 9. Class of M                                                                                                    | Mail<br>ficals 🗆 Std. Mail                                                                                                    | 10. Product or Proof Names                                                                                                    | ublication Title                                                                                                    | 11. Total Gross W                                                                                                    | eight of Shipment                                                                                                    | (Verified at origin office)                                                                                                    |  |  |  |
|                                                                                   |                                                                                                    | ge Services                                                                                                    | 1                                                                                                    |                                                                                                    | 12 Time of Mail S                                                                                                    | bocarring Cataon                                                                                                    | ry (Check all that apply)                                                                                                    |  |  |  |
|                                                                                   | ☐ Interna                                                                                                    | ational (Specify class)                                                                                                    | 1                                                                                                    |                                                                                                    |                                                                                                    |                                                                                                    | patible D Irregular Parcels                                                                                                    |  |  |  |
|                                                                                   |                                                                                                    |                                                                                                    |                                                                                                    |                                                                                                    |                                                                                                    | Machinable Paro                                                                                                    |                                                                                                    |  |  |  |
| uo                                                                                |                                                                                                    | 13. Pallets                                                                                                    | a. No. Pallets<br>of Trays                                                                                                    | b. No. Pallets<br>of Sacks                                                                                                    | c. No. Pallets<br>of Parcels                                                                                                    | d. No. Pallets<br>of Bundles                                                                                                    | 13.e. Non-Palletized Containe                                                                                                    |  |  |  |
| T at                                                                              |                                                                                                    | i. 5-Digit                                                                                                    | 1                                                                                                    | 1                                                                                                    | 1                                                                                                    |                                                                                                    | i. No. of Bundles                                                                                                    |  |  |  |
| Ē                                                                                 | 000                                                                                                    | ii. 5-D Scheme                                                                                                    |                                                                                                    |                                                                                                    |                                                                                                    |                                                                                                    | ii. No. of Trays                                                                                                    |  |  |  |
| Mailer Information                                                                | Pallet Presor                                                                                                    | ii. 5-D CR                                                                                                    |                                                                                                    | 1                                                                                                    |                                                                                                    |                                                                                                    | iii. No. of Sacks                                                                                                    |  |  |  |
| Z                                                                                 | 臺                                                                                                    | iv. 5-D Scheme CR                                                                                                    |                                                                                                    |                                                                                                    |                                                                                                    |                                                                                                    | iv. No. of Parcels                                                                                                    |  |  |  |
|                                                                                   | Mag.                                                                                                    | v. 3-D                                                                                                    |                                                                                                    |                                                                                                    |                                                                                                    |                                                                                                    | v. No. of Air Boxes                                                                                                    |  |  |  |
|                                                                                   | Optional if it is known.                                                                                                    | vi. All Other                                                                                                    |                                                                                                    |                                                                                                    |                                                                                                    |                                                                                                    | vi. No. of Other (Describe)                                                                                                    |  |  |  |
|                                                                                   | 14. Entry Dis                                                                                                    | scounts Claimed<br>all that apply)                                                                                                    |                                                                                                    |                                                                                                    | Mailing Includes Pieces for Delivery Outside Service Area of Entry Office and Service Center (ISC)     □ International:                                                                                                    |                                                                                                    |                                                                                                    |  |  |  |
|                                                                                   | 15 Commer                                                                                                    | nts Record SCF/ADC                                                                                                    |                                                                                                    |                                                                                                    |                                                                                                    |                                                                                                    |                                                                                                    |  |  |  |
|                                                                                   | 16a. Contac                                                                                                    | t at Company Making D                                                                                                    |                                                                                                    |                                                                                                    | _                                                                                                    | •                                                                                                    |                                                                                                    |  |  |  |
|                                                                                   | 16a. Contac<br>form)                                                                                                    |                                                                                                    | rop Ship Appointm                                                                                                    |                                                                                                    | _                                                                                                    | en completing this                                                                                                    |                                                                                                    |  |  |  |
| (cct)                                                                             | 16a. Contac<br>form)<br>17. Origin Po                                                                                                    | t at Company Making D<br>ost Office <sup>ne</sup> (City, state,                                                                                                    | rop Ship Appointm                                                                                                    |                                                                                                    | iler and if known wh<br>26a. Name of US<br>Verifying Ma                                                                                                    | en completing this<br>PS® Employee<br>I                                                                                                    | 16b. Telephone 26b. Employee's Telephone Nur (Include area code)                                                                                                    |  |  |  |
| vertical                                                                          | 16a. Contac<br>form)<br>17. Origin Po                                                                                                    | t at Company Making D  ost Office** (City, state,  at:                                                                                                    | rop Ship Appointm                                                                                                    | ent (if other than ma                                                                                                    | iler and if known wh<br>26a. Name of US<br>Verifying Ma                                                                                                    | en completing this                                                                                                    | 16b. Telephone 26b. Employee's Telephone Nur (Include area code)                                                                                                    |  |  |  |
| there verified)                                                                   | 16a. Contac<br>form)<br>17. Origin Po                                                                                                    | t at Company Making D ost Office*** (City, state, at: (Mailer's plant)                                                                                                    | and ZIP+4)  MEU or Post Office  [20, Postage Pay                                                                                                    | ent (if other than ma)                                                                                                    | iler and if known wh<br>26a. Name of US<br>Verifying Ma                                                                                                    | en completing this<br>PS® Employee<br>I                                                                                                    | 16b. Telephone 26b. Employee's Telephone Nur (Include area code)                                                                                                    |  |  |  |
| se (Where verified)                                                               | 16a. Contact form) 17. Origin Po                                                                                                    | t at Company Making D ost Office*** (City, state, at: (Mailer's plant)                                                                                                    | orop Ship Appointm<br>and ZIP+4)  MEU or Post Office 20. Postage Pay<br>(Except for P                                                                                                    | ent (if other than ma                                                                                                    | 26a. Name of US<br>Verifying Ma<br>26c. Signature of<br>26d. USPS Conta                                                                                                    | en completing this PS® Employee I Verifying Employee act Name (if other                                                                                                    | 16b. Telephone 26b. Employee's Telephone Nur (Include area code)                                                                                                    |  |  |  |
| t Office (Where verified)                                                         | 16a. Contact form) 17. Origin Po                                                                                                    | at at Company Making D ost Office™ (City, state, at: (Mailer's plant) □ B lumber                                                                                                    | orop Ship Appointm<br>and ZIP+4)  MEU or Post Office 20. Postage Pay<br>(Except for P                                                                                                    | ent (if other than ma                                                                                                    | ler and if known wh<br>26a. Name of US<br>Verifying Ma<br>26c. Signature of                                                                                                    | en completing this PS® Employee I Verifying Employee act Name (if other                                                                                                    | 16b. Telephone 26b. Employee's Telephone Nur (Include area code)                                                                                                    |  |  |  |
| gin Post Office (Where verified)                                                  | 16a. Contact form)  17. Origin Po  18. Verified a DMU  19. Permit N  21. Total Pie                                                                                                | at at Company Making D ost Office™ (City, state, at: (Mailer's plant) □ B lumber                                                                                                    | orop Ship Appointm<br>and ZIP+4)  MEU or Post Office  20. Postage Pay Except for P Permit  P                                                                                                   | ment Method oriodicals) tamped Meter of Mailing                                                                                                    | 26a. Name of US<br>Verifying Ma<br>26c. Signature of<br>26d. USPS Conta                                                                                                    | en completing this PS® Employee I Verifying Employee act Name (if other                                                                                                    | 16b. Telephone 26b. Employee's Telephone Nur (Include area code)                                                                                                    |  |  |  |
| Origin Post Office (Where verified)                                               | 16a. Contact form)  17. Origin Po  18. Verified a DMU  19. Permit N  21. Total Pie                                                                                                | at at Company Making D ost Office™ (Gity, state, at: (Mailer's plant) □ B tumber oces PVDS Seal Number                                                                                                    | orop Ship Appointm and ZIP+4)  MEU or Post Office  20. Postage Pay (Except for P Permit S  22. Total Weight                                                                                    | ment Method oriodicals) tamped Meter of Mailing                                                                                                    | iler and if known wh<br>26a. Name of US<br>Verifying Ma<br>26c. Signature of<br>26d. USPS Conta<br>than verifying                                                                                                    | en completing this PS® Employee I Verifying Employee act Name (if other                                                                                                    | 16b. Telephone 20b. Employee's Telephone Nur (Include area code) e 27. Round Stamp (Required)                                                                                                    |  |  |  |
| Origin Post Office (Where verified)                                               | 16e. Cortac form) 17. Origin Po 18. Verified i D DMU 19. Permit N 21. Total Pie 23. Vehicle F 25. Commer                                                                          | t at Company Making D ost Office*** (City, state, at: (Mailor's plant) B lumber oces PVDS Seal Number                                                                                                    | meD or Post Office  20. Postage Pay (Except for P Permit U 22. Total Weight  24. Vehicle ID No.                                                                                                | ment Method eriodicals) tamped of Meter of Mailing umber                                                                                                    | iler and if known white and if known white and if known white a second and a second and a second | on completing this  PSIB Employee  Werilying Employee  ct Name (if other employee)  in Irregularities (Chilets                                                                        | 16b. Telephone 20b. Employee's Telephone Nur (Include area code)  2 T. Round Stamp (Flequired)  2 T. Round Stamp (Flequired)                                                                                                    |  |  |  |
|                                                                                   | 16a. Cortac form) 17. Origin Pi 18. Verified a DMU 19. Permit N 21. Total Pie 23. Vehicle F 25. Commer                                                                            | at at Company Making D ost Office™ (Gity, state, at: (Mailer's plant) □ B tumber oces PVDS Seal Number                                                                                                    | rep Ship Appointm and ZIP+4)  MEU or Post Office  20. Postage Pay (Except for P Permit S 22. Total Weight  24. Vehicle ID No.                                                                  | ment Method eriodicals) tamped of Meter of Mailing umber                                                                                                    | 26a. Name of US Verifying Ma 26c. Signature of 26d. USPS Container 33. Load Conditio                                                                                                    | en completing this PSIB Employee    Verilying Employee  ct Name (if other   employee)                                                                                                 | 10b. Telephone 20b. Employee's Telephone Nur (Include area code) 27. Round Stamp (Required) eck all that apply)                                                                                                    |  |  |  |
|                                                                                   | 16a. Cortac form) 17. Origin Pi 18. Verified a DMU 19. Permit N 21. Total Pie 23. Vehicle F 25. Commer                                                                            | t at Company Making D ost Office™ (City, state, at: (Mailer's plant) □ B fumber cos  PVDS Seal Number ints fice Facility name, addit                                                                                | rep Ship Appointm and ZIP+4)  MEU or Post Office  20. Postage Pay (Except for P Permit S 22. Total Weight  24. Vehicle ID No.                                                                  | ment Method eriodicals) tamped of Meter of Mailing umber                                                                                                    | 26a. Name of USI Verifying Ma 26c. Signature of 26d. USPS Container fhan verifying 33. Load Conditio  Broken Pa Container match PS Demaged                                                                                                    | en completing this  Site Employee  I  Verilying Employee  ct Name (if other employee)  in Irregularities (Ch lets Counts do not Form 8125 Mail                                        | 20b. Telephone 20b. Employee's Telephone Nur (Include area code) 27. Round Stamp (Required) 27. Round Stamp (Required)  Example of the Common Stamp (Required)  Mailings are not separated by PS Form 8125  Overweight Pallets Pallets To Tall |  |  |  |
|                                                                                   | 16a. Contac form)  17. Origin P.  18. Verified (  DMU)  19. Permit N  21. Total Pie  25. Commer  28. Entry Off                                                                    | t at Company Making D ost Office™ (City, state, at: (Mailer's plant) □ B lumber cos  PVDS Seal Number ints fice (Facility name, addit the Drop Ship Product,                                                        | mEU or Post Office  20. Postage Psyl (Except for P  22. Total Weight  24. Vehicle ID No.                                                                                                    | ment Method mont Method miodically miber  ZIP-4 code as                                                                                                    | 26a. Name of US Verifying Ma 26c. Signature of 26d. USPS Conta than verifyin  33. Load Conditio  Broken Pa Container match PS Damaged Improper I                                                                                                    | PSB Employee  It Verifying Employee  act Name (if other gemployee)  In Imagularities (Ch. Rets do not form 6125  Mail Malkeup                                                         | 16b. Telephone 20b. Employee's Telephone Nur (Include area code) 27. Round Stamp (Required) 27. Round Stamp (Required)  Mailings are not separated b P5 Form 8120 Overweight Palets Palets Too Tall Incorrect Mail Class                       |  |  |  |
|                                                                                   | 16a. Contact form)  17. Origin Pu  18. Verified a  19. Permit N  21. Total Pie  22. Vehicle F  25. Comment  26. Entry Off  found in  Note: Appoin                                 | t at Company Making D ost Office™ (City, state, at: (Mailer's plant) □ B fumber cos  PVDS Seal Number ints fice Facility name, addit                                                                                | meu or Post Office  20. Postage Pay (Except E o S  22. Total Weight  24. Vehicle ID No.                                                                                                    | ment Method mont Method miodically miber  ZIP-4 code as                                                                                                    | 26a. Name of USI Verifying Ma 26c. Signature of 26d. USPS Container fran verifyin  33. Load Conditio  Broken Pa Container match PS Damaged Inproper Incoded Use                                                                                                    | PSB Employee  It Verifying Employee  act Name (if other gemployee)  In Imagularities (Ch. Rets do not form 6125  Mail Malkeup                                                         | 20b. Telephone 20b. Employee's Telephone Nur (Include area code) 27. Round Stamp (Required) 27. Round Stamp (Required)  Example of the Common Stamp (Required)  Mailings are not separated by PS Form 8125  Overweight Pallets Pallets To Tall |  |  |  |
|                                                                                   | 16a. Contac form)  17. Origin P.  18. Verified i  I DMU  19. Permit N  21. Total Pie  25. Commer  26. Entry Off found in  Note: Appoint destination i                             | t at Company Making D ost Office™ (City, state, at: (Mailer's plant) □ B furmber  ces  PVDS Seal Number  Ints fice (Facility name, addit the Drop Ship Product, intrments with 100% Per lacility is open and staff. | meu or Post Office  20. Postage Pay (Except E o S  22. Total Weight  24. Vehicle ID No.                                                                                                    | ment Method ment Method mindically meter of Mailing miber                                                                                                    | 26a. Name of US Verifying Ma 26c. Signature of 26d. USPS Container than verifyin  33. Load Condition   Broken Ps   Container match PS   Damaged   Improper I   Load Unsorted is                                                                                                    | en completing this  Site Employee  It Verilying Employee  It Name (if other  omployee)  In Imagularities (Chilets  Counts do not  form 8125  Mail Makeup  ife                         | 16b. Telephone 20b. Employee's Telephone Nur (Include area code) 27. Round Stamp (Required) 27. Round Stamp (Required)  Mailings are not separated b P5 Form 8120 Overweight Palets Palets Too Tall Incorrect Mail Class                       |  |  |  |
| Destination Emby Post Office or Delivery Unit Origin Post Office (Where verified) | 16a. Contact form)  17. Origin Pu 18. Verified a 19. Permit N 21. Total Pie 23. Vehicle F 25. Commer 28. Entry Off found in Note: Appoid destination 1 29a. USPsi 29a. USPsi 29a. | t at Company Making D ost Office*** (City, state, at: [Mailer's plant)                                                                                                    | more Ship Appointm and ZiP+4)  MEU or Post Office  20. Postage Pay (Except En Si 22. Total Weight  24. Vehicle ID No.  25. City, state and incidents and present and incidents can be present. | ment Method oriodicals) tamped   Meter of Mailing   Meter of Mailing   Meter of Mailing   Meter of Mailing   Meter of Mailing   Meter of Mailing   Meter of Mailing   Meter of Mailing   Meter of Mailing   Meter of Mailing   Meter of Mailing   Meter of Meter of Mete | 26a. Name of US Verifying Ma 26c. Signature of 26d. USPS Container than verifyin  33. Load Condition   Broken Ps   Container match PS   Damaged   Improper I   Load Unsorted is                                                                                                    | en completing this  Site Employee  Utrilying Employee  act Name (if other y employee)  In Irregularities (Ch  liets  Counts do not  Form 8125  Mail  Mail Makeup  fe  ppointment Type | 16b. Telephone 20b. Employee's Telephone Nur (Include area code) 27. Round Stamp (Required) 27. Round Stamp (Required)  Mailings are not separated b P5 Form 8120 Overweight Palets Palets Too Tall Incorrect Mail Class                       |  |  |  |

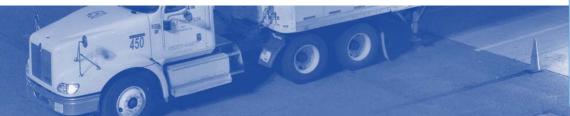

# PS Form 8017, Expedited Plant-Load Shipment Clearance

- Proof mailing verified and paid for at origin
- Postal Service verifies and receives postage payment at mailer's plant
- Mailer transports shipment at their mailer's expense to a destination facility
- Origin Post Office<sup>™</sup> verifies classification, rate eligibility, preparation, and presort
- Expedited plant load mailings do not qualify for destination entry discount postage rates

| 1. Mailer's Name |                                                                                |                                         |                  | 2. Mailer's Cor                              | tact Name                                  | 3. Malier's Contact Telephone                      |  |  |  |
|------------------|--------------------------------------------------------------------------------|-----------------------------------------|------------------|----------------------------------------------|--------------------------------------------|----------------------------------------------------|--|--|--|
|                  | Origin Plant Location (City, State,                                            | and 7(0+4%)                             |                  | 5 Total Carnes                               | Usinht of Shirmont is                      | ottonati                                           |  |  |  |
|                  | 4. Origin Plan Educati (Oriy, Orace,                                           | an zir · 4ay                            |                  | 5. Total Gross Weight of Shipment (Optional) |                                            |                                                    |  |  |  |
|                  | 6. Class of Mail (Check only one)                                              | 7. Product or Publ<br>Names             | cation Titles or | 8. Type of Mai                               | Processing Category                        | (Check all that apply)                             |  |  |  |
|                  | ☐ First-Classib/Priority Mail® ☐ Package Services                              | Names                                   |                  | □ Letters                                    | ☐ Automation Comp                          | atible 🗆 Irregular Parcels                         |  |  |  |
|                  | ☐ Periodicals                                                                  |                                         |                  | □ Flats                                      | ☐ Machinable Parce                         | ls Nonmachinable Pare                              |  |  |  |
|                  | ☐ Standard Mali®  9. Number of Containers by Type                              |                                         |                  |                                              |                                            |                                                    |  |  |  |
|                  | Pallets and Pallet Boxes:                                                      |                                         |                  | Non-Palletized                               | Containers:                                |                                                    |  |  |  |
|                  | With pkgs. or bundles                                                          | With sacks                              |                  | Bundles                                      | Sacks                                      | Other (Describe)                                   |  |  |  |
|                  | With trays<br>10. Comment                                                      | With parcels                            | 5                | Trays                                        | Parcels                                    |                                                    |  |  |  |
|                  |                                                                                |                                         |                  |                                              |                                            |                                                    |  |  |  |
|                  | 11. Appointment Number                                                         |                                         |                  | 12. FAST® So                                 | neduler ID (Optional)                      |                                                    |  |  |  |
|                  | 13. Origin Post Office™ (City, State                                           | re, and ZIP+4)                          |                  | 14. Verified A                               | t                                          |                                                    |  |  |  |
|                  |                                                                                |                                         |                  | □ DMU (Maller's Plant) □ BMEU or Post Office |                                            |                                                    |  |  |  |
|                  | 15. Permit Number                                                              |                                         |                  |                                              | ayment Method (Exc                         |                                                    |  |  |  |
|                  |                                                                                |                                         |                  | □ Permit                                     | ☐ Stamped                                  | □ Meter                                            |  |  |  |
|                  | 17a. Name of USPS® Employee V                                                  | erifying Mail                           | 17b. Employe     | enoriques s'e                                | 18. Signature of V                         | ertfylng Employee                                  |  |  |  |
|                  | 19a. Contact's Name (If other than                                             | venitying employe                       | <del>(</del>     | 19b. Contact's                               | s Telephone                                |                                                    |  |  |  |
|                  | 20. Comments                                                                   |                                         |                  | 21. Date (Rou                                | no) Stamp                                  |                                                    |  |  |  |
|                  |                                                                                |                                         |                  |                                              |                                            |                                                    |  |  |  |
|                  |                                                                                |                                         |                  |                                              |                                            |                                                    |  |  |  |
|                  | 22. Destination Office (City, state, Zi<br>NDC facility, write "NDC" as well.) | P+4. If mail will be 6                  | entered at an    | 23a. USPS Re                                 | celving Employee's                         | Name                                               |  |  |  |
|                  |                                                                                |                                         |                  | 23b. USPS Re                                 | celving Employee's                         | Signature                                          |  |  |  |
|                  |                                                                                |                                         |                  | 24. Date of Ar                               | rival                                      | 25. Time of Arrival                                |  |  |  |
|                  |                                                                                |                                         |                  | 26. Date of De                               | parture                                    | 27. Time of Departure                              |  |  |  |
|                  | 28. Load Condition Irregularities (                                            |                                         |                  |                                              | C Paparaltona C - 11                       | of Metab DE 2017a /DI                              |  |  |  |
|                  | ☐ Broken Pallets (B) ☐                                                         | Overweight Pallet<br>Courtesy Pallets ( | ŋ                |                                              | ☐ Container Counts                         | ot Match PS 8017s (P)<br>Do Not Match PS 8017s (P) |  |  |  |
|                  | ☐ Unsafe Load ☐  29. Comments                                                  | Packages on NDC                         | Pallets Not Ma   |                                              | ☐ Other (Describe in<br>Barcode Upon Recel | ntem 29, "Comments.")                              |  |  |  |
|                  |                                                                                |                                         |                  |                                              |                                            |                                                    |  |  |  |

450

# **Sarbanes-Oxley Act (SOX)**

- PVDS paperwork must be processed correctly. Errors can affect payment and SOX compliance
- SOX improves corporate governance and enhances accuracy of financial reporting
- SOX compliance is monitored monthly and reflects whether we are following procedures

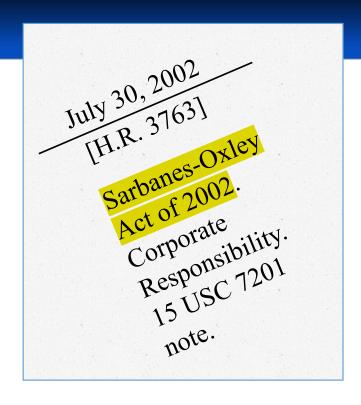

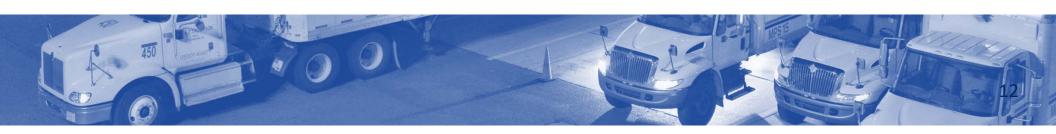

# **PVDS Variations**

Drop shipments may be entered using one of three variations on PVDS process.

- Non-elnduction (Paper 8125) effect
- Mixed (Both paper 8125 and elnduction containers on the same load)
- eInduction (No paper 8125)

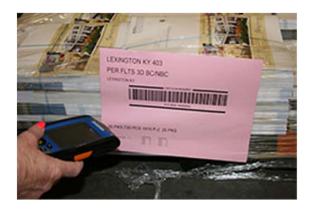

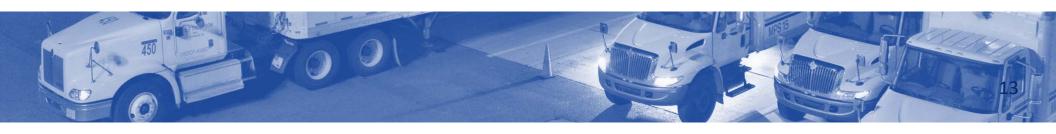

# **Processing PVDS**

Attain and Review 8125/8017 Assign appointment to dock

Resolve unexpected, Duplicate, or Mis-Shipped containers

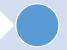

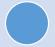

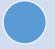

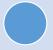

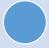

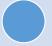

Arrive appointment with SV scanner

Unload Shipment Close the appointment

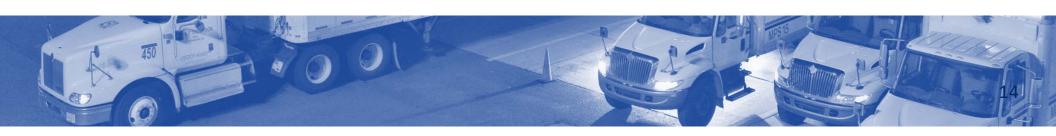

# **Step 1: Review PS Form 8125**

- Entry Office
- Class of Mail
- Mail processing Category
- Number of pallets
- Entry discounts claimed
- Origin Post Office
- Signature of Verifying Employee
- Date Stamp

Resolve paperwork irregularities before unloading.

|    | Unit                         | ed States F                                                              | Postal Service®                                                                                                 |                               |                                                  |                                                                                                   |                                                   | 2. Drop Ship Appointment Number                                                                                                    |  |  |
|----|------------------------------|--------------------------------------------------------------------------|----------------------------------------------------------------------------------------------------|-------------------------------|--------------------------------------------------|---------------------------------------------------------------------------------------------------|---------------------------------------------------|----------------------------------------------------------------------------------------------------|--|--|
|    |                              |                                                                          | fied Drop Shi<br>n and Cleara                                                                                   |                               |                                                  | (3-day window                                                                                     | 9                                                 |                                                                                                    |  |  |
| 1  |                              |                                                                          | n on Reverse                                                                                                    | 1100                          |                                                  | 1                                                                                                 |                                                   |                                                                                                    |  |  |
|    | 000                          | 3. Mailer Nan                                                            |                                                                                                    | 4. F                          | AST Scheduler ID                                 | 5. Mailer Contact                                                                                 | t Name                                            | Mailer Contact Telephone     (Include area code)                                                                                                |  |  |
|    |                              | 7. Origin Plan                                                           | t Location (City, state, Z                                                                                      | IP+40)                        |                                                  | Check One     Identical-Weight Pieces. Weight of a Single Piecebs.     Nonidentical-Weight Pieces |                                                   |                                                                                                    |  |  |
|    |                              |                                                                          | cals 🗆 Std. Mail                                                                                                | 10. Product or Pr<br>or Names | ublication Title                                 | 11. Total Gross V                                                                                 | Veight of Shipment (V                             | lerified at origin office)                                                                                                    |  |  |
|    |                              | ☐ Packag<br>☐ Internat                                                   | e Services<br>tional (Specify class)                                                                            |                               |                                                  | ☐ Letters ☐                                                                                       |                                                   | (Check all that apply) stible Irregular Parcels Nonmachinable Parcels                                                                           |  |  |
|    | tion                         |                                                                          | 13. Pallets                                                                                                    | a. No. Pallets<br>of Trays    | b. No. Pallets<br>of Sacks                       | c. No. Pallets<br>of Parcels                                                                      | d. No. Pallets<br>of Bundles                      | 13.e. Non-Palletized Containers                                                                                                    |  |  |
|    | Ē                            |                                                                          | i. 5-Digit                                                                                                    |                               |                                                  |                                                                                                   |                                                   | i. No. of Bundles                                                                                                    |  |  |
|    | Ê                            | 0                                                                        | ii. 5-D Scheme                                                                                                  |                               |                                                  |                                                                                                   |                                                   | ii. No. of Trays                                                                                                    |  |  |
|    | ailer Information            | Pallet Presort                                                           | ii. 5-D CR                                                                                                    |                               | 1                                                | 1                                                                                                 | 1                                                 | ii. No. of Sacks                                                                                                    |  |  |
|    | ŝ                            | allo                                                                     | iv. 5-D Scheme CR                                                                                               |                               | <del>                                     </del> | <del>                                     </del>                                                  | _                                                 | iv. No. of Parcels                                                                                                    |  |  |
|    |                              | = -                                                                      | v. 3-D                                                                                                    |                               | <del>                                     </del> | -                                                                                                 | +                                                 | v. No. of Air Boxes                                                                                                    |  |  |
|    |                              | Mon Work                                                                 |                                                                                                    |                               |                                                  | -                                                                                                 | +                                                 | vi. No. of Other (Describe)                                                                                                    |  |  |
|    |                              | Optional If Is<br>Is known.                                              | vi. All Other                                                                                                   |                               |                                                  |                                                                                                   | 1                                                 | W. No. or other (Describe)                                                                                                    |  |  |
| 2. |                              | 16a. Contact<br>form)                                                    | ts Record SCF/ADC/N at Company Making Dr st Office™ (City, state, a                                             | op Ship Appointm              |                                                  | _                                                                                                 | hen completing this                               | 16b. Telephone  26b. Employee's Telephone Number (Include area code)                                                                            |  |  |
|    | Post Office (Where verified) |                                                                          | Mailer's plant) 🗆 BN                                                                                            | MEU or Post Office            |                                                  | 26c. Signature of                                                                                 | Verifying Employee                                | 27. Round Stamp (Required)                                                                                                    |  |  |
|    | ce (Who                      | 19. Permit Nu                                                            |                                                                                                    |                               | eriodicals)<br>tamped                            |                                                                                                   | act Name (If other<br>ig employee)                |                                                                                                    |  |  |
|    | st Off                       | 21. Total Piec                                                           | es                                                                                                    | 22. Total Weight              | of Mailing                                       |                                                                                                   |                                                   |                                                                                                    |  |  |
|    | Origin Po                    | 23. Vehicle P                                                            | VDS Seal Number                                                                                                 | 24. Vehicle ID Nu             | mber                                             |                                                                                                   |                                                   |                                                                                                    |  |  |
|    | 0                            | 25. Comment                                                              | s                                                                                                    |                               |                                                  | 33. Load Conditi                                                                                  | on Irregularities (Che                            | ck all that apply)                                                                                                    |  |  |
|    | or Delivery Unit             | Note: Appoint<br>destination fa                                          | ce (Facility name, address<br>the Drop Ship Product.)<br>treents with 100% Peric<br>colling is open and staffer | dicals can be pres            |                                                  | match PS  Damaged Improper Load Uns                                                               | Counts do not<br>Form 8125<br>Mail<br>Mail Makeup | Mailings are not separated by PS Form 8125     Overweight Pallets     Pallets Too Tall     Incorrect Mail Class     Other (Describe in item 32) |  |  |
|    | ost Office                   | 29a. USPS Receiving Employee Signature 29b. USPS Receiving Employee Name |                                                                                                    | iving Employee                | 34. Scan the ban                                 | code upon receipt.                                                                                |                                                   |                                                                                                    |  |  |
| 4  | Emby Post                    | 30. Date/Time                                                            | e of Arrival                                                                                                    | 31. Date/Time of              | Departure                                        | 1                                                                                                 |                                                   |                                                                                                    |  |  |
|    | Destination                  | 32. Comment<br>pallet disc                                               | is (NOTE: Enter bedload<br>prepancies as pallet cou                                                             | discrepancies as nts.)        | percentages and                                  |                                                                                                   |                                                   |                                                                                                    |  |  |
|    | De r                         | om 8125 A                                                                | Parist 2014 (NSN 7530-)                                                                                         | 02-000-7255 47                | n 1 of 2)                                        |                                                                                                   | Destination Office—                               | Mailer - 2 Origin Post Office - 3                                                                                                    |  |  |

# **Step 1: Review PS Form 8125-C**

- Entry Discounts Claimed
- Number of pallets
- Class of Mail
- Mail processing Category
- Origin Post Office
- Signature of Verifying Employee
- Date Stamp
- Entry Office

Resolve paperwork irregularities before unloading.

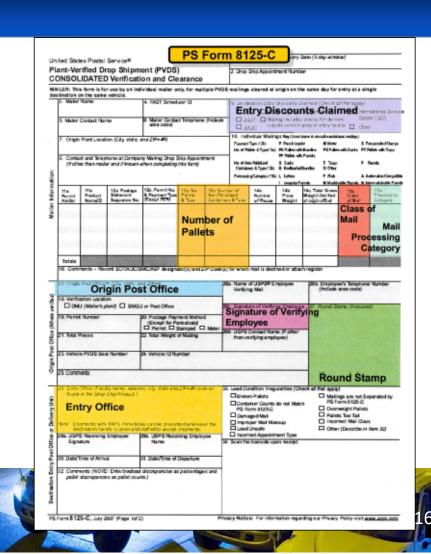

# **Step 1: Review PS Form 8125-CD**

- Entry Discounts Claimed
- Number of pallets
- Class of Mail
- Mail processing Category
- Entry Office
- \*\*No Round Stamp
- \*\*No origin information

Resolve paperwork irregularities before unloading.

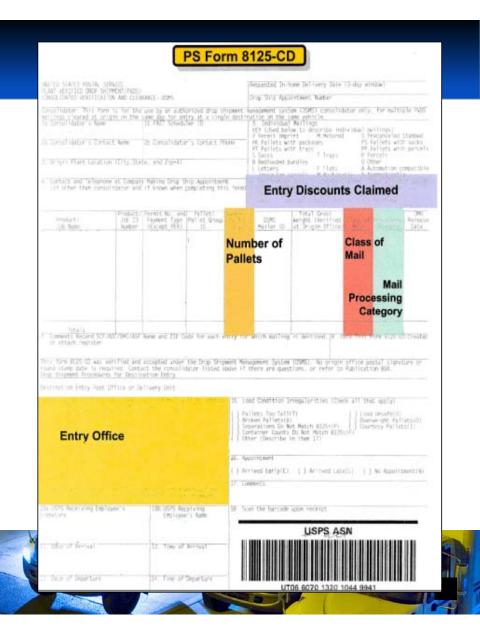

## **Step 1: Review PS Form 8125-CP**

- Class of Mail
- Mail processing Category
- Number of pallets
- Entry Discounts Claimed
- Entry Office
- \*\*No Round Stamp
- \*\*No origin information

Resolve paperwork irregularities before unloading.

### . Requested In-Home Delivery Date: (3-day window) United States Postal Service Plant-Verified Drop Shipment (PVDS) Verification & Clearance for Periodicals Paid 2. Drop Shipment Appointment Number: Under Centralized Postage Payment (CPP) 6. Matier's Contact Name 5. Mailer's Contact Telephone (Include area code) 7. Origin Plant Location (City, State, 289+4) 8. Check One Weight Of A Single Piece Class of Mail Paskage Services Nonidemical-Weight Pieces 11. Total Gross Weight of Shipme Mail Processing Category **Entry Discounts Claimed** Number of Pallets when completing this form: Noter Certification: This Form \$125 - CP for Barron's was verified under elemente procedures authorized by the manager of Business Mail Assessit nee at US Poetal Service Headquartors. No poetal eignature or round stamp is required. Gentact the Pricing and Classification Service Conter at 212-310-\$300 with any questions. **Entry Office**

PS Form 8125-CP

## **Step 1: Review PS Form 8017**

- Destination Office
- Class of Mail
- Mail processing Category
- Number of pallets
- Origin Post Office
- Signature of Verifying Employee
- Date Stamp

Resolve paperwork irregularities before unloading.

|                                                                                                    | 2. Mailer's Contact N                                                                                  | 3.10                           | Malier's Contact Telephor                                    |                                                                   |
|----------------------------------------------------------------------------------------------------|----------------------------------------------------------------------------------------------------|--------------------------------|--------------------------------------------------------------|-------------------------------------------------------------------|
| 4. Origin Plant Location (City, St.                                                                                   | ate, and ZIP+46)                                                                                       | 5. Total Gross Weigh           | t of Shipment (Option                                        | onai)                                                             |
| Class of Mali (Check only one     Pirst-Class®/Priority Malio     Package Services     Periodicals     Standard Malio | Names                                                                                                  | □ Letters □ Au                 | ssing Category (Ch<br>iomation Compatibl<br>chinable Parcels |                                                                   |
| Number of Containers by Type     Pallets and Pallet Boxes:     With pkgs. or bundles     With trays     To. Comment   | With sacks                                                                                             | Non-Palletized Conta           | Iners: Sacks Parcels                                         | Other (Describe)                                                  |
| 11. Appointment Number                                                                                                |                                                                                                    | 12. FAST® Schedule             | r ID (Optional)                                              |                                                                   |
| 13. Origin Post Office™ (Crry, 3                                                                                      | Stare, and ZIP+4)                                                                                      | 14. Verified At  DMU (Mailer's | Plant) □ BMEU o                                              | r Post Office                                                     |
| 15. Permit Number                                                                                                    |                                                                                                    | 16. Postage Paymen             | it Method (Except<br>□ Stamped                               | for Periodicals)  Meter                                           |
| 17a. Name of USPS® Employee Verifying Mail 17b. Employee                                                              |                                                                                                    | ee's Telephone 18.             | Signature of Verif                                           | ying Employee                                                     |
| 19a. Contact's Name (If other I                                                                                       | han verifying employee)                                                                                | 19b. Contact's Telep           | hone                                                         |                                                                   |
| 20. Comments                                                                                                    |                                                                                                    | 21. Date (Round) St            | amp                                                          |                                                                   |
| 22. Destination Office (City, state<br>NDC facility, write "NDC" as well                                              | e, ZIP+4. If mail will be entered at an                                                                | 23a. USPS Receiving            | g Employee's Nan                                             | 100                                                               |
|                                                                                                    |                                                                                                    | 23b. USPS Receiving            | g Employee's Sigr                                            | nature                                                            |
|                                                                                                    |                                                                                                    | 24. Date of Arrival            | 25.                                                          | Time of Arrival                                                   |
|                                                                                                    |                                                                                                    | 26. Date of Departur           | 9 27.                                                        | Time of Departure                                                 |
| 28. Load Condition Irregularitie  Pallets Too Tall (T)  Broken Pallets (B)  Unsafe Load  29. Comments                 | se (Check all that apply)  Overweight Pallets (O)  Courtsey Pallets (I)  Packages on NDC Pallets Not M | □ Con                          | or (Describe in iter                                         | atch PS 8017s (P)<br>Not Match PS 8017s (P)<br>n 29, "Comments.") |

Form 8017, June 2013 (Page 1 of 2)

his form is available on www.usps.com.

## **Resolve Discrepancies**

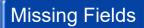

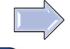

 Driver contacts dispatch office and/or destination supervisor contacts origin office to resolve

### Altered Fields

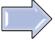

 Destination supervisor contacts origin office to resolve

### Copies

 Call BMEU to verify if form is a photocopy (black round date or presigned)

# Number of Pallets

- Scan PS
   Form
   8125/8017
- Scan 99M barcode
- Do not accept pallets with error messages
- Inform driver

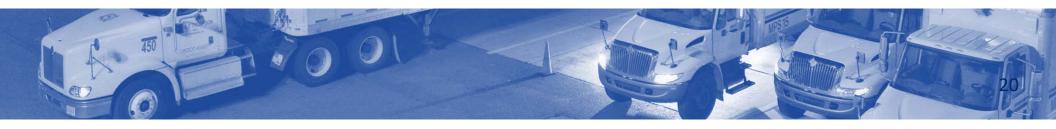

### **Container Count Resolution**

Container count is greater than claimed on PS Form 8125/8017:

- Mailer/consolidator contacts origin office to resolve issue and adjust postage. Origin office advises destination office to receive the mailing
- If mailer/consolidator and/or origin office is closed, driver can return to destination facility when offices are open
- Any portion that cannot be reconciled must be returned to the driver
- During the resolution process, if necessary, move the vehicle away from the dock to make space for other shipments

Container count is **less** than claimed on the 8125/8017:

- Receive the load
- Mailer/consolidator contacts origin office to resolve issue, and origin office adjusts postage
- Any residual containers brought after original load is received should have a separate PS
   Form 8125 and cannot be claimed as a portion of a load that has already been accepted
   and filed

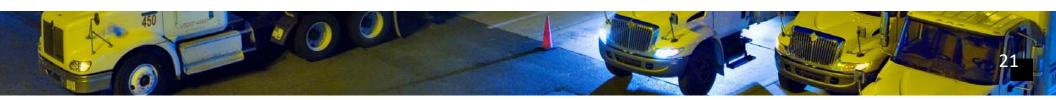

## **Other Load Irregularities**

#### Unstable or unsafe:

- If safety is not compromised, receive shipment with driver required to perform unload process (with Postal Service assistance)
- If load deemed unsafe, destination supervisor refuses the load, and mailer has
  option to rebuild the shipment (off site) to match original preparation

### Damaged:

Return damaged mail to driver and unload remaining load

# Not physically **separated by destination**:

- Driver must reconcile the load
- Mailer has option to rebuild shipment (off site) to match original preparation
- · If load cannot be reconciled, destination supervisor must refuse the load

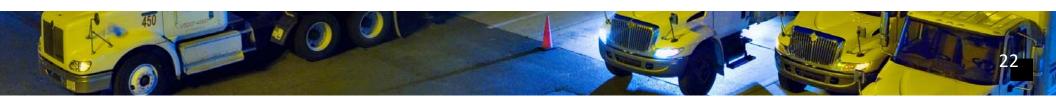

# Activity – PS Form 8125 and 8017

| er    | ut-veu                                                                                                    | fied Drop Sh                    | nipment (                 | (PVDS)                                                               | (3-day window                                                                                             | 9                                                                                                    |                                                                                                    |  |
|-------|----------------------------------------------------------------------------------------------------|---------------------------------|---------------------------|----------------------------------------------------------------------|----------------------------------------------------------------------------------------------------|----------------------------------------------------------------------------------------------------|----------------------------------------------------------------------------------------------------|--|
|       |                                                                                                    |                                 | ance This to              | m available at severups.com                                          | n.                                                                                                    |                                                                                                    | 12345R                                                                                                    |  |
|       |                                                                                                    | n on Reverse                    |                           |                                                                      |                                                                                                    |                                                                                                    |                                                                                                    |  |
| -1    | Maller Nan                                                                                                    |                                 |                           | 4. FAST Scheduler ID                                                 | 5. Mailer Contact                                                                                         | l Name                                                                                                    | Mailer Contact Telephone<br>(Include area code)                                                                                                    |  |
|       |                                                                                                    | ommerce                         |                           |                                                                      |                                                                                                    |                                                                                                    |                                                                                                    |  |
| 1     | 7. Origin Plant Location (City, state, 279-49)                                                                                                    |                                 |                           | Check One     Identical-Weight Pleass, Weight of a Single Pleas lbs. |                                                                                                    |                                                                                                    |                                                                                                    |  |
| L     |                                                                                                    |                                 |                           | ☐ Nonidentical-Weight Pleces                                         |                                                                                                    |                                                                                                    |                                                                                                    |  |
| 19    | 9. Class of Mail                                                                                                    |                                 | 10. Product or Name       | or Publication Title                                                 |                                                                                                    | 11. Total Gross Weight of Shipment (Verified at origin office)                                                                                 |                                                                                                    |  |
| 1     | Periodicals (2 Std. Mail     Package Services     International (Specify class)                                                                                                    |                                 | O Mario                   |                                                                      |                                                                                                    | 158.4883 lbs.  12. Type of Mail Processing Category (Check all that apply)  Letters.   Automation Compatible   Irregular Parcels               |                                                                                                    |  |
| 1     |                                                                                                    |                                 |                           |                                                                      |                                                                                                    |                                                                                                    |                                                                                                    |  |
| 1     |                                                                                                    |                                 |                           |                                                                      | □ Estera: □ Automation Compatible □ Irregular Parcels     □ Roymachinable Parcels □ Normachinable Parcels |                                                                                                    |                                                                                                    |  |
| Ì     |                                                                                                    | 13. Pallets                     | a. No. Pallet<br>of Trays | s b. No. Pallets<br>of Sacks                                         | o. No. Pallets<br>of Parcels                                                                              | d. No. Palleto<br>of Bundles                                                                                                    | 13.e. Non-Pulletized Container                                                                                                    |  |
| h     |                                                                                                    | i. 5-Digit                      |                           |                                                                      |                                                                                                    |                                                                                                    | L No. of Bundles                                                                                                    |  |
| 1     | ğ                                                                                                    | ii. 5-D Scheme                  |                           |                                                                      |                                                                                                    | -                                                                                                    | i. No. of Trays                                                                                                    |  |
| ı     | Pallet Presor                                                                                                    | II. 5-D CR                      |                           |                                                                      |                                                                                                    |                                                                                                    | II. No. of Sacks                                                                                                    |  |
| ı     | ě                                                                                                    | iv. 5-D Scheme CR               |                           |                                                                      |                                                                                                    |                                                                                                    | is. No. of Parcels                                                                                                    |  |
| 1     | 2.5                                                                                                    | v. 3-D                          | _                         |                                                                      |                                                                                                    |                                                                                                    | v. No. of Air Boxes                                                                                                    |  |
| ı     | Optional FF<br>is known.                                                                                                    |                                 | +                         |                                                                      | 1                                                                                                    | +                                                                                                    | vi. No. of Other (Describe)                                                                                                    |  |
| L     |                                                                                                    | vi. All Other                   |                           |                                                                      |                                                                                                    |                                                                                                    |                                                                                                    |  |
| ľ     |                                                                                                    | counts Claimed<br>I that apply! |                           | DNDC □ DFSS □<br>DADC □ Internatio                                   |                                                                                                    |                                                                                                    | Outside Service Area of Entry Office                                                                                                    |  |
| h     | 5. Commen                                                                                                    | ts Record SCEWDO                | NDC/ASE design            | onatorlo) and ZIP Code                                               | i) from the DMM is                                                                                        | bel list for mailing or                                                                                                    | resented, or attach register.                                                                                                    |  |
| н     | <ol> <li>Confact at Company Making Drop Ship Appointment (if other than real<br/>form)</li> <li>Origin Post Office (** (City, state, and 20P+4)</li> </ol>                                                                                                    |                                 |                           | 25s. Name of USPS# Employee<br>Verifying Mali                        |                                                                                                    | 265. Employee's Telephone Num<br>(Include area code)                                                                                           |                                                                                                    |  |
| ŀ     | Raleigh NC 27676-9651                                                                                                    |                                 |                           |                                                                      | John Smith<br>26c, Signature of Verifying Employee                                                        |                                                                                                    | 123-456-7890<br>27. Pound Stamp (Required)                                                                                                    |  |
| П     | DMU!                                                                                                    | (Mailar's plant) 🗆 B            | ☐ BMEU or Post Office     |                                                                      |                                                                                                    |                                                                                                    | SITE RIVER JOTA                                                                                                    |  |
| 1     | 9. Pernit N                                                                                                    | umber                           | 20. Postage               | Payment Method                                                       |                                                                                                    |                                                                                                    | State of the state of the state |  |
| 1     | 829                                                                                                    |                                 |                           | or Periodicals)<br>☐ Stamped ☐ Meter                                 |                                                                                                    | act Name (Yother                                                                                                    | 18/                                                                                                    |  |
|       | 1. Total Piec                                                                                                    | ORN .                           | 22. Total Wei             | pht of Mailing                                                       | Shan recityin                                                                                             | g entoloyee)                                                                                                    | NOV 22 no. 19                                                                                                    |  |
| - 10- | 460                                                                                                    |                                 | 158.4883                  |                                                                      |                                                                                                    |                                                                                                    | 23 2021                                                                                                    |  |
| . 1   | 23. Vehicle PVDS Seal Number 24. Vehicle ID Number                                                                                                    |                                 |                           |                                                                      |                                                                                                    |                                                                                                    |                                                                                                    |  |
| 9     | 5. Commen                                                                                                    | ts                              |                           | 11,20,070                                                            | The second second                                                                                         | on Irregularities (Che                                                                                                    |                                                                                                    |  |
|       | 28. Entry Office Facility reams, address, obj. state and ZP+4 code as found in the Dep Stip Product). VM-ITE RIVER ACT. VT 050 195 Syloes Mountain Avenue. VM-Ite River Jct., VT 05001-9997. Note: Appointments with 100% Periodicals can be presented whenever the destination facility is open and staffed. |                                 |                           | Damaged Improper                                                     | Counts do not<br>Form 8125<br>Mail<br>Mail Makeup                                                         | Nested   Bright apparated by PS Form \$125     Overweight Palleta   Palleta Too Tall     Incorrect Mail Class     Other (Describe in /tere 32) |                                                                                                    |  |
|       |                                                                                                    | ecolving Employee               |                           | acalving Employee                                                    | 34. Scan the ban                                                                                          | code upon receipt.                                                                                                    |                                                                                                    |  |
| ш     | ID. Date/Time                                                                                                    | and Resided                     | 31. Date/Tim              | e of Departure                                                       | 1                                                                                                    |                                                                                                    |                                                                                                    |  |
| 27    | AU, LABOUTHY                                                                                                    | e or Arriva                     |                           | o o sopara                                                           |                                                                                                    |                                                                                                    |                                                                                                    |  |
|       |                                                                                                    | ts (NOTE: Enter bedie)          |                           |                                                                      | -                                                                                                    |                                                                                                    |                                                                                                    |  |

|                    | complete instructions on reverse. Th<br>1. Mailer's Name                                         |                                                                                | 2. Mailer's Contact                                                              | Name              | 3. Mailer's Contact Telephor                      |
|--------------------|--------------------------------------------------------------------------------------------------|--------------------------------------------------------------------------------|----------------------------------------------------------------------------------|-------------------|---------------------------------------------------|
|                    | John J. Mailer                                                                                   | John Mailer                                                                    |                                                                                  | 888-888-888       |                                                   |
| Mailer Information | 4. Origin Plant Location (City, State, a                                                         | 5. Total Gross Weight of Shipment (Options)                                    |                                                                                  |                   |                                                   |
| ,                  | Aywhere USA                                                                                      |                                                                                |                                                                                  |                   |                                                   |
|                    | Class of Mail (Check only one)     First-ClassB/Priority Mail®                                   | <ol> <li>Product or Publication Titles or<br/>Names</li> </ol>                 | 8. Type of Mail Pro-                                                             | cessing Category  | (Check all that apply)                            |
|                    | ☐ Package Services                                                                               | Harrios                                                                        | □ Letters □ A                                                                    | utomation Comp    | atible 🔲 Irregular Parcela                        |
|                    | ☐ Periodicals ☐ Standard Mail®                                                                   |                                                                                | □ Flats □ N                                                                      | fachinable Parcel | is Normachinable P                                |
|                    | 9. Number of Containers by Type                                                                  |                                                                                |                                                                                  |                   |                                                   |
|                    | Pallets and Pallet Boxes:<br>With pkgs, or bundles                                               | 2 With sacks                                                                   | Non-Poliofzed Con<br>Bundles                                                     | tainers:<br>Sacks | One of Personal Control                           |
|                    | With travs                                                                                       | With parcels                                                                   | Trays                                                                            | Secto             | Other (Describe)                                  |
|                    | 10. Comment                                                                                      |                                                                                |                                                                                  |                   |                                                   |
|                    |                                                                                                  |                                                                                |                                                                                  |                   |                                                   |
|                    | 11. Appointment Number                                                                           |                                                                                | 12. FASTB Schedu                                                                 | ier ID (Optional) |                                                   |
| _                  | 5678910                                                                                          | 195                                                                            |                                                                                  |                   |                                                   |
| •                  | 13. Origin Post Office™ /City, State                                                             | and ZIP44)                                                                     | 14. Verified At                                                                  | a Planti D BIVE   | No. Pers Office                                   |
|                    | Anywhere CA<br>15. Permit Number                                                                 |                                                                                |                                                                                  |                   |                                                   |
| ,                  | 15. Pennit Number                                                                                |                                                                                | 16. Postage Payment Method (Except for Periodicals)  ☐ Pernit ☐ Starced XI Meter |                   |                                                   |
|                    | 123456<br>17a. Name of USPSØ Employee Ver                                                        |                                                                                |                                                                                  |                   | -                                                 |
| 2                  |                                                                                                  |                                                                                |                                                                                  | i. Signature of V | erifying Employee                                 |
|                    | John Smith  19a. Contact's Name (If other than )                                                 |                                                                                | 6-7890<br>19b. Contact's Tell                                                    |                   |                                                   |
|                    |                                                                                                  | emying employee)                                                               |                                                                                  |                   |                                                   |
|                    | John Smith<br>20 Comments                                                                        |                                                                                | 888-888-8888 QUVER JC 21. Cate (Round State)                                     |                   |                                                   |
| 2                  |                                                                                                  |                                                                                |                                                                                  | NOV 23 2          | 11                                                |
|                    | <ol> <li>Destination Office (City, atels, ZNP<br/>NDC facility, write "NDC" as well.)</li> </ol> | <ol> <li>If roal will be onlared at an</li> </ol>                              | 23s. USPS Receive                                                                | USPS              |                                                   |
|                    | Hartford CT P&DC                                                                                 | 23b. USPS Receivi                                                              | ng Employee's 3                                                                  | Signature         |                                                   |
|                    | Hartford CT 060                                                                                  |                                                                                |                                                                                  |                   |                                                   |
| ,                  |                                                                                                  |                                                                                | 24. Date of Arrival                                                              |                   | 25. Time of Arrival                               |
|                    |                                                                                                  |                                                                                | 26. Date of Departs                                                              | ,,,               | 27. Time of Departure                             |
|                    | 28. Load Condition irregularities (Ci                                                            |                                                                                |                                                                                  |                   |                                                   |
|                    | ☐ Broken Pallets (B) ☐ C                                                                         | overweight Pallets (0)<br>curtesy Pallets (I)<br>ackages on NDC Pallets Not Ma | □ Co                                                                             | ritainer Counts I | t Match PS 8017s (P)<br>Do Not Match PS 8017s (P) |
|                    | ☐ Urssefe Load ☐ P                                                                               | 30. Scan the Baroo                                                             |                                                                                  |                   |                                                   |

23

# **Step 2: Arrive Drop Shipment**

Select Drop Shipment button from the Home or Navigation menu:

- 1. Double tap the appointment to arrive.
- 2. Choose Arrive from the options.

3. Select Yes to arrive the appointment and record arrival time.

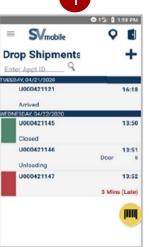

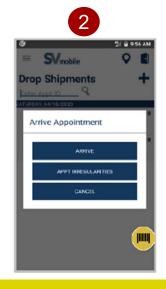

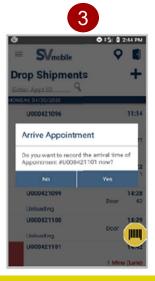

## **Resolve No Appointment Number**

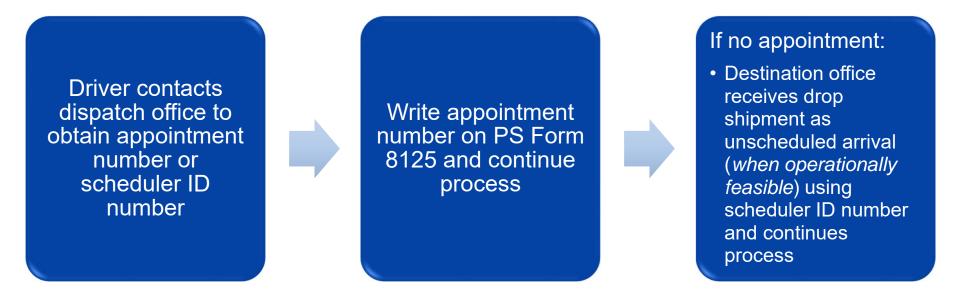

See Creating an Unscheduled Trip in Surface Visibility module.

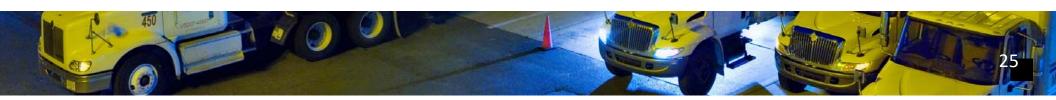

## **Step 3: Assign Appointment to Dock Door**

### Once on the Dock Assign screen:

- 1. Scan or select dock door.
- 2. Scan trailer barcode if available, if not, select 'No trailer barcode' check box.
- 3. Select Next button to proceed.

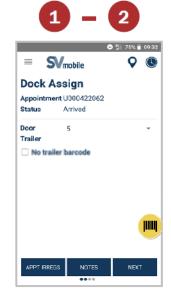

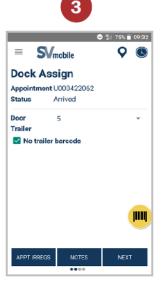

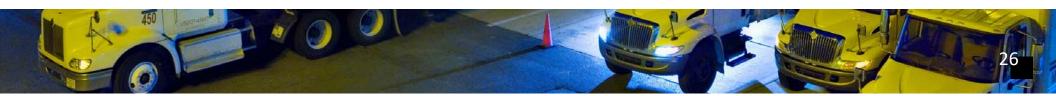

## **Step 4: Unload Shipment**

Once on the Container Scanning screen:

1. Scan or enter the 99M mailer barcodes from shipment.

99Ms scan also be scanned through the Unload screen with the 99Z barcode associated to the appointment.

Select the 99Z button on the Container Scanning screen to print a 99Z.

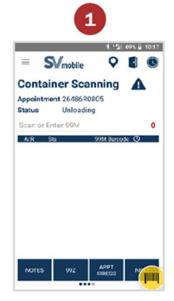

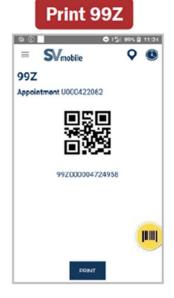

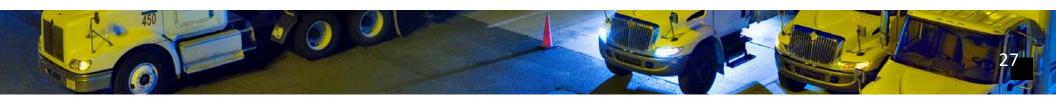

## Step 5: Resolve Unexpected, Duplicate, or Mis-Shipped Containers

As Unloads are performed, SV performs validations

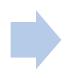

Based on container status, you may need to resolve some containers

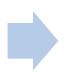

Depending on container status, you may need to contact FAST Help Desk 1-877-569-6614

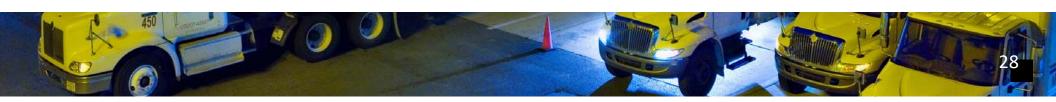

## **Mailer Container Status**

### Scanning 99M mailer barcodes:

- Scanned barcode message may appear as "Not Expected", "Mis- Shipped", or "Duplicate
- Take appropriate actions to resolve container

| Icon     | Status       | Description                                                                                                    | Action                                                                                                    |
|----------|--------------|----------------------------------------------------------------------------------------------------|----------------------------------------------------------------------------------------------------|
| <b>Ø</b> | Expected     | Unloaded container expected for<br>the current facility.                                                                                     | No further action.                                                                                                    |
| 8        | Not Expected | Unloaded container not included<br>on an eDoc arrives at any facility.                                                                       | Call the FAST Help Desk and Hold<br>Container for Resolution.                                                                                                    |
|          | Mis-Shipped  | Unloaded container expected at a different facility. Misshipped containers will be automatically accepted/rejected based on mailer settings. | Call the FAST Help Desk and Hold<br>Container for Resolution.                                                                                                    |
| •        | Duplicate    | Unloaded container with a duplicate barcode/placard.                                                                                         | If the container was accidently<br>scanned twice, select "No". If the<br>barcode was a duplicate, select<br>"Yes". Then, Call the FAST Help Desk<br>and Hold Container for Resolution. |

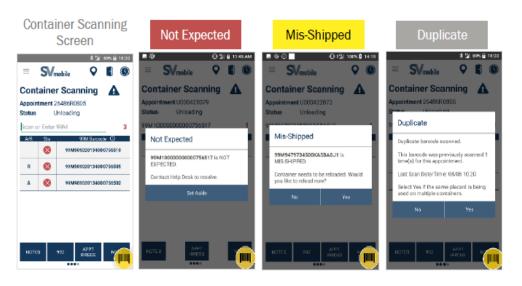

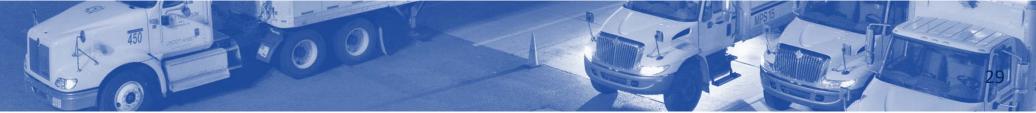

# **Reconciling Unresolved Containers**

All unresolved containers must be reconciled to paper PS Form 8125s:

Containers identified as Not Expected during unloading scans

Containers with no pallet placard or no barcode

Containers with unreadable or destroyed placard

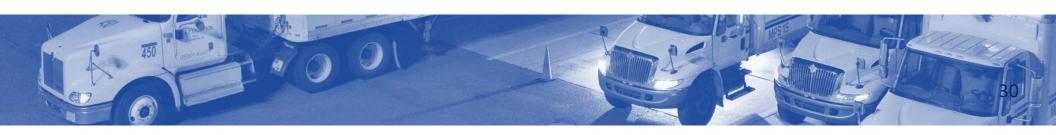

## **Reconciling Unresolved Containers**

Add container counts on PS Form 8125(s)

Add number of unresolved containers (Not expected + unreadable placard + no pallet placard)

Compare totals

If total unresolved containers is **greater** than total on hardcopy 8125, containers require resolution

If total unresolved containers is **less** than or **equal** to total on hardcopy 8125, containers do not require resolution

| ite                                                              |                                                                                                    |                                                                                                    |                                                                                                    |                                                                                                    | Requested In-Home Delivery Date (3-day window)                                                                                                    |                                                                                                    | 2. Drop Ship Appointment Numb                                                                                                    |  |
|------------------------------------------------------------------|----------------------------------------------------------------------------------------------------|----------------------------------------------------------------------------------------------------|----------------------------------------------------------------------------------------------------|----------------------------------------------------------------------------------------------------|----------------------------------------------------------------------------------------------------|----------------------------------------------------------------------------------------------------|----------------------------------------------------------------------------------------------------|--|
|                                                                  | nt-Verified Drop Shipment (PVDS)                                                                                                    |                                                                                                    |                                                                                                    | ,                                                                                                    |                                                                                                    | 12345R                                                                                                    |                                                                                                    |  |
|                                                                  | rification and Clearance This form available of invince apparagn.                                                                                                    |                                                                                                    |                                                                                                    |                                                                                                    |                                                                                                    |                                                                                                    |                                                                                                    |  |
|                                                                  |                                                                                                    | on on Reverse                                                                                                    |                                                                                                    |                                                                                                    |                                                                                                    |                                                                                                    |                                                                                                    |  |
| -                                                                | 3. Mailer Name 4. FAST Scheduler ID                                                                                                    |                                                                                                    |                                                                                                    | 5. Mailer Contact                                                                                                    | Namo                                                                                                    | Mailer Contact Telephone<br>(Include area code)                                                                                                    |                                                                                                    |  |
|                                                                  | DHL eCommerce 7. Origin Plant Location (City, state, 289-49)                                                                                                    |                                                                                                    |                                                                                                    | 8. Check One                                                                                                    |                                                                                                    |                                                                                                    |                                                                                                    |  |
|                                                                  | The state of the state of the s                                                                                                    |                                                                                                    |                                                                                                    |                                                                                                    | ☐ Identical-Weight Pieces, Weight of a Single PieceR ☐ Nonidentical-Weight Pieces                                                                                                    |                                                                                                    |                                                                                                    |  |
| 9.                                                               | 9. Class of Mail 10. Product or Publication Tit                                                                                                    |                                                                                                    |                                                                                                    | Publication Title                                                                                                    | 11. Total Gross Weight of Shipment (Verified at origin office)                                                                                                    |                                                                                                    |                                                                                                    |  |
| П                                                                | ☐ Periodicals ☑ Std. Mail or Names ☐ Package Services                                                                                                    |                                                                                                    |                                                                                                    |                                                                                                    | 158.4883 lbs.                                                                                                    |                                                                                                    |                                                                                                    |  |
|                                                                  |                                                                                                    | ge aervices<br>ational (Specify class)                                                                                                    |                                                                                                    |                                                                                                    |                                                                                                    |                                                                                                    | (Check all that apply)                                                                                                    |  |
| П                                                                |                                                                                                    |                                                                                                    |                                                                                                    |                                                                                                    |                                                                                                    | Machinable Parcel                                                                                                    | atible ☐ lirregular Parcels<br>is ☐ Nonmachinable Parcel                                                                                                    |  |
| Γ                                                                |                                                                                                    | 13. Pallets                                                                                                    | a. No. Pallets<br>of Trays                                                                                                    | b. No. Pallets<br>of Sacks                                                                                                    | o. No. Pallets<br>of Parcels                                                                                                    | d. No. Pallets<br>of Bundles                                                                                                    | 13.e. Non-Palletized Contains                                                                                                    |  |
| Т                                                                |                                                                                                    | i. 6-Digit                                                                                                    |                                                                                                    |                                                                                                    |                                                                                                    |                                                                                                    | i. No. of Bundes                                                                                                    |  |
|                                                                  | 8                                                                                                    | II. 5-D Schame                                                                                                    |                                                                                                    |                                                                                                    |                                                                                                    | -                                                                                                    | i. No. of Trays                                                                                                    |  |
|                                                                  | Palet Preson                                                                                                    | II. 5-D CR                                                                                                    |                                                                                                    |                                                                                                    |                                                                                                    |                                                                                                    | II. No. of Sacks                                                                                                    |  |
| ı                                                                | 2                                                                                                    | iv. 5-D Scheme CR                                                                                                    |                                                                                                    |                                                                                                    |                                                                                                    |                                                                                                    | is. No. of Parcels                                                                                                    |  |
| ı                                                                | 2 5                                                                                                    | v. 3-D                                                                                                    |                                                                                                    |                                                                                                    |                                                                                                    |                                                                                                    | v. No. of Air Boxes                                                                                                    |  |
|                                                                  | Optional<br>is known.                                                                                                    | vi. All Other                                                                                                    |                                                                                                    |                                                                                                    |                                                                                                    |                                                                                                    | vi. No. of Other (Describe)                                                                                                    |  |
|                                                                  |                                                                                                    |                                                                                                    |                                                                                                    | NDC DESS [                                                                                                    |                                                                                                    |                                                                                                    |                                                                                                    |  |
| L                                                                | 5. Commen                                                                                                    | if that apply)<br>vits Record SCF/ADC<br>t at Company Making D                                                                                                    | NIDC/ABF designs                                                                                                    | ADC   Internation                                                                                                    | nal Service Center I<br>ii) from the DMM lat                                                                                                    | el list for mailing per                                                                                                    | ional:<br>esented, or attach register.<br>16b. Telephone                                                                                                    |  |
| 16                                                               | S. Comments  Ga. Contact  form)  7. Origin Po                                                                                                    | ets Record SCF/ADC<br>if at Company Making D<br>cet Office *** (City, state,                                                                                                    | NDC/ASF designs<br>prop Ship Appoints<br>and 20°+4)                                                                                                    | ADC   Internation                                                                                                    | nal Service Center I<br>ii) from the DMM lat-<br>iller and if known wh<br>25s. Name of US<br>Verifying Ma                                                                                                    | el list for mailing per<br>en completing this<br>PSB Employee                                                                                                    | esented, or attach register.  193. Telephone  205. Employee's Telephone Nu (finclude area code)                                                                                                    |  |
| 10<br>17<br>R                                                    | S. Common<br>Sa. Contact<br>form)<br>7. Origin Po<br>Ralleigh<br>8. Verified a                                                                                                    | ts Record SCF/ADC<br>t at Company Making D<br>cet Office <sup>(1)</sup> (City, state,<br>NC 27676-9651                                                                                                    | NDC/ASF designs<br>prop Ship Appoints<br>and 20°+4)                                                                                                    | ADC Internation for the hand and all produced in the hand and all produced in the hand and all produced | nal Service Center I<br>ii) from the DMM lat-<br>iller and if known wh<br>25s. Name of US<br>Vertying Ma<br>John Smith                                                                                                    | el list for mailing per<br>en completing this<br>PSB Employee                                                                                                    | secrited, or attach register.  165. Telephone  265. Employee's Telephone Nau (Include area code)  123-456-7890                                                                                                    |  |
| 10<br>17<br>18                                                   | 5. Comment<br>6a. Contact<br>form<br>7. Origin Po<br>Ralleigh<br>8. Verified a<br>\$2. DMU<br>9. Permit N                                                                                                    | nts Record SCF/ADC  t at Company Making II  out Office <sup>(N)</sup> (Dit; state, NC 27676-9651  it (Mailer's plant)   8                                                                                                    | WDC/ASF designs into Ship Appoints and 20P+4)  MEU or Post Office 20. Postage Par (Except for )                                                                                                    | ADC Internation for internation for internation for internation for internation for international forms international forms international forest international forms international forms international forms i | nal Service Center (<br>i) from the DMM lat-<br>iller and if known with<br>liter and if known with<br>Vertiying Ma<br>John Smith<br>26c, Signature of<br>26d, USPS Cents                                                                                                    | eel fist for mailing per<br>ten completing this<br>PSB Employee<br>is<br>Verifying Employee<br>act Name (Y other                                                                                                    | 160. Telephone 160. Telephone 160. Employee's Telephone National State of State of S |  |
| 10 H 19 8 21                                                     | 6a. Contact<br>form)<br>7. Origin Pc<br>Ralleigh<br>8. Verified a<br>© DMU                                                                                                    | ints Record SCF/ADC  if all Company Making E  out Office I <sup>th</sup> (City, state, NC 27676-9651  if (Mailar's plant)    B  bumber                                                                                                    | WDC/ASF designs into Ship Appoints and 20P+4)  MEU or Post Office 20. Postage Par (Except for )                                                                                                    | ADC Internation of other than make it of other than make it other than make it other than make it other than make it other than make it other than it of the other than it of the other to the failing of the other to the o                                                                                                    | nal Service Center (<br>i) from the DMM lat-<br>iller and if known with<br>25s. Name of US<br>Verlying Ma<br>John Smith<br>25c. Signature of                                                                                                    | eel fist for mailing per<br>ten completing this<br>PSB Employee<br>is<br>Verifying Employee<br>act Name (Y other                                                                                                    | 160. Telephone 160. Telephone 160. Employee's Telephone National State of State of S |  |
| 10<br>17<br>19<br>8<br>21<br>4                                   | S. Comments Ga. Contact form) 7. Origin Pc Raileigh 8. Verified a 90 DMU 9. Pernit N 829 1. Total Plec 150                                                                                                    | ints Record SCF/ADC  if all Company Making E  out Office I <sup>th</sup> (City, state, NC 27676-9651  if (Mailar's plant)    B  bumber                                                                                                    | MDC/ASF designs Imp Ship Appaintn and ZIP+4)  MEU or Post Offic 20. Postage Pa<br>(Except for I) 22. Total Weight                                                                                                    | ACC   International ACC   International ACC    | nal Service Center (<br>i) from the DMM lat-<br>iller and if known with<br>liter and if known with<br>Vertiying Ma<br>John Smith<br>26c, Signature of<br>26d, USPS Cents                                                                                                    | eel fist for mailing per<br>ten completing this<br>PSB Employee<br>is<br>Verifying Employee<br>act Name (Y other                                                                                                    | secrited, or attach register.  165. Telephone  265. Employee's Telephone Nau (Include area code)  123-456-7890                                                                                                    |  |
| 10<br>17<br>19<br>19<br>8<br>21<br>4<br>23                       | S. Comments Ga. Contact form) 7. Origin Pc Raileigh 8. Verified a 90 DMU 9. Pernit N 829 1. Total Plec 150                                                                                                    | ris Record SCF-WDC  If all Company Making D  out Office ** (City, striet, NC  (Makin's plact)   B  turnber  ORB  WYOS Seal Number                                                                                                    | MDCASF designs Imp Ship Appoints and 20P+4)  MEU or Post Offic 20. Postage Par (Postop for ) 20. Postage Par (Postop for ) 20. Telefit Megh 168.4883 lbs                                                                                                    | ACC   International ACC   International ACC    | nal Service Center I () from the DMM lat iller and if known set  25s. Name of US  25s. Name of US  30hn Smith  26s. Signature of  26st. USPS Cents  than rerifyin  33. Load CendSt                                                                                                    | net felt for mailing on<br>ear completing this<br>PSP Employee<br>Worklying Employee<br>Lot Name of other<br>ecoployee)                                                                                                    | 160. Telephone 160. Telephone 160. Employee's Telephone Nu. 170. Employee's Telephone Nu. 170. February Standard September 123-456-7890 170. Found Standard September 170. February Standard September 170. February September 170. February Standard September 170. February Standard September 170. February September 170. February September 170. February September 170. February September 170. February September 170. February September 170. February September 170. February September 170. February September 170. February September |  |
| 10 10 10 10 10 10 10 10 10 10 10 10 10 1                         | 5. Comment  6a. Contact form  7. Crigan Po  Raileigh  9. Permit N  50  1. Total Pier  60  5. Comment  6. Entry Off  6. Entry Off  7. WillITE I  195 Sylv  WillITE I  195 Sylv  WillITE Ri  10512. Appoint                                                                                                    | ris - Record SCF-WOOD  at Company Making C  at Company Making C  at Company Making C  at Company Making C  at Company Making C  at C  (Making plact)   8  bumber  at C  at C   | INDC/AGF designs Imp Ship Appoints and ZiP+4)  MEU or Post Office 20. Postage Pia (Scope) April 22. Total World 150.4583 lbs 24. Vehicle ID N  essa, city state and 169.9997                                                                                                    | ADC   Internation Monthly and ZIP Code)  sement if other than make the code and the code and the code as the code as I ZIP+4 code as                                                                                                    | and Service Center I () from the DMM lat iller and if known set  25s. Name of US  Verlying Ma  John Smith  26s. Signature of  26st. USPS Cents  than rectifying  33. Load Conditio  Broken The  Container match PS  Damaged  I inproper  Load Ures  Load Ures  Load Ures  Load Ures                                                                                                    | net feet for maring on<br>ten completing this<br>PSB Employee<br>is<br>Verifying Employee<br>oct Name pf other<br>y exployee)<br>on Inregularities (Che-<br>llets<br>Courts do not<br>Feet 8 123<br>Wall<br>dail Meleup                                                                                                    | searched, or ofbook register.  160. Telephone  260. Employee's Telephone has fraction are cooky 123-456-7890  27. Pound Stamp Septimed  NOV 23 2021                                                                                                    |  |
| 116<br>117<br>118<br>119<br>88<br>211<br>44<br>223<br>225<br>226 | 5. Comment  6a. Contact  form)  7. Chigan Po  Raileigh  9. Pernit N  \$29  1. Total Piec  \$50  3. Vehicle P  6. Comment  6. Entry Off  6. Entry Off  6. Sylve  White R  195 Sylve  White R  195 Sylve  White R  196 Sylve  White R  196 Sylve  White R                                                                                                    | tris - Record SCF-WOOD  at all Company Making ID  at Company Making ID  at Company Makin | INDECHASE designs in the property of the property of the prope | ADC   Internation Monthly and ZIP Code)  sement if other than make the code and the code and the code as the code as I ZIP+4 code as                                                                                                    | and Service Center I () from the CMM let alter and if known and it known and it kno | net felt for mailing and<br>net completing this<br>PSP Employee<br>Workping Simployee<br>Workping Simployee<br>Like Tother<br>and Simployee<br>on Irregularities (Che<br>Incompleting (Che<br>Incompleting (Che<br>Incompletin | sented, or aftechnique.  166. Telephone  269. Employee's Telephone National State Control of the Control of the |  |
| 16 17 PR 18 21 19 8 21 22 22 22 22 22 22 22 22 22 22 22 22       | 5. Comman<br>da. Contact<br>form?<br>7. Origin Po<br>Ralleigh<br>8. Verified a<br>9. DMJ.<br>9. Perent N<br>329<br>1. Total Pier<br>190<br>3. Vehicle P<br>5. Comman<br>6. Entry Off<br>WehlTE if<br>195 Sylvin Pier<br>195 Sylvin Pier<br>195 Sy | ris - Record SCF-WOOD  all Company Making E  out Office" (City, strike, NC 27676-985)  W  (Makin's plant)   8  W/OS Seal Number  ata  for Facility reams, addition  for Facility reams, addition  for Facility reams, addition  and Facility reams, addition  and Facility reams, ad | INDC/ASF designs Imp Ship Appoints and 207+4)  MEU or Postage Pri pEccage Any 35 Permit Cl : 32. Total Well 156,4583 lb: 24. Vehicle ID N  Berns, city, state and 169 199 199 199 199 199 199 199 199 199                                                                                                    | ADC   International Months and ADP Code) nent (if other than make in the international international | and Service Center I () from the CMM let alter and if known and it known and it kno | eel liet for maring on<br>een completing this<br>PDB Employee<br>of Werlying Employee<br>cct Name 9' orber<br>ecoployee)<br>on Investigations (Chellets<br>Courts do not<br>Form 3 123<br>Mail<br>dail Makeup<br>de<br>popiniment Type                                                                                                    | 160. Telephone 160. Telephone 160. Telephone 160. Employee's Telephone Number of telephone Number of telep |  |

# **Status/Action Chart**

| Status                                                        | Action                                                                                                    | Accept/<br>Reject |
|---------------------------------------------------------------|----------------------------------------------------------------------------------------------------|-------------------|
| Mis-shipped (Reject)                                          | Notify supervisor     Confirm Reject status     Reload container (return to driver)                                                                                                    | Reject            |
| Duplicate on Appointment                                      | Notify supervisor     Confirm Reject status     Reload container                                                                                                    | Reject            |
| Unresolved Container Counts<br>= PS Form 8125                 | Accept all Not Expected containers from the<br>Resolve Containers message box     Induct containers                                                                                                    | Accept            |
| Unresolved Container Counts<br>< PS Form 8125                 | <ol> <li>Accept all Not Expected containers from the<br/>Resolve Containers message box</li> <li>Record appointment irregularity on the<br/>Appointment Irregularity Reporting Screen</li> <li>Annotate the PS Form 8125 with # containers<br/>inducted</li> <li>Induct containers</li> </ol> | Accept            |
| Unresolved Container Counts > PS Form 8125 or No PS Form 8125 | Notify supervisor     Begin FAST Helpdesk process                                                                                                    | TBD               |

## **Unexpected Containers**

#### From Container Scanning screen of Drop Shipment:

- 1. Swipe left on any container with status of red X, unexpected containers.
- 2. Select More.
- 3. Edit Container message box appears.
- 4. Select **Accept** to accept the container. Else, select Reject.
- 5. A appears in Accept/Reject (A/R) column indicating the container accepted.

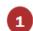

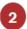

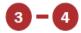

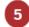

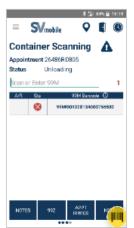

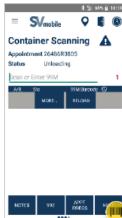

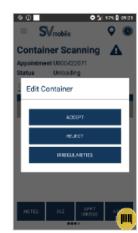

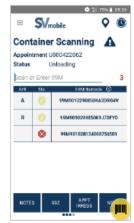

To sort scanned/manually entered 99M barcodes by ascending/descending alphanumeric order, tap clock icon. Clock icon changes to arrow icon.

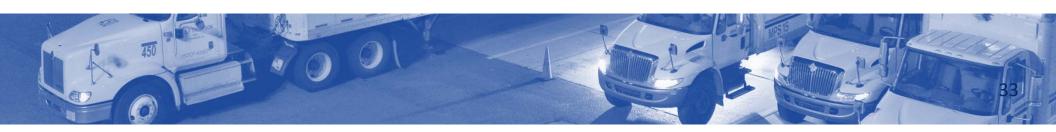

## **Record Appointment Irregularities**

- 4. A lette ctalk pipg to heeg to law items for onto Decode Assignersh to need take photo, or X to discard.
- 2. Savect photo(b) aneest towapplicable irregularities. To capture irregularities Press down on photo to remove. visually, select camera icon.
  - Select camera icon to take more photos.
- 3. Press blue circular button (bottom center of screen to back to reprint to Appoint Rept dismission).

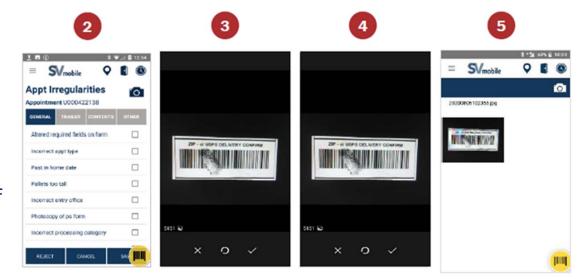

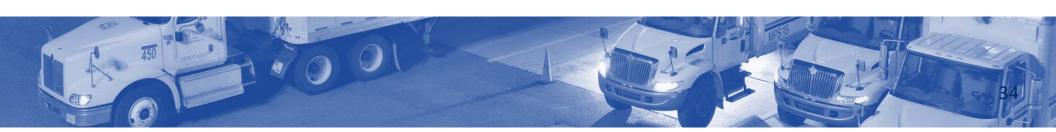

# **Appointment Irregularity Categories**

| Category | Appointment Irregularity              | Resolution<br>Required |
|----------|---------------------------------------|------------------------|
|          | BROKEN PALLETS                        |                        |
| Contents | CTR CNTS DO NOT MATCH FORM            | Yes                    |
| Contents | DAMAGED MAIL                          | 165                    |
|          | INCORRECT CLASS OF MAIL               |                        |
|          | INCORRECT APPT TYPE                   |                        |
|          | MULTIPLE APPTS ASSOCIATED TO LOAD     | No                     |
|          | PAST IN HOME DATE                     |                        |
|          | ALTERED REQUIRED FIELDS ON FORM       |                        |
|          | INCORRECT ENTRY OFFICE                |                        |
|          | INCORRECT PROCESSING CATEGORY         |                        |
| General  | MAILINGS NOT SEPARATED BY DESTINATION |                        |
|          | MISSING APPOINTMENT NUMBER            | Yes                    |
|          | MISSING ORIGIN SIG AND/OR ROUND STAMP |                        |
|          | MISSING REQUIRED MAILER FIELD ON FORM |                        |
|          | NO FORM WITH SHIPMENT                 |                        |
|          | PALLETS TOO TALL                      |                        |
|          | PHOTOCOPY OF PS FORM                  |                        |
| Other    | OTHER                                 | No                     |
|          | DRIVER REFUSED TO ASSIST              | No                     |
| Trailer  | VEHICLE SIZE                          | 140                    |
|          | LOAD UNSAFE                           | Yes                    |

## **Unscheduled Drop Shipment Appointment**

#### From the Drop Shipments screen:

- Setectany comments abachted side duled appointment.
- Oreatelbropustriprinformation isoppretensed,
- SAVE button activates. Select SAVE.
  3. Enter scheduled arrival time. Tap fields to
- 7. Aprilæte Applaintmentenessage box appears
- asking if you want to arrive created
  4. Enter CRID or Scheduler ID. ID can be appointment. appointment number is also obtained by asking driver. If no displayed. Select Yes to arrive the CRID/Scheduler ID is available, select No appointment, otherwise select No and CRID/Scheduler checkbox. Message box process the appointment later. appears to confirm.

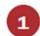

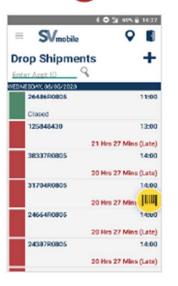

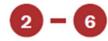

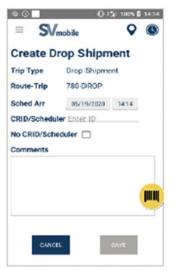

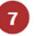

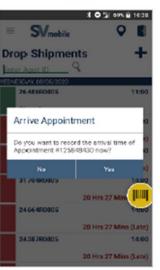

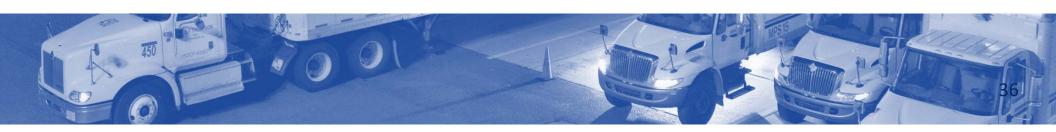

## **Step 6: Close the Appointment**

Ensure all Drop Shipment appointments that have arrived are Closed.

Close scan triggers sending data to provide business mailers with information on containers and appointment.

Resolve all outstanding containers before closing the appointment.

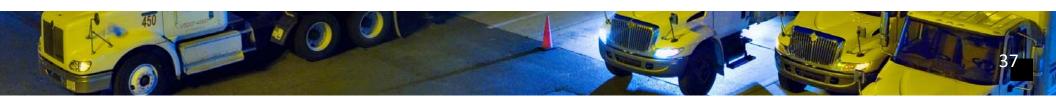

## **Performing a Close Appointment**

 Enter number of containers with unscannable barcode or no barcodes.

- 2. If Resolve button is visible, select Resolve.
- 3. Resolve Containers message box appears.
- 4. Select Reject to reject containers or Accept to accept containers.
  - Select checkboxes next to each container or select all containers by selecting the checkmark at the top.
- 5. Once all containers have been resolved, Close button is visible. Select Close.

6. Select Yes to close appointment. Otherwise, select No.

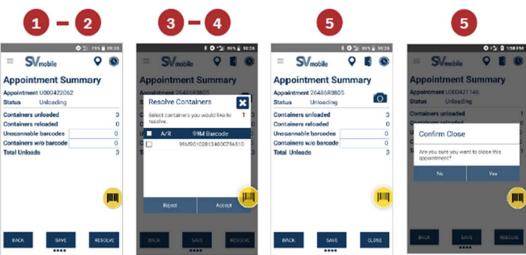

Update Closed appointments by double tapping the appointment from the Drop Shipment screen.

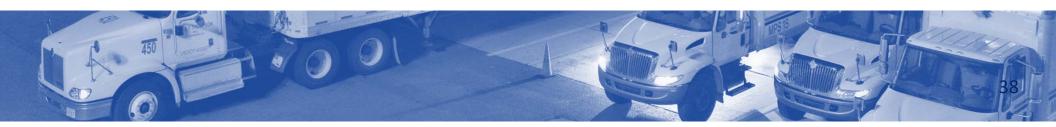

## 99P to 99M Assignment

9910 teo 90 Mta Asseig Scaenting from the

Navigation menu:
• Increases the visibility of 99M

- 1. WaikertpenPets 199Wellsingnomode.
- network trips 2. Scan a 99P placard.
- Used when a drop shipment
   Scan the 99M placard. comes in so that routing
   information is associated

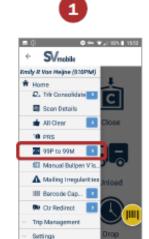

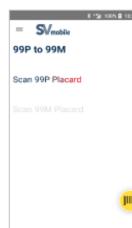

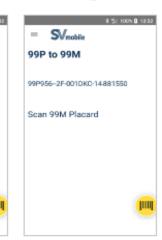

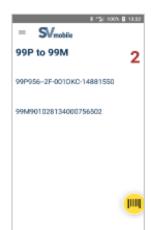

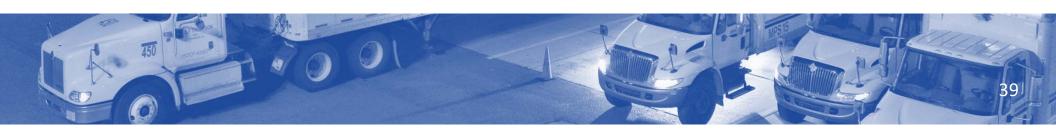

## **PVDS Process**

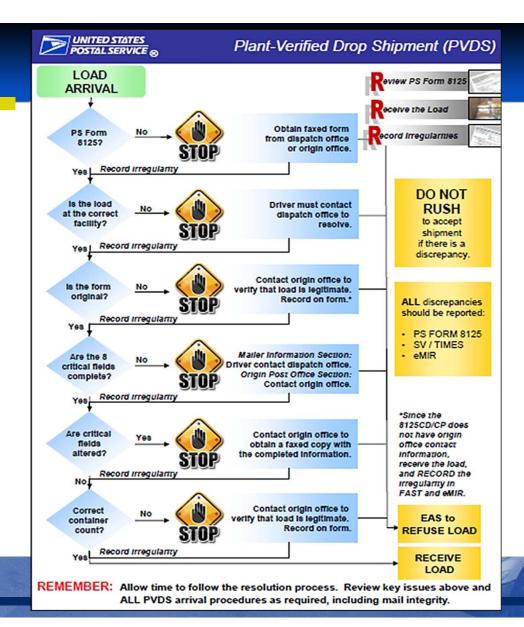

# **Mail Irregularity Reporting**

The Electronic Mail Improvement Reporting (eMIR) is a system of reporting customer prepared mail that has quality issues.

Expeditors would use this feature for:

- Any irregularity
- Over stacked pallets
- Label issues

Access the Mailing Irregularities scan mode through:

- Drop Shipment
- Navigation menu

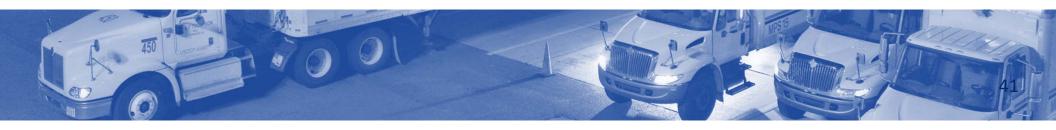

## **Accessing Mailing Irregularities for Drop Shipment**

Users can access the Mailing Irregularities scan mode when processing a Drop Shipment

- After Arriving and Dock Assigning the appointment, the Mailing Irregularities icon shows on the Container Scanning screen
- Selecting the Mailing Irregularities icon takes the user to the Mailer Irregularities screen

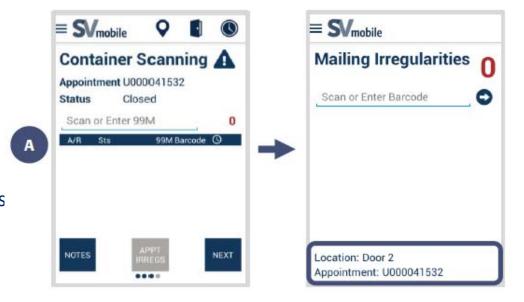

Note: When accessed through the Drop Shipment process, the door number and appointment number populates.

# **Accessing Mailing Irregularities from Navigation Menu**

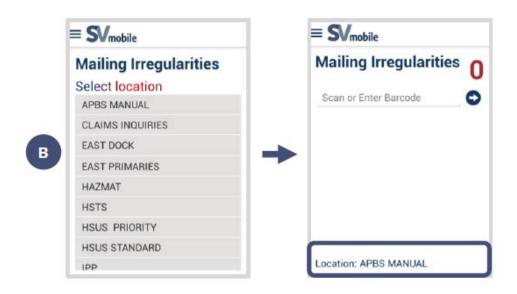

From the Navigation drop-down menu:

- Users must first tap the location where the placard barcode was assigned
- Then scan or manually enter the placard barcode

#### Scanning Barcodes:

- 1. Scan barcode and choose barcode type
  - Irregularities can be recorded for 99M,
     IMtI, IMb and IMPb barcodes
  - Users may be prompted to select the barcode type

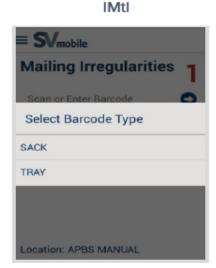

IMb / IMPb

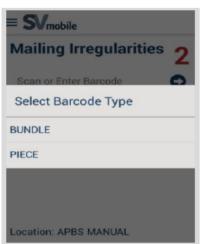

- 2. Respond to "Bundle Breakage" message box.
  - Once the barcode type is identified, a message box appears asking if the barcode is associated to or does it have any broken bundles
  - Select Yes or No

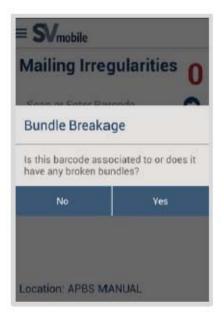

- 3. Choose irregularities applying to the scanned barcode.
- Different irregularity options display dependent on the barcode type (Pallet, Sack, Tray, Bundle or Piece)
- Several irregularities prompts
   the user to select
   a specific sub type or enter
   additional comments

### Examples:

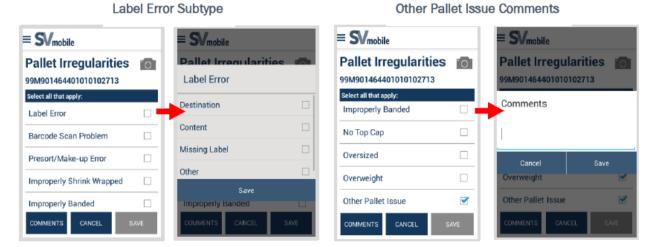

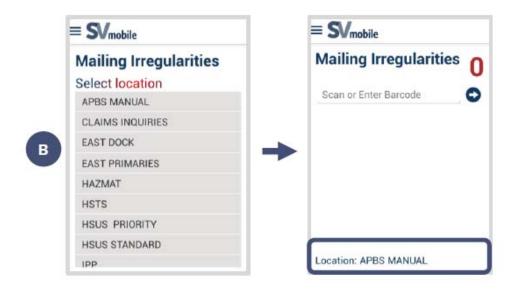

Select the Comments button to add additional information

- 4. Select the "Save" button.
  - No updates can be made to irregularities or comments once the form has been saved

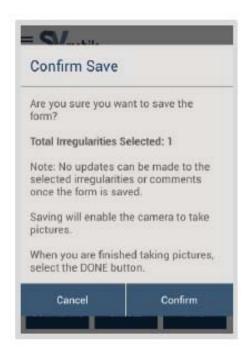

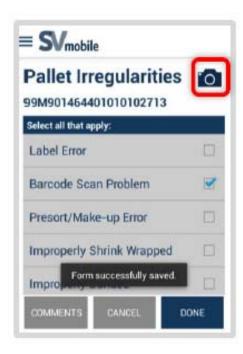

- A confirmation message appears asking if the user wants to save the form with the total number of irregularities selected.
- 5. Confirm to save the information.
- Capture images associated to the barcode by tapping the camera icon

## **SVmobile Mailer Barcode Irregularity**

#### To docages at ea accoste virol egulia tilties user has

- selected Done on the Irregularity Form Select the blue button at the bottom of the screen screen to capture the image
- Select the X to retake an image or select the
   ✓ to save the image
- Long pressing an image prompts users to delete images

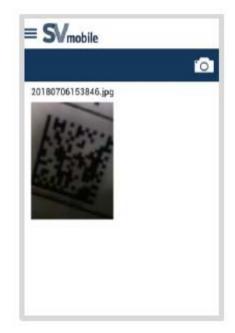

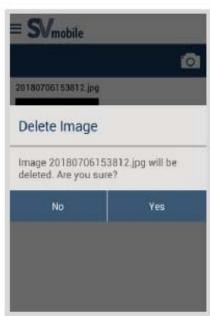

## Mailer Irregularity Capture Report in SVweb

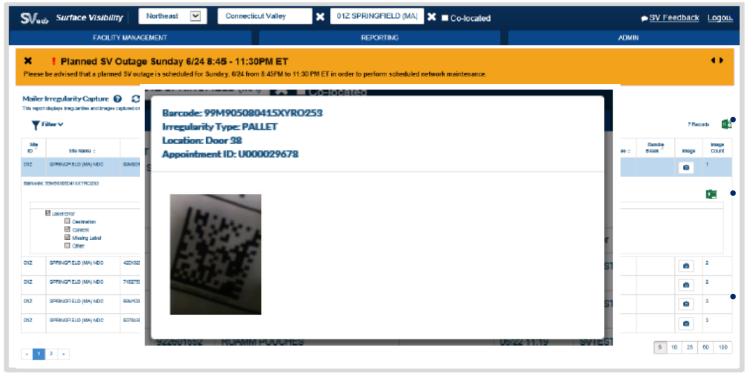

Siliaiking/raergu barrotty poerpst vare

drportions/tweshdisplays

Appointment ID
irregularities and images.

• MID The Selercib Repodriting gersenu

tispaysounder Image Count • Locate Mailer Irregularity

Selectified a appears icode a population appears

Irregularity types
 Right click on the image to
 download

## **Accept Drop Shipment without Appointment Number**

If a load arrives without an appointment number:

- The driver must contact the dispatch office to obtain the appointment number or the scheduler ID number
- When the appointment number is obtained, write it on PS Form 812 What stroughd by the docts a load arrives
- If no application and appointment number? receives the drop shipment as an unscheduled arrival when operationally feasible, using the scheduler ID number and continue with the drop shipment process

# **Business Mail Entry Unit (BMEU) and Help Desk**

You may need to contact BMEU and/or FAST Help Desk.

Appointment number without paperwork

Anything preventing proper receipt of mail such as:

Pallet without a 99M.

Depending on container status, you may need to resolve some containers by contacting local BMEU or FAST Help Desk 1-877-569-6614.

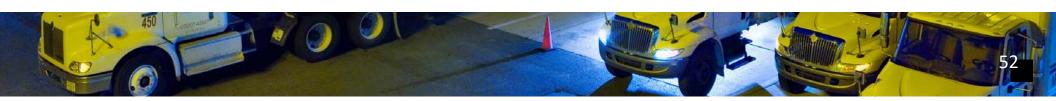

## eInduction

- Electronic process for postage payment verification
- Allows determination that PVDS containers are paid for and shipped to correct facility without PS
   Forms 8125 or 8017
- eInduction containers are not included on hardcopy forms
- Payment verified beforehand, so loads come in without any paperwork
- Mailers have an account with BMEU
- Only appointment number needed when containers are scanned in
- Only elnduction shipments may be accepted without hardcopy documentation

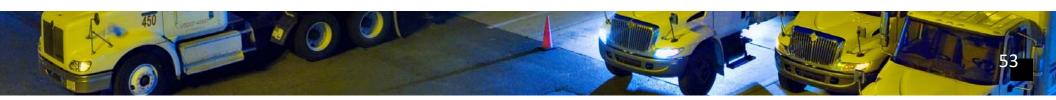

#### **Processing elnduction**

Arrive

- Obtain appointment number from driver
- Arrive appointment in the SV-IMD
- Review 8125 form(s) for critical fields, if applicable

Receive

- 1. Check for unstable or unsafe load
- 2. Check for damaged mail
- 3. Unload and Scan containers
- 4. Induct Expected containers
- 5. Hold not expected, duplicate, and mis-shipped (reject) containers for resolution

#### **Processing elnduction**

Resolve

- Determine total number of containers on PS Form 8125s, if applicable
- 2. Determine total number of unresolved containers on SV-IMD
   + containers with unreadable placards/barcodes +
   containers with no placard barcode
  - If less or equal number, indict containers
  - If more, resolution is required

Record

- 1. Update status of all unresolved containers on SV-IMD
- 2. Reload any rejected containers on SV-IMD
- 3. Return rejected containers to driver
- 4. Record appointment irregularities on SV-IMD
- 5. Close appointment on SV-IMD
- 6. Sign PS Forms 8125, if applicable

# **Completing PVDS Documentation**

What is the last step in finalizing paperwork at the end of your tour?

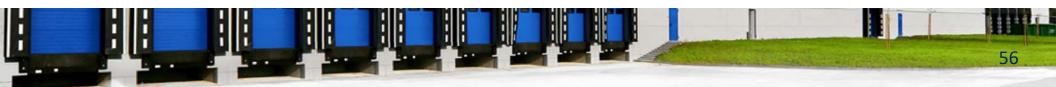

#### **PVDS Best Practice – Visual Cues**

- 1. Place visual cues around area perimeter where equipment operators unload containers from PVDS trailer.
- Verify PS Forms 8125.
- 3. Complete acceptance procedures in SV/FAST.
- 4. Equipment Operator unloads containers.
- 5. Expeditor/Dock Clerk and Equipment Operator compare container counts.
- 6. PVDS resolution process if discrepancy is found.
- 7. If counts match, or after discrepancy resolution, Expeditor/Dock Clerk and Equipment Operator ensure all containers have proper color code and placard.
- 8. Expeditor/Dock Clerk removes Stop Signs/cones allowing Equipment Operators to move containers to required operation area.

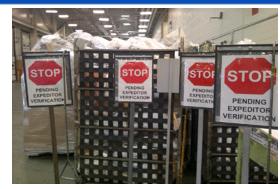

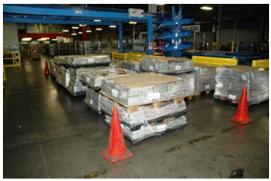

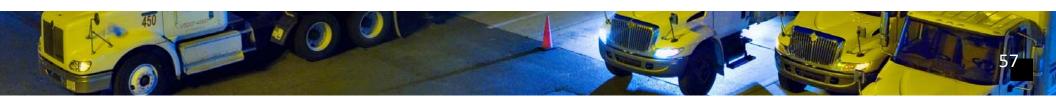

#### **PVDS Best Practice – Verified Stickers and Placards**

- 1. All PVDS steps are completed.
- Verified stickers or Verified Placard placed on containers.
- 3. Equipment Operators move containers with Verified sticker or Verified Placard to required operational area.
- 4. Order "Verified" sticker from Postal Products (E-Buy 2 number: N1020476).

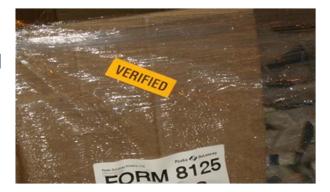

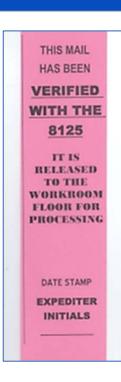

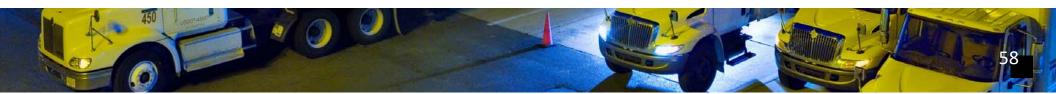

#### 9020 Placards

- 1. All PVDS steps are completed.
- 2. 9020 Placard placed on containers.
- 3. Equipment Operators move containers with 9020 Placard to required operational area.

|               |          | MAIL    |        | Plant Name><br>CATION AND ROUT | ING         |      |       |
|---------------|----------|---------|--------|--------------------------------|-------------|------|-------|
| TO OPER:      |          | INIT:   | _      | TIME ARRI                      | VED UNIT: _ |      | DATE: |
| FROM<br>OPER: |          | INIT:   |        | TIME L                         | DATE:       |      |       |
|               | LSA      |         |        | NON-LSA                        |             | TOUR | MACH# |
|               | MACHINAE | BLE     |        | NON-MACHINABLE                 | 1           | ı 🗌  |       |
|               | LETTERS  |         |        | 1ST CLASS                      |             | 2    |       |
|               | FLATS    |         |        | PERIODICALS                    | :           | 3    |       |
|               | SPRS     |         |        | STD A                          |             |      |       |
|               | NEWSPAP  | ERS     |        | OTHER*                         |             |      |       |
| NET<br>WT.    | # SACKS  | POUCHES | #TRAYS | øutsides                       |             |      |       |
| COMMENTS:     |          |         |        |                                |             |      |       |
| *EXPLAIN      |          |         |        |                                |             |      |       |

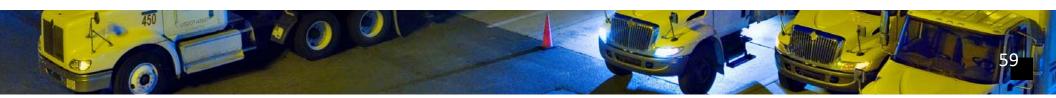

#### Review

- Define Plant Verified Dropped Shipment (PVDS) and the Facility Access and Shipment Tracking (FAST) scheduler system
- Determine shipment schedules
- Accept a drop shipment with an SV scanner
- Review the FAST Daily Drop Ship Report
- Accept drop shipments without a FAST scheduler ID or appointment number
- Differentiate anomalies addressed by BMEU or requiring help desk
- Scan the 99M barcode for eInduction
- Locate and confirm counts for elnduction drops
- File PVDS documentation at end of the tour

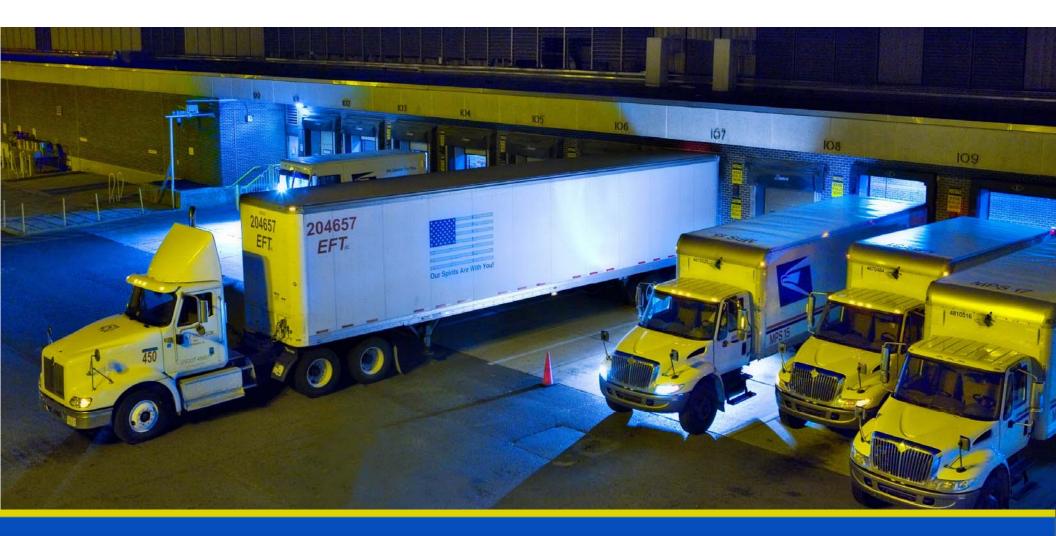

# National Expeditor Basics

# Day 5

# Module 6 Platform Operations

#### **Platform Operations**

- Platform operations refers to how to coordinate inbound mail arrival and outbound mail departures, including:
  - Distributional announting chimbathecks rcels
  - Hidrodling and potyte quip dreman agement of Priority Mail Express
  - and Registered Mail service Distributing mail on:

  - Handling Drop shipments and accountables
     Machines

    - Platforms
    - Slides
    - Chutes
    - Conveyors
    - Manual bullpen sortation operations

# **What Do Expeditors Do?**

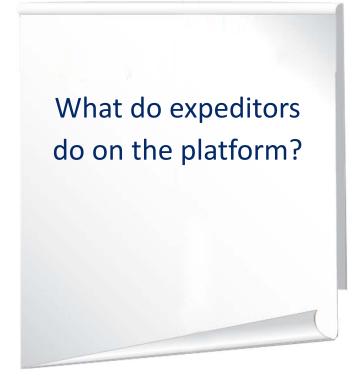

### What Do Expeditors Do?

- Arrive and Depart SV scan
- Seal and unseal trucks
- Ensure vehicles are properly sealed and recorded
- Validate vehicles are properly locked
- Perform mail sweeps prior departure
- Monitor MTE
- Enforce/adhere to proper safety
- Trailer inventory
- Ensure optimal load configurations
- Check for proper load security
- Ensure smooth inbound and outbound mailflow
- Mitigate late arriving/departing trailers, late mail

# **Dispatch Discipline**

Process designed to assure the timely dispatch of mail in accordance with the site plan.

- Each operation coordinated:
  - Inbound dock
  - Opening unit
  - Distribution
  - Dispatch points
  - Outbound dock connections

# **Dispatch Discipline**

#### Dispatch discipline ensures:

- Processed volumes moved as planned
- Intended transportation:
  - o Fits transportation window
  - Achieves best possible service
  - At cost-effective rate
- The goal is to get the right mail, on the right truck, at the right time

#### **Inbound and Outbound Schedules**

Contidaletrientes displatchedistes l'irre; you must know:

- Cristieal itinges if for cybtyr operations
- •• IPI b strend coamtch e utroock untidesathe blayed for facility

This allowisted into the four tweet of 1968 grepowing, predict issues, and make contingency plans.

Listed using Container Tracking System (CTS)

SV scanner, listing upcoming trip times and details

#### **Future 5398 Report**

Accesse teatrie att of 2006/15 required to the polytical participants of the polytical participants of the polytical participa

- SVw the flottythis link to work.)
  5. Choose the tour times you want
  to.vIetwom the IV home page,
- select the reporting tab

  And timers pon route
  - 2. Under Transportation Spekilippdate and time select Future 5398 filters
  - Enter the inbound and
     Trips selected display outbound trips
    - Click to export to Excel

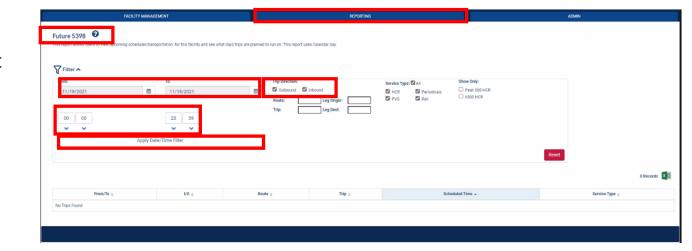

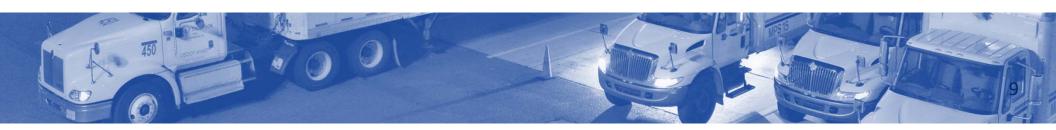

# **Future 5398 Report**

|   | Future 5398                                 |      |                  |         |                      |              |
|---|---------------------------------------------|------|------------------|---------|----------------------|--------------|
| l | Exported Time: Wed, 17 Nov 2021 21:40:28 G  | МТ   |                  |         |                      |              |
|   | Currently Viewing: 050 WHITE RIVER JCT VT P | &DC  |                  |         |                      |              |
|   | Date/Time Range: 11/18/2021 00:00 - 11/     | /18/ | 2021 23:         | 59      |                      |              |
| i | Route ID: 050L8                             | 20,  |                  |         | ound, Inbound        |              |
| i | Trip ID: N/A                                |      |                  |         | CR, PVS, Rail, Perio | odicals      |
|   | Leg Origin: N/A                             |      |                  | O HCR O |                      |              |
| i | Leg Destination: N/A                        |      | 6500 HCR Only: N |         |                      |              |
| i |                                             |      |                  |         |                      |              |
| į | 103 Report Record Count                     |      |                  |         |                      |              |
|   | From/To                                     | 1/0  | Route            | Trip    | Scheduled Time       | Service Type |
| i | 03561 LITTLETON                             | 0    | 050L8            |         | 11/18 01:41          | HCR          |
| ı | 05255 MANCHESTER CENTER                     | 0    | 050L8            | 72AF6   | 11/18 02:49          | HCR          |
| ı | 05819 SAINT JOHNSBURY                       | 0    | 050L8            | 730E9   | 11/18 03:07          | HCR          |
| ı | 030PM NASHUA L&DC                           | ı    | 050L8            | 72C01   | 11/18 03:15          | HCR          |
|   | 05701 RUTLAND VT                            | 0    | 050L8            | 72989   | 11/18 03:40          | HCR          |
| ı | 05156 SPRINGFIELD                           | o    | 050L8            | 72672   | 11/18 03:45          | HCR          |
| ı | 03561 LITTLETON                             | 0    | 050L8            | 72AE8   | 11/18 03:45          | HCR          |
| ı | 05701 RUTLAND VT                            | 0    | 050L8            | 7338C   | 11/18 03:45          | HCR          |
|   | 05201 BENNINGTON                            | 0    | 050L8            | 72B0F   | 11/18 04:00          | HCR          |
| ı | 03753 GRANTHAM                              | o    | 050L8            | 729A8   | 11/18 04:20          | HCR          |
| j | 05819 SAINT JOHNSBURY                       | 0    | 050L8            | 7294F   | 11/18 04:33          | HCR          |
| I | 030PM NASHUA L&DC                           | ı    | 050L8            | 72896   | 11/18 05:15          | HCR          |
|   | 05068 SOUTH ROYALTON                        | 0    | 05018            | 72661   | 11/18 05:35          | HCR          |
| 1 | 037CA LEBANON CARRIER ANNEX (DMU)           | 0    | 050L8            | 726CC   | 11/18 05:35          | HCR          |
| Ī | 05088 WILDER                                | 0    | 050L8            | 73605   | 11/18 05:35          | HCR          |
|   | 05060 RANDOLPH                              | 0    | 050L8            | 73687   | 11/18 05:35          | HCR          |
|   | 03773 NEWPORT                               | ı    | 050L8            | 727D7   | 11/18 05:45          | HCR          |
| j | 03603 CHARLESTOWN                           | 0    | 050L8            | 72AB7   | 11/18 05:45          | HCR          |
| į | 05156 SPRINGFIELD                           | 0    | 050L8            | 72803   | 11/18 05:45          | HCR          |
| ı | 05033 BRADFORD                              | 0    | 050L8            | 72BE7   | 11/18 05:45          | HCR          |

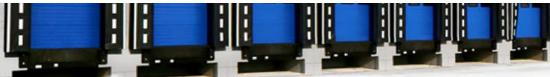

#### **Container Tracking System (CTS)**

- Monitors updated every 90 seconds
- Drop ship reports update every five minutes
- Desktop users can view CTS data to drill down to container specific information
  - ALL columns on ALL reports can be sorted by clicking on the column header
  - Clicking the header again reverses the sort order
- Color coding indicates trip and scan status

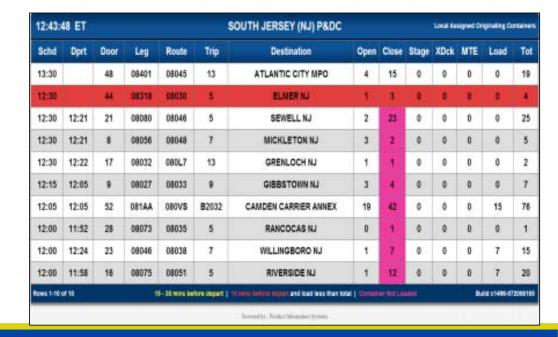

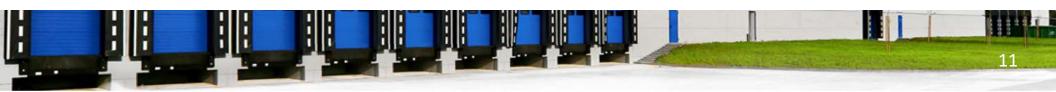

### **Inbound Trips Schedule**

- The Inbound Trips Schedule displays all trips scheduled to arrive within the next two hours
- Green indicates on time
- Yellow indicates arrive within the next
   30 minutes
- Red indicates trips past the arrival time, but have not arrived

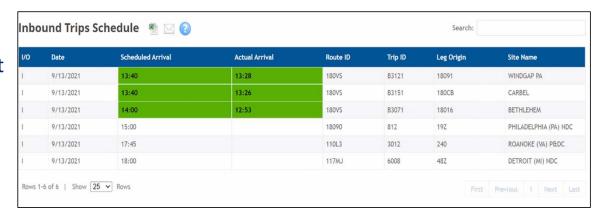

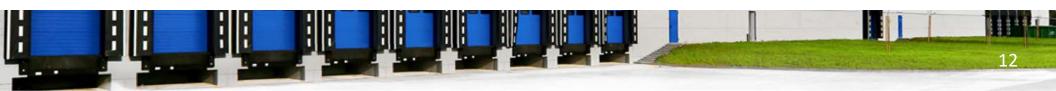

### **Inbound Trips Schedule**

Container Tracking System (CTS) forecasts truck load capacity

- Monitors toggle between inbound and outbound
- See the same dock door at different times
- Actual arrival time is determined by the Arrive SV scan
- Late scans color coded red
- Use in conjunction with schedules at each bay door to determine incoming trips

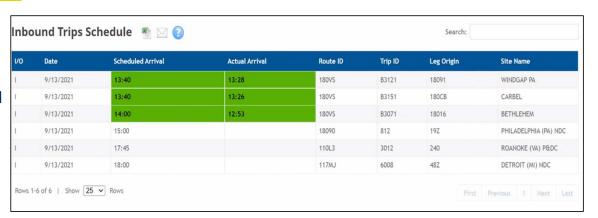

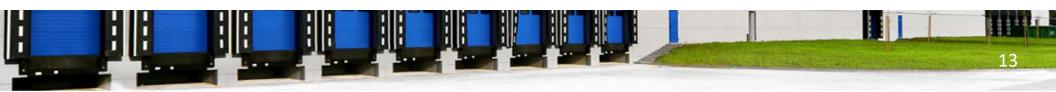

#### **Outbound Trips Schedule**

- Dispifayisne illibla authorist tips is if the duttee another ct between deposited
- Noteifo sapeihaision with a plaity double shife sand loading order
- loading orderNotify yard personnel of dock changes so
- Emsyrcathie floagnis loop einigendatheitheate bey
- unloadedIn some facilities drivers check in with the
- Expedition abready imple connect in bayet departed, plan for a bay for incoming trip

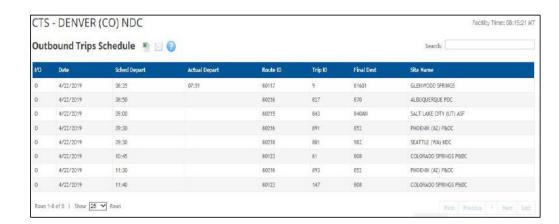

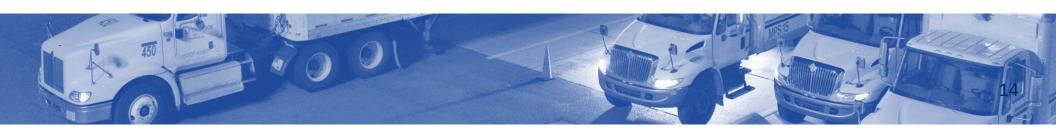

#### **Outbound Trips Schedule**

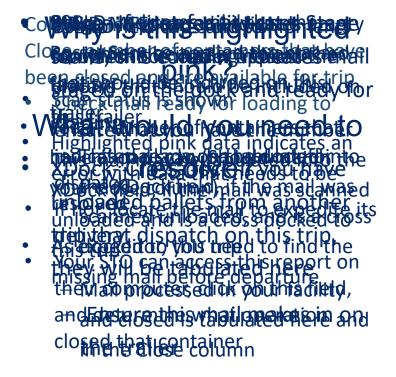

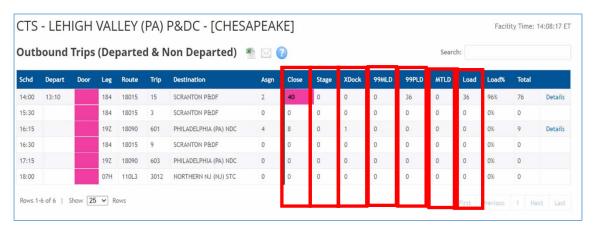

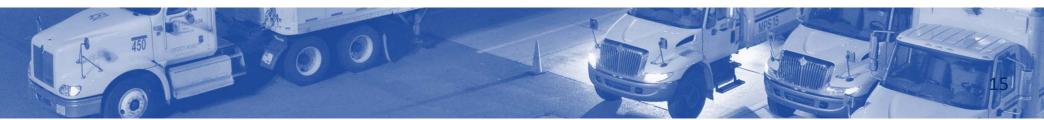

### **Preparing for Inbound Trips**

#### To prepare for inbound mail:

- Look at the load details in SV to determine the mail quantity and load mix to ensure you have:
  - Enough people
  - Right equipment to unload incoming mail
- Coordinate with the group leader for personnel
- Ensure dock doors are unobstructed
- Ensure everyone has a clear understanding of who is responsible for each task

#### **Inbound Planning**

#### Disellation of the property of the property of

- door Unibates You freed/topaloe thoeutripal domaid na
- softonneation tierlisted suffibie do kaila agrean do The route number for plate look-up பெடுவரையாக்கள்
- The scheduled expected time **Doojn Ship metale lets lears** e polar paship metale d appenvine tuple tetoplage or space and personnel
- Trailer placement

| Future 5398                              |      |    |                                        |     |              |             |
|------------------------------------------|------|----|----------------------------------------|-----|--------------|-------------|
|                                          |      |    |                                        |     |              |             |
| Exported Time: Thu, 23 Sep 2021 19:12:10 | GM   | т  |                                        |     |              |             |
| Currently Viewing: 166 ALTOONA P&DF      |      |    |                                        |     |              |             |
|                                          |      |    |                                        |     |              |             |
| Date/Time Range: 09/24/2021 07:00 - 09   |      |    | 4/2021 23:59                           |     |              |             |
| Route ID: N/A                            |      |    | Direction: Outbound, Inbound           |     |              |             |
| Trip ID: N/A                             |      |    | Service Type: HCR, PVS, Rail, Periodic | als |              |             |
| Leg Origin: N/A                          |      |    | Peak 500 HCR Only: N                   |     |              |             |
| Leg Destination: N/A                     |      |    | 6500 HCR Only: N                       |     |              |             |
|                                          |      |    |                                        |     |              |             |
| 113 Report Record Count                  |      |    |                                        |     |              |             |
|                                          |      |    |                                        |     |              |             |
| From/To                                  | ₹ [, | Τ, | Route                                  | T = | Scheduled Ti | Service T ▼ |
| 16601 ALTOONA (MAIN PO) PA               | - 1  |    | 16643                                  | 520 | 09/24 07:00  | HCR         |
| 16601 ALTOONA (MAIN PO) PA               | - 1  |    | 16643                                  | 56  | 09/24 07:15  | HCR         |
| 16655 IMLER PA                           | - 1  |    | 166L7                                  | 2   | 09/24 07:15  | HCR         |
| 16673 ROARING SPRING PA                  | - 1  |    | 16643                                  | 24  | 09/24 07:55  | HCR         |
| 16601 ALTOONA (MAIN PO) PA               | - 1  |    | 16643                                  | 58  | 09/24 07:55  | HCR         |
| 16851 LEMONT                             | - 1  |    | 166A3                                  | 4   | 09/24 08:05  | HCR         |
| 16648 HOLLIDAYSBURG PA                   |      |    | 166L6                                  | 4   | 09/24 08:05  | HCR         |
| 16601 ALTOONA (MAIN PO) PA               |      |    | 16643                                  | 510 | 09/24 08:10  | HCR         |
| 16866 PHILIPSBURG PA                     |      |    | 16633                                  | 4   | 09/24 08:15  | HCR         |
| 16683 SPRUCE CREEK PA                    |      |    | 166L9                                  | 24  | 09/24 08:15  | HCR         |
| 16692 WESTOVER PA                        |      |    | 166L9                                  | 2   | 09/24 08:25  | HCR         |
| 16843 HYDE PA                            |      |    | 16633                                  | 6   | 09/24 08:55  | HCR         |
| 16673 ROARING SPRING PA                  |      |    | 16643                                  | 26  | 09/24 09:30  | HCR         |
| 16635 DUNCANSVILLE PA                    |      |    | 166A8                                  | 6   | 09/24 09:30  | HCR         |
| 16854 MILLHEIM PA                        |      |    | 16643                                  | 2   | 09/24 09:35  | HCR         |
| 168 STATE COLLEGE PA                     |      |    | 166A3                                  | 6   | 09/24 09:50  | HCR         |
| 16648 HOLLIDAYSBURG PA                   |      |    | 16643                                  | 212 | 09/24 10:45  | HCR         |
| 16639 FALLENTIMBER PA                    |      |    | 166A0                                  | 8   | 09/24 10:55  | HCR         |
| 150 PITTSBURGH (PA) P&DC                 | 1    |    | 152DG                                  | 3   | 09/24 11:05  | HCR         |
| 16617 BELLWOOD                           | 1    |    | 166L9                                  | 46  | 09/24 11:55  | HCR         |
| 166NP NPC DMU                            | 1    |    | 151DK                                  | 43  | 09/24 12:25  | HCR         |
| 16870 PORT MATILDA PA                    | 1    |    | 16643                                  | 9   | 09/24 13:00  | HCR         |
| 16648 HOLLIDAYSBURG PA                   | - 1  |    | 166A8                                  | 10  | 09/24 14:35  | HCR         |
| 16877 WARRIORS MARK PA                   | 1    |    | 16638                                  | 2   | 09/24 14:50  | HCR         |
| 16635 DUNCANSVILLE PA                    | 1    |    | 166A8                                  | 16  | 09/24 15:25  | HCR         |
| 16802 UNIVERSITY PARK                    | - 1  |    | 16861                                  | 13  | 09/24 15:25  | HCR         |
| 159 JOHNSTOWN P&DF                       | 1    |    | 159N6                                  | 9   | 09/24 15:30  | HCR         |

#### **Dock Personnel**

Document facility specific information in your Participant guide.

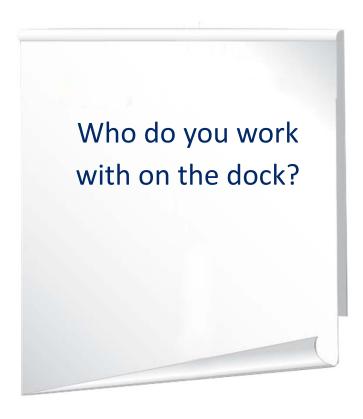

# **Coordinating Personnel**

- Coordinate with group leaders to discuss trailer moves and drop shipments
- Alert operations to missing or inadequate personnel. Group leaders coordinate with dock supervisor to ensure adequate staffing
- Ensure operations personnel, SDO, MDO, group leaders know needs
- Expeditors do not move, assign, or direct mailhandlers

### **Stop and Go Routes-Inbound**

Mail is staged in sections so that it can be unloaded in a specific order.

- First stop at the back of the trailer
- Last stop at the front
- You may need to put mail on that trailer from your facility to one of its downstream stops
- You must stage any outgoing mail at that bay for loading
- Ensure you have enough equipment and personnel to unload and load your facilities' mail

### **Expeditor Turnover Meetings**

At the beginning of the tour the expeditor meets with the outgoing expeditor and at end of a tour, meets with the incoming expeditor

- Together, they discuss the current state, outstanding mail or trailers, and any necessary operational adjustments
- This helps ensure a smooth transfer between tours

# **Expediter Supplies and Materials**

Ensure you have the supplies and materials needed.

Needed supplies and materials:

- Yard Inventory Sheet
- Safety Checklist
- Check that no mail is left on trailer/in yard
- Count empty trailers available for use, both fleet and non-fleet trailers
- Supply of numbered tin band seals
- Locate the dispatch Plate book and PVS schedules
- Phone or radio communication capability
- SV scanner and Wireless Printer
- List of the FAST Appointments for the day
- Access to a computer

# **Inbound Mail Procedures**

- 1. Receive Trailer
- 2. Check Trailer Number
- 3. Validate the Door
- 4. Unseal/unlock Truck
- 5. Open for Mailhandlers
- 6. Collect hardcopy PS Form 5398-A
- 7. Scan Arrived
- 8. Follow protocol for inbound registered mail

#### 1. Receive Trailer

- 1. Go to the assigned bay door.
- 2. Ask driver for their keys according to local key control procedures.
- 3. Ask if the wheels are chocked on the trailer.
- 4. Inspect vehicle and trailer.
  - Dock personnel must inspect each vehicle upon arrival

#### 1. Receive Trailer

#### What should you inspect for each vehicle?

- ✓ Working lights
- ✓ Equipment in place
- ✓ Padlocked back door
- ✓ Safety chain on door
- √ No holes in trailer

- ✓ etracks in place
- ✓ Appropriate number of straps for the trailer load (8 straps)
- ✓ Road worthy
- ✓ Seal in place and unbroken
- ✓ Arriving HCR vehicles are locked

#### 2. Check Trailer Number

#### Procedure:

- 1. Look up inbound trips in SV scanner
- 2. Visual confirmation of trailer number
- 3. Visual confirmation that wheels are chocked

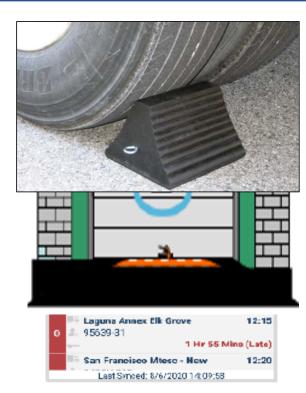

# 3. Validate the Door

#### Procedure:

- 1. Confirm bay door with list in SV scanner
- 2. Engage dock lock
- 3. Open dock door

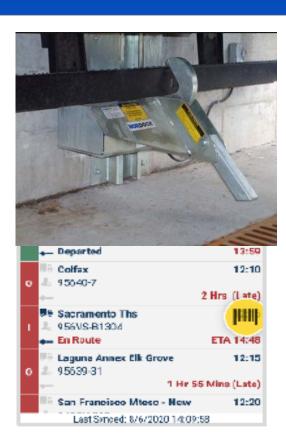

# 4. Unseal/Unlock Truck

- Check that the trailer is properly sealed and that seal matches what is recorded in SV
- 2. Unseal/unlock the trailer

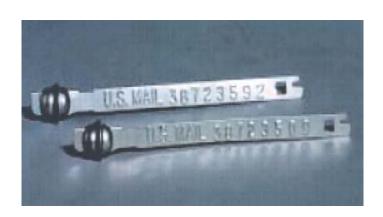

#### **Broken Seals**

Aetenmoloyee who breaks the seal at the point of destination must process PS Form 5398–A as follows:

— PS Forms 5398–A and related numbered seals must be filed and

- Reperational President Reperation Reperation Repe
- Identify any discrepancies
   Enter appropriate data into SV system comments block
- Submit forms and seals for retention
  Document all irregularities on PS Form 5500

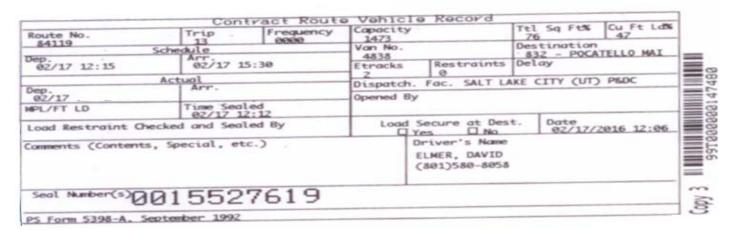

## **Sealing Irregularities**

Any entropolations and the supervision of the supervision of the super

- Sealing irregularities include any discrepancy in a seal number on Abert the csepenvisory who got resyl devocation the converge of the syldevocation of the property of the property of the pr
  - Pollowing 398 a Arepusith the completoyed approvided it is exfitted and port together a califoratal reservative his perturbed with the general sector of the completo of the completo of the
  - Headquarters
     Retain the seal and related form until the investigating postal inspector authorizes its release

## 5. Open for Mailhandlers

- 1. Driver unlocks any locks.
- 2. Open trailer door.
- 3. Look for any unsafe conditions. Make a visual check to verify that container loads are properly restrained by straps. Report all non-complying offices to the supervisor.

Place the HCR- PS Form 5500 in SV to fix any identified issues. Replace missing straps.

Postal- Red tag for damage. Replace missing straps.

# 6. Collect hardcopy PS Form 5398-A

Important! - Collect hardcopy PS Form 5398-A.

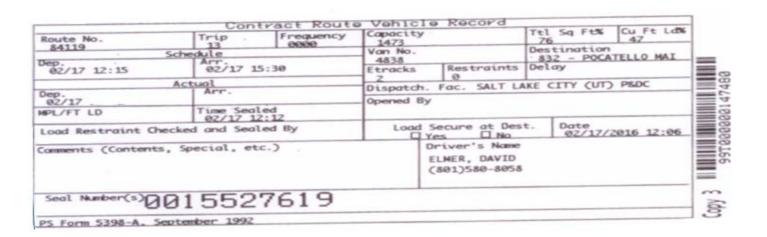

#### 7. Scan Arrived

- Scan Arrived with SV scanner.
- 2. Inform mailhandlers the trailer is available.

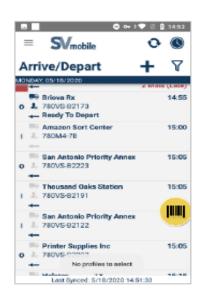

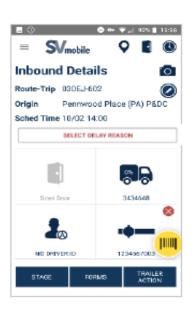

### 8. Follow Protocol for Inbound Registered Mail

Registrered HICPailris disais dealeanthe coloivet abileocks rithes to be lea of other tend of long rear the View y Pstatget Service

- employee cuts the orange numbered tin band seal
   Place rotary lock and numbered sealed collected in a secured locked container
- The Postal Service employee locates PS Form 5398-A. Contract Route Vehicle Record, and verifies These are kept under the immediate control of the designated employee until transfer is made the identification number on the orange numbered tin band seal on PS Form 5398-A to the registry section
- If the truck has been sealed, the HCR driver must be present when the seal on the back of the The highway contract route (HCR) or postal vehicle service (PVS) driver must provide: truck door is cut, removed, and verified
  - Registered rotary locked or numbered tin band sealed pouches and outsides
  - Original and copy of PS Form 3854 or 3854-A, Manifold Registry Dispatch Book (An HCR driver is not permitted on the workroom floor)

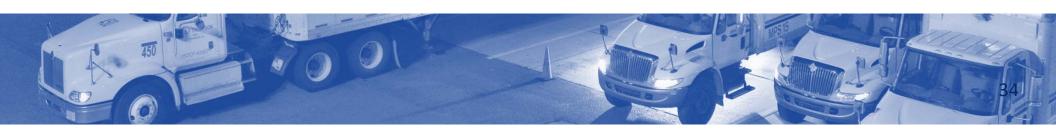

## PS Form 3854, Manifold Registry Dispatch Book (Sheet)

#### The receiving employee:

- **Ehterktotan**dition of Registered
- Mail pouch or outside for any Signs name on both copies of PS visual damage Form 3854 or 3854-A
- Verifies headings Postmark form by round dating
- Rotary lock number Enter actual time received.
- Rotary number or numbered tin Provide copy to driver band seal
- Keep original Round date as entered on PS

Form 3854 or 3854-A

| ill No Pa                                        | ge No Airmail                                                                                             | Seal No                                | REGIST                    |                                                          |                                                              |
|--------------------------------------------------|----------------------------------------------------------------------------------------------------|----------------------------------------|---------------------------|----------------------------------------------------------|--------------------------------------------------------------|
| 0                                                | O. or R.P.O. and Tr. No.)                                                                                 |                                        | Æ                         | Dispatching Office                                       | Dispatching Office                                           |
| Reg. No., Jacket,<br>Lock or Seal Nos.           | Office or ZP of Origin, the only for Jacket, Lock, or Saal Numbers, Not required for individual Reg. Nos. | Reg. No., Jacket,<br>Lock or Seal Nos. | Office or ZIP of Origin.  | Use only for Jacket, Lock, ired for individual Reg. Nos. |                                                              |
| Lock or Seal Nos.                                | or beat marricers, not required for incrincial reg. nos.                                                  | Lock or Seal Nos.                      | or Seal Numbers, Not requ | and for includual Reg. Nos.                              | Bill No.                                                     |
| 2.                                               |                                                                                                    | 17.                                    | +                         |                                                          | & Fit. No.                                                   |
| _                                                |                                                                                                    |                                        |                           |                                                          | Jacket No                                                    |
| 3.                                               |                                                                                                    | 18.                                    |                           |                                                          | Lock No.                                                     |
| 4.                                               |                                                                                                    | 19.                                    |                           |                                                          | Rotary No                                                    |
| 5.                                               |                                                                                                    | 20.                                    |                           |                                                          | Seal No.                                                     |
| 6.                                               |                                                                                                    | 21.                                    |                           |                                                          | Received                                                     |
| 7.                                               |                                                                                                    | 22.                                    |                           |                                                          | specified bill from dispatching<br>office named in postmark. |
| 8.                                               |                                                                                                    | 23.                                    |                           |                                                          | onde named in poermant.                                      |
| 9.                                               |                                                                                                    | 24.                                    |                           |                                                          |                                                              |
| 10.                                              |                                                                                                    | 25.                                    |                           |                                                          | Receiving Clerks                                             |
| 11.                                              |                                                                                                    | 26.                                    |                           |                                                          |                                                              |
| 12.                                              |                                                                                                    | 27.                                    |                           |                                                          |                                                              |
| 13.                                              |                                                                                                    | 28.                                    |                           |                                                          |                                                              |
| 14.                                              |                                                                                                    | 29.                                    |                           |                                                          |                                                              |
| 15.                                              |                                                                                                    | 30.                                    |                           |                                                          |                                                              |
|                                                  | POSTMASTER.                                                                                               | l                                      |                           |                                                          |                                                              |
| total of articles<br>sent by this dispatch       |                                                                                                    |                                        | M. Dispatching Clerk.     | Postmark of                                              | Postmark of                                                  |
|                                                  | POSTMASTER,                                                                                               |                                        |                           |                                                          |                                                              |
| A total of articles<br>received in this dispatch |                                                                                                    |                                        | M. Receiving Clerk.       | Receiving Office                                         | Receiving Office                                             |

## **Registry Pouch Check-Off Sheet**

- The platform Registered Mail receiver must maintain a Registry Pouch Check-Off Sheet
- Each office is required to send a Registered Mail pouch each business day
- The Registered Pouch Check-Off Sheet must be provided to the registry section for filing

#### Registry Pouch Check-Off Sheet

#### Monday-Friday MVS Registered Mail Arrival Log Sheet

| Run       | Station                                  | Scheduled<br>Arrival | Tiome<br>Received | Pouches | Outsides | Clerk's<br>Initial |
|-----------|------------------------------------------|----------------------|-------------------|---------|----------|--------------------|
|           | Contract Stations                        |                      |                   |         |          |                    |
| GMF<br>20 | CS#1 Linda's Hallmark<br>85022           | 1715                 |                   |         |          |                    |
| GMF<br>20 | CS#3 Michelle's Hallmark<br>85016        | 1715                 |                   |         |          |                    |
| GMF<br>15 | CS#4 Cornerstone<br>Pharmacy 85018       | 1815                 |                   |         |          |                    |
| GMF<br>3  | CS#5 hallmark Creations<br>85044         | 1730                 |                   |         |          |                    |
| GMF<br>14 | CS#6 Camelback Village<br>Pharmacy 85018 | 1830                 |                   |         |          |                    |
| GMF<br>25 | CS#8 Monty's Hallmark<br>85053           | 1745                 |                   |         |          |                    |
| GMF<br>20 | CS#11 Martins Hallmark<br>85051          | 1715                 |                   |         |          |                    |
| GMF<br>7  | CS#15 John & Kathy's<br>Smoke Shop 85003 | 1815                 |                   |         |          |                    |

## PS Form 3826, Registry Irregularity Report

Complete a PS Form 3826, <u>Registry Irregularity</u> <u>Report,</u> for all identified irregularities.

#### Irregularities include:

- Improperly sealed pouch
- Two or more articles registered as one
- Items not numbered
- Illegible endorsing or numbering
- Improper postmarking

- Torn or damaged Registered Mail pouch
- Registered article received not listed
- Missing dispatch
- Improper carrying of the Registered Mail pouch inside the HCR cab

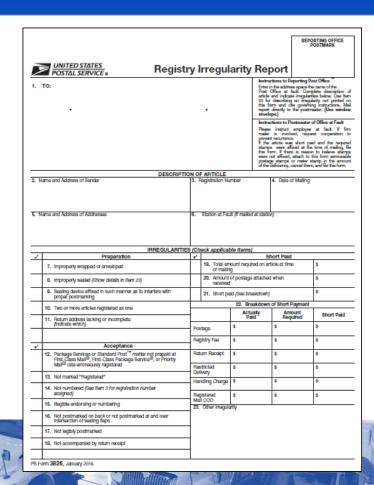

#### **Platform Log Sheet**

Platform log sheet describes irregularities is kept by the platform Registered Mail receiver for further investigation or action by management.

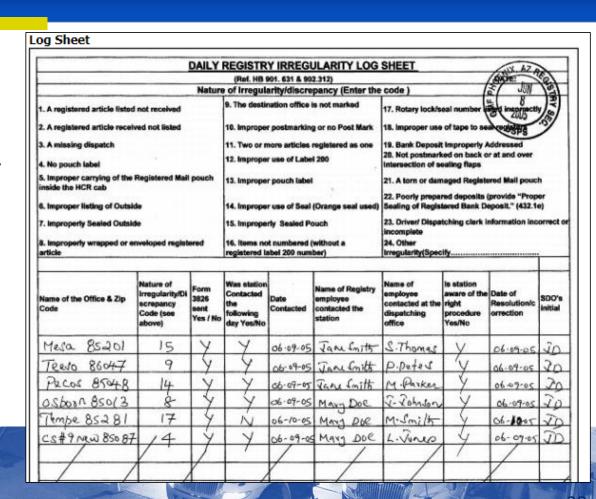

#### Missing Registered Mail

For missing Registered Mail, notify the MDO immediately so that an interview can be conducted with the driver before leaving the facility.

- The MDO contacts the postmaster or supervisor at the dispatching office to determine whether a pouch was dispatched
- A physical search of the P&DC and origin office is required as appropriate
- If the Registered Mail pouch is located at the origin office, an irregularity report must be submitted
- If the Registered Mail pouch is not found, the MDO notifies the Postal Inspection Service and the district finance manager

#### **Collection and Deposit Mail**

Reprisiting Expaniles at Material in the Indicate of the Chinage School of the Chinage School of the Chinage S

- Express at an inbound collection dock.

   If it is lauen and-goold arrang to be educated ensigner of becondated er, close
- Fripp contains a deposit from a post office for their sales for the day or a Nil Expeditors must report any anomalies with the trip Bill if no deposit exists for the day
- First thing off the truck
- If the driver reports that the register was missing at one of the Deposit or the Nil Bill are collected and accounted for by the registry clerk
- Etaticonity and entay and the period of the experior of the experior of the ex
- Collection mail is all the incoming mail that needs to be processed. It is the primary mail. Handled by the group leader and mail handlers

#### **Other Inbound Tasks**

Make sure you complete the following additional tasks:

- Take accountable to appropriate location
- For delayed/late trips, ask the driver the reason. Document in SV scanner, Complete the PS Form 5500, and enter proper reason code
- Once Mailhandlers have sorted mail to operations, ensure all mail is off the dock and sent to processing
- Sweep BMEUs and other locations with collection mail to ensure this mail is added to the processing queue

## **Preparing for Outbound Trips**

Dressenneinfæcifithæsr,einafoernamtyhteræffær or yard moves that need to be made tyanad pænsomordæltærid dobnen jing oomkovuittgoing mail volume.

the driver to make yard moves.

• Use the right personnel to make the moves

Fill out a Yard Move sheet
 Communicate any bay mov

- Perform a trailer check to ensure:
  - Trailer doors down
  - Dock plate is disengaged
  - Check for a green light

| PLANT               | DE                | P&DC  | SIGNATUR      |              |        | Metral Hannels |                   |  |
|---------------------|-------------------|-------|---------------|--------------|--------|----------------|-------------------|--|
| DATE                | 9/13/2021         |       | TOUR          |              | 3      |                |                   |  |
| TRAILER<br>LOCATION | TRAILER<br>NUMBER | OVNER | MAIL<br>CLASS | CONTENT<br>S | % Load | COMMENTS       | DATE<br>STAGED ON |  |
|                     |                   |       | MVH           |              |        | M∀H            | MVH               |  |
| 40                  | lpvs197m02        | mvs   |               | empty        | 0%     |                |                   |  |
| 41                  | lpvs197m07        | mvs   |               | empty        | 0%     |                |                   |  |
| 43                  | 197nji            | emt   |               | empty        | 0%     |                |                   |  |
| North Yard          | 604708            | emt   |               | empty        | 0%     |                |                   |  |
| North Yard          | 604730            | emt   |               | empty        | 0%     |                |                   |  |
| North Yard          | 604710            | emt   |               | empty        | 0%     |                |                   |  |
| North Yard          | 728608            | mvs   |               | empty        | 0%     |                |                   |  |
| North Yard          | 604716            | emt   |               | empty        | 0%     |                |                   |  |
| North Yard          | 604703            | emt   |               | empty        | 0%     |                |                   |  |
| North Yard          | 19748m0002        | mvs   |               | empty        | 0%     |                |                   |  |

#### **PVS and HCR Trailer Moves**

PVS: There is often a yard jockey who make these moves.

HCR: If no PVS person assigned, there may be an HCR contractor that move trailers as part of their contract.

We pay for every yard move, so you must document trailer moves to ensure proper compensation.

| PLANT               | DE                | P&DC    | SIGNATUR     |              |        | Mehral Hannels  |                  |
|---------------------|-------------------|---------|--------------|--------------|--------|-----------------|------------------|
| DATE                |                   | 13/2021 | TOUR         |              |        | 3               |                  |
| TRAILER<br>LOCATION | TRAILER<br>NUMBER | OVNER   | CLASS<br>MVH | CONTENT<br>S | % Load | COMMENTS<br>MVH | STAGED ON<br>MVH |
| 40                  | lpvs197m02        | mvs     | HWA          | empty        | 0%     | HWH             | INWI             |
| 41                  | lpvs197m07        | mvs     |              | empty        | 0%     |                 |                  |
| 43                  | 197nji            | emt     |              | empty        | 0%     |                 |                  |
| North Yard          | 604708            | emt     |              | empty        | 0%     |                 |                  |
| North Yard          | 604730            | emt     |              | empty        | 0%     |                 |                  |
| North Yard          | 604710            | emt     |              | empty        | 0%     |                 |                  |
| North Yard          | 728608            | mvs     |              | empty        | 0%     |                 |                  |
| North Yard          | 604716            | emt     |              | empty        | 0%     |                 |                  |
| North Yard          | 604703            | emt     |              | empty        | 0%     |                 |                  |
| North Yard          | 19748m0002        | mvs     |              | empty        | 0%     |                 |                  |

### **Documenting Yard Moves**

Fill out a 5397 for each yard move.

Fire My thou Amivst/ gepartlesseenthe yard.

- 1. The left danienly be moved if they are
- 2. assignachtock Rook & Tripde.
- 3. Teamers wither beganded or Canceled status
- 4. cserect prestage button.
- 5. Select Yes to confirm.

Note: To move a trailer from the yard back to a dock door, open the trip details screen and scan a dock door barcode.

For cross-docked inbound containers, promptly unload and move mail to the outbound dock for dispatch.

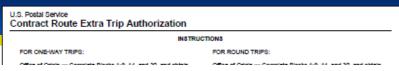

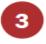

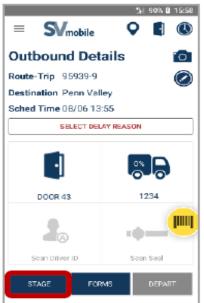

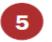

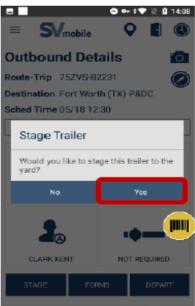

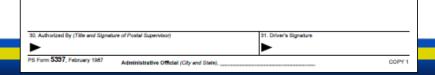

#### **Outbound Mail Procedures**

- 1. Check mail is staged fully and correctly
- 2. Verify trailer number and trip
- 3. Visual Trailer Check
- 4. Unload the truck
- 5. Inspect the trailer to ensure it is safe
- 6. Ensure Load scans are complete
- 7. Load Trailer
- 8. Check load for correct configuration (Label 62)

- 9. Check straps as loaded and after loading
- 10. Ensure driver checks that load is secure
- 11. Print 5398-A and provide to driver, expeditor puts a copy in back of trailer, one copy to driver, and one copy kept at departing facility
- 12. Sealing
- 13. Depart Trip
  - Live Load/Live hook
  - Pre-loaded containers

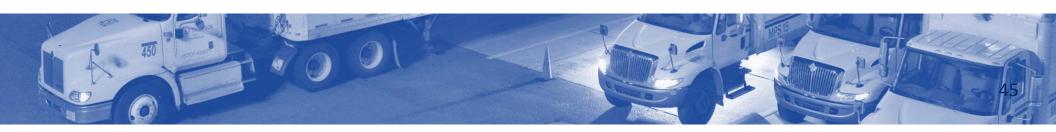

# 1. Check Mail is Staged Fully and Correctly

**Dispatch Times** 

In order to ensure mail is staged fully and correctly:

- Call for mail prior to dispatch
- Perform a sweep for any mail belonging on the trip

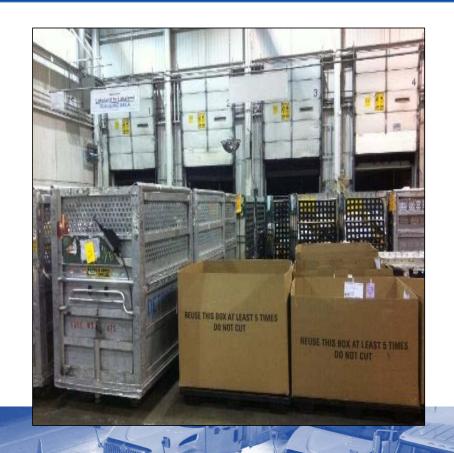

#### **Dispatch Times**

As your best protects, your wieptatich Stimeth a reason code for the delay

- Diadusar with Insturmalipheroris oprocessing

Focus of the greater the opportunity to meet service standards.

— The DOV (Dispatch of Value) tells you the last time that a trip can leave and still make the connections and critical entry times at the next stop

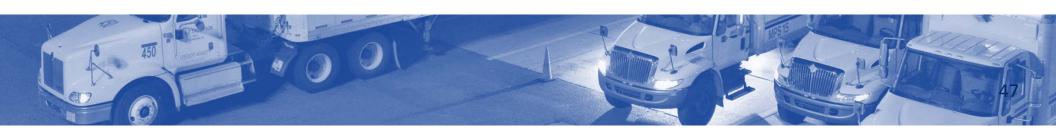

## **Performing a Sweep**

When a trip is approaching dispatch, coordinate a sweep of the facility for any mail not on the dock.

- Make an announcement over the PA system to announce upcoming trips to ensure processing and mailhandlers know the mail must be sent to the dock
  - For example: "Last call for mail to dock 38 for Philadelphia."
- Use the SV scanner to find staged mail

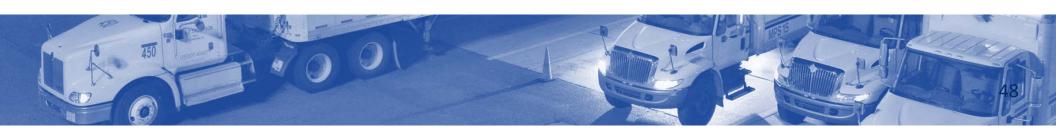

## 2. Verify Trailer Number and Trip

Once you have all mail staged and ready for loading:

- Verify the trailer number, seal number, and trip with:
  - The PS Form 5398-A presented by driver
  - SV scanner

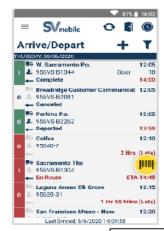

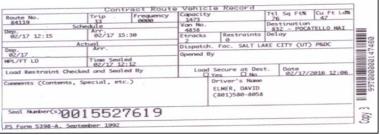

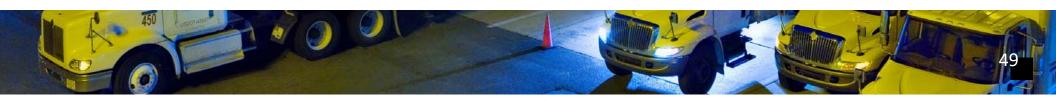

## 3. Visual Trailer Check and 4. Unload Truck

#### Ensure trailer is safe.

- Shoring bar secure
- Ensure load has not shifted
- Unload the truck

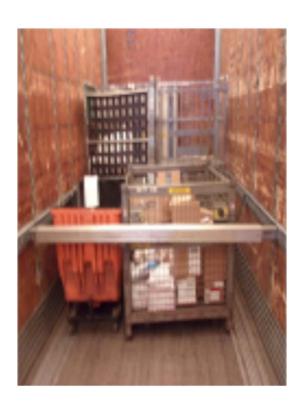

# 5. Trailer Safety Inspection

Whith altowesionspeeco trnailers sparfietry tissloes? ng?

### 6. Ensure Load Scans are Complete

It is essential that all trailers receive a Load scan in SV.

- We must provide transparency to customers on the status of mail delivery
- Load scan tracks compliance with service standards and is a key metric in our performance service-wide
- This may be your duty or may be a mailhandlers duty depending on the facility
- If there is no MTEL placard, you will manually input the number of MTE that is loaded on the trailer in SV

#### 7. Load Trailer

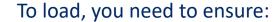

- Mail must be staged for dispatch, and you must have a scanner
- Ensure you have sufficient Mailhandlers to load the mail and seal trailers
- Coordinate with supervisor and/or group leaders if you need additional help to move the mail
- Ensure you load the trailer to accommodate the type of trip

## **Stop and Go**

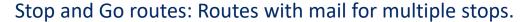

 Mail is loaded with the furthest location that the truck is going to is loaded first

You need to know mail sequence to ensure that the mail is staged correctly for drop offs.

- Look at the plate, it shows the number and order of the stops
- Load in reverse order
- The first stop should be the last mail on the truck

The driver assists mailhandlers to load the mail in order.

#### **Processing and STC Network Requirements**

Surface Transfer Centers (STC)s are mail consolidation and redistribution facilities that combine small mail trips from multiple facilities to create a single full trip.

- STCs receive mail containerized by product type or by ZIP Code range for cross dock transfer
- Mixed mail volume is sorted for dispatch to the destination
- Ensure mail sent to the STC meets processing and requirements
- MTEL placards routes mail to the correct STC

## Extra Trips and Overflow

Whiteholding countries to save the Postal Service time, money, and resources. Send mail when the trailer is scheduled to depart

Extra Trips to local delivery units are scheduled with the local TANS Make plans for the additional volume that needs to be transported manager or NETSPEC

Priorities:

• This occurs when operation is running late or there is an overflow of

Working on bucontisactoil that is only sorted to the Post Office location

depth-of-sort As soon as you identify an overflow (more volume than you can fit on the Regulines and ditional agostings late, notify the supervisor

- Mail is often sent first
- Walk sequence letters (DPS) and flats (FSS) can be sorted to the carrier walk sequence at the plant.
  - Mail does not require additional sorting
  - Mail is often sent later

### **Avoiding Extra Trips**

#### Extraction to be seesitimations:

- Altrailostri bentthe pfe califtynts arbbehoings oberpartriipgt braip sust departed
- Savailestage driain from the ming trips
- WaailfbleOngtagintgto the dock late
- Keep staging lanes neat
- Look at nearby mail to ensure there have not been containers bumped
- Verify mail volume at dock
- Ensure time to get mail from operation to dock
- Verify expected mail in CTS against what is on the truck
- Look in SV for open or closed containers that are not closed/loaded

# 8. Check Load Configuration

In order to ensure proper configuration, you must use the trailers and MTE in the most efficient and safe manner possible.

- Monitor all loading for good loading habits for maximum space utilization
- Periodically check loading for proper routing and separation

58 58

# **Types of Trailers**

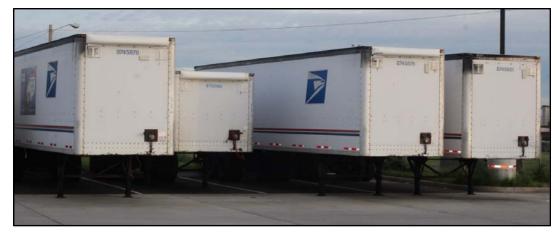

- Many types and sizes of trailers are used
- The truck size determines the volume of the load
- Vehicle Numbers are assigned to each trailer
   and supplies important information

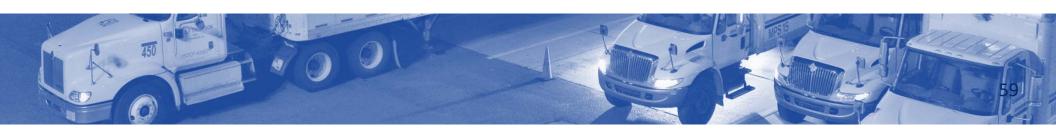

#### **Vehicle Numbers**

• The thic it (a) blight (b) alight it blest uits in a verification was the Length of this trailer?

When was this vehicle purchased?

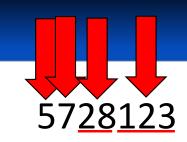

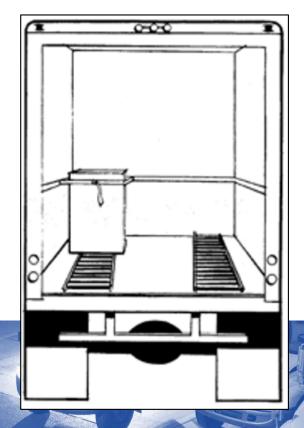

#### **Vehicle Numbers**

Vehicle Number

5428949

You would be expecting a release trailer.

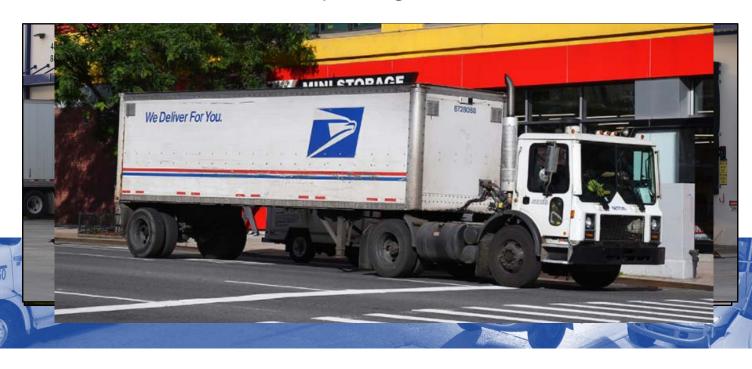

#### **Trailer Constraints**

You receive mail on trailers assigned between facilities and that belong to certain contractors.

#### You cannot:

- Use most trailers for destinations or routes other than the originating facility
- Mix trailers that belong to one contractor with that of another

Become familiar with the configurations and requirements of your feeder locations.

Do not send trailers to facilities that cannot service them.

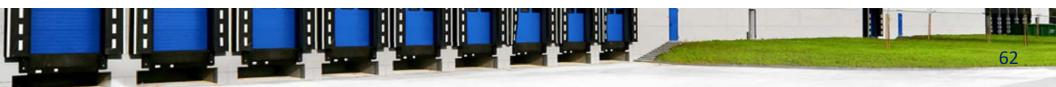

## **Trailers Mail Container Capacity**

The Postal Service uses many types and sized of trailers to move the mail. The truck size determines the volume of the load.

For A 22 and pobe: tAuts - Caothold: 12 and htalin 8 65 containers

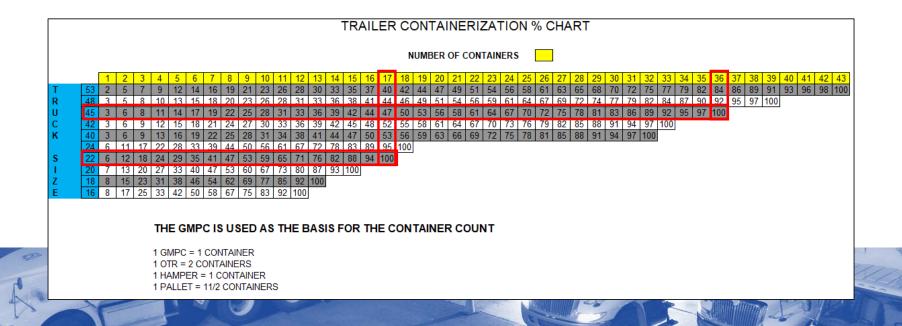

# **Mail Transport Equipment**

- BoltaWBall Get nt dr 1/6 ICO IN tear in Teles-Road
- CONTRINET (BLACK) ATTACHERS
- Blestica(Oranges)eHampeontagnetainer (GPMC) = 1 Container
- Castern Hragiper Máicotaine (ERMC) = 1 container
- Rigid Wire Container = 1/½ container

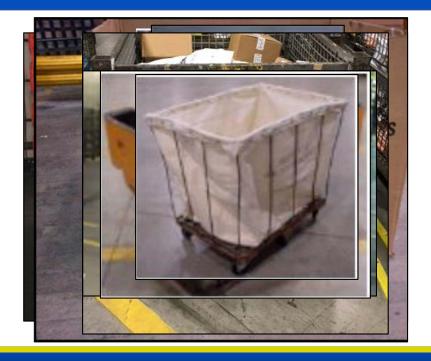

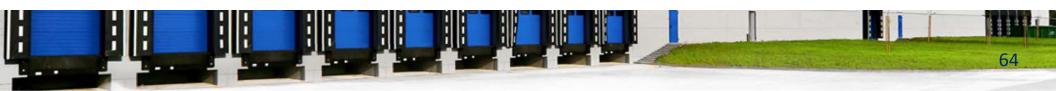

#### **Trailers**

• How many GMPCs will fit on a 24-foot trailer at 100% (without double stacking)?

### 18 GMPCs

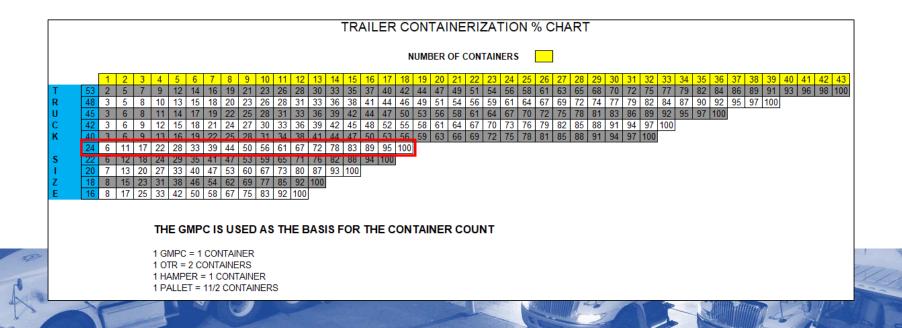

### **Trailers**

You have a 45-foot truck that is 75% full, can you add 6 OTRs?

75% = 27 containers

No, the truck only holds 36 containers.

Total- 39 containers

12 containers

6 OTRs =

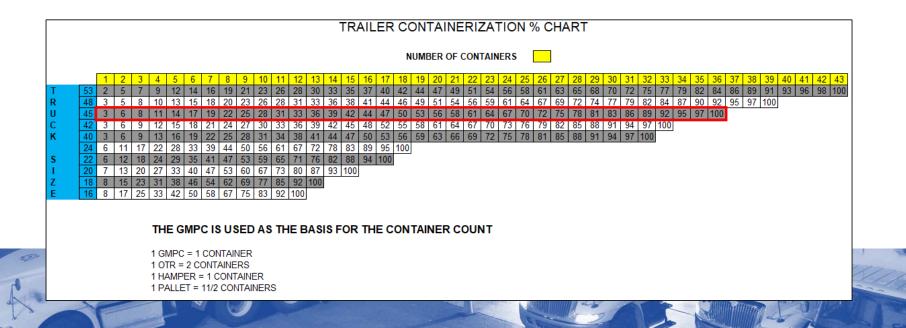

### **Trailers**

You have a 20-foot truck that is 40% full, can you add 4 OTRs?

40% = 6 containers

OTRs =

Yes, the truck holds 15 containers.

Total- 14 containers

8 containers

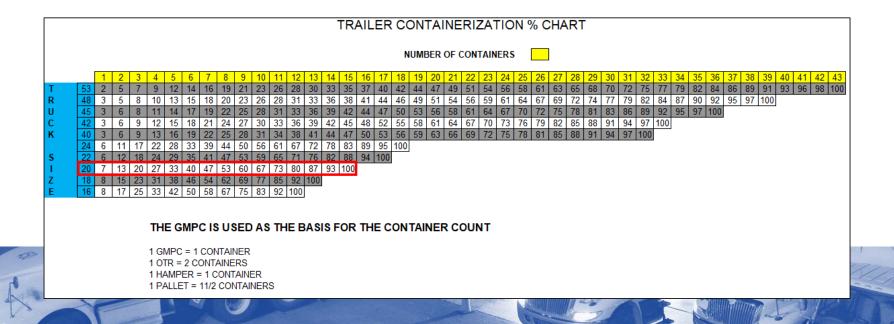

## **Typical Configurations**

- Distributed the position of the property of the property of th och met dista per riporio predicta per all'unio di la constante di la constante di la constant samposetabilisatelate veneying tour blisitat if proutities of the
- oithelate accommodate one OTR A wire container can be turned loaded straight in Palestays and toaldeighviah distolediay
- T6P ball etra/itle temperant revinces bl. esticating expete dinfinensitoschetosenserely strapped
- without gaps Strapping directly on pallets will makes for an unstable load

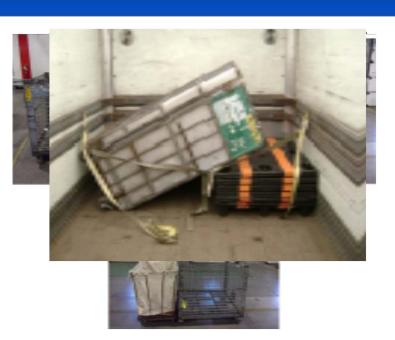

# **Double Stacking**

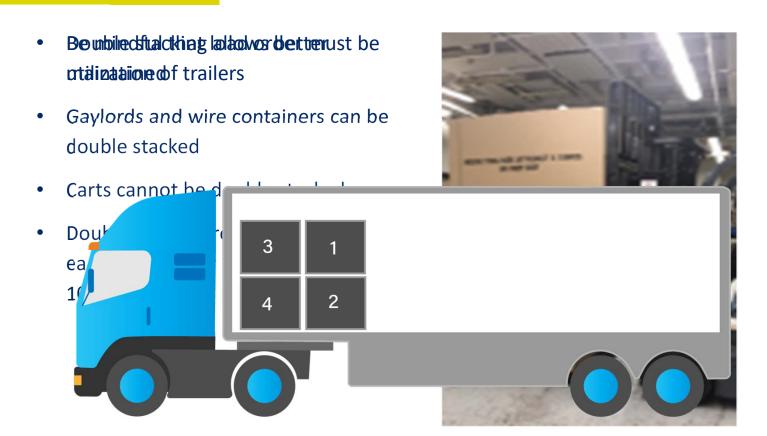

## **Loading Considerations**

### Loading for:

- Surface Transfer Center (STC) load all like containers together
- Other facilities Load to accommodate stops on route
- Place Tailgate Registered, HAZMAT, or Express Mail at the end of the trailer

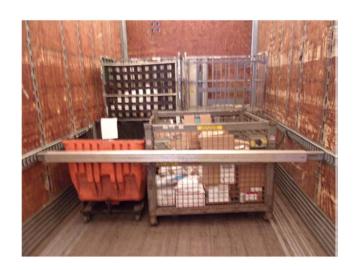

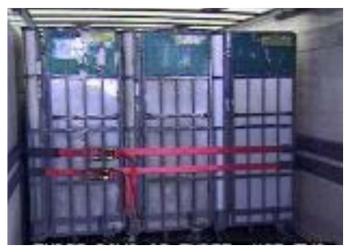

### 9. Check Straps During and After Loading

Confirm the load is properly secured. Determine that all container loads are securely restrained by straps

- 2 Straps every 10 ft to be Label 62 compliant
  - Mixed loads require strapping every 10 feet on every level used
  - Any double stacking required requires strapping on each stack upper and lower, one across the bottom, one across the top, every 10 feet

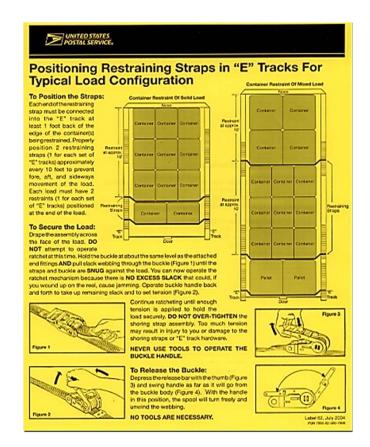

### 10. Driver Check on Secure Load

The driver must also confirm the load is properly secured prior to truck dispatch.

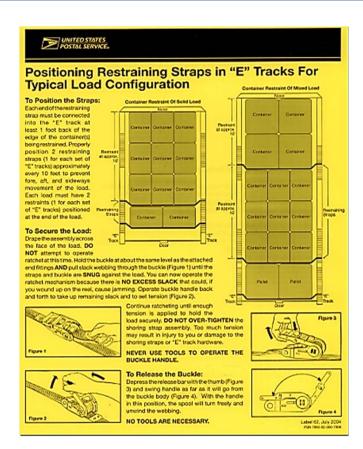

## 11. PS Form 5398-A, Contract Route Vehicle Record

- Print three copies of the PS Form 5398-A, Contract Route Vehicle Record
- Provide one to the driver
- Put a copy of the form in back of trailer
- Keep one copy at the departing facility

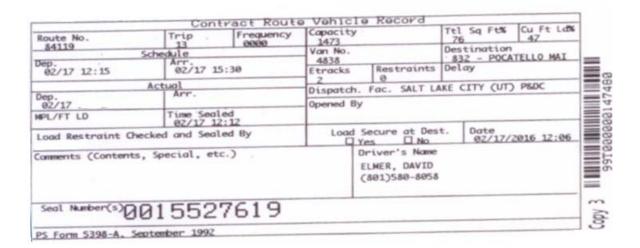

### 12. Sealing

Ensthold this probability seal Program must be properly sealed and recorded. Name of the authorieatically record the date, name, and ZIP Code of the To attadispatch insertific and the serial number (s) of the did hanged (s) on the PS Form(s) 5398–A.

— Destination of the next facility (This may be an intermediate stop enroute)

The imprinter can accommodate three tin band seals

• Identify vehicles that must be sealed-depends on circumstances

— Driver's name and departure time and date. When sealing rail vehicles in advance of the

• Give 5398-As to transportation for filing

— Niepatork write on point and desteng the lithen gette odes and received and date

- Registesed Mail ideliate identified average at the second on PS Form 5398-A
- Complete PS Form 5398—A and insert appropriate copy into vehicle, keep a copy, and give driver a copy

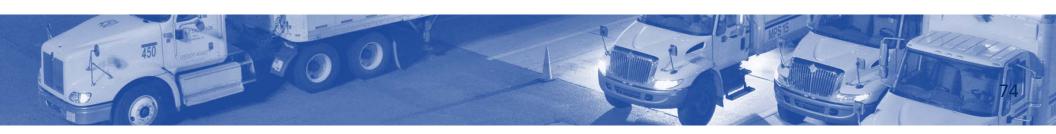

# 13. Departing Trip

#### **Live Load/Live hook**

- Ensure that driver closes door
- Seal door
- Perform Depart scan

#### **Pre-load**

- Expeditor closes door for pre-loaded containers
- Stage trailer in yard if not being picked up now

### **Dock Congestion**

#### **B**ock**Edoinglesvillation**ceais streesaused by:

- Not for how with the last of the last of t
  - the mixing the end of the end of
- after the roff of the factor of the factor o
- SloWorkovidinghændipærdingrttondetermine how to prioritize trips
   Work with supervisor to prioritize trips considering any
- Toom property and the property of the property of the property
  - Nowle atrivate and a relation to the volume keep manual forms on hand
  - Ens@hecensighageders, drivers, supervisors and all affected personnel are alerted to any changes so that:

    — Charge scanners

    - Driver goes to the correct doorSupplies available

    - Mail is staged to the new location
      Communicate staffing needs to supervisor and group leaders

### **Late Processing**

STC to Local Delivery Two-day Processing P&DC

Mail not processed on time for loading, notify the supervisor.
Supervisor determines if truck is held.
Discuss remedy for any remaining mail.

#### **NDC**

Multiple trips often going back and forth between facilities.

Send processed mail.

Notify the supervisor for remedies.

#### **Delivery Units**

Determinations depend on:

- Proximity to the facility
- Where in the mail process

Give priority to non-DPS mail.

Make alternate arrangements for DPS mail later.

### **Driver Responsibilities**

#### Ensure contractor/driver:

Reports that in a do a graph and reporting and vehicles, locked any orse departure and during route stops. Driver and Expeditor should check straps.

Under the Shadking regulations from parth maximize อาสาร์ out or steppearts the title of the north matthes the next destination of the separate of the separate of the separ

## **Driver Delays/Breakdowns**

In-route delays of more than 15 minutes

Notify the nearest large plant advising of the reason for delay and the expected time of arrival. In-dispatch delays of more than 15 minutes

Expeditors notify the next stop of the delay and have that office notify the next in line and so on.

## **Driver Delays/Breakdowns**

Injured Driver/HCR Vehicle Disabled

Dispatch a Postal employee to the scene to secure the mail.

Notify all concerned offices.

Broken down , truck in accident, 15 minutes delayed

Office where the trip is overdue calls the previous stop.

That office will in turn call the preceding office until the truck whereabouts and reason for delay has been determined.

#### **Situation 1:**

A Postal driver is not following the speed limits posted in the yard.

Who should you contact?

Your supervisor

#### **Situation 2:**

Situation 2: Who should you maintain close contact with to assure close coordination of all mail handling operations?

Supervisor in the distribution and vehicle service units

#### **Situation 3:**

An HCR trailer does not conform to Postal safety requirements.

Who should you contact?

**Your supervisor** 

#### **Situation 4:**

Situation 4: Two dock doors are inoperable.

With whom should you communicate?

Your supervisor

#### **Situation 5:**

You are short people on the dock.

Who should you contact?

Supervisor, group leaders, SDO, or MDO

#### **Situation 6:**

You need extra trips to local delivery units.

With whom should you communicate?

**Local TANS manager or NETSPEC** 

#### **Situation 7:**

You need to make yard moves.

With whom should you communicate?

Inform the STO or yard personnel and they will work with the driver to make yard moves.

### **End of Tour Turn In**

At the end of the tour each day, turn in:

- Yard Inventory Sheet (Completed)
- Numbered Tin Band Seals. (Accountable item)
- Inbound/Outbound Trips PS-5398-A card and paper copies with Seal applied (bundled)
- PS Form 5397, Exceptional Service, FAST appointment close outs log

88 88

#### **Module Review**

Module 6 we reviewed Platform Operations.

- Access resources and personnel to resolve situations
- Define Dispatch Discipline
- Access trip schedules in SVweb using Future 5398 Report
- Monitor CTS to locate containers not on dock and forecast truck load capacity, determine the trailers, trips, and dispatch times used to transport mail, and ensure mail is loaded to the correct trailers/trips
- Interact and monitor dock personnel
- Manage trips and loads
- Complete procedures for inbound and outbound mail
- Complete procedures for collection and deposit mail